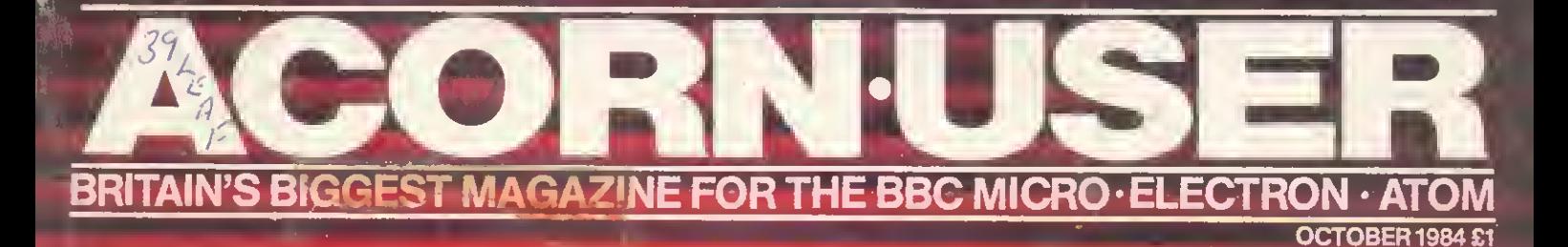

TRAILBLAZERS: The origins of life

on a BBC micro

CARTOON ANIMATION Move your characters around the screen

a<br>Alban Maria Barat<br>Alban Maria Barat Barat Barat Barat Barat Barat Barat Barat Barat Barat Barat Barat Barat Barat Barat Barat B <u> Territoria e</u>

**Communication** 

COVERED!<br>ORN'S BUSI ACORN'S BUSINESS **COMPUTER** 

₿

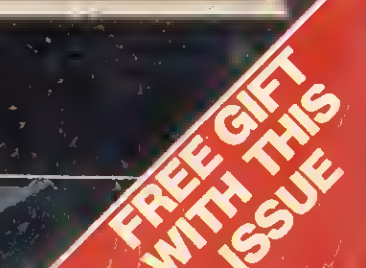

 $\overline{\mathbf{C}}$ 

# DOUBLE MEASURE...

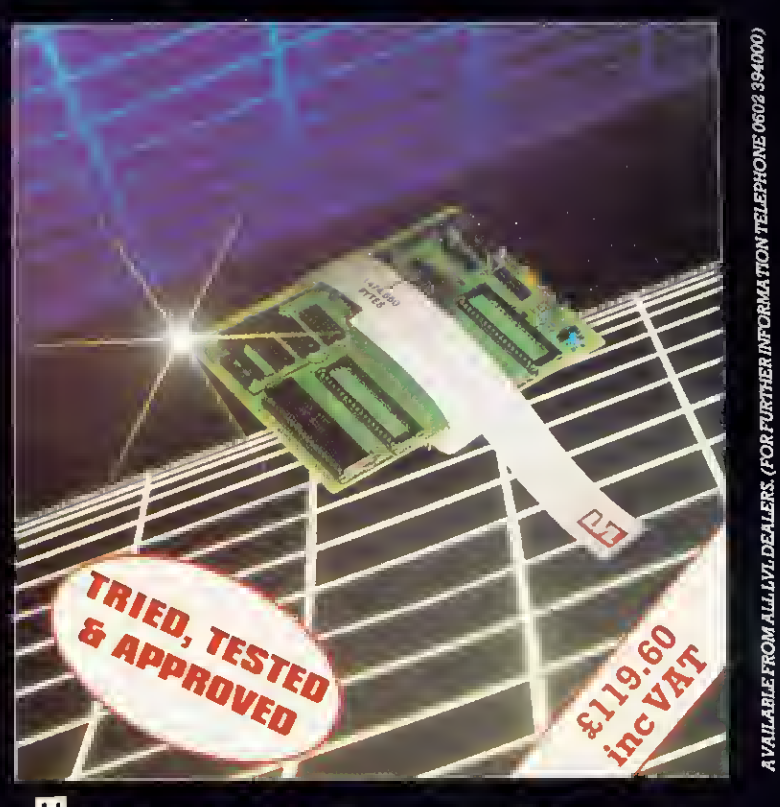

Twice as much storage capacity on your present or proposed discs.

The LVL true double density printed circuit board offers an amazing 1,474,560 Bytes of on-line storage, on <sup>a</sup> twin 80 track double density drive.

Removed is the 8271; (it is not capsble of supporting double density). In it's<br>place, a small printed circuit board with a new disc controller and support<br>circuitry provides a much improved data retrieval.<br>This drastically

Your BBC micro will now recognise the media density in the drive, and inform you if it is correct. You may define what density you require, <sup>40</sup> or <sup>80</sup> track, and which sides of the disc to use.

The device gives complete flexibility and comes with an Eprom containing firmware; manual, and <sup>a</sup> 40/80 track utilities disc. On <sup>a</sup> dual drive it is simplicity itself to copy existing software from single density to double density.

- Double Density<br>• Automatically
- checks for correct
- density clock<br>• No 8271 (Rare & Simple to fit
- 
- 
- 40 or 80 track<br>• Own PCB with<br>• seperate 8Mhz<br>• Clock<br>• Simple to fit
- expensive) User definable
- Utilities provided density Defaults to single Phase lock loop density on power data separator density on power data separator<br>up circuit.

fь

fa

e<br>O

f<sup>3</sup>

 $o/_\sim$ 

f2

Scientific House, Bridge Street, Sandiacre Nottingham. NC10 SBA Telephone (0602) 394000

# 2Q000K Winchester Disc for your BBC Micro

INTEC MAKES THE BBC REALLY COMPETE WITH SYSTEMS COSTING 2X AS MUCH

Supports BBC and Acorn DFS. Full file handling and diagnostic software utilities. Data capacity from 5 Mb upwards. High speed accessing. UK manufactured.

\*•'

 $SNE2$ 

The INTEC 5o5 gives all these benefits PLUS the removable hard disc cartridge providing a compact, secure and usable back-up or cartridge per application approach. Why pay more for less? For full details on the INTEC range of hard discs for the BBC Micro, complete and post the tear-off slip or phone INTEC now- 01-761 5999.

ADDRESS

NAME A

**PARADITES** 

BBC

INTEC 41A-45 Knights Hill<br>West Norwood, London SE27 OHS<br>Telex 8813271 GECOMS G<br>And the Hill of the Line of the Contract Disc Range Contract Disc and removable 50<sup>5</sup> West Norwood, London SE27 OHS Telex 8813271 GECOMS G

INTEC

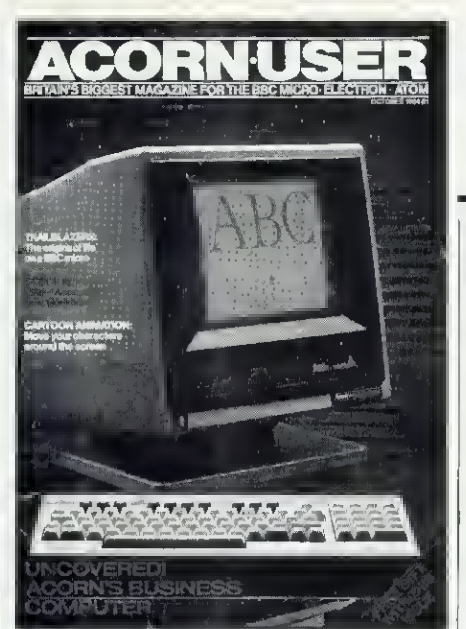

 $\overline{2}$ 

October 1984 No 27

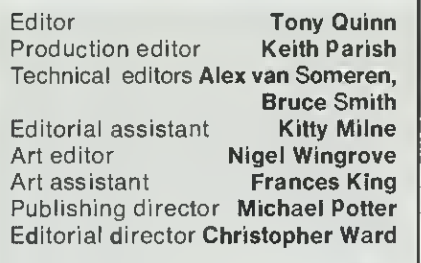

#### Editorial

Redwood Publishing, 68 Long Acre, London WC2E9JH. Tel: 01-836 2441

#### Advertising

Computer Marketplace Ltd, 20 Orange St. London WC2H 7ED. Tel: 01-930 1612

#### Subscriptions

Jan Potter, Subscriptions manager. Tel: Nutfield Ridge (073782) 2957. Correspondence: Redwood Publishing, 68 Long Acre, London WC2E 9JH.

#### Annual subscription rates:

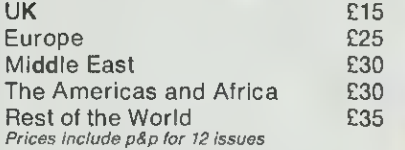

Acorn User welcomes submissions from readers.<br>Articles should be typed, double-spaced text, with dia-<br>grams on separate sheets. Please enclose programs on<br>disc or cassette, with a listing it possible. Photos should<br>be 35mm

Typeset and printed in Great Britain by Watmoughs Ltd. Bradford. Print production by Aquarius Print and Design, London. Distributed to the news trade by Comag, Tavistock Rd, West Drayton, Middlesex UB7 7QE. Tel: (0895) 44405.

#### © Redwood Publishing <sup>1984</sup>

All rights reserved. No part of this publication may be reproduced without prior written per mission of the publisher. The publisher cannot accept any responsibility for claims or errors in articles, programs or advertisements pub-lished. The opinions expressed on the pages of this magazine are those of the authors and do not necessarily represent those of the publisher, Acorn Computers Ltd, or Acornsoft Ltd.<br>Acorn, Acornsoft, and the Acorn symbol are the<br>registered trademarks of Acorn Computers Ltd and Acornsoft Ltd.

#### THE ONE AND ONLY BBC, ELECTRON AND ATOM MAGAZINE

#### New Users

#### First Byte 33

Keyboard capers Start making music and other noises on your Electron, under the baton of Jeremy Vine

Fly Killer Tessie Revivis's asterisk turns into a full-blown fly that runs the gauntlet of the spray can. Design and move your own screen characters with deadly accuracy

#### Hints & Tips 51

Martin Phillips explains points that perplex readers: printing with daisywheel and dot matrix connected at the same time; outmoded operating systems; a scrolling text window; offthe-shelf procedures; and the ENVELOPE statement

#### Letters 59

What's on readers' minds? The 6502 second processor, professional typesetting from wordprocessors, high-scoring hit men, comparative reviewing

#### Dear Kitty ... 62

What's the difference between ROMs and EPROMs? How do <sup>I</sup> know which software to buy?

#### Features

#### Trailblazers 27

In the first in our new series focusing on the more exotic uses that the Beeb is being put to, Chandra

Wickramasinghe explains how his micro helped him advance a startling theory of life in space

#### Chipping in 81

By programming the Beeb's 8271 floppy disc controller chip you can increase your data-handling power, says Richard Harris

#### All sorts 117

See how sorting techniques work and you'll soon be able to pick the right one for the job. George Hill sorts them out

#### Self-diagnosis 123

In the interests of cost-cutting and keeping your micro on the road, Paul Beverley helps you set up tests on the Beeb to diagnose its own ailments

#### Education

#### Primary scream

The government claims success for its 'micros in primary schools' scheme, but is it of much help in practice? To Geoff Nairn the satisfied smiles look like smugness

#### Modules by Microtext 137

Ian Birnbaum assesses Acornsoft's Microtext authoring system, which allows even inexperienced programmers to set up instructional quizzes and tests on the Beeb

#### Atom

#### Wordprint 143

Alex Wilson provides Atom users with a wordprocessor that makes full use of all script facilities

#### Yellow listing pages

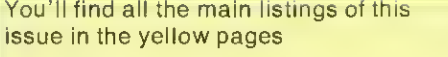

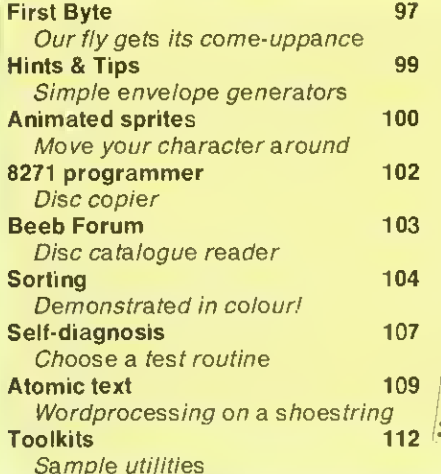

Į, 禁忌 3 1 rs

# **CONTENTS**

#### Communications

#### Bulletin boards 167

The social side of communicating by computer is represented by bulletin boards, or free public access systems. Jeff Ashurst briefs you on how they operate, the equipment you'll need to become a registered user, and which BB to join

#### Reviews

#### Toolkit trials 157

Bruce Smith compares a fistful of Basic utility ROMs

#### Elite squad 165

Elite is Acornsoft's secret new space game. Tony Quinn is our test pilot .. .

#### Games 173

Blagger and Bugblaster from Alligata; Horse Race. Pool. Corporate Climber and Lemming Syndrome from Dynabyte; Screenplay's Chickaroo; First Byte's Star Trader: DACC's Super 7 compendium; Trench by Virgin; One to Nine by Acornsoft; and A Maze in Space by Opus

#### Hardware 185

190

Sideways ROM sockets by Viglen and NMC give convenient and cheap expansion on the Beeb. Chris Drage compares them

#### **Utilities**

Bearsoft's Editor ROM; Watford's Buffer and Backup ROM; and Ampersand's Colour Module

#### Regulars

#### **The News**

Acorn's ABC - the specs, the facts; the Electron Plus 3, with 3in disc drive; instant program-entry with the MEP's bar-code reader; software on cable TV

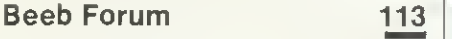

Bruce Smith presents . . . NFS update; security for data files; testing the RS423; and finding the file-length

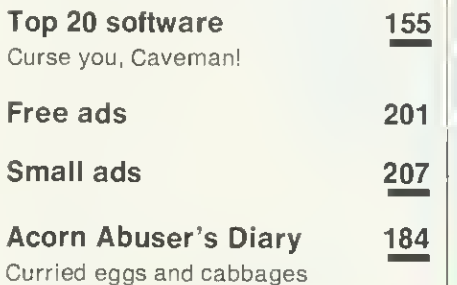

# IN THIS ISSUE.

#### Origins of Life 27

Chandra Wickramasinghe explains how he and Sir Fred Hoyle are using the humble BBC micro to help them research the origins of life on Earth and back up their theories on microbes coming from space

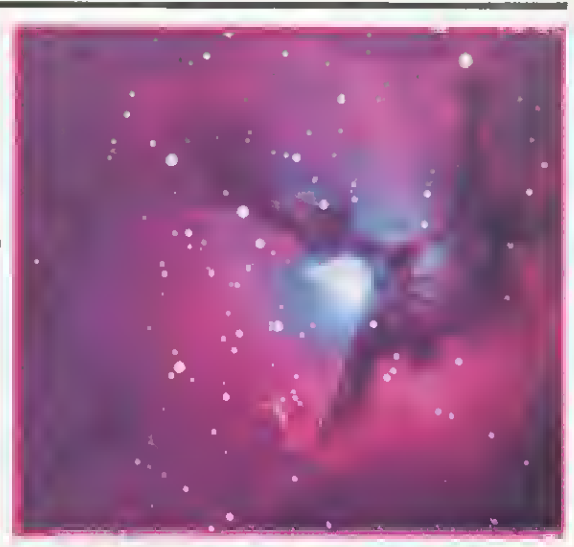

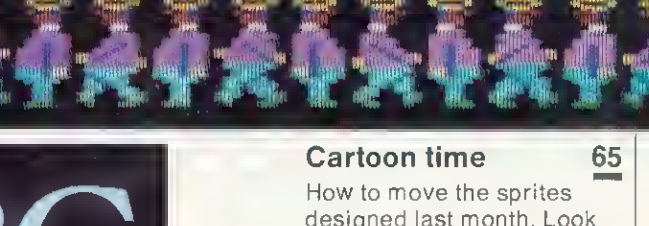

designed last month. Look out for the free demonstration to download on Micronet and Viewfax

 $\overline{\mathbf{3}}$ 

#### EXCLUSIVE 7

#### Acorn's new computers ABC is the name for the company's new range of business machines. Read the facts, not the guesswork

Examine it to find out

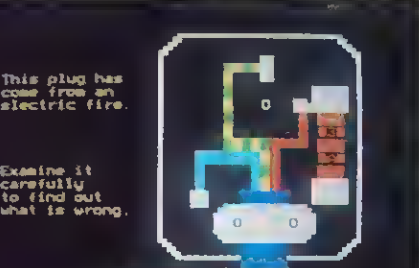

ing wrong then .<br>but I would prefer an answer though. wrong"\*

NEXT MONTH. . Bar codes come of age We preview the MEP bar-code reader and present listings that can be input using this device Buggies and Turtles Six of these robots for schools and hobbyists are given a thorough going-over Sideways ROMs Joe Telford studies the popular chips and what will work with

Acornsoft's Microtext 137

Acom business computer

The National Physical Laboratory developed this language to help people who were new to

well it succeeds

second processors

programming write training and educational software. Ian Birnbaum reveals how

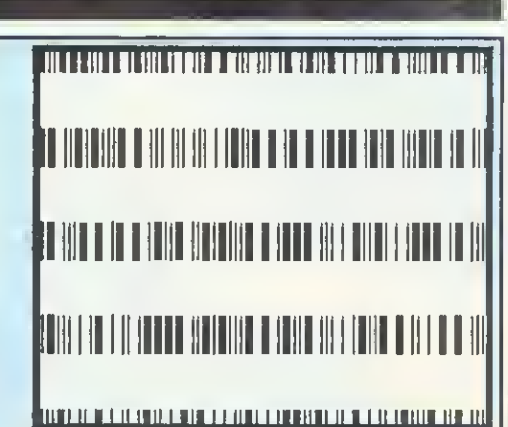

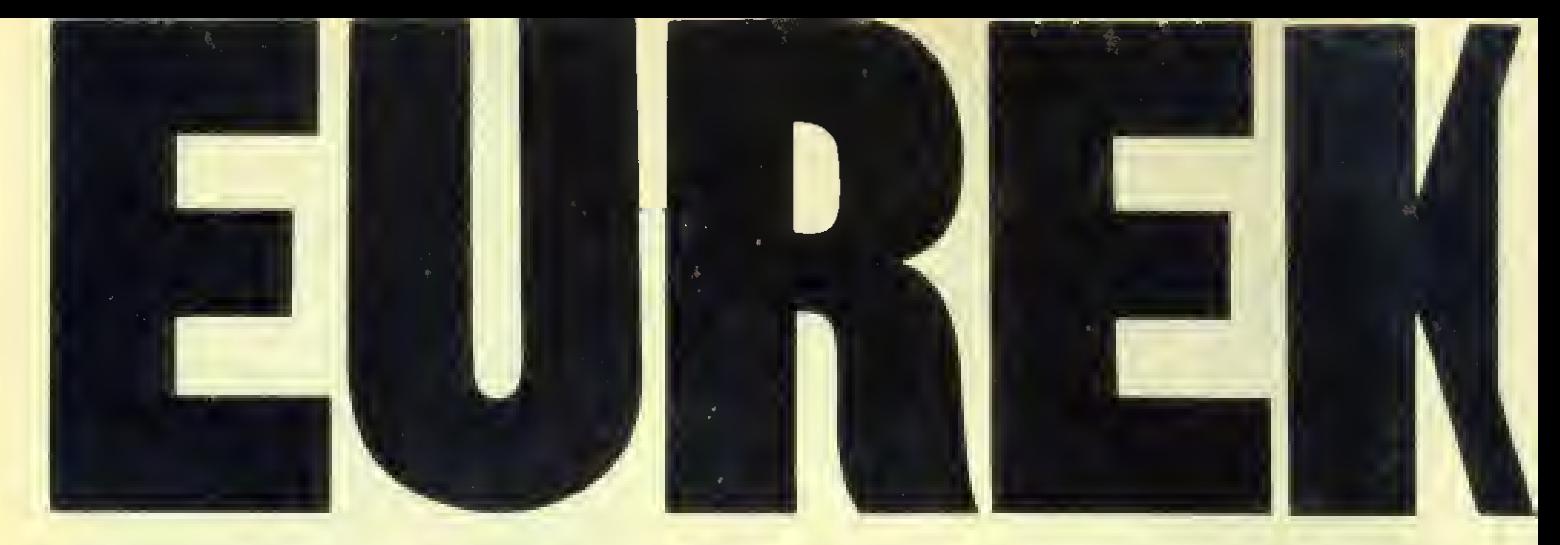

# A 100k BBC-drive for £99 + VAT

We've done it! We've built a mass storage system for your BBC Micro with the power and convenience of a floppy disk drive, but at a fraction the price. Get to know PHLOOPY, the remarkable new 100k drive that costs only £99 plus VAT, and a further £26 plus VAT for the interface to your BBC, operating system and connecting cables.

## HowPHLOOPY does it

PHLOOPY does not use disks to store data, but a 12-foot loop of professional - quality quarter-inch magnetic tape contained in a robust cartridge. The drive has only one moving part, the motor which drives the tape loop - hence the low price and high reliability. As the loop is driven round, each file of data it contains passes across the magnetic head which reads it or writes to it. Other people have produced tape loop micro- drives,

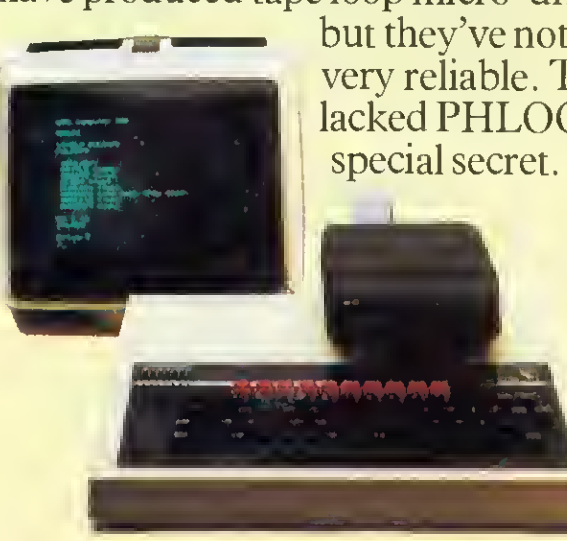

but they've not been very reliable. They lacked PHLOOPY's

## PHLOOPY's special secret

The heart of the invention is a brilliantly designed "byte- wide" magnetic head, made by Phi Magnetronics who build multi-track heads for professional use. PHLOOPY's head records and reads nine tracks across the width of a quarterinch tape. That means the tape loop can be much shorter, so the typical time to access a file is reduced to a mere 3 seconds. If you're used to waiting for a cassette tape to trundle programs into your BBC, you'll be amazed at PHLOOPY's performance.

#### Getting it right every time

In addition, we've included a feature we know you will appreciate. PHLOOPY has full error detection and correction, so you can be certain you will get back what was originally written onto the tape.

#### Talking to your PHLOOPY

PHLOOPY's own software, contained in ROM, responds to standard BBC filing system and Basic commands. Most programs written to run on disk or cassette should run on PHLOOPY without problem.

And because PHLOOPY contains its own intelligent microprocessor - <sup>a</sup> second computer which does most of the hard work - PHLOOPY puts very Electro magnet to pull motor spindle onto tape.

little load on the BBC and uses much less RAM than most disk systems.

#### Installing PHLOOPYon your BBC

You'll be amazed how simple it is to install PHLOOPY. Just plug in the interface cut two resistors (clearly marked in the instructions) and the job is done. If you should have problems our engineers are waiting to help you.

#### Making <sup>a</sup> PHLOOPY Library

PHLOOPY cartridges hold a full 100k of data or programs. Two of them come free with the drive and extra ones cost £3.75 each plus VAT. They are moulded of high impact polymers for protection and store easily on <sup>a</sup> bookshelf. Many programs will be available to purchase on PHLOOPY.

"On-board" microprocessor.

Nine track byte-wide" head.

Tape drive spindle.

Precision ground rubber pressure roller.

Twelve foot long loop of tape freely packed into cartridge.

PHLOOPY 100k cartridge, shown not yet pushed fully home.

> Phi Mag Systems Ltd. PO Box 21, Falmouth, Cornwall TR113TD. Telephone: (0326) 76040.

#### Order Form

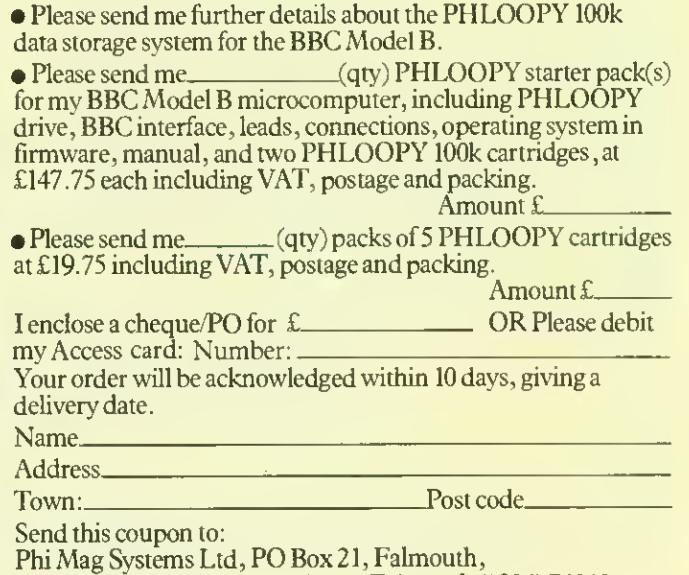

Cornwall TR11 3TD. Telephone: Falmouth (0326) 76040. 14 day money - back option.

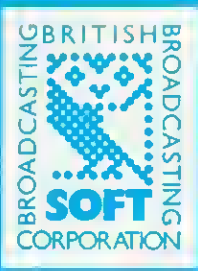

# TEACH YOUR COMPUTER SOME NEW TRICKS

BIAINE

Transform your computer into a letter writer, a chess master, a design aid with these high-quality programs from BBC Publications.

#### Word Mover

An easy-to-use text editor affering many of the foolities af a word processor- but none of the complications. It gives you o wide choice of display, editing ond printing options. £9.95 Cossette/booklet For Model B or Electron

#### Game Core

This intriguing pockage shows you how to write your own computer board games. It includes three ready-made gomes, and a fourth one that is explained in detail as a tutorial model. £10.95 Cassette/booklet

#### Astronomy

Vivid graphical demonstrations which bring ostranomical subjects to life. The programs indude phases of the moon, solar edipses, planetary motion-even the chance to pilot your own spocecraft! £13.80 Disc/booklet £9.20 Cassette/booklet

#### **Drawstick**

/rogram can produce e high resolution pictures and patterns in four colours. It enables children to create pictures, charts, maps and diagrams, and can be used as a Computer Aided Design tool. It includes a fast 'save' routine. £9.95 Cassette/booklet

#### White Knight Mork 11

is powertui chess program is now  $\blacksquare$ available for the Electron. It outdasses and outplays several well-known chess programs, and compels even experienced players to treat it with respect! Cassette/booklet Model B version £11.50 Electron version £9.95

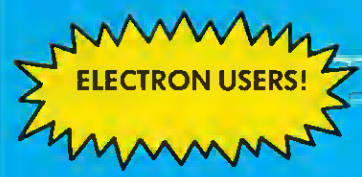

Word Mover will run on your Electron. An Electron version of White Knight is now ovoiloble

ECRC: RRC: LINE PAINTID1) FEXT ISBUE SI. Pauls Cathedral<br>| LIFT LIFT||213141121306 FILL LORD SI. Pauls Cathedral<br>|REPERT - brl FTE AR END? | N/R/D/E - by 'Drawstick'

#### FROM BOOKSELLERS AND SOFTWARE DEALERS

All software is for the British Broadcasting Corporation Model B Microcomputer except where indicated. Every pack includes full documentation. Prices indude VAT.

**ARC LINE** 

40813

# **New** Acorn micro

ACORN'S new business range will be based around a repackaged BBC micro with two 16-bit second processors available. There will be eight variants under the generic name ABC-Acorn Business Computer.

Top of the range is the ABC310 running an Intel 80286 second processor giving IBM PC and XA (Popcorn) compatibility, with ikon software and high-resolution graphics.

The 16-bit operating system will be Concurrent, a development of version

3.1 from Digital Research. It is capable of performing several tasks at the same time and dividing the screen into win dows.

As our picture shows, a full professional keyboard with separate numeric keys links to a box containing the 6502 processor used in the Beeb, topped by a monitor.

The monitor tips forward, giving access to internal sockets where second processor and hardware cards can be added.

The machines should be on view at dealers in November, with deliveries starting in the New Year. The whole range

# Acorn business computer

SCOOP: first sight of Acorn's much-awaited business com puter

# EXCLUSIVE

should be available by Easter, says Acorn. Prices have yet to be released.

Bottom of the range is the Terminal, which is exactly what its name says. It will not be expandable, and comes with terminal emulator soft ware and Econet as standard. The monitor is a 14in mono chrome with 32k RAM and no disc drive.

Next up is the Personal Assistant wordprocessor. It comes with one double density, 5.25in drive giving 700k of storage. A 12in monitor comes as standard, as do View and Viewsheet. Second pro cessors and other hardware can be added, right up to the top of the range configuration.

The ABC100 includes the Z80 second processor running CP/M and two 700k drives as standard. The three Plan soft ware packages are included, and have been enhanced (see June's AU). The ABC110 is similar, but with one drive re placed by a 10Mb Winchester

Electron Plus <sup>3</sup> disc interface - page <sup>9</sup>

hard disc and colour monitor.

**NEWS** 

 $\overline{7}$ 

Whereas the 100 machines cover office productivity, the ABC200 and 210 are loosely described as 'academic workstations'. The 32016, the 16/32 bit chip is included with disc variations as above. Standard RAM is 256k. A choice of pro gramming languages will include C, Modula2 and Pascal. The Xenix operating system comes with the Winchester on the 210.

Flagship of the series are the 'executive workstations' with the 80286 16/24-bit chip. The 300 will carry two 700k drives and monochrome moni  $page$  $9$ 

Using your free function key strip

THE FREE gift on this month's front cover is designed as a re-usable function key strip for BBC micros and Electrons.

Using a chinagraph pencil (about 30p from art shops), you can mark in key definitions for your own programs. It slots under the BBC's clear plastic strip, or can be taped onto the Electron. We hope you find it useful.

# 30,000 flock to Acorn User show

THIS year's Acorn User show was the first to be held at the new Otympia 2 exhibition hatl. More than 30,000 people passed through the turnstiles over four days, but with the new venue there was little of the overcrowding which dogged last year's show.

Acorn had the largest stand running 'tive' demonstrations. Said Acorn's Graham Winnard: 'For the first time we're using technical people instead of sales staff to demonstrate the products. The demonstrapage 9

QUALITY NEVER LOOK Now everyone with a BBC or IBM PC will want to<br>Now everyone with a BBC or IBM PC will want to<br>get their paws on CUB's sleek new D series<br>get their paws on CUB's sleek new DOUB 653<br>plastic cabinet – a triumph of ergonomital cost colour graphizate.<br>Corpocessing software.<br>Corpocessing Lagraphization of colour glare.

manks to a super high window<br>anks to a super high window<br>CRT. Even in well lit<br>environments the 653 (H)  $\times$ <br>environments the 653 (H)  $\times$ <br>ess (V) resolutions and dought<br>dot pitch produces 80 column<br>dot pitch produces 80 c easy to Future 4802, APT-<br>SHARP, RML 4802, APT-<br>Series, WANG and other<br>Series, WANG and other Series, WANG and our<br>leading computers<br>leading the left out,<br>needin't feel left out, needn't feel left bush<br>needn't feel left 653's<br>because CUB 653's because CUB 623<br>because CUB 623<br>compatibility extends to these models and many more.

LOW PRICE.<br>NEW PLASTIC CABINET **LOW PLASTIC CABINE** NEW PLAYER BEEN **FRIME**<br>Standard Resolution version also<br>Standard Resolution version also<br>Standard Resolution models **BETTER TIME**<br>Standard Resolution version also<br>available in new cabinet. Both Standard<br>available in nesolution models<br>a Medium resolution models standard Resolution<br>available in new cabinet. Boundary<br>and Medium resolution models<br>and Medium metal cabinets if req standard in new capinculous<br>available in new capition models<br>and Medium resolution models<br>produced in metal cabinets if required.

 $i$ nC **VA1** 

NEW LOW PRICE

ONE

-1

Microvitec PLC, Futures Way, Bolling Road, Bradford, BD4 7TU, West Fist

**COLOUR D** 

计算机

Available from High Street Computer Retailers and selected branches of W. H. Smith, Harrods, John Lewis Partnership, John Menzies with selected models available from larger branches of Boots

**NEWS** 

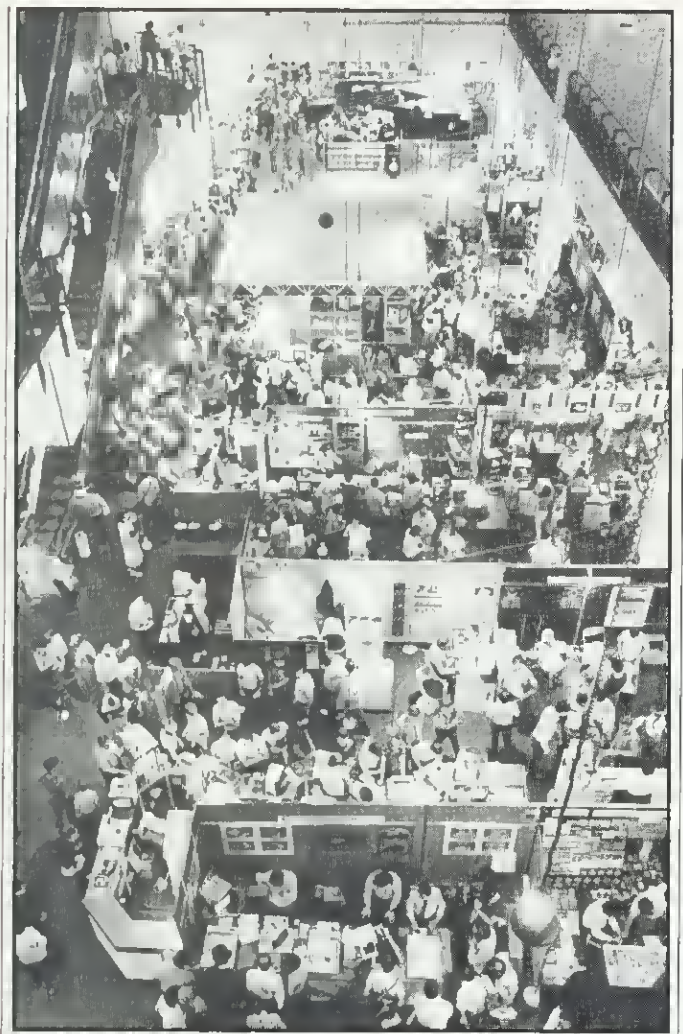

Bird's eye view: plenty of people with space to move

# Show hit

 $\triangleleft$  page  $i$ 

tions have been very successful and attracted a lot of interest.'

Three new 'add-ons' for View and Viewsheet were announced: a Printer Driver Generator at £9.95 (£11.50 disc); View Index, for producing an index of pages, at £14.95 on disc only; and Hi-View, a £59.80 version of View to use with the 6502 second processor.

Hi-View offers more free memory than the ordinary View but is only available on disc -the high price is to protect sales of the ROM-based **View.** 

Torch, now part of Acorn, was showing off the Graduate, the add-on which makes the BBC IBM PC-compatible. 'We're getting a fot of interest from large companies, education and small businesses. If you put an order in now you could get one in November,'

#### promised Adam Lewis.

Making a debut was a £65 robot construction kit from Micro Robotic Systems. Using Fischertechnik parts (as used in the BBC Buggy) several different experiments can be built. With the addition of a £32 interface, the experiments can be controlled from the BBC micro. Experiments include: a plotter, a robot arm, Tower of Hanoi and a sorting system. Micro Robotic Systems is at 20 Penywern Rd, Earls Court, London SW5 9SU.

The first mouse for the BBC micro was on the AMS stand. The designer, Dave Brader, was stitt working on the software, but it appeared to provide a much quicker method of editing text and drawing graphics.

The device has been curi ously renamed the AMX Mouse and wilf go on sale in October for £79.95. Dave was<br>also promising an EPROM programmer-though it wasn't available in time for the exhibition.

# Electron gets microdrives in Plus 3 box

ELECTRONS will not come down in price at Christmas says Acorn, and a big sales push will be headed by the Plus 3 add-on incorporating a 3.5in disc drive.

The machine will be pro moted as the basis of an expandable system which will be around for a long time, with Plus 3 proving the point. Extra hardware can be plugged into the spare cartridge socket on the Plus <sup>1</sup> to add interfaces such as RS423.

No firm price has been announced for the Plus 3, but it is likely to be about £250. This includes the drive and interface in the add-on box.

Special deals will be offered on combinations of Electron and add-on boxes or software,

as with the Me and My Micro pack released last month.

The missing Plus 2 will supply Econet and won't be out until next year. View and Viewsheet will be released for the Electron before Christmas.

Acorn's choice of the 3.5in drive will no doubt anger the existing microdrive market for the BBC micro, which has plumped for the 3in version. However, Acorn decided the standard will be fixed by the big business companies going for the larger format.

The Plus 3 uses the newer 8272 floppy disc controller chip as in the ABC machines. The BBC micro uses the 8271, which is in short supply and cannot support double density discs.

# Micros live on BBC TV

BBC TV's new computer magazine series, Micro Live, will go out monthly from Friday, October 5.

Leslie Judd, of Blue Peter fame, and Ian McNaught Davis will be up front, with special reports on America by Freff from June's Micro Live.

Producer explained that the shows will go out live and have a topical

# New micro

#### $\triangleleft$  page 7

tor while the 310 will have a single drive plus Winchester and colour screen. Again 256k RAM is standard, but upgradable to 1Mb.

A mouse will be released next year for the 300 modem card for the range.

Interfaces are as on the BBC, but with no TV socket and some of the connectors will be changed.

Howard Fisher, ABC project leader, said: 'Our research shows people want computers that work, and this range has

flavour. 'It will be a fast moving magazine programme- like a printed magazine.'

There will be six pro grammes, each lasting 30 minutes on BBC2, probably at 6pm.

A bulletin board will be set up for viewers - and Patrick<br>Titley hopes Acorn User hopes Acorn User readers will contact them with news stories.

been designed to meet needs **i**<br>we have identified. They match very specific requirements.

On the question of performance, he declared: The 80286 machines are up to five times faster than the IBM PC on benchmarks.'

Tom Hohenberg, Acorn's marketing manager, added: 'The ABC range is a neater alternative for the BBC micro, aimed at business users. There is no conflict with the BBC itself.

'We've gone for a modular technique to save space and make it a doddle for the engineers.'

# **NEWS**

# Bar code listings aim to cut down typing

BAR codes are set to become more than just things on cans of beans with the launch of a reader pen for the BBC micro in October costing £50.

And Acorn User will be supporting the project by Addison Wesley, which has MEP backing, with program listings printed in bar code.

Schools will be the initial target, but a consumer pack will follow. The pen enables people to enter software without any typing and produce actual listings in the form of bar codes for distribution.

A pack consists of the<br>reader pen, which measures  $2 \times 4 \times \frac{1}{2}$ in, cassette or disc with demonstration and driver programs, template for producing bar codes by hand and a user guide written by AU author George Hill.

The software will decode the bar system used in supermarkets and there is a music program.

For more details contact Addison Wesley at Finchampstead Rd, Wokingham, Berks RG112NZ.

See next month's issue!

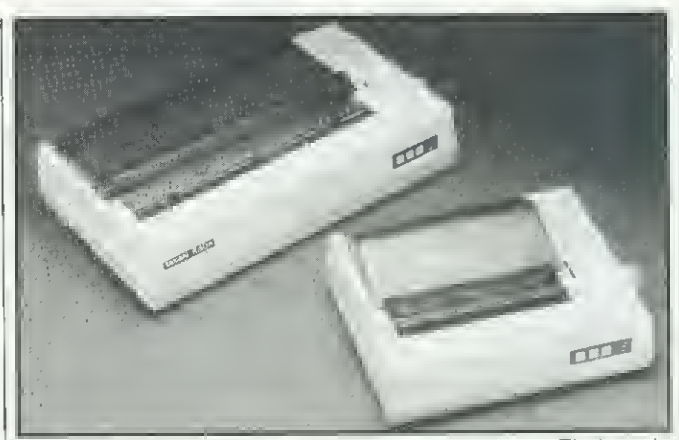

TAXAN has released two Centronics NLQ printers. Their main forte is the near letter quality print (NLQ) of the dot matrix head. The two models, the KP810 and KP910, feature 160cps bidirectional printing, a halt speed 'quiet' mode, friction and adjustable tractor feed plus roll paper. Both are available at £229 for the KP810 and £399 for the KP910 from Data Efficiency. Maxted Road, Hemel Hempstead. Herts.

# e winner from 8000 entries

THE competition set in May's Acorn User was the most popular ever. To say we were overwhelmed at the response would be a gross understatementmore than 8000 readers entered! The incredible response, with some excellent and thought-provoking solutions, has been the prime factor in the result being delayed and we thank you for your patience! Now to the competition.

You will remember that Simon Dally set the task of counting from <sup>1</sup> to <sup>1</sup> ,000,000 in the quickest time possible. The first task for most of you was to decide what was meant by 'counting from one to one million' - but that was all part of the competition.

Many entries were based around using the two user and two system VIA timers to 'count' in around 0.25 seconds. These entries were disqualified because they did not count to a  $million - they simply counted to 250,000$ each. Although the sum of the four counters is indeed <sup>1</sup> million, the rubric clearly stated count from one to one million.

The second most common entry was based on the fact that the computer performs so many operations in so many cycles. With the Beeb operating at 2MHz it would be possible to determine when a million cycles had been performed simply by creating loops of machine code that contained a set number of cycles. The quickest time would therefore be 0.5 seconds. However, entries using this technique were discounted because, again, a physical counter incrementing from one to one million was not involved.

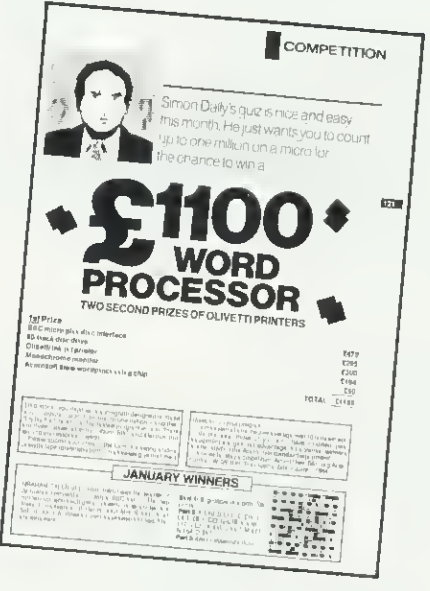

#### 'After a final four-hour deliberation the winner was chosen'

The acceptable solution was to use 24 bits anywhere within the Beeb that would be loaded with <sup>1</sup> and then incremented to a total of one million. The three bytes needed to do this could have been the three processor registers, three memory locations or a combination of each.

After much sorting and sifting, the 8000 entries were whittled down to a final selection that all used the three-

byte counter and all gave results of one second, or fractionally over. After a final four-hour deliberation late one Friday night the winner was chosen; John Faris from Oakham in Leicestershire. John's time was a staggering 1.004856 seconds.

Now. all you readers who had times of  $1.00$  or  $1.004$  seconds  $-$  don't write in. The level of timing accuracy varied and all times of one second, plus a fraction, were considered in the final analysis.

John used the accumulator (least significant byte). X register (middle byte) and <sup>a</sup> zero page RAM location (most significant byte) to act as his counter. The program was written in assembler and used macros to assemble sets of the appropriate incrementing instructions. Extra speed was gained by turning off the system timers to inhibit the household interrupts issued every 10msecs. giving around a 5 per cent increase in speed.

So £1200 of wordprocessing equipment wings its way to John Faris with our hearty congratulations. Two second prizes of Acorn spark-jet printers go to Chris Wedge of Folkestone and Colin Edwards in Sussex. In addition, we are giving a special prize to the slowest entry. This is not intended as a booby prize, but as a reward for entering the competition in the spirit in which it was intended.

Finally, we are unable to enter into any correspondence regarding the competition. All decisions are final.

Once again, congratulations to all prize winners and thanks to everyone for entering.

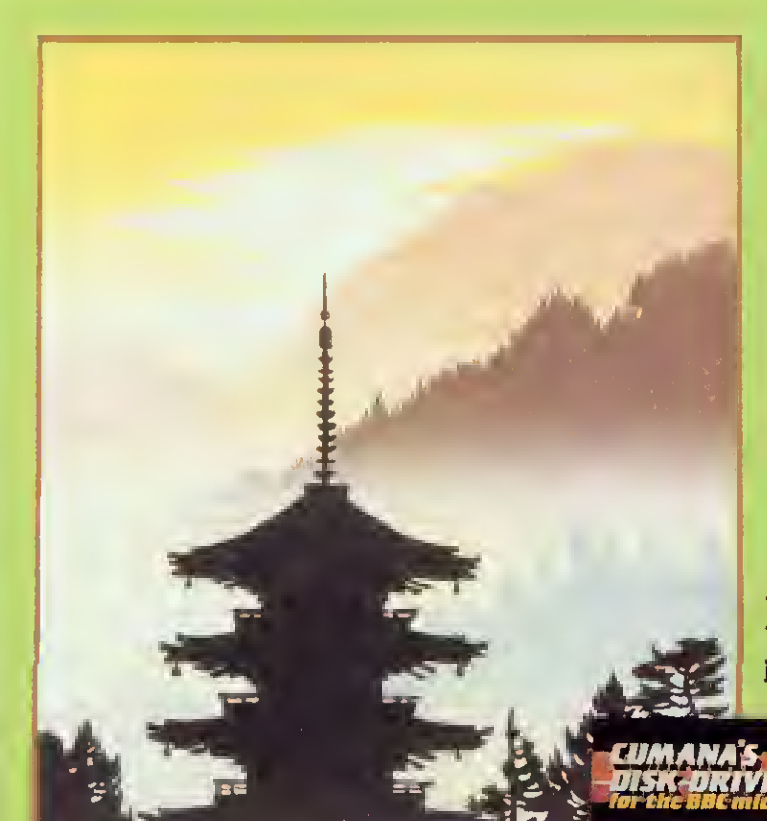

## Print from Japan

## Disk Drives from Cumana

like the beautiful prints from Japan, Cumana disk drives represent the very highest standards in design and production. Also like the prints. Cumana disk drives represent the highest state of the art; and they not only look beautiful, they perform beautifully as well.

Cumana disk drives for the BBC Microcomputer are available in slimline single, dual and dual switchable versions. They have 12 months warranty, are fully<br>assembled and tested before packaging, and are available - at unbeatable value for money prices - from W. H. Smith, The John Lewis Partnership, Greens Leisure, Laskys, Spectrum UK, area distributors (see below) and Cumana's national dealer network.

Look out for the distinctive Cumana packaging in your high street, today!

#### Area distributors:

HCCS Associates (Gateshead) 0632-821924. Eitec (Bradford) 0274-722512. Basic Business Systems (Nottingham) 0602-819713. Walters Computer Systems (Stourbridge) 03843-70811. Microage Distribution (North London) 01-205 7688. J. S. Simnett Computers (South London) 01-541-1495. Gwent Computers<br>(South Wales) 0633-841760, National Micro Centre (Stockport) 061-429 8080,<br>Microworld (Edinburgh) 031-228-1111, Microtest (Cornwall) 0208-3171, DRG Busine Centre (Jersey) 0534-74000, Peco Electronic (London) 01-543 1030 (Brighton) 0273 6883956. Clwyd Technics (North Wales) 035 283 766. + National Dealer Network.

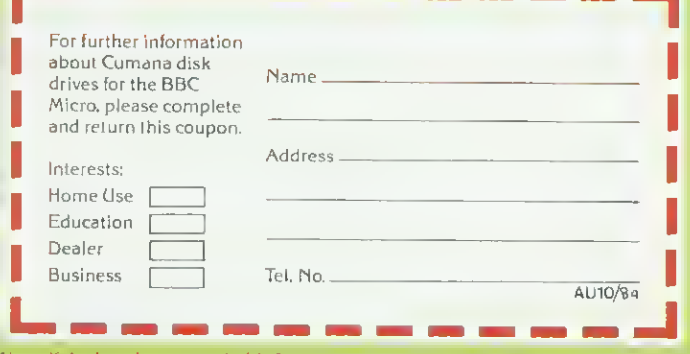

Note: If dealer, please attach this form to your letterheading.

# The Highest State of the Art

**UNA 1** 

Council O

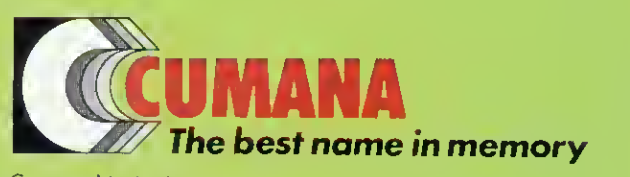

Cumana Limited, Pines Trading Estate, Broad Street. Guildford, Surrey, GU3 3BH. Telephone: Guildford (0483) 503121. Telex: 859380.

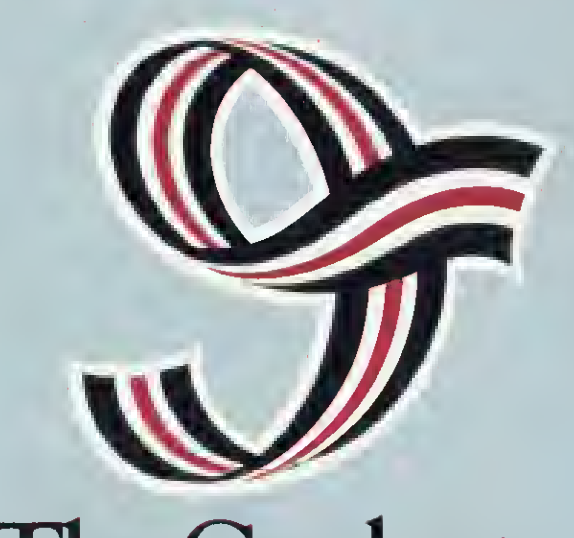

u rl r,  $\mathbb{N}$ c a X'c  $\mathcal{L}$ o a h

G

U! (< ir 11

l<br>di<br>di

 $\mathbf{u}$ .

\*

The Graduate.

# The first IBMPC compatible upgrade for the BBC model B micro.

# From only £764.00 the new Torch Graduate will upgrade your BBC Model B to <sup>a</sup> powerful <sup>16</sup> bit business computer

Disc and hardware compatible with the IBM PC, the Graduate is the latest addition to the Torch range of BBC upgrades. It's MS™-DOS operating system is customised to IBM compatibility allowing exploration of the massive range of IBM compatible business software, programming aids, compilers and languages universally available from most major software houses.

#### Introduction to **MS<sup>™</sup>-DOS**

The Graduate offers two levels of upgrade, the G400 and the G800, both with 128K on board user memory as standard (optionally 256K). This can be increased to 1.2 Mbytes with an IBM compatible expansion board. The G400, contains a single, double sided 320K formatted disc drive and provides the low cost introduction to MS™ -DOS for the

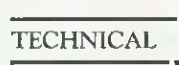

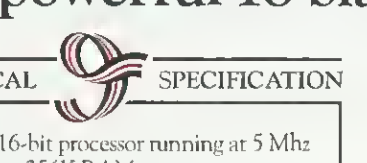

- 
- $128K$  or  $256K$  RAM
- MS<sup>TM</sup>-DOS operating system customised
- to IBM compatibility

 $\bullet$  Model G400 – Single, double sided, high density disc drive (320K formatted) • Model G800 - Twin, double sided, high

density disc drives (640K formatted)

• Integral stabilised power supply

• <sup>2</sup> IBM PC compatible hardware expansion buses

• Software compatibility allows Lotus 1-2-3 and all popular IBM PC business programs to run without modification, subject to the constraints of the BBC keyboard and display

• Disc interface is not required Keyboard text and graphics supplied by BBC Model B

• THE GRADUATE •

user who wants real 16 bit power from his Model B.

#### More data storage

A step up from the G400 is the G800 which offers twin, double sided 320K disc drives for extra data storage. Both the G400 and the G800 provide the possibility of further expansion for networking, modems, etc., via the IBM compatible hardware slots provided

by the Graduate models. Each model comes complete with a well written user/technical manual and connecting leads.

## lust plug it in

Unlike other add-ons there is no need to open the BBC to make the connection. The compact and tidy Graduate models simply plug in to the lMgHz bus on the Model B. Within minutes you can be up and running with an IBM PC compatible system that really means business.

#### The range

Add 256K RAM, 640K disc storage and IBM PC compatibility to the BBC Micro for less than £1,000.

GraduateG400(128K)£764inc.VAT GraduateG400(256K)£815inc.VAT Graduate G800 (128K) £949 inc.VAT | GraduateG800(256K)£999inc.VAT

For further information complete the coupon today.

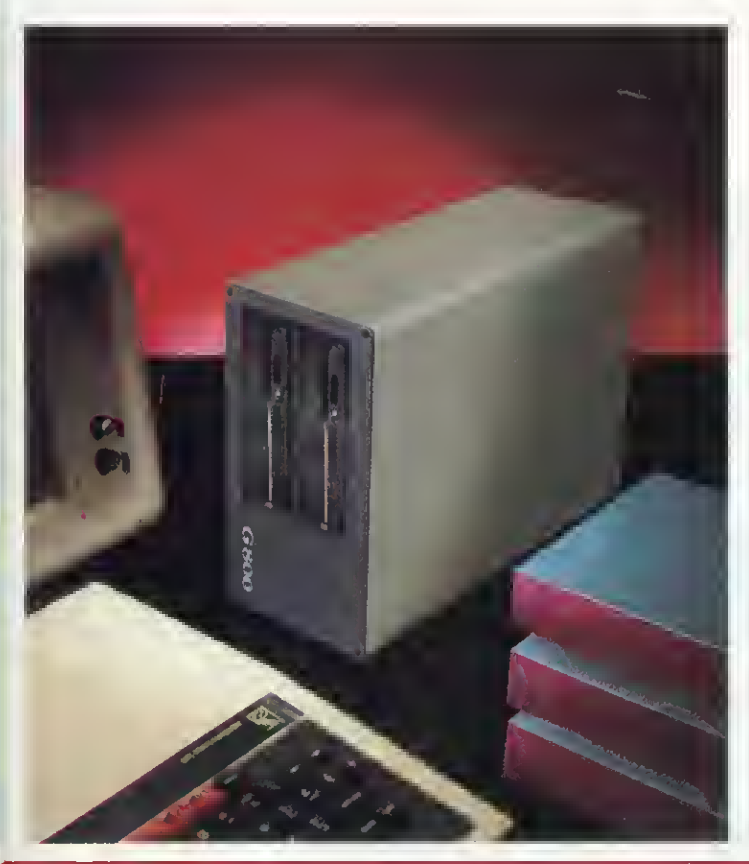

TORC, **COMPUTERS** Lighting the way ahead.

 $\rightarrow$ i $\ll$   $\sim$ 

Torch Computers Limited Abberley House, Great Shelford, Cambridge CB2 5LQ. Telephone (0223) 841000. Telex <sup>818841</sup> TORCH G.

The Graduate is manufactured by Torch Computers under licence (ram Data Technologies Ltd.

To: Torch Computers Ltd., Abberley House, Great Shelford Cambridge CB2 5LQ. Telephone (0223) 841000 Please send further information on the Graduate and the address of my nearest dealer.

Name

I

Address

Post Code \_

Telephone

# BBC Compatible Mitsubishi Slimline Disc Drives

These are high capacity, precision drives with dynamic clamping and very low power consumption. All drives are supplied with cables, a very comprehensive utility/format disc and a manual. MD 400 - 400K (800K double density) 40/80 track switchable double sided single drive. MD <sup>800</sup> - 800K (1600K double density) independently 40/80 track switchable double sided dual drive. MD 800P - 800K (1600K double density) independently 40/80 track switchable double sided dual drive unit with built-in power supply and monitor stand.

Opening Hours: Man-Fri 9am-6.30pm<br>Sat 10am-5pm (ample parking)<br>We accept telephone orders an Borclay<br>and Access Cards.

MD 800<br>£312.17

 $+$  VAT = £359

RHHTEP

MD 400<br>£155.65  $+$  VAT= £179

 $\tt CDHPUTER$   $\tt GHOLP$   $^\text{28/29}$  Burnt mill, harlow, essex cm20 2HU UK.

Mail Order- Cheques or bankers draft .<br>payable to Akhter Instruments. Delivery free of charge (UK only)

 $\mathbf{F}$ 

Dealer Enquiries Welcome

**MD 800P** £373.04

 $VAT = £4$ 

# Cable TV to transmit software for micros

A SPECIAL cable TV service aimed at home micro users is set for launch next year. Infor mation and software will be transmitted as teletext by Thorn-EMI, one of the largest entertainment groups in the UK.

Adapters will be needed to download telesoftware, but the information pages will be accessible by anyone with a teletext television set. The service will be restricted to subscribers in major towns,<br>Unlike broadcasts by the

BBC and IBA, where teletext information is transmitted between television frames, Thorn-EMI's service will be 'full-field'. This means that the whole cable channel is given over to teletext.

Richard Wolfe, who heads the project, said: 'The channel will transmit 5,000 different pages every second. Each month the subscriber will be able to download between 20 and 100 different programs.

'This year we're still in an exploratory mode but we should have a commercial service running in autumn 1985

Thorn-EMI already transmits teletext with the Music Box cable service, but it's squeezed between the picture frames in the conventional manner. At the moment it runs to 20 pages of music-related material: the Top Ten, tour

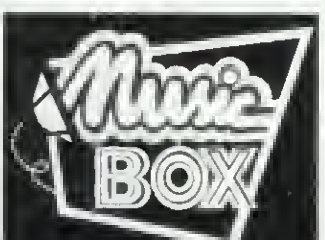

Music Box logo news and video reviews.

Music Box will be available in about 40 towns by September to potentially one million homes. For £5 a month you get Music Box and three other channels. Premium services for feature films and the like cost about £7 a month extra. The full-field teletext service will be a premium channel.

Richard Wolfe explained: 'We're waiting for full-field teletext chips to come out next year before deciding on the hardware. Obviously with the telesoftware pages we're looking for adapters for the popular home micros and certainly the BBC micro will be one of the machines we'll go for.'

A full-field teletext service can offer many more pages than the IBA's Oracle, so rather than trying to compete in the mass market the IBA is revamping Oracle to attract commercial customers. As revealed exclusively in Acorn User last month, the IBA

intends to add subscriptiononly pages of specialised information-the latest Stock Market prices for example.

As the Bill to permit this went through Parliament, John Gorst MP had suspicions that by charging for teletext pages, 'the IBA may now, in a back door way, be entering the interactive services of cable television.'

Douglas Hurd, the Home Office Minister set him straight: 'The IBA is talking about a one-way service, whereas interactive services are, by definition, two-way.'

When asked about whether the IBA had considered fullfield teletext, Pat Hawker, a technical spokesman, commented: 'Unfortunately there are no spare channels for broadcasting full-field teletext. Instead we are expanding the conventional teletext service and will add some subscription-only pages for commercial users.

'Using Oracle, you can't go much above 100 pages before the access time gets too long. Full-field teletext potentially offers 100,000 pages with similar access times to Oracle.'

The IBA was hoping to run a full-field teletext service using the now-obsolete VHF television channels. Unfortunately the proposal was turned down and the channels went to cellular radio.

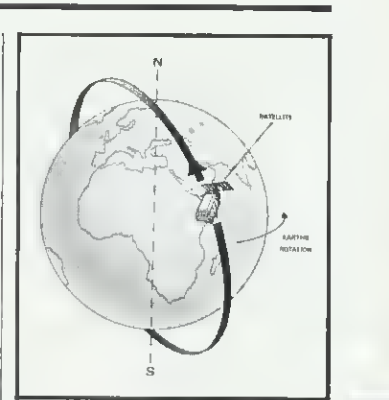

## Aerial links to satellites

FOLLOWING on from August's<br>article on downloading downloading weather satellite pictures, Weston Developments is offering a suitable aerial for £31.75 (plus £4.50 p&p). Called WB6/ Uosat, it is specifically designed for receiving satellite signals on the 136MHz band.

You need your own cable, but a filter box is available at £9.85 to match cable to aerial.

Further details from Roger Bunney, Weston Develop-<br>ments, 33 Cherville St, 33 Cherville St, Romsey, Hants S05 8FB.

## Ultracalc boost

ULTRACALC, the BBC's spreadsheet chip, has been upgraded. All reported bugs have been fixed and it now works with any BBC screen mode. When running with a second processor, the pro gram is automatically relo cated and 45k of memory is then available in mode 0.

Owners of the existing version can get the new chip for a<br>'nominal' price when it becomes available at the end of this month.

Contact BBC Publications, BBC, 35 Marylebone High St, London W1M4AA.

## School challenge

BRITISH Gas is running a computer-based competition for<br>secondary schools. Using a BBC micro program called Cedric, students have to conduct a survey in homes and suggest a plan for saving energy. The best school entry wins £1000, and there are prizes for individual students.

Teachers can obtain a free copy of Cedric from Mr R<br>Wolfe, Education Liaison, Education Liaison. British Gas, 326 High Holborn. London WC1V 7PT. Closing date is the end of the year.

# Electron board runs BBC firmware

THE Electron can now use soft-<br>ware on a chip intended for the BBC micro. Broadway Electronics' sideways card costs £29.95 and can hold four sideways ROMs.

The company claims it will work with about 60 per cent of BBC ROM software, but not View or Wordwise.

It plugs onto the Electron's edge connector and further expansion cards can then be plugged into the ROM card. Also available are a £45.95 user port/printer interface and a £39.95 analog interface.

These use the same chips

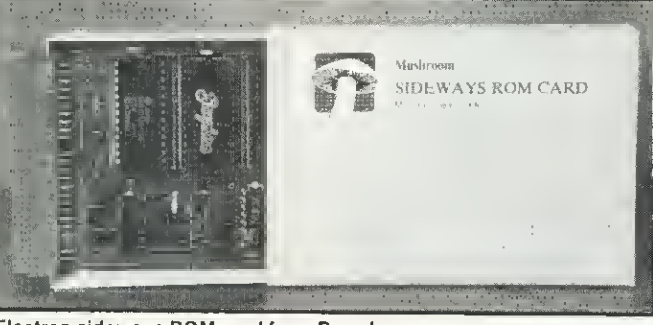

Electron sideways ROM card from Broadway as the BBC micro and so have way Electronics at Aston the same features. **Road, Bedford, Beds MK42** 

Further details from Broad- 0LJ.

# Will you be the first Earthling to win a ple

Acornsoft arc issuing a nationwide challenge to all Acorn Electron and BBC Micro users.

Its the challenge to join a new and exclusive group of computer games players: The Elite.

With 3-dimensional graphics, Kliteisagame which is light years ahead of any other.

It stricdy defines the rank of each and every player.

As your prowess improves, you move into higher ranks.

But make no mistake, to reach the top rank, your performance must become exceptional.

Then, and only then, will you qualify to call yourself <sup>a</sup> member of The Elite.

From harmless, you must become lethal. In Elite, all players start as equals. With the initial rank of "Harmless," you will embark upon an experience unlike any that you have known before. to

You will be <sup>a</sup> space trader who roams the universe, making your living from buying and wil selling the cargo in your Cobra space craft. ha<sup>i</sup>

On your travels, you will encounter aggressor] 2,0 who are eager to put an end to your dealings.

Only the fittest will survive. wit

As you establish yourself as a survivor, you pel will win the right to a higher rank.

In all, there are nine, from "Harmless" to \_ fin "Elite!' And your computer will continually tell sid you where you stand.

<u>Trade with 2,000 planets in eight galaxies.</u>  $t \ln \epsilon$ 

Besides survival, your success also depend on the rewards you reap from the cargo that you carry.

ski

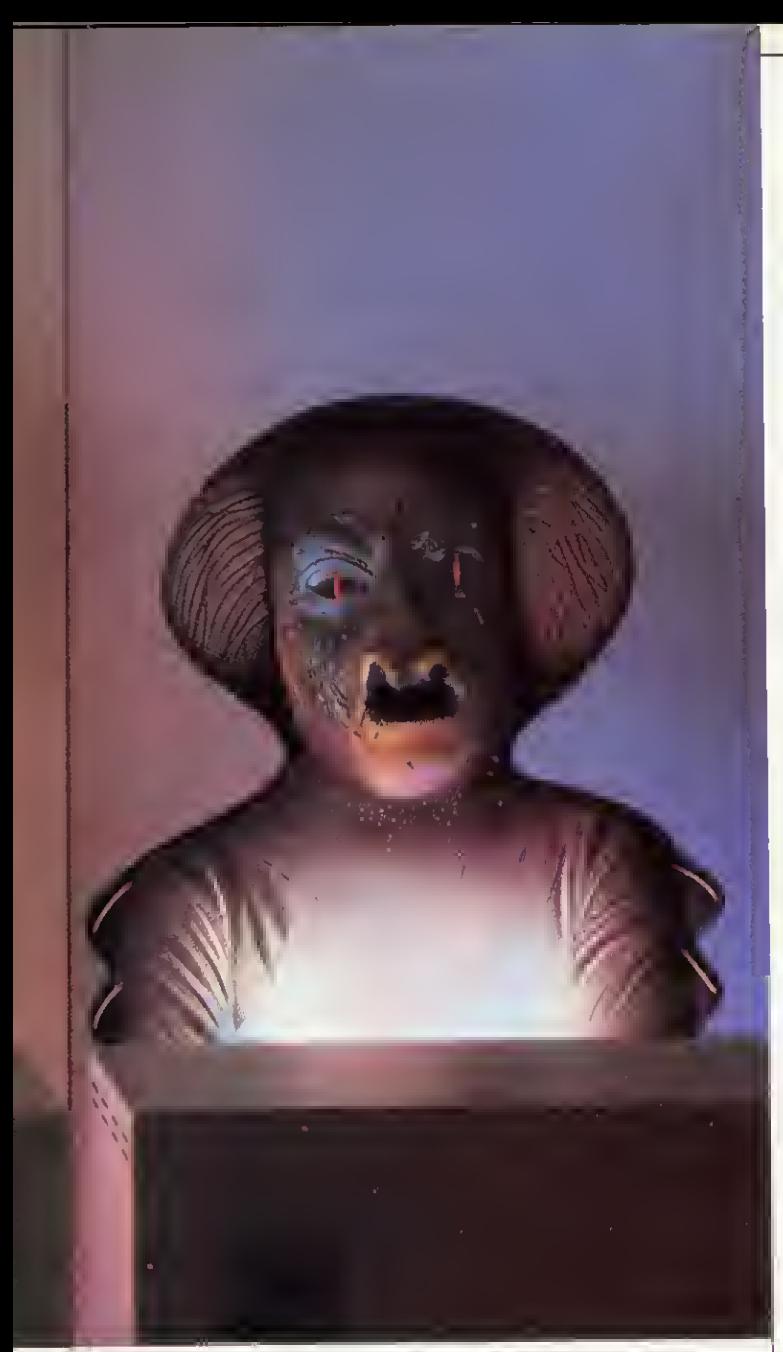

# blee among the Elite?

you  $\epsilon$ and will the risks you take. That cargo can be anything from foodstuffs to contraband, II you decide to trade in contraband, the rewards will certainly he higher. But so

ssorsj 2.000 planets in eight galaxies. To ply your trade, you can dock at any ol

you-perils which may be waiting for you.  $\blacksquare$ However, before you dock, you must use your wits to assess the planet's political climate and the

to tell siderable heroism and selfless courage. Also, in any of the eight galaxies, you may find yourself being asked to perform acts ol con-

5,mds

Although these will bring you into danger, they can bring considerable rewards too.

We're waiting to recognize your skills. Achievi ne higher status in Elite will tax vour skills to the limit. Which is why you must download your game onto cassette or disc each time you take a break from play.

When you reach the rank of "Competent" or higher, you should send us the secret code number revealed to you by your computer.

We will send you in return <sup>a</sup> special document which certifies your achievement. Andyou stand to win a valuable prize.

<u>Are you ready to</u> accept the challenge? Elite is available on

both disc and cassette for the BBC Micro and on cassette for the Acorn Electron.

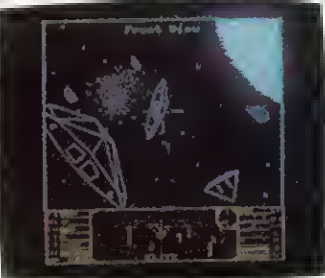

With either, you will get "Elite: The Dark Wheel? <sup>a</sup> compelling novel which sets the whole mood of your adventure. You'll also get <sup>a</sup> (light training manual which will get you lit to roar into the unknown in your Cobra spacecraft

Your Acornsoft dealer now has the entirepackage at £14.95 on cassette, or £17.65 on disc (for the BBC Micro) and £12.95 for the Electron. (For the address of your local stockist, call 01-200 0200.) Credit card holders can simply telephone 0933 79300 during office hours.

Alternatively, you can order b\ post from: Veornsoft. c/o Vector Marketing. Denington Estate. Wellingborough, Northants NN8 2RL.

You canalso get a free Elite poster by ringing 093379300.

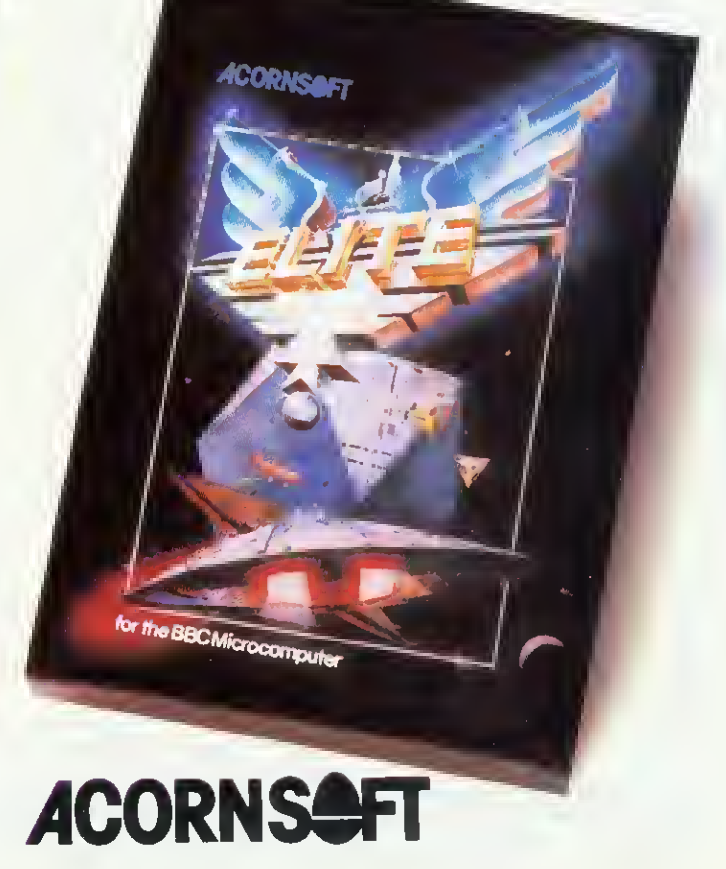

# **NEWS FEATURE**

## Geoff Nairn reports on piracy and Bill Penfold looks at the pressure on MPs

TWO software companies have crashed this year and more could follow unless piracy can be stamped out. And it's not just down to a few big-time counterfeiters; if you have ever swapped games with friends then you too are a pirate in the eyes of the industry.

lie Guind<br>
claimed Sold, 10<br>
tape sold, 10<br>
made'. Chris H<br>
mander put the<br>
six but added<br>
£100m and £15 Nick Alexander, who chairs the Guild of Software Houses, claimed: 'For every legitimate tape sold, 10 or 12 copies are made'. Chris Holland of Sala mander put the number nearer six but added that 'between £100m and £150m is lost in this country alone each year.'

Imagine collapsed in July and '50 to 60 per cent of the problem was due to copying', how Salford CID seized 10,000 counterfeit copies of Imagine games in one raid. GOSH has set up a £50,000 fund to enable its 34 members to take court action.

Pirates fall into two categories: commercial counterfeiters who make copies by the thou sand and pass them off as the<br>real thing; and home users who make just a few copies to sell or swap.

Quicksilva has started a civil action against one group of pirates after 30,000 copies were found in a single raid. Counterfeits had been found in legitimate retail outlets and street markets which were indistinguishable from the originals.

Amateur pirates can be just as destructive. One Blackburn doctor was selling £300-worth of copied Microdeal software for just £30. The company seized all his tapes and docu-

Fighting talk on software piracy

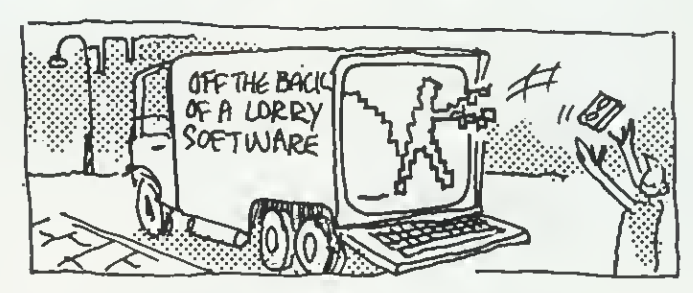

ments through the courts, and is now seeking damages 'of several thousand pounds so as to discourage others', according to John Symes of Microdeal. He added that simiactions were pending against a user group and a school.

Acorn's Chris Curry has claimed school computer classes harbour 'a den of thieves'. He told a Parliamentary committee: 'You provide the software to one person and it gets copied throughout the<br>school'. Rod. Cousens of Rod Cousens of Quicksilva goes further, and thinks teachers often encour age piracy: If we find a teacher doing this, we are quite pre pared to take him to court.

Retailers have similar feelings. Matthew Hyams, manager of the Lion House<br>store in London said: 'One store in London said: schoolkid comes in and buys a

program while five friends watch. They then all go out together, presumably to make five illegal copies. Some even have the cheek to bring the<br>original back saying it's original back saying faulty!'

The user groups have been on the receiving end of criti cism. Peter Hughes who runs the Format 40/80 group takes a clear stand: 'Our group is dead against copying. <sup>I</sup> have had to turn down many applications  $from$   $people - usually$  kidswho were obviously only interested in copying software.' However, he admitted his group was probably in a minority as many exist solely to copy and swap games.

The Format 40/80 group caters for disc users and will copy any genuine program tape to disc for members. When it was suggested this be classified as piracy, Peter Hughes replied: 'If you've bought a disc drive, why shouldn't you be allowed to get the benefits? Why should you have to buy a disc version of a program you already own?'

PSS, a Coventry software house, has adopted a policy of not advertising in any magazine which carries adverts for tape or disc copiers. Richard Cockayne, one of the directors, said he was 'fairly appalat the attitude of companies who sold copier programs.

He went on: 'In the longer term they are cutting their own throat. There's no need for such devices. We will replace any tape which doesn't load.

He quoted the case of one 13-year old selling pirate copies of PSS games through the classified columns: 'He was using a commercial tape copier program and had master tapes for 34 titles.'

When it comes to solutions. Nick Alexander differentiated between commercial pirates and the home user. For the professional criminals we're trying to get legislation for tougher penalties.'

He drew an analogy with video tape pirates: 'A change in legislation and some wellpublicised raids drove them away -to computer software instead.'

For the small-time pirates, technical measures do stop casual copying, but the deter mined can usually crack protection devices. Nick Alex ander hopes to 'appeal to their better nature as he feels legal remedies are inappropriate.

Let's hope his faith is justified.

# aw to beat pirates hinges on lottery

ONE raffle in November could be worth £150 million to Britain's computer industry.<br>It's the yearly 'Private It's the yearly 'Private<br>Members' Ballot in the House of Commons.

The 20 names plucked out of the hat witt be backbench MPs who get the chance to intro duce their own private members' bill, but only the first six or eight have any real chance of seeing their measure become law. The tucky halt-dozen or so will tind themselves besieged to adopt various measures, one of which aims to outlaw pirates estimated to be costing software houses £150 mitlion a year.

Hoping to find a friendly face amongst the MPs will be FAST - the Federation Against Software Theft.

FAST, set up last July, has already got its draft bill on the stocks. In fact the measure has even been introduced in the Commons by Tory MP Nicholas Lyell, although it never had any chance of getting any further.

The situation is similar to video piracy two or three years ago. That was virtually stamped out by tough legistation. Penalties teapt trom just

£50 on conviction to £2,000 for each offence, plus the possibitity of jall.

The software industry hopes to repeat that success with a simple amendment to the video bill which amended the 1956 Copyright Act. The soft ware measure proposes in turn amending the 1983 Act by simply adding after references to video films, the words 'or computer programme'.

Before any Beeb owner begins panicking at what is in their own software libraries, a word of reassurance. Though no one is condoning amateur pirates who borrow and copy

software that's not the target.

Ranald Robertson, chair- man of the Computing Services Association's legal affairs group, insists FAST is not after the schoolboy pirate, unless he's selling his copies.

'tt's the commercial pirates, the blokes who are selling stolen computer software tor profit, that we're chasing,' he explained.

FAST's chairman, Donald MacLean, explained that come the day of the draw the Federation will be standing in the queue ready to pounce on the six or eight MPs heading the list.

# 'I ECHNOMATIC

BBC Computer & Econet Referral Centre 01-208 1177

#### **ACORN COMPUTER SYSTEMS**

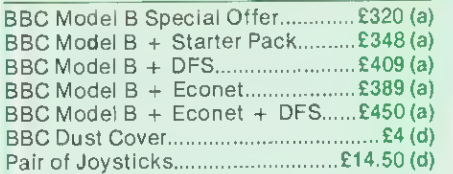

#### UPGRADE KITS

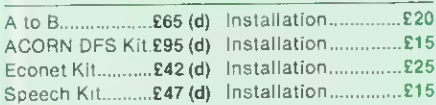

#### ECONET ACCESSORIES

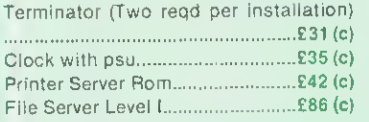

File Server Level II.....£216 (c) 10 Station Lead Set..... £26 (c) Extra Econet cable..£1 .50/m (d) Econet User Guide......£10 (d)

#### ACORN BITSTICK

The Acorn adaptation of the renowned 'Bitstick' graphic CAD package — the "expensive joystick" that lets you exploit the powerful capability of the BBC micro to the full. The joystick is of <sup>a</sup> robust design which achieves remarkable precision without fiddliness. Total control is available from the joystick using the on-screen menu. It can draw freehand or follow lines of shapes chosen with high accuracy, and colours can be chosen from <sup>a</sup> palette displayed on the screen. Any part of a drawing can be magnified, by <sup>a</sup> virtually unlimited number of times, and upto 48 drawings can be saved on <sup>a</sup> single disc. The discs use a visual library system for easy identification. Inspite of its powerful features, the Bitstick is extremely friendly and easy to use, due to menus being displayed on the edge of the screens. £328.00 (a) FX80 dump routine for the bitstick available.

#### TORCH UNICORN PRODUCTS

The TORCH Unicorn system has been in the field for over two years and is now a proven Z80 system for the BBC. It gives you the potential to expand which no other system can currently offer. You can expand a single system with a 20Mb Hard Disc, have the processing power of a 32bit 68000 cpu with 256K ram and <sup>a</sup> UNIX operating system, or set up a network of upto 254 machines. All these capabilities are available NOW.

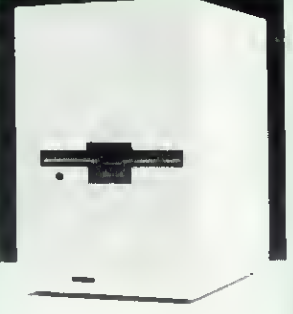

The TORCH UNICOMM Modem package is now available for the UNICORN range providing the

benefits of the extensive TORCH communication packages. It offers three options: Uniview for viewdata services, Uniterm for terminal emulation, and Unimail which allows messages and files to be exchanged between Unimail/Torchmail/Torchmail-Plus users. Access to files can be controlled by heirarchial passwords which determine the extent of access.

Z80 Card ZEP100 with PERFECT Software Packages

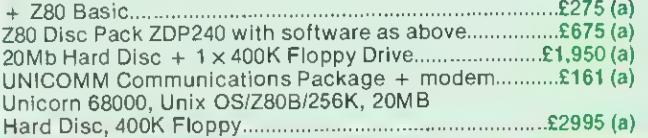

R BBC Family System

#### ACORN ZSO 2nd Processor

This processor converts your BBC into a complete business micro with all the computing power a professional would need. The system is CP/M based and is supplied with a very extensive software package. The package includes three office productivity programs, (memoplan, fileplan and graphplan), Systems generator program, three programming languages plus the ACCOUNTANT business program. Software is accompanied by extensive manuals that not only get you started but also answers your whys and hows.

All for only £299 (a)

Cross Report

#### ACORN 65Q2 2nd Processor

This processor is designed for the serious computer user who wants to get even more out of his computer. This processor provides increased memory — allowing up to 44K for Basic programs and up to 60K for assembly language programs, regardless of screen mode in use. (ideal for VIEW). An increase in speed means that programs run up to 50% faster. The second processor/BBC combination offer computing power comparable to systems costing twice as much.

#### **TORCH GRADUATE SYSTEMS**

This latest addition to the range of BBC upgrades will upgrade your BBC to <sup>a</sup> powerful 16bit business computer and make it disc & hardware compatible with the IBM PC. Its MS/DOS is customised to IBM compatibility allowing access to the massive range of IBM compatible software, programming aids, compilers and languages. It uses A8088 CPU at 5MHz, 128K or 256K ram, single or dual drive, software compatibility allows LOTUS 1-2-3, Flight Simulator and other popular IBM PC business programs to run. Connection of the Graduate is simple, with just a connection to the 1Mhz Bus. The disc drives can be used in both BBC and IBM PC mode without needing an Acorn Disc Interface in the computer. The top-of-the-market GRADUATE Model G800/2 will come complete with the superb Xchange suite of programs, comprising a full feature word processor, a financial planner, a database, and a business graphics package. Although these programs are in modular form, they can be linked together to form an integrated software system that allows you to switch instantly between various tasks and to exchange information between programs. G800/2E945 (a) Full spec & prices on application.

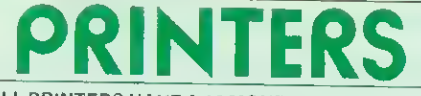

#### ALL PRINTERS HAVE A <sup>12</sup> MONTH GUARANTEE

#### **DOT MATRIX**

This month we are adding the new KAGA printers to our range of quality dot matrix printers. These printers, with their EPSON compatible control codes are available in <sup>80</sup> col & extra wide <sup>156</sup> col versions. Features include NEAR LETTER QUALITY print using <sup>a</sup> <sup>23</sup> <sup>x</sup> <sup>18</sup> matrix. Dot addressable graphics in 8, 9 & 16 pin modes. Text modes include Normal, Italic, Enlarged,<br>Condensed, Super & Sub script, Proportional spacing. Defined characters<br>can be placed in ROM to give personalised print. An intergral 3K buffer,<br>both fricti

KP810 (80 cols) £249 (a) KP910 (156 Cols) £375 (a) (With free BBC cable).<br>We continue to supply the ever popular, definitive EPSON range. This 'industry standard' range provide reliability and quality 'second to none'. 'industry standard' range provide reliability and quality 'second to none'.<br>The budget RX80FT Dot Matrix, has 100cps and all standard printing and<br>graphic functions as well as friction and tractor feed. The deluxe FX80 has all the above, as well as a 160cps, buffer, programmable characters etc. For<br>wider paper use — up to 16" — the RX/FX100 are ideal. RX80T £225 (a);<br>RX80FT £240 (a); FX80 £318 (a): RX100 £345 (a); FX100 £450 (a).

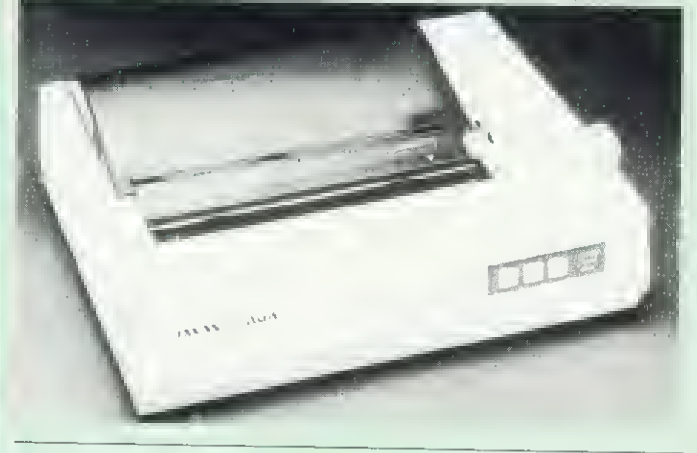

#### DAISY WHEEL

The Brother HR15 daisy wheel offers features normally found in printers costing far more. Features include: <sup>14</sup> cps. 3K buffer, proportional spacing underlining, bold and shadow printing, two colour printing, super & subscript and many other features. Centronics parallel interface is fitted as standard.

BROTHER HR15 £349 (a) (With free BBC Cable).<br>The JUKI 6100 daisywheel with 20cps, 2K buffer, and switchable 10, 12, 15cpi + proportional printing. A linear motor ensures optimum reliability. JUKI 6100 £345 (a)

#### GRAPHICS PLOTTER/WORK STATION

Equally at home in the artists studio, hobbyists workshop, everyone. The 3 colour graphics plotter provides both precision<br>and versatility. The carriage can be moved with an accuracy of<br>0.025cm over an A4 area — the plotter being able to accept paper<br>and far thicker materials at s Sensor (using <sup>a</sup> Hewlett Packard device) turns the plotter into <sup>a</sup> high-res scanning digitiser to read & store whole diaqrams and photographs.

Workstation Complete £490(a); Basic Plotter £270(a); Software on disc £3.00; Power Supply: PS12V £42; PS24V £78; Drill/Router<br>Attachment £79; Scriber £7; Opto Sensor £72

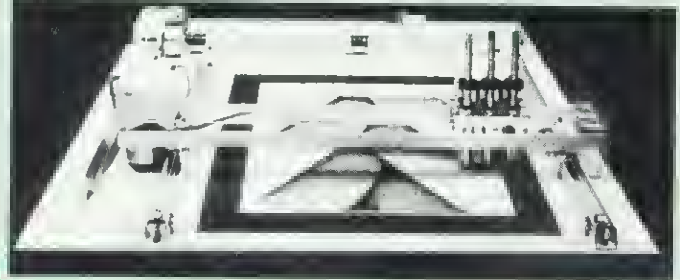

# TECHNOMATIC

M

#### PRINTER ACCESSORIES

Paper Roll Holder £17 (d) FX80 Tractor Attachment £37 (c).<br>Interfaces: 8143 RS232 £35(c): 8148 RS232 + 2K £55(c); 8132 Apple II £60(c);<br>8165 IEEE + Cable £65(c).

Serial & Parallel Interfaces with larger buffers available,<br>Ribbons: RX/FX/MX80 £5.00(d); RX/FX/MX 100 £10(d); FX80 Dustcover £4.50 (d)

EPSON

KAGA TAXAN: RS <sup>232</sup> Interface <sup>+</sup> 2K buffer £85(c); Ribbon KP810/910 £6(d)

JUKI: RS232 Interface £65(c); Spare Daisy Wheel £14(d); Ribbon £2.50(d) Sheet Feeder £199(a); Tractor Feed Attachment £99(a)

BROTHER HR15: Sheet Feeder £199(a); Ribbons Carbon or Nylon £3(d)

BBC Printer Lead: Parallel (42") £7(a); Serial £7(a) Printer Leads can be supplied to any other length.

Plain Fanfold Paper with extra fine perforation (Clean Edge):<br>2000 9.5" x 11" £13(b); 200 15" x 11" £18.50(b)<br>Labels: 2-3/4" × 1-7/16" in quantities of 1000

Single Row: £5.25/1000 (d): Triple Row: £5.00/1000 (d)

**PRINTER SHARER BUFFER**<br>A unique delux printer buffer/sharer providing a simple way to upgrade your computer system by allowing greater utilisation of existing equipment by reducing the waiting time for printing documents. Data from three computers can be loaded into the documents. Data from three computers can be located into the buffer which will continue accepting data until its 64K storage is full. The buffer will automatically switch from one computer to the next as soon as that computer has dumped all its data. The

computer is then available for other uses. A LED<br>bargraph indicates the bargraph indicates the memory usage, with LED indication showing from which computer the data<br>is being fed from. There is is being fed from. There is<br>simple push button control for PAUSE, RESET, and COPY facilities. The copy facility is ideal for continually<br>printing copies of a document without 'tying up' the computer. Built in mains psu.

SP110 BUFFER/SHARER incl one cable set £275(b)

#### PRINTER SHARER

Three Computers to one printer (parallel)........£65(b) Six Computers to One Printer (parallel)...... £129(b) Cables for Three Way Sharer. •£25(c) Cables for Six Way Sharer £38(c)

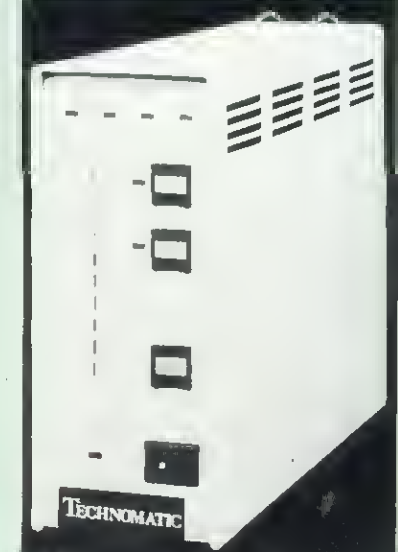

**COMPUTER SHARER** 

Two Printers to one Computer £19(c)

#### GRAFPAD

A low cost graphic tablet offering the performance & durability required by industrial and educational users. It is compact, accurate & reliable; working area 240 x 192mm + menu area.<br>Comes complete with a CAD packag. £120 (b). 'Microdraw' CAD Package £21.70 (d).

#### VIEW PRINTER DRIVER FOR FX8O/KP8IO

This driver allows the use of all FX80s fonts to be used in text written using the VIEW rom. If user defined characters are held in the printer buffer they can also be used within the text. Manual includes examples. Supplied on <sup>40</sup> or <sup>80</sup> Track disc £7 (d)

Ÿ

 $C\tilde{c}$  $\overline{A}$  $S<sub>6</sub>$ tij  $\ddot{s}$  $C($ 

 $T$ al

**ci**  $C\bar{c}$  $b$  $in$  $S($  $\cup$ Th bε

# 01-208 1177

Please add carriage: (a) £8; (b) £2.50; (c) £1.50; (d) £1.

A choice of high quality RGB and Monochrome monitors are available. The British made MICROVITEC Std/Med/Hi Resolution 14" monitors offer a consistent reliable performance. Their resolution ranges from 452 pixels horizontal on the std res monitor to 895 pixels on the Hi res monitor. Std res monitors are also available with RGB/PAL/Audio inputs. Dual input versions also

available. <sup>1431</sup> Std. Res. RGB £175 (a): 1431AP RGB/PAL/AUDIO £225 (a); <sup>1451</sup> Med. Res. RGB £295 (a); <sup>1441</sup> Hi-res RGB £420 (a). <sup>2031</sup> 20" Std. Res. RGB £260 (a).

Plinth for Microvitec 14" Monitors £8.50 (c).

 $D(c)$ 

 $6(d)$  $0(d)$ 

h to ı of ing the e is the The The KAGA Vision 3 12" RGB monitor offers a superb performance but in <sup>a</sup> smaller cabinet with a genuine etched anti-glare screen. £358 (d). The Japanese made SANYO and the KAGA monochrome monitors provide an ideal answer for an 80 character hi-clarity display. A futuristic swivel base plinth with integral clock is available for the Kaga green monitor as an optional extra.

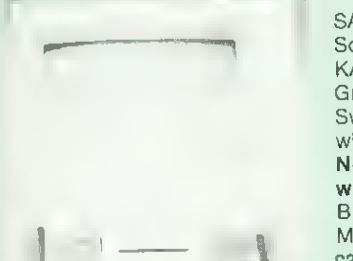

SANYO DM 8112CX Hi Res Green Screen £99 (a) KAGA KX1201G 20MHz Hi Res Green with etched screen... £106(a) Swivel Base for Kaga Green (fitted with digital clock) £22.50 (c) Note: All monitors are supplied

BBC Leads: Kaga RGB £5; Microvitec £3.50: Monochrome £3.50 (d)

KX1201G with stand

#### VIDEO DIGITISER

A high quality yel cost-effective unit offering uses for the scientific, educational and home user. Feeding in <sup>a</sup> video signal (this can be from <sup>a</sup> camera. VCR etc) will output to the BBC a high quality picture,<br>with eight different grey levels. This<br>picture can be stored on disc,<br>manipulated or dumped to a printer, The<br>fitendly, yet sophisticated menu driven<br>software comes complete with an Epson pr dump. £250 (a).

#### SANYO DRIOl DATA RECORDER

A high quality tape recorder with circuitry specifically designed for data recording. Having normal as well as data recording, as well as cue/review and <sup>a</sup> tape counter, it makes this recorder an ideal choice for anyone wanting a reliable tape storage device. E30 (c). Cassette £3.00 (d).

#### ACORN ANF03 TAPE RECORDER

The official Acorn tape recorder recommended for the BBC. Has <sup>a</sup> counter, automatic record level, mains/battery and comes complete with <sup>a</sup> BBC cassette cable £28.50 (c).

#### RH LIGHTPEN

A superior quality lightpen, features including: adjustable sensitivity. LED output to show data transmission, microswitch tip. Full software backup. £39 (c). The 'Lightpen Colour Graphic Software' pack helps you to draw line drawings as well as more complex drawings. Colour fill, point plotting, line, square, triangle, circle XY rulers are all available with rubber banding facility. £7 cassette, £9 Disc. The 'Artfun' pack provides full interaction<br>between pen and screen. Allows your initial design to be shrunk into a high res format, and these images can be stored for subsequent use. £7 cassette. The 'Word Master' encourages the use of correct grammar and is an excellent aid. £7 on cassette. The 'Ed Master' uses <sup>a</sup> quiz format, and up to <sup>160</sup> questions may be programmed by the teacher. £7 on cassette (d).

# DISC DRIVES

Technomatic Disc Drives offer the best value for money. They<br>come fitted with high quality slimilne Japanese mechanisms &<br>represent the state of art in disc drive technology. They are built to<br>highest standards in design a

#### Single Drives<br>100K 40T SS TEAC£100(a);

200K 80T SS 40/80T TEAC£155(a) 400K 80T DS 40/80T TEAC£l85(a) 3" 100K HITACHI Drive £115(a)<br>Dual Drives

TECwithpsu£135(a) TEC with psu£165(a) Mitsubishi with psu£195(a)

Dual Drives<br>2 x 100K 40T SS with psu: TEAC£300(a) TEC without psu£225(a)<br>2 x 200K 80T SS with psu 40/80T TEAC£375(a) TEC without psu£275(a)  $2\times$  400K 80T DS with psu 40/80T  $-$ 

TEAC£400(a) Mitsubishi without psu£325(a)  $2\times 400$ K 80T DS with psu Mitsubishi £400(a).

Our 40/80 Track Switching Module will take care of your frustration of not being able to read or write <sup>40</sup> Track software on <sup>80</sup> Track drives. No additional cables or accessories needed. Full fitting instructions supplied. All for only £30 (c).

The FLOPPICLENE disc head cleaning kit is the ideal way to ensure the optimum performance of your drives. The use of disposable cleaning discs eliminate the risk of recontammation and abrasion of the sensitive disc heads and ensure continuously reliable data capture and transmission.

Floppiclene with 20 disposable cleaning discs. £14.50 (b)

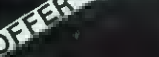

SCOTCH 3M DISCS

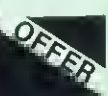

SCOTCH 3M DISCS bargain price — not to be repeated again. The current offer will be valid for orders received until 15th October only. These discs are manufactured with advanced manufacturing techniques that have enabled 3M to set the industry standard- Their quality is such that their error free performance is guaranteed for life.

Discs in pack of <sup>10</sup> (c): 40T SSDD £12.50(c): 40T DSDD £17(c): 80T SSDD £21(c): 80T DSDO £22(c) \_\_\_\_

#### DISC ACCESSORIES

Single Disc Cable£6(d) Dual Disc Cable£8.50(d) 10 Disc Library Case£l,90(d) 30DiscCase£8.00(c) Lockable Storage Boxes: 30/40 Discs£14 (c) 70/80 Discs £18 (c)

#### **KENDA DMFS**

This is an alternative to the Acorn DFS with several significant advantages. 'Single/Double Density \*Up to 379 Files per disc. \*No user ram required i.e. PAGE = &EOO \*CP/M compatible file structure 'Can read DFS files 'Can read most Acorn and other protected software. Simple plug-in installation — comes complete with utilities disc and manual £120(c)

text d in **sual** 

 $^{\prime}$  (d).

 $5(c)$  $8(c)$ 

 $9(c)$ 

ility iact, ırea. CAD

We stock a modem for every requirement, whether it is for the We stock a modem for every requirement, whether it is for the business, or private user, whether you requirement is for the database or a mainframe, whether for local or international use. We also carry suitable software —

See our section on Torch for further details.

#### ACORN PRESTEL

The dedicated Present and Software in ROM £99(a). The dedicated Prestel adaptor complete with integral, BT

**BUZZ BOX**<br>A full spec, BT approved, pocket size, direct connect modem with A full spec. BT approved, pocket size, direct connect modem with both originate & answer modes, full & half duplex, allowing access to many databases, bulletin-boards as well as intercomputer communications. It conforms to CCITT V21 300/300 Baud standard. Battery/mains powered. £65(c) BBC Lead £3.50 External<br>PSU £8.

## WS2QOO

A world standard direct connect modem switchable between<br>75,300/300,600,1200/75,75/1200 baud, awaiting BT approval. It is compatible with Bell 103/113/108, 202 and CCITT V21 & 23<br>standards and allows

you to communicate with virtually any computer system in the world. This is one of the new generation modems, that communications standards you would modem that will cover

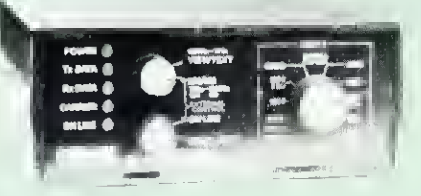

Prestel, Micronet. Telecom Gold, Distel, Microweb, One-to-One to-user communication. It also has a rather useful facility of<br>'Reverse-Prestel' mode i.e. 75/1200 so that you can communicate<br>with other users who only have a standard 1200/75 type modem.<br>What possibly gives this modem it in addition, separate auto-answer and auto-dial cards are available, giving this modem possibly the greatest potential of all.<br>Mains powered. £129(c).<br>Please phone/write for details of optional extras.

TELEMOD-2<br>A BT approved modem complying with CCITT V23 1200/75 Duplex A 1200/1200 Half-Duplex standard, that allows communication<br>with Viewdata services e.g. Prestel, Micronet etc., as well as using 1200 Baud for communicating with other computer users. Mains powered. TELEMOD 2 £65(b) BBC Lead £3.50

# **ACORN IFFE INTERFACE**<br>This interface enables a BBC computer to control any scientific

and technical equipment that conforms to the IEEE488 standard, at <sup>a</sup> lower price than other systems, but without sacrificing any IEEE compatible devices. Typical applications are in experimental<br>work in academic and industrial laboratories, with the advantage<br>of speed, accuracy and repeatability. The interface is mains powered and comes with cables, IEEEFS ROM, and user guide.<br>£282(a)

## ACORN TELETEXT INTERFACE

This interface enables a BBC Computer to receive and store<br>teletext information transmitted by both BBC and ITV. In addition it allows the downloading of transmitted software. The unit comes with a ROM and user guide. £195(b)

# TECHNOMATIC

TORCH UNICOMM DUTCUTTEN DESCRIPTION OF RESPONSITIONS. being enhanced to provide more and better facilities for easy<br>programming by the user. The software will maintain its superiority<br>over all currently available similar programmers. The range of<br>eproms handled has been widen information. The screen editing facilities have also been modified to simplify the data entry.

- Preliminary Information<br>The new Eprom Programmer will now program 2516, 2532, 2564, 27256 in a single pass. 2716, 2732, 2764, 27128 and 27256 + 5v eproms, and all but the<br>27256 in a single pass.
- ereso in a single pass.<br>The programmer will be supplied with integral power supply,<br>and interfaces with the BBC via the 1MHz bus. It is fully buffered and complies with Acorn protocols. There is no power drain from the computer.
- No knobs or switches to fiddle with -- total control from the<br>keyboard.<br>Fully software driven with easy to understand instructions
- \* Fully software driven with easy to understand instructions displayed on the screen.
- \* Eprom type selectable from the keyboard.
- \* Selectable programming voltage 25/21/12.5V.<br>\* Defaults to normal programming with high speed algorithmic<br>programming selectable, for a device with suitable capability.<br>\* Continuous programming selectable, for a device with suitable capability.<br>Continuous screen display of eprom type, option and address<br>range selected
- 
- . Full screen editor with HEX or ASCII input. Constant display of<br>logical eprom address.
- Can read, blank check, program and verify at any address/addresses on the eprom.
- \* Full Tape/Disc filing facility.<br>\* Several basic programs can be entered on a single eprom and<br>called up with individual name.

**ATPL SIDEWISE ROM EXPANSION BOARD**<br>This is a well constructed expansion board that does not require soldering in its installation. It will give you an additional twelve sockets, with a 16K batter-<br>backed RAM option. All the busses are fully buffered.  $\text{E39(d)}$ .<br>EPROMS 8K 2764-25 £6.50(d): 16K 27128-30 £21.00(d).<br>RAM 8K standard pow

# The Original 'Infinite Speech' Synthesiser - Still the Best!

The Original 'Infinite Speech' Synthesiser - Still the Best!

A ready built Iolally self contained speech synthesiser unit, attractively packaged with<br>built in speaker, Aux. output socket etc. Optimum sound quality is achieved due to a<br>tailored frequency response audio stage. Il allo note asses and simplicity, while, at the same time, being very economical in memory<br>usage. You can easily add speech to most existing programs. Due to its remarkable<br>infinite vocabulary, its uses spread throughout the whol

## **UV ERASERS**

UVIT with built-in timer and safety switch £59(b)

# **TIME-WARP' REAL-TIME CLOCK CALENDER**<br>A low-cost compact unit that opens up the total range of Real-Time applications,

Now-cost compact unit that opens up the total range of Real-Time applications,<br>and adds a new dimension to the personal computer. Though built to exacting<br>professional standards, it is and Discreen in the exact of the exact of all BBC Computer over the personal computer. Though built to exacting<br>reach of all BBC Computer owners. With its full<br>integral battery backup, possibilites include an

Electronic Diary, continuous display of 'on-screen'<br>time and date information, automatic document<br>" dating, precise timing and control in scientific<br>applications, recreational use in games etc. — its uses<br>are endless and are simply limited by ones<br>imagination. Simply plugs into the User Port — no<br>ROMs needed. Extensive a

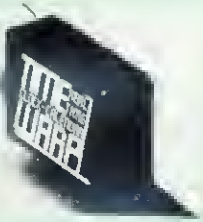

a<br>F

**CONSCREPTION** 

aona

s<br>C<br>a  $\vee$ 

 $\rm \rho$ m<br>İr

# 01-208 1177

Please add carriage: (a) £8; (b) £2.50; (c) £1.50; (d)£l.

## **COMMUNICATION ROMS**

TERM | This is a semi intelligent terminal emulator allowing the BBC to act<br>as a dumb terminal, slave BBC graphics terminal, or VT52 terminal. The rates<br>at which data is sent or received is easily set up with rates of up t with 40/80 col. selectable. Allows files to be transmitted from disc, or <sup>a</sup> copy of incoming data to be sent to a file or to <sup>a</sup> printer. (Termi is not suitable for PRESTEL). £28(d).

**COMMUNICATOR** This is a lull 80 col VT100 terminal emulation program on 16K eprom. It is a more advance program than TERM and features easy to follow screen menus. The rate at which data is sent or received is easily set £59<d).

**COMMISTAR** This intelligent communication facility is extremely easy to<br>use yet very versatile. It features a terminal mode, a full VT100 emulation<br>mode and a special PHESTEL mode. In Terminal mode, all Input may be<br>copie features are available, including downloading of software, saving and<br>retrieving of pages etc. etc.£**29(d)** 

#### **EEMINIDATAGEM**

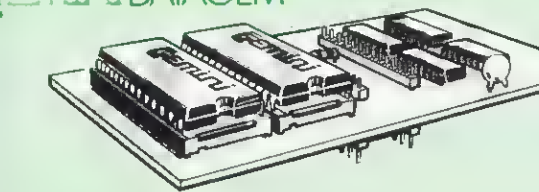

The Definitive Random Access. 24K ROM Based DATABASE MANAGEMENT SYSTEM.

Datagem is the first truly flexible database for the BBC Micro that can make your system really useful and efficient, saving you money in the long run. The system includes <sup>a</sup> carrier board containing two Eproms. demonstration applications disc in both 40/80T, professional documentation with quick<br>reference card, and 'Trans' utility program. Features Include: "afmost<br>unlimited file size (max 10MByte) "supports up to 4 drives "Max of 5000<br>records Please ask for leaflet. £112(c).

# RCORNSOFT/miRLE Business software

Using this wefl designed, cost effective business system, the small businessman is able to reduce repetitive tasks significantly, and increase<br>efficiency at the same time. Instead of making individual entries in stock<br>records, VAT records, purchase records, sales records, and so on, the en is made just once. As well as taking care of the production of all the paperwork, the system also allows for instant access to information and speedy analysis of recorded data. The beauty of the system is that packages

can be purchased and used individually with the option of, possibly later, linking them with the other packages.<br>Involuting: Stores details such as names & addresses of customers, Invoducts, VAT numbers, etc. Order Process valuation and physical reconclisiation as well as instant access to stock<br>status and automatic analysis of stock by quantity and value. Purchasing:<br>All names and addresses of suppliers can be retrieved instantly for the<br>pr gummed labels or printed paper. £22(d).

# **BBC FIRMWARE**

VIEW Word Processor Rom on special offer at£48(c). This is the new version V2.1. Advantages include being able to print straight from memory, as well as editing in any mode. Complete with comprehensive manuals to Acorns usual high standard.

WORDWISE One of the most popular word processors for general use £34(d). Wordwise SpellCheck Disc — <sup>A</sup> must for any serious word processor user. Normal price £16.50(d). If bought with Wordwise: No p&p and only£l4.

ULTRACALC From BBC Publications. The only spreadsheet ROM for the BBC that offers features found in the most sophisticated spreadsheet programs, like the handling of labels as well as numbers as values, and allowing a search by a meaningfull name instead of just a number etc.<br>Efficient memory usage allows large spread sheets to be constructed.<br>Facilities and commands include, variable width column, Sum, Replicate,<br>Insert, Del manipulate pricelists, balance sheets, payroll, c/flow forecasts, order entry, small databases, scientific calculations. £69(c).

BCPL A full implementation of the BCPL compiler language from Acornsoft. It consists of the BCPL language ROM and <sup>a</sup> disc containing the BCPL Compiler, a Screen Editor, a 6502 Assembler, other utilities and<br>program development aids, and some examples of BCPL code. A<br>comprehensive 450 page user guide is included. It can be used to develop<br>games programs and write control systems, and to produce programs which otherwise would<br>need to be written in assembler. £86(b).

need to be written in assembler.£86(b).<br>BCPL CALCULATIONS PACKAGE: supplied on disc, it supports floating<br>point, fixed point and last integer calculations. It includes the BCPL<br>calculation files, example files and a compre

# UTILITY ROMS

**DISC DOCTOR** This general purpose ROM adds 20 commands to the DFS system. It includes a formatter, sector editor, tape-disc & disc-tape routines, a powerful disassembler, commands for listing function key definitions for standard DFS systems (with their inherent disadvantages) as it overcomes many of the Acorn DFS's shortcomings. £28(d).

GREMLIN Contains a full machine code monitor including features such<br>as a dissassembler, memory move and search routines. Also feature a full expression evaluator and an assembler. Can single step through ROM & RAM as well as any sideways ROM. Works in any mode with full status display. Up to <sup>8</sup> breakpoints can be used and it has <sup>a</sup> special mode for debugging graphic programs. £28(d).

**EXMON** This extended machine code editor provides 35 new commands.<br>Features include machine code relocator, single stepping, memory search and full assembler & dissassembler. £20(d).

**TOOLKIT** This ROM adds 27 new commands to the BBC BASIC. These include a full screen editor, merge, relocating data in memory, program compactor, listing of variables and memory search. £23(d).

CARETAKER This adds <sup>17</sup> new commands to the BASIC which include: renumber, squash, exchange insert, single key entry of BASIC keywords etc. £28(d).

GRAPHICS ROM This ROM includes over 28 new graphics related commands which can be used in BASIC programs. Features include: sprites, LOGO Turtle graphics, fill routines, shading, large characters, rotation, scaling and 3D

**PRINTMASTER** This ROM features the most versatile screen dump for EPSON MX/RX/FX80 and Kaga 810 printers. It supports three types of dumps. The first allows any graphics on the screen to be dumped. Colours appear as shade be magnified by any factor x 2, x 3, x 4 etc. A special feature allows true<br>MODE 7 screen dumps with TELETEXT text & graphics. The second dump<br>allows any text to be dumped whilst the third dump will print the contents of a file on disc whilst the computer is doing other things. This is not all. All<br>printer functions can be called up using the  $*$ command,  $*$  DEFINE allows<br>the user to define his own characters and store them.  $*$  GPFINE al

'ed mc he ins

nic ,<br>:SS of nγ

nd

g in<br>ter

vith oa<br>vith<br>ory<br>ible uter vith

ins,<br>ing<br>hin

ow 3SV rity -of ith herl

# SOFTWARE BOOKS

## TURTLE GRAPHICS (No VAT p&p £1.50 per book)

Ideal as an introductory package for teaching geometry, mathematics and graphics at an elementary level. £17.30 on disk.

#### MICROTEXT

This authoring system was developed by the National Physical<br>Laboratories. It is a programming system designed to simplify the<br>production of a wide range of man-computer dialogues. Using<br>Microlexi's simple commands, the us complete courses of computer-based instructional material. Applications include interviewing systems, teaching packages, training courses and interactive demonstrations and simulations. Available on Cassette and Disc. £52(a) Disc; £43(c) Cassette.

#### S-PASCAL

Contains <sup>a</sup> subset of Pascal — one of the most popular programming languages available today. The package contains the S-Pascal compiler<br>on disc, several example programs and a comprehensive user guide. £1 7.30(d)

## RCORN LISP

Lisp provides more flexibility in data and control structures than<br>traditional languages. Is easy to learn, and is widely used for writing substantial and sophisticated programs, with practical applications. E17.30(d) Disc; £14.35(d) Cassette.

## ACORN FORTH

Forth is <sup>a</sup> compiled language, so programs run very fast (typically five times faster than Basic). £17.30(d) Disc: £14.35(d) Cassette

DESIGN<br>Design is a screen processor which allows information to be displayed in Design is <sup>a</sup> screen processor which allows information to be displayed in <sup>a</sup> format suitable for demonstrations, slide projections, handouts or presentations. £16.50(d) Disc; £8.50(d) Cassette.

#### **SUPERPLOT**

Superplot is ideal for anyone interested in screen representations of mathematical functions. £16.50(d) Disc; £8, 50(d) Cassette.

## **SPELLCHECK**

The spelling checker available for both Wordwise and View £16. 50(d) Disc; £8.50(d) Cassette each.

#### **MASTERFILE**

<sup>A</sup> general purpose data base that is extremely useful, allowing vast amounts of information to be stored. The disc version allows up to <sup>17</sup> fields per record, and the only limitation as to the number of records, is<br>the capacity of the disc. Typically, using 5 fields, about 2000 records may<br>be stored on a 100K disc. £16.50(d) Disc.

## PAINTBOX

<sup>A</sup> joystick drawing program for the BBC, You can use it to doodle or to design sophisticated full colour pictures. £8.50(d) Cassette.

VU-Type This is a powerful and versatile typing tutor developed and published in association with Pitmans. It is designed to enable you to acauire or enhance typing and keyboard skills. £12(d).

Record Keeper A personalised program for storing and retrieving<br>data for a variety of purposes. Report facility lets you choose how to<br>generate the layout of your data and display and print it. The program<br>also contains al

#### Technomatic Ltd MAIL ORDERS TO: 17 Burnley Road, London NW10 4ED

(Tel: 01-208 1177 Telex 922800)  $\Theta$  (Dollis Hill 2 mins walk, ample car parking space)<br>West London: 305 Edgware Road, London W2. Tel: 01-723 0233 (Near Edgware Road) ^

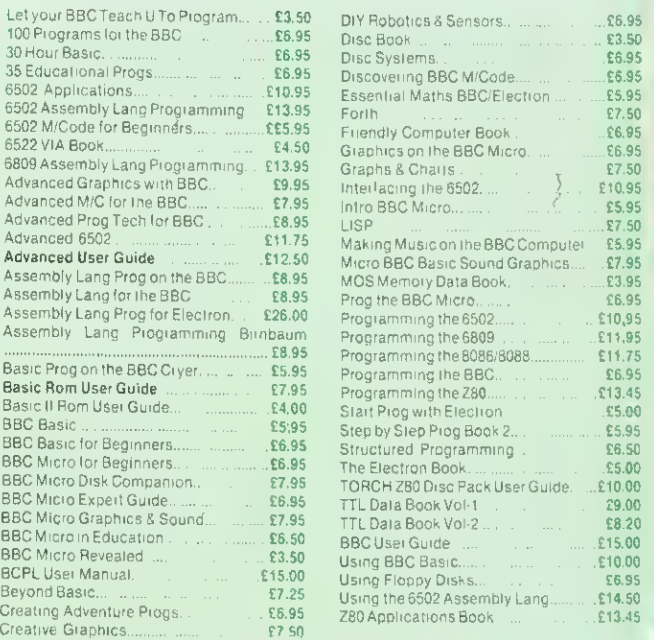

# **EDUCATIONAL PROGRAMMES**<br>A selected range of cassette based soltware for all the tamily to enjoy

A selected range of cassette based software for all the tamily to enjoy<br>and at the same time arouse curiosity and create an interest in<br>computers. Apart from providing hours of fun they will also help teach<br>the young ones realising it.

Mr T's Alphabet Games Watch how quickly the children learn to identify, name & match the letters and also write them correctly. Amusing sound effects and animated graphics make learning fun. £7(d).

Number Culper <sup>A</sup> gripping fast moving game that helps develop arithmetic skills. <sup>19</sup> levels of skill to cater for all ability levels. Even parents might find upper levels embarassing. £7(d).

Words Words A stimulating game to help young children with reading & spelling. Pictures are shown on the screen and the child has to type in the name of the object shown. If correct, the object takes its place in <sup>a</sup> scene. When all objects have been correctly identified the scene comes to life. £7(d).

Tree of Knowledge A interactive program that leaches categorisation. The computer is first educated about a group of objects categorisation. The computer is first educated about a group of objects<br>— e.g. plants or birds. The database, or tree created in this way is then<br>used in playing a guessing game. Two sample databases are supplied on the program. New databases are saved and loaded from within the<br>programs. £7(d).

Royal Quiz Pit your knowledge of Royalty against Anthony Holden, the Royal Biographer. Do you know who told the queen that she didn't<br>recognise her ''without her crown on''? The quiz will tease, teach and entertain. £7(d).

Science Fiction Quiz A SF quiz in the widest sense, especially adapted from the Weidenfeld Quiz book that will provide hours of edification and amusement. £7(d).

#### **TECHNOMATIC SERVICE**

Our in depth stocks allow us to offer immediate deliveries on most items and our aim is to provide the best available products at competitive prices. In addition to the items listed above we carry extensive stocks of:<br>connectors, connector assemblies, components including TTLs, CMOS.<br>RAMS, EPROMs and CPUs. Spares for the BBC computers are normally available from stock. Orders from government departments, public bodies, hospitals, schools, colleges, universities and recognised PLCs welcome. We specialise in world wide exports. No VAT on exports. Our specially negotiated freight charges to many countries ensure the customer considerable savings on charges.

## 01-208 1177

All prices exclude VAT. Please add 50p carriage unless indicated as follows: (a) £8: (b) £2.50: (c) £1.50: (d) £1.00. add 15% VAT lo the total order value. For fast delivery telephone your order quoting VISA or Access card or official order number. (Minimum telephone order £5).

# The Definitive 24K ROM based Random Access Database Management System for the RBC Micro.

**LEURIEUR** 

DataGem is here! The most comprehensive Database Management System ever written for the BBC Micro, allowing up to 5100 user definable records. Facilities are also included for interfacing with 'Wordwise' and 'View'

DataGem will not work with cassette based systems and requires a model B BBC Micro computer fitted with at least one disk drive and operating system 1.2 or greater. Use of a printer is optional. Write to or telephone Gemini for further information, or complete the

Stock subject to availability

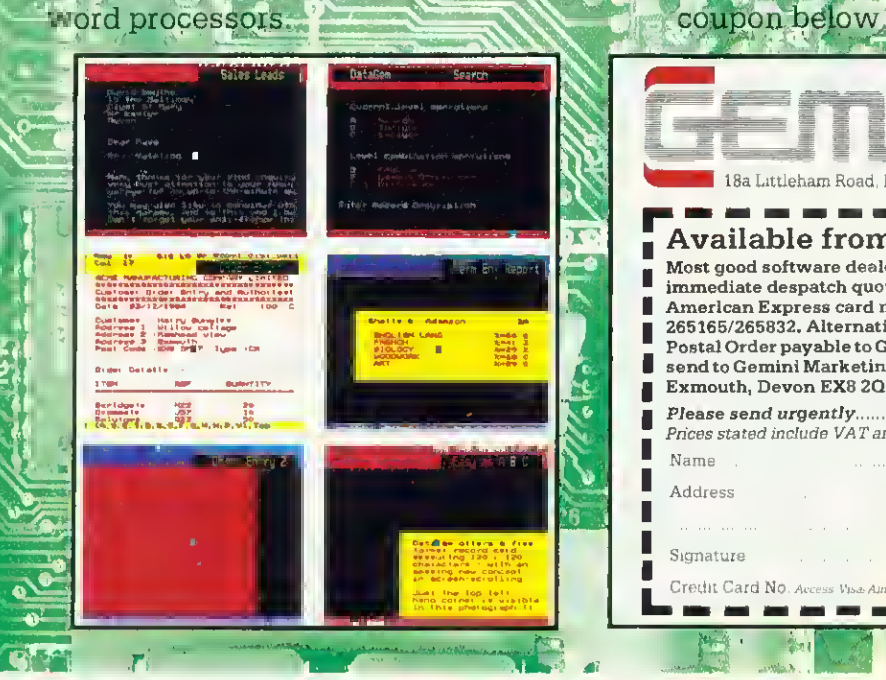

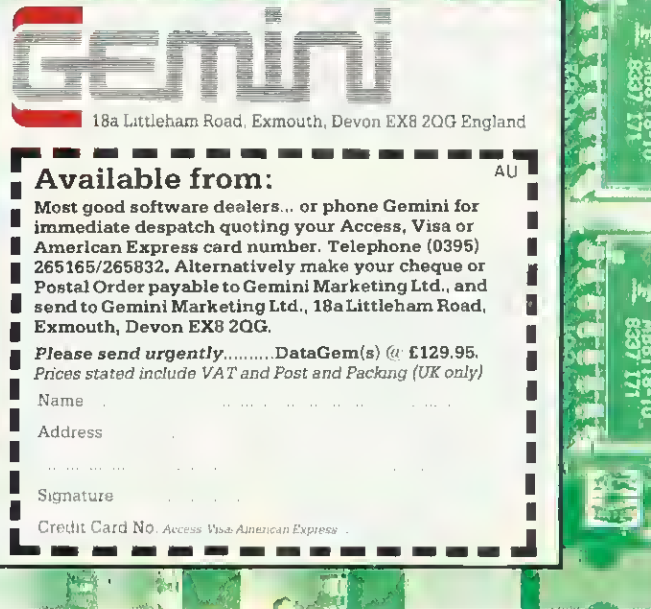

\*\*•

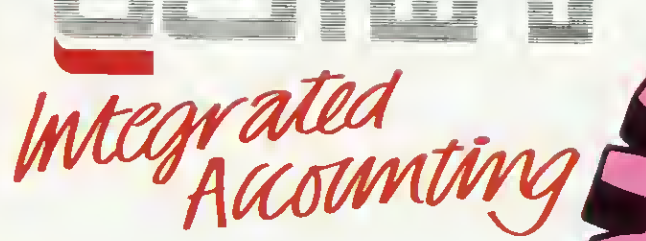

#### for the BBC Micro.

Designed for the small to medium sized business user, where speed and efficiency are vital, Gemini Integrated programs are suitable for sole traders, partnerships, or limited companies. All require <sup>a</sup> BBC B 32K microcomputer, and an 80 column printer. A double disk drive with an Acom compatible DFS is required for integrated accounting purposes. A single disk drive may be sufficient where modules are used independently, although this is not recommended for the Sales Ledger and Invoicing module. The manuals indicate the system capacities for various disk drive combinations.

#### Why Integrated Accounting?

Because it will retrieve information stored in one program for use by another, and store data in one program which has been generated by another.

#### Why Gemini?

Because our business software for the BBC Micro is based upon the solid foundation of experience. Not only are three of our Directors Chartered Accountants, but we have also successfully written business software for the BBC Micro since it was first launched.

> PURCHASE  $\frac{LEDGFA}{LEDGER}$

over every aspect of stockholding operations. Inventory Master File holding details of part number, selling and cost price, sales and product code. current stock, location of stock, allocated items, re-order level. quantity on order, current<br>, penod activity and supplier code. Maximum 980 part numbers on 40 track disk and 1980 on 80 track disk per SECOND<br>
NET ROL<br>
SERIES COND<br>
SERIES COND<br>
Master File holding<br>
Master File holding<br>
Master File holding<br>
Master File holding<br>
Les and product code.<br>
CRECOND<br>
CRECOND<br>
CRECOND<br>
CRECOND<br>
CRECOND<br>
CRECOND<br>
CRECOND<br>
CRECOND<br>

STOCK **CONTROL** A program providing full control

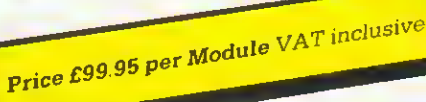

the <sup>rowide</sup> PA r.

and and the company of the state of the state of the state of the state of the state of the state of the state<br>Secondary state of the state of the state of the state of the state of the state of the state of the state of<br>S

# NOMINAL LEDGER

at the module of the momentum as a delights<br>at the central module of independently as a delights This is the center<br>system and may also be used at estimated with the Sales and Puris<br>system and may be used to programs.<br>Book or interfaced with and Paymats all of which system and next with the original programs.<br>Book or interfaced and Payroll programs.<br>Book or interfaced and Payrollitis all of which are user 43 Nominal accountinable.

SALES LEDGER

Auto da up and wem point

INVOICING &

.««\*

comatic so 135 to bet sales lysis use

 $\delta_{\rm e}$  . ive<sup>au</sup>ite<sup>o</sup>,

Account and Balance Six-

ssen Shawan

I

?l

 $\blacksquare$  $\bullet$ 

#### Pre-Printed Stationery

The following Gemini two-part preprinted continuous stationery forms<br>are available by completing the order<br>form in the manual: Invoices, Statements, Remittance Advices and Payslips.

> $\bullet$  $\frac{4}{3}$

> $\bullet$ ä

 $\uparrow$  r—

#### Available from:

Larger branches of Boots and W.H. Smith and most good software dealers... or phone Gemini for immediate despatch quoting your Access, Visa or Amencan Express card number Telephone (0395) 265165/265832. Alternatively make your cheque or Postal Order payable to Gemini Marketing Ltd., and send to Gemini Marketing Ltd.. 18a Littleham Road, Exmouth. Devon EX8 2QG.

#### Please send urgently (specify 40 or 80 track)

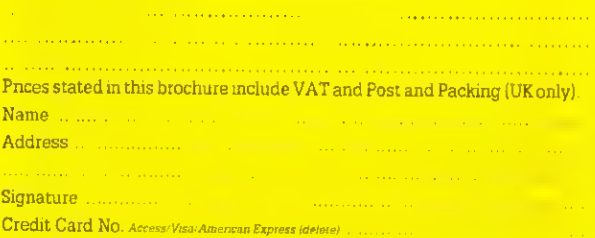

# **IN TRAILBLAZERS**

# LIFE, **THE UNIVERSE AND MY BEEB**

Astronomer Chandra Wickramasinghe and his micro pursue a theory of organisms in space

OMPUTERS are now vital to space science and astronomy: first collecting information from space probes and satellite-borne telescopes, and then analysing and interpreting the results. Micros have also played a role, especially when linked to equipment launched in rockets.

However, <sup>I</sup> have a more personal story of working with micros. My research into the origins and evolution of life in the Universe is aided and abetted by my own BBC model B with Cumana disc drive, PL digitiser, Epson FX80 printer and Tandy graph plotter. It might seem an amateurish medley of equipment, but <sup>I</sup> found it better in some ways than a university mainframe computer!

My tale begins with the Lagoon and Trifid nebulae in the constellation of Sagittarius (figure 1). Here is a rich field of stars in a portion of the Milky Way, containing in addition to stars, clouds of hot glowing gas, with dark patches and striations silhouetted against a brighter background. The dark patches represent clouds of obscuring dusty material found in many galaxies and known to astronomers as "interstellar fogs".

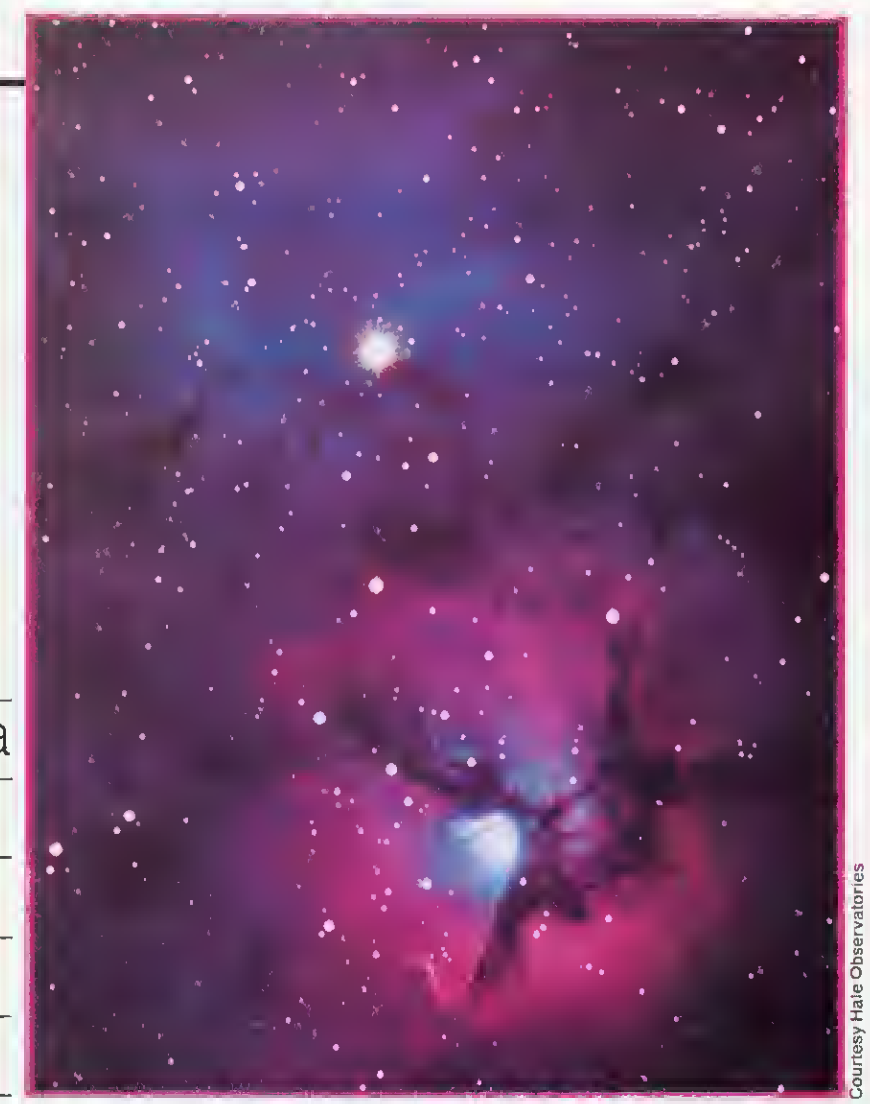

Figure 1. The Trifid nebula in the constellation of Sagittarius

Matter exists within these clouds in a variety of forms: single atoms, ions, molecules and, perhaps the most baffling component of all, 'dust'. These dust particles have radii in the range 1/100 to 1/3 of a micrometer and their space density by earthly standards is exceedingly low - the average distance between them is as much as 100 metres! Despite the tenuous nature of the clouds, their size  $-$  light years across - is so vast as to produce the fog patches shown in figure 1.

Light from distant stars in our galaxy is dimmed and reddened by scattering and absorption effects in interstellar dust particles. The effect is similar to

#### Astronomer in action

The author is an internationally renowned astronomer; a collaborator with Professor Sir Fred Hoyle, and co-author with him of books such as 'Lifecloud', 'Diseases from Space' and 'Evolution from Space'. Their latest book, entitled 'From Grains to Bacteria', is due to be published this month by the University College Cardiff Press.

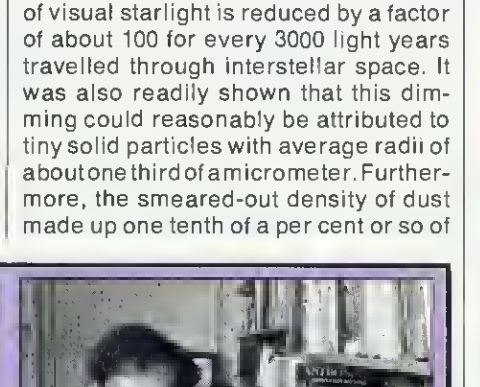

the dimming of a street light seen through a fog, caused by the water droplets scattering the beam of light. Since the 1930s, a succession of attempts have been made to determine  $\parallel$ in a quantitative way the dimming-or extinction, as it is called  $-$  of starlight due to cosmic dust. In fact, the intensity

27

ACORN USER OCTOBER <sup>1984</sup>

# SPACE STATION ALPHA

**N** 

 $k^*$ 

 $\mathcal{L}_{\text{max}}$ 

#### A GRAPHICAL SPACE BATTLE

 $\sqrt{2}$ 

The deadly cylon fleet has reached its<br>certaination. Their objective - destroy planet<br>earth Each ship in the fleet cantes a single<br>devastating lithium torpedo. Earth shields are<br>up but their power is being drained. You, as total obliteration / the moment of earth's heat power is being dreamed. You, cure on momenter of earth's lest remaining space station<br>are cill that stands between the cylons and earths<br>total obliteration.<br> $$7.95$ 

\*•»

21

M W

#### ZORAKK THE CONQUEROR A GRAPHICAL ADVENTURE GAME

hd

**Artag tie PAC** 

Electric Change and British Change Advertising

FILE CARD

m

One change

in M

—

**III.** 

Journey through the medieval lands of Ramagora in search<br>of the three pieces of the long lost crown of Ultimate Darkness.<br>Battle with vicious brigands, avoid the greed of the great<br>dragon, suffer plagues and famine in purs

goal.<br>This is a graphical adventure in which you play the part of Zorakk and take control of his loyal warriors.

WE PAY EXCELLEDIAL CBM 64 & SPECI

# **SOFTWARE**

65 HIGH STREET, GOSFORTH, TYNE 8c WEAR, NE3 4AA. TEL: (091) 2846966

AVAILABLE FROM ALL GOOD COMPUTER STORES, OR DIRECT FROM USI NELCOME TRADE ENQUIRIES WELCOME

I TRAILBLAZERS

29

all the stellar and non-stellar material in the immediate vicinity of the Sun.

Data on interstellar dust is being steadily added to from observations made by satellites such as the International Ultraviolet Explorer and IRAS. Much of the information has accumulated over the past two decades, and it was at the start of this period that my own work with Sir Fred Hoyle began. We set out in 1962 to find a composition of cosmic dust that could explain the available data, and we have continued in this endeavour unceasingly ever since. We first explored the possibility that the dust in space might have an icy composition, but had no success at all. Then we discussed the possibility of carbon dust grains and carbon grains overlaid with icy mantles. Here we had a limited measure of success in that observations using the latest satellites and rockets proved that at least a fraction of the dust in space was made of carbon in the form of graphite. Next we considered mineral grains and mixtures of minerals with graphite in attempts to match the full range of observational data, but woefully without luck. The precise composition of the interstellar dust stubbornly defied identification for 10 years.

Then, in 1973, we considered the possibility that cosmic dust had a predominantly organic composition. This model instantly led to a better - but not perfect- agreement with observational data than for purely inorganic grains. However, we felt that at long last we were approaching the correct solution. Then in 1979 a major breakthrough occurred. Sir Fred Hoyle and <sup>I</sup> considered the seemingly outlandish proposition that the cosmic dust grains were not merely organic, but biological; live, freeze-dried bacteria in space.

Within days of arriving at this heresy, a mathematical calculation was carried out on a BBC micro to determine the way in which such particles cause the dimming of starlight. The computation involved a solution of the well-known Maxwell's equations with the boundary conditions for spheres having the properties of biological particles. The BBC's highly versatile Basic language made this calculation relatively easy, and the resulting graphs were plotted on the Tandy plotter-printer. The calculated curve of the microbial model agreed almost precisely with the astronomical data (figure 2). This agreement, coming after almost two decades of failure, gave us confidence to embark further in the direction of cosmic microbiology.

Together with Mr S Al-Mufti and Dr A H Olavesen, Sir Fred Hoyle and <sup>I</sup> next set up a program of laboratory studies to look for diagnostic thumbprints of

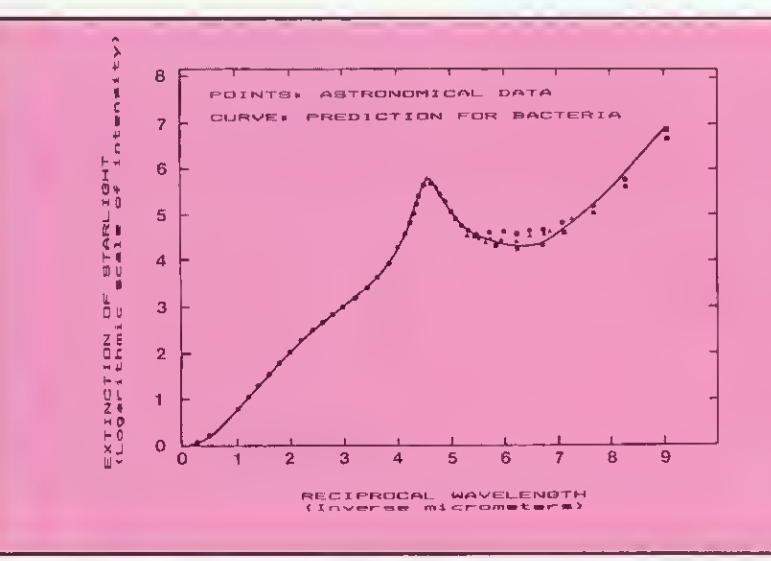

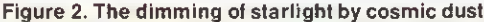

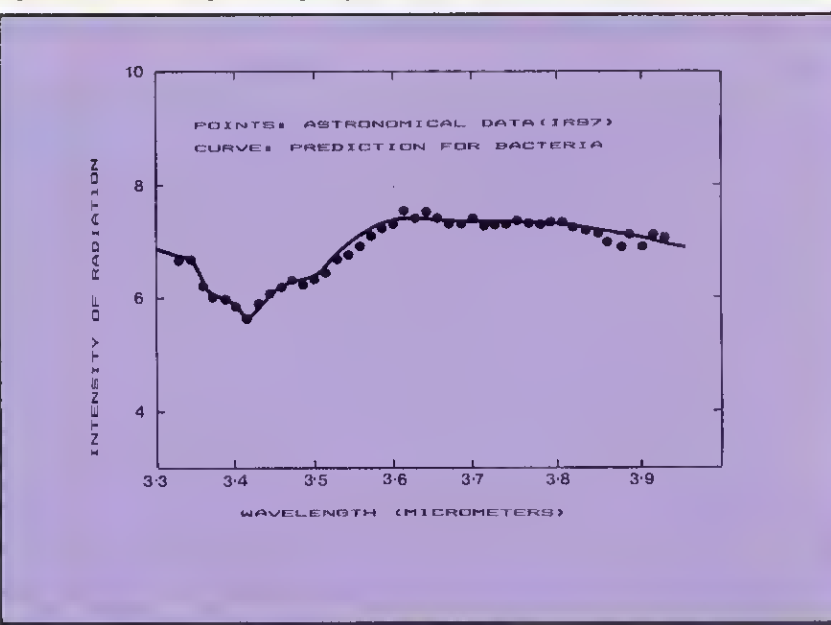

Figure 3a (above). Radiation from IRS7 showing effect of absorption by cosmic bacteria Figure 3b (below). Radiation from hot bacteria in the Trapezium nebula in the constellation of Orion

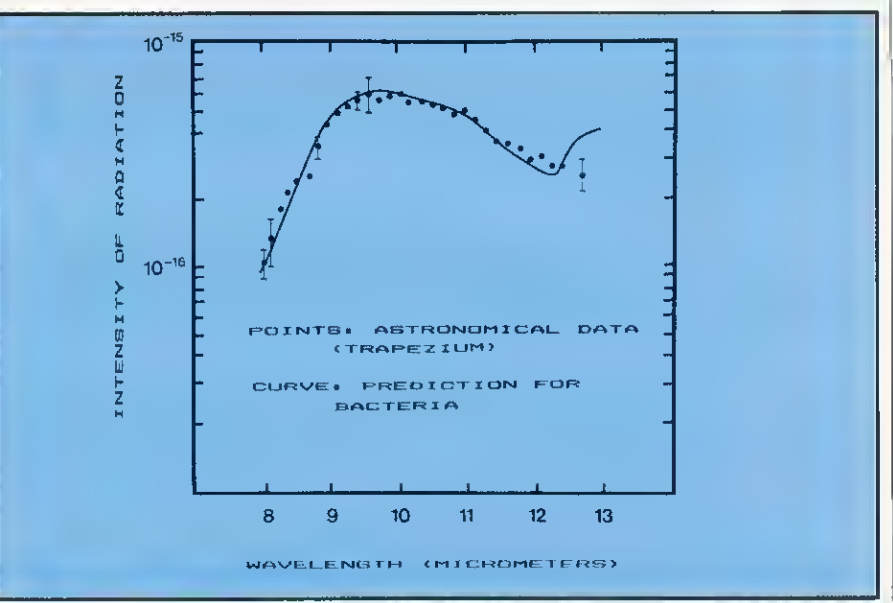

ACORN USER OCTOBER <sup>1984</sup>

# **TRAILBLAZERS**

biology at infra-red wavelengths. An infra-red spectrum of a dried out microorganism over the waveband 2.9- 5.5micrometers was compared using the digitiser with data for the infra-red source IRS7 located near the centre of our galaxy. The result, shown in figure 3, was plotted on the Tandy. Figure 4 shows a comparison between the biological model and astronomical data over another waveband, 8-12micrometers. The correspondences seen in figures 2-4 are in our view decisive for the identification of cosmic bacteria. Bacteria resembling terrestrial bacteria, but in a freeze-dried state, seemed to be present in vast quantities on a galaxy-wide scale, giving rise to the dark fog effects.

 $30<sup>°</sup>$ 

But how, you might ask, could such a situation arise, and how does this connect with other facts from astronomy and geology as well as biology?

Louis Pasteur (1822-1895) first showed that micro-organisms did not arise spontaneously, but were derived from pre-existing microbes. The question then arises as to how the first micro-organisms arose on the Earth. The usual theory is that flashes of lighting in a primitive atmosphere led first to the conversion of simple inorganic molecules into organic molecules which are the building blocks of life, and thence to the assembly of organic molecules into living structures. Laboratory studies have indicated that the first of these steps might well have occurred, but laboratory experiments on the second step have been singularly without success. An argument against the usual theory is that the first signs of microbial life in the Earth's fossil record occur far too abruptly for any chemical evolution to have preceded it. In fact, at the very first moment that life could have survived on Earth, about 3.8 billion years ago, we find evidence of microscopic fossils of bacteria and microfungi. There seems too little time for any 'primordial soup' to have brewed.

There is, of course, no logical reason why life should have started de novo on Earth. Our planet was assembled from cosmic material along with the Sun and other planets some 4.6 billion years ago. The entire solar system is now surrounded by tens of millions of cometary objects in the form of a gigantic spherical halo. Although direct collisions with comets are rare, the Earth is estimated to pick up some thousands of tonnes of cometary debris each year. What this debris is made of can only be guessed at by studying the gases that escape from the comet head as seen for instance in the fan-like structures of figure 4. Sir Fred Hoyle and I have argued that comets are in fact chock-

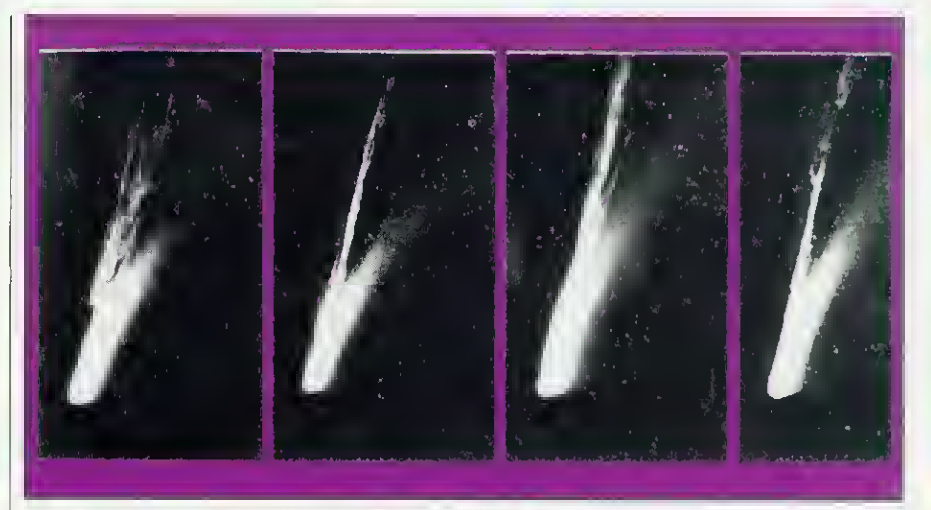

Figure 4. The Comet Mrkos photographed on several days in 1957

a-block with cosmic micro-organisms, and that their nuclei contain warm liquid ponds which are congenial places for such micro-organisms to breed. Indeed, studies have shown that the overall atomic composition of comet material is remarkably life-like. Moreover, fossilised remains of microorganisms have been discovered within carbonaceous meteorites, which are thought to be spent comets. So astronomical evidence now points to life starting on Earth by contamination from comet-borne micro-organisms.

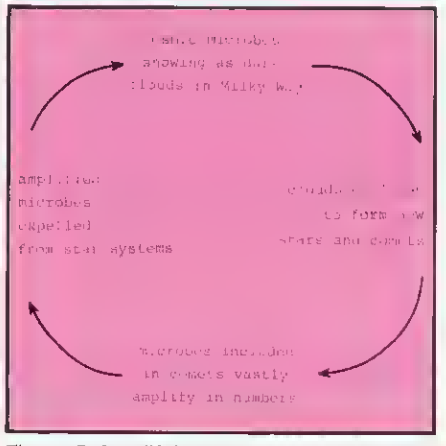

Figure 5. Amplifying Cosmic Feedback loop

Cometary micro-organisms must necessarily have been derived from cosmic dust clouds. We know that stars similar to the Sun are born within such clouds, and comets would undoubtedly be associated with these stars. The cosmic life-cycle of biology is shown schematically in the feedback loop of figure 5. In the earliest days of the Galaxy there need to have been only a small number of viable micro-organisms. Cosmic microbiology would become progressively amplified with every successive generation of stars. The great power of the feedback loop lies in the enormous replicative ability

of biology: a single bacterial cell can double in a matter of hours.

At the present stage in the evolution of our Galaxy some 100 billion circuits in the loop of figure 5 would have taken place, one for every sun-like star. The total mass of material that has been biologically processed would measure some  $10 \wedge 33$  tonnes.

At the time the Earth formed as a solid body, biological evolution in the galaxy would already have been well advanced, and this heritage of evolution would have been trapped in the comets of our solar system. Cometary micro-organisms would have been raining down on the Earth essentially from the dawn of its creation. At the beginning, however, hostile physical conditions would have prevented the survival of any incident organisms, in the same way that organisms would now perish at the surface of the airless Moon.

Cosmic life took root on our planet at the very first moment when survival was possible, when the Earth had acquired its oceans and atmosphere nearly four billion years ago.

According to the present point of view the influx of cometary microbes must have continued unabated to the present day, some causing epidemic diseases in plants and animals, others generally adding to the microbial flora of our planet. Furthermore, and per haps most importantly, the evolution of living forms on our planet would seem to be primarily controlled by the entry of new genetic information from cosmic micro-organisms.

#### NEXT in our Trailblazers series:

Scientists are using a BBC micro to roast weeds and give cocoa plants the kid-glove treatment. Find out why in next month's issue

# Introducing The New Epson Micro Printer At Only £99.95 inc.VAT

Ideal for use with the BBC Micro, and most popular home computers. Parallel and RS232 versions available.

#### A Compact thermal printer packed with superior features.

Now there is <sup>a</sup> light-weight, high performance compact printer that is suitable for portable and home computers  $-$  the Epson P-40 thermal printer.

ERSON

#### Quality and Versatility

The Epson P-40 is part of the new P range, which otters <sup>a</sup> micro printer with print quality identical to that found in the Epson range of superior printers. The P-40 is the first low cost printer that can print 480 dots per line which means it can reproduce graphs, and pictures beautifully. The P-40 can offer three kinds of column capacities: 20 columns, 40 columns and 80 columns (condensed) —no other compact printer offers such <sup>a</sup> selection.

#### Light, Quiet and Cost Efficient.

Since the P-40 is a thermal printer, operation is particularly quiet and there's no ink ribbon to change. Maintenance is simple. In addition the P-40 portable battery-driven printer has four rechargeable NiCad batteries built into the printer which can be recharged in 6 hours. It's simple, economic and easy to use.

Top Quality Image and High Speed Printing.<br>The quality of printing in all Epson printers<br>is unequalled and the P-40 is no exception.<br>A superior Epson head design featuring pixels and superior Epson head design featuring pi The quality of printing in all Epson printers is unequalled and the P-40 is no exception. A superior Epson head design featuring nine dots together with it's ability to express small  $\frac{1}{2}$   $\frac{1}{2}$   $\frac{1}{2}$   $\frac{1}{2}$   $\frac{1}{2}$   $\frac{1}{2}$   $\frac{1}{2}$   $\frac{1}{2}$   $\frac{1}{2}$   $\frac{1}{2}$   $\frac{1}{2}$   $\frac{1}{2}$   $\frac{1}{2}$   $\frac{1}{2}$   $\frac{1}{2}$   $\frac{1}{2}$   $\frac{1}{2}$   $\frac$ letters ensures superior legibility. The compact P-40 also provides high speed printing with 45cps.

Self Test Function

The P-40 compact thermal printer has a useful self test function.

High Resolution Print - Actual Size **ANZA LA CEFEHILIRI** 

# Please rush me Epson P-40 Micro Printer's for use with The Epson P-40 thermal printer costs £99.95 (inc VAT).<br>A box of Epson Thermal roll paper 11 m roll<br>A box of Epson Thermal roll paper costs £9.95 (inc VAT) — 5 rolls. Please rush me. Epson P-40 Micro Printer/s for use with. Address Tel No:

Data Efficiency Ltd Maxted Road. Hemel Hempstead. F

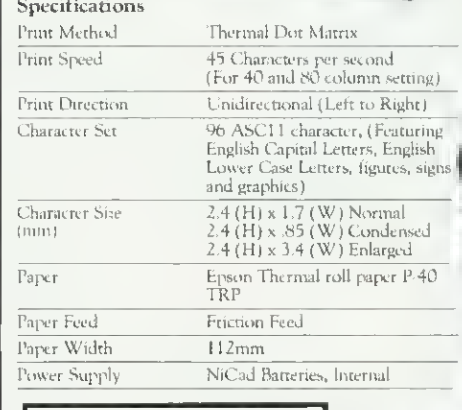

Actual Size:  $\frac{\frac{1}{2}T_{\text{HIX}}}{\frac{1}{2}T_{\text{HIX}} + T_{\text{HIV}}}$ 

-

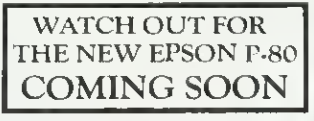

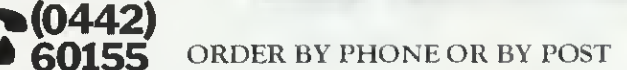

The Epson P-40 thermal printer costs £99.95 (inc VAT). Please add £3.00 for postage and packing. Please allow 28 days for delivery.

You can pay for your P-40 micro printer by cheque or by credit card. <sup>I</sup> enclose a cheque for £

My credit card no is

To order your Epson P-40 now, just phone 0442-60155 and ask for Angela. and ask for Angela.<br>
Herts HP2 7LE Tel: Hemel Hempstead (0442) 60155. Telex: 825554 DATEFF G

#### $C(R)$ POWE **0**  $(R)$ M  $\mathbf{E}$ R.  $\left[ \mathsf{W}\right]$ R M C

FROM THE AUTHOR OF THE TOP SFELING FELIX IN THE FACTORY

Clear a path through<br>the vault and shove the Radio-<br>active Plutonium connisters<br>behind the safety barrier<br>befare all hell breaks laase<br>and the Megapads and ascillating Nuclids appear.<br>Cassette: £6,95. Disk: £9.95.

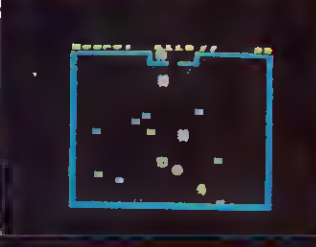

FOR THE<br>**B.B.C. MICH** 

O

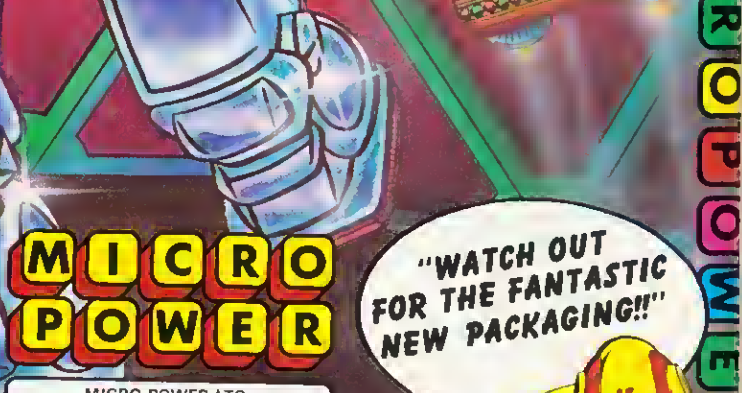

**RIOIE IOWEIR MILICIRIOIE IOWEIR M** 

z

MICRO POWER LTO...<br>NORTHWOOD HOUSE, NORTH STREET.<br>LEEOS LS7 2AA TEL: (0532) 458800 MICRO POWER SOFTWARE IS AVAILABLE FROM ,<br>SELECTED BRANCHES OF WH SMITH. BOOTS, JOHN MENZIES, CO-OP. WOOLWORTHS AND ALL GOOD AUTHORSI WE PAY 20% ROYALTIESI

WI

E

HR

 $\mathbf{P}$ 

 $|O|$ 

 $|\mathbf{O}|$ 

# SCAUNG MUSICAL HEIGHTS Jeremy Vine conducts a musical lesson on the Electron

you may not have understood how N THE August issue of Acorn Userwe published some musical listings but the programs worked. This month we'll look at the SOUND command available on the Electron and BBC and show how easy it is to produce music. You may have already experimented and created the odd sound or two but creating music is more complicated - but not too difficult.

The SOUND command has four parts to it and we can best understand its use by looking at each part in turn. Type in the following line:

SOUND 1,  $-15$ , 100, 20

The sound you can hear is the C above middle C and it is playing for one second. The SOUND statement is followed by four sets of numbers, each there for a specific purpose and determining the actual noise you hear. This can be more easily understood if we name each part as follows: SOUND C, A, P, D.

The first parameter C refers to the channel number. The Electron has four SOUND channels but unlike the BBC only one channel may be played at a time. These channels are numbered from 0 to 3, channel 0 being reserved for noise and channels <sup>1</sup> to 3 for tone. To hear the difference type in the SOUND statement above but change <sup>1</sup> to 0. Whether you type C as 1, 2 or 3 the tone will be exactly the same. These three tone channels produce the same

effect and as only one can be used at any time we will use only the number <sup>1</sup> from now on when we need a tone. The other two channels (2 and 3) have been included to make the Electron compatible with the BBC micro.

The next parameter, A, is responsible for the amplitude of the sound and can represent one of three different things depending on the value assigned. If A is negative then the sound is 'on'; if set to 0 it is 'off'. However, if the number is from <sup>1</sup> to <sup>16</sup> inclusive an ENVELOPE of the same number will be selected. <sup>I</sup> won't cover the ENVELOPE command in this article but don't worry as we need not use it for the moment.

In my example I used  $-15$  as the value. This means the sound is turned on. The reason for using this number is that it is the most common amplitude value used on the BBC on which you can alter the level of the sound. The sound level cannot be altered in the same way on the Elk but by using  $-15$ we keep our programs compatible with the BBC.

The third parameter P stands for pitch and as the name suggests it controls the pitch of the sound output. This value can be in the range 0 to 255. Each step represents a change in pitch of a quarter-semitone and from this we can produce a range of pitches covering more than five octaves. Figure <sup>1</sup> shows these values and their corresponding pitches. Try changing the value of P to see how the pitch changes.

Octave number Note <sup>1</sup> 2 3 4 5 6 B 48 96 144 192 240 C 4 \*52 100 148 196 244 "middle C c# 8 56 104 152 200 248 D 12 60 108 156 204 252 D# 16 64 112 160 208 E 20 68 116 164 212 F 24 72 120 168 216  $\overline{F}$  28 76 124 172 220 G 32 80 128 176 224 G# 36 84 132 180 228 A 40 88 136 184 232 A# 44 92 140 188 236

Figure 1. Table of pitch values for each semitone

The final parameter, D, determines the duration of the sound and each step is equal to 50 milliseconds. In the example  $D = 20$  this is equivalent to keeping the sound on for <sup>1</sup> second. To work this out multiply D by 50 and divide by 1000.

**FIRST BYTE** 

Now we know how the SOUND com mand works, and the relationship between the pitch control numbers and the pitches they create, we can start to write music on the Electron.

Type in and run program 1. The pro gram plays a chromatic octave of the 12 semitones from middle C. If we go back to my explanation of the pitch parameter, each unitary value is equal to a quarter-semitone. Therefore four units equal a semitone and octaves will therefore occur at intervals of 48 steps, because there are 12 semitones in an octave (ie,  $12 \times 4$ ). To produce a different octave use figure <sup>1</sup> to look up the note of your choice and change the value 52 in line 20. Changing 52 to 68, for example, will play the chromatic octave from E instead of C.

Now you might be wondering how to

#### BUZZWORDS

Channel—The sound generator on a BBC micro can make up to four sounds at once, so it has four channels. Channel O produces specific noises, while the other three pro duce single notes. The Electron also has four channels but in effect only one channel can produce a sound at any one time.

Amplitude—The volume or loud-<br>ness of a sound.

Pitch-The frequency of a sound. Duration—The length of time <sup>a</sup> note plays.

Envelope—The volume (amplitude) and pitch of a sound rise and fall throughout the sound's duration, and both Beeb and Electron can use pitch and amplitude envelopes to give a sound 'shape'. These are set up with the ENVELOPE statement.

# MAKE SURE YOUR **HOME COMPUTE** WORKS... FOR EARS AND

Guarantee years of service from your home computer. Protect your investment by joining the MICRO REPAIR CLUB. After your warranty has run out can you afford the manufacturers' repair charges which can be as high as £60 minimum?

THE MICRO REPAIR CLUB is a brand new organisation offering a unique scheme which guarantees that should your computer break

down, it will be repaired at absolutely no cost. THE MICRO REPAIR CLUB has been formed to save you money and ensure that your computer is in tip-top working condition for years to come.

A one-year membership that guarantees all repairs to your micro costs only £24.95, with an annual renewal of £14.95. A two-year membership costs £35.95, three years £46.95. For incredible value for money a four-year membership costs only £57.95.

All prices are inclusive of VAT THE MICRO REPAIR CLUB is backed by one of the world's largest insurance groups and the actual repair work will be carried out by Computeraid Services, a division of Thorn EMI Information

Technology Ltd.

There can be no greater protection. So if you own a Sinclair, BBC, Acorn, Dragon, Commodore or any other home computer join the Club by ringing the HOTLINE on 01 -946 7777 or clip the coupon below and send it to:

Micro Repair Club Limited, Swan Court, Mansel Road, Wimbledon, London SW19 4AA.

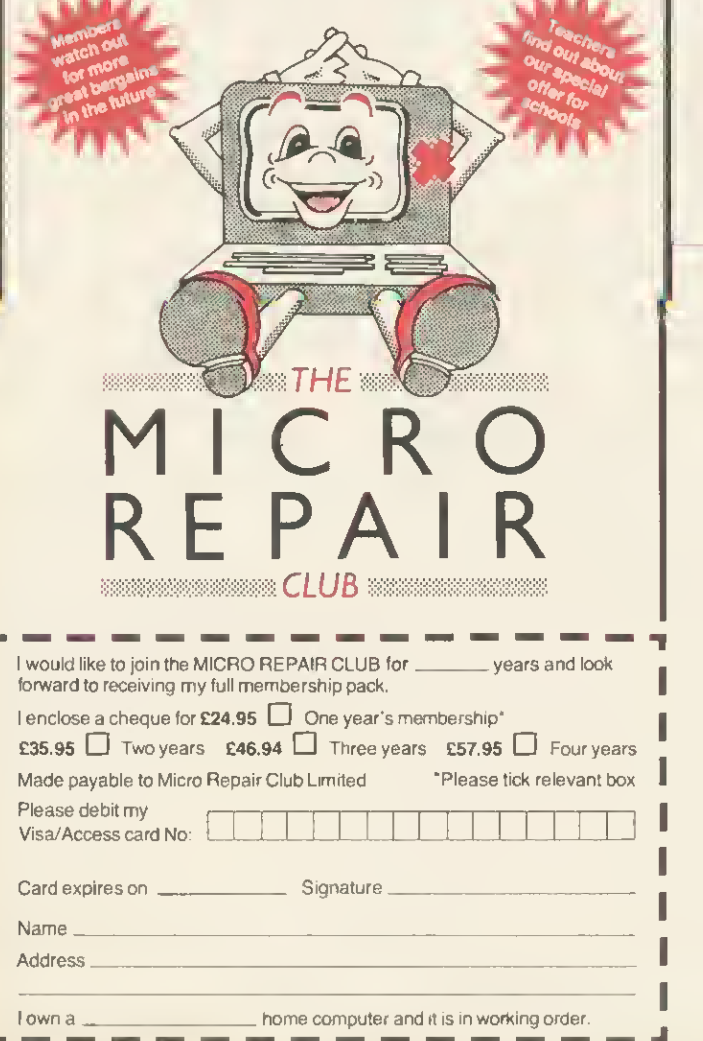

# MUSICSOF **SPECIALISTS FOR THE 32K BBC**

#### $\star$  THE SYNTH  $\star$  (O.S.1.0+)

<sup>24</sup> rery *flexible and investive prugnam that's highly retunneedable." (Dr. David Effits,*  $B^2$  *and EER RHYTHM. The rhythm of a tecorded melody may be altered by lupping on a single key. REPEAT. No need to buy a phrase t* 

#### $\star$  KEYBOARDS  $\star$  (O.S.1.0+)

5 programs to furn your BBC into 5 real-time keyboards. 1.3 simultaneous voices (in Basic<br>for easy understanding 2. Single voice M/C with Puch Bend. 3.3 simultaneous voice M/C<br>with Envelope control bull in. 4. Single finge

#### $\star$  MUSICTOOLS  $\star$  (all O.S.)

"Musicsoft also produce an excellent "Mastroods T vassette". Fall in all, rather good villae<br>EkeMM, Oct 83)<br>Five music utility programs on one lape.<br>Tune Generator with dynamic graphic Keyboard & Stave display. Envelope C ing programs. MUSICTOOLS <sup>I</sup> cassette & instructions £5.75 inc. P&P.

#### $\star$  PIEMAN  $\star$  (all O.S.)

"The best version of Simon I've seen, it goes so intach further than most" (Quote by a rival<br>software firm!) Recommended for Priuitry & Middle Schools,<br>Not as simple as Simon! It develops into a fun set of ear eleaning and games. PIEMAN cassette & instructions £5.75 inc. P&P.

ALL PROGRAMS TRANSFER EASILY TO DISC. Cheques and official orders to MUSICSOFT. Dcpt N, <sup>12</sup> Fallowfleld. Ampthill. Beds. Telephone: 0525 402701 All 4 programs on 40 track disc £26,00

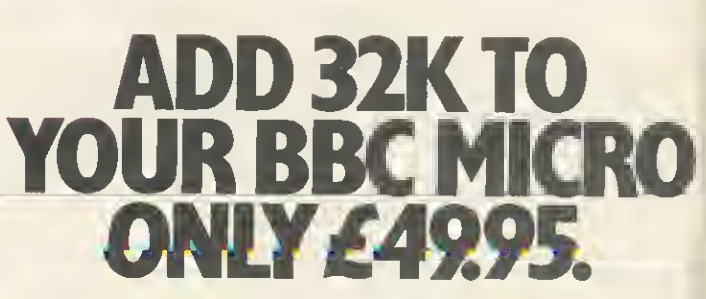

Opus Supplies offer you Rambank <sup>a</sup> 32K sideways RAM board to really boost the capabilities ofyour Micro.

Unlike ROMs, each block is individually write selectable and can be write protected to ensure against accidental erasure.

If you're running short ofROM sockets, the RAM card allows you to load utilities as and when they are needed.

We'll give you software and utilities free of charge, so you can save ROM based firmware on disc.

• Uses low power 64K dynamic RAM chips.  $\bullet$  Simple to install.  $\bullet$  Consists of 2 x 16K blocks of sideways RAM

• 2 year guarantee.

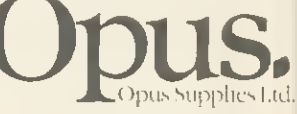

G tŀ ۴r fu

fc

A

158 Cambcrwell Road, London SE50EE <sup>01</sup> 701 8668 or <sup>01</sup> 7036155.
# FIRST BYTE

create a scale. So far we have played a series of semitones but a scale consists of both tones and semitones. Program 2 gets round this problem by inserting tones or semitones in the correct sequence. Line 70 holds the data for the tones (t) or semitones (s) and line 10 gives the user the choice of scale by entering the appropriate value of the starting note. If a tone is needed an extra value of 4 is added to the variable note' to extend the gap to 8 and therefore a whole tone.

Let's go one step further now and play a complete tune. Using the lookup table of figure <sup>1</sup> we now have enough information to convert musical notes into numbers that the micro will understand. That's one half of the conversion from a musical score to numbers; the second part is to tell the computer the duration of each note. Figure 2 shows the numeric values needed for note durations. We can therefore write each note as a pair of values, the first representing the pitch, the latter the note duration.

Program 3 follows such a method and a tune has been typed into the DATA statements in the form of pitch and duration values. By changing the numbers in the DATA statements you can write in your own tunes and the tempo can be altered by changing the value in line 10.

Entering music via DATA statements is fine but for the more enterprising composer there is no substitute for having a keyboard at the fingertips. Once more this is no problem to the Electron and with a bit of thought we can simulate a keyboard instrument. When playing a musical keyboard, notes can be short or sustained, depending on how long or hard a key is pressed. However, with the Electron pressing a key doesn't have the same effect -a note can be played long after the finger has been removed because it plays for a fixed length of time. To ensure that the note is played only while a key is pressed we have to repeat a note very fast instantly to ensure that no gaps occur and that when the finger is removed the sound stops. Program 4 does this. To hear the effect type in the listing and run it.

The important parts to note are the setting of the key delays \*FX11 and \*FX12, and the conversion of a note to a number. By using the INSTR function we can use the normal qwerty keyboard to represent notes. This is done by assigning all the notes to be used to a single variable 'note\$' and then using GET\$ to search for the occurrence of the pressed key within the string note\$'. The key to this is the INSTR function and INSTR works by searching for a match of the string input to the one

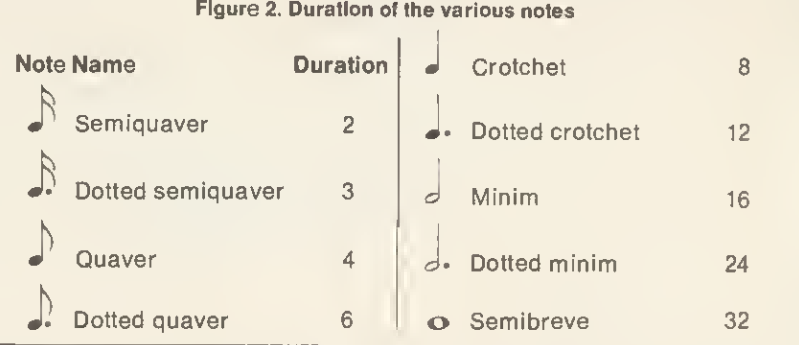

held in memory, in this case 'note\$'. If a match is found the position of the key pressed within note\$ is multiplied by four to give the numeric value for pitch (four being the starting point for the note C). For example if 'a' is pressed, the position within the string would be <sup>1</sup> and therefore C below middle C would be played. If the key pressed is 'f', the position returned would be 6 and  $6*4 =$ 24. If you look this up in figure <sup>1</sup> you'll see the note to be played is F below

30 NEXT

middle C. By these means we have reproduced a keyboard spanning two octaves, depending on whether the key is lower or upper case.

This is not, of course, all that you can achieve with the sound chip of your Electron or BBC. In a future article we will take the story further and consider the use of the ENVELOPE command. If you can't wait, though, Martin Phillips has something to say about the subject in his Hints & Tips column.

Program 1. Chromatic octave of the 12 semitones from middle C  $10$  FOR pitch = 52 TO (52+48) STEP 4 20 SOUND 1. -15. Di tch.S Program 2. Tones and semitones to make up a scale 10 INPUT "Enter number to begin le 0=52". scale  $20$  FOR note = scale TO <scale+48> STEP <sup>4</sup> 30 READ gap\* 40 IF gap<sup> $*$ ="t" THEN note = note + 4</sub></sup> 50 SOUND 1.-15. note. 60 NEXT 70 DATA X. t.t, s, t, t, t. 10 REM Set temoo 40 REM and duration values 50 READ note.duration<br>60 REM If value = -1 then finish 60 REM If value =  $-1$ 80 REM Plav selected note and duration 90 S0UND1 . -15, note. durati on\* tempo <sup>1</sup> 00 SOUND <sup>1</sup> , O.note. <sup>1</sup> 10 GOT050 120 REM Pairs of bitch and duration 130 REM numbers 140 DATA 68.16.68.8.96.16.96.8.76.12 150 DATA 80.4.76.8.68.16 140 DATA 68.16.68.8.96.16.96.8.76.12<br>150 DATA 80.4.76.8.68.16<br>160 DATA 96.8.108.8.116.16.108.8,96.8 170 DATA 104.8.88,8.96.16 180 DATA 116.8. 116, 16, 116,8, 108, 16 190 DATA 96.4.96,8,88,8,80,8.76,8 200 DATA 60. 16,68. 16, 96, 8. 88, 16 210 DATA 80.8.76.8,68.8.60,8,68, 16 220 DATA -1,-1 temoo=. 75 30 REM Read each pair of pitch IF note=-l THEN END Program 3. Pitch and duration values combine to give a tune 20 REM Chromatic order of kevs over Program 4. Micro keyboard as musical keyboard These programs, around which Jeremy Vine has written his article, were devised by Joe Teiford 10 ON ERROR GOTO 150 30 REM 2 octaves. 40 nate\*="awsedf tgvhu.ikAWSEDFTGYHUJK 50 REM Set keyboard repeat rates 60 \*FX1 <sup>1</sup> . 70 \*FX12.2 80 n\$=INKEY\$(0)<br>80 n\$=INKEY\$(0)<br>90 IF n\$="" THEN GOTO 80 <sup>90</sup> IF n\*="" THEN GOTO <sup>80</sup> REM Conversion o-f note to number <sup>1</sup> 00 l10 pitch=INSTR(note%.n\$)\*4<br>120 SOUND %11,-15,pitch.2 130 GOTO 80 1 REM Reset 140 key repeat rates 120 SOUND &11,-15,pitch.2 150 •FX11.50 <sup>1</sup> 60 \*FX12.7 <sup>1</sup> 70 END

35

### SOLIDISK SIDEWAYS RAM: 20,000 UNITS SOLD

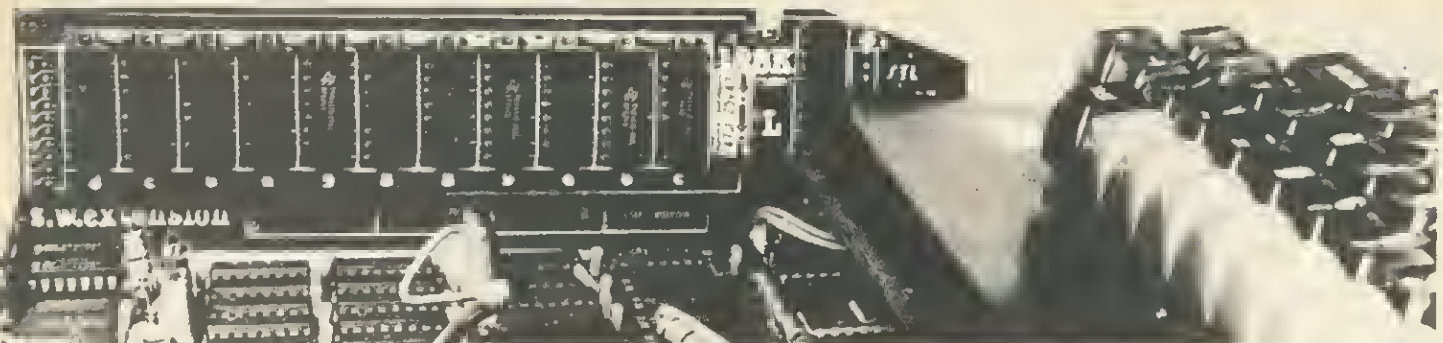

### "Exciting" (ACORN USER JAN 84), "Power to your Beeb" (PCN 61, MAY 84), "Break the RAM Barrier" (A&B) HAS YOUR BBC COMPUTER GOT ITS SIDEWAYS RAM BOARD YET?

Not surprisingly many BBC computers have got their sideways RAM boards. Solidisk Sideways RAM can be completely integrated into the BBC computer system: with <sup>6502</sup> and Z80 second processors, Torch disk pack, teletext, Econet and Solidisk 8— sideways ROM expansion board.

Adding Sideways RAM to the BBC computer is simple. And it will multiply the machine's power. Here is how.

### 1- HOW DOES IT WORK?

Occupying the same place as sideways ROMs (such as BASIC, DFS etc) it is treated like other sideways ROMs and therefore can replace them.

Sideways RAM can run any language, and filing system, wordprocessors, databases etc.

### 2 - WHAT SORT OF SOFTWARE DOES IT RUN?

Better than sideways ROM, sideways RAM can be written into. This property makes it not only possible to run the same programs as their ROM counterparts but sideways RAM can be used as Virtual Memory, RAM disc, printer buffer, Basic program store, 65-C-02 assembler, zero RAM, take DFS etc, etc . .

### 3 - WHAT OTHER SERVICES DO YOU GET WITH ALL SIDEWAYS RAMS?

Solidisk sideways RAM comes with lots and lots of free software (see list on opposite page). As <sup>a</sup> sideways RAM user, you will be able to get updated disks\*, free local expert advice and free bi-monthly newsletters to keep you informed. Solidisk spend more than 1,000 man hours every month to produce free software for all sideways RAM users. More and more free software will be available every month.

4 - WHO USES SIDEWAYS RAM?<br>Solidisk sideways RAM is widely used in schools for ECONET, by programmers to develop new software, in small business systems for wordprocessing and database\*\*<br>and now at home, even for games. New applications are being found every day, such as moving screen memory to Sideways RAM (essential for increasing memory for VIEW and VIEWSHEET), Colour Imaging System, Teletext page logger and generator, computer typesetting etc.

Sideways RAM is such <sup>a</sup> versatile and flexible instrument that it will renew your interest continually.

### 5 - WHICH SIDEWAYS RAM DO YOU NEED?

Solidisk sideways RAM is available in multiples of 16k, each replacing <sup>a</sup> sideways ROM Units are in 16k, 32k, 128k and 256k.

The first step is to evaluate your needs.

You can buy <sup>a</sup> small unit to start with, and exchange it later for <sup>a</sup> larger one. Extra costs involved with upgrading are minimal. The SWR16, 16k sideways RAM is adequate for<br>most simple tasks (running common programs or for Econet slave stations), including fast disk copying with a single disk drive.

For wordprocessor: using VIEW or WORDWISE, <sup>a</sup> SWR32 will do. Large documents (20 page plus) will require something like SCRIBE and the 128k or 256k Solidisk\*\*.

For database, unless very high speed is required, <sup>a</sup> SWR32 will suffice for most popular 256k Solidisk\*\*. For the 6502 and the BITSTIK you will need the 256k Solidisk.

Remember — the more memory you instal inside the BBC computer, the more power you will get out of the machine.

All sideways RAM units come complete with 60+ page Sideways RAM User Manual, 1 utility diskette and <sup>1</sup> year warranty.

\*\* Solldisk recommends SCRIBE and STARBASE because they exploit perfectly the Inherent speed of RAM disc.<br>Quite often, some users ity to solve a software problem (such as increasing the suce of Wordwise) by a hardware solu

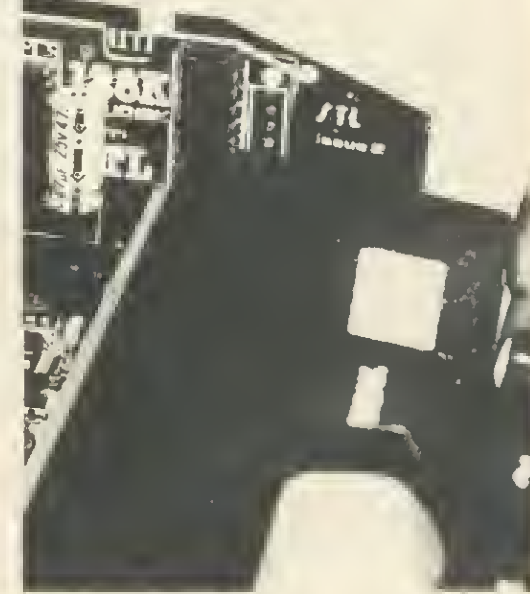

UVIPACEPROM ERASER

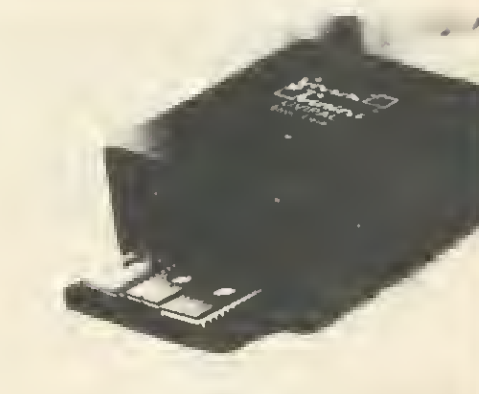

TEAC DISC DRIVES FD55 Series

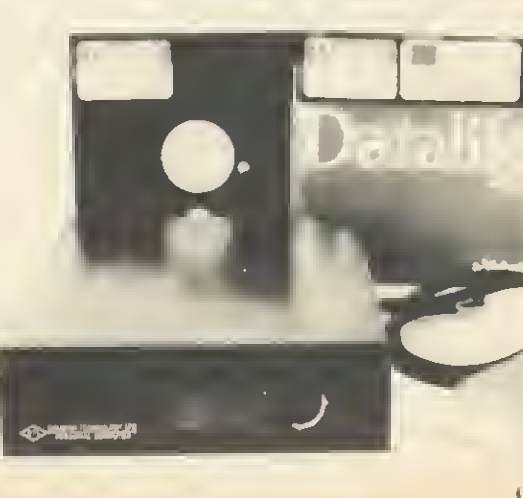

The DFS an in  $2 - 1$ **STLI** board straigl

Soli Disk

with with with disk Mits num insta  $1 -$ 

8  $\mathbf{C}$ A<br>V  $C($ T

 $\overline{S}$ 

M

fo

 $(R)$ 

 $\overline{7}$ . **TF** aut cor **ST** The disl  $8 -$ Ali  $of a$ Pot

**HOV** You Acc Edu Nar Add

Cre

Call

SO<br>175<br>SOI<br>ESS

### <sup>6</sup> - SENDING FOR FREE SOFTWARE:

Our free software is divided into volumes and is available in single density, either 40 or 80 track 5.25" diskettes. 40 track diskettes contain only <sup>1</sup> volume, 80 track diskettes contain 2 consecutive volumes,  $(1+2, 3+4, 5+6,$  etc.)

All sideways RAM is supplied with <sup>1</sup> diskette, containing either VOL. <sup>1</sup> (40 tracks) or VOL.  $1+2$  (80 tracks) as requested. Extra volumes are charged for media and postage cost.

The following volumes are available at the present time:<br>- VOL. 1: General Utilities: Menu, STLDISC, STLOEOO, STLRFS, Printer Buffer,

STLRFS, Quicky, Fastbackup, Keyboard, Word64, help!.<br>**— VOL. 2:** English Spelling Checker: Silexicon and English dictionary (15000 words).<br>**— VOL. 3:** BASIC program generator: Macro Basic. Never Bad Mode again: Virtual

Memory.<br>— **VOL. 4:** Database: Solidisk Datafile.<br>— **VOL. 5:** Foreign Language Dictionary Generator: Silexigen, Silexicon source code<br>for programmers.

- 
- $f(x) = \text{VOL. 6:}$  French spelling checker (15,000 words). VOL. 7: German spelling checker (13,000 words). VOL. 8: Machine code tools: Solimon, the finest machine code monitor with
	- Disassembler, debugger, single step etc. for both 6502 and 65-C-02 (for second processor. 65 C 02 assembler (for second processor), UVIPROM control software, SPRITES and SPRITE generator (providing 60 sprites per 16k sideways RAM).

- VOL. 9: to be released in October: Solidisk Toolkit, Rubber band, and Z80 drive C<br>(RAM disc facilities for Acorn Z80 second processor).

 $\sim$  VOL. 10 to 19: Source code for use with the Technical Manual.

### 7 - TECHNICAL MANUAL:

THE TECHNICAL MANUAL contains extensive program listings and notes by their authors. It also covers the MACRO language programming (part of Macro Basic), MOS conventions for sideways software. Solidisk conventions for sideways RAM software, STL DFS entry points, the 65C02 programming facilities and schematic diagram. The Technical Manual package consists of the Technical Manual and 3— 80 track diskettes containing VOL. 10 to 15 and costs £10.00.

### 8-LOCAL EXPERT HELP:

A list of local Solidisk experts is printed in the Sideways RAM User Manual. For the cost of a local call, they can certainly help you with installation or software advice. Potential experts are warmly invited to contact us.

### SOLIDISK DUAL DENSITY DISK FILING SYSTEM

Solidisk Disk Filing System (STL DFS) is based on the Western Digital WD<sup>1770</sup> Floppy Disk Controller for the BBC computer. Solidisk DFS features an AUXILIARY PORT with the possibility of having up to 8 disk drives (4 Double Sided), numbered from 0 to 7  $\,$ with 2 simple connections. Thus it is possible to connect  $4\times \text{TEAC SSF}$  (or Mitshubishi's) with the same data cable, providing 2.8MB of storage for much less than having <sup>a</sup> fixed disk (and tape streamer or more floppy disks). The total cost of such a system (DDFS+4 Mitsubishi) is around £650 inclusive. Quite a few users especially schools with a large number of pupils, will find that it is a much better choice and technically speaking, installation is much simpler.

### 1 - SINGLE OR DOUBLE DENSITY?

The difference is in the number of sectors per track you can get. With single density, STL DFS allows 10 sectors per track (Acorn format), with double density, this number is 16, an increase of 60% at no extra media cost.

### <sup>2</sup> - CONTENTS:

STL DFS consists of only 4 ICs to be plugged into existing sockets on the BBC computer board. They are labelled. 1C 78, IC 79, IC 80 and the DFS ROM. Installation is quite straightforward and should not take nore than a few minutes.

### HOW TO ORDER?

Address:

You can order any item using the coupon. Post and packing is only charged once Access and Barclay card holders can place their order by phone. Educational authorities. Acorn dealers and OEMs can obtain quantity discounts. Name:

Credit Card Account:

Callers are requested to ring first for appointment.

Total:

SOLIDISK TECHNOLOGY LIMITED<br>17 SWEYNE AVE SOUTHEND-ON-SEA ESSEX SS2 6JQ

SOLIDISK'S NEWTELPHONE NUMBER: SOUTHEND-ON-SEA (0702) 354674 (10 lines with automatic exchange)

£

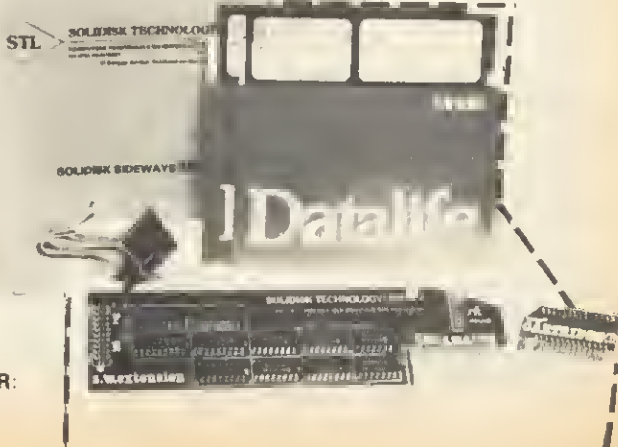

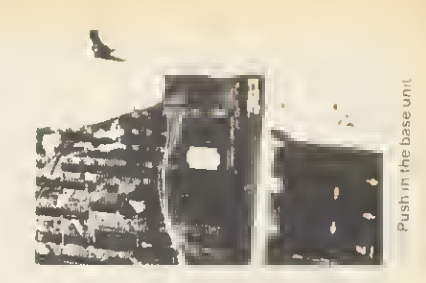

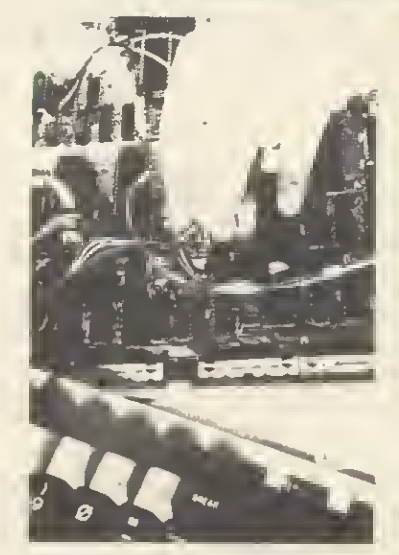

Connect the control wires

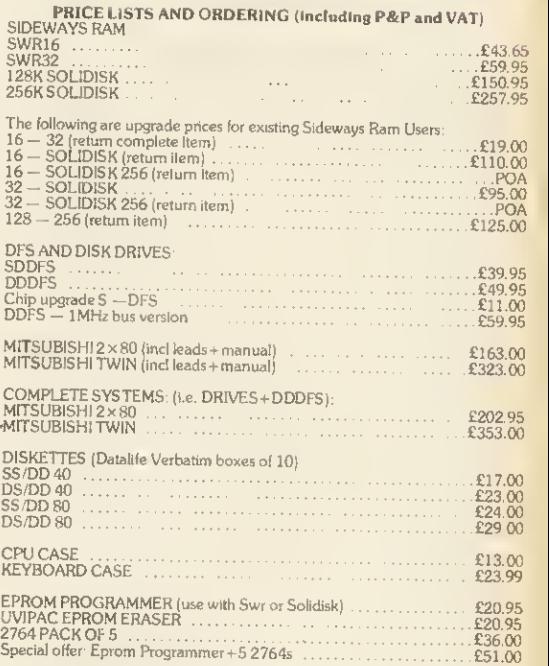

# **All Watford Electronics**

Dept. ACORN, CARDIFF ROAD, WATFORD, HERTS. ENGLAND Tel: Watford (0923) 40588/37774 Telex: 8956095 WAELEC ACCESS ORDERS Tel: (0923) 50234

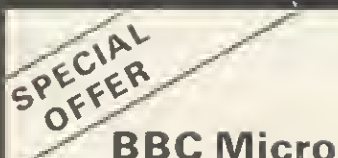

(Model B) New Low Price Only: £326

Price includes <sup>a</sup> FREE Data Recorder PLUS five software programs worth £80.

(At Watford we give you a great deal for your money)

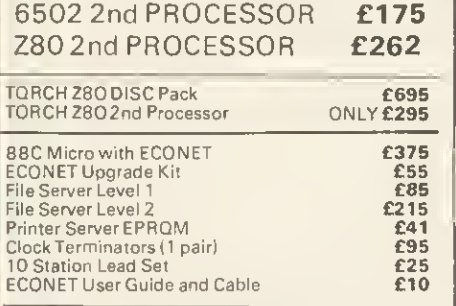

### Dust Cover for BBC Micro

Protects your expensive Micro from foreign  $\ket{\text{f3},50}$ 

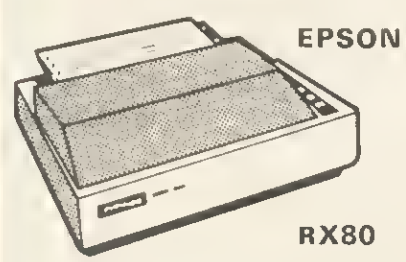

One of the classic printers: 100 CPS, 9 <sup>x</sup> 9 dot matrix, dot graphics, condensed, double width,<br>normal and italic. 10" carriage; bi-directional logic seek. Centronics parallel interface.

ONLY £229 (£7 carr.)

EPSON RX80 F/T PRINTER As above but with friction feed capability built in. This allows the use of plain paper sheets.

£245 (£7 carr.)

### PRINTER INTERFACE BUFFER

This neatly packaged, self-contained unit is supplied complete with all leads, operating<br>manual and power supply. Computer output to<br>the printer is stored in the buffer so that the computer can continue with other tasks while<br>the printer works from the stored contents in the<br>buffer. 16K holds approximately 10 pages of A4,<br>close to the full memory of Wordwise. The 48K<br>model is very useful for extremel documents that otherwise tie the computer up for hours while being printed.

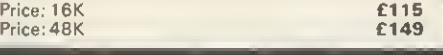

### Epson FX80 Printer

The most popular printer in the Epson range. Features include 160CPS, 11x9 matrix, proportional spacing, superscripts, subscripts, graphics, many character fonts, user definable character set, margins. Tractor and Friction feed built in as standard, 10" carriage width with bi-directional logic seek for maximum speed.<br>Centronics parallel interface standard.

### 0NLY£316(£7carr.)

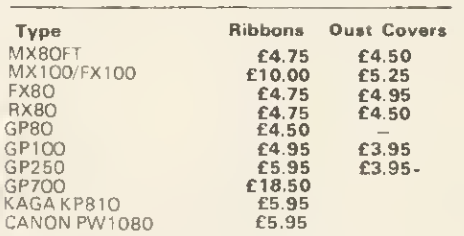

### RX & FX PRINTER INTERFACES

Epson interfaces fit inside the printer to allow connection using techniques other than Centronics. RS232 **IEEE**  $£35$  RS232 + 2K 8uffer £59  $E58$ 

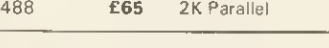

### BROTHER HR-15

DAISY-WHEEL PRINTER

This is a high-quality daisy-wheel printer, for the price of a dot matrix. Daisy-wheel quality gives a professional look to your correspondence.<br>Facilities include 18CPS, bi-directional print, 3K<br>Buffer with clear facility, carriage skip movement,<br>text copy switch, proportional spacing,<br>underlining, bold, shadow, super and micro with Centronics parallel interface. RS232 interface is an optional extra. Other options are a single sheet feeder that automatically feeds up to <sup>1</sup> 50 single A4 sheets and a keyboard to transform the printer into a sophisticated electronic typewriter.

### SPECIALOFFER ONLY £339 (carr. £7)

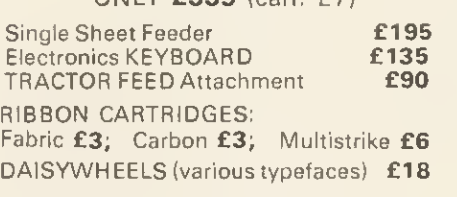

### LISTING PAPER (Plain)

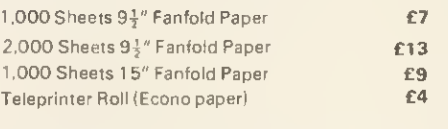

### PRINTER LABELS (On continuous fanfold backing sheet)

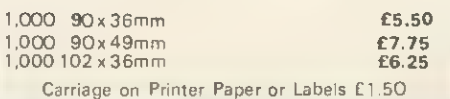

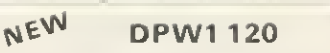

### DAISYWHEEL PRINTER

At last a low cost, high quality daisy wheel printer that everyone can afford, yet there are no compromise in facilities available - 20 CPS, bi<br>directional, logic seeking, print 10, 12 & 15<br>pitch, proportional spacing, QUME Protocols,<br>QUME Ribbon. QUME Daisywheel 96 characters,<br>maximum characters per line: 180 at 1/1 pitch, copy capacity: 4 copies Centronics<br>Interface, Supports all Wordstar features, paper<br>width 13" max., Optional extras: RS232-C Interface, tractor feed attachment, single sheet feeder.

### Amazing Introductory Offer: £219 (£7 carr.)

# KAGA KP810

What do the press say :-

"At £269 this is an unbeatable product for what it has to offer." - Educational Compuimy "Offers excellent value for money." - Electronics & Computing.

This new Japanese printer has EPSON FX/RX compatible control codes and is functionally equivalent to an FX80 with the added advantage of its 'Near Letter Quality' mode. It is solidly built .<br>and features include: Normal, Italic, Enlarged, super/subscript, proportional spacing and<br>user-defined character set. Extras over the FX80<br>included in the price are Near Letter Quality<br>(NLQ) print ideal for correspondence,

properadjustible tractor feed, half speed quiet<br>mode and 3K buffer. The printer is bi-directional<br>and logic seeking to give a speed of 140CPS for<br>high throughput in conjunction with the standard<br>3K buffer. 8K RAM may be ad user-defined character sets. Centronics parallel<br>interface + Watford's 12 month NO OUIBBLE<br>WARRANTY.

### Special Offer: ONLY £235

RS232 interface <sup>+</sup> 2K buffer to connect to other micros

£89

### KAGA KP910 PRINTER

Very similar to the KP810 but with 17" carriage for really wide print. Gives 156 columns ol normal print or 256 columns in condensed mode. This printer is ideal for printing out<br>spreadsheets and can also be used for correspondence in NLQ mode

ONLY £349

£7 £10

### PRINTER LEAD 36"

Centronics lead to connect BBC micro to<br>EPSON. KAGA. SEIKOSHA, NEC. STAR. JUKI.<br>BROTHER, SHINWA etc. printers.

STANDARD (3 foot long) EXTRA LONG (5 foot long)

 $m<sub>2</sub>$ 

EP

sur<br>EPI TE) spe

p

dł  $\bar{R}$ w  $\overline{\mathbf{S}}$  $rac{L}{P}$ Ec  $\frac{p}{A}$ <br> $\frac{p}{B}$ ac<br>tha CO.

### $P<sub>1</sub>$

for

### EPROM PROGRAMMER

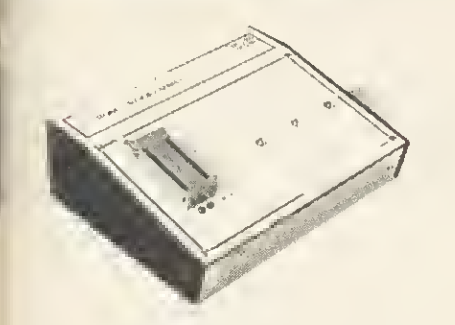

The Watford Electronics' EPROM programmer for<br>the BBC mirco is a high quality self contained<br>package Programs all popular EPROMs from 2K<br>to 16K: 2716. 2516. 2532. 2564. 2764 and<br>27128. All manufacturers specifications have

### SOFTWARE PACKAGE

The software is supplied on an EPRDM which<br>plugs into the Micro and is instantly available<br>with a single command (no time wasting as on<br>Cassette/disc loading). It is a fully purpose<br>designed and integrated package to simpl with many prompts to avoid any accidents.

### Software facilities include:

Load File - Save File - Down Load EPROM Program EPROM - Verify - Blank Check - Editing of memory contents prior to

programming. Also included is an automatic system to allow Basic programs to be put in EPROM and accessed through the "ROM filing system. More than one program may be put in an EPROM. All these facilities and more are explained in the comprehensive and clear 15 page manual.

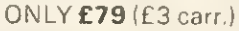

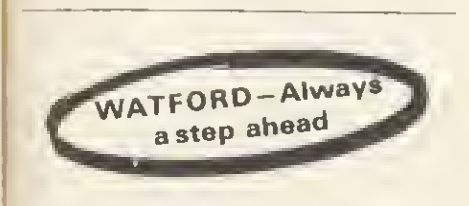

### TEX EPROM ERASERS

EPROMs need careful treatment if they are to survive their expected lifetime. Over erasure of<br>EPROMs very rapidly turns them into ROMs i The<br>TEX erasers operate following the manufacturers<br>specifications to give the maximum possible working life by not erasing too fast We use these erasers for all our own erasing work

**• ERASER EB** - Standard version erases up to 16 chips. £28

**• ERASER GT** - Deluxe version erases up to 28 chips. Has automatic safety cut-off to switch<br>off the UV lamp when opened. **£30** 

**•** Spare UV tubes. £9

### NEW DESIGN PLASTIC LIBRARY CASES

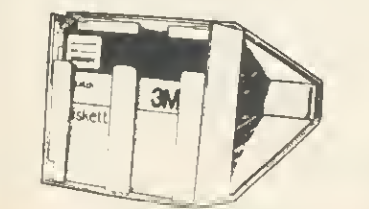

for Disc Storage  $54^{\prime\prime}$  (holds 10) £2

### DISC DRIVES (All Drives are NEW SLIM-LINE Type)

NEW LOW PRICES

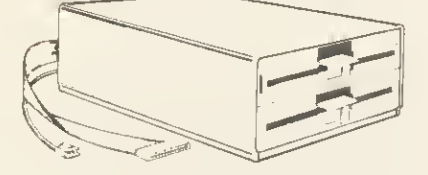

(DRIVES Cased with Cables; connects directly to your BBC Micro)

- CLS <sup>100</sup> Single, TEC Single sided <sup>40</sup> track 100K 5|" Disc Drive £112
- CLS200 Single Drive. Double sided 40 track 200K.5 $\frac{1}{4}$ " **£129**
- CLS400 Single, Mitsubishi Double sided B0<br>track 400K,  $5\frac{1}{4}$ " Disc Drive f-165
- CLS400S Single, Mitsubishi Double sided 40/80 track Switchable 400K, &{" Disc Drive £199
- CLD200 TEC Single sided 40 track 200K twin  $5\frac{1}{4}$ " Drives
- CLD800 Mitsubishi Double sided B0 track<br>800K.5<sup>1</sup>/<sub>4</sub>" TWIN Drives **£325**
- CLD800S Mitsubishi Double sided  $40\%$ 0<br>track switchable, B00K, Drives **£349**

### P.S.

You do not require <sup>a</sup> formatting disc nor the expensive 40/80 track switchable drives if you use Watford <sup>s</sup> sophisticated Disc Filing System which has all these facilities in the ROM.

### (CUMANA) DRIVES CASED

### WITH PSU & CABLES

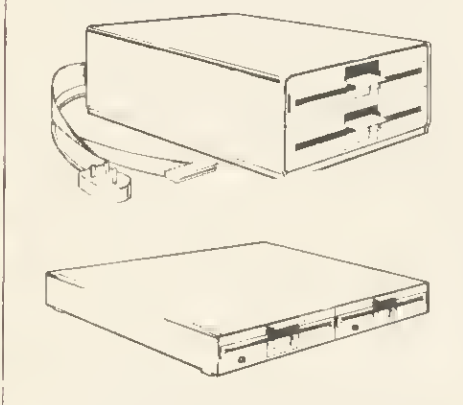

- CS100 TEC Single sided 40 track 100K 5<sup>1</sup> Single Disc Drive
- CS200 TEC Single sided 80 track 200K 5!"<br>Single Disc Drive 6175 Single Disc Drive
- CS400 Mitsubishi Double sided BO track 400K 5<sup>1</sup><sup>"</sup> Single Drive **£199**
- CD200 TEC Single sided 40 track 200K  $5\frac{1}{4}$ "<br>TWIN Disc Drives **£265**
- **CD400** TEC Single sided BO track 200K  $5\frac{1}{6}$ "<br>TWIN Disc Drives **£349** TWIN Disc Drives
- CD800 Mitsubishi Double sided 80 track<br>800K 5<sup>1</sup>/<sub>4</sub> "TWIN Drives **£399**
- CD800S Mitsubishi Double sided 40/80 track Switchable 800K TWIN Drives £425
- **SPARE DRIVE CABLES. SINGLE £6; DUAL £8**
- DFS Manual (comprehensive) £7.50 (No VAT)

### DUST COVERS

£3.20 £3.85 £3.25 £3.90 £3.95

(For our Disc Drives) Single (without PSU) Twin (without PSU) Single (with PSU) Twin (with PSU) Twin (side by side)

### 5£" DISKETTES

Top quality 3M and XIDEX diskettes with <sup>a</sup> lifetime guarantee. These discs are quiet in<br>operation and insert positively with their<br>reinforced hub rings. Boxes of 10 supplied with disk labels and write protect tabs.

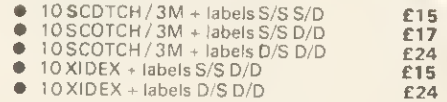

### DISC ALBUMS

Atractively finished in beige leather-look vinyl, these conveniently store up to 20 discs. Each disc can easily be seen through the clear view pockets.

£4.25

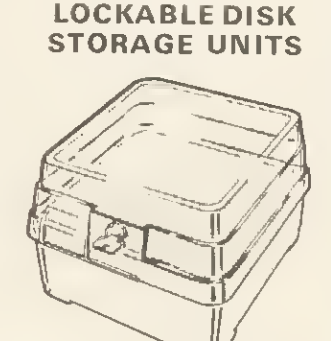

Strong plastic cases that afford real protection to your discs. The smoked top locks down Dividers and adhesive title strips are supplied (or efficient filing of discs.

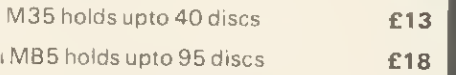

### FLOPPY HEAD CLEANER KIT

The heads in a floppy disc drive are precision made and very sensitive to dirt. Drive manufacturers recommend that you clean the<br>heads approximately once a week Unless your<br>home or office is dust free one of these kits is a<br>home or office is dust free one of these kits is<br>devy sensible precaurion against lo

Only £14

### BBC Micro WORD-PROCESSING PACKAGE

A complete word processing package (which can be heavily modified to your requirements,<br>maintaining the large discount). We supply<br>everything you need to get a BBC micro running<br>as a word-processor Please call in for a<br>demonstration<br>**EXAMPLE PACKAGE** 

BBC Model <sup>B</sup> Watford Electronics DFS upgrade, Twin 200k Teac drives in beige. Zenith 12" Hi-resolution monitor (Green or Amber). Brother<br>HR15 daisywheel printer. Gemini software:<br>BEEBCALC spreadsheet, analysis and<br>DATABASE software on disc. 10 x 3M discs.<br>500 sheets fan-fold paper, 4way mains trailing socket, manuals, all leads and BBC carrying case.

ONLY£1,189(£15carr.)

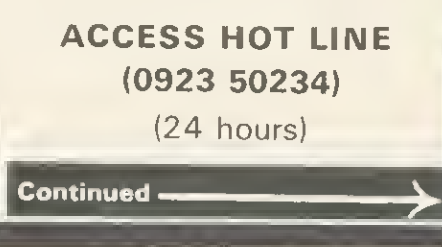

9

 $\frac{1}{2}$ 

34

### MONITORS

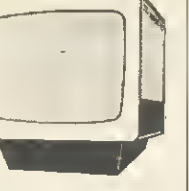

We stock a range of monitors to suit all needs. Choice of a monitor is a matter of personal taste<br>so we recommend that whenever possible, you ask for a demonstration at our shop.

### MICROVITEC

- 1431 Medium resolution as used on the BBC television computer programme ... £174
- 
- 1451 High resolution, suitable for word<br>processing in mode 0 . . . . . . . . . . . . . . . **£295**
- $\bullet$ 1441 – Super High res, exceeds the<br>capabilities of the BBC micro  $\,\dots\, \dots\,$  £389

All Microvitec monitors are 14" RGB in their <sup>I</sup> distinctive right angled case. They come with the connecting lead to the BBC and <sup>a</sup> mains plug.

### KAGA

Standard resolution with RGB and composite video inputs  $\ldots, \ldots, \ldots, \ldots, \ldots, \ldots$  £195

<sup>I</sup> • High resolution colour £259 Kaga monitors are 12" RGB colour with antiglare screen and user access to screen controls.

### ZENITH

12" Ultra high resolution monochrome monitor. Ideal for word processing as its green or amber<br>screen is very restful to read. The high resolution<br>makes it good for games too - you can really<br>see the detail that has been put into the graphics ONLY £75

LEADS

### $BNC$  for Zenith  $\ldots$   $\ldots$   $\ldots$   $\ldots$   $\ldots$   $\ldots$   $\ldots$ RGB lead for KAGA £5 N.B. Carriage on Monitors £7 (securicor)

Versatile BEEB SPEECH SYNTHESISER Unit

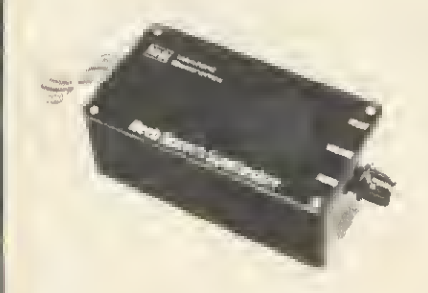

SIMPLY the best! - An unlimited speech synthesis system. Complete with easy-to-follow manual. Controlling software is in ROM so no Cassette Loading

problems I<br>PHONEMES for word synthesis - That means unlimited vocabulary! No extra speech

dictionary chips to buy! BUILT-in Library of approximately 500 words to

- get you started.<br>ENGLISH accent Utilises inflexion techniques<br>to produce highly comprehensible speech.<br>EASY to use system Just plug the software<br>ROM into a socket, the Speech unit into<br>the User Port, and away you go! N
- a small case -- easily tucked behind the<br>computer. Auxiliary output socket provided for direct connection to an external

amplifier. HOURS of fun! - Suitable for any application — Games, Educational Programs, Specialised Packages.

We know this all seems to good to be true but<br>DON'T BE LEFT SPEECHLESS! Order your Versatile Speech Unit now!

Only £44

### Best cost less at WATFORD

### WATFORD'S LAUNCH OF THE YEAR APEX

The ultimate expansion system for the BBC<br>microcomputer. It enables you to increase memory capacity to  $2+$  MEGABYTES including BATTERY BACKED-UP RAM.

The system consists of <sup>a</sup> mother board which fits inside the BBC and further daughter cards can be connected externally. The internal card has the following features:

• <sup>15</sup> ROM/RAM sockets, <sup>11</sup> of which can be configured as 2716, 2732, 2764, 27128 EPROMS or ROM equivalent devices or as 6264 RAMs. Any RAM is Automatically battery backed-up and it's contents preserved when the power is turned off.

The battery is recharged every time the machine is turned on and lasts several months, depending on the number of RAMs fitted.

• There is very little extra current drain, even with <sup>a</sup> fully loaded board as only the presently active ROM is powered up. In fact the fully populated board uses only 300mA.

**•** The board reduces micro bus loading by up to three ROM loads, which improves reliability and performance.

**• Installation is extremely simple. There is** no soldering required. The board is rigidly held by two 40 pin sockets and five support posts. A ribbon cable can be brought outside the computer and up to 8 external cards added. This enables the user to plug-in up to 142 paged ROMs. The cards have following features:

• Each card can accommodate up to <sup>16</sup> devices each of which can be configured as 2716, 2732, 2764. 27128 ROMs or 6264 8K RAMs.

**• Battery backup is provided from the** internal card.

Only the active ROM is powered up permitting many external ROMs to be added with very little current loading (100mA per card).

The system comes with controlling software in ROM. The utilities supplied are as follows:

 $\star$  APEX – replies with the device number currently being accessed.

 $\star$  APEX C - toggles between the colour and standard black and white messages.

AL - loads from any device, regardless of the data type.

 $\star$  AS - saves memory to any specified RAM device.

 $\star$  AD - prints a directory of the devices present in the system, i.e. ROMs present and files stored. This also reports on the amount of free storage space,

 $\star$  AF - asks for the free RAM devices.

★ LA – repeats the last command to paged .<br>ROMs.

**Continued** 

 $*$  AT – enters a memory testing routine.<br>This will write a test pattern into the memory and read it back out again. If a fault is found, it is reported to the user. This test continues until Escape is pressed

• RDISC - activates APEX as <sup>a</sup> filing system which then treats all free APEX RAM in the system as a continuous<br>'RAM DISC'. All commands have similar format to the DFS and transfer is possible between the two systems.

The complete computer system bus is available to the user, so that other<br>cards/devices could be added such as EPROM programmers, second processors, Winchester disc drives, clocks, etc. By racking the cards you eliminate the tangled mass of cables that usually accumulates around the micro.

A comprehensive operating manual is supplied with every APEX Board, Please write in for further details and prices.

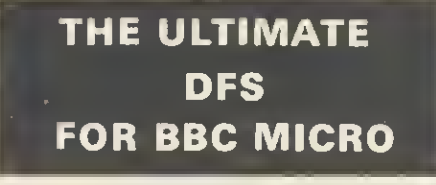

# by<br> **Highly acclaimed at The ACORN and BBC**

MICRO USER Shows What do the independent <sup>S</sup> say>

Good value for money Beebug Aug '83 A very worthwhile package The Micro User

You II be buying a very powerful package -<br>*Personal Computer News* 

Superior DFS' Excellent disc sector editor Computet Answers

Without a doubt, the most sophisticated DFS<br>Software yet written for BBC Micro Computei<br>This powerful new DFS is fully compatible with<br>ACORN DFS yet has much increased power due to additions carefully designed to make life<br>easier in normal use. It consists of over 14K of<br>efficiently written machine code It is entirely self<br>contained and so does not require a utilities disc to function

Please write in for full technical specification

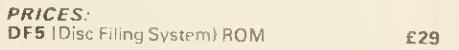

### Complete Disc Interface Kit including DFS ROM & Fitting instructions £99

**Disc Filing 5 ystem Manual.** Comprehensive and clearly written  $E750$  (no VAT)

P.S. We will exchange your existing ACORN DFS<br>or PACE (AMCOM) DFS for Watford's highly<br>sophisticated 16K DFS ROM for **£25** 

Watford's DFS is exclusively available from<br>Watford Electronics We do NOT retail through any<br>dealers. Every ROM carries a label with our LOGO<br>and a serial number.

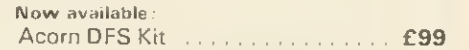

### EPROMs & CMOS RAMs NEW LOW PRICES

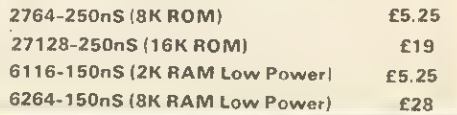

### BEEB PRINTER ROM

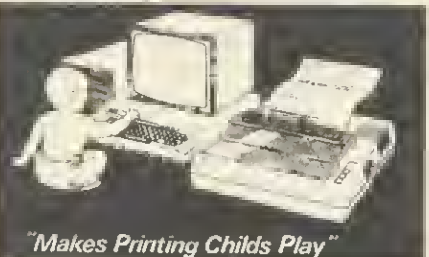

This utility ROM is designed to simplify using all<br>the facilities of your printer. It has many facilities:

Selection of printer modes such as underline, font and size is by 'Single Key' operations.<br>\* From Wordwise, a single number following<br>OC will select a mode rather than a long and<br>incomprehensible string of control codes. This<br>makes using your printer with Wordwise muc

more convenient<br>\* When using Basic (or other languages) you

 $\star$  When using Basic (or other languages) you<br>can have control over the formatting of the<br>output to the printe in the style of a<br>wordprocessor. You can define page top, bottom<br>and side margins etc. with intelligent page

characters are automatically printed out correctly. \* Commands select the options for the

following printers:<br>GP100, STAR, NEC, MX/FX, KAGA,<br>LP/VII/DMP100, DMP200.<br>Operates with either parallel or serial interfaces.<br>→ Supplied with a 50 page manual that is very<br>comprehensive and easy to follow. Please specify<br> the correct function key strip.

Price: £24

### DUMPOUT <sup>3</sup>

A highly sophisticated screen dump ROM. This has to be the most flexible and powerful screen<br>dump ROM yet produced for the BBC micro.<br>It will put on paper anything you see on the<br>screen, including all Mode 7 facilities etc. We<br>have to admit that there is one facility cannot replicate – if anyone can supply flashing<br>ink we would like to know <sup>j</sup>

The ROM also provides window setting facilities ami two new OSWORD calls that allow mode <sup>7</sup> graphics pixels to be read and plotted using the .<br>standard graphic co-ordinate system Two commands are used to operate the dump

routines:<br>"GIMAGE – This provides a full graphics dump<br>of any Mode (including Mode 8). There are<br>various optional parameters but you need only<br>specify the parameters you wish to change.<br>We scale > H < scale> – These 2 byte

the scale does not change with mode.<br>• R +10-3 > – Print dump rotated by 0.90, 180, 1 2 70 degrees

• <sup>I</sup> egrees:<br>Findent • – Set gap from left edge of paper.<br>< min >.< max>, Y < min >.< max > – The whole of the screen graphics window area is<br>dumped except when these parameters are

given. Physical colour values are used for plotting, otherwise a negative scale is used (white darkest).<br>The darkest). The maximum resolution.

9

٣ï

5

3

• T Two tone dump for maximum resolution.<br>• M <mask> - 8 bit colour mask.<br>• E – Contrast expansion to make mode 7 text

and separated graphics stand out from the background.<br>• C - All m

- All mode 7 graphics are printed as contiguous to improve the shading in graphic

areas.<br>\*TIMAGE <indent> - Does a fast, text only,<br>dump of the contents of the text window in any

"GWINDOW and "TWINDOW - These<br>commands draw the graphics and text windows,<br>respectively, on the screen and allow them to be

respectively, on the scieen and allow them to be<br>changed with the cuiso keys N.B. GIMAGE and<br>GWINDOW work fully in mode 7<br>Designed for use with the following printers:<br>CPBO, GP8O, GP10O, GP25O, STAR,<br>KAGA/TAXAN, NEC, SHIMW CANON

Price including comprehensive manual £22

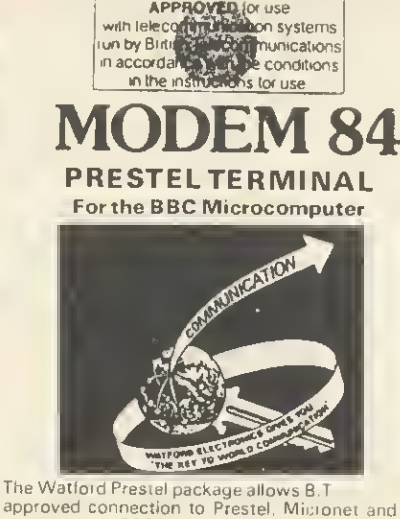

approved connection to Prestel, Micronet and<br>many other 1200/75 band databases for about<br>the cost of a good tape recorder.<br>Prestel gives you access to an incomparable<br>database covering almost every subject under the<br>sun. T exhibitions, news and reviews, technical<br>information etc. There is Homelink with online<br>banking. And there is armchair shopping, travel information, entertainment, world news, sports<br>news, weather information, electronic mail and

lots more.<br>The basic Prestel subscription is only E5 per<br>quarter and at off peak times there is no charge<br>for access time. A local phone call facility means<br>no long distance phone calls to Prestel (approx.<br>phone cost is on

connect) and a very sophisticated Prestel -<br>Terminal ROM,

This totally machine code software: • is fully compatible with not only the Modem 84 but also with the PRISM 1000 and most other modems that require a data link via an<br>RS423/RS232 port making it a worthwhile purchase for those who already have Modems. • supports full Prestel colour alpha and graphic characters including double height, flashing,<br>conceal/reveal.

conceal/reveal.<br>● called by simple \*PRESTEL (\*P ) command

Disc and tape configurations fully supported<br>• includes a comprehensive telesoftware<br>downloader for BBC and other programs with<br>continuous on screen status report (an essential facility)

• has very powerful OFF LINE MAILBOX editor allowing colour flashing graphic mailboxes to be prepared without having to be on line to Piestel.<br>• auto logon sequence can be burnt into ROM if desired.

• <sup>a</sup> vital TAG facility allows tagging and recall of interesting pages, avoids that common and annoying NOW WHERE WAS THAT PAGE problem,

 $\bullet$  includes simple page and program loading<br>and saving functions for both disc and tape, automatically assigning frame and program directories.

• not one but TWO PRINTER DUMP ROUTINES are provided within the software EPSON compatible printers) or ASCII characters only.<br>• a user function built into the software allows

interface with specialist routines, (yours as well .<br>as ours).

**EPSON DUMP ROM**<br>This screen dump ROM is specifically designed for use with the Epson RX/FX printers and the<br>Kaga KP810. It is extremely simple to use as<br>there is only one command to remember. It will accurately dump any screen mode using multiple<br>tones as required. Mode 7 is fully supported giving teletext graphics, double height etc. For<br>those who like to keep life simple this EPROM is<br>only **£20** 

### FORTH ROM for BBC

This ROM provides <sup>a</sup> complete implementation of the FIG-FORTH standard (including editor). Supplied with a large tutorial manual at only £33

TINY PASCALfor BBC Micro £59 Continued

• All the above facilities are accessed via function keys. An overlay is provided to give<br>comprehensive guidance to key functions.<br>• A 34 page comprehensive<br>instruction/operating manual is supplied.

### WATFORD'S 1200 BAUD FULLY AUTOMATIC USER TO USER SOFTWARE

Having purchased the WATFORD PRESTEL TERMINAL which includes the 1200/75 baud MODEM <sup>84</sup> the addition of the WATFORD user to user ROM based software enables you to<br>discover a whole new world of data<br>communication.<br>This software enables you to use the MODEM

This software enables you to use the MODEM<br>B4 very powerfully.<br>● Send and receive error checked programs and<br>files (even WORDWISE files) to and from other

users at 1200 baud.<br>• Bk file transfer in under 2.5 minutes (approx ) four times faster than with 300 baud modems).<br>• The transfer of data is totally AUTOMATIC<br>which means that the modem is automatically<br>switched between transmit and receive under

software control.<br>● A chat mode is provided which also has this automatic switching for receive and transmit. (This mode is essential just before and after data transfer when both hand sets are replaced to reduce noise).

• A copy facility is provided which allows

transmission of all screen output.<br>• A continuous on screen modem status report

is included.

The software is totally function key driven<br>enabling easy transmission, reception, saving and enabling easy transmission, reception, saving and loading of programs and files (Basic. Machine code or Data).

• A help menu is available from within the software as an aid to use.

**•** Full instructions are supplied

### PRICES

PRESTEL SOFTWARE ROM ONLY<br>(incl. Comprehensive Manual ..... £20 (incl. Comprehensive Manual PRESTEL PACKAGE comprising: WATFORD MODEM 84. SOFTWARE ROM and Comprehensive Manuals ....<br>**£82** (carr. £2)

USER TO USER SOFTWARE ROM £14

### VIEW

VIEW WORDPROCESSOR

### We are supplying the new VIEW version 2.1<br>allowing printing of memory contents etc.  $\overline{249}$

### FX80 PRINTER DRIVER Watford's own TWO Sophisticated PRINTER DRIVER for VIEW

To simplify using the full facilities of the Epson<br>FX80 oi Kaga KPB10 use this printer driver. Full<br>facilities are provided for selecting between fonts<br>etc. The disc includes examples of use and<br>instructions. Available on (please state which required).  $\overline{66}$ 

### WATFORD ELECTRONICS VIEW PRINTER DRIVER FOR SILVER REED

We are pleased to introduce <sup>a</sup> new range of printer drivers to complement the Silver Reed range of printers and typewriters and the View wordprocessor These drivers have been officially approved by Silver Reed, for use with then printers and typewriters

The View divier allows access to all of the<br>features supported by the range of daisy wheel<br>printers (EXP 700/400/500/550). These include<br>printers (EXP 700/400/500/550). These include<br>printer underlining. bold, shadow, supe

The features of each printer/typewriter are<br>accessible from the two highlight codes, which<br>can be redefined at any point within the text. The printer drivers also extend the facilities in View to allow the use of pad characters. The printer driver on disk with <sup>a</sup> user manual is at a special introductory price of £**7,50.**<br>Please specify printer type when ordering.

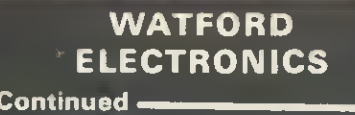

### TWO DATABASE MANAGEMENT SYSTEMS

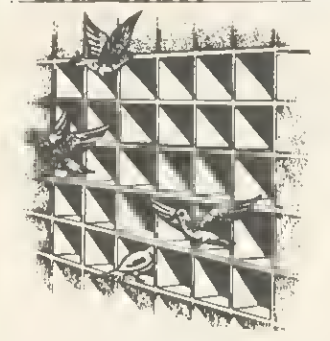

DISCDATA

Discdata is an entirely disc based database andling system. It is extremely easy to use through its comprehensive menu system. The simplicity is such that we do not feel the need to provide explanation on use in the written<br>guidance supplied with the program. The<br>first-time database user will rapidly become<br>familiar with this package designed throughout

to be simple and obvious.<br>Oespite the ease of use this system provides all<br>the facilities needed for complex data handling<br>problems. The length of database that can be handled is only limited by the total space on the<br>disc. You can have up to 20 fields with page<br>length records up to 254 bytes in length. Adding<br>and deleting records, amend titles, field namas<br>and records. Sort on any field system will re-write all your files for you<br>automatically. You may add extra fields and<br>actend the length of existing fields fraely.<br>Output formatting is very powerful. You ara<br>allowed 40, 80 or 132 column output modes<br>goi counted. Version 2, now on sale has improved input and amendments procedures giving full<br>record edit as well as the 3 extra features . . .<br>String searching, Calculations on numeric fields,<br>and the ability to create sub files from your main files.

### On disc at **Only £17**

(Please specify 40 or 80 track when ordering)

### FILE-PLUS

The File-Plus package is even more powerful and flexible than Disc-Data. It is also largely menu driven but has its own command language for file searching. The 16K ROM contains all the normally required routines, with lesser used<br>options supplied on the utilities disc. All input<br>and output formatting is controlled through<br>screen forms. A full screen editing system is<br>used to define a form which allows tr displayed. It is very easy to change from form to<br>form so that you can type in your data with one<br>form, and examine it with others. You will<br>typically design saveral forms before starting to<br>access the database so that you allows the entire on-line storage of your system to be used for one database. This can give around 1.5 Megabyte databases using dual drives and double density.

The built in FOL (File-Plus Ouery Language) can<br>be used for searching the database. Presented in<br>the form of a powerful command language with<br>looping facilities etc. this allows the most flexible<br>access to your data possi Many keywords are supportad by the language:<br>assign, compare, display, end, goto, iff, ift, print,<br>read, search, spool and update.<br>Suppliad with a vary detailed 70 paga manual to

explain all the facilities with many examples

Only £43

(Please specify 40 or 80 tracks for the utilities disc)

### BUFFER & BACKUP ROM

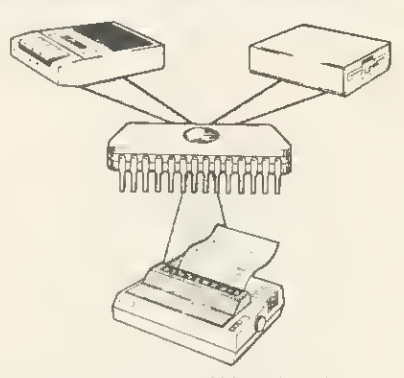

For those with sideways RAM fitted in their<br>machines this utility ROM will make full use of<br>this facility. By using the sideways RAM area for<br>extra memory the following features are implemented:

\* 4K or 16K buffer for parallel printer. \* Dumps selection of Disc files to Tape. \* Makes backup copies of tapes on to tape and disc.

\* Displays contents of paged ROMs on screen. \* Menu display of ROM filing system contents on Shift-Break.

Comprehensive manual,

Only £22

### DATAGEM Gemini's 24K ROM based

DATABASE Management System Special Introductory Offer: £99

### WONDERFUL **WATFORD**

### PEN PAL-VERSATILE LIGHT PEN **SOFTWARE**

Do you have <sup>a</sup> light pen that never gets used? Then this piece of software is for you. This<br>package offers many useful facilities that make<br>the light pen a useful device to own. Facilities<br>included are:<br><br>• Pixel, Line and Character definition<br>• Fiel, Refill and stripes

definer

• Grid. Scale and perspective aids <sup>2</sup> to 200 points palletable in one design with Circles and

vubber banding"<br>• Move design/character to any screen position Save and Load screens. User defined<br>characters and line drawings for video titles, own

programmes etc.<br>This program has many uses in education and at

home. It is supplied with a comprehensive instruction manual.

Works with Watford, RH. Acorn User, DIY and many other Light Pens. Prices

TAPE £10 DISC(40or80) £11

### DISC EXECUTOR

Disc Executor is a sophisticated disc utility for the transfer of your cassette programs to disc. If<br>you have difficulties transferring your cassett<br>software to your disc system then this is tha<br>answer. It handles 'locked' files and full length<br>adventures (up to &&e block operate with instructions supplied. It saves you time and money.

Price £10

(Please specify 40 or 80 track discs)

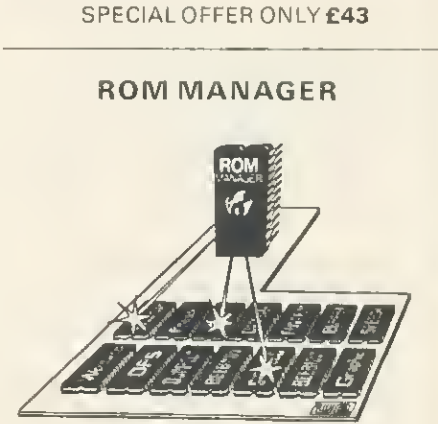

This ROM is unique in its capabilities. It allows you, the user, full control over the BBC Micro's<br>sideways ROM paging system with simple to use<br>commands. This ROM is essential for those with<br>several ROMs. At a simple level ROM<br>MANAGER can be used to remove the problem of clashing command names and allow Iull use<br>of all the facilities of your ROMs. This is coupled<br>with facilities to completely enable or disable<br>various ROMs in the machine including ROM

manager itself.<br>ROM MANAGER can also be used to develop

sideways ROMs using the machine's standard<br>memory. This is achieved by sending sideways<br>ROM calls to your code in RAM, saving the<br>expense of litting sideways RAM for ROM<br>development purposes. ROM status reports are<br>also gi

neatly and concisely.

The commands given in the ROM:<br>**\* CHECKSUM –** Generates a CRC for a<br>specified ROM (useful for testing suspected

specifical factor factor for texting displaced<br>**•DIRECT** - Passes a command directly to a<br>named ROM (overcomes command name<br>clashes).

**EXAMINE** - Allows examination of a named ROM

•EXPLAIN - Gives detailed explanation of the

first 22 \*FX codes.<br>\***FILE -** Passes a command directly to the current filing system (which normally receives<br>commands after all the ROMs).<br>\***FUNCTION** – Lists the contents of the

function keys in a form suitable for editing.<br>**\*INCLUDE —** Allows the main memory to be<br>used for ROM development.

\***MDDIFY** - Memory editing in HEX/ASCII<br>format

format<br>\***NAMES** – Lists the names and socket numbers of all resident ROMs.<br>\***RAM —** Sends command directly to the RAM –

based ROM routine.<br>**\*REMOVE** - Removes RAM based ROM option.<br>**\*SPECIFY** - Selects the default ROM.<br>**\*DEFAULT** - Sends commands directly to the<br>default ROM without having to give its name.<br>**\*STDP and \*START** - Oisable and e

word clashes.<br> **"STATUS** – Information about all the ROMs<br>
fitted in the machine including socket number.<br>
name, length, whether it is enabled, whether it<br>
has service or language entries etc.<br>
"VALUES – Gives ROM MANAGER

system.<br>\*VECTOR - Same as \*DIRECT, just in case<br>\*DIRECT clashes with another ROM.<br>All selection between particular ROMs is by the<br>name of the ROM and this may be abbreviated<br>for convenience. ROM numbers can also be used<br>if to use. All the facilities are explained in the clear and detailed manual.

Price £22

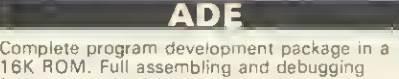

facilities provided.

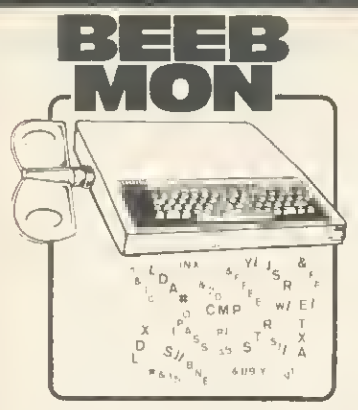

Watford's own Machine code Monitor ROM<br>ritten by Andrew Bray (Cambridge), co-author written by Andrew Bray (Cambridge!, co-author of the BBC Micro Advance User Guide.

The most powerful and versatile machine code<br>monitor ROM yet written for BBC Micro. It has<br>all the normal memory editing, moving and<br>relocating lacilities, plus all editing is with a full<br>screen editor allowing scrolling u

- you can even have breakpoint on reading or<br>writing locations in memory and on register<br>contents The system fully supports debugging<br>of sideways ROMs e.g. BASIC can fully and<br>easily be run from within Beebmon and from<br>the

used in total emulation mode.<br>Beebmon can even run itself. In so doing you can nest Beebmon up to a level limited only by<br>the memory size Beebmon uses 256 bytes of<br>workspace. located anywhere in memory, even<br>on the 1MHz Bus. Beebmon effectively uses no<br>care page workspace, so you up or gram (e.g. clear and detailed manual included in a value<br>for money price of

£22

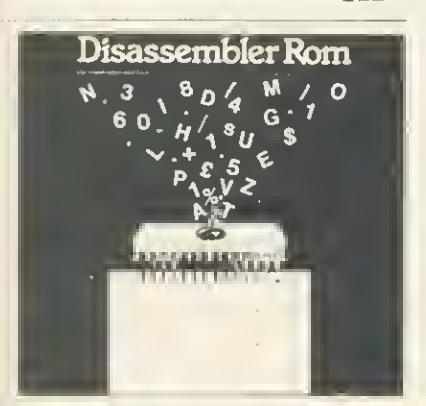

rs

ig

Discover the hidden secrets of BASIC and the OPERATING SYSTEM with this easy to use programmers tool <sup>A</sup> ROM based machine code Disassembler for

the BBC micro. It enables machine code programs to be listed in BASIC/DUMP format and thus is the perfect complement to the built in assembler. It allows Sideways ROMs files on disk or tape to be listed, and also has a<br>comprehensive editor, allowing mnemonics to be<br>altered drectly, as well as HEX. DECIMAL, ASCII<br>and BINARY memory editing. There is also a full<br>set of labelling facilities available

labels), with the major locations and routines already labelled. Thus DIS-ASM enables any monitor program. such as BEEBMON to be used to much greater effect as it is not necessary to disassemble memory each time the display is altered.

ONLY £18

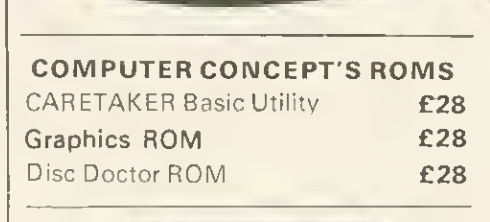

NATFORD-Always a step ahead

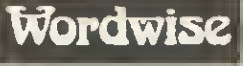

Without doubt a very sophisticated piece of software foi the BBC Micro It has all the features of a professional word processor yel is easy to use.

SPECIAL OFFER THIS MONTH: £32

### BEEBFONTROM

BEEBFONT is a remarkable and different concept<br>in BBC software supplied on a 16K ROM. It<br>allows you to display text on the screen in any of the following styles:

apcde fod IJRL HAOP<br>abcdef ghíiklmnop<br>MBCDC fob IJRL HAOP

ABCDEFGHI JKLHNOP abcdefghijklmnop ABCDEFGHIJKLMNO

**ABCDEFGHIJKLMNOP** abcdefghijkl mnop ABCDEFGHI JKLMNOP

# ABCDEFGHI JKLNNOP a b c d e f g h i j k 1 m n o p<br>A B C D E F G H I J K L M N O P

### 5®£(F6fi9 <sup>e</sup> JRlLHRlfliP

It works in modes 0, 1, 2 and 4 using the full coloui capabilities of each mode. Characters are<br>printed in the same way as normal. Selection<br>between the various fonts is very easily achieved<br>with Ctil-V – piess this followed by a font<br>numbei and the output will continu

twice the normal size<br>You can create you own character fonts with<br>the edition supplied. You can also print out<br>pre-formatted text files using the special<br>characters with Epson FX, RX and NEC printers.<br>The full range of cha printed in the new characters.<br>A twenty page manual is supplied. Please state

printer type and media for the editor & spooler<br>when ordering (cassette, 40 or 80 track disc).

ONLY £39

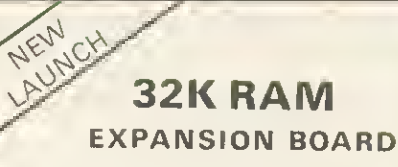

Now Watford Electronics brings you the latest state-of-the-art memory expansion<br>board for your BBC microcomputer. This<br>compact board which fits inside the computer does not just give you 16K or .<br>even 20K of extra RAM, but a massive 32K!!!

There are many useful facilities available with this board:

• The top 20K of the expansion RAM can be used as the screen display memory. leaving all the standard BBC RAM free for programs or data storage. This allows good graphics and long programs to be combined: For instance you could have<br>MODE 0 1 2 GRAPHICS AND 28K OF PROGRAM SPACE. The extra memory can be used by virtually any language or utility such as BASIC. VIEW WORDWISE etc.

• The full 32K or the bottom 12K of the expansion RAM can be used as <sup>a</sup> buffer for the printer, sound channels. RS423. keyboard or speech synthesiser. This allows veiy long text files lo he printed while you are using 27K of program and 20K of graph

• This board is the ideal complement to any word processing system. There is no need to wait for slow printers as you can type in long text in 80 column display mode while printing is going on TWO<br>JOBS DONE SIMULTANEOUSLY\*'! (an equivalent printer buffet would cost you  $£115+$ )

**•** The board is compatible with a vast range of software and hardware available ROM expansion board and double density DFS.

The board is extremely easy to fit. It is supplierf complete with a comprehensive manual and ROM based software with full \*HELP messages

### SPECIAL INTRODUCTORY OFFER Only:  $£69$  (carr. £1)

### GRAPH PAD

With this popular British Micro's Graph pad. you can add new dimension to your computer<br>application programs by the simple use of the<br>Graphpart lifeal lor Educational use Supplied<br>Graphpart lifeal lor Educational use Supplied<br>complete with Cables Manual and a two program cassette

Price:£115

### SURGE PROTECTOR Plug

Fitted in place of your normal mains plug, this<br>device protects your equipment against mains<br>surges. Nearby lightning strikes, thermostats<br>switching and many other sources put high voltage transient spikes on to the mains. This<br>can lead to data corruption in memory and on disc and can result in spuriously crashing<br>machines. Suitable for computers, Hi-Fi, Fridge<br>Freezers etc. Max. Surge current 2KAmp; max.<br>Voltage 250. Essential for serious computer users

Protection for only £8.50

WATFORD ELECTRONICS

Continued

### DOUBLE DENSITY DISC INTERFACE

We ere proud to announce the launch of the<br>Watford Electronics Double Density Board for the<br>BBC micro. The DDFS supplied is a new version<br>of the popular Watford Electronics DFS<br>re-written to make full use of the capabiliti

**•** Storage is increased by the maximum<br>
• Storage is increased by the maximum<br>
• physically possible, BO%.<br>
• Our system will use the whole of an BO track<br>
drive. Inferior systems do not allow files longer<br>
than & 3FFF b

• The density of the disc you put in is automatically sensed by the system and you are informed of the density in the catalogue display. The double density system is of course faster

than single density<br>Worried about compatibility with single density<br>discs? Don't. The Watford Electronics DDFS<br>implements an extremely comprehensive B271<br>emulator so that commands passed through<br>OSWORD &7F are correctly in possible. We have allowed the use of all the special registers including bad tracks, allowed access to deleted data etc., etc. The emulator<br>itself takes up around 1K of compactly written<br>machine code. We reckon it will run the vast majority of protected discs now available. Gain all the advantages of the WE DFS together with much increased storage and compatibility with existing protected discs. The price is the same as for the standard single density system that we continue to sell so you can choose between the two options without financial **WORTHES** 

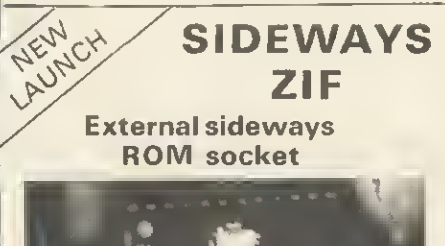

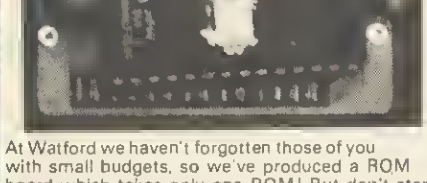

At Watford we haven't forgotten those of you<br>with small budgets, so we've produced a ROM<br>board which takes only one ROM! But don't stop<br>reading – this ROM can be changed in under five<br>seconds without taking the case apart. extraction force is required when changing ROMs.

Included in the SIDEWAYS ZIF package is <sup>a</sup> specially designed see through storage container for your ROMs which protects them from mechanical and static damage when not in use.

Consider the features:<br>● Very simple to install, no soldering or modifications to the BBC Micro are required.<br>• Uses a professional ZERO INSERTION FORCE<br>SOCKET (ZIF) so no force is required changing a<br>ROM.<br>• No further expense, ROMs are used as

ONI.<br>• No further expense, ROMs are used as<br>supplied without expensive specialised cartridges. The storage box included stores up to 12 ROMs in perfect safety.

• Fits neatly into the existing cartridge slot on the lefthand side of the BBC Micro keyboard. • The low profile design of the socket gives unrestricted access to the keyboard, unlike other

cartridge systems.<br>• Allows easy installation and changing of Sideways ROMs, all without dismantling your BBC Micro. Once locked in position in the ZIF socket the ROM behaves as a normal sideways<br>ROM.<br>● No more problems of running out of socket

space, simply unplug the ROM and plug <sup>a</sup> different one in <sup>I</sup>

AREALMUST FOR PROFESSIONALS AND HOBBYISTS ALIKE ONLY £16

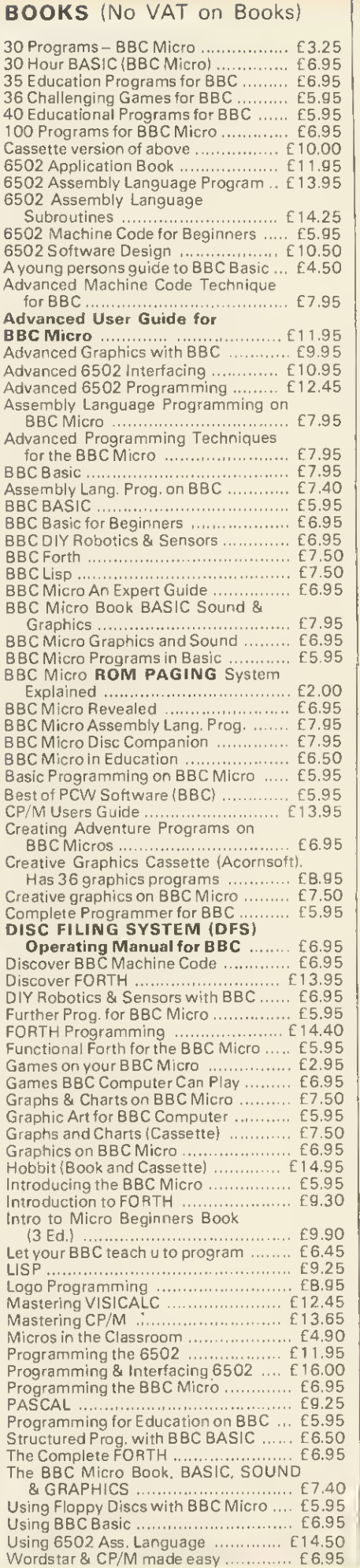

### PLINTHS FOR BBC MICRO AND PRINTERS

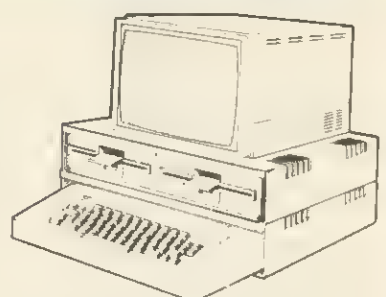

Protect your computer from the weight and heat of your monitor. BBC micro plinths have slots for maximum ventilation. Single height version is suitable for BBC and monitor Double height version allows the disc drives to be used in the centre section or stationary, etc. The computer slides easily in to place, allowing easy access to .<br>remove the lid.

The printer plinth is equally sturdy but without<br>the cooling slots. This allows the paper to be<br>stacked under the plinth with the printer on top<br>- a very convenient way to work as it does not require the usual very deep table.

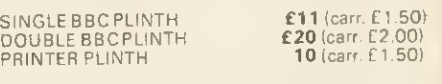

### 4WAY MAINS DISTRIBUTION SOCKET

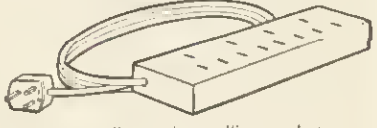

4 way top quality mains trailing sockets. Supplied wired up with mains plug ready for use. Can be screwed to floor or wall if required. Very useful for tidying up all the mains leads from your peripherals. Allows the whole system to be switched on from one plug

£9.50

### ASSORTEDCONNECTING LEADS

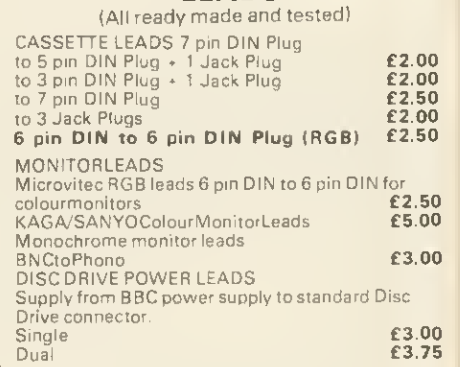

### MISCELLANEOUS **CONNECTORS**

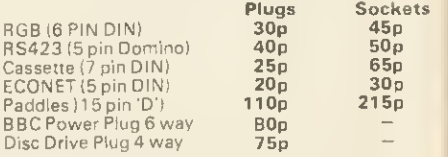

### ATTACHE CARRYING CASE for BBC Micro

The Attache carrying case is attractively finished in mottled antique brown leatherette The case is made of tough plywood, providing <sup>a</sup> very solid and safe way to carry your BBC micro. There is room provided to fit all the leads necessary behind the computer and manuals in the front. Locks supplied with two keys. Price £12 (£2 carr.)

### VOLTMACE DELTA 14 JOYSTICK SYSTEM

The Voltmace system provides full facilities for connecting the Delta 14 handsel. Delta 14 handset - On its own makes <sup>a</sup> high quality centre sprung analogue joystick with fire **£12.50**<br>Adaptor Module allows use of two joysticks and<br>provides hardware to access all the keys on the<br>keypad of the joystick Transfer program allows use of the keypad keys<br>and joystick to simulate any key on the keyboard.<br>This works by creating a machine code patch<br>that stays in memory while another program is<br>loaded in. Allows any game to be us

Tape £5.10 Disc £7.95

### STANDARD JOYSTICKS

These are standard analogue type with a fire button on each joystick Twin joysticks go to <sup>a</sup> single moulded plug, long leads provided

Single Player version £7.00 Two Players version £12.00

### GAMES SOFTWARE

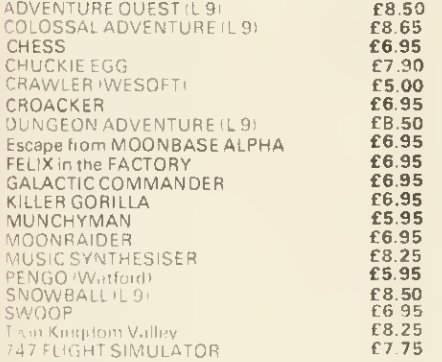

### CRAWLER

iΩ

)O<br>)O iŌ ١Ò iÖ

50 ٥c 00

٥o 75

ats:

e is IS.

irr.)

A new challenge for your reflexes from Watford<br>Electronics: Crawler is the best yet<br>implementation on the BBC micro of the arcade<br>game: Centipede . Blast the voraclous caterpillar<br>before it eats you, while avoiding the wan spiders. Passing scorpions poison the mushrooms<br>causing the caterpillar to fall straight on to you.<br>Falling fleas also induce massive mushroom<br>growth. This game is fast and fluent to play<br>suitable for all skill levels. The

A SUPERB GAME FOR ONLY **E5** 

### LEVEL9ADVENTURES

Level 9 have the highest reputation for their adventure range Each one is in itself a challenge that could take you months to crack All feature the ability to save your current position on tape. These adventures understand many words and have vast numbers of rooms.

COLOSSAL ADVENTURE-The classic adventure as provided on most mainframe computers. Hasall the original puzzleswith 70 extrarooms. **£8.65** 

ADVENTURE QUEST-Through forest, mountains, desert, caves, water fire, moorland andswampfightanepicquestagainsttyranny £8.50

DUNGEON AOVENTURE - Cover 100 puzzles<br>inthe DemonLord sdungeon. E8.50 itheDemonLord sdungeon.

**SNOWBALL –** Science Fiction adventure set in<br>2302 AD. Save a colony starship full of frozen<br>people 7,000 locations must make this the<br>biggest adventure on the BBC micro. Has robots, flashing control panels, etc. etc. Really **£8.50**  $\textup{£8.50}$ 

### SPECIALOFFER

HITACHI EPROMsfor BBC

2764(8K)£4.95

27128(16K)£19 HITACHI RAMs for BBC 61 16L(2KI£4.25 6264L(8K)£26

### MK <sup>2</sup> <sup>13</sup> ROM SOCKET

### EXPANSION BOARD

Now all lines fully buffered - On board battery back-up facility - will now accept EPROMS 2716, 2732, <sup>2764</sup> 8. <sup>27128</sup> and ROMs <sup>6116</sup> 8. 6264.

Simply plugs into one of the four ROM sockets currently available in BBC Micro, There are only 5 solder connections to be marie. Full

instructions are supplied. This board has been ergonomically designed to enable the user, easy<br>further expansion inside the Micro, e.g. Double Density Board, Torch Board, etc. (At Watford, we think ahead.)

Om Mk2 13 ROM Socket Board enables the<br>Uset to increase the sideways ROM capacity<br>Tom the basic 4 sockets into full 16 capable of<br>being sipported by minimit operating systems. In<br>addition the beard is dissigned with the fa

The Board gives the User plenty of freedom to<br>explore the possibilities of the new paged ROMs<br>due in the coming months and offers them the<br>chance to develop their own.

All lines are fully buffered and the Board meets or exceeds all timings for operation in the BBC Microcomputer. When fully populated, the ROM Board consumes less than half the recommended  $\blacksquare$ 

Supplied ready-built and tested complete with fitting instructions

ONLY £32.50 (carr.  $E1$ )

### THE INVESTIGATOR

A utility program provided on disc to make security backup copies of all your valuable discs

Makes full use of all 8271 facilities to discover the precise format of your protected disc so that an exact copy can be produced. Supplied with detailed instructions. Please specify 40 or 80 track disc when ordering.

Price £25

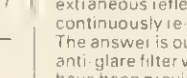

counter

Considerable research into the possible health<br>problems associated with monitor screens has<br>shown that eye strain, blurred vision, watering,<br>itching eyes and headaches can result after<br>prolonged use The problems are caused investment Features: • Simple fitting with sticky Velcro pads.<br>• Easily removed for cleaning<br>• Tinting improves colour quality and contrast.<br>• Works on monochrome or colour monitors.<br>• Curved instead of usual flat screen reduces

- 
- 
- 
- 
- edge distortion.<br>• Made in Britain by a long established glass maker.

Available in 12" or 14" versions - please specify when ordering.

Introductory offer price: £14.95(carr.£ <sup>1</sup>

Prices subject to change without notice and availability. MAIL ORDER AND RETAIL SHOP. TRADE AND EXPORT INQUIRIES WELCOME. CARRIAGE: Unless stated otherwise, please add 75p to all cash orders. VAT: UK customers please edd 15% VAT to the total cost incl. Carriage.

SHOP HOURS: 9.00am to 6.00pm. Monday to Saturday. (Ample Free Car Parking Spaces) ACCESS OROERS: Simply phone: Watford (0923) 50234. (24 Hours)

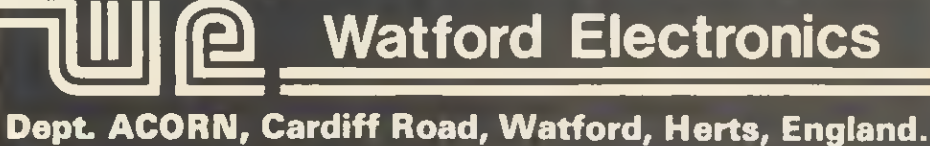

Telephone: 0923 40588/37774. Telex: 8956095

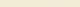

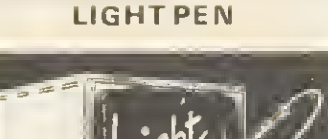

This Light Pen for the BBC micro is packaged in a neat pen shape with built in switch. Supplied complete with our sophisticated Pen-Pal software on cassette (see elsewhere in this ad). Only £20 (For software on disc please add £2)

DATA RECORDER AND ACCESSORIES Top quality slimline portable cassette recorder designed specifically for use with home computers. Mains/Battery operated with tape

£24 DATA CABLE to connect recorder to BBC £2.50 DATA CASSETTES - Top grade tested CI <sup>2</sup> Data cassettes supplied in library cases 35p **MISCELLANEOUS** 2B pin DIN PLUG<br>Solder type

### SAFETY SCREEN

HEADACHES? TIRED EYES? Don't take pills .<br>Use a Watford Electronics anti-glare filter <sup>1</sup>

Solder type **£1.85**<br>IDC Crimp type **£2.90**<br>28 pin ZIP SOCKET (Textool) **£7.50**<br>34 way Ribbon Cable **£0.60/foot**<br>B way DIP SWITCH **£0.87** ANTI GLARE MONITOR

# FIRST BYTE

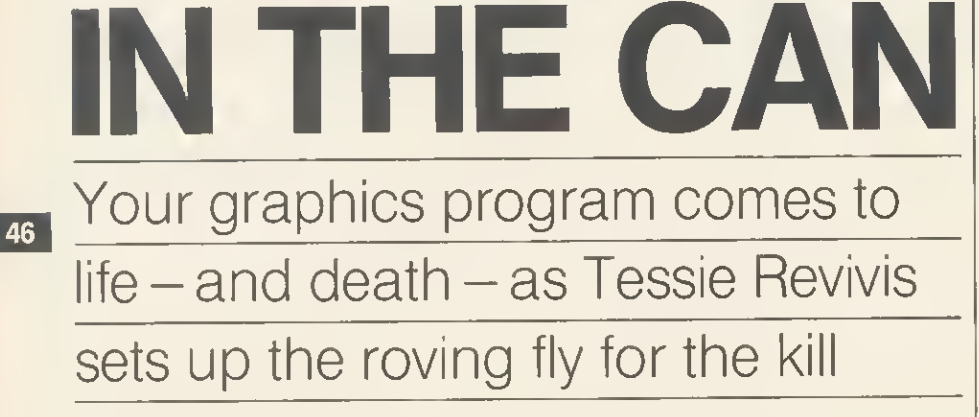

AST month in First Byte we used an asterisk to represent a moving fly in a simple buzzing game. Now we'll make our fly a little more realistic and put some action into the game by introducing a can of lethal fly spray.

The Electron has its own designing command, which allows the user to program a shape into a character so that it can be printed onto the screen in much the same way as our common or garden asterisk. The command is VDU23. But first we must design our fly.

To do this we use a sheet of paper marked into squares eight wide by eight deep. A suitable character planning sheet can be found on page 287 of the Electron User Guide (page 496 in the Beeb User Guide). The character itself is designed by filling in suitably positioned squares. Figure <sup>1</sup> shows my own effort at designing the fly- <sup>I</sup> hope you see some resemblance.

Once the character has been

designed it has to be converted into a form that the Electron can understand; as it's <sup>a</sup> computer that means numbers. If you study figure <sup>1</sup> you'll see that each column is assigned a value, termed its weight', starting with <sup>1</sup> on the right and then doubling as you move left along the columns. To convert the character into a computer-recognisable form each 'row' is turned into a numeric value by adding the weight of each column that contains a coloured square.

This process is shown in the figures to the right of the diagram, but just to make sure it is clear in your mind let's consider the top row. If we think of a clear square as a 0 and a coloured square as a <sup>1</sup> the top row can be represented as 00100100. The ones are often referred to as bits, so we can say that the two 'set' bits are in the 32 and 4 column. Adding these two together gives 36, thus the computer representation of

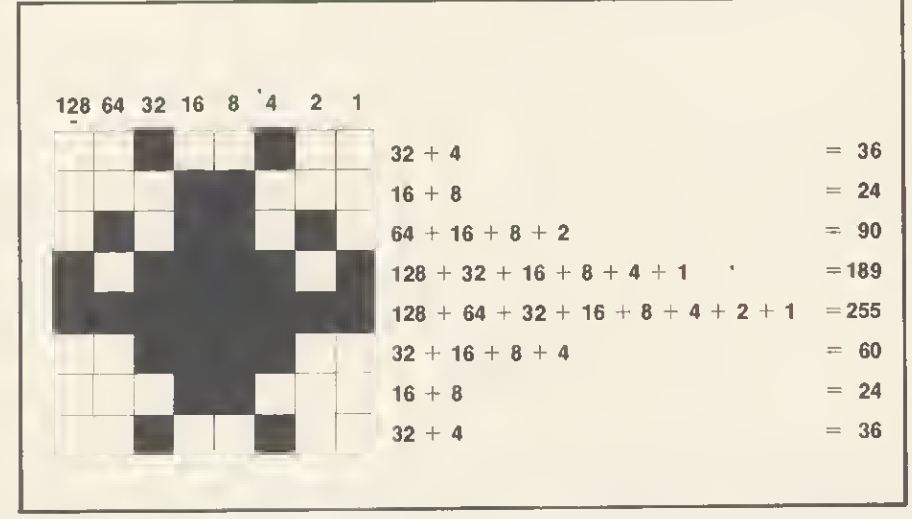

Figure 1. The fly is drawn on an  $8 \times 8$  grid, each column of which is given a 'weight' (top row of figures). Each row is given <sup>a</sup> numeric value by adding the weights of each filled square (right-hand column) and <sup>a</sup> series of figures is produced that the computer can interpret.

NOW IT'S the top is 36.  $\sqrt{ }$  $\sum_{i=1}^{\infty}$  Each of

row of the character<br>Each of

the remaining rows is treated in the same way, the net result being eight numbers.

Before working these eight values into the VDU23 statement we must decide which of the user-definable characters we wish to use to represent the fly. The basic set of user-definable characters are the ASCII characters 224 through to 255, so we can use any of these. Let's use the first ASCII character 224. Constructing the VDU23 statement is simple enough. It must be followed by the character code and then the eight definition values starting with the top one, each being separated by a comma. So the final statement looks like this:

VDU23,224,36,24,90,189,255,60,24,36

A simple two-line program shows how the fly can be printed onto a mode <sup>4</sup> graphics screen:

<sup>10</sup> MODE <sup>4</sup>

20 PRINT TAB (10,10); CHR\$224

As the fly forms part of the ASCII character set it can be printed on the screen using the CHR\$ function, as illustrated in line 20 above.

Designing a fly spray can proceed in much the same way. The can will obviously need to be much larger than the fly but, as we have seen, the VDU23 command allows only set-sized characters. This can be overcome simply by using several character definitions together. For example, if we plan to start the fly spray can at character 225 and make it two characters wide

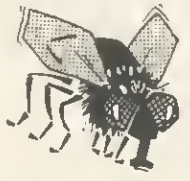

by three deep its layout might look like figure 2. The design of the spray can is done in sections and the complete picture produced by printing the correct sequence of characters using the PRINT TAB commands.

Figure 3 shows the top of the can designed across two character planning sheets. Calculating the numeric value is done as described above for each planning sheet. The complete definition need be only four VDU23 commands in length as the second and third rows can be identical, unless you fancy adding a base to the can or something extra that would make the third set of characters different.

The following short program illustrates how the can can be printed on the right-hand side of the screen.

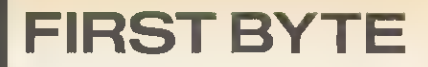

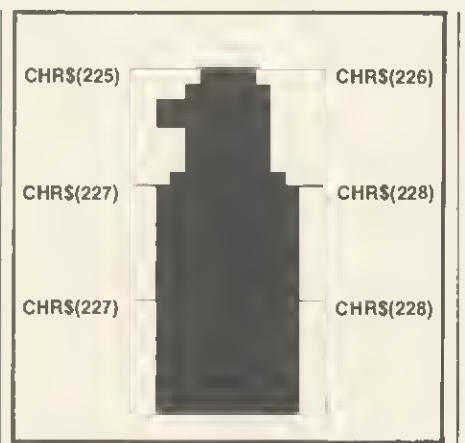

Figure 2. The fly spray can, being much bigger, cannot be represented on one  $8 \times 8$ grid so it assembled trom six 'characters'.

10MODE4

- 20 VDU23, 225, 3, 7, 31 , 31, 7, 7, 7, 15 30 VDU23, 226, 192, 224, 224, 224, 224, 224, 224. 240
- 40VDU23, 227, 31, 63, 63, 63. 63, 63, 63,63
- 50 VDU23, 228, 248, 248, 248, 248, 248, 248, 248, 248
- 60 PRINT TAB (30, 2); CHR\$(225); CHR\$(226)
- 70 PRINT TAB (30, 3); CHR\$(227); CHR\$(228)
- 80 PRINT TAB (30, 4); CHR\$(227); CHR\$(228)

The second of the TAB coordinates, the Y value, is simply incremented by one A to ensure that the next pair of characters is printed

below.<br>The animation part of<br>the program is set in

two stages: moving the fly to and fro across the screen and moving the spray can up and down the right-hand side of the screen. Moving the fly across the screen was discussed last month and indeed there are few changes from that section of the pro gram. PROCfly. However, rather than moving the fly along a straight path an extra line (line 105) has been inserted into the procedure that will cause the fly to move up and down slightly as it pro ceeds across the screen. This is pro duced by adding a random number generating command to determine the Y tab position within a set range. The<br>command is RND and this is command is RND followed by a value, 7 in the program,

which causes

a random number in the

range <sup>1</sup> to 7 to be 'found'. As we do not wish the fly to move too near the top of the screen 2 is added to this value, thus ensuring a random value in the range 3 to 10.

Creating movement with the fly spray can is done in much the same way except that movement is on the Y axis. Two keys are used by PROCfly to see if this is required, the up arrow to move the can up, and the down arrow to move it down. Normally these two keys will not return a value when tested with the INKEYS command, however, you can force them to return ASCII values by first turning them on using a "FX4, <sup>1</sup>

command (line 505 in PROCsetup). The ASCII codes produced by these two keys are 138 and 139 and these are tested for by lines 140 and 145 in PROCfly. If either is detected the appropriate can-moving procedure is called.

To swat the fly it must be sprayed with a cloud of the killer potion. Once the can has been moved into position the space bar will press the top, the fly will freeze in fright as the spray cloud is propelled across the screen. If the fly is in the line of fire then it crashes to the floor with a thud-otherwise it lives to fight another day.

To see just how good you are a record of the number of sprays you use is kept at the bottom of the screen.

47

For the main listing, which is fully annotated, turn to yellow page 97. Study this and refer to your User Guide to find out more on the commands being used in each section. Then you might feel up to adding a couple more flies and perhaps even a mobile strip of fly paper.

If you think your fly program is better than mine send it in to Acorn User. We'll pay £20 for the best fly game we publish.

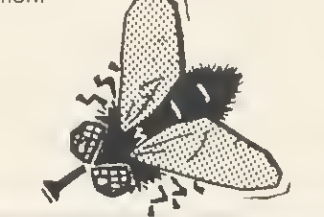

The annotated 'Flies 2' program is listed on yellow pages 97/98

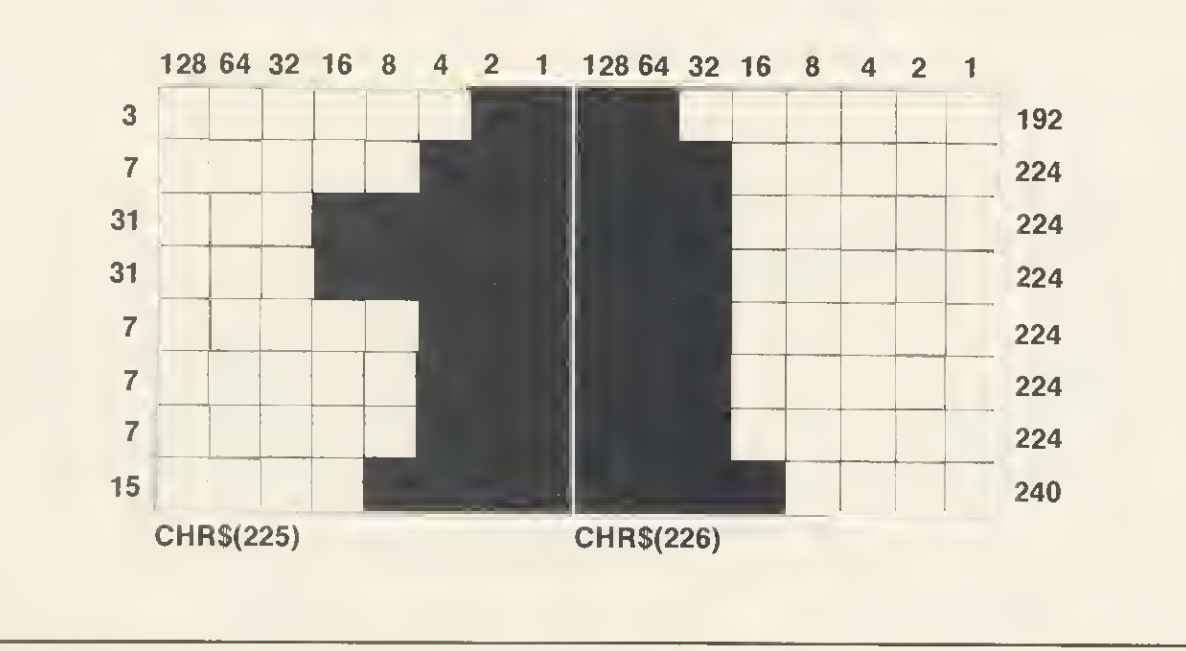

Figure 3. Detail of the can showing the top put together from two adjacent characters

# **PRINTERS**

### DOT MATRIX

All printers have centronic parallel interface unless otherwise stated. All printers have hi res dot addressable graphic mode. Please send SAE for full details.

### EPSON

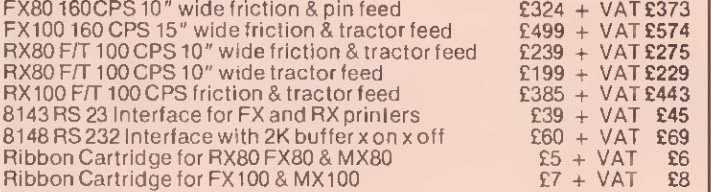

### STAR

Gemini 10X120 CPS 10" wide friction & tractor feed £200 + VAT £229 {<br>Gemini 15X120 CPS 15" wide friction & tractor feed £295 + VAT £339 } Gemini 15X120 CPS 15" wide method & hactoriced 2295 + VAT £339<br>Gemini Ribbon 200 - 23 + VAT £339<br>E3 + VAT £3

### SEIKOSHA

BP 420 designed for the business world, 420CPS in draft mode, 110CPS in draft mode, 11259<br>draft mode, 110CPS in NLQ mode.  $\,$ £1095 + VAT £1259

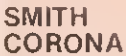

Fastext80:80col, 80CPS. Friction feed standard £149 + VAT £171

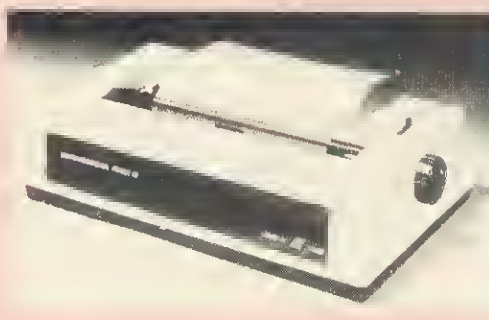

### ENSIGN

1650 Standard, Correspondance and Graphics Modes; friction and tractor feed; 165 CPS; bi-directional logic seeking

TAXAN KAGA 160CPS 10" wide 27CPS NLQ 24 x 16 matrix<br>160CPS 15" wide 27CPS NLQ 24 x 16 matrix

COLOUR PRINTERS Seikosha GP700A 7 colour 50CPS printer Canon PJ 1080A <sup>7</sup> colour 40CPS ink jot printer

All our printers have <sup>1</sup> year warranty

### **DAISYWHEEL**

### JUKI 6100/1 PRINT

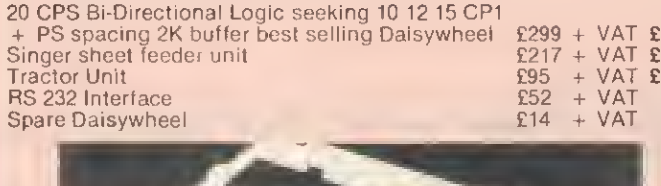

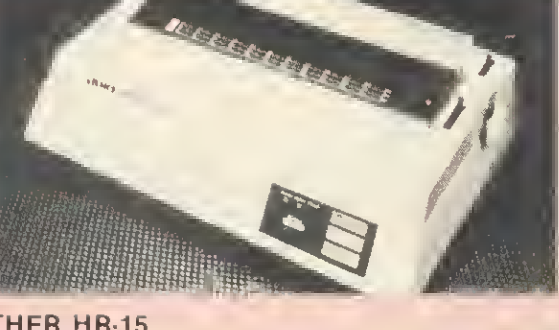

BROTHER HR-15 13 CPS Bi-directional 10, 12. 15 CP1 + PS Keyboard Unit Single Sheet Feeder Unit Tractor Unit

> QUENDATA<br>20 CPS Unidirectional 10 12 15CP1

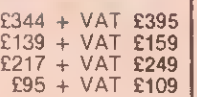

£269 + VAT £309

£259 + VAT £298 £349 + VAT £401

£347 + VAT £399 £391 + VAT £449

£344 £249 £109 £59 £16

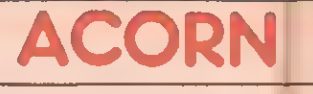

### BBC MICROCOMPUTER SYSTEM WE ARE AN OFFICIAL BBC COMPUTER DISTRIBUTOR DEALER ENQUIRIES ARE WELCOMED

Acorn Electron £1

Free Cassette Recorder with every Electron

BBC is the best microcomputer currently on the market 32K RAM<br>32K ROM 8 modes of operation full colour full-size keyboard internal expansions<br>such as disc interface speech synthesizer Econet Interface — in short if is a p

### APPROVED ECONET SERVICE CENTRE

WE STOCK A LARGE RANGE OF SOFTWARE FOR BBC MICRO INCLUDING ACORNSOFT, BBC SOFTWARE, LONGMANS SOFTWARE, PLEASE SEND LARGE STAMPED ADDRESSED ENVELOPE FOR FULL DETAILS.

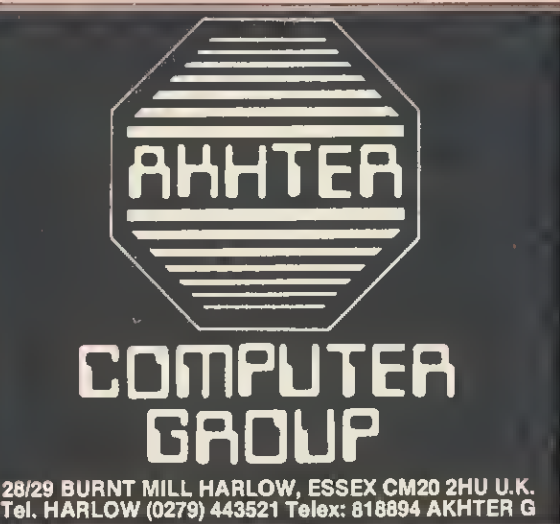

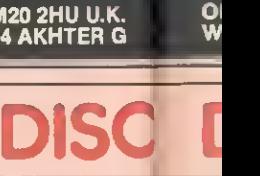

100% BBC COMPATIBLE MITSUBISHI AND TEAC SLIMLINE DISK DRIVES

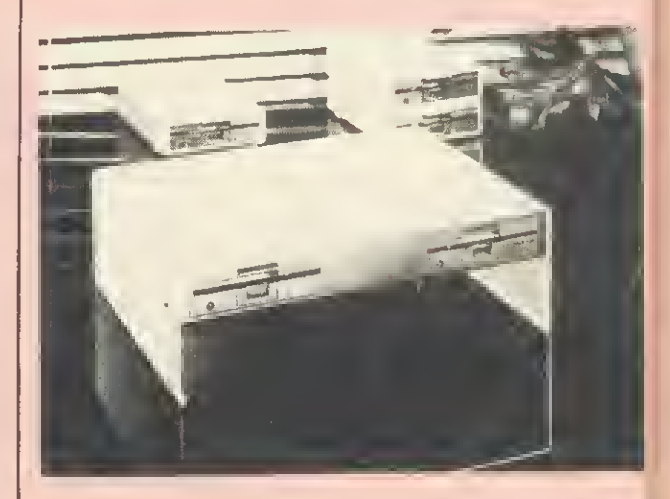

These drives are supplied ready cased with all the necessary  $\blacksquare$ cables formatting program and User Guide There are some very useful utilities included on formating disc e.g.

\* DISASSEMBLER: This is 6502 machine code disassembler \* DUP: To copy and rename a file on disc ' FORMAT: Formating progam for 40 & 80 tracks

**DTIDBEETAUC** 

# **I PRODUCTS**

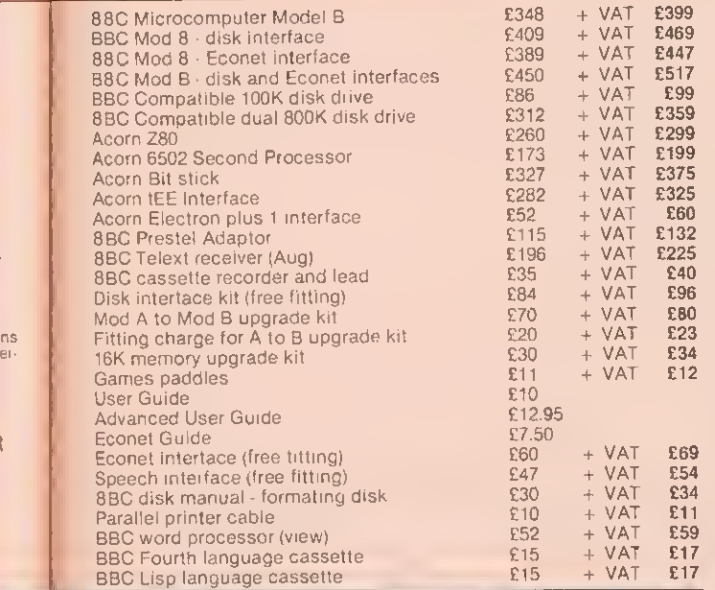

### YOUR CONTACT AT AKHTER Tel: 0279 443521 (12 lines)

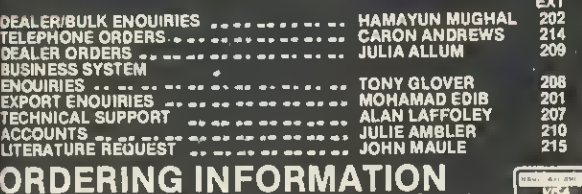

**ORDERING INFORMATION**<br>We accept officiel orders from UK Government and Education<br>establishments. Carriaga is £2.50 + VAT (UK only) for normal<br>delivery. If axpress delivery is required please edd £8.00 + VAT per<br>parcel. We

N.B. All prices are subject to change without notice and are rounded up to the nearest pound

OPENING HOURS: MON-FRI 9am-6.30pm, SAT 10am-5pm. We welcome callers, no parking problems.

# **RIVE**

- FREE: This utility provides a disk usage analysis • MDUMP: Enables you to display and modify any part of
- BBC memory

ry sc

er

- MERGE: Merge <sup>a</sup> number of text files into one file
- RELOCATE: Downloads <sup>a</sup> basic program to &E00
- SDUMP: Screen dump for EPSON In all graphic modes
- VERIFY: Verifies every sector on a disk
- MENU: A flexible menu program

Single drive 100K 40 trks single sided £86 + VAT £99<br>Dual drive 200K 40 trks single sided £164 + VAT £189 Dual drive 200K 40 trks single sided  $E164 + \sqrt{AT}$  £189<br>Single drive 200K 40 trks double sided  $E138 + \sqrt{AT}$  £159 Single drive 200K 40 trks double sided  $\frac{£138 + VAT \cdot £159}{5260 + VAT \cdot £299}$ Dual drive 400K 40 trks double sided  $\frac{260 + \sqrt{AT} \cdot 299}{2752 + 1275}$ Single drive 400K 80 trks double sided Single drive 400K 40 80 trks<br>switchable DS  $E155 + VAT$  **£179**<br> $E303 + VAT$  **£349** Dual drive 800K 80 trks double sided Dual drive 800K 40 80 trks<br>switchable DS £312 + VAT £359 Dual Drive 800K 40 80 trks + PSU  $+$  built in monitor stand  $=$  £373 + VAT £429

All above drives are low power slimline (0.3 A typ at  $+$  12v and <sup>4</sup> at + 5v per drive) Normally extra power supply is not required. The BBC Computer power supply is designed to drive to low power drive (IT IS NOT DESIGNED TO DRIVE IN- TERNAL ROM BOARD)

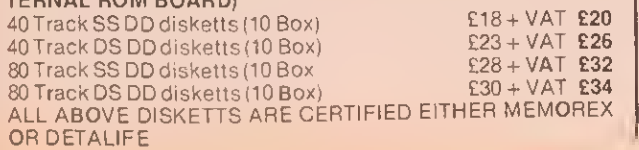

# BUSINESS SYSTEMS

### COMPLETE BUSINESS PACKAGE

This system is based on 16 Bit 8088 Processor 128K RAM, 2X730K Floppy Disc<br>Drives, High Res Monitor, fast (160cps) Dot Matrix Printler, Wordstar Word-<br>processor, Calestar Spreadsheet Program, complete integrated Accounts<br>p

.<br>Complete turnkey system at an unbelievable price.<br>Delivered Only

Delivered and Installed plus  $\frac{1}{2}$  day training

**APRICOT PC**<br>"Potable Executive Computer" 16 Bil Micro.<br>256K RAM up to 1.44 megabytes flopy disk<br>storage 3;" Sony disks. Portable brief caption<br>siyling. Modem with auto diater (optional)<br>hard disk optional Vast software li Apricot with Double Drive. Monitor and Free Printer £1790 + VAT £2059

### APRICOT XI

**ALL** 

 $\overline{\mathsf{L}}$ s above and but with 10MB Winchester Drive and<br>15K Drive blus Superwitter ISunemato Single 315K Drive plus Superwiller | Supercalc<br>and *FREE JUKI 6100 Printer*<br>£2995 + VAT £3444

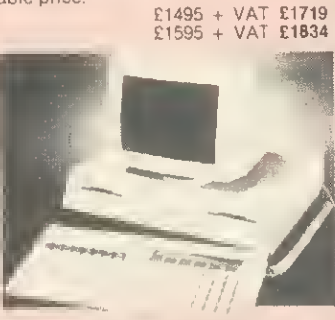

## SANYO PROFESSIONAL COMPUTER<br>SANYO 550 SANYO 555

# SANYO 550<br>16 Bil Micho 128K RAM expandable to 256K<br>Single or Double Disk drive buill in full colour<br>graphics (640 x 200 pixes in 8 colours) IBM<br>compatible. Free software. Sanyo M6C 550<br>cluding Wordstal and Calcstal

SANYO 550-2<br>As 550 but with Dual £749 + VAT £862

SANYO 550-360 Drive 2 x 160K<br>£849 + VAT **£976** 

√ As 550 bul with 2 x 360K Drives<br>1149 ± 1999 + VAT 1149

SANYO 550-730<br>As 550 bul with  $\frac{3.30}{100}$  but  $\frac{2}{3}$ 2 x 730K Diives<br>| 11049 + VAT **£1206** 

S<mark>ANYO 555</mark><br><sub>Sanyo</sub> mhc555 128K i lorstar, Data-star etc $\overline{\phantom{0}}$   $\overline{\phantom{0}}$  £999  $\overline{\phantom{0}}$   $\overline{\phantom{0}}$  VAT £1149  $\overline{\phantom{0}}$ SANYO 555-360

wilh 2 × 550K DIIVe5<br>. 1249 + VAT £1436

SANYO 555-730 hul with 2 ∗ 730K Diives<br>| 1299 ÷ VAT £1494

SANYO SYSTEMS INCLUDE FREE HIGH RES GREEN MONITOR

SAN 1, Sanyo MBC

### COMPLETE SYSTEMS FROM £650 + VAT

BBC 1: BBC Micro Model B. View (or W<br>wise) -Wordprocessor, -Quendala - 20<br>Daisywheel Printer: High Res Green Mon Cassette Recorder plus 10 cassettes Jini all<br>them edissary cables - £650 + VAT = £747.50

BBC 2: BBC Micro Model B + Disk Diradace<br>View (or Wordwise) Wordfracessor 100K<br>Disk Drive High Res Green Mondor, Quen<br>dala 20 CPS Daisywheel Printer 1 Box of<br>Disks and all the necessary cables<br>£799 + VAT \_£803.35

BBC 3: Same as System BBC2 but with 400K E875 + VAT - £1006.25

BBC 4:Same as System BBC 2 but with 400K<br>Drive Land JUKI 6100 Daisywheel Puuter<br>1975 + VAT : £1121.25.

BBC 5: BBC Model B + Disk Interface: View<br>(or Wordwise)Wordprocessor, 800K Dual Disk<br>Driw: IMI subishij, High Res Green Monitor<br>JUKI 6100 Daisywheel Printer 1 Box (10) of 80<br>Track DS discs and all necessary cables\$1145.<br>Tr

II you require High Res Colour Monitor instead ot High Res Green Monitor in Sanyo Systems

please add £320 + VAT = £368 to the above prices.<br>\*128K : RAM: Upgrade: Tor all above: Sanyo: systems: (makes: a. total ol: 256K; RAM) |<br>£150 + VAT = £172.50 including litting.

PHILIPS 7001 Hiqh Res Green Screen with sond input £65 + VAT E75

**GM1211**<br>GM\*211-18 MHZ High Res Monochrome<br>Monitor wilh till and swivel stand available in<br>gleen or amber etched - 186 + VAT £99<br>(please specity colour - 186 + VAT £99  $7001$  High Res Green Screen with sound input<br> $265 + \sqrt{AT}$   $275$ <br>SAMWOO

24MHZ High Res Monochrome tiqlare qre.n screen IBM/BBC Compatible £86 <sup>+</sup> VAT £99

SANYO<br>DM8112 12" Gieen screeen 18MHZ HiRes<br>DM2112 12" Gieen screen 15MHZ<br>DM2112 12" Gieen scree + VAT £75

### **MICROVITEC CUB**

1431 MS 14" RGB Normal Res Coloui<br>
1451 MS 14" RGB Medium Res Colour<br>
1451 MS 14" RGB High Res Colour<br>
1441 MS 14" RGB High Res Colour<br>
1441 MS 14" RGB High Res Colour<br>
1447 - 1472 1479

12 x 160K). High Ris Graphins (600 x 200 pixels<br>
m 8 colours (1610 Darsywheel Pinter).<br>
High Res Gleen Monitor 1 Box of 10 discs.<br>
Wordstar Wordprocessor Calestar spined.<br>
Sheet and all the necessary cables<br>
Sheet and all

### MICROVITEC FOR QL

1451 14" Medium Res Colour. Specially designed for Sinclair OL  $\frac{1}{2239} + \frac{1}{247} \frac{275}{275}$ 

The cuve and tot lead.  $\frac{\sum_{\alpha}^{e_{1}}\sum_{\alpha}^{e_{2}}\sum_{\alpha}^{e_{3}}}{\sum_{\alpha}^{e_{4}}\sum_{\alpha}^{e_{5}}\sum_{\alpha}^{e_{6}}\sum_{\alpha}^{e_{7}}\sum_{\alpha}^{e_{8}}\sum_{\alpha}^{e_{9}}\sum_{\alpha}^{e_{1}}\sum_{\alpha}^{e_{1}}\sum_{\alpha}^{e_{2}}\sum_{\alpha}^{e_{3}}\sum_{\alpha}^{e_{4}}\sum_{\alpha}^{e_{5}}\sum_{\alpha}^{e_{6}}\sum_{\alpha}^{e_{7}}\sum_{\alpha}^{e_{8}}\sum_{\alpha}^{e_{9}}\sum_{\alpha}^{e$ See our programs on MICRONET 800 MINK et TWO PLAYER GAMES COMPUTER WARE Cassette E5.95 PERSONAL Frostration prior the CAMP  $\int \frac{1}{2} dx$ programs. Cassette 6.95 1740 PLAYEr Rames **SOFT** Very Tall Text **Julie Creek** EDNTS am lines to 95 SIVE  $\Delta$ ó  $\mathbf{z}$ LNE Disc F construction DISC TOOLS The complete **PEVEIL**  $\begin{array}{c}\n\frac{1}{2} & \frac{1}{2} & \frac{1}{2} \\
\frac{1}{2} & \frac{1}{2} & \frac{1}{2}\n\end{array}$ EEFFERIT The Species March 1998 Disc E10.95 drawn disk of ROBOBILAIN Arcade fund Case E10.95 Spacing Spacing<br>Spacing Spacing<br>Spacing Entertainment of the strength of the CALL IS THE REAL ISLAND CONTRACT OF THE PRESERVE OF THE PROTECTS OF THE PROTECTS OF THE PROTECTS OF THE PROTECTS OF THE PROTECTS OF THE PROTECTS OF THE PROTECTS OF THE PROTECTS OF THE P Pacinn  $\mathcal{Q}$  $\frac{1}{2}$  $\varphi$  $\varsigma$  $ch^{at}$  were  $et^{c}$  be  $$^{30}$  also  $\mathbb{L}^{\sum_{i=1}^{n} \mathbb{L}^{\sum_{i=1}^{n} \mathbb{L}^{\sum_{i=1}^{n} \mathbb{L}^{\sum_{i=1}^{n} \mathbb{L}^{\sum_{i=1}^{n} \mathbb{L}^{\sum_{i=1}^{n} \mathbb{L}^{\sum_{i=1}^{n} \mathbb{L}^{\sum_{i=1}^{n} \mathbb{L}^{\sum_{i=1}^{n} \mathbb{L}^{\sum_{i=1}^{n} \mathbb{L}^{\sum_{i=1}^{n} \mathbb{L}^{\sum_{i=1}^{n} \mathbb{L}^{\sum_{i=1}^{n$ 

### <sup>16</sup> SOCKET ROM/RAM EXTENSION BOARD

### Fully buffered the board offers the following features:

All 16 sockets may contain 8K or<br>16K roms.

Up to two pairs of sockets may be configured to accept 8K eproms to simulate a 16K eprom without the expense of a 27128.

Up to 16K of CMOS RAM type 6116LP (made up of <sup>8</sup> 2K ram chips) may be fitted to 8 of the available sockets leaving 8 free for roms.

or 2 8K Ram chips (6264) leaving .<br>14 available sockets.

The advantage of sideways ram is

twofold:<br>1. Programs can be assembled directly to hex 8000 and debugged before being 1 . Programs can be assembled directly to hex 8000 and debugged before being<br>committed to eprom.

<sup>2</sup> Programs intended for sideways roms may be stored on disc and downloaded into ram. Many more programs may be kept on disc allowing the extension board to be fitted only with roms that need to be resident.

This is <sup>a</sup> high quality PTH board and plugs into the extreme right hand rom socket. 4 wires to the paging register and one lead to the R/W line have to be connected.

### Separate power leads for the board

 $650n$ are used to eliminate possible crashes that may occur due to trying to draw up to .<br>650mA from a sideways rom socket.

Board fully assembled and tested complete with full installation and operating instructions. 3

Cost £34.50 + VAT. £1.00 P&P

### HCR ELECTRONIC SERVICES THE INDUSTRIAL UNIT, PARKER ROAD CHELMSFORD, ESSEX CM2 6ES Tel: Chelmsford (0245) 350188

### EXTERNAL RAM/ROM CARD

 $11 + 144$ 

**RAG** 

THE NEW EXTERNAL <sup>28</sup> ROM EXPANSION SYSTEM FROM HCR ELECTRONICS

This extremely powerful but versa-tile machine has the capability of: 32K RAM & <sup>24</sup> sockets available for ROM or many various combinations to your personal require ments.

This machine has its own separate power supply which eliminates drain on the BBC's switched mode supply.<br>NO SOLDERING IS REQUIRED.

The unit consists of two modules <sup>1</sup> An adaptor board to plug into the BBC sidways Rom socket <sup>1</sup> 5.

2. The expansion case.

The case comes complete with an inbuilt power supply and one expansion card. This<br>card will hold 12 Roms or a combination of Ram/Rom (Ram can be 6116's, 2016's<br>or 6264's). This gives a total of 16 Roms (including four in m

The second board can be selected as an alternative to the first board, either by <sup>a</sup> switch on the case or via software control.

### SOME ADVANTAGES

- <sup>1</sup> No soldering required. 2. No access into machine required after initial fitting.
- 
- 
- 3. No overheating problems.<br>4. Does inot iphysically interfere with other internal<br>expansion add-ons.
- 
- 
- 5. Built in power supply (does not overload BBC's supply).<br>6. Computer will still function with external box powered<br>down or unplugged (using Roms resident in machine).<br>7. Will make available 32K Ram plus 24 Rom sockets at varied combination to the customer's needs.

Cost unit complete with one board £70.00+vat.<br>Second board £29.00+vat. Postage & Packing £3.00

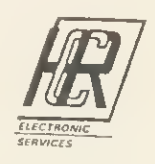

 $B^{12,11}_{11,111}$ 

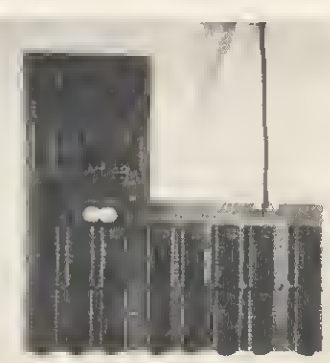

# HINTS &TIPS

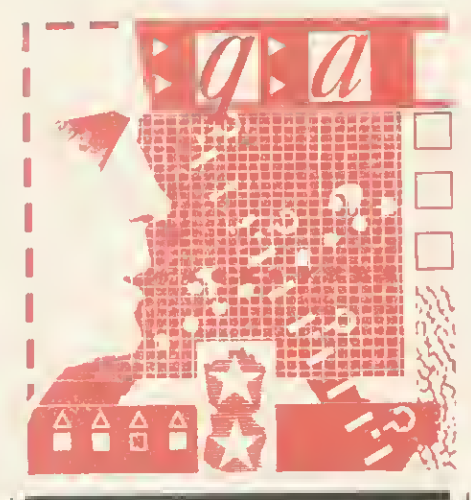

Martin Phillips answers your queries on two-up printing, a 'freezing' screen, text and title display and the envelope statement

Dot and daisy

### at the same time?

IS there any way of having a dot matrix printer and a daisywheel printer connected to a micro at the same time through the parallel printer port? This question was put to me by H <sup>L</sup> Malhotra ofRadlett.

Indeed it is possible, and Keyzone of Unit 4, Regeneration House, School Road, Park Royal, London NW10 (tel: 01-965 1684/1804) makes a printerchanger designed to connect two or three printers to one micro. The device costs about £75.

Mr Malhotra would also like to know if his Watford disc filing system (DFS) will work with a second processor (6502 or Z80). New ROMs are provided with both second processors. For the 6502 second processor one is a new version of Basic and the second is a combined DFS and Econet Filing System (NFS). These two ROMs are installed in the BBC's sideways ROM sockets. The existing DFS needs to be removed and be replaced by the new one, but the new Basic ROM can be added without removing the existing Basic. For the Z80 <sup>a</sup> single new ROM is provided. This is the combined DFS and Econet ROM and the existing DFS needs to be removed.

### Outmoded system

### in operation

B <sup>J</sup> WOOLNOUGH, who lives in Jeddah, has an Acornsoft program that will not run on his BBC computer, although it runs perfectly well on another machine. On Mr Woolnough's micro the display 'freezes' after a short time and will not respond to the keyboard. It

happens only with this program. The problem, <sup>I</sup> suspect, is the operating system in his BBC. Many software houses are now producing software that will run only with the 1.2 operating system (1.2 OS). Early BBC machines were sold with a 0.1 OS, which had fewer features than the current one. If the software was designed to run with the 1.2 OS, it probably won't work correctly with the older 0.1 OS fitted. My advice to anyone still using an 0.1 OS is to return it to the Acorn dealer and have it replaced by the 1.2 OS. The cost is a little over £10.

To test which operating system is fitted, type \*FX0 and press RETURN. A message will appear that will give the answer. A few of the first machines fitted with the disc or Econet filing systems were fitted with a 1.0 OS. This is almost the same as the 1.2 OS, but not quite, and if similar problems are experienced it would be worth getting it changed.

### £5 Text scrolling

### in a window

THE following problem was encountered by Mr Macdonald of Stornaway when he was writing an index file for his cassettes.

He wanted mode 7; he wanted to reserve the top four lines to display a title; he wanted to reserve the bottom four lines for instructions; and he wanted the remaining lines to be used to display information and to be able to scroll without corrupting the title or the instructions.

It is useful to receive such an explicit request, and I'm sure this is a program that many will be able to put to good use. Mr Macdonald's requirements can be fulfilled by using a text window after printing the title and instructions. At the same time it is possible to alter the

IF YOU have <sup>a</sup> technical hitch or <sup>a</sup> programming problem let Martin Phillips give his diagnosis. We'll pay £5 if you raise <sup>a</sup> really interesting point. Please give full details of the system you're using and Include <sup>a</sup> listing where appropriate, making your question as specilic as possible. WRITE TO: Hints & Tips, Acorn User, Redwood Publishing, <sup>68</sup> Long Acre, London WC2E 9JH.

background and foreground colours and incorporate other teletext codes to the left of the text window so that they will not be overwritten.

Listing <sup>1</sup> shows the technique. There are two procedures. PROCsetup contains the title strings and the four strings of instructions. PROCscreen is the procedure that performs the screen layout. Lines 180 to 220 set up the first four lines and print the title in double height. The background colour is blue (CHRS132), and the foreground colour is cyan (CHRS134). CHRS157 changes the background colour, and CHRS141 gives double-height printing. Line 200 adds extra spaces to the title to centre it.

Lines 230 to 250 similarly set the background colour to blue and the foreground colour to white for the middle

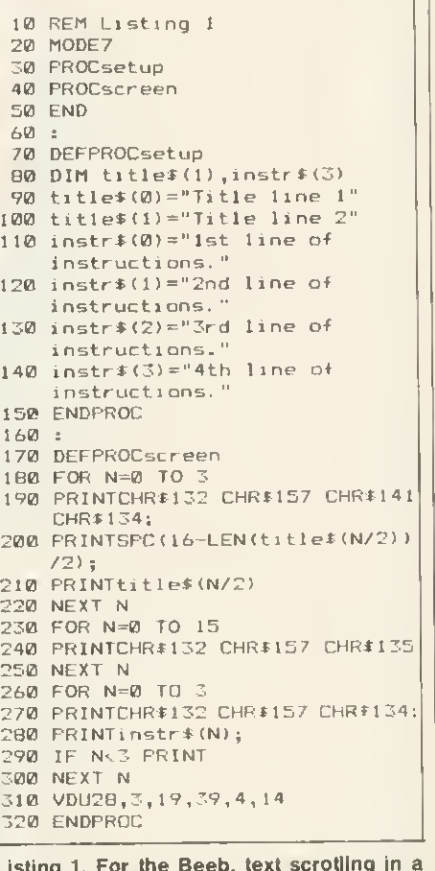

Listing 1. For the Beeb, text scrolling in a window, with title above and instructions  $|$ below

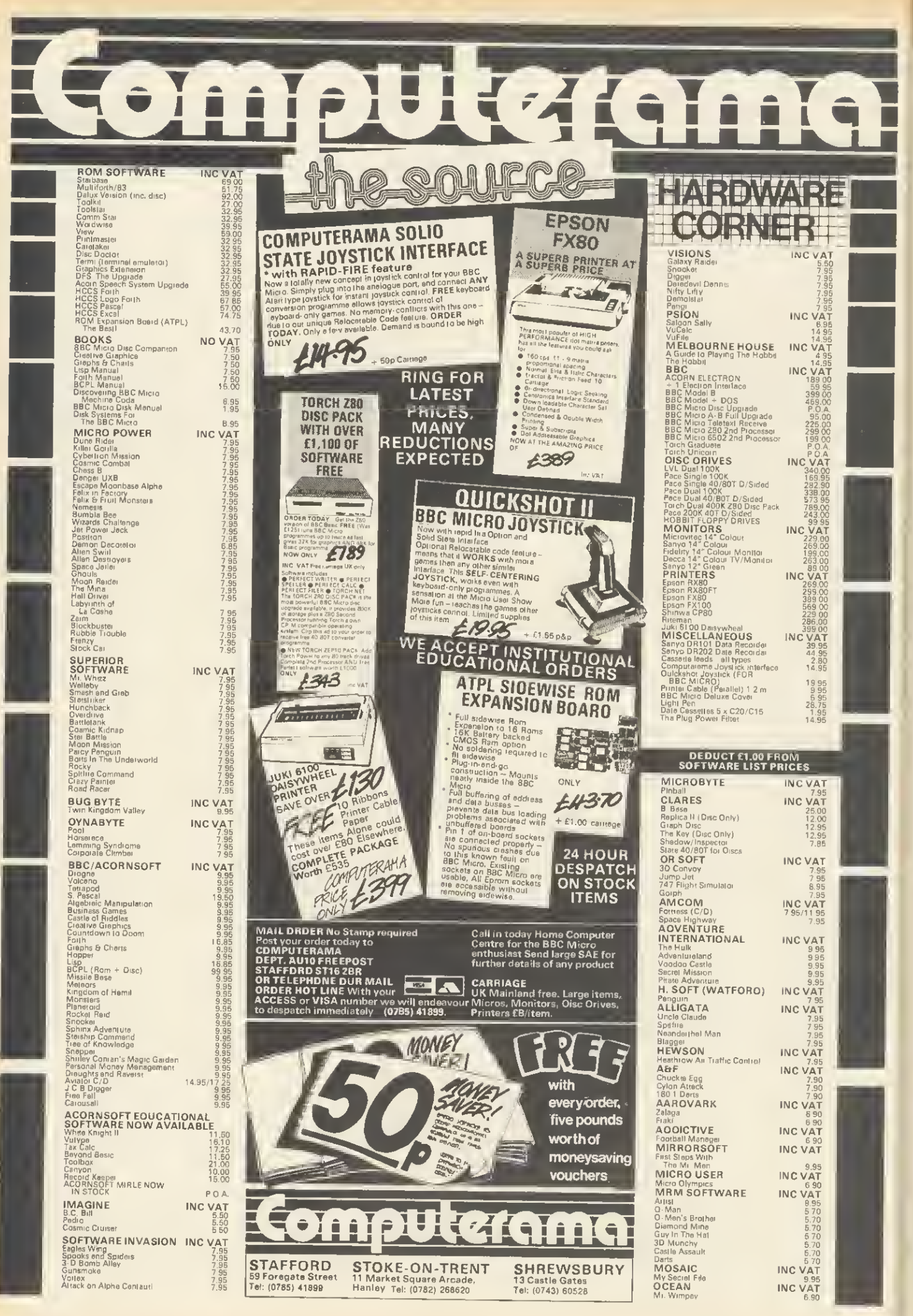

# HINTS &TIPS

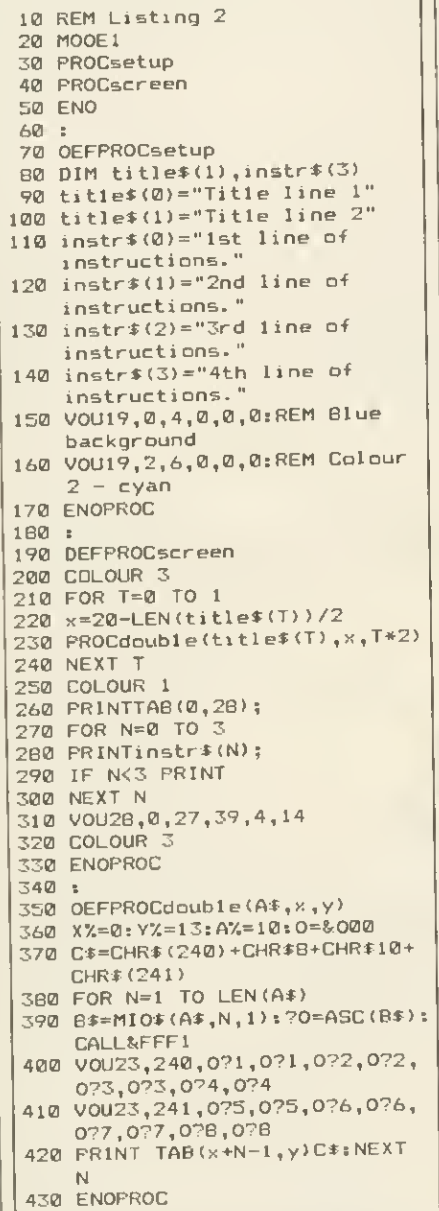

Listing 2. Modified version of listing <sup>1</sup> for

Electron owners

lines, which will be the scrolling window. Lines 260 to 300 print out the four instruction lines at the bottom of the screen. The background colour is set to blue and the foreground colour to cyan.

Line <sup>290</sup> is used to start a new line after each line of instructions except the last. This line appears at the bottom of the screen, and if the cursor goes to the next line the screen will scroll, losing the top title line.

Line 310 is the key to the whole program. It defines a text window in the middle of the screen four spaces in from the left to avoid the teletext characters placed down the left-hand three columns. VDU14 puts the text window into paged mode so that the<br>screen will scroll only when the shift screen will scroll only when the shift

run, list it to see the effect. Title and instructions will remain in place while the rest of the program scrolls.

The colours can be changed by changing the teletext colour codes. You don't have to type in the CHRS132 etc each time. Instead if the shift key and (in this case) function key f4 is pressed, it will give the blue character control code. This feature of the function keys is present only on <sup>a</sup> BBC with the 1.20S and not the Electron, It will not show up on printed out listings so the CHR\$ alternative has been used for the printout.

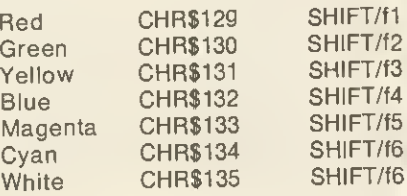

When typing in this program, you must ensure that all punctuation marks are

exactly as in the listing or some odd effects will appear on the screen. The display could consist of a series of black and white stripes, for instance, or the title or instructions could be lost. Readers interested in using text windows are reminded that this subject also occurred in the July Hints & Tips.

For Electron owners, a similar program (Listing 2) is included which uses mode <sup>1</sup> instead of mode <sup>7</sup> and the double-height procedure described elsewhere in this section.

### Envelope

### generators

SEVERAL readers have been trying to unravel the mysteries of the BBC's or Electron's sound system. The thing that most find confusing is the ENVELOPE statement. This statement is followed by 14 parameters, and trying all the page 54>

### Off-the-shelf procedures

FOR several years I've been saying to myself that <sup>I</sup>must build up a library of simple procedures that I can quickly \*EXEC onto the end of an existing program to save typing time. <sup>I</sup> still have not achieved this. I've included procedures in this column that can be used in such a way but it would be nice to receive short procedures that readers find useful when programming. Perhaps we could then assemble a library of these for publication and inclusion on the monthly cassette.

One procedure <sup>I</sup> use frequently is a double-height printing routine that works in any of the BBC or Electron's graphics modes. This is shown in listing 3. Once the procedure has been typed in it should be saved by typing •SPOOL "DOUBLE" and pressing RETURN. Then type list and the procedure will be transferred to tape or disc under the filename DOUBLE. To complete the process type 'SPOOL again and press RETURN. This then

closes the 'SPOOL file.

To show how the procedure can then be incorporated into a program type in the following short program:

- 10 REM Program to demonstrate ( double height procedure
- 20 MODE 1
- PROCdouble ("This is DOUBLE 30 height", 9, 5)
- END 40
- 50 :

Then load in the procedure by typing \*EXEC "DOUBLE" and pressing return. The procedure should load in line-byline and at the end will give an error message. Don't worry, that is normal. Now list the program and the procedure will be added to the end of the listing. When the program is run the message should be printed in the middle of the screen five lines down from the top in double-height lettering.

The use of this procedure is also demonstrated in listings 2 and 4.

```
10 REM listing 3
   20 REM Do not spool these two lines!
20000 DEFPRDCdouble(A*,x,y)
20010 X7.=0: Y7.= 13: A7.= 10: D=&D00
20020 C*=CHR* ( 240 ) +CHR*8+CHR* 1 0+CHR* (241)
20030 FOR N=l TO LEN(A*)
20040 B*=MID*(A*,N,1) :?D=ASCCB*> :CALL?<FFF1
20050 VDU23,240,D?1,D?1,D?2,D?2,D?3,D?3,D?4,D?4
20060 VDU23 , 24 1
, D?5 , D?5 , D?6 , D?6 , D?7 , D?7 , D?8 , D?8
20070 PRINT TAB <x+N-l,y)C*: NEXT N: ENDPROC
```
screen will scroll only when the shint<br>key is pressed. Once the program has Listing 3. Double-height printing in any of the BBC and Electron's graphic modes

53

HINTS &TIPS

combinations of these parameters is a slow and laborious task. It can be greatly simplified by using an envelope generator. This is a simple program that allows the parameters to be quickly and easily changed and the sound of the new envelope heard.

Two simple envelope generators are included this month. Listing 4 is an envelope generator for the BBC and listing 5 a simpler version for use on the Electron. The Electron doesn't have the full ENVELOPE statement and so needs<br>a different program, although the full BBC version will run on the Electron.

The program is quite straightforward to use and understand, although it is worth reading the 'sound' chapter in the User Guide first. When an interesting sound is heard it is worth recording the parameters and a brief description of the sound. A collection of sound effects is useful when writing pro grams. Again, <sup>I</sup>would be interested to hear from readers who have dis covered useful envelopes. Remember that an envelope will sound right only over a limited range of the pitch parameter, and this too should be varied to hear different effects.

**REMinder** 

WHEN de-bugging programs you often have to delete lines that are causing trouble. The easiest way to do this without forgetting the contents of the line is to edit the line, put a REM statement directly after the line number and then copy the rest of the line. Now when the program is run the rest of the line will be ignored once the REM statement is encountered. If the line is to be in cluded again, the REM statement need only be deleted.

### Word-blocked

MR KELLER of Weybridge has his BBC and View wordprocessor fitted up to a Silver Reed EX44 typewriter. When he tries to print out the text that he has saved on a cassette recorder the 'Block' error appears on the screen after a few lines. Mr Keller wonders if he needs a printer driver to cure the problem.

The answer is simple  $-$  use a cassette recorder with a motor control fitted. What is happening is that the

printer is taking so long to print out the first block of text saved on tape that by the time it is ready for the next block, the cassette had played on and was at the wrong block. With a motor control fitted, the cassette stops after the first block and restarts when the printer is ready for the next block.

### Menu amendment

IN MAY'S Hints & Tips <sup>a</sup> simple disc menu program was printed. <sup>A</sup> problem \*LOAD a program that resides in a different place in memory from normal. What happens is that after loading the appropriate program the menu pro- gram will move onto the next line and load the following program too. To avoid this, insert a line after the offending line to end the program. Eg:

490 CHAIN"PROG1" 500 \*LOAD"PROG2"3000 505 END

510 CHAIN"PROG3"

Notice that the line number ends in a <sup>5</sup> so that it doesn't upset the computed GOTO in line 390

See page 99 for listings <sup>4</sup> and <sup>5</sup>

# GOLF DOCTOR

Computer software to keep your score, analyse your play and calculate your handicap for the BBC Model B Microcomputer.

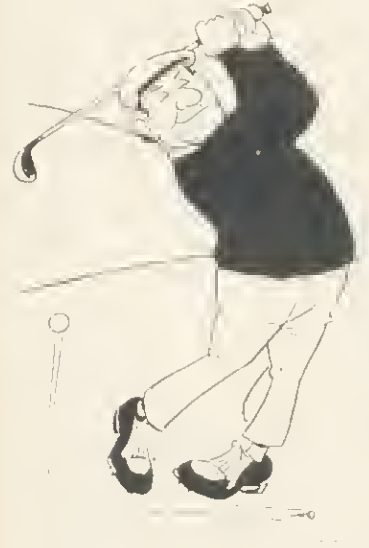

- Stores a full year's play for most golfers (100 rounds on 10 courses)
- Fairway and green strokes recorded separately.
- Weather conditions included.
- Comprehensive selective analysis of play
- Computer rating of performance.
- Calculates handicap to latest<br>CNGU rules.
- Capacity for any number of golfers.
- Well written user guide.

To: MICRO INVESTOR SOFTWARE. P.O. Box 16. Heswall. Wirral. L61 4YT. Please send me the following<br>Quantity - Product

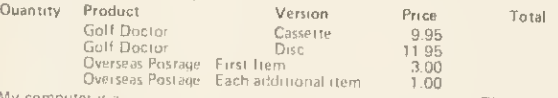

Overseas Postage Each additional Hum <sup>100</sup> My comPUtei Discs are 40/80 track. <sup>I</sup> enclose <sup>a</sup> cheque P.O. payable lo MICRO INVESTOR SOFTWARE.

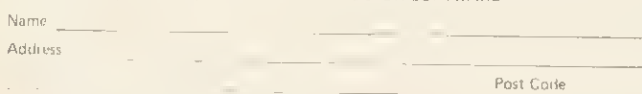

# EPROM PROGRAMMER for the BBC micro

An exceptionally versatile unit programs EEPROMS and EPROMs from 2K<sub>to32K</sub>

Powerful, easy to use software in a sideways ROM. Features full screen data editor, files, and softkeys. Professionally

designed hardware ensures reliable and safe programming, also detects badly socketed EPROMs. Soundly

constructed in a convenient flip-top box which protects unit when not in use. Supplied with a comprehensive manual.

£95 (excl VAT, free P&P) 2 year guarantee. Detailed information on request

 $\overline{P_{\text{ost Code}}}$   $\begin{array}{c} \begin{array}{c} \text{Contr} \\ \text{Unit1} \end{array} \end{array}$ 

Control Telemetry of London unit 11, Burmarsh, Marsden St, London NW5 3JA Tel: 01-482 2177

ACORN USER OCTOBER <sup>1984</sup>

I

**SW Fri** 

Phono your nearest dealer ior the most competitive prices

"米自长长自长长大大大大大人"

4MHBMH

st Service

 $\mathbb{E}\left\{ \mathbb{E}\left\{ \mathbb{$ 

Europe's No. <sup>1</sup> Group of Retail Outlets Check our multi-national network for your nearest dealer Backed by an after-sales

\* ••••••••\*••••

service second to none

The Electron

The Electron - A thoroughbred from the manufacturers of the BBC, who have incorporated all their experience and knowledge to conceive another winning computer. Many BBC programs are compatible. This full colour 32K ROM and RAM computer with text and graphics includes a cassette input, and a multi-way connector for the addition of expansion units containing interfaces to additional hardware. It has <sup>a</sup> <sup>56</sup> key full travel QWERTY keyboard, <sup>10</sup> user-definable and <sup>29</sup> pre-defined keys enabling BASIC keywords to be entered in a single keystroke. The Electron comes with free introductory cassette containing <sup>19</sup> programs including <sup>a</sup> number of exciting games. £199.00

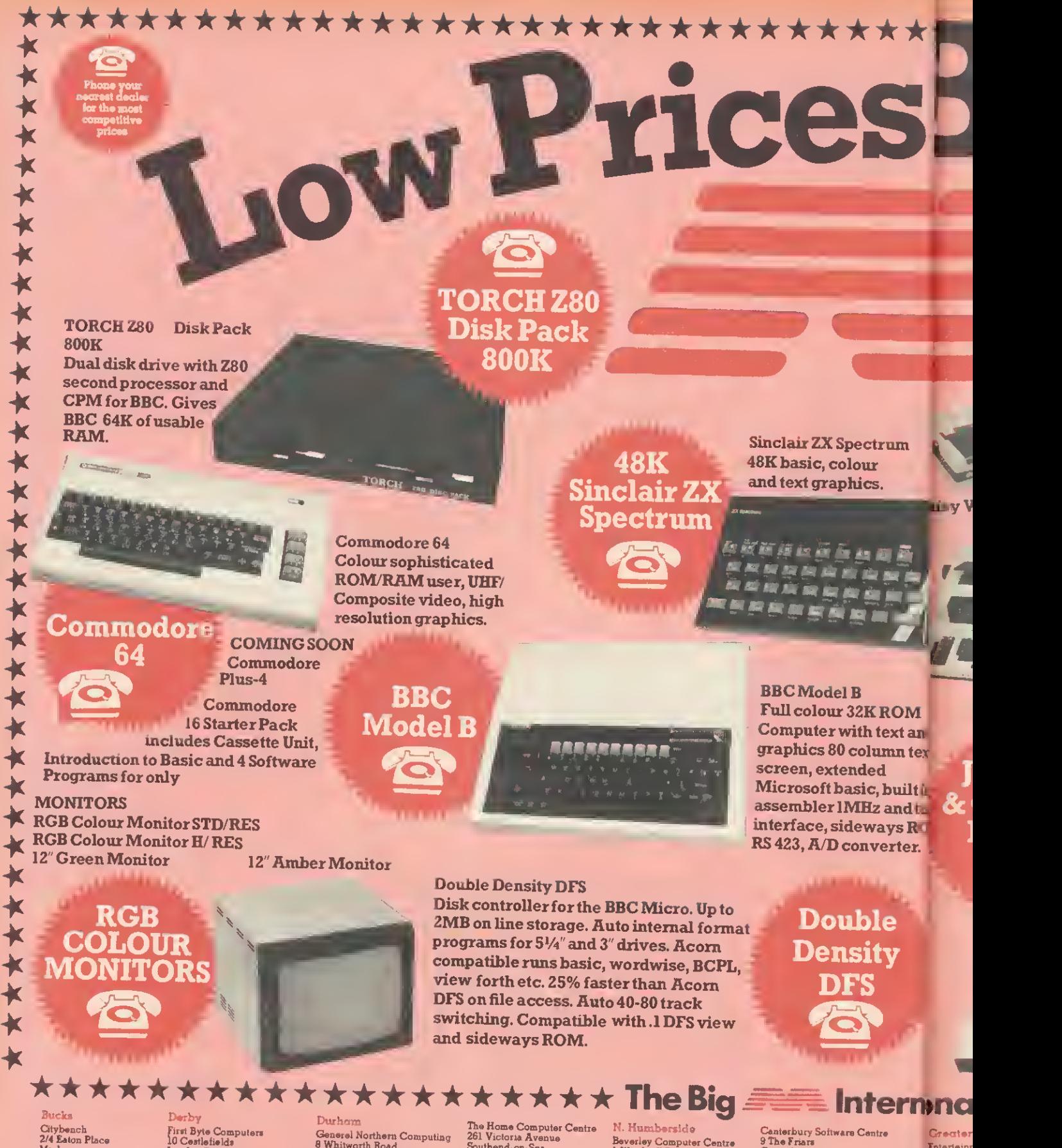

Matlow 06284 7S244 Micro Land Weatharburn Court Brunei Cantre Bletchley Milton Keynes 0906 368018

Cambridge G.C.C. Cambridge Ltd 66 High Straat

Sawston Cambridge 0223 835330

Cornwall Computaviiion 4 Market Street St. Austell<br>0726 5297

first Byte Computers Castlefields London Road Derby 0332 365280

Devon Computer Systems (Torbey)<br>35 Hyde Roed Peignton<br>0803 524284

Roy Hart Computer Services <sup>10</sup> Fore Street Tiverton<br>0884 253468

Dorset<br>Solent Micro Systems Ltd<br>25 Bargetes<br>Christchurch<br>0202 470468

General Northern Computing 8 Whitworth Road South West Ind. Estate Peterlee 0783 860314

Essex Essex Computer Centre 216 Moulsham Street Chelmsford 0245 358702

Focus Computer Systems 140A Hathaway Road Grays 0375 79717

County Computer Stores 5a West Square Harlow 0279 414692

The Home Computer Centre 261 Victoria Avenue Southend-on-Sea 0702 43568 Gloucs

The Model Shop 22 High Street Stroud<br>04536 5920

Sabre Consultants Ltd<br>103 High Street Tewkesbury 0684 298866

Herts County Computer Stores<br>95a South Street<br>Bishops Stortford<br>0279 506801/2

Hobbyte 153 Grove Road Harpenden 0587 3542

Beverley Computer Centre<br>1 Windmill Pessage<br>55 Lairgate<br>Beverley<br>0482 881911

S. Humberside Ashby Computer Centre 247 Ashby High Street Scunthorpe 0724 871756

Kant Tollgate Computers 249 Beaver Road Ashiord 0233 37187

Data Store 6 Chatterton Road Bromley 01-460 8991

Canterbury Software Centre 9 The Friars Canterbury 0227 53531

Entenainr 88 The Re Bury 061 797 3- Control T 184 Mark. Hyde <sup>061</sup> J66 &

Enfield C. 135 High Ponders E<br>Enfield<br>01-805 77:

ddles

Twillstar C<br>17 Regina<br>Southall<br>01-574 52:

J.K.L. Co:<br>7 Windsor<br>Uxbridge<br>0895 5181

North Kent Computer Centre 52/54 Bellgrove Road Welling Bedley 01-301 2677

Lance Amat Computing 67 Friars Gate Preston<br>0772 561952

London Henry's Computer Shop 404 Edgware Road London 01-402 6822

Mirecle Computers<br>24SA Coldherbour Lane<br>London London<br>01-274 7700

# \*•\*\*••\*•\*\*•••\*•\*\*\*\*\*\*\*\*\*\*\*\*\*\*

DISK

DRIVES

*ACORNAND BBC* **DISK DRIVES** Disk Drive 100K Single

**Disk Drive 200K Single** 

Disk Drive 400K Single

**Disk Drive 800K Dual** 

**DWP 20 Nisy Wheel Printer** 

lovstick

**& Cassette** 

Plavers

**Contract of the Contract of the Contract of the Contract of the Contract of the Contract of the Contract of the Contract of the Contract of the Contract of the Contract of the Contract of The Contract of The Contract of T** 

**/ WARRANT** 

M

and

ı text

ilt in

dtul

**RO** 

ler.

Products from OUEN-**DATA** 

ó

**TwoNew** 

**Executive 80** Electronic **Office** Typewriter With 2 Line display

**PRINTERS Astron JP80** (as ill.) **MCP40 (Colour Printer)** 

**Epson RX-80 Printer** 

Epson FX-80 Printer **Weilington**  $160$ cps

**Joystick & Cassette** Players-Many joysticks and cassette players available from stock. Just in ... **The BBC Compatible** Crack-Shot.

This special complete pack contains: **Apple IIe Personal Computer, disk** drive and controller. TV Modulator (colour and sound) . £2S Apple Software rebate certificates £100 Training Voucher . £25 Apple Monitor rebate certificate . Micronet/Prestel discount voucher £68 off • 'Windfall' Apple user magazine Apple Sports Bag · Software Certificates ·

**SOFTWARE** all leading chart SO ETAWA RE software available

PRINTERS

 $\bigstar$ ¥

k  $\blacktriangleright$ k

 $\bigstar$ 

 $\blacktriangleright$ 

 $\dot{\textbf{k}}$  $\bigstar$ 

 $\bigstar$ 

 $\bigstar$ 

# Catalogue of Hardware and Software<br> **rnonal Dealer Network ★★★★★★★★★★★★★★★★★**★★★

ester Mauchester <mark>istertainment in Leisure</mark><br>18 The Rock .:: Coventry il <sup>797</sup> 3463 0203 27711

 $\equiv$ 

Iddleeex Norfolk ihtld Communications Ltd Abacus <sup>35</sup> High Street 12a Pottersgate adsnEnd Norwich lUld 0603 61441 1-8057772/7434

Wilkar Computers Ardney Rise the Morwich Norwich Southall Norwich Norwich<br>201574 5271 0603 45209

I L. Computers<br>Windsor Street<br>Ibridgs<br>895 51815

W. Midlands Impulse Computer World<br>60 Hartford Street

loolrol Technology Wolverhampton Computer Centre <sup>M</sup> Msikel Street 17/19 Lichfield Street \*• Wolverhampton <sup>1366</sup> 8223 0902 29907

Дррин

HOME

**TOR** 

Viking Computers <sup>7</sup> Regies Road Catton Grove Road

**Comerset** Sinewave Computer Services Corporation Street Taunton<br>0823 57526 Staffs Eric Reynolds Ltd<br>86 High Street<br>Burton-on-Trent<br>0283 65086/65869 Town Computer Store 30 Town Road Hanley Stoke-on-Trent 0782 287540 Suitolk Brainwave 24 Crown Street

Ipswich 0473 50965 Micro Management 32 Princes Street Ipswich<br>0473 59181

Concise Computer Consultants Ltd <sup>1</sup> Carlton Road S. Croydon 01-681 6842 **E. Sussay** Gamer 24 Gloucester Road Brighton<br>0273 698424 W. Susse Orchard Business Systems Ltd<br>34 East Street<br>Horsham<br>0403 68461 Worthing Computer Centre 32 Liverpool Road Worthing 0903 210861

Tyne & Wear Video & Home Computers Centre 3 Roxburgh House Park Avenue Whitley Bay 0632 534725

N. Yorkshire Skiplon Computer Systems 16 Swadford Street

Thoughts & Crosses 37 Market Street Heckmondwike 0924 402 337

N. Ireland Everyman Computers 80 Charlotte Street Ballymoney Co Antrim 02656 62116/62658

W<del>ales</del><br>Automation Services<br>42 Dunraven Place<br>Bridgend<br>Mid Glamorgan<br>0656 3550

Micro Store 38 The Arcade King Street Stirling Central Region 0786 64571

**VIEW** 

**ORTH** 

For your nearest European Dealer telephone Belgium or Holland

Belgium Micro Management Belgium Ballaerstraat 75<br>2018 Antwerp Belgium 03-238 9284

Holland Micro Management<br>Nederlands<br>Raad Huisstraat 98 2406<br>Ah Alphen-aan-den-rijn<br>01720 - 72580

Skipton<br>0756 68192 W. Yorkshire

# he last piece to make your BBC business system complete

 $I \mapsto I \cdot \cdot \cdot \cdot \cdot \cdot \cdot \cdot \cdot \cdot \cdot$ 

na kaominina mpikambana. **Lessace Press Hotel** 

i se tarara.<br><sup>Vite</sup> tarara

Sibe.

Now, for the first time, you can realise the full potential of your BBC computer as a powerful<br>**Business Management System.** 

When developing this new range of business software, our programmers had one objective foremost in their minds – to design 'no<br>nonesense' software for the busy, growing business. We knew that it would have to be easy to understand, efficient, flexible and fast. And the any small, expanding business-it dramatically re-<br>duces the time spent on administration, and presents printed documentation, to the highest standards.

The Sales and Purchase Ledger Duo ensures that you are always in control of cashflow by<br>providing a comprehensive record of ingoings and outgoings, keeping accounts up-to-date and issuing statements and reports on time.

Unique features are the automatic production of V.A.T. statistics for returns and the ability to provide year end accounts for your auditors.

The Stock Control and Invoicing Duo monitors and automatically adjusts stock levels, whilst issuing purchasing recommendations. Invoices are rapidly calculated and immaculately typed.

The unique feature is <sup>a</sup> free format invoice, which allows non-standard narrations to be used a most important detail, and previously unavailable.

The two Systematics International Business Duo's are available at only £89.00 each, from selected Systematics International stockists or direct by using the coupon below.

Order with confidence from Systematics International, our reputation as the U.K.'s leading Software House  $-$  is your guarantee of satisfaction. satisfaction.

# Systematics International

Systematics International Microsystems Limited, Cleves House, Hamlet Road, HAVERHILL, Suffolk CB9 8EE

Telephone: (0440) 61121 Telex: 99431 Sl'G

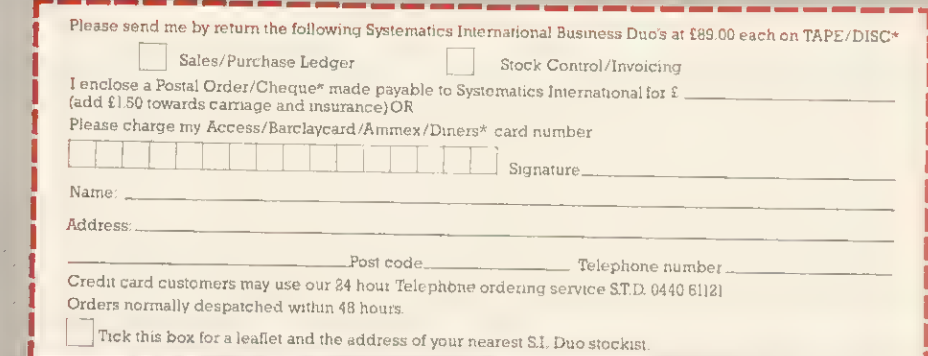

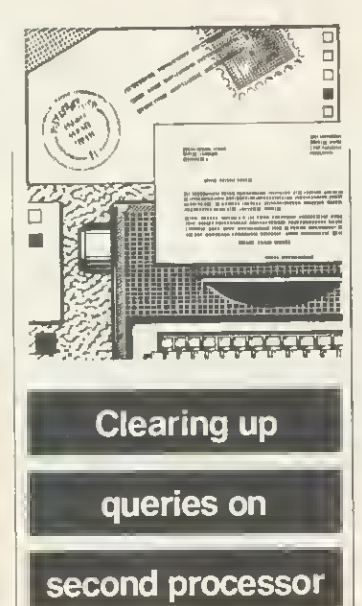

Sir, <sup>I</sup>am writing in response to the letter from <sup>I</sup> Crawford in your August edition concerning his 'problems' with the 6502 second processor. seems to me he has not understood what happens when using a second processor.

The 6502 is an eight-bit processor and because of this can address 64k directly. As a result, any languages or machine code programs have to run in the second processor, hence the need to copy them across from the input/output processor (in this case the BBC micro). Some of the memory in the second processor is used to hold operat-<br>ing system software at ing system software at location &F800. On start-up the default language is copied across the Tube to the same memory position as it occupied in the I/O processor - but this time in the memory space of the second processor.

HiBasic is a relocated version of Basic II and resides in<br>the second processor at the second processor at<br>location &B800, giving location approximately 44k for Basic programs. For machine code programs, 61k is available since the memory occupied by Basic and its workspace may be used.

Also with a second pro-cessor, HIMEM remains fixed at &8000 regardless of mode, since the screen is mapped into the I/O processor and not the second processor. Memory in the I/O processor that is not being used for display purposes can still be used -effectively by poking and peeking. This may be done using operating system calls as defined in the User Guide and Advanced User Guide. It is also possible to execute code in the I/O processor from the second processor.

Now to <sup>I</sup> Crawford's questions.

When using HiBasic the gain made is the memory below the operating system and above the default language location (ie, the location Basic occupies in an ordinary machine), this being about 14k.

the machine switched on, Basic is copied across to the second processor and any programs loaded will be run here. The original memory is now used only for display purposes. Part of this memory (depending of course on mode) may be used by peeking and poking via the<br>correct operating system correct operating calls, but cannot be reclaimed.

As far as ROMs are concerned, all Acornsoft's will work across the Tube. Wordwise will not work because it pokes directly to the screen. The same is true for any ROM which pokes the screen directly. <sup>I</sup> hope this clears up some of

the problems and that my comments will be of use to potential purchasers of a second<br>6502. **Gary Jones** Gary Jones Manchester

# Reviewers need to

### compare products

Sir, As one who is involved with the BBC micro, both personally and professionally as a teacher, <sup>I</sup> must compliment you on the new format of your magazine, particularly the idea of compacting the listings into a separate section of the magazine. There seems, too, to be a greater variety of articles, and diversity of sections.

<sup>I</sup> find your magazine a tremendous reference pointfor new software that may be of interest to me at home, and for new developments in the field of education.

With particular reference to the educational software or developments in hardware <sup>I</sup> find it difficult to evaluate new material and have to rely on publications that concern themselves either with the BBC computer or with educational computing. <sup>I</sup> have found your reviews objective and fair, but could they be more comparative?

<sup>I</sup> suggest this because <sup>I</sup> do not have the facilities to compare new software, making a realistic judgment more difficult. Software houses are still reluctant to supply local authority education computer centres with software free for evaluation.

To take a case in point, this month (July issue) you|<br>reviewed *Edfax*. How much| more relevant and useful it would have been if you had been able to take 'viewdata systems' as a theme and to compare the software available. Edfax certainly has strengths, but what are the qualities of Optima's Datext or Datapen's Teletext Display Creator. My own experience would put Datext's move, copy, cycling options in a different league to those of Edfax, yet Edfax's use of function keys is clearly more friendly. At the same time, the documentation of Edfax is extensive, that of Datext restricted to a fold-up pamphlet!

Similarly, there has been a need for a comprehensive database for schools that is menu-driven and accesses the disc rather than being an enhanced cassette version. Suddenly, they appear to be available in plenty, but again how can you evaluate them without purchasing each one?

<sup>I</sup> do not feel that <sup>I</sup>am <sup>a</sup> lone voice crying in the wilderness, there must be many 'nonexperts' like myselt in primary schools up and down the country who seek opportunities for evaluation of new materials. Schools do not have the money to make errors over choice of software.

David Powell Rotherham

We couldn't agree with you more, and have already begun the task you suggest. The review, with bench tests, of four monitors in June's issue was very popular and in this issue we cover Basic toolbox ROMs (page 157).

To say these reviews are strictly comparative would be  $\begin{array}{|c|c|c|c|}\n\hline\n \text{strit} & \text{for } \mathbf{a} & \text{for } \mathbf{a} \\
\hline\n\text{strit} & \text{for } \mathbf{a} & \text{for } \mathbf{a} \\
\hline\n\end{array}$ wrong, but they aim to give a series of test criteria that readers can apply for themselves. Already, there are dozens of databases and<br>wordprocessors, making wordprocessors, detailed comparison difficult. However, our reviews should enable you to decide what facilities you need and to make your choice. As you point out, most have strengths and weaknesses, and the opinions of a reviewer may not tally with yours.

In the next few months we shall consider databases,<br>wordprocessors. machine wordprocessors. code utilities, lightpens and<br>joysticks. In November's joysticks. In **issue, six turtles and buggles** are put under scrutiny. Please let us have your comments.

### Bar codes in

**ETTERS** 

### Acorn User

Sir, May <sup>I</sup> comment on a news item in the August issue of Acorn User, which said that Wordsmiths of Somerset were the first company to offer a<br>professional typesetting professional service to Wordwise users. We have been offering this service for 12 months, having done work for, among others, Computer Concepts themselves (Disc Doctor manual) and more recently Clares Micro Systems (Beta Base manual).

We are also co-operating with John Coll and Mike Bostock of MEP in generating high-quality bar codes for their bar code reader. <sup>I</sup> believe Acorn User is to be the first magazine to publish bar code programs. We can generate typeset bar codes directly from a cassette/disc program or messages from Wordwise, etc. In fact, our service extends beyond Wordwise and we believe we are able to typeset directly from most BBC wordprocessors-including Wordwise, View and Wordsworth. An information booklet explaining our coding system is available.

Our ability to typeset from various disc formats enables us to offer an additional data conversion service of transferring data between different types of disc, ie accept <sup>a</sup> BBC disc and transfer the data to a Tandy 80, or Epson to a Torch, or Apple to a Sharp etc. This data conversion service normally involves a basic handling charge plus 25p per thousand for the first 500,000 characters and 20p per thousand for the remaining charac-Ray Lumb

Quorum Technical Services Sandford Park Trading Estate Corpus Street Cheltenham

GloucsGL52 6XH

We don't think Acorn User will be the first magazine to publish bar code listings (Byte did it a few years ago in the US), but we are supporting the MEP with its project which will be launched in October.

Addison Wesley will be releasing the reader with soft ware and documentation, while Acorn User will exptain the ideas involved, and make software available in bar code format.

So, interested parties should keep their eyes peeled!

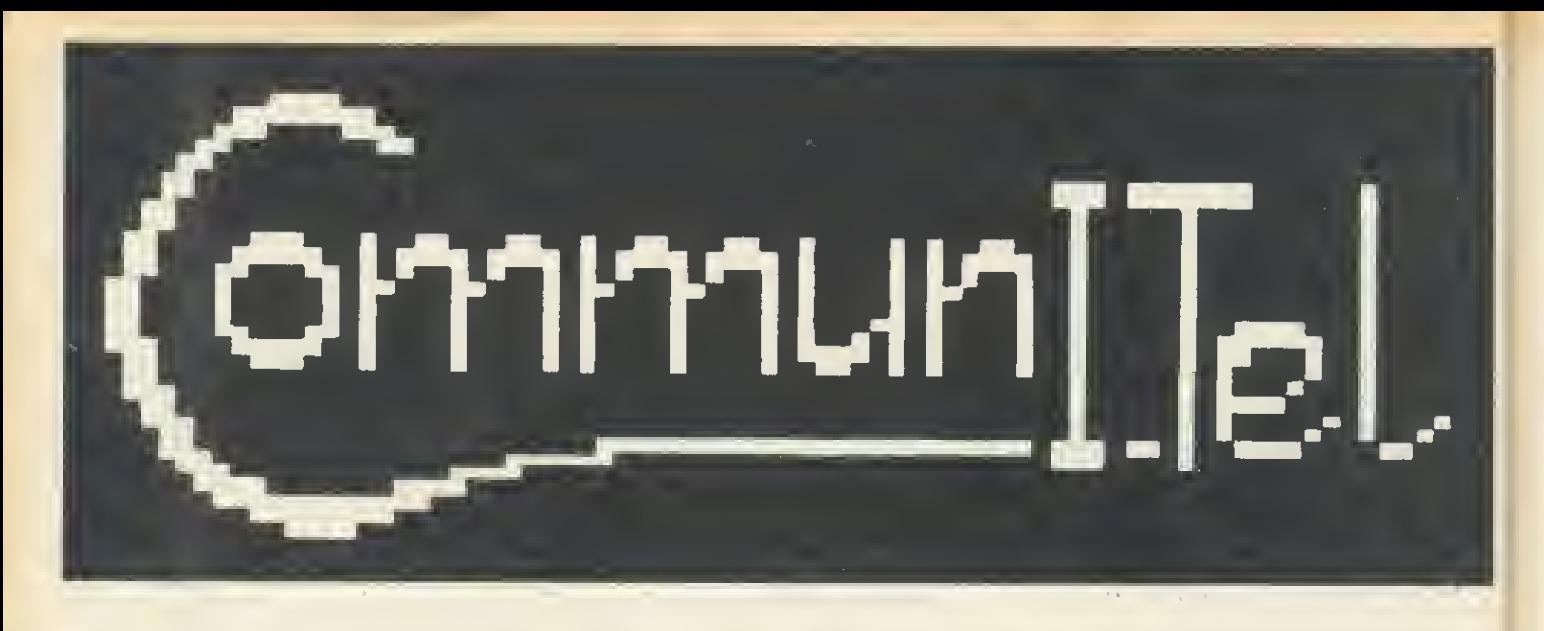

### announces its complete local and wide area Viewdata communications system for the BBC micro.

The first system to unlock the full power of the BBC micro, it turns the BBC into THE Viewdata/communications machine.

### Become your own 'micro-PRESTEL'. Log on to any other Viewdata system.

Create your own Viewdata bases & telesoftware. Let others access them over the phone.

### Explore the new world of electronic publishing & information services.

- By far the most comprehensive and easy to use Viewdata system for the BBC micro.
- Track tested since Nov. 83 in the national ITeC program.
- Subset to be bundled by Acorn with their new Winchester file server. Adapts itself to Disc or Econet Level II.
- Up to 195 frames on a disc.
- 
- Multiple databases can be used simultaneously on a network. \* Special Education licence (Single school, multi-machine, multi-site licence)

The complete package includes SOFTWARE, MANUALS. LEADS and MODEM!

Nothing further required beyond the BBC micro and the new 600 series B.T. phone socket.

### THE SOFTWARE

SYSTEM MENU simple cursor driven selection used throughout, with powerful configuration facilities. Auto-booting.

\* OFFLINE EDITOR one of the best viewdata editors available for ANY machine, combining exceptional facilities with ease of use, enabling complete Viewdata bases to be created on disk or network. \* SEARCH this enables <sup>a</sup> Viewdata base to be searched locally in exactly the

same way as when on-line to PRESTEL.<br>\* CAROUSEL for exhibition and public display, frames can be left automati-

cally displaying in a cycle.<br>\* FRAME PRINTER hard copy of frames, supporting parallel, serial or net-

work printers, with graphics supported on Integrex colour inkjet, Epson FX80 &<br>MX100 type III, Microline 80/82, Silver Reed EX43, and text on any other ASCII printer.

TERMINAL can log onto any other Viewdata system, single key auto-dialling, download frames to <sup>a</sup> local database, telesoftware downloading, full on-line editing, frame-load and send.

HOST enables a locally created Viewdata base to be accessed by any standard Viewdata over the phone. Also provides an on-line editor so that callers can enter .<br>messages or complete frames, saved in a private "intray".

TELESOFTWARE FORMATTER any file, text or data, as well as programs, can be turned into C.E.T. telesoftware frames and made available to callers via the HOST, providing machine independent secure file transfer through the C.E.T. standard.

### REQUIREMENTS

BBC micro B, OS 1.0+. DFS 0.9+ &/or Econet level 2/ NFS 3.34+. Also B.T. 600 series phone socket.

### PRICES

FULL SYSTEM as outlined above. £325.00 + VAT + pp

LOCAL MODE OFF-LINE SYSTEM (No communications). Software: MENU. EDITOR, SEARCH. CAROUSEL, FRAME PRINTER. + full documentation, all as outlined above, working on disk or Econet level 2<br>£45.00 + VAT + pp.

HARDWARE<br>INTELLIGENT AUTO-ANSWER / AUTO-DIAL MODEM the first of the new generation of intelligent modems, it is far in advance of anything else in the field.

\* No buttons or knobs to set — it sets itself — and no understanding of bits and bauds needed.

Auto-dial software driven — needs no telephone handset, making phone costs controllable.

' Auto-answer — handles incoming calls unattended.

\* When calling another CommunlTel system in HOST mode, unique speed switching enables frames to be spent at high speed, creating a fast electronic mail system with dramatic phone cost savings. Robust, steel cased.

BABT approved (No. S/1397/3/E/450348) - legal to use on public B.T. p hone lines.

All leads provided — just plug in and it's ready to go.

### DOCUMENTATION

\* TUTORIAL MANUAL an excellent self-teach tutorial manual is provided. This is properly type-set in large type and heavily illustrated with colour photographs. Further copies of this are available separately. This covers every part of the system.

\* REFERENCE MANUAL a comprehensive reference manual covers the .remaining aspects of the system.

### **SCHOOLS**

Hatfield Advisory Unit for Computer Based Education have negotiated a special •schools deal' and are selling the Local mode off-line system + the TERMINAL software + a book on Educational uses of Viewdata + sample database disk, under the extended schools licence for the same price:  $£45.00 + VAT$ . Enquiries to Hatfield AUCBE.

### FURTHER INFORMATION

For further information and order form write to: CommunlTel Ltd. 189 Freston Road, London W10 6TH.

### Searching for

### robot projects

Sir, After seeing the BBC TV series 'Computers in Control', <sup>I</sup> am interested in the Fishertechnik models. How do | link them to my BBC micro?

Also, has anyone published any books on home-made<br>robots? PaulDormer Paul Dormer Cheshire

There is a Fishertechnik robot kit which can be made up into six variants: a telescopic arm;<br>graphics tablet; sorting graphics machine; crane; plotter; and solar tracker. It costs £92 and links to the BBC through the user and analogue ports. Simple software is included.

The list is available from Micro Robotic Systems. 20 |<br>Penywern Rd, London SW5 | 9SU.

There is a magazine called Practical Robotics, and Electronics and Computing Monthly often carries articles on robots. Next month's Acorn User leatures a review of six turtle and buggy-lype robots, with more on robotics to come In the New Year.

### QL chance

Sir. The announcement that Acorn has obtained a renewal of the BBC contract for four years will be generally wel comed in our schools and colleges. This continuity should provide a much-needed element of stability in a field where there is, all too often, change for the sake of change, or so it appears.

Meanwhile, the fact that Sir Clive has, not for the first time, missed not only the Bus but also the Tube could allow more time for development of the QL as a genuine competitor to the Beeb.

Kenneth Swinburne St James's University Hospital Leeds

### Joystick aid

Sir, <sup>I</sup> would be grateful if you could list the ADVAL com mands that detect joystick movement in all directions as the 'Useless Guide', sorry, User Guide does not list them! Robin Sasson Slough

We think you're being a bit harsh on the User Guide, but

here's the information.

ADVAL (1) and ADVAL (2) are used to detect movement on one joystick and ADVAL (3)<br>and ADVAL (4) on the other. ADVAL (1) and ADVAL (3) detect left-right movement, returning a low number when the joystick is right, and a high number when the joystick is across to the lett. ADVAL  $(2)$ and ADVAL (4) return a low number when the joystick is back and a high number when the joystick is forwards. The number returned is in the range 0 to 65520.

Analogue joysticks will return a value even if the joystick is not being moved, the number returned indicating the position of the joysticks.

### Elk insanity

Sir, I've been reading Acorn User for over a year now. It has always been an excellent publication and with the new printing format it's near perfect.

<sup>I</sup> say 'near perfect' because one thing is driving me mad! You keep on referring to Electron as an ELK (ugh!).

What idiot made that name up? It brings Acorn down to Sinclair standards. It even sounds like a Sinclair add-on! So please, please help me

keep my sanity. Call the Electron an Electron.

Missi

(Elect

Adve

Jason Cann Cardiff

### Latest round-up of games high scores

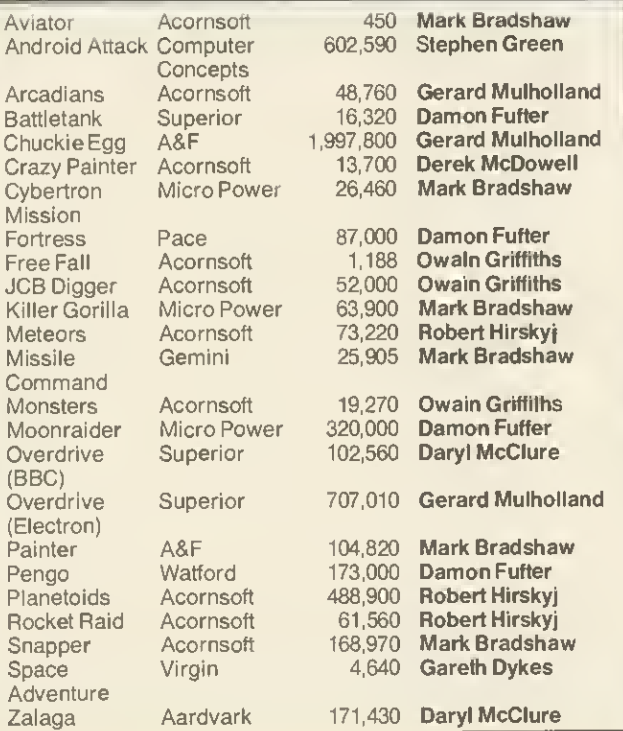

Odd character

Sir, Congratulations on the recent improvements to Acorn User. <sup>I</sup> have a frustrating problem which <sup>I</sup> wonder if you could solve. What does \*! do! No error message is given and<br>the filing system is not system is not accessed.

> Clive Maidment Middx

The " character has a special meaning to lhe operating  $\vert$ system. "A' represents control A, \*!B' represents control B and so on. Its main use is to allow the placing of control codes in a function key definition, notably :M representing a carriage return. It can be used with all the operating system commands, so a file can be saved with the name 'IL' (clear screen code) resulting in the screen being cleared each time you get a directory.

The particular code you  $\vert$ mention doesn't really do anything as it is incomplete.

Third 'first'

Sir, <sup>I</sup> am writing in response to a news item that appeared on page 22 in the May edition of Acorn User. The headline read 'Salamander first with m/c compiler', but <sup>I</sup> rather doubt that this is true. Jeremy Ruston produced a compiler that was marketed in 1983, and in January of this year we marketed a compiler written by Simon Parker. Our compiler comes on cassette for £17.95 or disc for £19.95, and is advertised in your magazine every two months. More than 50 BBC Basic keywords are catered for.

**ETTERS** 

So it would appear that Salamander's compiler was in fact

M Towle ACK Data 21 Salcombe Drive Nottingham NG5 8JF

61

### Keyboard query

Sir, <sup>I</sup> have three questions on BBC Basic. First, how do you clear the keyboard buffer? Second, how do you mix<br>colours in user-defined user-defined graphics? Finally, what is the teletext control code for separated graphics, as in the title page on Acornsoft's programs for the BBC micro?

Timothy Lennon Somerset

Here come the replies, in order. \*FX15,0 will clear all the internat butters, and \*FX21,0 flushes the keyboard buffer. Further information on these calls can be found in chapter 42 of the BBC and Electron user guides, and in the Advanced User Guide.

In the September issue, Harry Sinclair showed how to produce full colour sprites. Also if you are printing at the graphics cursor (after VDU 5) then only points that are in the foreground colour are plotted, those pixels which are in the background colour are not so colours can be mixed by printing at the same position with different characters in different colours.

Finally, the teletext code for separated graphics is 154; it is turned off by code 153. All the teletext control codes are in the BBC User Guide on pages 486 to 489.

### Unilab contact

Sir, <sup>I</sup> have already written in for details of the weather satellite project in August's magazine, but could you please let me have an address for information on the Unilab computer interface.

> Jason Bryant Gwent

The address lor Unilab is: Clarendon Rd, Blackburn BB1 9TA.

# **ETTERS**

### **Breaking**

### the barrier

Sir, While playing around at my Beeb <sup>I</sup> discovered <sup>a</sup> way of program protection, quite by accident. <sup>I</sup> typed in:

 $*$ KEY 10 A\$ = GET\$; M CLS: M

When typed in, any program already in the computer could not be tested and break would cause a 'Bad program' message to appear. <sup>I</sup> found this very interesting as <sup>I</sup> had not seen such a simple procedure as this before. <sup>I</sup> would like to know why this happens.

 $62$ 

D Wolff Llannelli

To understand why this works you must know a little about where the Beeb stores a Basic program and where it stores variables. Normally variables are stored in memory after the end of your program, the value of this location is held in the variable LOMEN.

When the Break key is pressed the old value of LOMEN is lost (OLD resets it), and it is set up with the value &1900, which is where Basic stores your program. So if before you OLD, you set up any variables they will overwrite the beginning of your pro gram. You have programmed Sir, Your Electron readers<br>the Break key to set up a vari- might like to know about some the Break key to set up a variable, this corrupts the beginning of your program, and hence a 'Bad program' error when you try to OLD.

If you only do a CTRL-Break then a program can still be re covered by typing 'OLD'.

### Fortress cure

Sir, <sup>I</sup> had the same problems as your reviewer in running Amcom's Fortress (September), namely that, after the first three lives, the machine locks up solid, switching off being the only solution.

The solution turned out to be simple. Once the program is loaded, and before the craft is crashed, hit the escape key. This works for myself every time, and was discovered thanks to Reed Photography of Chesham.

ASK <sup>a</sup> silly question, pass <sup>a</sup> fair comment, stage an angry protest - we don't mind what you write to us about (or about us!). Keep 'em short, keep 'em sweet, but keep 'em coming! The address is: Letters, Acorn User, Redwood Publishing, 68 Long Acre, London WC2E 9JH.

Whether this is the fault of the machine (an Issue 3 board) or the superbly protected soft ware could be debated until the cows come home. The moral of the story? First, don't panic; second, find someone who has played it before and watch them like a hawk!

Before <sup>I</sup> get condemned to Mad Alex's dungeon for life, dare I ask when Acorn User is going to review Skywave's Multi-Tasking Forth-83?

ABinns Amersham

Thanks for the tip, and the Skywave review is underway.

### Shinwa tip

Sir, <sup>I</sup> am writing with reference to the multi-tone screen dump presented in the July issue of Acorn User, for Epson-type printers. A simple way to alter the program to produce a proportional dump on a Shinwa CP80 printer (provided the oc casional lost byte is not important), is to amend the fol lowing two lines:

180VDU1,27,75,1,0,1,2 710.print\_bytes  $1dx \# 1$ 

Great magazine! Stephen Wilcock

Bristol

### Electron games

Sir, Your Electron readers BBC programs that will run on the Elk. Versions of Aviator, Arcadians, 3D Bomb Alley, Saloon Sally and The Mine all worked when I tested them, although the sound effects aren't as good. Also 3D Bomb Alley, Saloon Sally and The Mine are all slower, but in some circumstances Arcadians is faster!

Keep producing the magazine by which all others are<br>measured. NWright N Wright Lines

### Flashback

Sir, What on earth has the he/she/it silver painted graffiti'd asymmetrical-eyebrowed creature in a government surplus naval gunner's anti-flash hat got to do with computing? R Taylor

Gwynedd

Kitty explains how to choose software and

unravels ROMs

**Figure** been very disap-<br>pointed with some of the programs I've bought. What tips can you give to stop me making the same mis-<br>takes again? Peter Brown Peter Brown Liverpool

Everpool<br>Ike buying any product,<br>If the example a book, and<br>Icela look, and like buying any product, for example a book, and you should look at the task in the same light.

Personal recommendation is the most reliable method, and then there are reviews. As with book reviews, you will learn to trust some people and magazines more than others. Look out in Acorn User for a series of comparative reviews where the major criteria in picking a particular type of software will be considered. We covered monitors in June, and this month it's Basic utility ROMs.

Make sure you know what machine you have (especially if it's an upgraded model A). Don't assume a program will work,<br>and, of course, programs and, of course, labelled for other types of computers will not work. Although the Beeb and Electron are similar, don't buy Electron software for the BBC and vice-versa, unless the seller can show it works on your machine.

Before you buy, ask for a demonstration in your local dealer's or shop. If they won't help, then go elsewhere. Build up a relationship with a dealer who will often be able to recom mend software as he/she gets to know your tastes.

Packaging and documentation will be a good indication of quality and will be important to some people, but not others. Look out for screen shots, which many software houses are showing as standard on cassette boxes. Make sure the company prints an address for return if the program doesn't work, or that the shop will exchange.

Some shops will stock only the best-selling software, and these are usually a safe bet. Remember though that the games market is dictated by youngsters

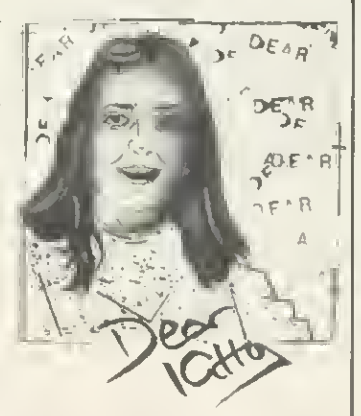

whose tastes may not be the same as yours-and their reflexes may be a lot better.

Finally, Acornsoft is soon to produce a catalogue of software and products from other companies it recommends. Look out for news in Acorn User.

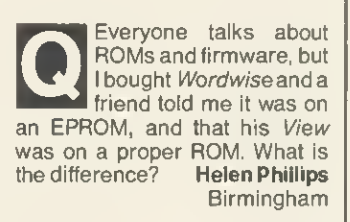

Birmingham<br>A ROM (read-only<br>memory) is a chip on which information is stored and cannot be easily wiped out. An EPROM is<br>an erasable/programmable erasable/programmable ROM, on which the information can be destroyed if the chip is exposed to ultra-violet light. If you remove the label from the EPROM, you will actually be able to see the silicon chip covered by plastic inside its casing. This means an EPROM can be wiped and then re-used, whereas a ROM cannot.

Acornsoft has put View on ROMs because they are cheaper -but only if they are ordered in very large numbers.<br>Smaller companies use companies use EPROMs because they can be produced in small numbers, giving more flexibility and costing less in the short term. Also, EPROMs can be recalled and exchanged more easily because<br>they are valuable – costing are valuable - costing about £8 each. ROMs just have to be thrown away.

The best example of this was Acorn's original 0.1 operating system. This was sent out on EPROM as it was <sup>a</sup> temporary system, whereas the 1.2 version is in ROM as it will be produced in large numbers over several years.

The term 'firmware' just means a piece of hardware on a chip, such as the BBC's ROMs and the Electron's cartridges.

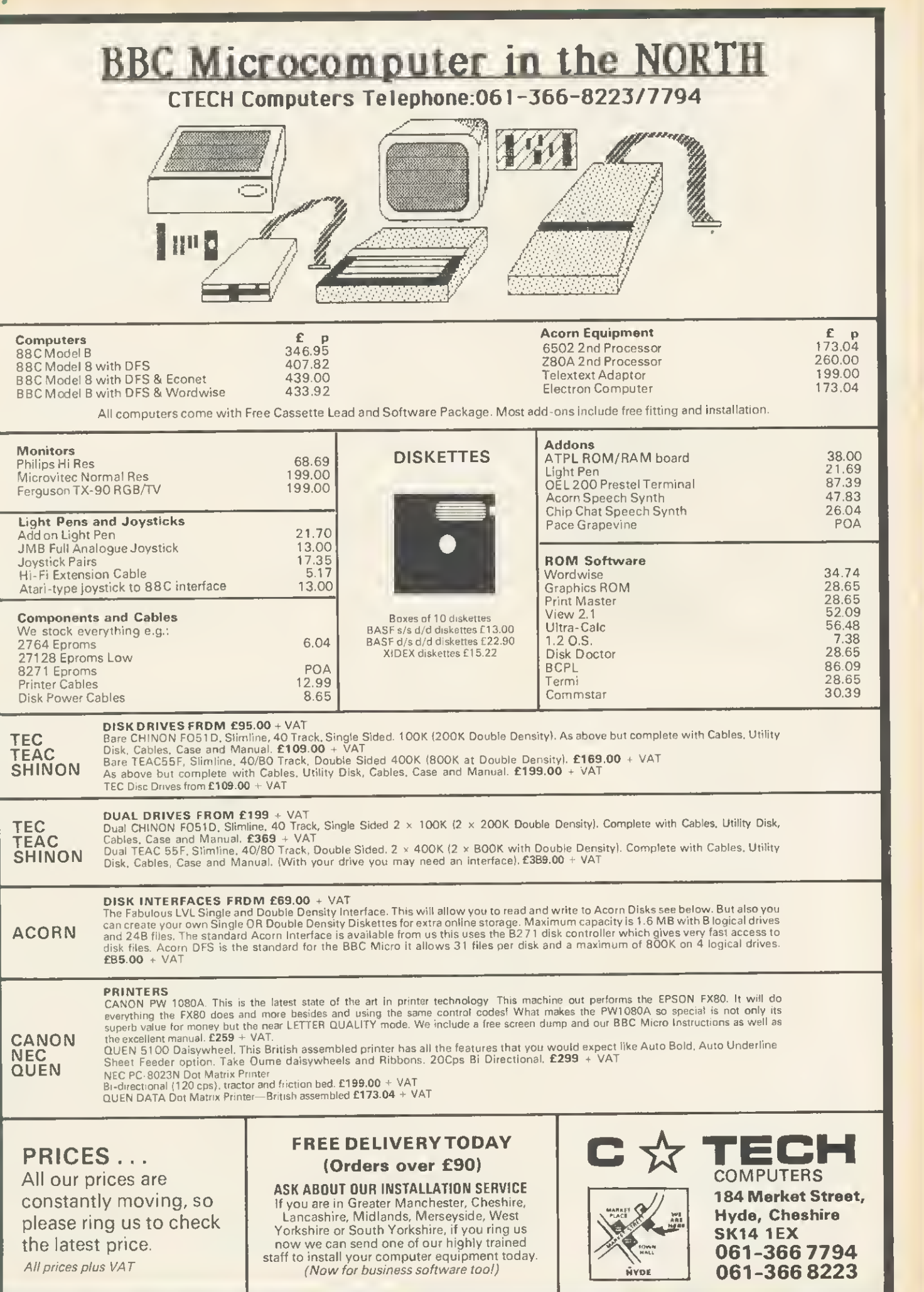

TO PHILIP GIBBS: Examine in detail all the Editor Assemblers,<br>all the disassemblers and all the Monitors for the BBC Micro; choose their very best features - improve upon them then; add any other feature required to create the finest continued machine languag dhar feature reg<br>dhar feature reg programming williky on the main ...

He did just that-producing the Kansas

# **EDITOR ASSEMBLER MONI** AND DEBUGGER <Kmon)

### The only Monitor with both the normal Single-Pass AND a unique Two-Pass Assembler

In addition to interacting with the rest of the program, this Two-Pass Assembler stores the source code in a<br>compressed format, which enables much larger programs to be assembled in memory at once, with the listing all neatly tabulated (in colour) with the minimum of memory usage. Another advantage over such as Beebug's<br>Exmon and Watford's Beebmon is that KMON allows full disassembler labelling facilities. Neither of which have<br>th

Our normal return first class post service applies with orders despatched the same day if on credit card before 4pm.

This program also carries our full guarantee. Remember, we are the longest established software publishers in the business...

### UPGRADE to Kmon

As many people may wish to have ail the facilities of Kmon we will allow £8 on your Beebmon Exmon or Micromon in part exchange

### As well as the Two-Pass Assembler

### and Disassembler labelling facilities there are over THIRTY Commands...

Two-pass Assemble Single-pass Assemble **Disassemble** Edit Memory Examine Memory Word Search Byte Search Relocate Program Move B lock Compare B lock Insert to Source Code

Fill Memory B lock Overwrite L ine P seudo-ops Set Breakpoint Clear Breakpoint Display Breakpoint Table Set Variable Display Variable Move User Table Display User Table Extent SPC Count

JSR to Address List Source Code Hexadecimal Dump Select Printer Delete Label Kill Source Code Select Paged ROM Set Scrolling Speed Save to Disk/Tape Load from Disk/Tape

Supplied on ROM, KMON comes complete with <sup>a</sup> most extensive User Guide, which starts with <sup>a</sup> tutorial introduction to the use of the program, with detailed examples of the commands. This is followed by a reference section giving further details. This User Guide is extremely well written and could be easily understood by the beginner to machine language.

KMON is valuable to both beginners and the experienced machine code programmer since its use provides .<br>an excellent introduction to the use of assembly language, whilst the Two-Pass Assembler allows the experienced programmer to develop much larger machine code programs than the BBC assembler or other Monitors allow. The use of the KMON assembler also facilitates easier debugging than <sup>a</sup> separate assembler and monitor.

POWERFUL Relocator-anywhere in memory. Wide range of pseudo-ops, ORG, MEM, DFW, etc. Versatile editing facilities, can be altered by instruction RTS, LDA, etc., hex, decimal or Ascii. Source code stored in memory so available to cassette as well as disk users. Assembler will not allow you to overwrite— idiot proof!

KMON contains <sup>a</sup> full Disassembler with all O.S. calls labelled, vectors between &200 - &2FF correctly disassembled and user defined labels automatically substituted.

LABELS can bedefined, erased and altered at any time. The two-Pass Assembler automatically accesses and alters user labels. Labels can be used instead of numbers in ALL Monitor functions. Numbers and addresses can be hex, decimal or a label (or Ascii). There is a full Breakpoint handler. Etc., etc., etc., etc...

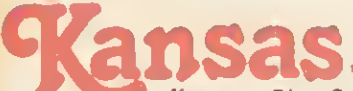

Supplied on ROM for the BBC model B at £34 all inclusive

Supplied on ROM for the BBC model B at £34 all inclusive<br>Kansas City Systems, Unit 3, Sutton Springs Wood, Chesterfield, S44 5XF. Tel 0246 850357

# **E** GRAPHICS

FATMAN ON THE MOVE

# Harry Sinclair shows you how to animate your character

AST month I presented a program that enables you to design multicoloured mode 2 'sprites'. As promised, this month's article introduces a program which allows you to move  $\mathcal |$ your creations around the screen smoothly without disturbing any background, maintaining their original colours at all times. Not only that! If you want you can have cartoon-style animation.

You don't have to understand exactly what is going on, but it helps you to know the general picture, especially for the animation part.

Apart from its obvious job, last month's program performs three main functions:

**• It organises your data into easily** usable blocks.

- $\bullet$  It sets up a table containing the start address of the data for each of your sprites and saves it with the rest of the data.<br>• It saves information about the
- width of your sprites so that this month's Mover program automatically knows how big to draw them.

The importance of these three things is that the Mover program can quickly put your data on the screen just by knowing which character you want to display and where you want to display it. If you aren't particularly interested in the details of how the program works, all you need to know is:

- It should be typed in and subsequently LOADed with PAGE set at &1900.
- You must save it before you run it.

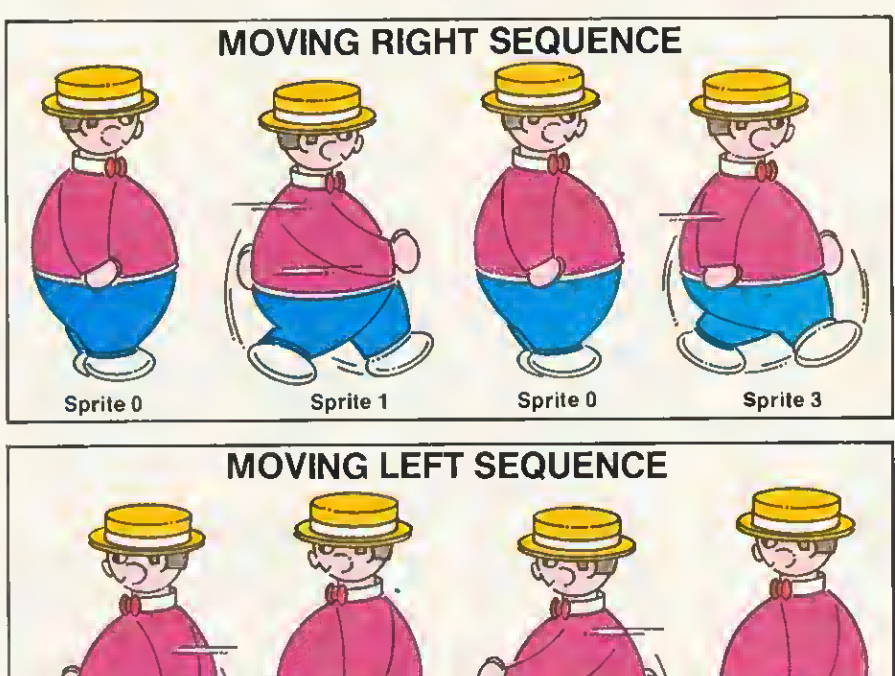

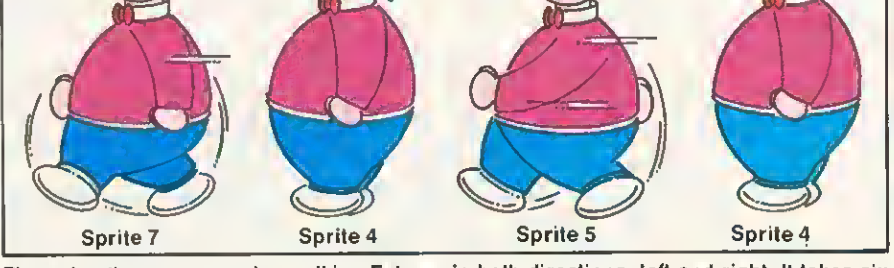

The animation sequence for walking Fatman in both directions, left and right. It takes six sprites, two being repeated

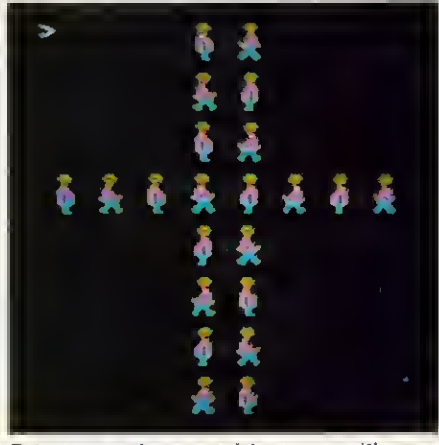

65

Fatman can be moved to any position on the screen

• When you want to move <sup>a</sup> set of characters around, \*LOAD them first and then run the Mover program.

As <sup>I</sup> explained last month, the designer program allows six sprites to be defined at a time but it regards them as being 8. Sprites 0 and 2 are the same, as are sprites 4 and 6. This means that if you ran through them in sequence you would get sprites 0, 1,0,3,4,5,4,7.

In other words, if you want to produce animation effects - say, of a man walking right to left-sprite 0 should be of a man standing feet-together facing right. Sprite <sup>1</sup> would be man with left leg forward, right leg back, sprite 3, right leg forward, left leg back. That completes the moving right sequence. The moving left sequence is the same but with the man facing the other way. (I'm not sure whether <sup>I</sup> understand all that. It's a bit like describing Dolly Parton with your hands tied behind your back).

Anyway, when you're designing, you don't have to worry about duplicating sprites  $0$  and  $4$  - the program does it for you. If you look at the screen shots accompanying this article you'll see  $page 67 \blacktriangleright$ 

Harry Sinclair's 'Mover' program is listed on yellow pages 100 and 101

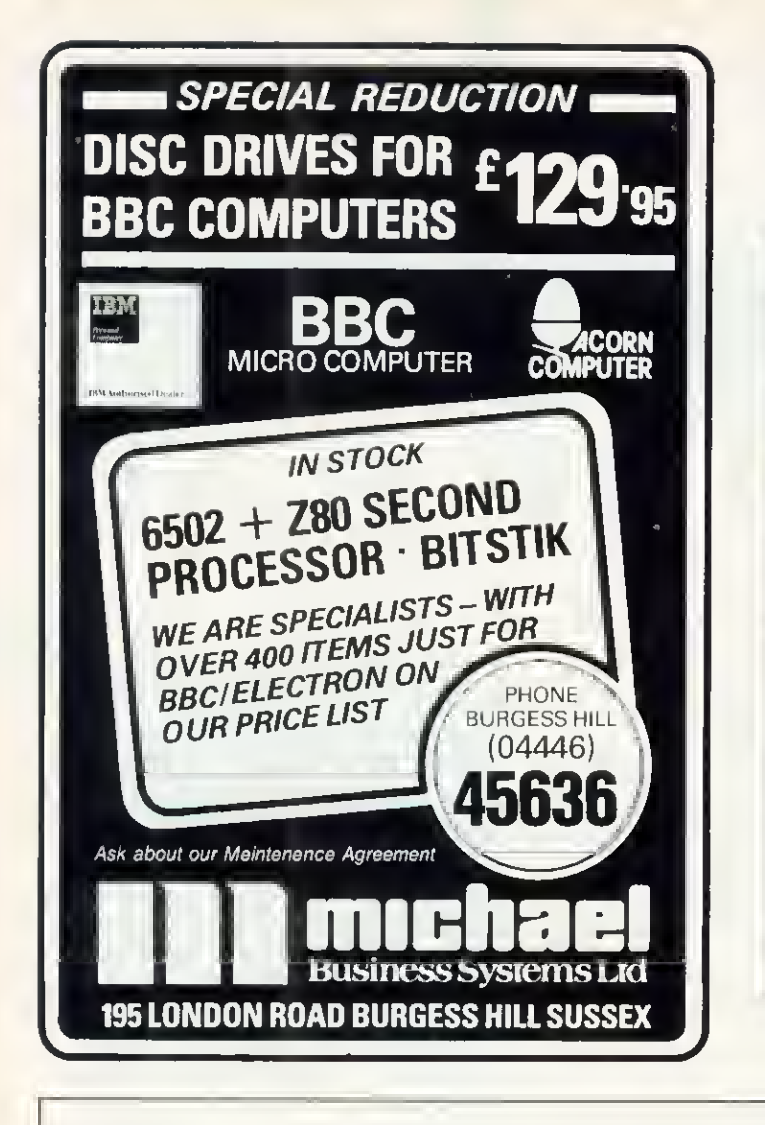

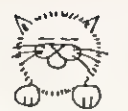

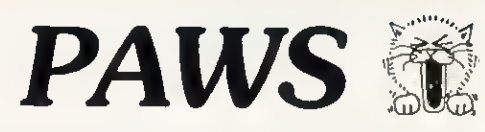

Each disk holds  $1000+$  hours of s/w engineering developed from our artwork systems. These programs fully exploit <sup>a</sup> disk-based BBC to stimulate long-term interest through exploration and experiment.

Prices inclusive. State 40tr or 80tr. £3 off total for 2 programs; £6 off for 3. Add £5 if backup reqd. Special terms for Schools/Colleges needing 3+ copies.

JIGSAW PICTURE & WORD PUZZLES (2 programs): £14.50 JSPP takes any mode - 2 picture, 3 pictures supplied JSWP has fun-to-use word-puzzle creator/editor Random jumbles, 12 levels: toddler to top puzzler Four sliding & teleporting cursor options Helps: Tidy/Re-jumble keys, Save/Reload

 $TEX$  and PAM (2 programs):  $£14.50$ 

TEX creates/modifies/animates mode-7 pictures Output options: spool, \*save, 'save 5 pic sequence PAM runs TEX o/p as animated-film/slides/newsreel

Timed frames, Inner loops, <sup>1</sup> 3 TV-type smart wipes Shop/exhib users: please ask about pricing version

MUSIC MAESTRO (synth for non-musicians): £12.50 Design pleasant/weird sound envelopes, MM autodraws

Play: 4oct, 8std + ownenvs, chords, arpeggios, loops Record/edit/replay. Add rhythm after melody

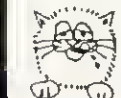

Cheques/PO with order to: **Promotional ArtWork Systems** 9 Mayo CI. Leeds 8 LS8 2PX

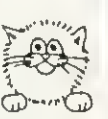

### BBC DUAL DISC PAYROLL PROGRAM

For 150 employees with 100K disc using random access operation.

Calculates most tax codes and national insurance rates. Calculates up to 24 fixed deductions per employee including employer's and employee's pension contribution and S.S.P.

Prints payslips, cheques and cheque list. Has coin and note analysis. Has a complete end of year routine for tax returns.

BBC <sup>B</sup> DISC MAIL MERGE PROGRAM

Produces personalised versions of a standard letter by merging names and addresses held on a data disc with <sup>a</sup> standard letter produced on Wordwise or Merlinscribe word processors.

Prints letters, envelopes, two abreast labels and the complete file including telephone numbers.

Comprehensive facility for selecting and printing using any user definable criteria.

### BBC <sup>B</sup> DISC MAILING LIST PROGRAM

Stores up to 350 names and addresses per 40 track disc or 700 per 80 track disc.

Incorporates comprehensive search facilities for selective printing of labels, envelopes and letter headings.

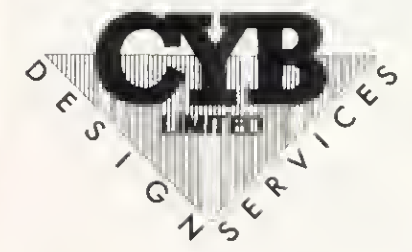

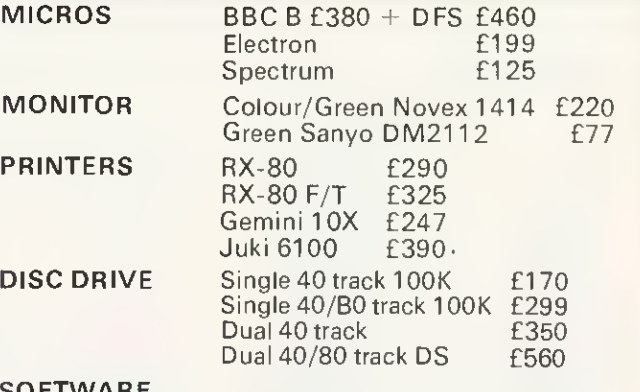

### SOFTWARE

Ultra-Calc £78.00

Clares Database £26.00 Payroll :- 40 or 80 track £49.95; Torch Z80 £74.95 Mail merge :- 40 or 80 track £39.95; Torch Z80 £69.95

Mailing list :- 40 or 80 track £1 9.95; Torch Z80 £29.95 Carriage 50p.

Discs from £19.95, cassettes from £0.55 and joysticks from £1 7.50, leads from £2.50.

Just arrived hard covers for all micros.

Business systems customised to individual needs such as word processing, payroll, employment agencies and chemist.

> All prices inc VAT. Postage extra. SEND ORDERS TO

CYB COMPUTERS 9 Crown Parade, Crown Lane, Morden, Surrey SM4 5DA. <sup>01</sup> 542 7662.

WEARE A FEW YARDS FROM MORDEN UNDERGROUND STATION

how Fatman is organised. He is eight pixels (four bytes) wide.

If you select the animation option, Mover runs through the sprite sequence 0-3 when the cursor right key is pressed and 4-7 when the cursor left is pressed. Up cursor and down cursor just move the currently displayed sprite in the appropriate direction. The key detect routine can tell if two keys are pressed at the same time, so you can give your sprites a headache if you're feeling evil.

That's all you need to know if you want to start typing. Incidentally, if you don't want to type it all in at once just stop when you're cheesed off and save what you've done. Then, suitably uncheesed. load the program, list it then type AUTO XXX where XXX is a number 10 higher than the last one. You can then carry on.

Right, now for the tricky bit-full screen addressing.

A mode 2 screen is composed of 32 (0-31) horizontal 'strips', each eight bytes deep and 80 bytes wide. Type in the following short program.

10\*TV255 <sup>20</sup> MODE <sup>2</sup>  $30$  screenstart =  $83000$ 40 FOR  $1\% = 0$  TO 31  $50 S\% =$  screenstart +  $1\%$ \*640 <sup>60</sup> IF NOT l% MOD <sup>2</sup> C% =  $&03030303$ &3F3F3F3F  $70$  FOR  $J\% = 0$  TO 639 STEP 4 80 J%!S% =  $C%$ 90 NEXT 100 NEXT

When you run this you will see the screen divided into red strips and white strips- 16 of each. Every strip represents 8 deep by 80 wide =  $640(8280)$ bytes. Screen memory in mode <sup>2</sup> starts at &3000. If you pick a location on the screen-say third down, 20th byte across within the fourth strip, you know that its address will be:

 $&3000 + (&280 * the number of com$ plete strips above your chosen location - in this case 3)  $+$  (8  $*$  19)  $+2$ 

If you're puzzled as to why the last part of this equation is not  $(8 * 20) + 3$ , remember that numbering starts at 0, not 1. So the third byte down in a column is in position 2, and the 20th across in position 19.

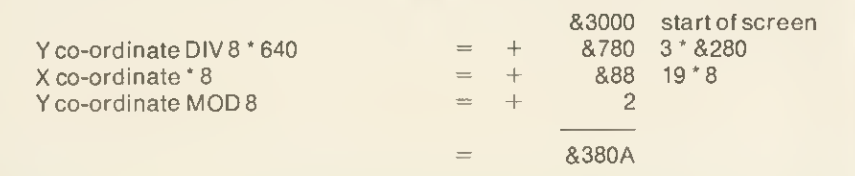

To complete the example, the final address is shown in figure <sup>1</sup>

If you add an extra line to the above program:

### $110$  ?&380A = 0

this will make that particular location black.

So calculating screen addresses is not very difficult. The only problem is that if you're using this method to draw a character to the screen and the character is 24 bytes deep and four bytes wide, the calculation has to be done 96 times - pretty time-consuming. Another way of doing it is to calculate the address of each of the leftmost bytes.

Let's take the above address as an example- &380A. The address of the location immediately to the right of that is just eight higher $-83812$ - and the one next to that is eight higher again  $-$ &381A. Add the following line to your program:

 $120$  ?&3812 = &F:?&381A = &30

When you run it you will have three bytes in a row in strip  $4$  – the first black, the second yellow and the third blue.

Calculating the left-hand address and then adding eight to it to get the next one is a bit more efficient, but not much. There are a few variations on this method but they all require a fair amount of calculation, and microprocessors, oddly enough, were not designed to perform arithmetic operations-logical operations are their forte.

Yet another way of doing it is by using a bit of lateral thinking. Say your sprite is 24 bytes deep-it doesn't matter how wide it is. This means that its depth is equal to that of three of the screen strips. If your sprite is to be drawn starting exactly at the top of one strip it will finish exactly at the bottom of the next-but-one strip beneath it. Bytes within a strip are consecutive and arranged as in figure 2.

As you can see, all we have to do is calculate the addresses of A, B and C. If the sprite is four bytes wide -32 bytes in each strip- we can send our data to three lots of 32 consecutive addresses starting at A, B and C respectively, using the Y or X registers of the 6502 to increment the address relatively. This has the added advantage of not actually changing the base address. In

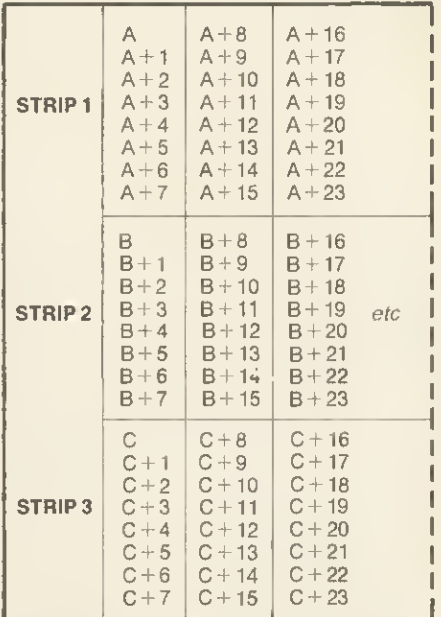

67

**GRAPHICS** 

Figure 2. How bytes are arranged within <sup>a</sup> strip

fact it's even easier than that. Since each strip contains 640 bytes, address  $B =$  address A + 640 and address C = address  $B + 640$ , so we can generate addresses B and C by simple addition.

Well, that's fine for sprites that start exactly at the top of a strip, but what about ones that start within a strip?

Consider our 24-bytes deep sprite. If it starts at the top of a strip it will appear in three strips. If it starts within a strip, parts of it will appear in four strips. We need one extra address-the top of strip 4-which we get by adding another 640. All we have to do now is ensure that we write only to the bytes we want to.

The exact start point of a sprite within a strip is easy to calculate. Remember that the vertical axis (Y) has 256 possible values - 0 to 255. Y MOD 8 or Y AND 7 give the remainder of Y divided by eight-the start position. If this is subtracted from eight the result

is the

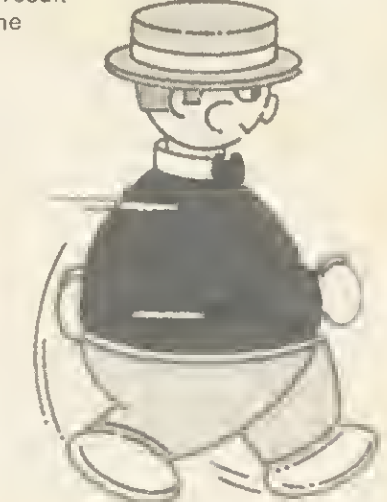

Figure 1.

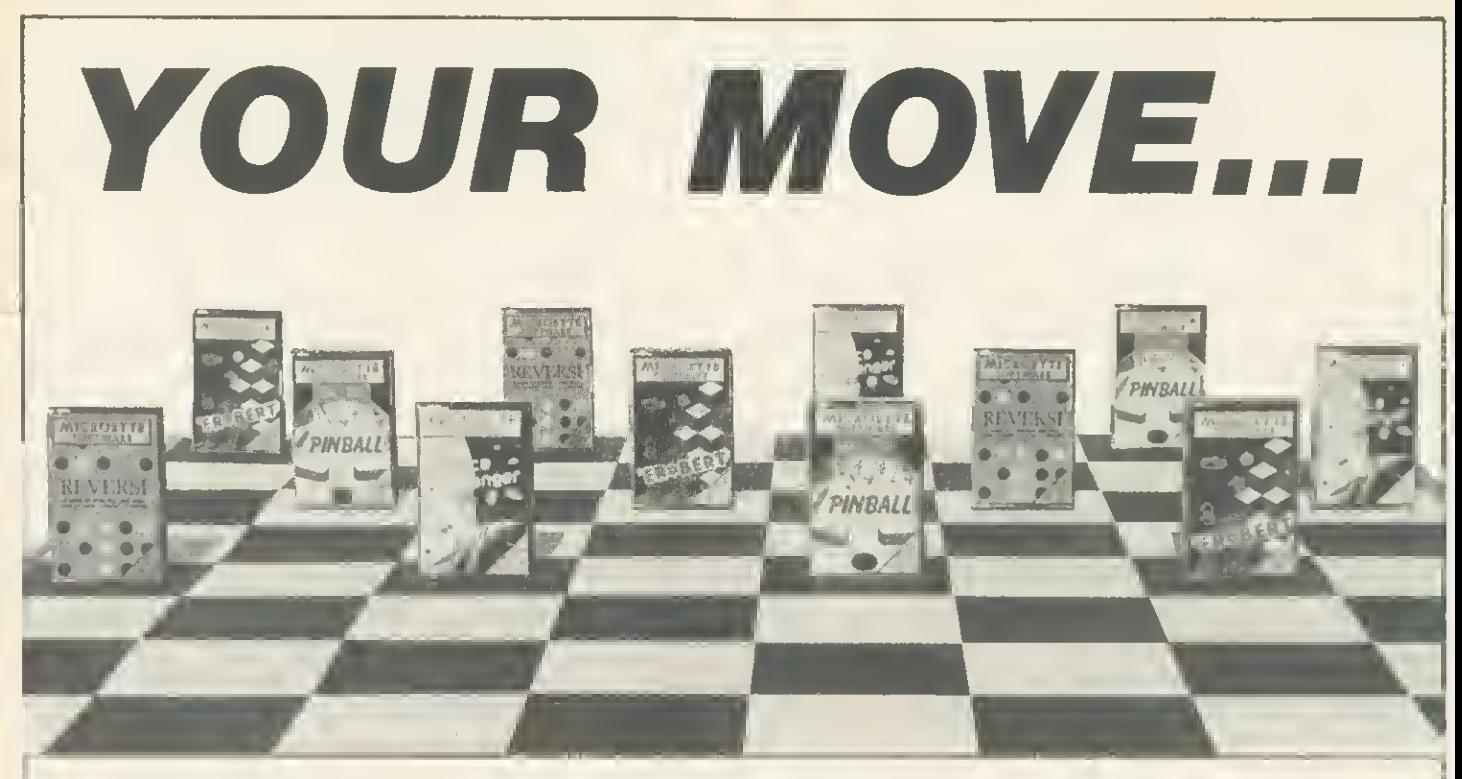

# TAKE A PIECE OF

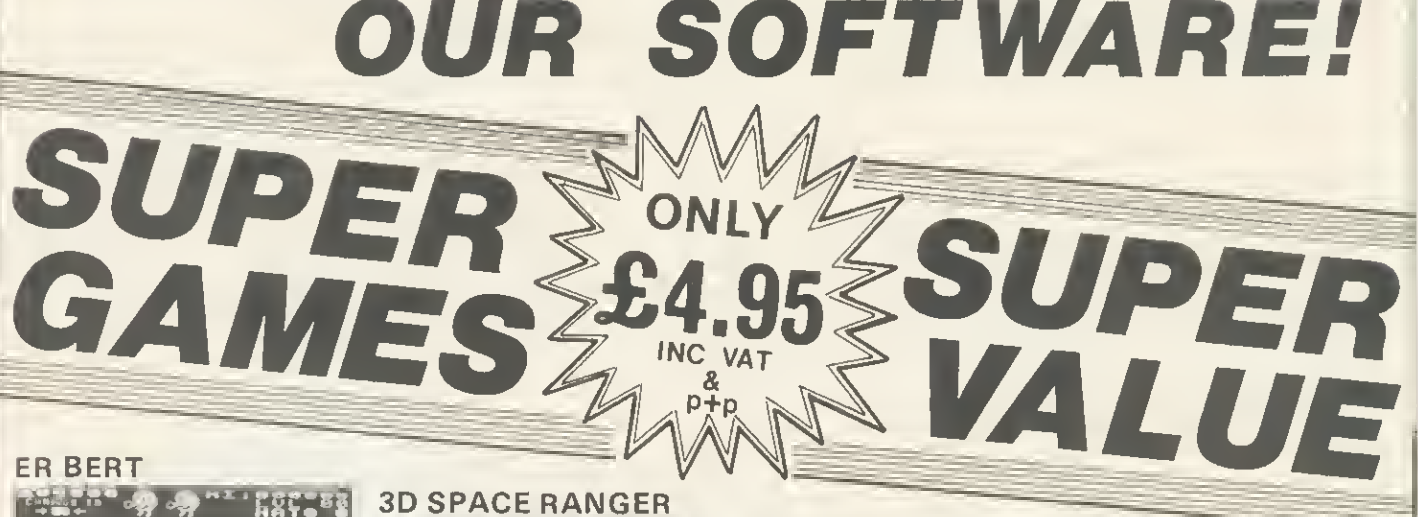

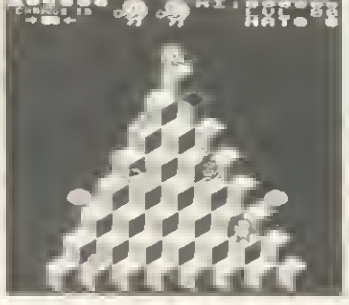

Electron & BBC 32K Join Erbert in his cubic domain—<br>fast and funny. Avoid his unwel-<br>come guests. Many features come guests. Many features-<br>alternative screen displaysaddictive!

Machine code game.

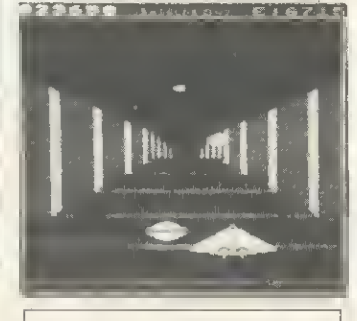

BBC32K(O.S. 1.0 or 1.2.) Excellent 3D graphics four different scenes. Battle to the death star and destroy it. Machine code game.

PINBALL

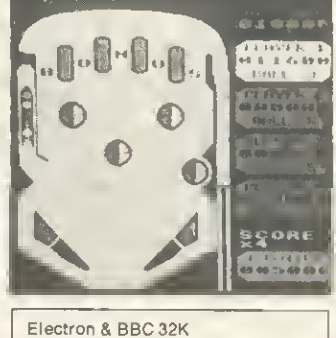

The classic arcade game up to four<br>players with bonus features.

Mechine code game.

compatible

p.1 myan

.<br>Pilipias  $inter$ 99185

**REVERSI** 

Electron & BBC 32K A game of strategy and skill-2 levels

Games available now at many computer shops—or by fast mail order from Microbyte Software. S.A.E. for illustrated brochure. Trade enquiries welcome. Access 24 hour hot line 06373 6886. Microbyte Software (Dept. A10) 18 Hilgrove Road, Newquay, Cornwall TR7 2QZ

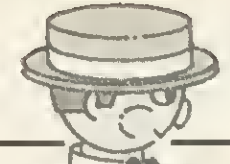

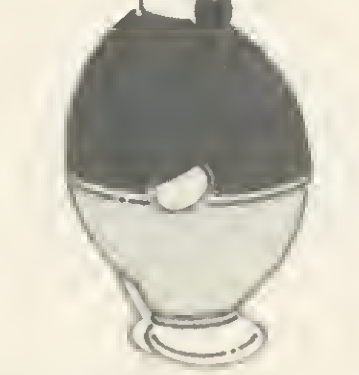

number of bytes in each column in strip <sup>1</sup> that should be written to, and the number of bytes in each column in strip 4 that should not be written to. In the program, this value is put into the X register each time a new column is to be drawn and is decremented each time a set of bytes (one to each strip) is sent. While X is positive, bytes will be written to strip <sup>1</sup> and not to strip 4. When X is negative the reverse is true. The value is also used to control the (negative) offset into the sprite data tables.

The only other thing you have to do is to ensure that other characters on the screen are not rubbed out as your sprite is moved about. A common way of doing this is to use what is called EOR (Exclusive OR) plotting. EOR is one of the logical operators and is very simple. If you EOR K with <sup>J</sup> to give you N, when you then EOR N with K you will get J, or if you EOR N with <sup>J</sup> you will get K. EOR works by taking two binary numbers and comparing pairs of bits. Each bit in no. <sup>1</sup> is compared with the corresponding bit no. 2.

If either (but not both) of the bits is  $set -ie = 1 - the corresponding bit in$ the result is set. If both or neither of the pair is set, the result bit is zero - eg:

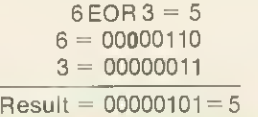

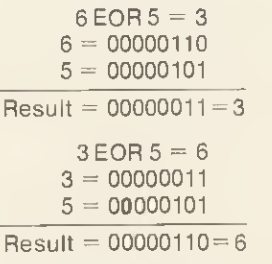

So if you take the value (V) you want to write to a screen byte and EOR it with the value already there (S), you will get a new value (N)-and unfortunately a new colour unless the value already there is 0. When you want to move your sprite to a new position and replace the background you just repeat the operation. EOR V with the screen byte (now N) and you get the original screen byte S. On screens that are mainly black this is a very effective method.

The method <sup>I</sup> have used is different. Before any screen byte has a new value written to it, its original value is stored. The original values are written back before the sprite is drawn in a new position. This way your sprite's colourings are maintained at all times and there is absolutely no disturbance of any background.

Two other parts of the program may interest you-speed control and the keypress-detect routine.

Speed control is achieved by the use of an interrupt routine. The vertical sync, pulse event is enabled by the equivalent of \*FX 14,4. This generates an interrupt every fiftieth of a second as the screen is about to be refreshed, and control is passed to a user routine whose address is contained in locations &220 and &221-the event vector. All this routine does is decrement location &77. When you run the program you are asked what delay factor you want to use. When the sprite is about to be written to the screen the delay routine is executed the number of times you have specified. The routine loads the contents of &77 into the

accumulator and then continues to compare the accumulator with the current contents of location &77 until they are different-ie the vertical sync. pulse event has occurred.

**GRAPHICS** 

The key detect routine, which is very fast- it should only take 12 machine cycles out of 2 million per second to discover that no key has been pressed examines locations &EC and &ED in the operating system workspace. If one key is being pressed, location &EC contains its internal key number  $+128$  and &ED contains 0. If two keys are being pressed location &EC will now contain the internal number of the *second* key pressed + 128 and &ED will contain the internal number  $+$  128 of the first key pressed. If no keys are being pressed both locations contain zero. You may like to modify the routine for your own purposes.

Internal numbers are with very few exceptions easily generated from the negative INKEY numbers. Take the negative number, reverse the sign, and add 1. For instance, if you wanted to test for 'A' being pressed, in Basic you would use INKEY  $(-66)$ . The internal number would be 65. coincidentally the ASCII code for 'A". To use my routine you would check for  $193$  (65  $+$  128). Negative INKEY numbers are given on page 275 of the User Guide. The Advanced User Guide also gives the internal key numbers.

Well, <sup>I</sup> hope this has given you some ideas and that you get a bit of fun out of the two graphics programs. Next month <sup>I</sup> will give you some modifications for the Design program that allow you to edit previously designed sprites and produce mirror images so you only have to design your animation characters facing one way. <sup>I</sup> will also give you a procedure that will take the data for a sprite, shift it all over by one pixel and store the new image. You will then be able to move your sprites very smoothly-one pixel at a time-by alternating the images.

### MOVER PROGRAM DESCRIPTION

20 If you want your sprite data to autoload make this line 'LOAD followed by whatever you called your sprites. 80 to 120 Check to see if animation is required and set the flag (&74) accordingly. The machine code checks this location and if it is set it ensures that sprites are displayed in the sequence 0, 1, 2, 3 when moving right and 4, 5,6, 7 moving left. 130 If animation not required and only one sprite is to be displayed, which one?

160 Gets the delay factor - see text.

170 to 210 Instructions.

240 Sets screen background.

250 to 270 Set control variables.

280 Calls routine to point EVENTvector to program interrupt routine.

290 Displays sprite for the first time.

300 Enters the main program.

310 Cleans up when Basic re-entered.

370 to 490 Leftpressed. Decrement X axis value unless it  $is already zero. Check if animation required - if so it sets$ left flag and gets next character in the sprite sequence from 'animation'. Pass control to Mover, which operates the delay mechanism and calls the display routine.

500 to 610 Rightpressed. Increment X axis value unless it is already  $80 -$  width of sprite (contents of  $87A$ ). Other actions as above.

620 to 760 Downpressed/up-pressed. Control Y axis value in similar manner except animation not used. Where appropriate the above routines are called by the<br>key detect routine, 'keycheck'. key detect routine, 'keycheck'.

-

# **GRAPHICS**

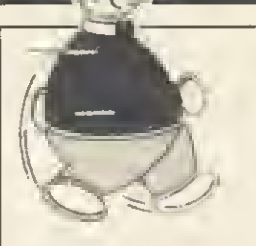

### MOVER PROGRAM **DESCRIPTION** (cont)

770 to 910 Animation. Test the left/right flag (&75). If right has been pressed the X axis value is ANDed with <sup>3</sup> to give a sprite number in the range 0-3. If left has been pressed, 4 is added to make the range 4-7. Since the X axis is increased or decreased only by <sup>1</sup> at a time this routine is always able to pass the next sprite number in sequence to the display routines.

920 to 1040 Mover. If no delay is required &76 will be negative so the delay routine is skipped. Delay (see accompanying text).

1050 to 1090 Nv. This is the vertical sync, pulse event routine which decrements &77 each time the event occurs.

1110 to 1490 Cv. Change contents of the event vector at &220/&221 to point to above routine. Store old contents so they can be restored when Escape is pressed to give orderly return to Basic-not strictly necessary in this case but good practice. Also enable the vertical sync, pulse event. Set variable offset into data tables. Calculate maximum allowable X axis value given the width of the sprite, and store this in &7A. This enables use of variable-width sprites from designer program. The storage area for screen background is set up by inserting addresses based on the size of the sprite into the address fields in the 'replace' routine (see below).

1500 to 1740 Start. Put addresses of control routines into table so they can be accessed quickly by the keypress detect routine.

1750 to 1890 Keycheck. Executive section of program from which all other control routines are accessed. Arranged as an infinite loop which can only be exited by pressing Escape. See text.

1900 to 2180 Keyvalid. If a 'valid' key has been pressed (ie any of the cursor control keys or Escape) an appropriate value is returned in the accumulator. In the case of Escape being pressed, the return address of the routine calling keyvalid is pulled off the stack and a jump is made to the escape routine. This ends with RTS so with no other address to return to control is passed back to Basic. See text for explanation of values tested.

2190 to 2270 Getaddress. The value returned in the accumulator by 'keyvalid', if non-zero, is multiplied by 2 and transferred to the Y register, which is then used to get the address of the appropriate control routine. This address is inserted in place of the dummy operand in 'gotomover', which is then called by the main control section.

2310 to 2410 Escape. Replaces original contents of the event vector, flushes the keyboard buffer and returns to Basic.

2420 to 2450 Tbl. Storage area for addresses of the up/ down/right/left control routines. Those with Basic 2 can replace NOP with EQUD etc to define zero bytes, but it isn't necessary. Note that 10 bytes are needed since the first two bytes cannot be accessed by 'getaddress'

2460 to 2470 Olv. Two-byte storage area for original contents of event vector.

2480 Display. Loads Y register with number of bytes to be written to each strip, contained in &78.

2510 to 2640 Replace. Return the original contents of screen memory to location where last sprite has been drawn – ie delete it before drawing sprite in new position. The low bytes of the storage addresses are dummies and vary according to the width of the sprite.

2650 First. When a sprite is first drawn it is unnecessary to call 'replace' since there is nothing to replace, so the drawing routine is entered here. The start addresses of the strips are calculated and the calculation is simplified <sup>a</sup> little by accessing the \*640 table in the OS ROM starting at &3C75. Start addresses of the sprite data are obtained from the table at &12F0 (lines 3270 and 3440), are modified by the offset contained in &73 and inserted into their zero page locations (&88 onwards).

3520 Loads Y register with the number of bytes to be written to each strip.

3530 to 3540 X register set up to control writing.

3550 Start of the main drawing routine.

3850 to 4170 Sh. This is what actually puts your sprites on the screen and also what saves the background. The low byte of all addresses shown as &C00 is a dummy which is changed by the routine 'cv' above, to accommodate sprites of different sizes. The sections that write to the separate strips are 'b2'. 'b3' etc.

### ZERO PAGE LOCATIONS USED

 $870 =$  Number of sprite to be displayed.  $871 = X$  axis value - 0 to 79.<br> $872 = Y$  axis value - 0 to 25.  $872 =$  Y axis value - 0 to 255.<br> $873 =$  Y MOD 8 at first then 8  $873 =$  Y MOD 8 at first then 8 - (Y MOD 8)<br>+ 1 to control display routine.<br> $874 =$  Animation flag. 0 = no animation Animation flag.  $0 =$  no animation  $1 =$  animation.  $875 =$  Left/right flag if animation selected  $1 = left$ pressed  $0 = right$ pressed.  $876 =$  Number of vertical sync, pulse interrupts to occur before sprite is drawn to the screen  $=$ delay factor  $-1$ , so negative (&FF) if no delay required.  $877 =$  Used to sense if vertical sync, pulse has occurred. Is decremented at each such interrupt.  $878 =$  Width of sprite in bytes \* 8 = block size.

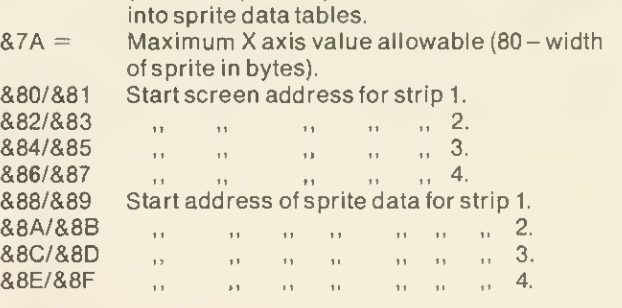

 $879 =$  (Width of sprite \* 8) – 8 = additional offset

& 12EF is part of the sprite data tables and contains the number of bytes in each block =  $8$  \* width (in bytes - not pixels).
# OCOPOWERMOCROPOWERMS

**B.B.C.MICRO** electron

A twa player game af dexterity set in Hazard County. Beat your appanent to the jewels and gald with the help af yaur band af cranies. Includes palice cars and ane player practise aptian. (BBC versian: jaystick & keybaard cantral). Cassette: £6.95. Disk: £9.95.

> **THE R** m

> > R

E

W

O

R

O

POWERMI

**[M** 

"WATCH OUT FOR THE FANTASTIC NEW PACKAGING !!!

CROPOWER

ō

כ

MICRO POWER LTD.,<br>NORTHWOOD HOUSE, NORTH STREET,<br>LEEDS LS7 2AA TEL: (0532) 458800 **ED BRANC** 

AUTHORS! WE PAY 20% ROYALTIES!

 $\mathbf R$ 

O

 $|{\bf C}|$ 

# BC SPEECH Speech Synthesizer for the BBC Computer

• Totally unlimited vocabulary is now possible with the revolutionary "SWEET TALKER" Speech Synthesizer for the B.B.C. A or B Microcomputer, any series.

• The CHEETAH "SWEET TALKER" simply plugs into speech socket IC99 within the computer. No soldering, no cutting of tracks, no headaches.

• Based on an allophone system you can easily program any word, sentence or phrase and incorporate speech into your software games.

• Fully tested and guaranteed. Complete with demonstration cassette and full instructions.

Cheetah, products available from branches of

• . . i

**PRICE BREAKTHROUGH** 

Postage and Packing Delivery normally 14 days Export orders at no extra cost

Dealer enquiries welcome Send cheque/PO now to

heeta

HEET A

Marketing

**CELEBROST** 

**A John Menzies 300 WHSMITH & and Rumbelows** 

Cheetoh Morketing Ltd, Dept.  $A/U$  24 Roy Street, London EC1R3DJ. Tel: 01 833 4909. Telex: 8954958.

# Organised by Ser nised by ser<br>Micro User<br>Electron User Come to our great pre-Christmas bonanza!

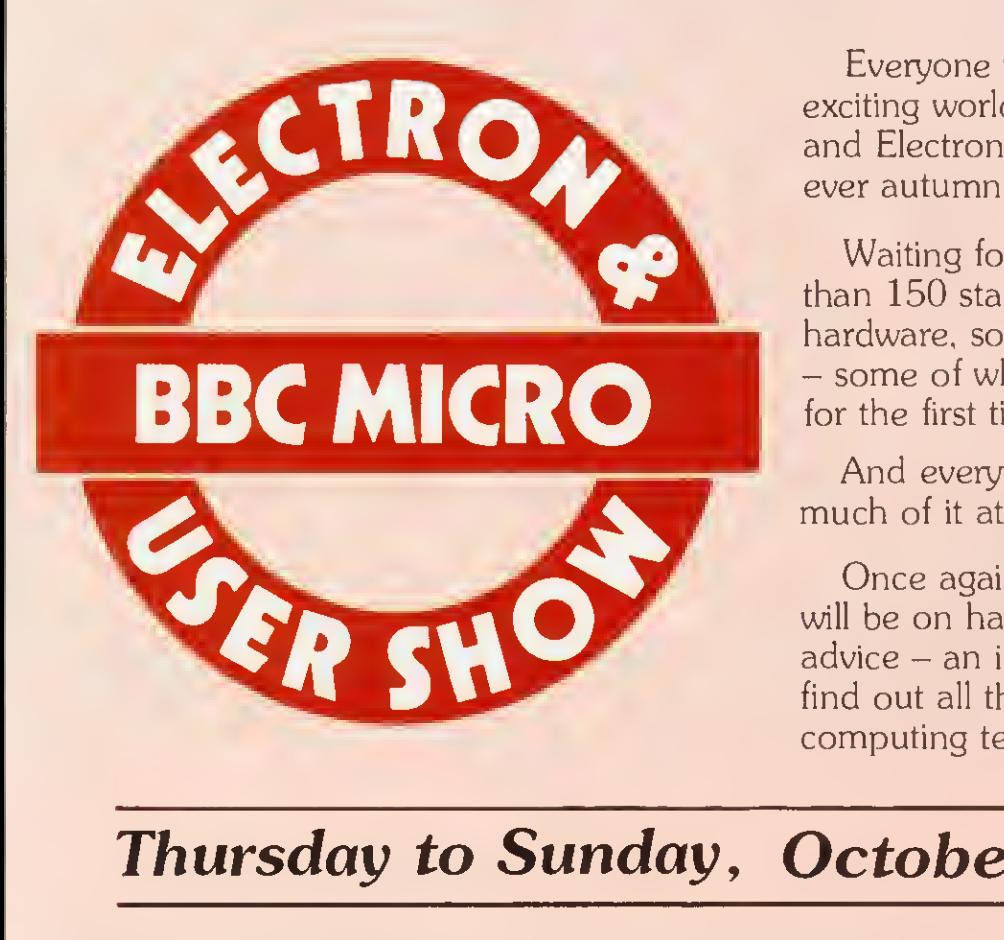

Organise

Everyone who is anyone in the exciting world of the BBC Micro and Electron will be at our greatest ever autumn show.

Waiting for you will be more than 150 stands, packed with hardware, software and peripherals - some of which will be on show for the first time.

And everything will be for sale  $$ much of it at really low, show prices!

Once again our team of experts will be on hand to give you free advice - an ideal opportunity to find out all the facts on the latest computing techniques.

# Thursday to Sunday, October 25 to 28

Yes, we're back once more at the spacious ALEXANDRA PALACE... where there's plenty of room to move around and inspect all the latest micro goodies at your leisure!

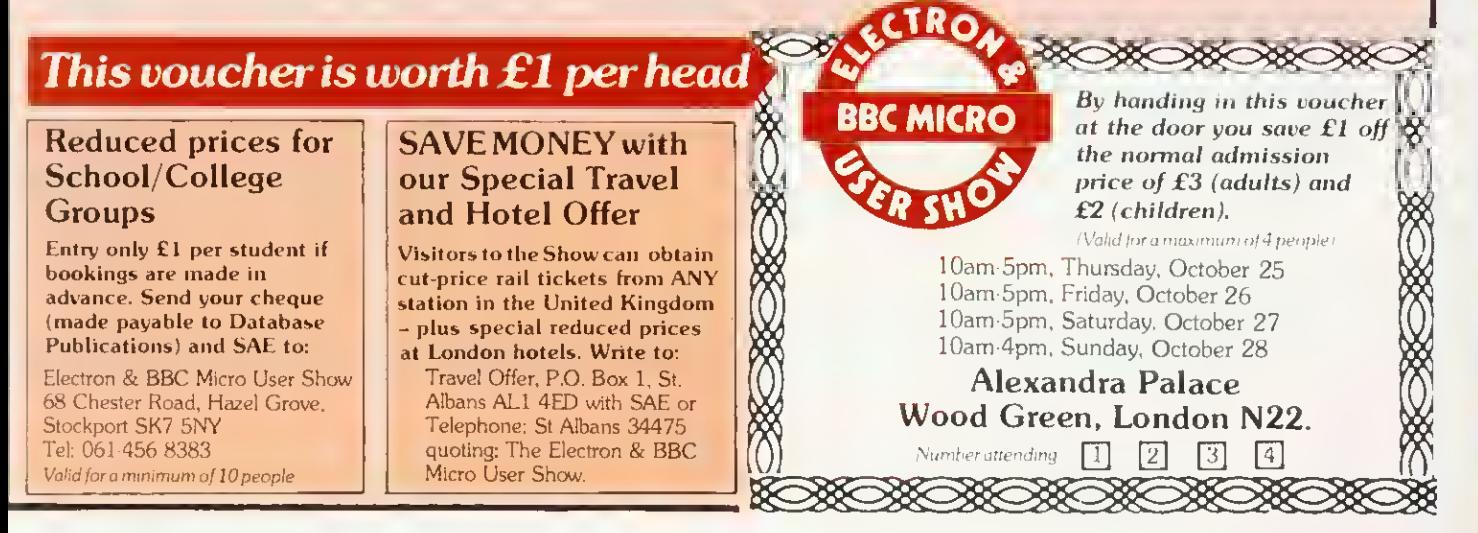

# **NEW RELEASES** MICRO

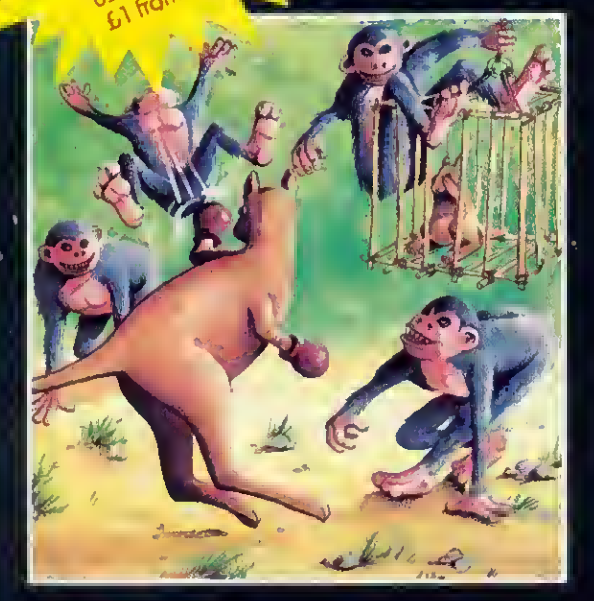

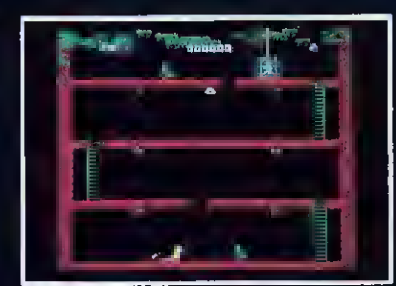

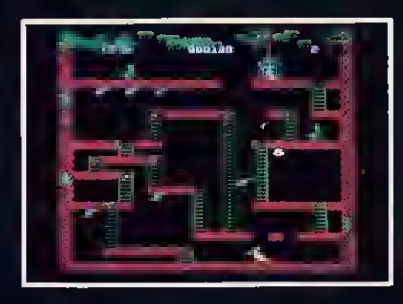

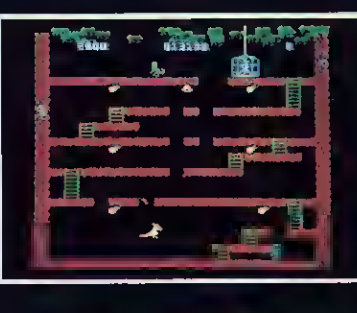

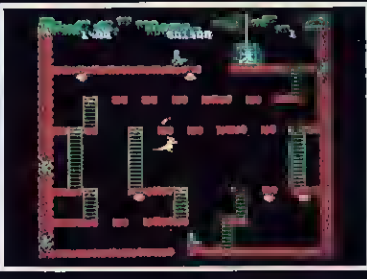

mftiiflRvr^PKi £7.95 From the author of Overdrive comes another superb arcade-action game. Vou must guide Wallu the Boxing Woilaby up the ladders to rescue the baby wailaby from its cage. The evil monkeys will try to stop Wolly in his tracks; he can kill the monkeys by a swift upper-cut, but wotch aut for the apple-cores which they hurl ot him without compassion. Five screens of increasing difficulty with bonus fruit on each level. Vet another winner from Superior Softwore!<br>●●●NEW RELEASE●●● e voor de versker van de versker van de versker van de versker van de versker van de versker van de versker va<br>De versker van de versker van de versker van de versker van de versker van de versker van de versker van de ve

foots

 $\mathbf{v}$ 

inL

OFFERS CLOTH

Many of our titles are available in Boots, UJ.H. Smiths, John Menzies, Rumbelows, Laskys, Currys, <code>HMV</code>, Greens at Debenhams ond Spectrum Shops. Also at oli mojor computer dealers—Eltec  $\,$ Computers, Micro Management, West Coast Personal Computers. Miaostyle, Clectronequip, 3D Computers, Computerama, GTM Computers, etc. Our software is also available through oil the major distributors, and directly from us by mail-order.

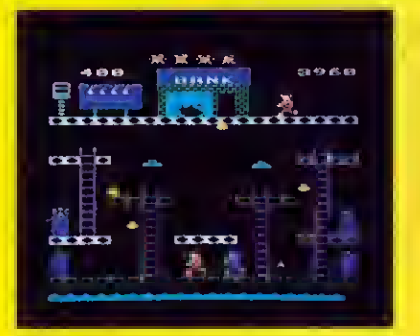

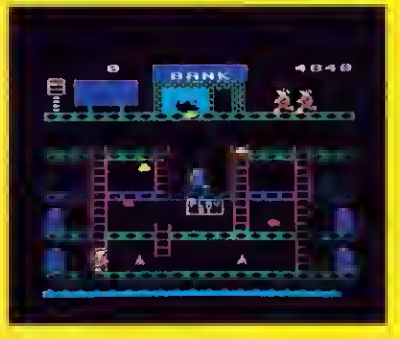

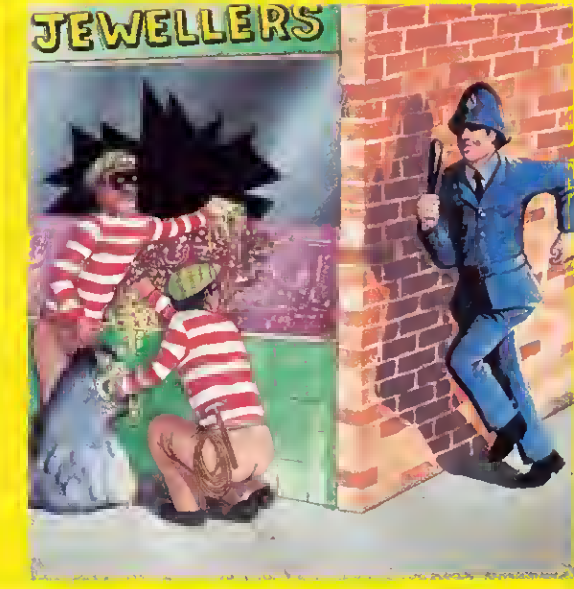

#### SMASH AND GRAB (32K)

Rn excellent and original arcade-style game in which you take the role of a robber aiming to snatch bags of gold from the bank. R policeman is after you ... he is able to jump at you or squat down and try to hit you with his truncheon. Vou must also keep dear of theflying police cones and floating dustbin lids. There are 3 fascinating screens of action induding play streets with bouncing balls, one-way streets, conveyor belts, traffic lights and police-boxes. A novel and amusing game.

(K€YBOflflD Oft JOYSTICKS) •••N€UJR€L€flS€eee

#### SUPERIOR SOFTWRRE LTD.

SUPERIOR SC<br>Dept. AUIO, Re<br>Skinner Lane,<br>Tel: 0532 459 Dept. flUIO. Regent House, Skinner Lane, Leeds 7 Tel: 0532 459453

#### OUR GUARANTEE

- (1) fill our software is available before we advertise.<br>(2) fill our software is despatched within 48 hours by<br>(3) fin the unlikely event that ony of our software fails (2) Fill our software is despatched within 48 hours bu first-class post. (3) In the unlikely event that any of our software fails to load, return your
	- cassette to us and we will immediately send a replacement.

 $\overline{\mathbf{I}}$  $\frac{2}{5}$ Ŧ  $\overline{p}$ 

 $T_S$ <br> $S$ <br> $S$ <br> $R$ 

L  $\mathbf{a}$  $(\Lambda)$ 

E In

B In  $\overline{\mathsf{Sc}}$ ñ  $\overline{P}$ Br Ju Da

 $\frac{E_{\text{max}}}{E_{\text{max}}}$ 

SF

**SYSTEMS** 

#### ADVANCE 86

IBM compatible, 128K RAM,' <sup>2</sup> <sup>x</sup> 320K Drives. Price includes Perfect Writer, Perfect Speller, Perfect Filer and Perfect Calc, plus 12 months on site warranty (monitor available at extra cost).  $\epsilon$   $\pm$  1437 inc. VAT.

#### SANYO 555

80% IBM compatible, 128K RAM. 2 x 160K Drives. Price includes: Wordstar, Mailmerge, Info-Star and Calc-Star. Limited number of SAGE Accounts still available. (Monitor available at extra cost)  $\mathcal{L}1148$  inc. VAT.

#### Electron £199 inc. VAT. Includes free software tape

BBC-B from £399 inc. VAT. Includes free tape recorder. Full range of Software and Disk Drives available.

#### PRINTERS

Brother Printers Juki Daisywheel Daisystep

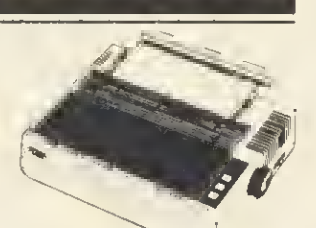

Epson Fx 80 Including lead for BBC. £399 inc. VAT.

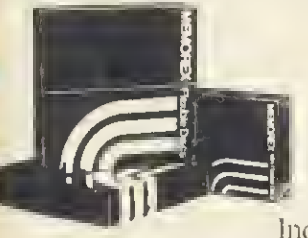

### **Diskettes**

Memorex, in packs of 10 SS40tk £18.00 DS40tk. £23.00 SS80tk £26.00 DS80tk £29.00

Including VAT. p&p.

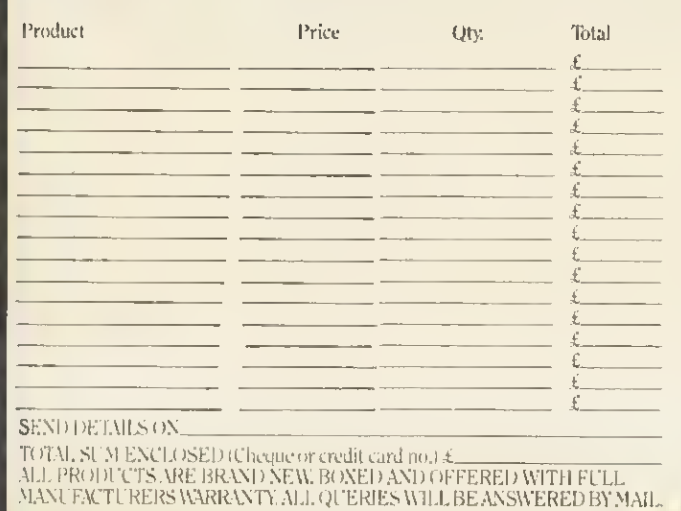

# Stay tuned to Microware lor **furtherdiscounts**

#### DRIVES

Epson 400K-200K-800K plus new 3½" Epson Drives and 100K Superdrive from

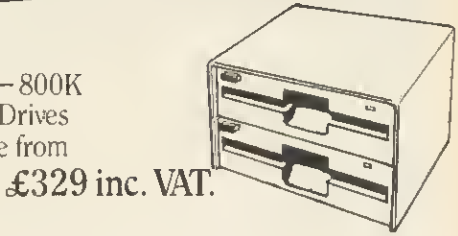

#### 200K

62 file names including cable and power lead. Send  $\pounds215$  to include VAT, p&p,  $\qquad \qquad 40$  Track<br>inc. formatting disk & manual. Single & Double inc. formatting disk  $&$  manual.

#### 400K

124 file names including all necessary leads. Send £399 to include VAT. p&p,  $\frac{80 \text{ Track}}{80 \text{ Track}}$ inc. formatting disk  $&$  manual.

800K & 800K Switchable

<sup>124</sup> file names including cable & power lead. Send £490 to include  $\overline{V}AT$ , p&p. Send £499 for 800K Switchable.

#### **MONITORS**

 $SanyO/BMC \pounds110$  inc. VAT.

12" amber or green screens.

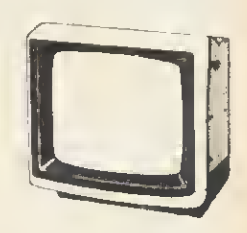

Full range Microvitec colour from £199. Call for our full price list.

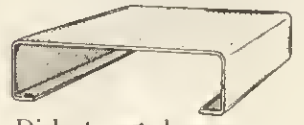

Disk storage boxes................. £17.00 (takes 35) Disk storage boxes £25.00 (takes 80) Prices include VAT, p&p.

### **ACCESSORIES**

BBC Stands..................£15.00 Dust covers £dB ) (for BBC Drives and Printers)

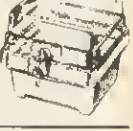

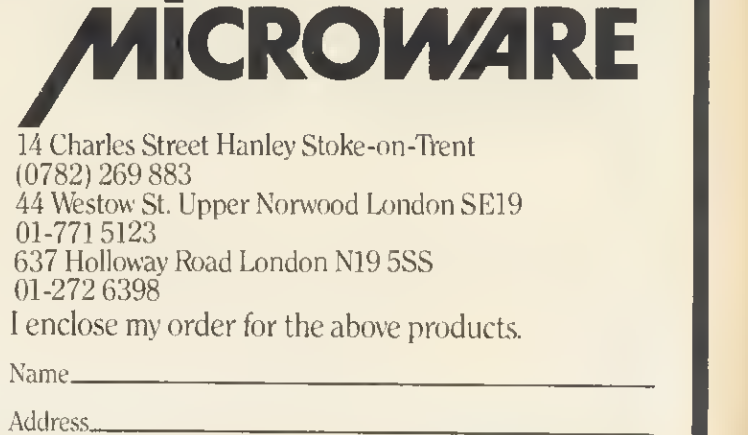

Signed.

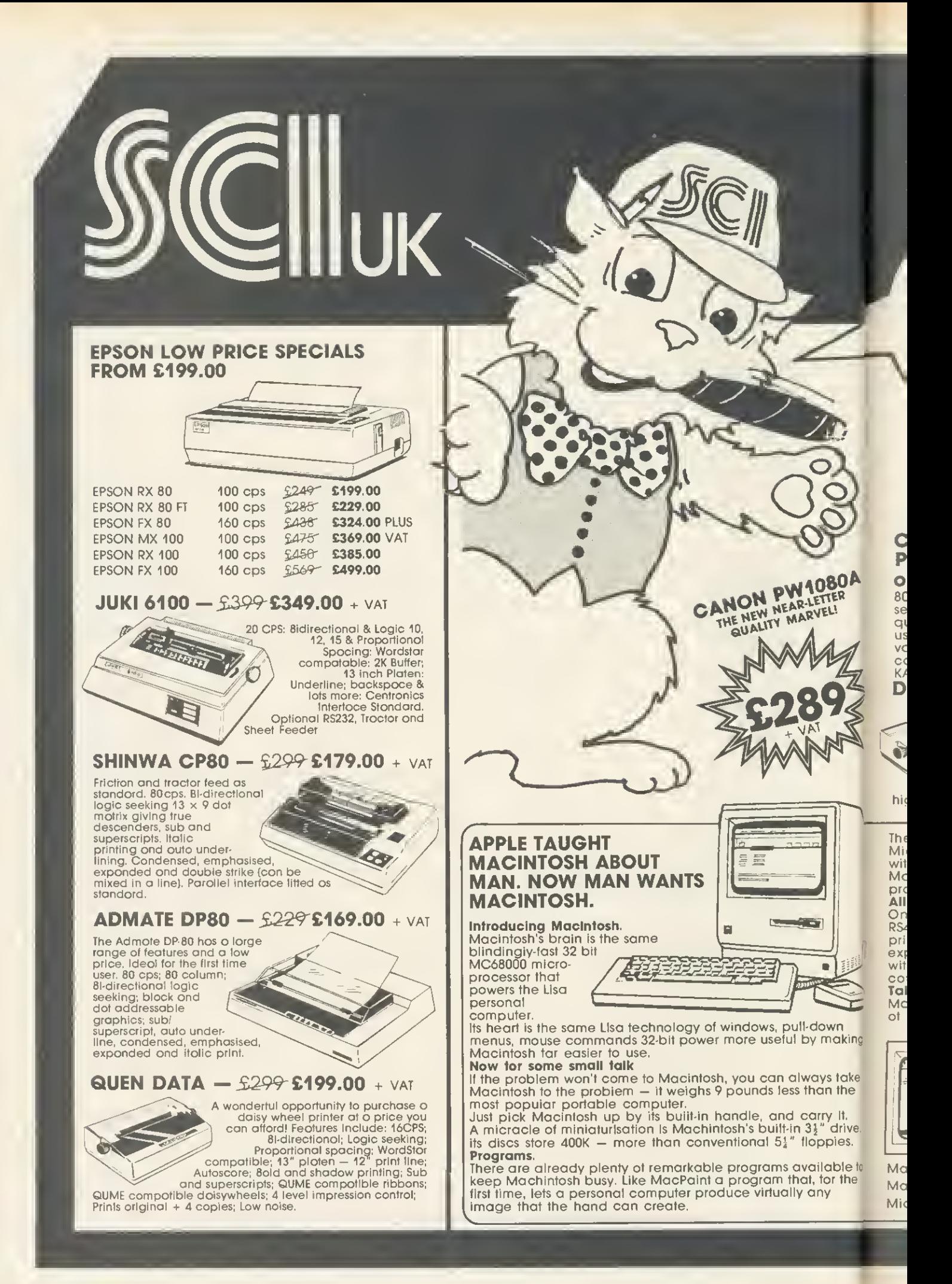

## MACINTOSH AND PRINTER DEMONSTRATIONS DAILY AT OUR SHOWROOMS ON THE HOUR

- SUNDAY OPENING
- 24 HOUR DELIVERY SERVICE
- Phone Tor a Quote \* COMPREHENSIVE

#### **THE GRAPPLER**  $-$  **£448 £102.00 + vat**

Your Commodore 64 can print like a pro!

The Grappler offers a complete answer to printer<br>Interfacing, with many capabilities unique in the<br>Commodore market place. Complete signal<br>transmission allows many popular name brand<br>printers to operate perfectly with the Even Commodore's graphic character set can be reproduced on Epson, Star, Oki, Brother.

Prowriter and other popular printers.

Prints screen graphics without software. Graphics screen dump routines include rotated, inversed, enhanced, and double sized graphics. Complete emulation of the 1525 printer for printing Commodores special characters.

Text screen dump and formatting commands. 22 unique text and graphics commands.

#### $C$ ANON PJ 1080A - £459 £399.00 + VAT

Seven colour printer ideal for the BBC, Sirius, Apple, etc. Seven colours print on demand ink jet printer; 70 cps bi-directional; high resolution graphics; will print on acetate sheets for overhead projection; long life ink cartridges 3.5 million characters per cartridge; eight bit parallel interface; Epson compatible; easily replaced colour cartridges; accepts single sheets; interchangable character sets.

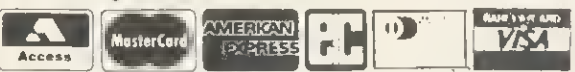

24 hour nationwide delivery by Securicor £9.50 + VAT<br>Bankers orders; Building Society Cheques; Postal<br>Orders; same day despatch. All orders covered by the Mail Order Protection Scheme.

MANY MORE PRINTERS AVAILABLE 1,000s OF BARGAINS — SEND NOW FOR THE FAMOUS SCI (UK) CATALOGUE FAST Mail Order SCI (UK) Unit 16, Inmans Lane, Sheet, Petersfield, Hants GU32 2AN JRGEN Freepost Mail Order SCI (UK) Freepost, Petersfield, Hants GU32 2BR. **Tel. 0730 68521.**  $\left( \begin{matrix} 1 & 1 \ 1 & 1 \end{matrix} \right)$  **SCI (UK) FREE POST. Telex 88626 MYNEWS G.**  $\left( \begin{matrix} 1 & 1 \ 1 & 1 \end{matrix} \right)$  PETERSFIELD, HANTS GU 32 2BR **Telex 88626 MYNEWS G<br>PERSONAL CALLERS WELCOME** PERSONAL CALLERS WELCOME\ please rush me<br>AT OUR MAGNIFICENT NEW { SHOWROOMS AT 12 High Street, Petersfield, Hants GU32 2JG. We wish to acknowledge the several well known trade marks used in this advertisement Credit Card

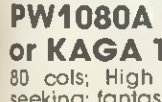

**CANON** 

or KAGA TAXAN 810 - £329 £289.00 + VAT 80 cols; High speed printing, 160 cps; bl-directional logic<br>seeking; fantastic 27 cps near letter quality; 23 × 18 matrix; very<br>quiet – less than 60 Db; 4, 5, 6, 8, 10, 12, 17 cpl; down loading for<br>use-optional characters;

 $\sqrt{2}$ 

0730-66541

Anytime

DAISY STEP 2000 - £299 £249.00 + VAT

18 cps; Bi-directional logic seeking; 10, 12,<br>
15 cps; Wordslar compatible; 13 Inch<br>
platen; 12 inch print line; auto under-<br>
score; bold and shadow printing;<br>
subscripts and superscripts; Qume compatible<br>
daisy wheel; opt

**THE** 

optional RS232C serial interface; low noise; low cost; high reliability.

There's more software on the way from developers like Microsoft, Lotus and Software Publishing to mention a few. And with Macintosh BASIC, Macintosh PASCAL and our own Macintosh Toolbox for writing your own mouse driven programs, you could turn a tew bob in your spare time. All the right cannectians

On the back of the machine, you'll find built-in RS232 and<br>RS422 Applebus serial communication ports for connecting<br>printers, modems, and other peripherals without adding<br>expensive cards. If you wish to double Macintosh's controller card — that's built in too.

Talking of extras

g

ö

Macintosh has a built-in polyphonic sound generator capable of producing high-quality speech and music.

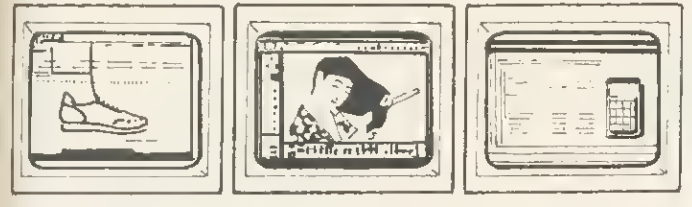

Machintosh automatically makes room for illustrations in text. MacPaint — virtually any image the human hand can create. Microsoft's Multiplan for Macintosh.

## THREE NEW PROGRAMS FROM MICROTEST

#### DAIRYFILE FOR DAIRY FARMERS

Keep on that economic line between over and under feeding!

Save time recording milk yield and calculating teed amounts!

Quickly decide feeding policy with the Monthly Calving Group' Performance Graph!

Print out <sup>a</sup> recording sheet with cows in numerical order. Print out graphs or tables of individual cows or Monthly Groups showing serving and pregnancy details, Illness lecord.<br>Calving Index, weekly and running total<br>Margin over Concentrate. See at a glance cows due tor serving, pregnancy diagnosis and drying off. Keep track of weekly total feed cost and milk sale price.

All this and more with DAIRYFILE.

Predict cow or Monthly Group total lactation yield. Compare with Standard Lactation Curves All old data preserved - compare Monthly Groups over the years. Which is the m<br>most profitable month?

Find out with DAIRYFILE - for up to 200 lactating cows.

#### £69.00 inc. VAT (disc only) + p&p 50p

<sup>2</sup> x 40 Track Drives Required or <sup>1</sup> or more 80 Tiack Drives. Please state which when ordering.

#### SATAN'S CHALLENGE or (Nevil Rides Out)

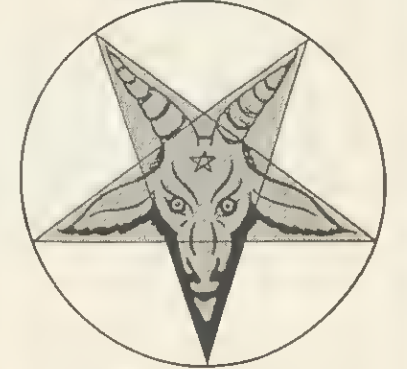

#### A Black Magic Adventure

Dare you take up the challenge laid down by the most<br>evil and sinister of all beings the devil himself<br>If you do you will find yourself alone and at the mercy<br>of the twisted fancies and whims of a cold and calcu

lating mind.<br>The could force are threatening the lives of those near<br>and dear to you. Their only salvation rests in your<br>hands but in accepting the challenge your own exist-<br>and should near the challenge you have to lind.<br>

security for it will be short lived.<br>Many have gone before only to swell the ranks of the<br>damned.

This is the latest adventure from the stables of Micro-<br>lest and has been written with the acclaimed leatures<br>of other adventues in mind eg save facility, quick re-<br>sponse, simple but extensive commands, a mixture of<br>logi

#### MICROTEST FONT ROM

This exciting new ROM from Microtest will enable you to gel all sons of new characters and fonts from your BBC Computer Once you have produced your masterpiece on the screen, all you have to do is use the inbuilt screendump utility to produce a hard copy on to paper

Typing "HELP FONTS gives you <sup>a</sup> list of available fonts and the blocks of characters which they replace.

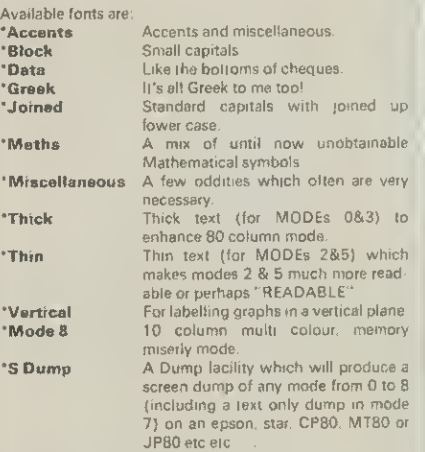

The dump utility will produce negative or positive product, can magnify, and will also rotate the picture through 90 degrees as well as being able to position the picture any. where laterally across the paper

The ROM uses absolutely no user memory and can be used with word processors etc. as well as with normal word programs.

> £17.50 inc. VAT  $+$  p&p 50p

### Microtest Starstick ROM & Joystick Package

Now available the Starstick ROM and Joystick. This comes in three forms:

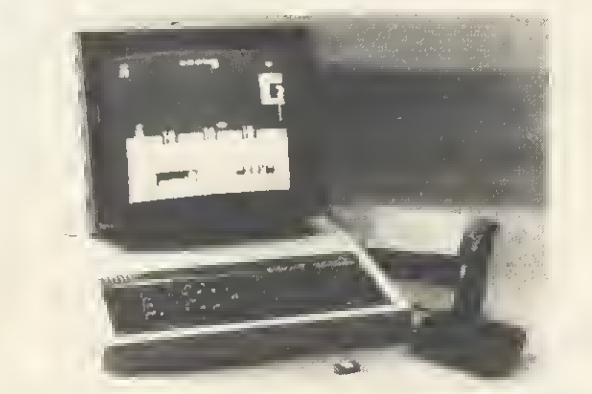

- (A) The Starstick ROM and Quickshot <sup>I</sup> Joystick Price 17.95 + VAT = 19.84
- (B) The Starstick ROM and Quickshot II Joystick Price  $19.25 + VAT = 22.14$
- (C) The Starstick ROM and patch laad, choose your own Spectrum/Atari style joystick Price  $15.25 + \sqrt{4}T = 17.54$

Post and Packing £1 .00 inc. VAT per item

This enables you to plug the Rapid action self centring joysticks until now<br>only available for the Spectrum/Atari/CBM machines into the user port of<br>the BBC. Model A users please note NO ANALOGUE INTERFACE<br>REQUIRED.

Disc Users Note- pressing BREAK. SHIFT BREAK or CONTROL BREAK does not modify or destroy the STARSTICK software so Disc Users please feel free to Boot <sup>I</sup>

The software patch provided in the ROM is interrupt driven and adds the following commands to your computer.

- 
- 
- \* STICK turn on the STARSTICK ROM<br>\* NSTICK turn off the STARSTICK ROM<br>\* SETSTICK set up joystick to users spec<br>\* SAVE "NAME" 140 160 seves your user-key protocols<br>\* ADVAL emulate standard analogue joysticks<br>\* NAME" predef
- 
- 
- 
- houses programs \* \* Help Keys displays currently selected key protocols \* REPEAT enables auto-repeat fire<br>\* REPEAT enables auto-repeat fire<br>\* NREPEAT disables auto-repeat fire

**VISA** 

MICROTEST LTD 18 Normandy Way, Bodmin, Cornwall PL31 1EX Telephone: 0208 3812 OR ANY GOOD DEALER

available from

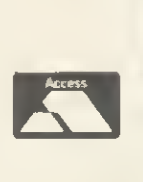

Large picture shows BBC Computer System and <sup>a</sup> Quickshot UJoystick. Small inset just <sup>a</sup> few of the joysticks that will work with the patch lead. Screenshot by kind permission of SUPERIOR SOFTWARE All microtest ROMs are fully TUBE<sup>®</sup> compatible. (TUBE® is a reg trademark of Acorn Computers.)

Enables you to use our joysticks even on programs that do not offer joystick capability.

DEALER ENQUIRIES and EXPORT ORDERS WELCOME

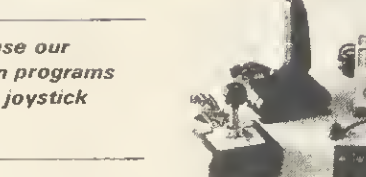

**EN COMPETITION** 

# ANNIVERSARY ANSWERS

Simon Dally separates the winners from the wallies among the entrants to our 20-question birthday quiz featured, complete with tie-breaker, in the July issue

79

UR July competition celebrating<br>the second birthday of Acorn User was the easiest ever (thanks to the generous nature of our editor). Many of the 250-odd entrants pointed this out. But, alas, only about a third of all entries proved to be correct!

The commonest mistake made was to think that the first computer to be sold for less than £100 was the ZX81. In fact, it was its predecessor, the ZX80, though not a few of the entries thought it was the Atom. Also, an enormous number thought the Basic statement DIM A\$(20,2) produces an array of 40 elements: in fact it creates 63 - remember the first element will be A\$(0,0)!

A few entries even managed to get the date of the original issue of Acorn

User wrong-despite the fact that all over the magazine were plastered the words 'second anniversary issue'! Ah well, if there's one thing queerer than folk, it's Acorn User competition entrants. .

The correct answers were:

1)b; 2)a; 3)c; 4)b; 5)b; 6)b; 7)b; 8)b: 9)c; 10)a; 11)b; 12)a; 13)b; 14)b; 15)a; 16)a; 17)c;18)b;19)a.

Judging tiebreakers ('I like Acorn User because ...') is never easy (sob now <sup>I</sup> know how washing-powder manufacturers feel) but in the end, we felt the best two were from M Fulker of Hungerford, Berks, who wrote: '. . . it gives a profusion of solutions to Basic confusions and programming illusions |

.', and Charles Williams of Coventry, whose slogan was: '... *because it is* j Authoritative, Clarifying, Outstanding, Relevant, Necessary, Useful, Sensible. Educational, Recommendable, and very good value for money...'.

A consolation prize goes to Nick Evans of Grimsby, who appended his corny pun with the message, 'Well, what do you expect for a T-shirt?'. The duffer's prize goes to C M Hempsell of Hitchin, Herts, whose slogan was 'I like Acorn User because the competitions are so easy' - but he got no fewer than three of his 19 answers wrong . . .

The 20 winners of the first prizes (five packs of software) and the 10 winners of the second prizes (Acorn User sweatshirts) have all been notified.

# HARD DIAMOND This month's gem:

THIS month's problem is taken from the shortly-to-be-published Century/Acorn User Book of Computer Puzzles, which is the result of the competition we set you earlier this year, inviting you to send in your own puzzles. This one was submitted by <sup>J</sup> Oldroyd of Batley.

Look at the diamond of letters. The object is to find as many ways that the palindromic sentence RISE TO VOTE SIR can be read (a palindrome, just in case you don't know, is something which reads the same both backwards and forwards).

You may move in any direction to an adjacent letter and you can use the same letter twice or more.

Incidentally, J Oldroyd's program goes on to solve all palindromic puzzles of this nature.

Answers on a postcard, please, to October Competition, Acorn User, Red-

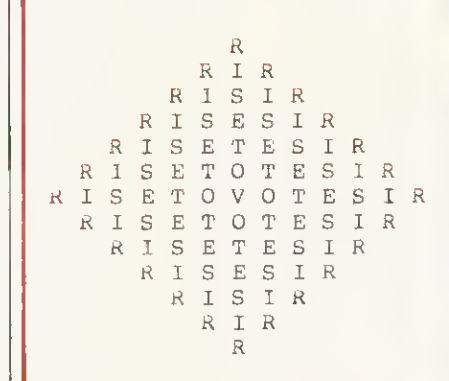

wood Publishing, 68 Long Acre, London WC2E 9JH, to arrive not later than Friday November 2, 1984. Prizes of two Acornsoft packages (worth £20) will go to the first five correct solutions taken from the bag. Century is offering six copies of the book to the runners-up.

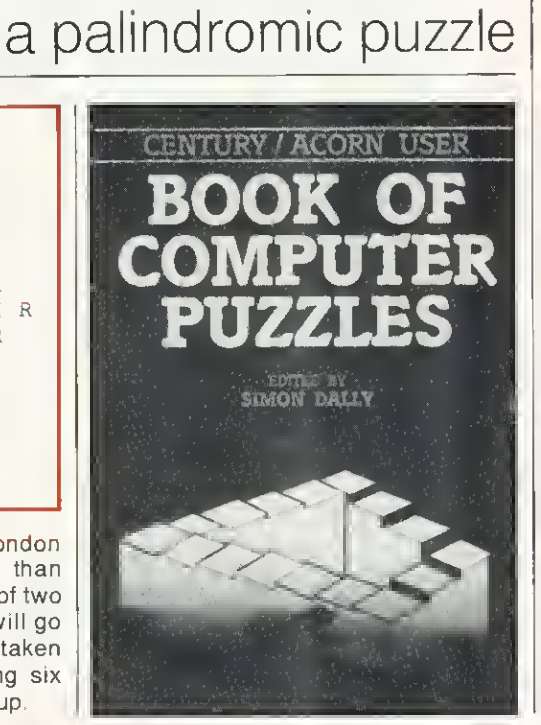

Remove your weary fingers from the fire buttons and climb aboard your magic carpet to enjoy this delightful and original game.

### **PROGRAMMED BY**

£7.95

**DENNIS IBBOTSON** 

Hi-Score Table

- 
- 
- Surprise reward<br>
Infuriatingly addictive<br>
Fanlastic sound effects<br>
Amazing 3D sequences<br>
A time test of skill and agility
- Refreshingly original family gam

EDWORD Educational word processor for the BBC microcomputer

**VIGA 2014** 

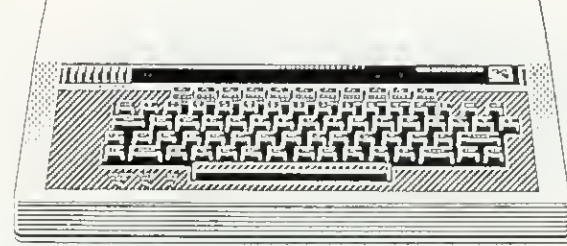

### BBC INTERFACING COUBSE

Introduction to the use of microcomputers as controllers of external equipment

### DIGITAL ELECTRONICS TASTER COURSE

Introduction to microelectronic digital circuitry

### KEYMASTER

Keyboard emulator for the BBC microcomputer

These and other educational/computing products are available from:

> Dept AU10. CLWYD TECHNICS LTD Antelope Industrial Estate, Rhydymwyn Mold. Clwyd Tel: Hendre (035283) 751

# Something new from CMC.

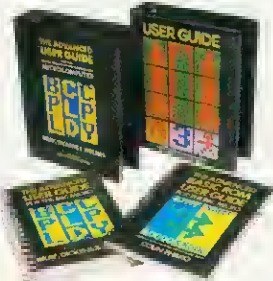

#### . . . type 'n' talk . . .

Simply connected to any micro, this is a powerful speech computer with sophisticated software: it will convert any text into speech faster than it can be spoken. This is our own product, developed and manufactured in Cambridge.

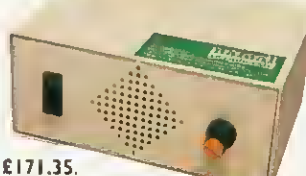

. . . books . .

Our highly successful Advanced User Guide for the BBC has now been joined by the Advanced Basic ROM User Guide, which delves deep into the BBC micro BASIC <sup>I</sup> and BASIC 2 ROMs. At £7.95, it's essential for the serious user. We have also introduced hard-back ring-binders for the Acorn User Guide and our Advanced User Guide: available at £4.50 each.

#### and disk drives . .

The new generation of TEAC  $5\frac{1}{4}$  slimine disk drives offer high performance at incredibly low prices.

Single drives: 100K £120; 200K £140;<br>4 400K£180. Dual drives: 2×100K £295;

2X200KE325; 2X400K £450. Disk with power supply extra £30.

> and systems

**Cambridge Microcomputer Centre** The Peripheral Centre of East Anglia 153-4 East Road. Cambridge CBI IDD. U.K Telephone (0223) 355404 Telex 817445

All drives are fully cased and complete with cables and format disk— ready to use.

We offer <sup>a</sup> number of complete packages for wordprocessing, from £658 to £1860. Pictured here is a BBC-based system: BBC 'B' + DFS, Philips green monitor, I00K disk drive, Wordwise, dot matrix printer, leads ready to use, at £875 including VAT.

We stock <sup>a</sup> vast range of micros, printers, monitors, joysticks .. . phone or write for our complete price list. All<br>prices listed **include** VAT, Credit terms available for orders of £500 or over—ask for details. See our full stock on Prestel 377550875/76A updated weekly.

ORDER FORM

To: Cambridge Microcomputer Centre, 153-4 East Road, Cambridge CBI IDD Please supply the following items, as described above: «£ «£ a. £ Delivery charge (free delivery on books) £5.00 TOTAL £ 1 enclose a cheque for £ 0.000 cm please debit my Access/Barclaycard/Oiners/ Amex<sup>\*</sup> card number 11 D Please send me your price list and catalogue. Name. Address\_ Signature AUI084 'delete where inapplicable. Please allow 21 days for delivery. Prices valid in UK only-please telephone or write for overseas rates.

80 ACORN USER OCTOBER 1984

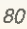

# **TAKE COMMAND** OF THE 8271 CHIP

By programming the floppy disc controller you can out-perform the DFS. Richard Harris has the details

THE 8271 floppy disc controller<br>(FDC) chip is a complex piece of electronics, allowing relatively easy control of up to four disc drives. This article will try to explain how to program the 8271: it will not cover the circuitry of the disc interface since there is no benefit from altering this. The circuit itself can be found in the User Guide and Advanced User Guide.

Why bother with programming the 8271, since the disc filing system (DFS) does it all for you? There are several reasons. First, simply to know more about how your computer works, especially as little information has been made available on the disc interface. Once mastered, it is possible to write your own data handling routines which for some applications are more efficient and quicker than those in the DFS. You will also discover some of the tricks to protect your discs and, possibly, to make backup copies of other discs. It is also possible to modify protected programs: at the end I'll show you how a simple change in Aviatorcan be made to alter the keys used.

Figure <sup>1</sup> shows the overall structure of the 8271, and details of the control logic and registers are listed in figure 2.

The value obtained from the Result register gives the following information about the command just processed:

#### Bit 7,6 Not used

- Bit 5 Set if deleted data found (see below) Bit 4,3 Completion types:  $0,0 =$  good completion
	- $0,1$  = system error, may be
	- recoverable if retried  $1,0=$ 'fatal error'
	- $1,1$  = 'fatal error'
- Bit 2,1 Completion code (see below) BitO Not used

Type Code Meaning<br>0,0 0,0 good com

- 0,0 0,0 good completion<br>0.0 0.1 scan result see
- scan result see later
- 0,0 1,0 scan result
- 0,1 0,0 clock error
- 0,1 0,1 late DMA see later
- 0,1 1,0 ID CRC error see later

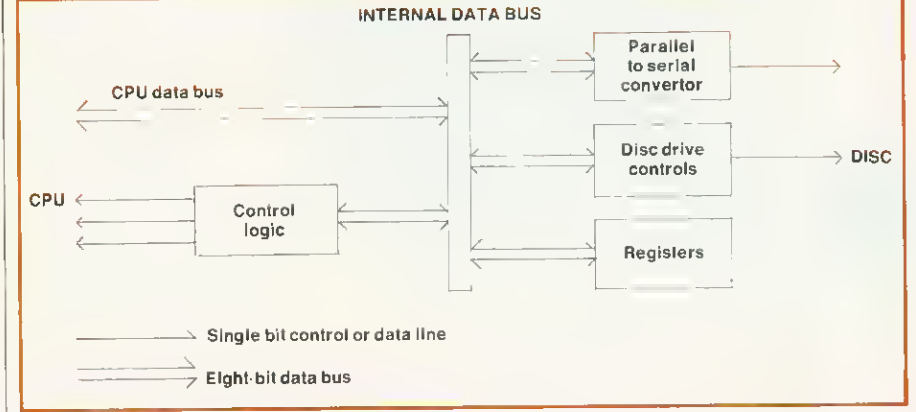

#### Figure 1. Overall structure of the 8271 chip

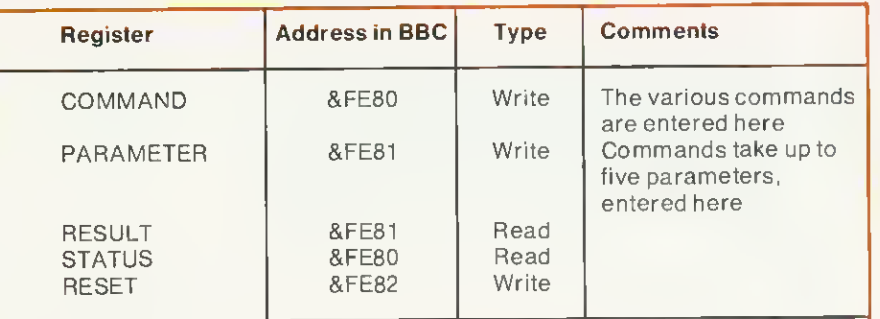

All data transfers occur at address &FE84, both reading from the disc and writing to it

Figure 2. Details of the 8271 <sup>s</sup> control logic and registers

- 0,1 1,1 data CRC error see later<br>1.0 0.0 drive not ready drive not ready
- 
- 1,0 0,1 write protected disc
- 1,0 1,0 track zero not found
- 1.0 1.1 writefault
- 1.1 0,0 track/sector not found

Incidentally, these are the values given in the Acorn DFS errors 'Disc fault at

- . . .' and 'Drive fault at The Status register gives information about the 8271 's internal working:
- Bit <sup>7</sup> Command busy; set to <sup>1</sup> if processing command.
- Bit 6 Command full; setto <sup>1</sup> when command written to 8271 and

cleared when begins processing.

- Bit 5 Parameter buffer full; if set to <sup>1</sup> further parameters should not be written.
- Bit 4 Result ready; after a command is completed bit 7 goes low and this bit is set to 1. It is cleared by reading the result register.
- Bit 3 Interrupt request; reflects state of interrupt line. Cleared by reading result register.
- Bit <sup>2</sup> Non-DMA data request; if DMA is not being used, set to <sup>1</sup> if interrupt is for data transfer rather than end of command

**DISC:** 

### I L L **Game for a song GIN GAMES at £2.99**

The **LAUGHING SHARK** told us that it won't be long till **CHRISTMAS** and it was time we did something about it so,<br>until the end of **NOVEMBER**, we will be selling most of our BEST GAMES at the SPECIALLY REDUCED price of £2.99 instead of the usual prices of £5.95 and £7.95 that's a SAVING of between nearly £3.00 and £5.00 per game!

#### These titles ONLY £2.99 each -

I

I

I

I

I

I

I

I

I

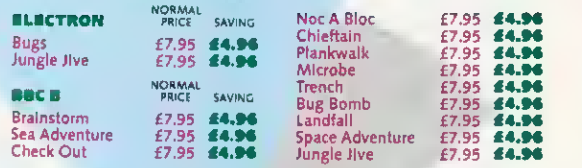

Brainstorm – TWO PLAYERS "... on a parallel with chess if not more complicated...<br>great for a game which needs thought' Home Computing Weekly Cheekowt –<br>RECENT RELEASE "Superb graphics and sound and originality combine to Highly recommended' *Personal Computer Games Microbe -* The game is a great<br>example of what can be done on the BBC. I'm addicted' *Personal Computer News* Trench – '.. . . an excellent game which will certainly keep your fingers dancing on the<br>keys of your Beeb' TV Camer **: Bug Bornb – 'T**his game is wonderful and is a great<br>example of what can be done on the BBC. I'm addict Landfall - 'Virgins Landfall is a sophisticated flight simulator' Your Computer .<br>**Space Adventure -** 'The only problem I had with Space Adventure was prising my triends away from it" *Home Computing Weekly Jung*le Jive - RECENT RELEASE 'if<br>you enjoy wholesale slaughter then you'll probably have a good time' Personal<br>Computer Games

Computer Games<br>
Hyour local RETAILER doe<br>
Hyour local RETAILER doe<br>
SPECIAL LOW prices, simp<br>
EACH GAME you want plus<br>
many GAMES you ORDER)<br>
Department, Virgin Games, 2<br>
London W11 2DX. If your local **RETAILER** does not stock these **GAMES** at the<br>**SPECAL LOW** prices, simply send a cheque or PO for £2.99 for<br>**EACH GAME** you want plus 50p postage and packing (however<br>many **GAMES** you ORDER) to the **'GRAB IT** Department, Virgin Games, 2-4 Vernon Yard, Portobello Road, London W11 2DX.

# Stake your survival on Spaceman Sid.

#### Another great challenge from English Software

Survival on Earth depends on 'Spaceman Sid'. And that means YOU! Get behind the controls of your laser-armed combat rover- and start the battle.

The Martians have taken over our dilithium mines on the planet Tribos and re-capturing those essential mines is your tough challenge.

But watch those Martians - they're loaded with dirty tricks. And watch out for the other hazards of space travel . . . you won't have to wait long, we can guarantee!

There are 3 progressive levels of difficulty of play. That applies to both Acorn Electron and BBC Model B users.

'Spaceman Sid' is available on cassette for just £7.95, so beam yourself into

CAN BE YOUR

STEPPING STONE TO EFFECTIVE FINANCIAL AND ADMINISTRATIVE CONTROL

ALL PROGRAMS AVAILABLE AS A BUSINESS STARTER PACK FOR THE SPECIAL

PRICE OF £99.50

your local dealer today. Tomorrow itself could be at stake!

**SPACEMAN** 

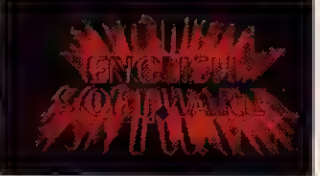

THE POWER OF EXCITEMENT The English Software Company, Box 43, Manchester M60 3AD Trade Enquiries Tel: 061-835 1358

# IS PAPER WORK GETTING ON TOP OF YOU

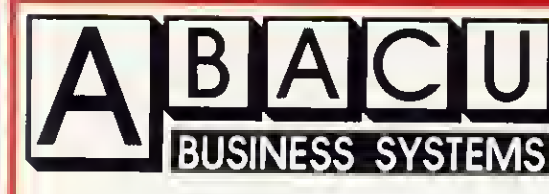

- PAYROLL 1
- $\overline{2}$ PURCHASE/SALES LEDGER
- 3 STOCK CONTROL
- $\overline{\mathbf{4}}$ NON VAT ACCOUNTS
- 5 CASH PLANNER
- 6 MAILING LIST
- 

THE PRICES ABOVE ARE FOR THE CASSETTE VERSION OF THESE PROGRAMS, DISC VERSIONS USING RANDOM ACCESS FILES ARE AVAILABLE FROM OCTOBER 1ST 1984.

ALL SOFTWARE PROVIDED BY ABACUS, IS FULLY SUPPORTED BY THE COMPANY.

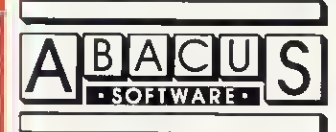

21 UNION STREET RAMSBOTTOM, LANCS PHONE: 0204 52726

£29.95 £29.95 £17.95 £17.95 £12.95 £17.95

82 ACORN USER OCTOBER 1984

### DISCS

#### Bitl.O Not used

A reset is initiated by writing <sup>1</sup> and then 0 to the reset register. All drive control signals go low, commands in progress are aborted, status register flags are cleared, and an idle state occurs until the next command is entered. This mimics a hard reset via the reset pin.

The operation of the 8271 falls into three phases.

#### 1 Command phase.

This starts with the issue of a command after checking the status register to ensure the 8271 is not busy. If parameters are needed these are then issued, checking before each one that the parameter buffer is empty. Failure to check may result in loss of a parameter.

#### 2 Execution phase.

During this phase the computer can ignore the 8271 until the command is completed. This will be signalled by an interrupt. For this to occur a special chip is used to handle data transfer: a direct memory access device (DMA). The DMA can address, load and write to memory during part of the clock cycle not used by the central processor; the only information the DMA needs is the start address in memory for the data transfer. However <sup>a</sup> DMA is not used in the BBC micro, so any data transfers needed (each byte) are signalled by an interrupt and processed by the 6502. Because of the importance of this data transfer and the high speed at which it occurs, the highpriority non-maskable interrupt (NMI) is used, overriding any interrupts from internal timers, analogue to digital convertors, keyboard and so on which use the interrupt request (IRQ). In the BBC micro the routine to handle NMI interrupts is based at &D00 and only very urgent needs are allowed to use it. These are the disc and Econet interfaces so far.

#### 3 Result phase.

This notifies the successful completion of the command, or an error occurring during the operation.

Fortunately, the Acorn DFS provides a routine to carry out most of the complex control of the 8271: OSWORD routine with  $A = 8.7F$  which performs 'read/ write a sector' as detailed in the DFS manual. In fact it will do much more than just read or write a sector.

As with all OSWORD routines, the <sup>6502</sup> accumulator (or A% if called from Basic) indicates which routine, while the X and Y registers (or  $X\%$  and  $Y\%$ ) hold the address of the parameter block  $(X = low byte, Y = high byte)$ . The call address is&FFF1.

The parameter block is as follows:

#### Offset from

base address

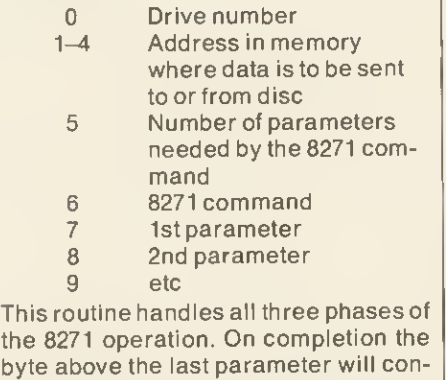

the 8271 operation. On completion the byte above the last parameter will contain the value in the result register and should contain zero if successful.

In Basic a simple routine would be:

10 DIM block 20, data 256

- 1000  $A\% = 8.7F:X\% = block MOD$ 256:Y% = block DIV 256 1010 block?  $0 =$  drive 1020 block!  $1 = data$ 1030 block?5=noofpar 1040 block?  $6 =$ command
- 1050 block? $7 =$ param1
- 
- 1060 block? $8$  = param 2

 $\mathfrak{p}$ 1

- 1070 CALL&FFF1
- 1080 IF block?  $(7 + noofpar) < 0$ THEN PRINT "error!"

Before detailing the various 8271 commands, the layout of data storage (or 'format') on a disc must be understood.

Data is stored in concentric 'tracks' around the disc, there being 35, 40 or 80 tracks depending on which type of 5£ in disc drive is in use. The 8271 will also support 8 in drives. Each track is subdivided into a number of 'sectors', which consist of an identification (ID) field and a data field. The number of bytes of data per sector depends on the number of sectors per track. The 'first' sector on a track is identified by the 'index hole',

the small hole in the disc which allows a photocell to detect a pulse of light once per revolution of the disc. The first sector is the one that immediately follows the light pulse.

The general layout on each track is shown in figure 3 and the ID fields in figure 4.

The 'gaps' are fixed or variable numbers of bytes that prevent sectors overwriting each other if the disc revolution speed should vary slightly.

Both the ID field and the data field have additional bytes called the Cyclic Redundancy Check (CRC) bytes. The value of these depends on the value of the rest of the bytes in the field and allows a check on the accuracy of subsequent reading of the field. While reading in the bytes, the CRC value is recalculated and compared to the original CRC; if these are not equal an error must have occurred and one of the error codes is generated.

The relationship between number of sectors per track, sector size, sector length (number of bytes of data) and gap size is set out in figure 5.

Gaps <sup>1</sup>and 3 can be varied if desired; 2 and 4 are fixed. 1, 2 and 3 have six additional bytes, always present, which act to synchronise any reading or writing operations. This gives a total of 3125 bytes per track, with a maximum of 2560 bytes of actual data. The format command (see below) also expects details of Gap 5; this is used only with 8 in discs and should be set to zero with  $5<sup>1</sup>/<sub>2</sub>$  in discs.

It might be useful to describe some tricks that can be done with the format. With a 40-track disc one can command the drive head to be stepped to any of these, ie 0 to 39. However, one can number the track in the ID field anything from 0 to 255. One could step out to track 5 and then fool the 8271 into thinking that the current track is 78, for

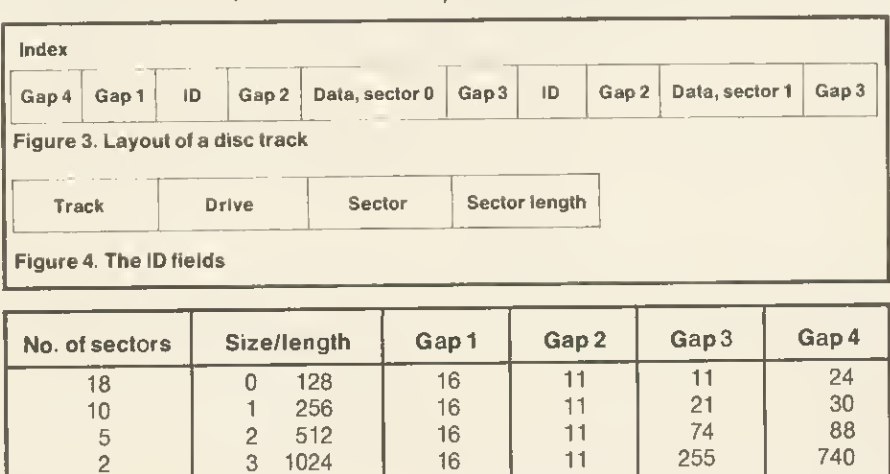

Figure 5. Relationship between number of sectors per track, sector size and length and gap size

16

11

2048

 $\overline{4}$ 

1028

 $\overline{0}$ 

83

#### Synergy Software

### PROFESSIONAL SOFTWARE FOR THE BBC MICRO

### **EASIPLOT**

EASIPLOT is <sup>a</sup> sophisticated AND user friendly graph package for the BBC Micro, placed 14th in the top 20 Educational packages by the. leading Educational Computing Magazine. EASIPLOT has also come to be regarded as an 'outstanding business package' and 'excellent value for money'.

Note:- EASIPLOT 3 comes complete with the number charting program DATA PLOTTER with graph magnification, colour and moving average facilities. SUPERB VALUE AT £22.95.

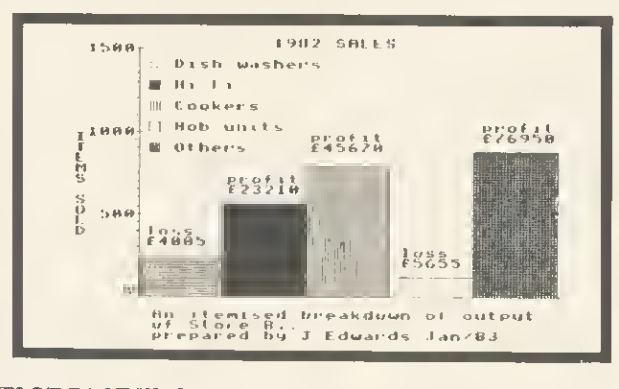

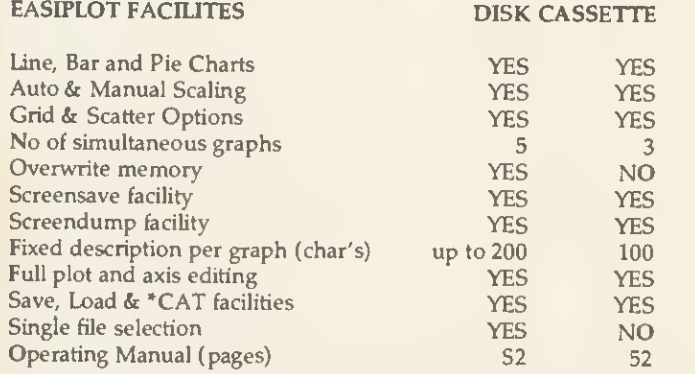

All our programs will produce hard copy on the following printers:- EPSON (entire range), Shinwa CP80, Star DP 510, Seikosha (GP80A & GP100A). Share Analyser will produce reports on any BBC compatible printer.

PLEASE NOTE:- Our programs CANNOT BE OBTAINED FROM YOUR LOCAL DEALER so send for details NOW.

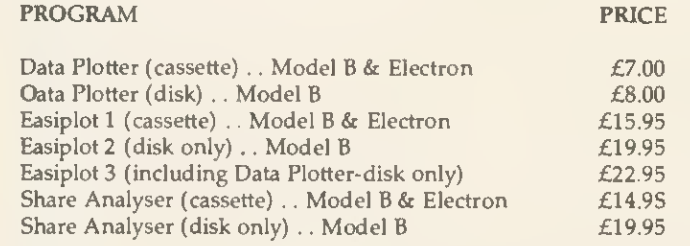

Disk orders., please state 40 or 80 track (add £1 for 80 track and £1.50 for overseas orders). We will upgrade Easiplot 1 to Easiplot 2 for  $£7$  ( $£10$  to Easiplot 3)

Write for full details of all our programs or leave your name and address with our Answerphone service (Luton 33858). All programs are normally despatched within 24 hours.

#### Send cheque/ P.O. etc to Synergy Software, <sup>7</sup> St Andrews Close, Slip End, Luton, LU <sup>1</sup> 4DE.

### SHARE ANALYSER

SHARE ANALYSER is <sup>a</sup> sophisticated portfolio reporting and share analysis package designed for the small investor. The disk version has <sup>a</sup> capacity of 20,000 SHARE PRICES and up to 320 buy/ sell deals covering 20 share names. Share Analyser has facilities for profit flexing and multiple merging of graphs and a variety of selectable indicators. SHARE ANALYSER IS A MUST FOR THE INVESTOR AT A BARGAIN PRICE.

PROFIT STATEMENT

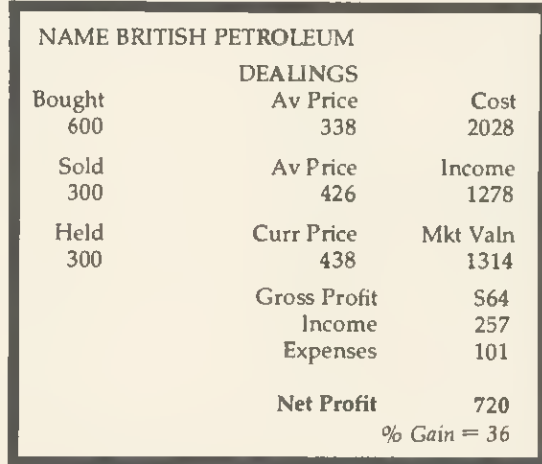

SHARE ANALYSER FACILITIES

#### DISK CASSETTE

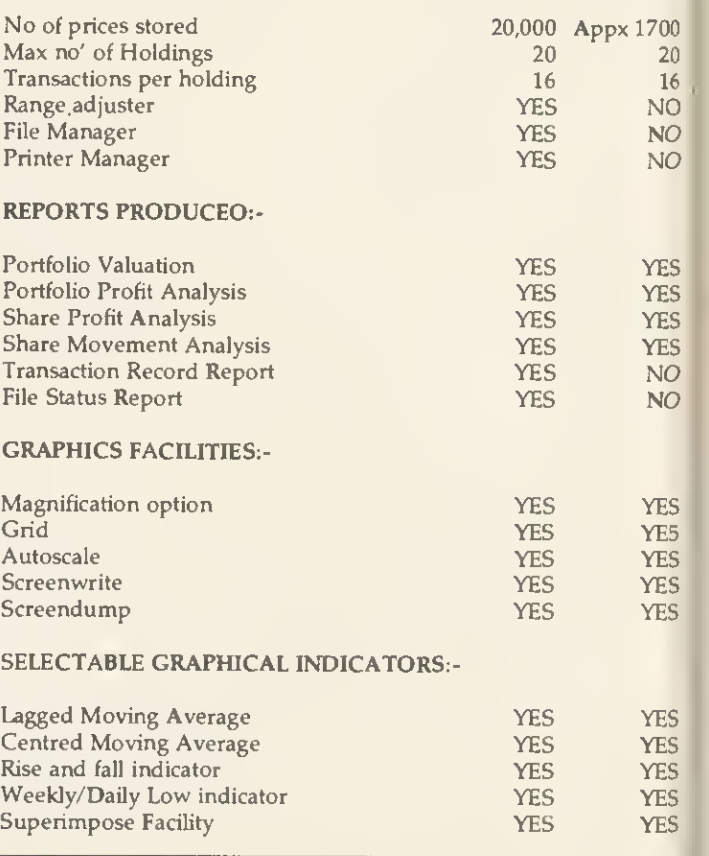

DISCS

instance, whereas the usual DFS commands would simply report a disc error with this format. Thus one can talk about 'physical track numbers' and logical track numbers' (ie, that in the ID field). Logical track numbers do not have to follow any particular sequence; they can even be in reverse order (normal is outermost).

The same applies to sectors; with a 10-sector format, the physical numbers would be 0 to 9. They can be given any logical number between 0 and 255, in any order, not necessarily sequential. There are, however, advantages to using sequential addresses in ascending order. The 8271 can be ordered to load into memory more than one sector at a time - for example start at sector 3 and load in four sectors. This will occur only if sectors 3, 4, 5, 6 are on the current track and it will be much quicker if they are in ascending order.

Interestingly, most efficient operation of the normal DFS occurs if physical sector 0 does not have logical number 0 on each track.

Thus if track 0 has sectors

0.1,2.3,4,5,6,7,8,9

track <sup>1</sup> should be

7,8,9,0,1.2,3,4,5,6

and track 2 should be

4,5,6,7,8.9,0,1,2,3

Consider loading a program which covers more than one track on a disc without these sector offsets. The sectors on the first track will be loaded to sector 9, then the head will be stepped out to the next track-to just miss sector 0, as stepping is not instantaneous. A complete revolution of the disc then has to occur before sector 0 reappears. The offset described above ensures that the first sector encountered after stepping is 0. The actual offset needed will depend on the disc drive characteristics.

#### 8271 commands

The general format of the command byte is for bits 6 and <sup>7</sup> to select which drive is in use, and bits 0-5 to specify the command. OSWORD &7F sorts out which drive (specified as the first parameter); so bits 6,7 of the command appear irrelevant. The DFS manual suggests they are set to 1,0, ie &40. This value should be added to the command value given below (eg, 'read data' &13 becomes &53 for the OSWORD parameter block).

#### **SPECIFY**

Command byte  $= 835$ Uses four parameters

This command is used to initialise the 8271 with the physical properties of the

drive in use. It can also be used to tell the 8271 of any 'bad tracks' (ie, ones that will not format correctly). Once notified of these, the 8271 will automatically step over them as though they did not exist. This saves a disc being unusable simply because one or two tracks are faulty.

This facility is not used in the Acorn DFS, though modern discs are of very high quality and 'bad tracks' are a rarity.

The parameters are listed in figure 6.

Before expanding on the initialise parameters, a brief note about disc drive mechanisms. The disc itself is rotated at a constant speed by a motor, each rotation being detected by the index pulse. Data is read off the disc by  $\begin{bmatrix} B & B \\ C & D \end{bmatrix}$ the 'head'. This has two controls: a stepper motor that moves the head across the disc in a series of steps, these being the tracks; second, the head can be 'loaded' - that is, brought into contact with the disc, allowing reading/writing of data. There is in addition <sup>a</sup> micro-switch to detect when the head is stepped outwards as far as it can go - that is, when it is at track zero.

The speed of stepping between tracks varies with different makes of drive; parameter 2 defines this as 0 to 255ms (milliseconds) in 1ms steps. Likewise the time it takes for the head to settle after loading varies and can be set by parameter <sup>3</sup> (0 to 510ms in 2ms steps). Parameter 4 allows two features to be set. Bits 4 to 7 set the index count; this is the number of disc revolutions that occur after the last command before the 8271 unloads the head (0 to 14: 15 keeps head loaded). Bits  $0$  to  $3$ specify head loading time (0 to 120ms in 8 ms steps).

The Acorn DFS can set up parameters for several makes of drive using the links on the keyboard or "FX255 see DFS manual and Advanced User Guide for further details. Unless you have an unusual make of drive, little will be gained by varying these values.

READ DRIVE STATUS<br>Command byte = &2C<br>Command byte = &2C Command byte  $= 82C$ No parameters

'bad tracks'

Issuing this command puts the drive status into the results register which then can be read:

- Bit 7 Not used
- Bit6 Drive <sup>1</sup> ready
- Bit5 Write fault
- Bit4 Index pulse detection
- Bit 3 Disc write protected<br>Bit 2 Drive 0 ready
- Bit 2 Drive 0 ready<br>Bit 1 Track 0 detec
- Bit 1 Track 0 detected<br>Bit 0 Count pin (used b
	- Count pin (used by 8271

85

for stepping)

'Drive not ready' is cleared by this com mand and should be issued during any initialisation.

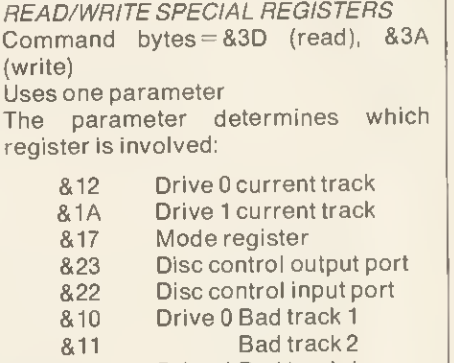

618 Drivel Bad track <sup>1</sup> 619 Bad track 2

There are also three registers involved in scanning for data - see below.

The current track registers are the means to having different physical and logical track numbers.

The mode register has the following features: bits 6, 7 must be 1, bits 2-5 must be 0. If bit <sup>1</sup> is set, then the two heads on a double-sided disc move together (ie, always have some physical track number). If bit 0 is clear this means <sup>a</sup> DMA is in use, if <sup>1</sup> the CPU is used for data transfer.

Drive control input port is the same as reading the drive status, but does not clear 'drive not ready'.

Drive control output port gives the status of various lines between 8271

**Drive select lines** Bit 5 Not used

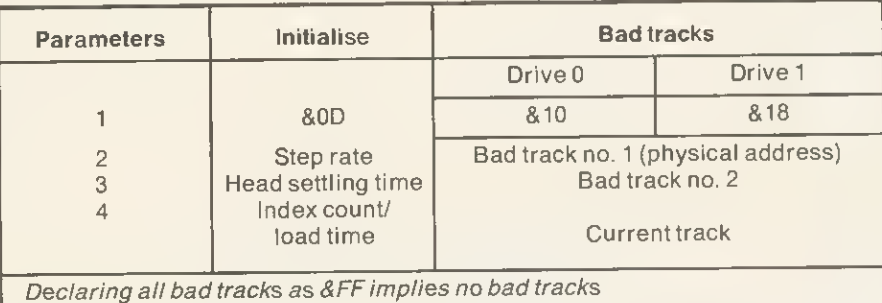

Figure 6. The four parameters of the Specify command, useful in informing the <sup>8271</sup> of any

Bit4 Writing to tracks near centre of disc Bit3 load head<br>Bit2 step direct Bit2 step direction<br>Bit1 step step

#### BitO write enable

**SEEK** 

#### Command byte  $= 829$

**DISCS** 

Uses one parameter The parameter is the *physical* track address required. The head is then stepped to the appropriate point using the current track register as the starting point. Bad tracks will be skipped. The track number is not confirmed by reading the ID field.

A 'seek track zero' is different; here the head is stepped outwards until the track zero signal from the drive microswitch is detected. If this fails after 255 steps an error occurs. A seek track zero should be performed whenever the current physical position is unknown, eg at power-up.

#### **FORMAT**

Command byte  $= 82C$ 

Uses five parameters

This command formats one track at a time. The parameters are:

- Track address (physical)  $\overline{2}$ Gap 3 3 Bits  $5$  to  $7$  = sector size (0 to 4) Bits 0 to  $4$  = number of sectors
- $\overline{4}$ Gap 5
- $\overline{5}$ Gap1

It also requires data for the ID field of each sector, ie four bytes times number of sectors. Each block of four follows the pattern previously described: track number, drive number, sector number, sector size. Thus using the OSWORD routine a block of 40 bytes (for 10 sectors/track) would be pointed to by parameters <sup>1</sup> to <sup>4</sup> of the OSWORD control block.

The track number is the logical number and need not be the same as the physical number. The drive number can be anything from 0 to 255. Sector number can again be any value (see above) but sector size should be the correct value. The first set of values in the data block will be the ID of the first physical sector and so on.

Each byte of the data in the sectors is set to a value of &E5 during formatting. Formatted tracks can be checked with the 'Verify' command (see below).

#### READ ID FIELDS

Command byte  $= 81B$ 

Uses three parameters This command transfers a specified number of ID fields into memory from a track, starting with the one immediately after the index pulse (ie, physical sector 0). The parameters are:

- 1 Track number (physical)<br>2 Must be set to zero
- 2 Must be set to zero<br>3 Number of ID fields
- Number of ID fields to be read

Note that a seek to the specified track occurs, though this is not confirmed by checking with the ID field. Thus if the logical track number is different an error does not occur when reading the ID fields.

#### Data processing commands

All the following commands seek the specified track and confirm it is the correct one by checking the ID field. If it is not correct the 8271 will try the next two tracks before causing an error (Track not found').

#### <sup>128</sup> BYTE SINGLE SECTOR Two parameters

- 
- &12 Read data Read data and deleted data
- &0A Write data Write deleted data
- &1E Verify data and deleted data

#### The parameters are:

- 1 Track number (logical)<br>2 Sector number (logical)
	- Sector number (logical)

If the logical number is not the physical number, the command must be pre ceded by a 'seek track' command, and then change the current track register to the logical number with the special registers command.

'Verify' data reads the data and checks the CRC values, but does not transfer the data to memory.

'Deleted data' refers to sectors that have a special code and are ignored by the usual read commands, ie it is effectively wiped off the disc. However, the data is still present and can be read or restored if desired later on. It is another way of protecting discs; the usual DFS commands will see only a blank disc!

VARIABLE LENGTH/MUL TI-SECTOR Uses three parameters

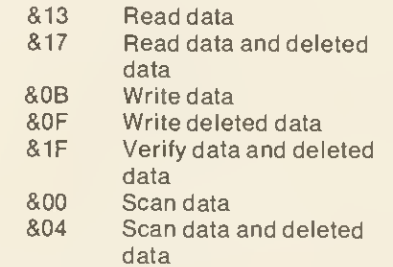

The parameters are:

1 Track number (logical)<br>2 Sector number (logical) Sector number (logical;

first if more than one)  $3$  Bits  $5$  to  $7$  = sector size Bits  $0$  to  $4$  = number of sectors to be processed

See notes on previous command, and earlier notes on formatting regarding multi-sector processing. Processing multiple sectors is much quicker than doing them one at a time. Commands not processing deleted data will skip them and process the required number of normal sectors.

If an error occurs during multi-sector processing the sector at fault can be found by reading one of the 'scan special registers', number &06.

The scan command enables the 8271 to search for a byte pattern on a disc, but is of real value only when used with a DMA.

<sup>I</sup> hope this article has been some help to those wishing to know more about the disc system. <sup>I</sup> recommend reading it twice (if you can face it!), as some bits are more easily understood in conjunction with information pre sented later in the article.

Finally, a disc copying program (listing 1) that will make back-up copies of most discs if not all. Some copies will have to be made onto fresh, unformatted discs. This program is not written in a sophisticated way but in a manner that <sup>I</sup> hope is easy to follow in conjunction with the article. Many improvements are possible, for example to transfer all the sectors on a track at once.

With some minor changes it can also be used to change protected discs. Omit the 'format' procedure, and read and write to the same disc. In between reading and writing, CALL a machine code monitor and the data can then be examined, disassembled and changed as desired before being written back to the disc. The position of the data in memory can be found by having 'PRINT data' in the first few lines.

One change I've found useful is to alter the keys in Aviator. As set up it is impossible to use the joystick and the rudder keys (A and  $+$ ) together effectively. In logical track number 72 (physical track 8), logical sector number 125 (physical sector 3) will be found a block of data holding the INKEY values (negative numbers) of the keys and used when flying. This includes &FF. &BE, &DD. &DA &C8, &BC, &CA and &A8 etc. If the &BE and &A8 are changed to &9E and &BD then keys Z and X will control the rudder- now one hand can operate these and fire with shift, while the other uses the joystick.

Richard Harris' disc copier is listed on yellow page 102

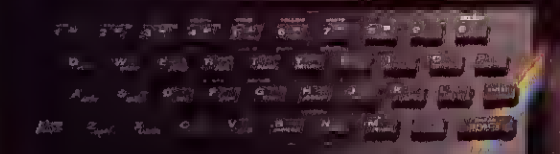

brother est

wanagaan

# Choosing a printer is<br>a lot easier than choosin CO

HERE are dozens of quality printers from which to choose. With quality price tags of around £250.

The Brother M-1009, however, breaks all the rules.

Stays defiantly below the £200 barrier. Though it has far more than its fair share of features, it maintains the extraordinarily low price of £199.95.

#### Travels at a steady fifty.

In the speed stakes, the M-1009 is certainly no slouch, being fully capable of up to 50 characters per second.

Providing bi-directional and logic seeking printing for normal characters and uni-directional printing for super and sub script and graphics.

#### Prints on any paper.

Being an impact printer, the M-1009 will print on virtually any paper, including letter headings, invoices and standard office stationery.

It will even print two copies together with your onginal.

A superb character recommendation.

In its price range, the M-1009 has a great deal more character than many printers.

96 no less, plus international type and graphic characters. Reliability comes as standard.

Built to the same exacting standards as Brother's elite office

printers, the Brother M-1009 already has faultless credentials for reliability.

1ts  $9 \times 9$  dot matrix head, for example, has an astonishing 20 million character service life.

#### One printer that doesn't block out the light.

Many home computers tend to be a little on the large side. In contrast, the compact M-1009, at only 7 cm high, keeps a discreet profile.

Well designed, reliable – and conscientious. The Brother M-1009.

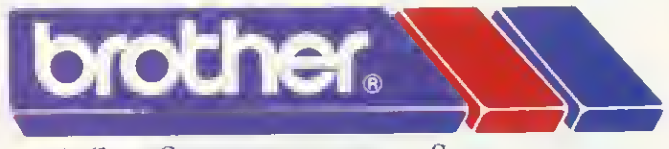

The future at your fingertips.<br>
DEPTR BROTHER OFFICE EQUIPMENT DIVISION. JONES + BROTHER, SHEPLEY STREET.<br>
GUIDE BRIDGE, ALDENSHAW, MANCHESTER M34 5JD.<br>
TEL: 061-330 6531 (10 LINES) 061-330 0011 (6 LINES) D61-330 3036 (4 L

AVAILABLE FROM-<br>BOOTS, W. H. SMITH, WILDINGS, SPECTRUM U.K. MAJOR DEPARTMENT STORES AND BROTHER OFFICE EQUIPMENT RETAILERS.

# TOOLKIT ROM from BEEBUGSOFT BASIC Programmer's Aid for the BBC micro  $\mathbb{R}$

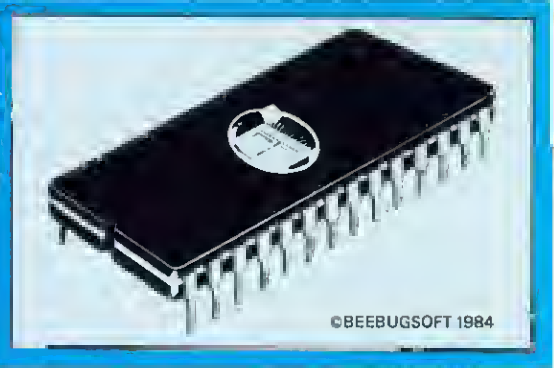

- 27 new commands to make life easier
- Saves hours in program development and debugging
- Supports both cassette and disc systems
- No command name conflict with other Roms
- Ideal for expert and novice alike
- Fitting instructions and a 32 page manual supplied
- You'll wonder how you ever managed without it

#### SPECIAL FEATURES INCLUDE

SCREEN EDITOR An extremely powerful editor, allowing the use of cursor keys to list a program line-byline in either direction and move to any part of a program to overtype or insert new code and corrections.

ERROR DETECTION Powerful facility to trap an error in a Basic program as it runs. It will then automatically enter the Screen Editor, display the line in error and position the cursor close to the statement at fault.

"TOOLKIT is an essential utility for all Basic programmers using the BBC Micro. . . . The range is<br>enormous…. .an indispensable aid<br>packed full of powerful utilities." EDUCATIONAL COMPUTING MARCH 1984

". . . highly recommended." PCN MARCH <sup>17</sup> 1984

"The Beebugsoft Toolkit costs £27 and in my opinion is worth every penny. Since it has been installed in my BBC it has been used extensively and <sup>I</sup> can find no fault with it. Highly recommended to lazy programmers!"

COMPUTING TODAY JUNE 1984

#### **COMMANDS**

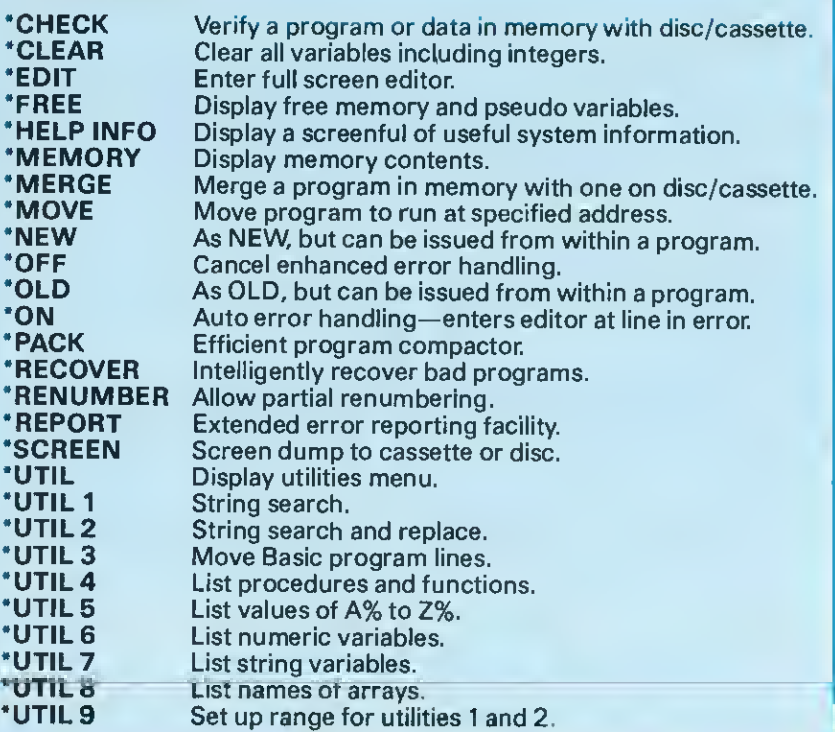

#### BEEBUGSOFT, PO BOX 109, HIGH WYCOMBE, BUCKS HP10 8HQ

Please send me.......................Toolkit(s) at £27.00 each

Name

Address

Send Cheque/Postal Order to BEEBUGSOFT, DEPT <sup>13</sup> , POBOX109, HIGH WYCOMBE, BUCKS HP10 8HQ (Distribution agents for BEEBUG Publications Ltd.)

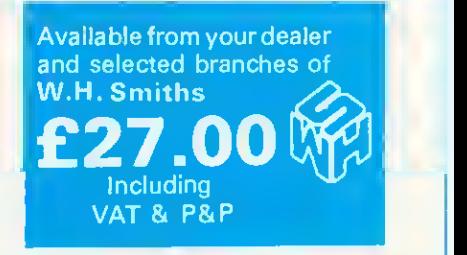

#### SEE ALSO BEEBUGSOFT DOUBLE COLOUR ADVERT IN THIS ISSUE.

I

# SERIOUS SOFTWARE from BEEBUGSOFT.

### Design (C.A.D. Pack)

DESIGN is <sup>a</sup> screen processor which allows information to be displayed in a format suitable for demonstrations, slide projections, handouts or presentations.

Graphs, Pie Charts and Bar Charts are quickly produced on automatically drawn and scaled axes.

Text may be written anywhere on the screen and may be displayed normally, enlarged, underlined or sideways.

Twenty user-defined characters and four large macro characters are supplied, and may be placed anywhere on the screen or redefined as required. Additionally a set of characters for circuit diagram generation is also included.

Machine code screen dumps are included for Epson, Seikosha, Shinwa and Star printers and details on how to load dumps for other printers are also included.

Screens may also be saved and reloaded to cassette or disc.

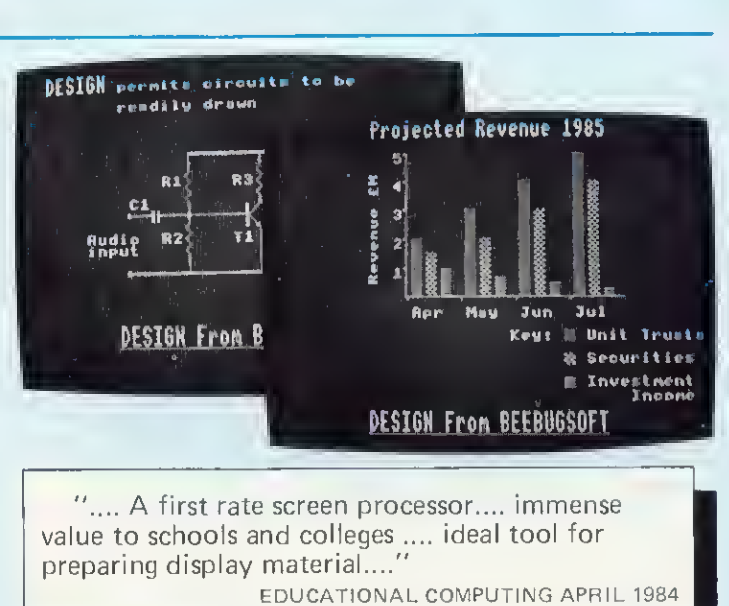

## **Sprite Utilities**

I

I

I

I

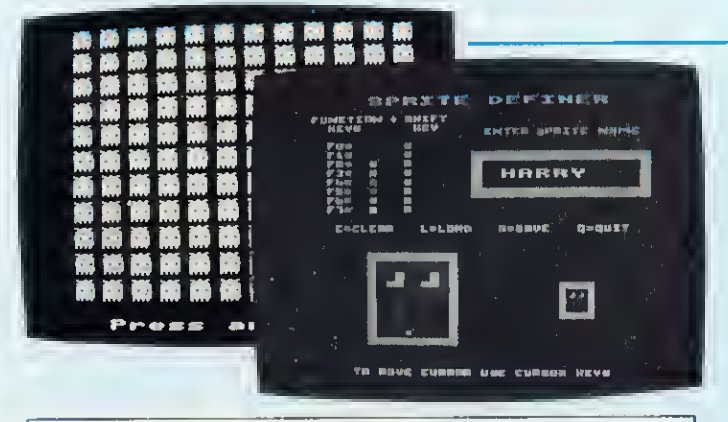

".... Definitely recommended...." ELECTRONICS & COMPUTING MAY <sup>1984</sup> ".... For my money Sprite Utilities wins through...." ACORN USER MAY <sup>1934</sup> pack which allows high speed arcade games to be written in Basic. This is achieved by using the set of supplied

SPRITE UTILITIES A game writers utility

machine code sprite routines to move multicoloured characters (sprites), of your own design, around the screen at high speed. Control of the sprites' movements is by user

written Basic program. Specific commands to the sprites are very simple.

Sprites are generated in mode 2 on a 8 x 16 grid and may include any of the available 16 colours.

Up to seven sprites may be displayed and controlled on the screen at any one time. A special super sprite facility enables clones of each sprite to be created, to provide animation.

### BEEBUGSOFT, P.O. BOX 109, HIGH WYCOMBE, BUCKS. HP10 8HQ

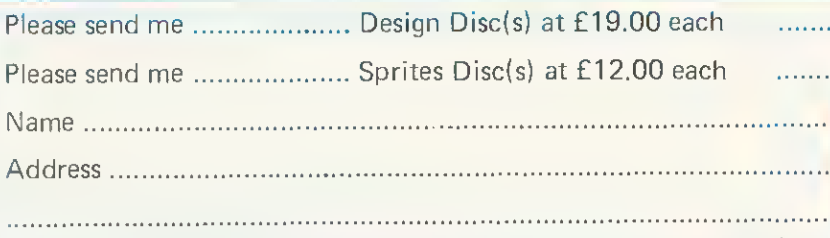

..................... Design Cassettes at £10.00 each ........................ Sprites Cassettes at £10.00 each

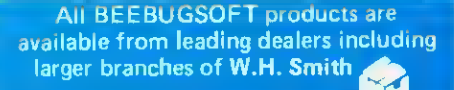

Send Cheque/Postal Orders to BEEBUGSOFT DEPT. 13 P.O. BOX 109, HIGH WYCOMBE. BUCKS. HP10 811Q (Distribution agents for BEEBUG Publications Ltd.)

#### ACORN USER OCTOBER 1984 **89**

# HeyPrestel. Anewdimension for the BBC Micro.

Add the new Prestel Adaptor to <sup>a</sup> BBC Micro and you can download all programs available on the Prestel service. Which considering Prestel is fast becoming a major software source, is a

very attractive proposition indeed.

You can, for example, connect it to the growing Micronet 800 database.This

gives you an extensive choice of educational and business programs. Other'closed

areas' for private company communications are also

And that's in add-

ition to games that range from simple to sophisticated. Plus electronic shopping and banking

tremely useful personal

beginning. The Adaptor

But that's only the

facilities, and an ex-

'mailbox' service.

available.

also enables you to access Prestel information on any TV or monitor. And store the data so that it can be displayed or manipulated how and when you require it.

What's more, the Prestel Adaptor turns your BBC Micro into <sup>a</sup> terminal that can link with other dial-up computers with 1200/75 baud interface.

> So vou can, for example, have access to the British Telecom Gold electronic mail and telex service.

> > In fact, the enormous potential of our Prestel Adaptor, coupled with a<br>'surprisingly modest

price of  $\text{\pounds}99 + \text{VAT}$ , make it a most exciting not to menjion economical way

to get more from your Micro.

> The BBC Prestel Adaptor is currently only available via mail order.

You can order it on your credit card by ringing 01-200 0200 at anytime,or0933-79300 during office hours.

Alternatively, send off the coupon below.

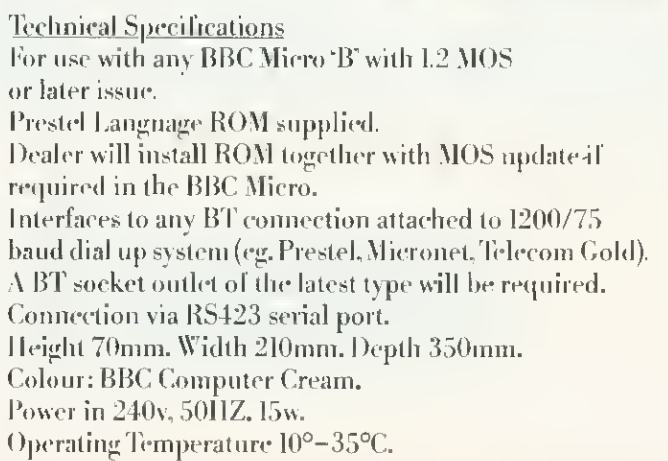

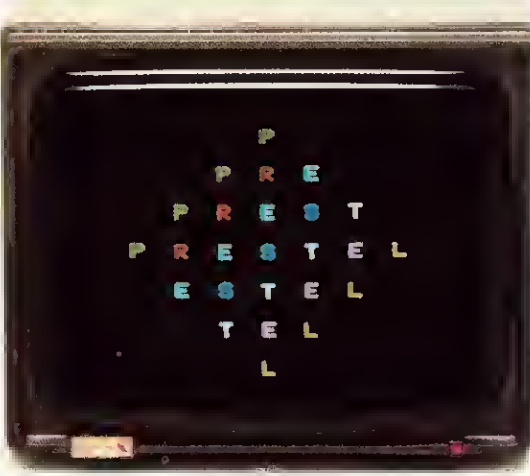

\ <sup>a</sup> m<sup>e</sup> Address.

Headers A/C, Acorn Computers Ltd, or charge m\ credit card. Card Numbe<u>r.</u><br>\me\/Diners/Visa/Access(Deletel. Postcode

Signature. AC <sup>10</sup> Registered No. M0 3810 <sup>V</sup> VI No. Z1S 100220

The BBC Microcomputer System. Designed, produced and distributed by Acorn Computers Limited.

To: BBC Microcomputers, c/o Vector Marketing, Denington Estate. Wellingborough. Northants NN8 2RL. Please send me BBC Prestel Adaptor at £113.85 each. inc. VAT and delivery. I enclose PO/cheque payable to

Prestel and the Prestel symbol are trademarks of British Telecommunications PLC.

# "I COULDN'T BELIEVE THE SPEED..... YOU'RE THE BEST BY FAR"

#### (Paul Singleton, Cheshire)

We've played hundreds of BBC progams to try and choose the best (like the ones on this page.) Details are in our catalogue - free with your order. It's the ONLY catalogue to list the best, omit the rest and quote all the reviews. All programs for 32K BBC.

#### All programs work with keyboard control - or joysticks as shown. WE TRY TO SEND YOUR PROGRAMS THE SAME DAY WE GET YOUR ORDER. All games in stock - and tested by us - BEFORE we advertise them.

Access/Visa card holders phone 01-789 8546 24hrs, from any country where your own laws allows this. We have satisfied customers in over 40 countries: UK prices include UK vat. Export prices are the same - this 15% surcharge on export orders enables us to get them to you fast.

**SAVE £££s ON ROMS**<br>
Computer Concepts ROMS have been widely praised we use them all the time<sup>1</sup> And we sell the time<sup>1</sup> And we sell A platform game, with amazing graphics, from your hero • Frak - armed with yo-yo, to the fact that each screen scrolls to become many screens. Good tunes, great sound - and it's difficult enough to keep you trying. Written by Nick Orlando, "the best games

#### programmer for the BBC" - according to PCGames! NO STIX (Aardvark) £8.90 THE FALL OF ROME 24 retroching

gripping game... you won't want to leave it" (HomeCompWkly). Can you leverse history as you command the Roman Empire for its last sixty years<sup>7</sup> Defeat the <sup>1</sup> barbanan tribes, the two Eastern Empires as you buy legions, auxilies, cavalry. Good screen-prompts lead you through helpful up-dating on hi-res map of your Empire. NO STIX (Asp) £6.99

# FOOTBALL MANAGER The BBC

the most impressive yet... the action is fast and the animated football nquencm moat Impraaatra" (PopCompWklj). "Tha combination ofgraphic action and informed decision-making distinguishes this from many other strategy games ... entertaining and absorbing" (AcornProgs). Simply the best BBC football simulation. 3D animated colour graphics. 4 divisions: 7 skill levels CUSTOMIZE feature, you can even be sacked as well! £7.95

## **VORDS AND SORCERY AQUEST**

adventure where you have helpers' in this case 3 you name yourself as they are released from prison to help you! The characters you meet have varying moods: every object has a use: and there's a different scenario every time you play - each one totally logical. 9 SKILL LEVELS (the easy one is a good introduction to adventuring: soothing music while you play<sup>1</sup> Map Routme shows where you are - and where you've been It is very good indeed. NOSTIX (Kansas) £10.35

## MYSTERY OF THE JAVA

STAR New 4-part adventure with 100K of program, 3 skill levels and a score STAR table! You must complete each part to get to the next - but you can SAVE the fust two parts to help you<sup>1</sup> Otherwise each time you play, the adventure will be different. And part 4. when you have found the wreck and dived for the treasure, is <sup>a</sup> realtime search as your air runs out. HELP available from the authors if you get stuck too! NO STIX (Shards) £7.95

 $HEEL$  OF FORTUNE  $\frac{``\text{Cubic} \sin(1000) \text{the}}{best \cdot adventure I}$ have seen for the BBC Micro... the advances in programming that have been made are amazing., thia baa to be THEADVENTURE OF 1984" (Micronet 800). <sup>260</sup> locations EVERY ONE WITH HALF-SCREEN GRAPHICS' Commands of up to 254

characters! Moving cast with varying mooods! Save your position to tape or disc! Very fast response NO STLX (Epic) £9.95<br>DT A CIC TID "DEFINITELY A BEST BUY FOR THE BEEB. A

ESPONSE NO STIX (Epic) 19.95<br>**BLACCER** *game to beg, borrow or biag" (PCGames)*, 20 SCREEN fully animated game that's quite a lot like M\*N\*C M\*N\*R Each of the 20 screens is a different puzzle with a different solution. Will your burglar collect the keys to all the safes? You'll certainly make him try for weeks! NO STIX (Alligata) £7.95

FORTRESS "An absolutely magnificent piece of<br>game is even better than that of 'ZAXXON'." (PCGames) "The game is thrilling, the diagonally scrolling graphics superb and the sound effects excellent. .in a dass of its own." (Micro User) "Deserves a place in any self-respecting software collection." (CAVG) The classic arcade game, arguably better on your Beeb than it ever<br>was in the arcades. All the features, plus Hall of Fame STIX OK (Pace) £8.95

 ${\cal FERN}$   $\bf RINFE$   $\,$  The best race simulation I've seen on this  $\bf TERDRIVE$  machine, it's excellent value for money." (PCM) You are in <sup>a</sup> multi-stage 3D race for the World Drivers Championship/ 5 stages - day night, snow, desert, riverside To qualify for the next stage you must finish in the first 12 Onscreen score, time, speed and bonus You can actually feel how fast you re going - and the graphics are great<sup>1</sup> NO STIX (Superior) £7.95

## SOFTWARE SUPERMARKET VISA/ACCESS CALL 01-789 8546 (24hrs)

them to you cheaper than anyone else we know' As Home Comp Wkly said "Installation is easy, providing you have <sup>a</sup> spare sideways ROMsocket or an expansion board"

**GRAPHICS ROM** "Good value for money will provide anyone interested in graphics with a whole new held of possibilities" (Beebug) £27.50 YOU SAVE £5.85

PRINTMASTER ROM "If you have an Epson printer, there is no better choice at present than Printmaster.. (Beebug) £27.50 YOU SAVE £5.85

DISK OOCTOR "If you use discs or write assembler programs, then you must have this chip" (HomeCompWkly) £27.50 YOU SAVE £5.85

WORDWISE "Probably the most useful word processor on the market" (YrCromp) £36.00 YOU SAVE £10.00

### SAVE £40 ON PROGS!

All 20 of these programs have appeared in our catalogues of Beeb best Now. you can save £2 on each of them Offer limited to supplies available Please state second choice

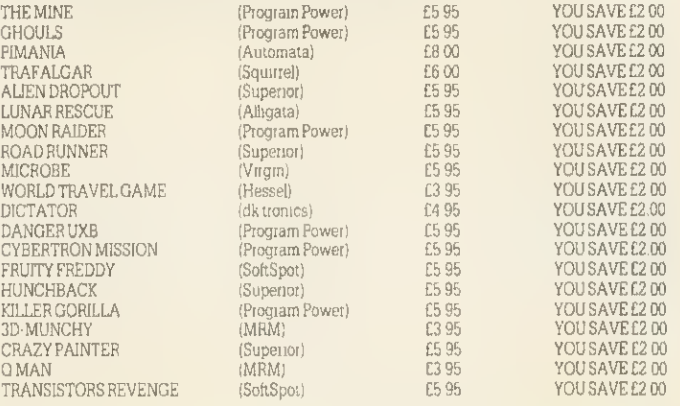

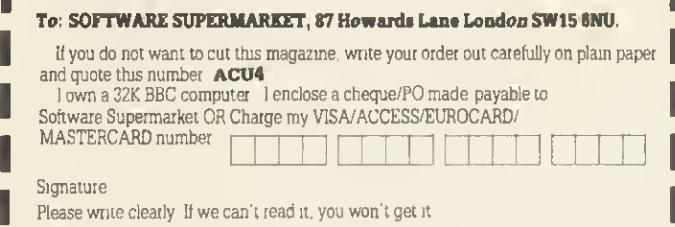

Name Address

Postcode

Phone, if any, in case of query

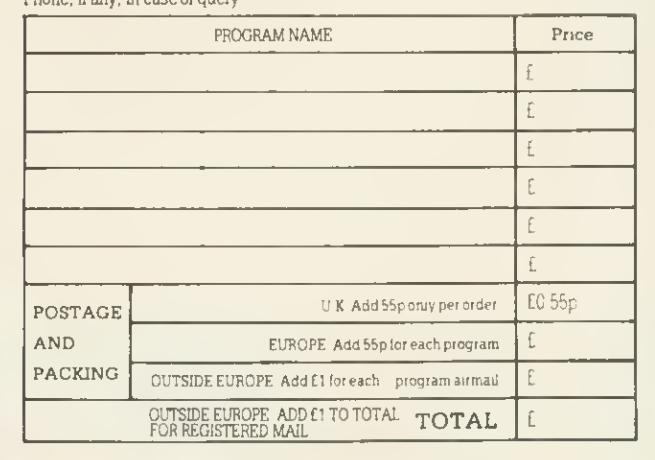

# Electronequip (Authorised BBC micro Dealer, and service centre)

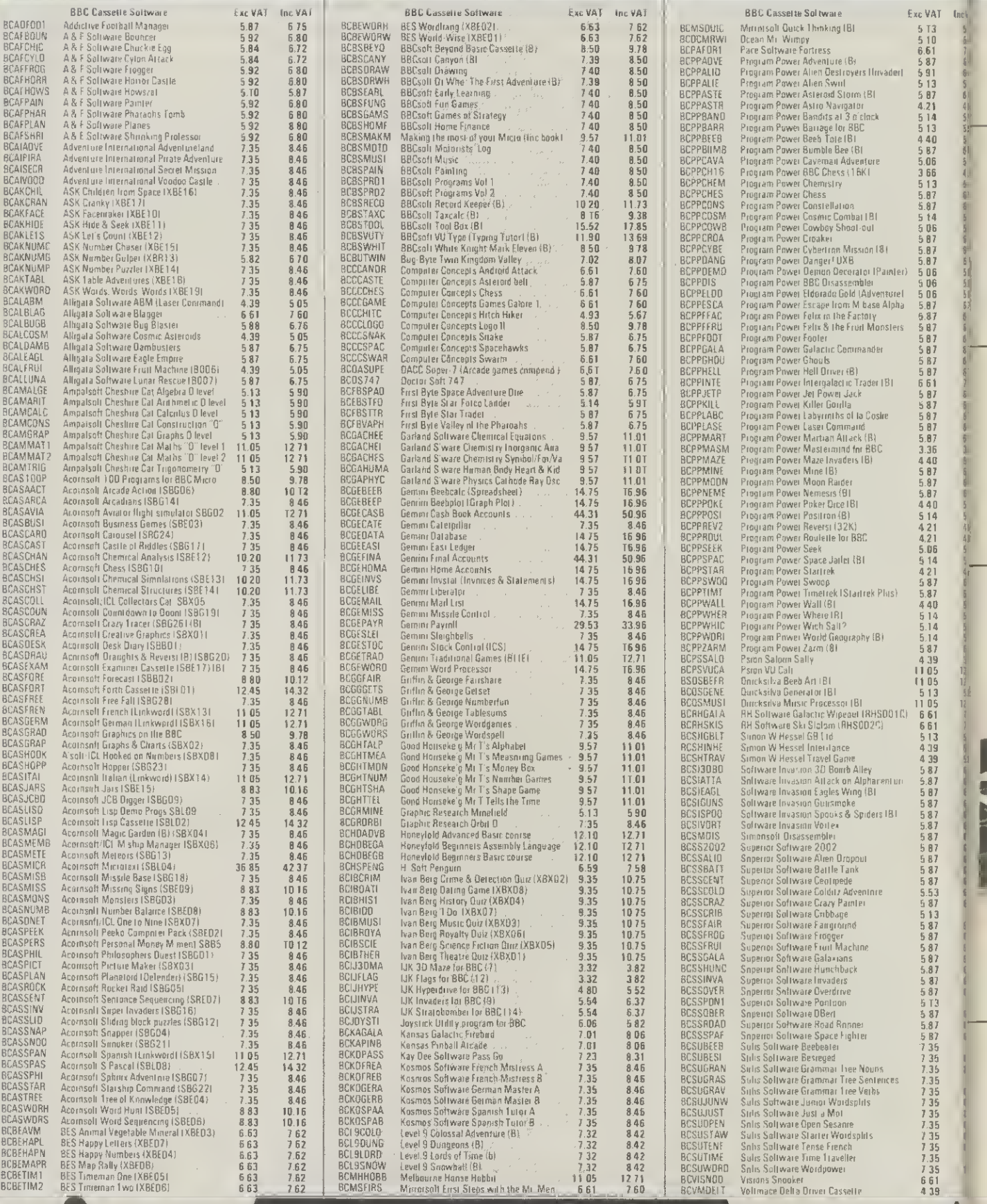

# Electronequip 36-38 West Street, Fareham, Hants

**BBC** 

F

F

 $\mathcal{L}$ 

**JSV JSV JSV** 

 $\overline{1}$ 

COMPUTER

# Electronequip

(Authorised BBC micro Dealer, and service centre)

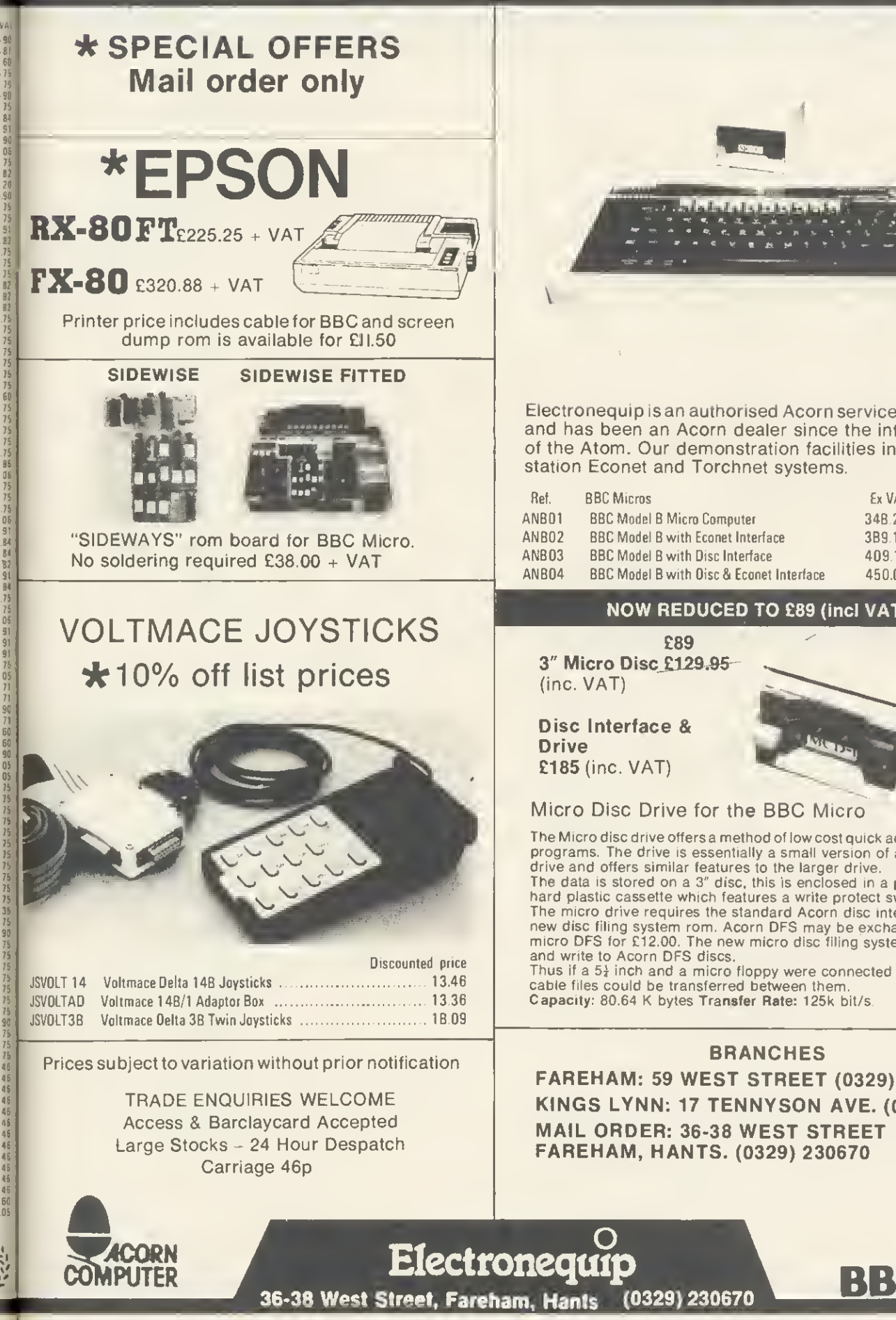

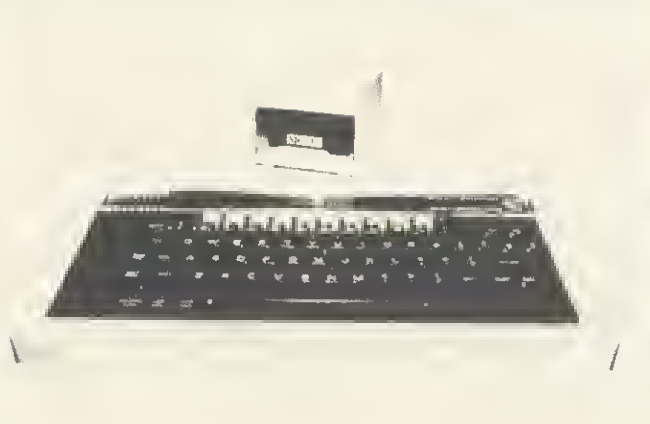

Electronequip is an authorised Acorn service centre and has been an Acorn dealer since the introduction of the Atom. Our demonstration facilities include 20 station Econet and Torchnet systems.

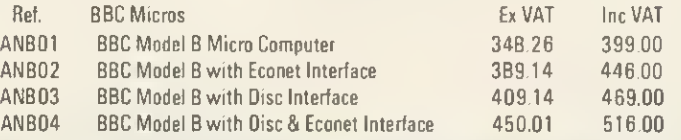

#### NOW REDUCED TO £89 (incl VAT)

£89 3" Micro Disc £129,95-

Disc Interface & £185 (inc. VAT)

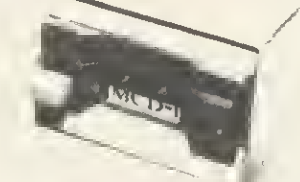

Micro Disc Drive for the BBC Micro

The Micro disc drive offers a method of low cost quick access to programs. The drive is essentially a small version of a  $5<sup>1</sup>$  disc drive and offers similar features to the larger drive. The data is stored on a 3" disc, this is enclosed in a protective hard plastic cassette which features a write protect switch. The micro drive requires the standard Acorn disc interface, but a<br>new disc filing system rom. Acorn DFS may be exchanged for the micro DFS for £12.00. The new micro disc filing system can read and write to Acorn DFS discs.

Thus if a  $5\frac{1}{4}$  inch and a micro floppy were connected on the same cable files could be transferred between them. Capacity: 80.64 K bytes Transfer Rate: 125k bit/s.

#### BRANCHES

FAREHAM: <sup>59</sup> WEST STREET (0329) 230670 KINGS LYNN: <sup>17</sup> TENNYSON AVE. (0553) 3782 MAIL ORDER: 36-38 WEST STREET FAREHAM, HANTS. (0329) 230670

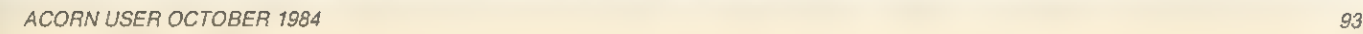

# BACK ISSUES

# FBACK ISSUES £1.25 ÷

6. Januery 1983 MEP school launch 'FX commands for sound. Second BBC TV series. Machine code 3 -two pass assembly. Disc drives for the Beeb. Programming forum. Program protection. Micros in schools—new series. |<br>Commodore Pet printer used with | Beeb. BBC programs written on an Atom. Extra Atom memory.

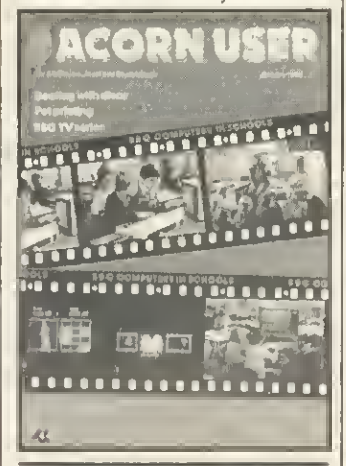

94

7. February <sup>1</sup>MHz bus examined (4). 3D Atom graphics (3). Atom BBC Board reviewed (3). Machine code 4 memory (5). BBC Computer Literacy update (1). Atom err*or* handling (2).<br>Micros in schools 2 - getting organised<br>(6) Hints and Tips (4). Beeb Forum (3). Reviews of *Wordwise* (2) and the Amber **All and the Strut**<br>prinfer (1). \*\*\*

March Chess on the BBC micro (3). Sound on the Beeb (4). Printers for beginners (4). Atom analogue converter (2). Schools, 3. micros and<br>maths (6). Machine code 5 - indirect<br>addressing Q\$ DiY lightpen (5). MEP's<br>*Microprimer* review (2). Atom Ross<br>toolkit review (1). Beeb Forum (2). Assembly language and Pascal book reviews (2). \*\*\*

9. April Hexangle game listing (4). Bach on the Beeb (4). Hints & Tips on disc<br>drives (4). Machine code 6<sup>%</sup> the CALL<br>statement (4). Interfacing the 1 MHz bus<br>(3). Schools \*\*\*\*\*young children and<br>micros (6). Graphics listings (2). Printers for beginners 2 (4). Reviews of BCPL, educational software and Atom software (3). \*•'

10. May Review of Basic II Graphics listings. New \*FX calls in OS1.2. Colour mixing on the Beeb. Jazz, blues and folk on the BBC. Schools 5 -language development. OIY Beeb interface box. Afom sound board. A to Z of printing: |<br>how to get going. Hinfs and Tips: | PROCs. discs and FNs. Printer, software and book reviews.

11. June Techniques series - sorfing. Hints and Tips: 50p network. Orawing<br>fechniques and CAO. Machine code:<br>interrupts. Schools 6– information technology. Atom Forum. Beeb Forum. Printers -write your own graphics dumps. Comparitive review of View and *Wordwis*e. Three graphics pack- [<br>ages reviewed. Test of *Acorn User*'s <mark>[</mark> interface box.

12. July Techniques -hash tables. Hints and Tips: logic made easy. Recursion and graphics. Handling strings. Two ideas for passing variables. Beeb aids the blind. DIY second keyboard. Beeb Forum. Sounds on the Atom. Hardware, firmware, software

and book reviews. Atom Forum. 13. August Printer graphics and dumps. Techniques -Tree structures and sorting. All the fun of the fair. 40/80

disc copier. Colour painting. Basic II: random access files. Screen dumps for<br>Olivetti Centronics and Seikosha Olivefti, Cenfronics and Seikosha.<br>Afom strings, Reviews of Tandy Afom strings. Reviews of Tandy<br>CGP115 orinfer, five educational printer, five educational packs, A to O converter.

14. September Techniques - ink-blots and mazes. Painting by lightpen. DFS spece explored. Beeb Forum. *Mega* |<br>*Monsters* game listing. Machine code | graphics dumps. Atom Forum. Atom cassette recorder check. Reviews of Atom RAM boards, Cumana disc<br>manual, *Logo* for schools, Hobbit floppy tape and books.

15. October Women and computing.<br>Techniques–random numbers. Review of Computer Concepts' *Beebcalc.*<br>Fracfal graphics. 57 files on 40 & 80 track discs. Vampire game listing. Beeb Forum. Assembly code controls tab key. Osfile merging. Afom future.<br>Atom verify routine. Reviews of *Vu*-Type. Procyon Atom book, Epson FX80,

Teletext adapter, disc drive, soffware.<br>**16. November** Techniques – impossible problems. Contour graphics. Connecting two Beebs together. XREF. sorts & lists variable, function and pro cedure names. Assembler ultilities in Basic II. OS, VOU, 'FX, OSBYTE calls putl-out poster. Oisc overlays. Adding extra Atom commands. Reviews of 7 educational packs. Atom ROM, books, games.

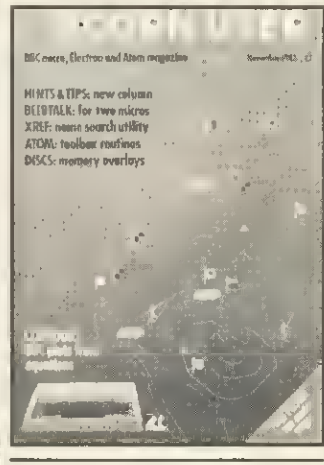

17. December Random graphics. Ani mated graphics in colour. Tech-<br>niques – graphs. Hints & Tips. Univergraphs. Hints & Tips. Universal printer dump. 6522 connected to the Electron. Saving machine code. Beeb Forum. Graphics pull-out poster. Index: July 82-July 83. Forum Extra:<br>FOUS. BBC helps the disabled. BBC helps the disabled. Schools-data processing. Transfer-

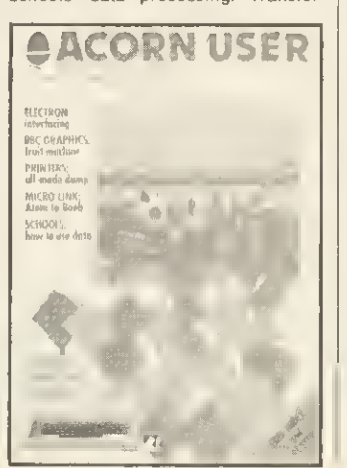

ring data between Beebs, Afoms Pets. Afom block demolition utility. |<br>Atom disassembler program. Reviews | of software, books, educational pro grams from Chalksoft.

18. January 1984: Games special issue Techniques - graphs part 2. Stacks and queues, Basic and languages Hints & Tips. Voice chip revealed. How to write  $\vert$ <br>games. Electron interfacing. Beeb  $\vert$ Forum. Life grephics routines.<br>*Defencecom* game listing. The Train Game listing. Machine disting. Machine code graphics. Where to puf machine code. Schools handling data. Juki daisywheel printer examined. Atom Forum and adventure. Reviews of ultilities, software, Beeline wordprocessor, educational packages, two chess programs.

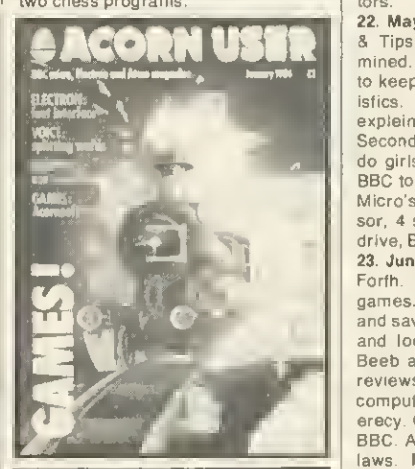

19. February: Adventures special issue Techniques -efficient sorts. PROC for numeric keypad on the Beeb keyboard. <sup>12</sup> graphics listings. Random access filing on disc. Locking files. MCP40 printer/plotter looked at. Hints & Tips. Beeb Forum. Make discs readable on 40 and 80 track drives. Screen memory organisation. Hints on adventure design. Adventure action. Adventure ideas in computer language. Text compression. Word-crunching. VIA chip on Electron to drive a parallel prinfer. Atom Forum. Schools-simu-<br>lafion packages. Reviews: *Disc Doctor*, | Leasalink's DFS upgrade, Hitachi's microdrive system, Solidisk's sideway<br>RAM board, software.

20. March Utility: timing routine. Fractals. Teletext and mode <sup>7</sup> dump. ROMs reviewed. Hints & Tips. Beeb Forum. Add sounds to your games. Learn Lisp 1. Cube graphics. Printer driver for View. Basic II from Basic I. Beeb's ADC chip. Atom Forum. Listing formatter for

the Atom. Atom 'byfes free' routine.<br>Schools -test of *Factfil*e. Keyboard Schools-test of *Factfil*e. Keyboard |<br>skills. Amcom OFS v Acorn OFS. Re- | views: *Beebpen* wordprocessor, Atom expansion system, software, books.

21. April Beeb graphics on TV. 6845 chip explored. Advanced filing |<br>systems. Lisp 2. Hints & Tips. Beeb | Forum. Choose disc tracks to copy. Function key editing. Teletext dumps CES scrutinised. Passing variables. Computer Concepts' graphics ROM<br>Schools-simulations. Calculating Schools-simulations. Calculating<br>Easter dates. Better programming. Easter dafes. Better Atom Forum. Atom ROM routines. Con-verting BBC to Atom Basic. Three printers compared Reviews: software. Aries B20 RAM board. Toolkit. Moni-

tors.<br>**22. May** Bitstik graphics system. Hints | & Tips. 6502 second processor exa-mined. Lisp 3. Beeb Forum. Disc utility to keep track of available space. Stat-<br>isfics. Pattern graphics. OSWORC Pattern graphics. OSWORO expleined. 4 colour graphics listings.<br>Second-hand disc drives. Education do girls get a fair deal? Atom Forum BBC to Atom Basic 2. Reviews: British Micro's Grafpad, Edword wordprocessor, 4 sprite generators, Opus microdrive, Beasty, software.

23. June Acorn Z80 second processor Forth. Graphics to brighten up your games. Soft Pottery graphics. Go faster and save memory space. Rapid search and load routine for tapes. How the Beeb and Electron work 1. Business: reviews and how to gently enter office computerisation. Education-adult liferacy. Dumping Atom programs on the BBC. Atom Forum. Software copyright laws. Hints & Tips. Techniques-B-Trees. Beeb Forum. Reviews of monitors, printers, books, software, adven-tures. EPROM programmer

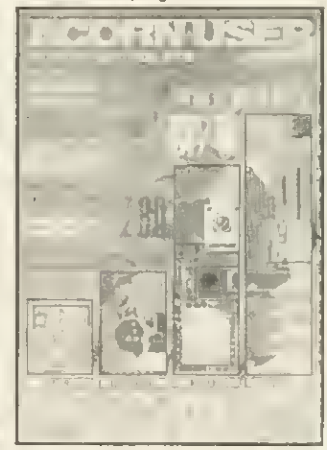

#### \*\*\* Sold-out copies

Four issues of Acorn User are not available -- July 1982, February, March and April 1983. Photocopies of articles are available at 18p a page (minimum charge 50p, inclusive of postage). Orders should be addressed to AU Photocopies, Redwood Publishing, 68 Long Acre, London WC2E 9JH. Figure in brackets indicate the number of pages for each article.

#### HOW TO ORDER

Fill in the order form opposite and send with your cheque or postal order for £1.25 per issue (made payable to Redwood Publishing) to Acorn User Services, PHS Mailing Ltd, PO Box 14, Horley, Surrey.

# ACORN USER

# **SUBSCRIPTIONS**

Please start my subscription to Acorn User from the next available issue as indicated:

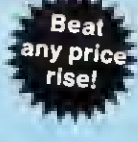

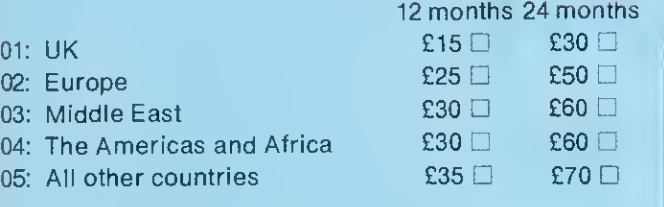

#### Name

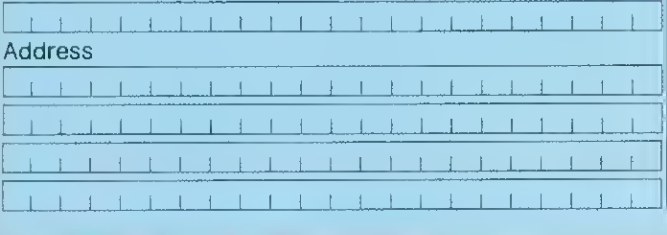

Please answer these questions to help us improve your magazine.

- <sup>1</sup> Do you use your micro for?:
	- <sup>1</sup> school 2 business 3 hobby
- 2 Do you have, or intend to buy, any of the following?:
	- 1 $\Box$  monitor -2 $\Box$  disc drive -3 $\Box$  second processor -4 ⊟printer 5 ⊟ modem
- 3 How many software packages do you think you will buy in the next 12 months?:
	- 1D0-5 2D6to10 3D10ormore

Name Address.

Publishing for £

Account no.  $\lfloor$ 

and packing.

□ Please debit my Access/Barclaycard

- $\Box$  I enclose my cheque/postal order/sterling bank draft payable to Redwood Publishing for  $\pounds$  ....
- D Please debit my Access/American Express/Barclaycard Account no.

Signed Date Send this form, with your remittance, in an envelope, to Acorn User Subscriptions, Redwood Publishing, 68 Long Acre, London WC2E 9JH.

# ACORN USER SERVICES

### SPECIAL OFFERS ON SWEAT SHIRTS

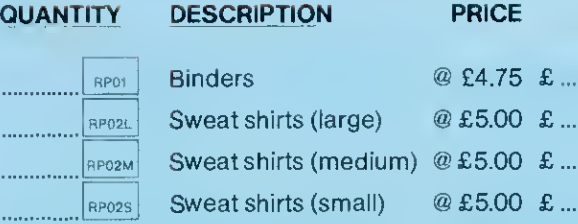

#### BACK DATED ISSUES @ £1.25 per copy

MONTH YEAR

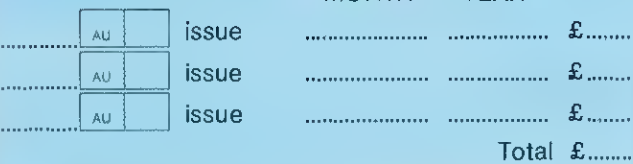

Please add £1.00 each for overseas items. Please allow 28 days for delivery.

# ACORN USER

### DISC EXCHANGE SERVICE

. . . . . . . . . . . . . . . . . . .

Send in your copy of Trek or Sword Master with a cheque for £3.50 and we will exchange it for a disc. (Which runs on 40 or 80 tracks).

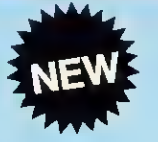

£

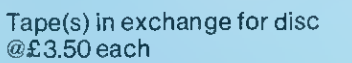

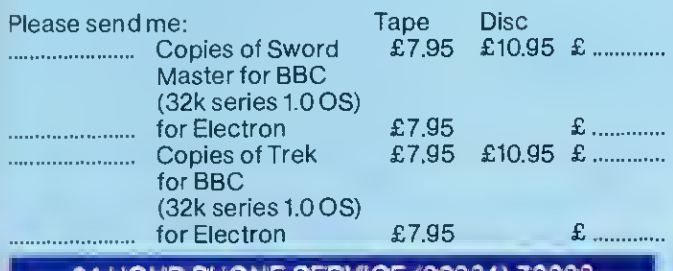

#### 24 HOUR PHONE SERVICE (02934) 72.208

Please add £1.00 each for overseas items. Please allow 28 days for delivery.

# **SOFTWARE**

#### MONTHLY PROGRAM LISTING **CASSETTES**

<sup>I</sup> enclose my cheque/PO payable to Redwood

Signed Date. Send this form, with your remittance, in an envelope, to Acorn User Services, PHS Mailing Ltd, PO Box 14, Horley, Surrey. All the above prices include postage

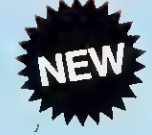

Please send me a cassette of all major BBC Micro and Electron program listings (October issue) as advertised on page 96 @£3.75£

Total £

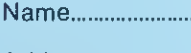

Address.

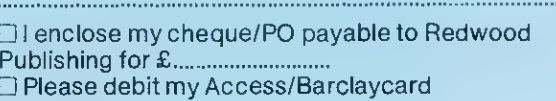

Account no.

Signed Date Send this form, with your remittance, in an envelope, to Acorn User Software, PHS Mailing Ltd, PO Box 14, Horley, Surrey. All the above prices include postage and packing.

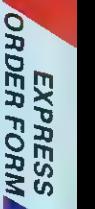

o 3D

EXPRESS

# ACORN USER SOFTWA

### FOR THE BBC MICRO AND ELECTRON

### ON DISC AND CASSETTE

Two quality, full colour games to test your skill, nerve and cunning. Each £7.95 per cassette or £10.95 per disc (40/80 track) Price includes VAT and postage. Both games need OS1.0, or later, and 32k. Developed, produced and tested by Micrograf.

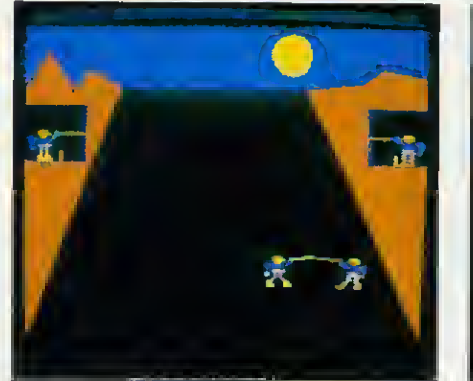

SWORD MASTER is one of the few fwo-player games around, and is designed for joystick or keyboard.

Sword Master by Ken Worrall is based on the fencing rules written in 1190 by Herman von Salza for the Deutscritter Order of Teutonic Knights. It features fullcolour machine code animation of a sword duel between two knights.

A quality game with high class graphics have played' - Home Computer Weekly 'An immensely entertaining game with excellent graphics and animation' Personal Computer Games Sword Master is a unique game'-Personal Computer News 'Slickly animated and suitably medi- eval-Popular Computing Weekly

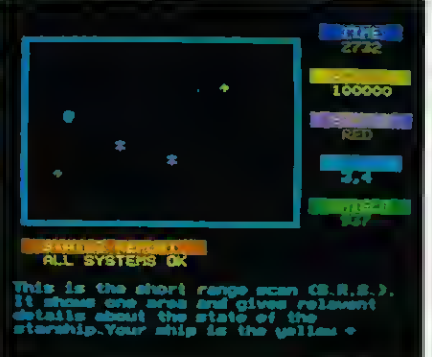

TREK was the first game to take advantage of voice synthesis on the BBC micro - and uses joystick or keyboard.

Trek puts you in charge of a Starship with the task of wiping out an alien fleet. It's an excellent adaptation of the classic game with <sup>7</sup> screen displays, 3 on-board computers and 2 weapon systems.

Versions have been written for BBC micro and Electron to use both machines to their full. The BBC tape uses voice synthesis (if the chips are fitted).

The game has been extensively developed from Tim Heaton's famous Trek III. It barely fits into 32K.

### DISC UPGRADE SERVICE

Return your cassette of Trek or Swordmaster, and we will exchange it for a disc (which will run on 40 or 80-track drives) for just £3.50. Please specify Amcom, Watford or Acorn DFS.

# PLUS ARTICLE LISTINGS ON CASSETTE

Yes, at last, the tape you've been crying out for! Save the wear on your fingers by sending for one of our cassettes giving all the major listings in this issue.

Each cassette costs £3.75 (inclusive) for the Electron and BBC micro. This includes a menu and disc transfer routine to help you find your way around - and use on your own programs.

The tapes come with BBC programs on one side and Electron programs as the other, so it shouldn't be possible to mix the two. Order form on page 95.

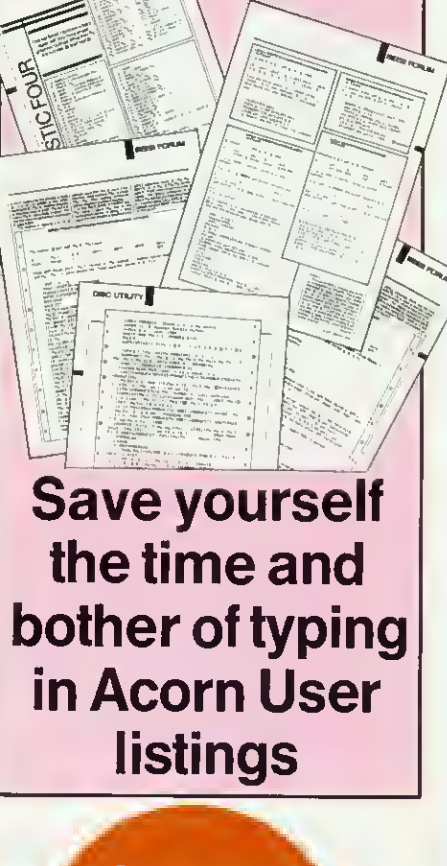

ORDER FORM ON PAGE 95

**FIRST BYTE** 

See 'Now it's in the Can', page 46

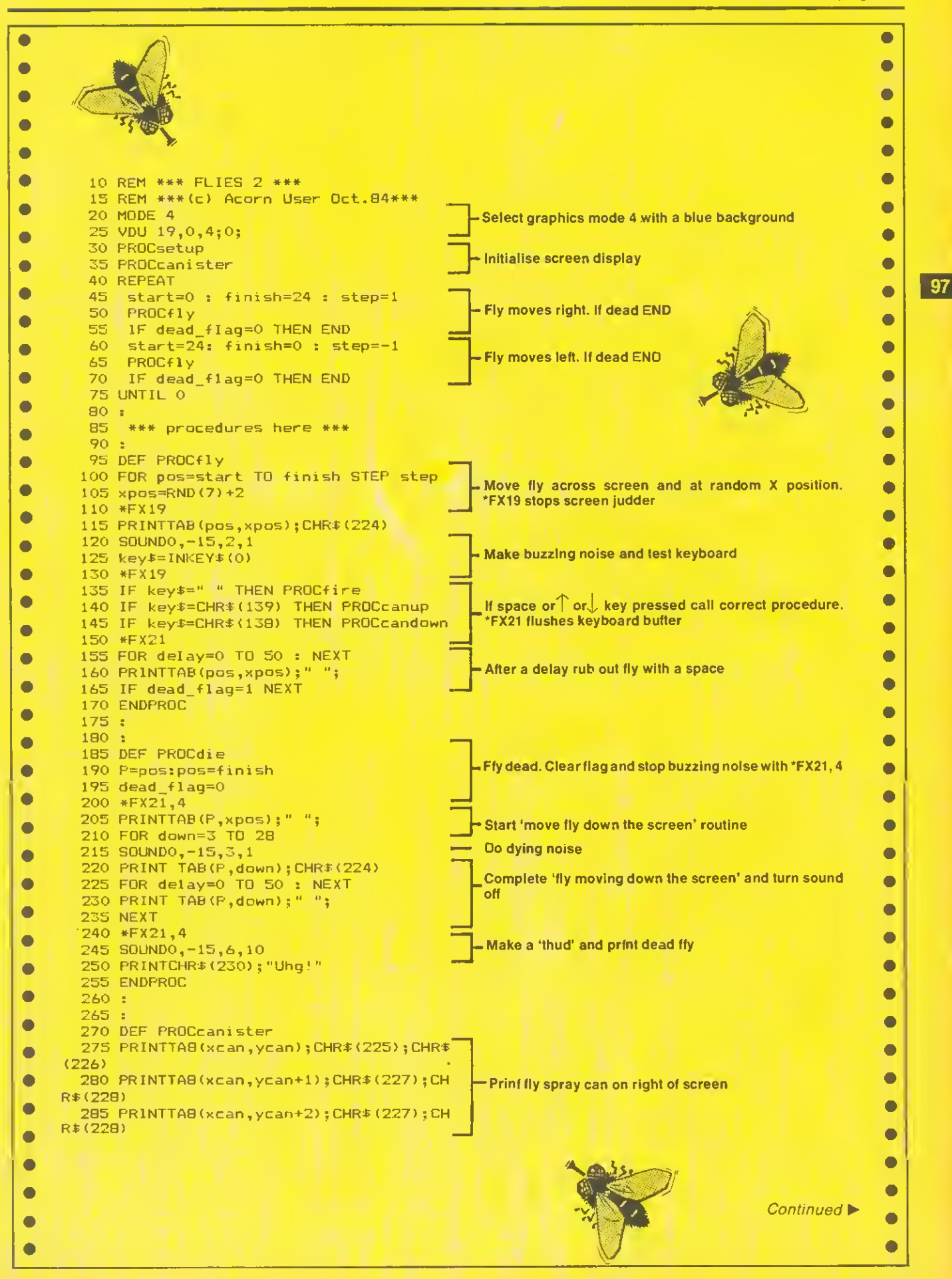

## **FIRST BYTE**

 $\bullet$  $\bullet$ ◀ Continued  $\bullet$  $\bullet$  $\bullet$  $\bullet$  $\bullet$  $\bullet$  $\bullet$  $\bullet$  $\blacksquare$  $\bullet$ 290 ENDPROC  $295:$  $\bullet$  $\bullet$ 300 : 305 DEF PROCcanup  $\bullet$  $\bullet$ 310 IF ycan=2 THEN ENDPROC 315 PRINTTAB(xcan,ycan+2);"  $\bullet$  $\bullet$ If can at Y tab 2 do nothing, otherwise rub out bottom of 320 ycan=ycan-1 can and print it one position up  $\bullet$ 325 PROCcanister  $\bullet$ 330 ENDPROC  $\bullet$  $\bullet$  $335 - 1$ 340:  $\bullet$  $\bullet$ 345 DEF PROCcandown 350 IF ycan=11 THEN ENDPROC  $\bullet$  $\bullet$ If can at Y tab 11 do nothing, otherwise rub out top of 355 PRINTTA8(xcan,ycan);" can and print it one position down  $\bullet$ 360 ycan=ycan+1  $\bullet$ 365 PROCcanister  $\bullet$  $\bullet$ 370 ENDPROC 375  $\bullet$  $\bullet$ 380 385 DEF PROCfire  $\bullet$  $\bullet$ 390 \*FX21 395 PRINTTAB(pos+1,xpos);"help!"<br>400 FOR shot=xcan-1 TO pos STEP -1  $\bullet$  $\bullet$ 405 PRINTTAB(shot, ycan); CHR\$(229)<br>410 FOR wait=0 TD 10: NEXT  $\bullet$  $\bullet$ - Move spray across the screen until at position of fly  $\bullet$ 415 PRINTTA8(shot, ycan);"  $\bullet$ **420 NEXT**  $\bullet$  $\bullet$ 425 squirts=squirts+1 430 PRINTTAB(10,30); squirts  $\bullet$ - Update squirt count and erase 'Help!'  $\bullet$ 435 PRINTTA8(pos+1,xpos);" 440 IF ycan=xpos THEN PROCdie : END  $\bullet$  $\bullet$ 445 ENDPROC If spray hits tly then kill fly  $\bullet$ 450  $\bullet$ 455  $\bullet$  $\bullet$ 460 DEF PROCsetup 465 VDU 23, 1, 0; 0; 0; 0; **Turn cursor off**  $\bullet$  $\bullet$ 470 VDU 23, 224, 36, 24, 90, 189, 255, 60, 24, -**Define fly** 36  $\bullet$  $\bullet$ 475 VDU 23,225,3,7,31,31,7,7,7,15<br>480 VDU 23,226,192,224,224,224,224,224  $\bullet$  $\bullet$ ,224,240  $\bullet$ 485 VDU 23, 227, 31, 63, 63, 63, 63, 63, 63, 63 -Define fly spray can  $\bullet$  $\bullet$  $\bullet$ 490 VDU 23, 228, 248, 248, 248, 248, 248, 248 ,248,248  $\bullet$  $\bullet$ 495 VDU 23, 229, 160, 84, 170, 85, 168, 80, 167 -Define spray and dead fly  $0, 0$  $\bullet$  $\bullet$ 500 VDU 23,230,0,0,0,0,36,24,60,126 505 \*FX4,1  $\bullet$  $\bullet$ Make cursor keys produce ASCII codes and initialise  $510$  xcan=32 : ycan=11 : dead\_fiag=1 variables  $\bullet$  $515$  squirts=0  $\bullet$ 520 PRINTTAB(2,30); "Squirts: "; squirts  $\bullet$ 525 PRINTTAB(10,0); "\*\*\* Flies Two \*\*\*"  $\bullet$ -Print headings  $\bullet$  $\bullet$ 530 ENDPROC  $\bullet$  $\bullet$  $\bullet$ O  $\bullet$  $\bullet$  $\bullet$  $\bullet$  $\bullet$  $\bullet$  $\bullet$  $\bullet$  $\bullet$  $\bullet$ Ō  $\bullet$ 

**ACORN USER OCTOBER 1984** 

**HINTS & TIPS** 

See pages 53 and 54

 $\boxed{99}$ 

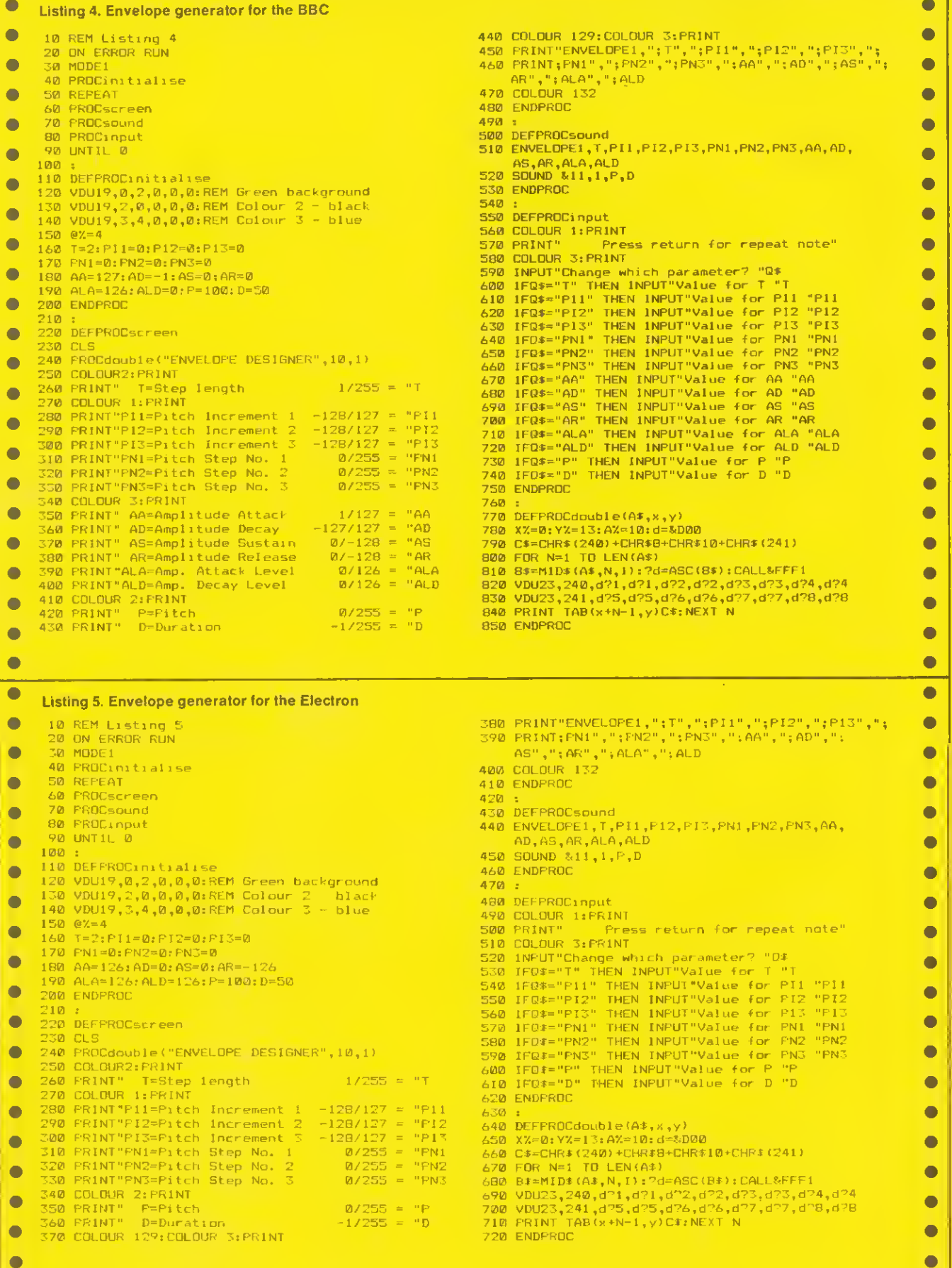

 $\omega$ 

 $\bullet$ 

 $\bullet$ 

# **GRAPHICS**

#### See 'Fatman on the Move', page 65

"

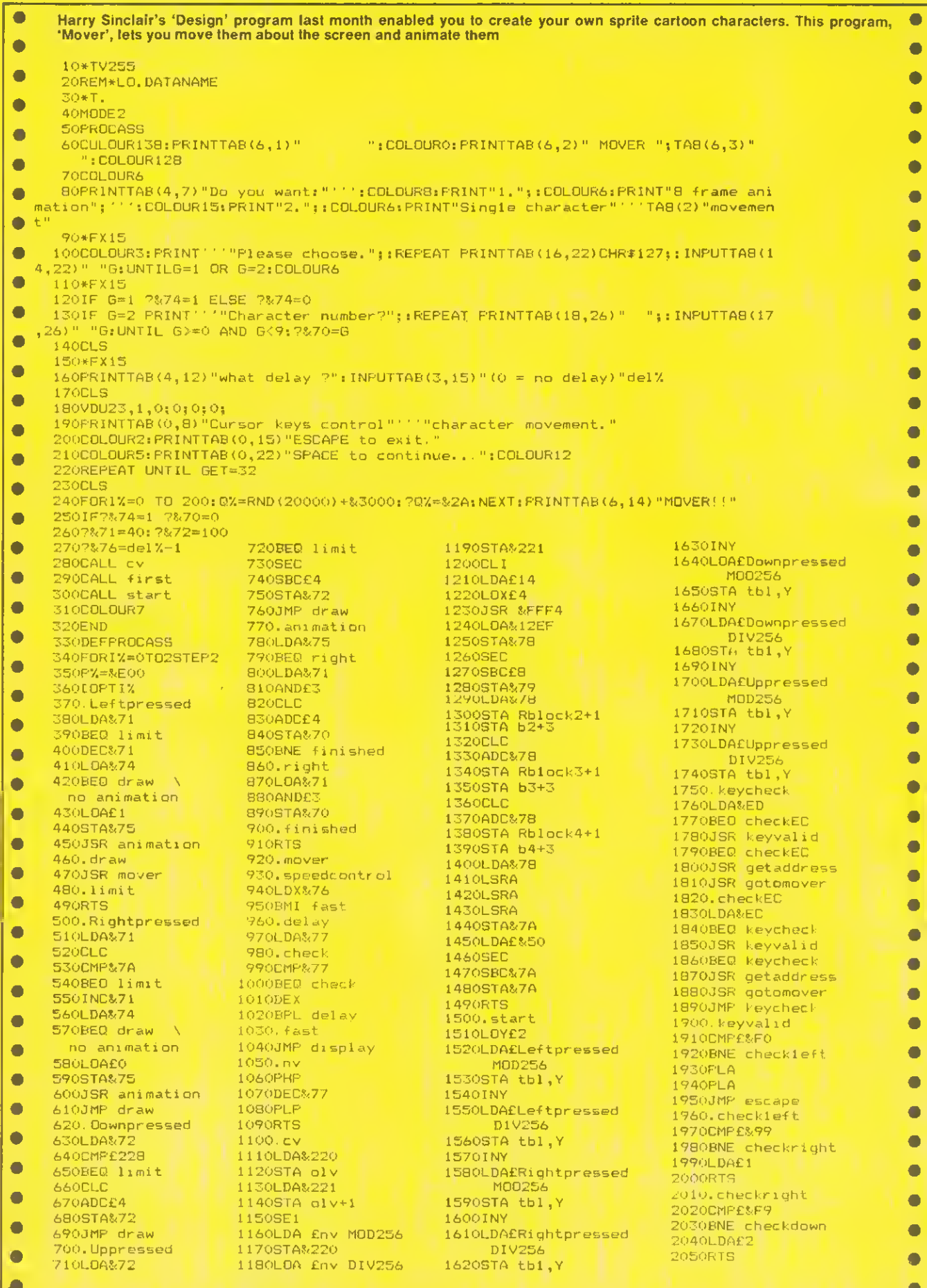

 $\boxed{100}$ 

# **GRAPHICS**

**You have a set** 

 $-2$ 

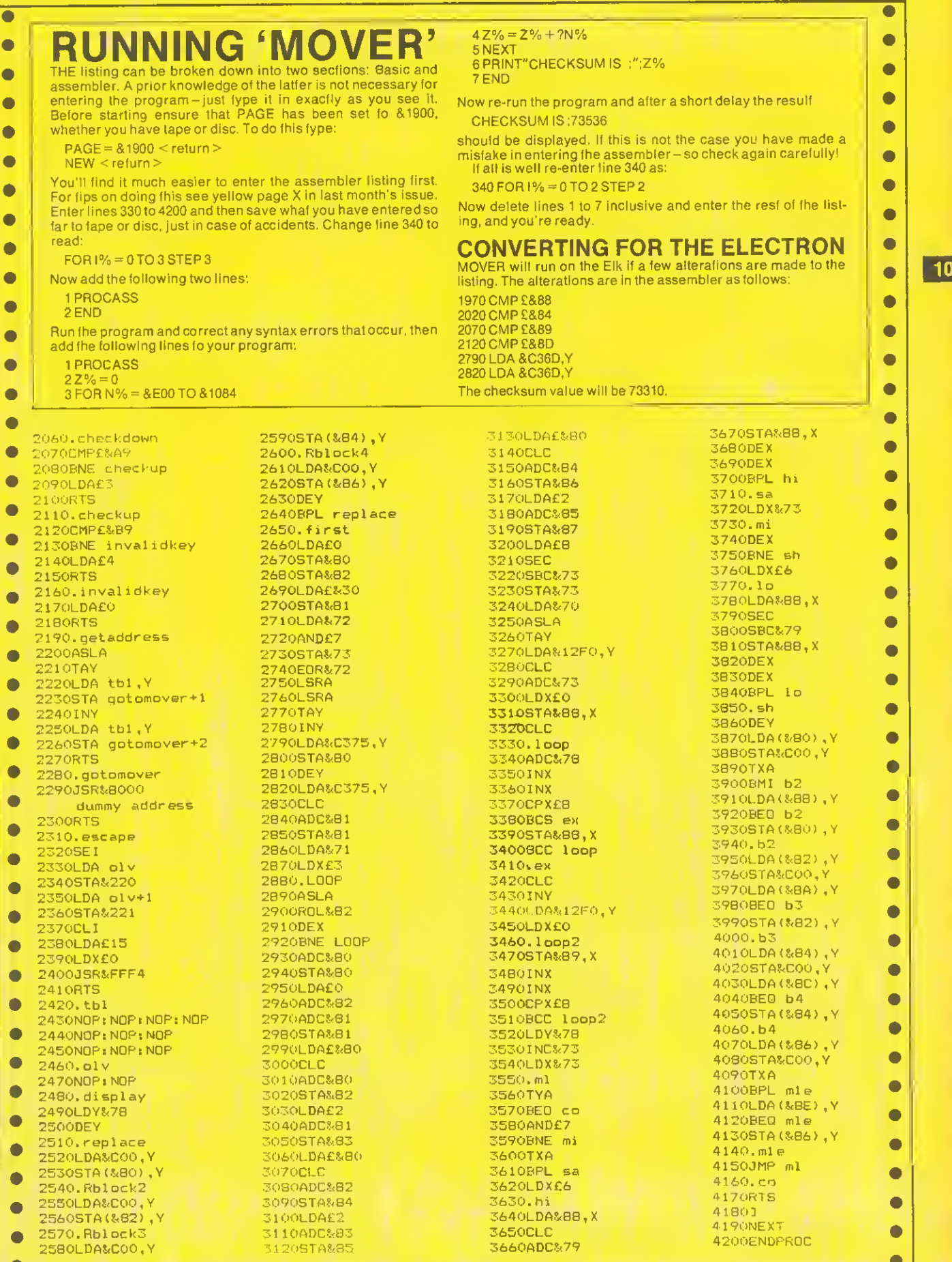

 $\sim$ 

 $\sim$ 

 $\sim$ 

2

 $\frac{1}{2}$ 

O

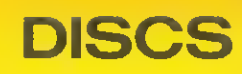

 $\begin{array}{|c|c|c|}\n\hline\n\hline\n\text{102}\n\end{array}$ 

#### See 'Take Command of the 8271 Chip', page 81

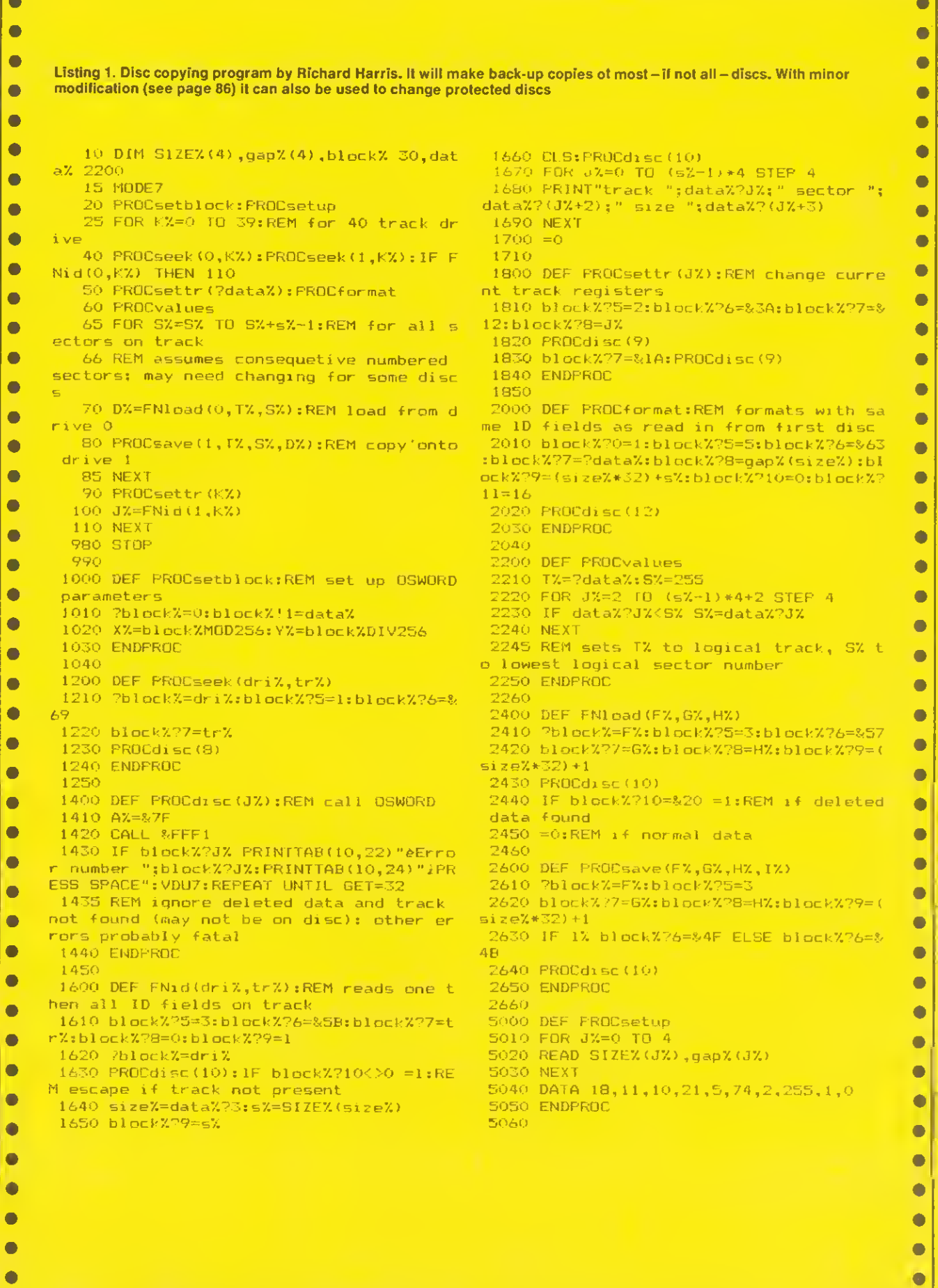

ä,

## **BEEB FORUM**

See page 114

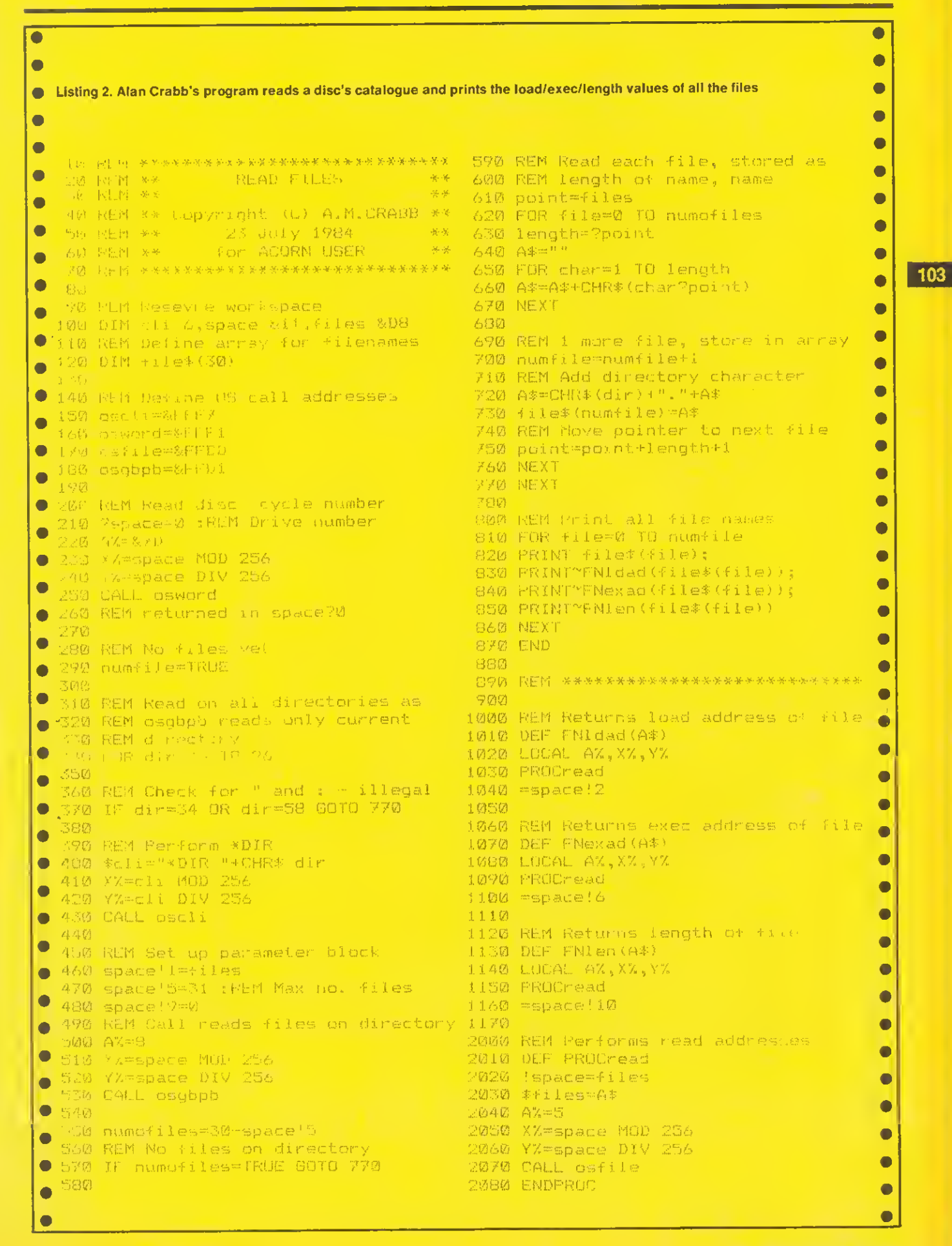

# **TECHNIQUES**

### See 'See How They Sort', page 117

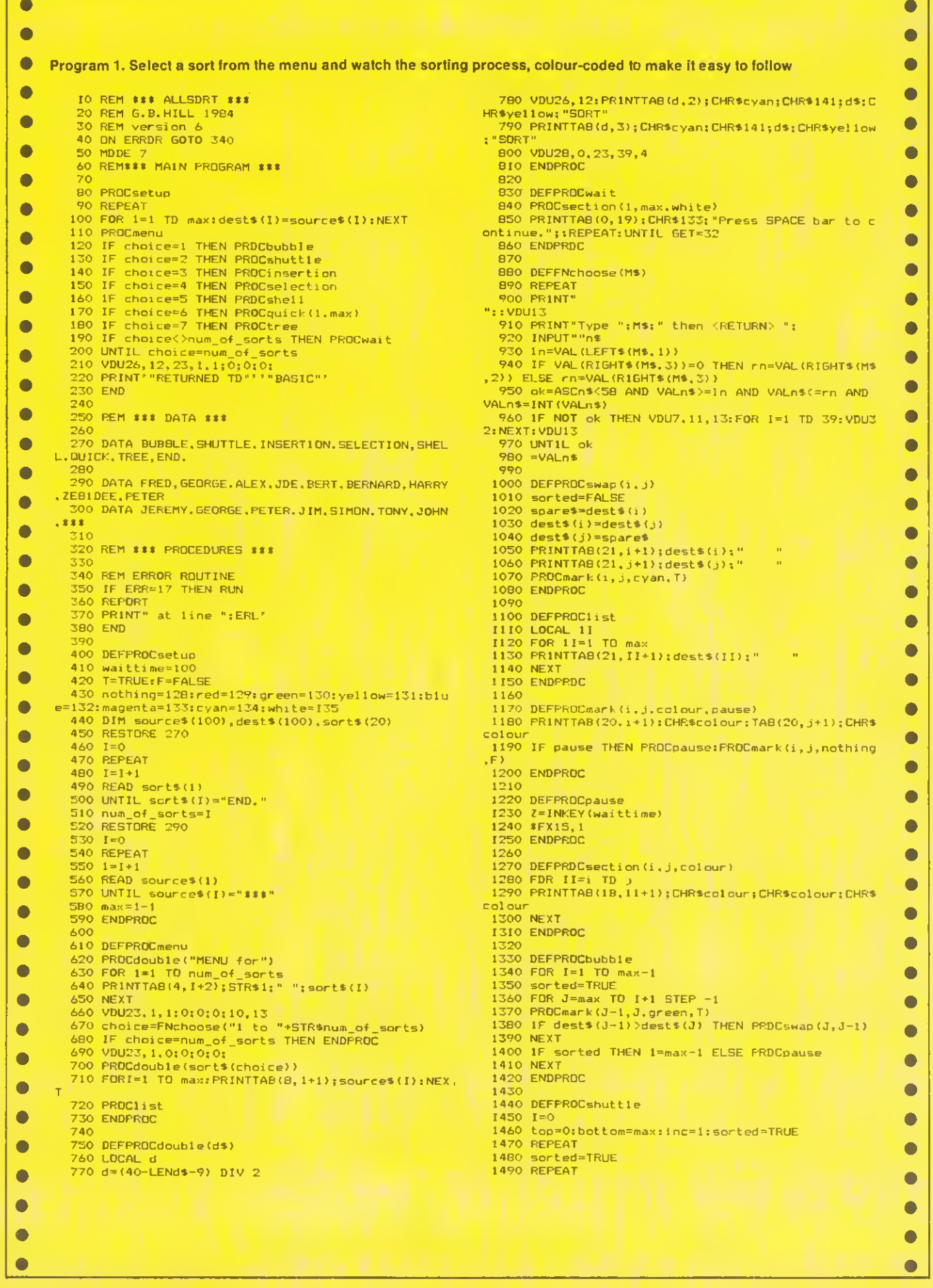

ò

 $|104|$ 

**TECHNIQUES** 

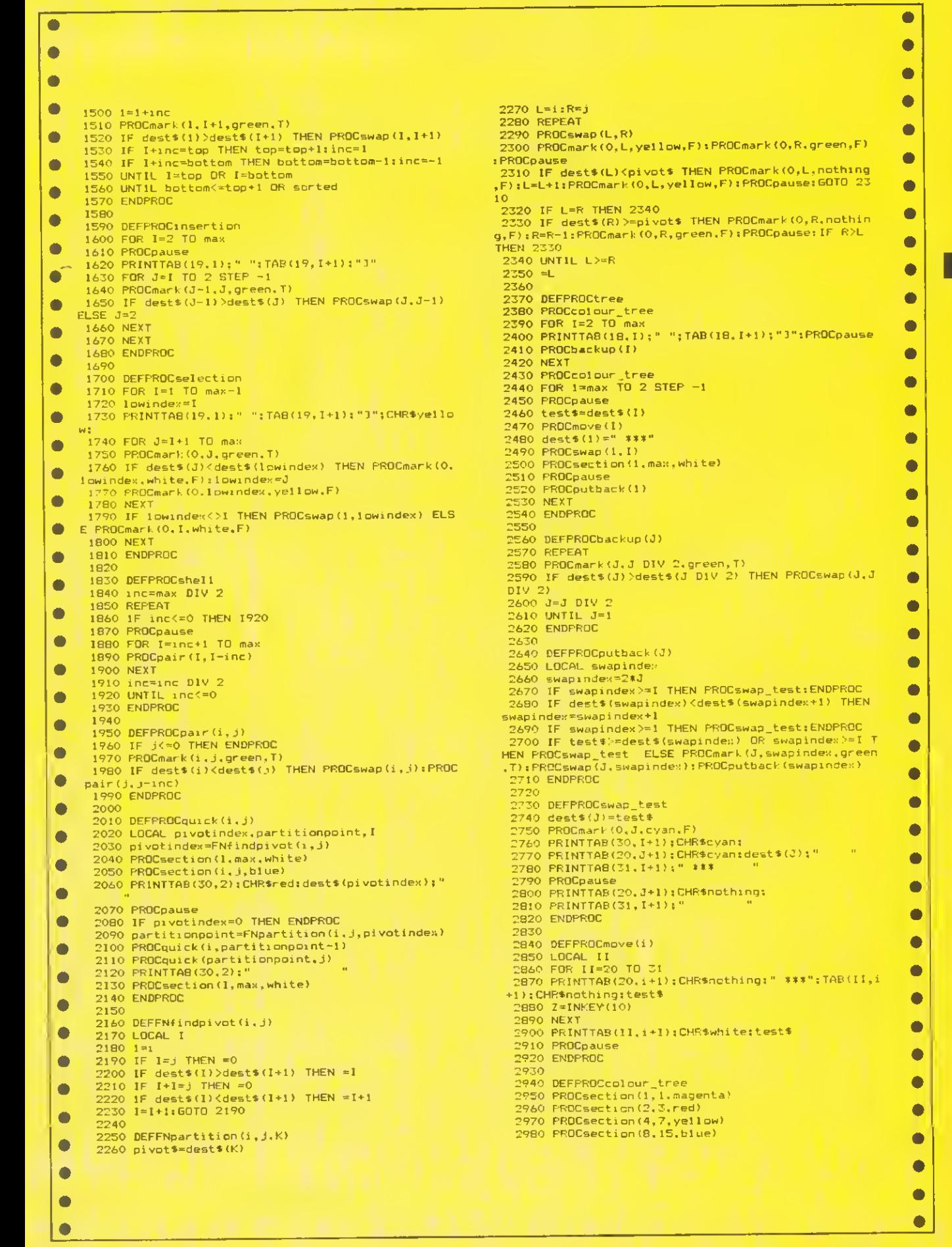

105

## **TECHNIQUES**

See 'See How They Sort', page 117

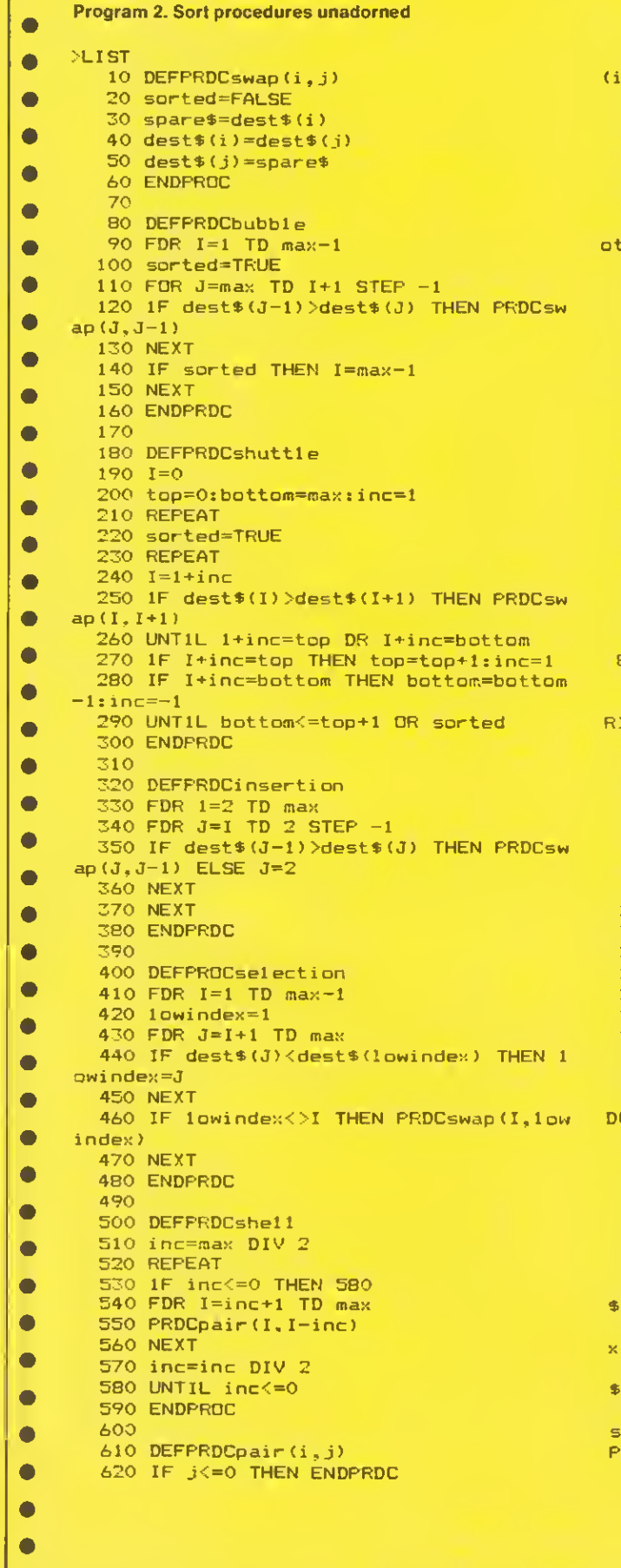

 $\bullet$ 630 IF dest\$(i)<dest\$(j) THEN PRDCswap  $\bullet$  $,j$ ):PRDCpair( $j$ ,  $j$ -inc) 640 ENDPRDC  $\bullet$ **650**  $\bullet$ 660 DEFPROCquick(i,j) 670 LDCAL pivotindex, partitionpoint, I  $\bullet$ 680 pivotindex=FNfindpivot(i,j) 690 IF pivotindex=0 THEN ENDPRDC  $\bullet$ 700 partitionpoint=FNpartition(i.j,piv index)  $\bullet$ 710 PRDCquick(i,partitionpoint-1)  $\bullet$ 720 PRDCquick(partitionpoint,j) **Z30 ENDEROC**  $\bullet$ 740 750 DEFFNfindpivot(i,j)  $\bullet$ 760 LDCAL I  $770$   $1 = i$  $\bullet$ 780 IF  $I = i$  THEN =0 790 IF dest\$(1)>dest\$(I+1) THEN =I<br>800 IF I+1=j THEN =0  $\bullet$ 810 IF dest\$(I)<dest\$(I+1) THEN =1+1  $\bullet$ 820  $I = I + 1:5DTD$  780  $\bullet$ 830 840 DEFFNpartition(i,j,K)  $\bullet$ 850 pivot\$=dest\$(K) 860 L=i:R=j  $\bullet$ 870 REPEAT  $\bullet$ 880 PROCswap (L,R) 890 IF dest\$(L)<pivot\$ THEN L=L+1:6DTD  $\bullet$ 390 900 IF L=R THEN 920  $\bullet$ 910 IF dest\$(R)>=pivot\$ THEN R=R-1:IF L THEN 910  $\bullet$ 920 UNTIL L>=R  $930 = L$  $\bullet$ 940  $\bullet$ 950 DEFPRDCtree 960 FOR 1=2 TD max  $\bullet$ 970 PRDCbackup (I) 980 NEXT  $\bullet$ 990 FOR I=max TO 2 STEP -1 1000 test\$=dest\$(I)  $\bullet$ 1020 PRDCswap(1, I)  $\bullet$ 1030 PRDCputback(1)  $\bullet$ 1040 NEXT 1050 ENDPROC  $\bullet$ 1060 1070 DEFPROCbackup(J)  $\bullet$ 1080 REPEAT 1090 IF dest\$(J)>dest\$(J DIV 2) THEN PR  $\bullet$  $\textsf{Cswap}(\texttt{J},\texttt{J}^\top\texttt{DIV}^\top\texttt{2})$  $1100$  J=J DIV 2  $\bullet$ 1110 UNTIL  $J=1$  $\bullet$ 1120 ENDPROC 1130  $\bullet$ 1140 DEFPRDCputback(J) 1150 LOCAL swapindex  $\bullet$ 1160 swapindex=J#2 1170 IF swapindex >= I THEN dests (J) = test  $\bullet$ : ENDPRDC  $\bullet$ 1180 IF dest\$(swapindex)<dest\$(swapinde +1) THEN swapindex=swapindex+1  $\bullet$ 1190 IF swapindex >= I THEN dest\$ (J) = test :ENDPRDC  $\bullet$ 1200 IF test\$>=dest\$(swapindex) THEN de t\$(J)=test\$ ELSE PRDCswap(J,swapindex):  $\bullet$ ROCputback (swapindex)  $\bullet$ 1210 ENDPRDC  $\bullet$ 

 $\bullet$ 

 $\bullet$ 

 $\bullet$ 

 $\bullet$
**HARDWARE** 

 $\overline{07}$ 

## See 'Internal Examination', page 123

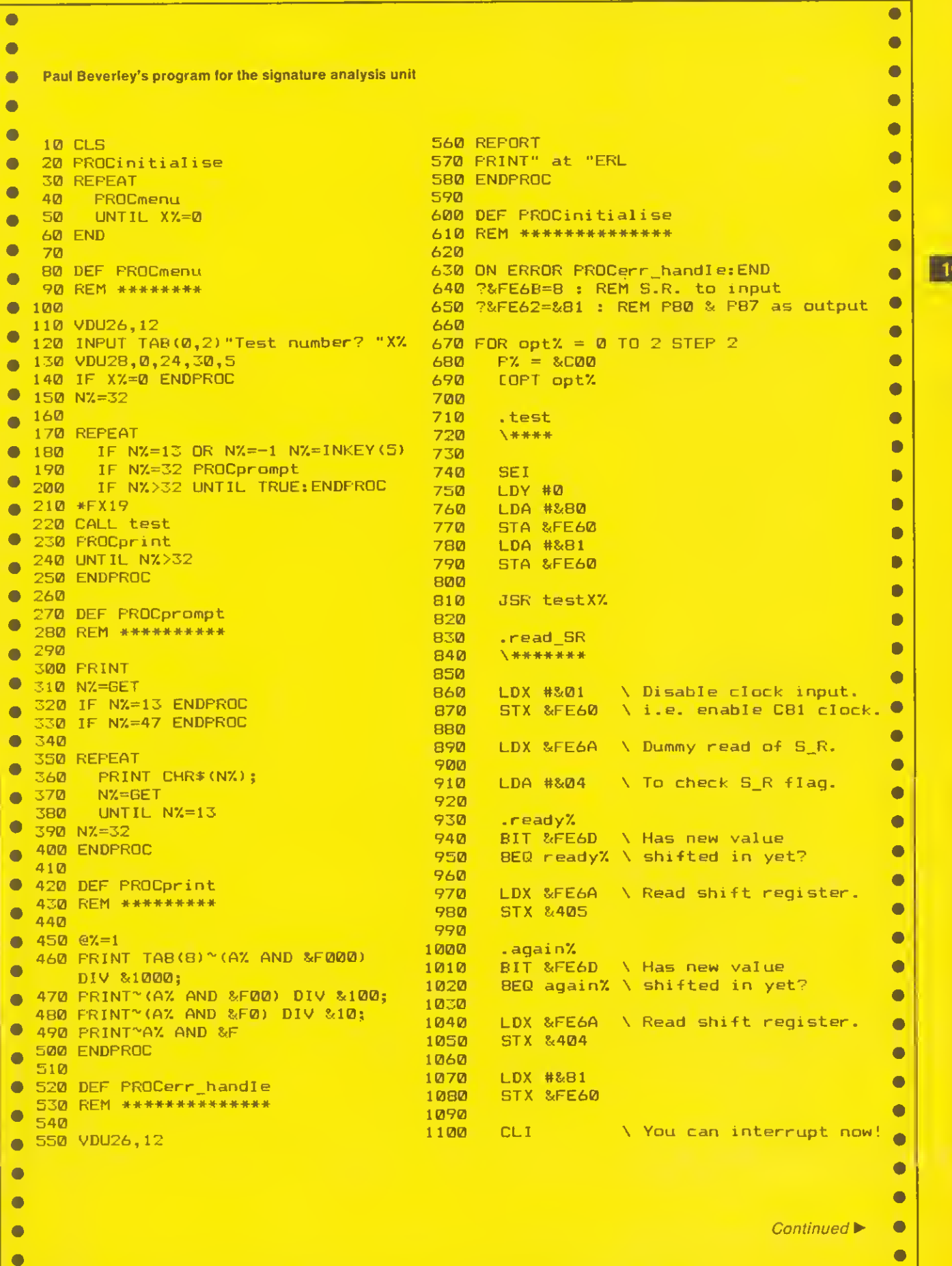

## **HARDWARE**

 $\bullet$ 

 $\boxed{108}$ 

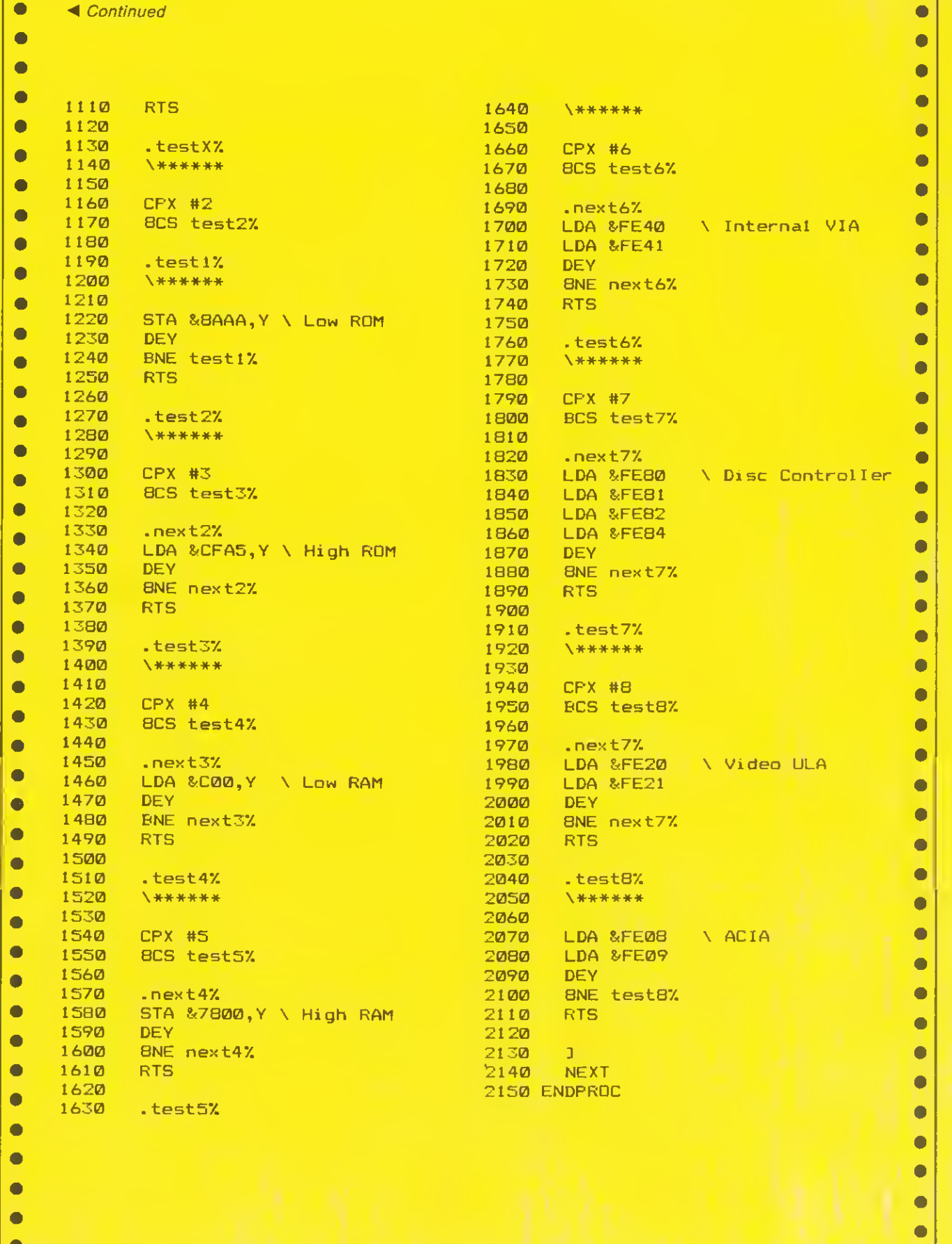

 $\bullet$ 

B

 $\bullet$ 

×

ATOM

## See 'Atomic Text', page 143

m

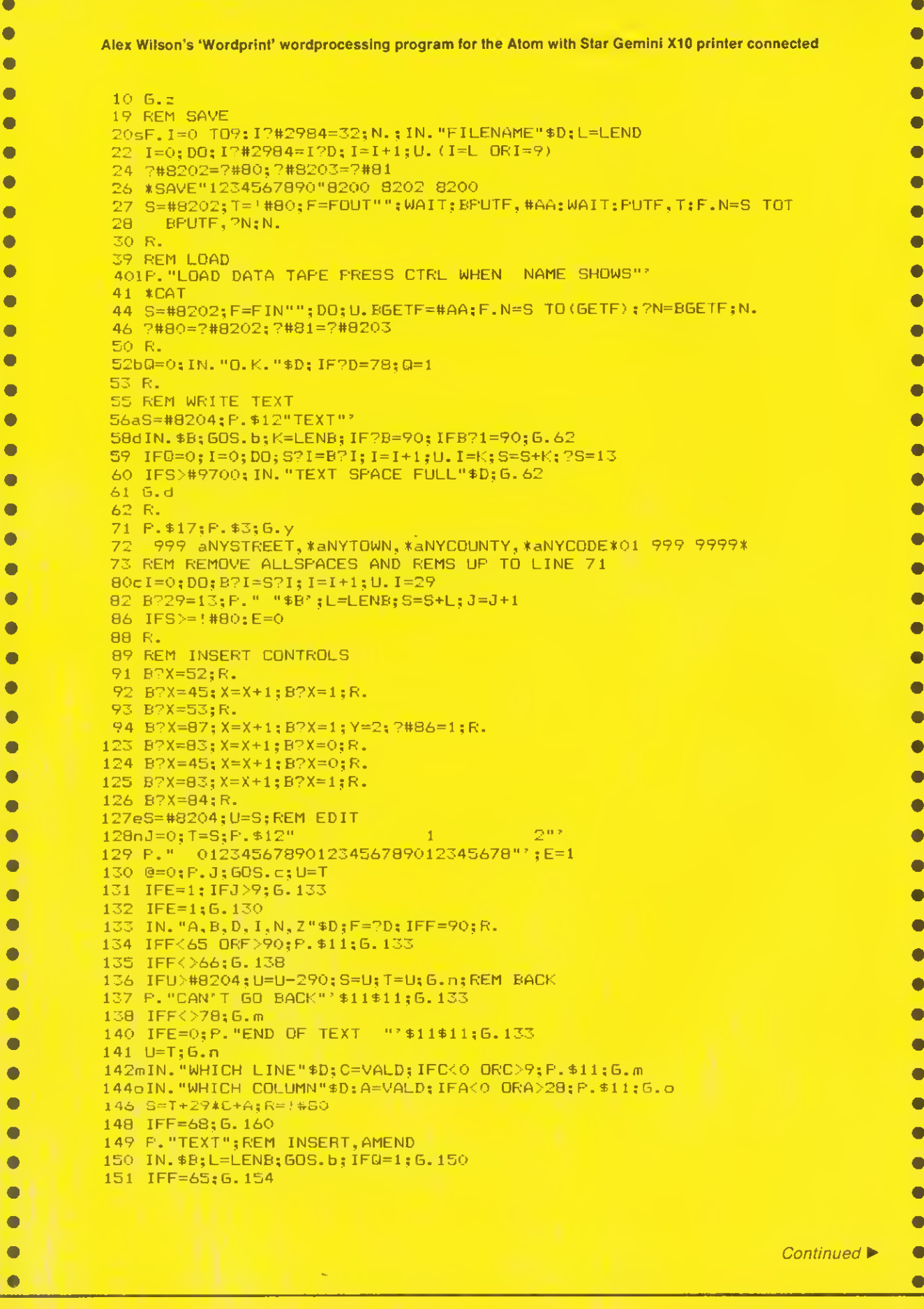

¥

 $\overline{\bullet}$  $\bullet$  $\bullet$  $\bullet$  $\bullet$  $\bullet$  $\bullet$  $\bullet$  $\bullet$  $\bullet$  $\bullet$  $\bullet$  $\bullet$  $\bullet$  $\bullet$ 

> $\bullet$  $\bullet$

 $\bullet$ 

 $\bullet$  $\bullet$   $|109|$ 

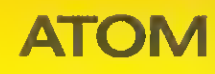

j

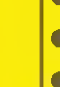

 $\overline{\bullet}$ 

 $\bullet$ 

**110** 

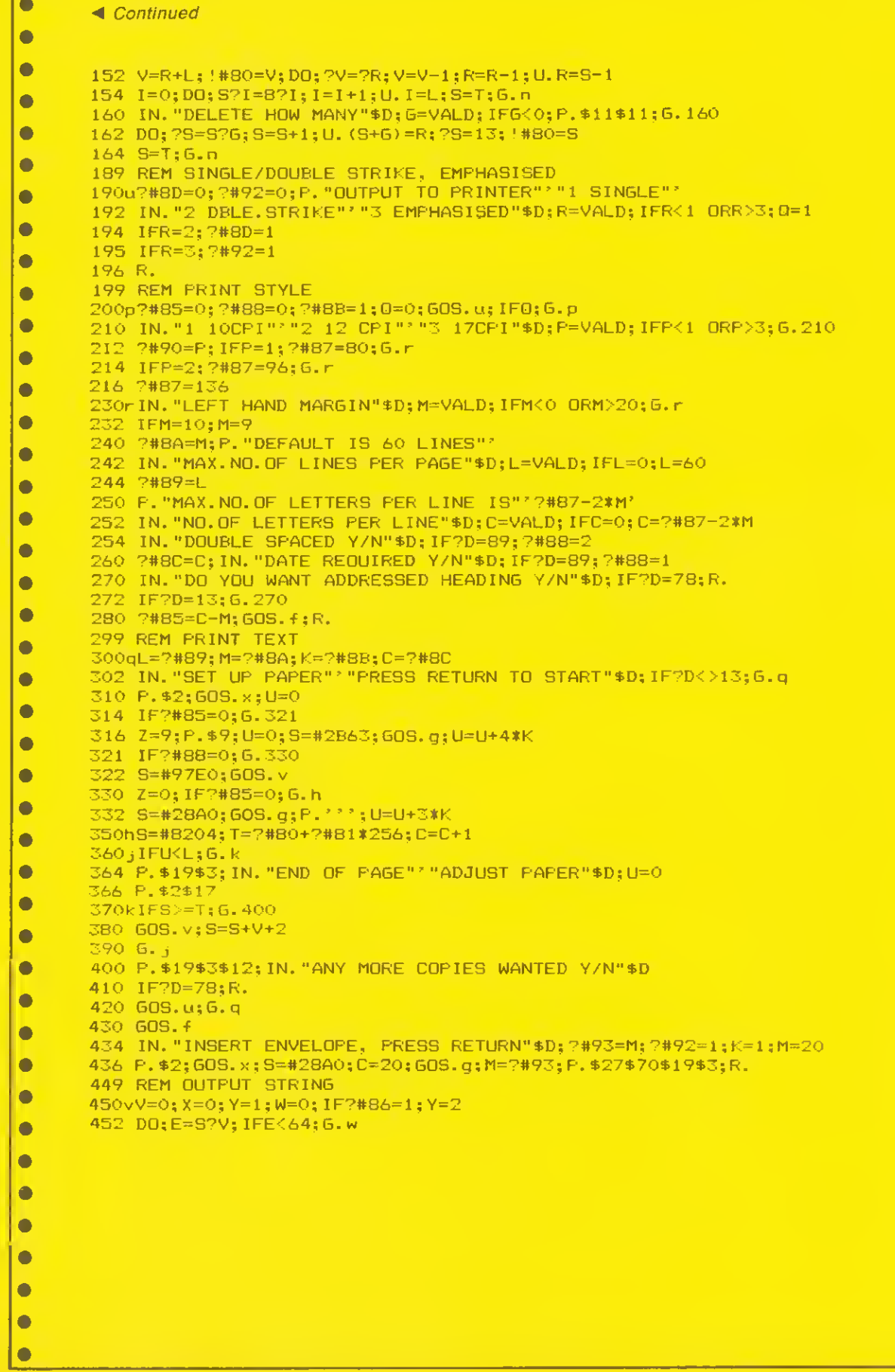

 $\overline{\bullet}$ 

 $\bullet$  $\bullet$ 

ó

**ATOM** 

 $\overline{\bullet}$ 

 $\bullet$ 

 $\bullet$  $\bullet$ 

 $\bullet$ 

 $\bullet$ 

 $\bullet$  $\bullet$ 

 $\bullet$ 

 $\bullet$ 

 $\bullet$  $\bullet$ 

 $\bullet$  $\bullet$ 

 $\bullet$ 

 $\bullet$ 

 $\bullet$ 

 $\bullet$  $\bullet$ 

 $\bullet$ 

 $\bullet$  $\bullet$ 

 $\bullet$ 

 $\bullet$ 

 $\bullet$  $\bullet$ 

 $\bullet$ 

 $\bullet$ 

 $\bullet$ 

 $\bullet$ 

 $\bullet$ 

 $\bullet$  $\bullet$ 

 $\bullet$  $\bullet$ 

 $\bullet$ 

 $\bullet$ 

 $\bullet$ 

 $\bullet$ 

 $\bullet$  $\bullet$ 

 $\bullet$ 

 $\bullet$ 

 $\bullet$ 

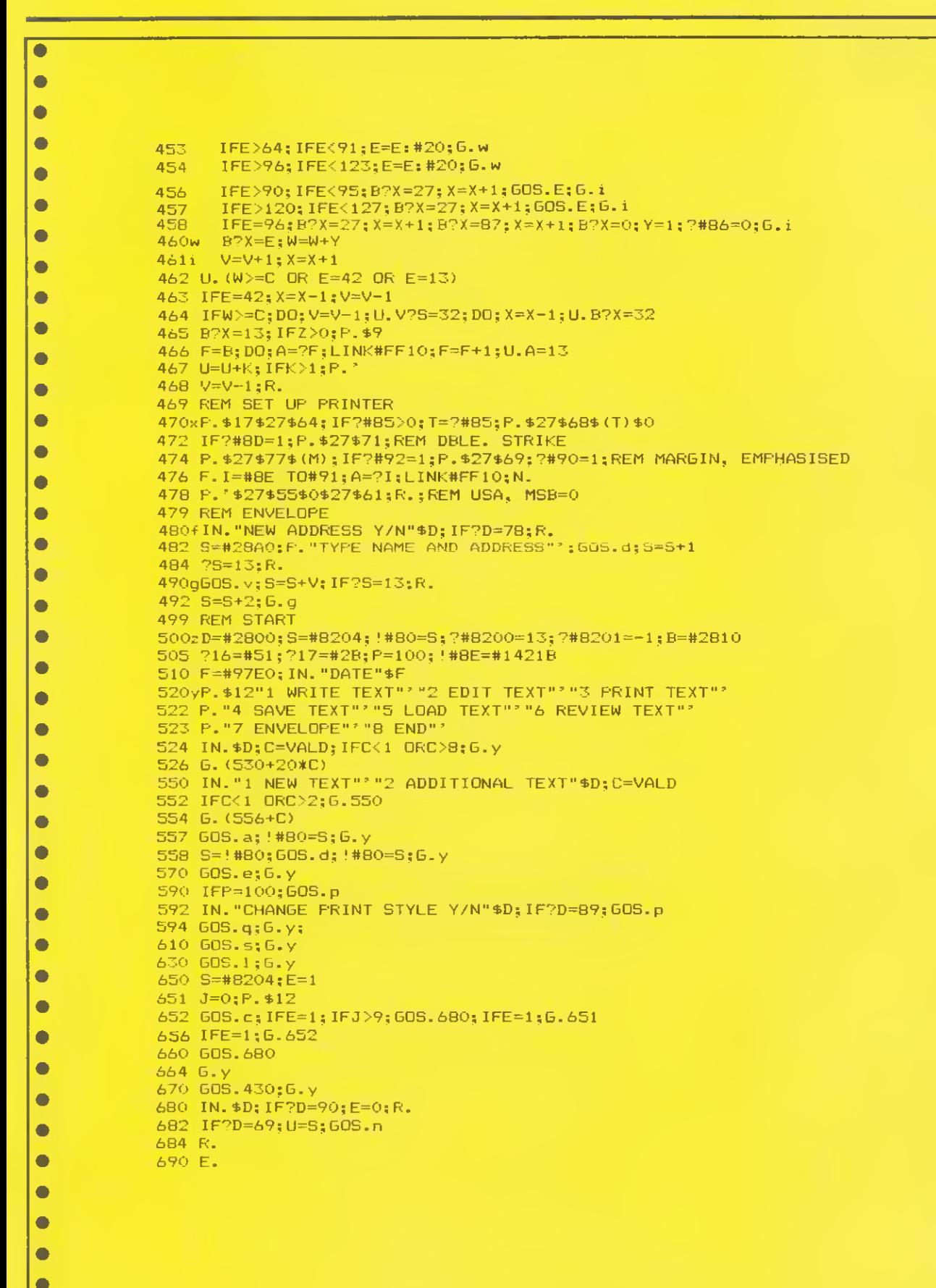

w

**y and the contract of the contract** 

p

**your control** 

●  $\bullet$ 

 $\bullet$ 

w

 $111$ 

## FIRMWARE REVIEWS

See 'Toolkits on Trial', page 157

 $\bullet$ 

 $\bullet$  $\bullet$  $\bullet$ 10 REM \*\*\* SPACE REMOVER \*\*\*  $\bullet$ 20 before=%70<br>30 after=%72  $\bullet$  $\bullet$  $\bullet$ 70 COPT pass<br>80 LDA #0 **112 :** 90 STA after 70 END 200 STA before 70 END 200 STA before  $\bullet$  $150$  STA before+1<br> $160$  .outer  $\bullet$ 170 LDY #1<br>180 JSR transfer 180 1900 550 ascii=ASC"A"<br>180 JSR transfer 1900 560 FDR 1900=&40  $\bullet$  $\bullet$  $\bullet$  $\bullet$ 240 LDA (before) .  $\bullet$ 250 CMP #ASC" " 260 BEQ space  $\bullet$ 270 JSR transfer  $\bullet$ 280 BEQ end of <sup>1</sup> <sup>i</sup> ne 290 CMP #&22  $\bullet$ 300 BEQ inside\_quote 310 BNE inner  $\bullet$ 320 .space 330 INC before  $\bullet$ 340 BNE update 350 INC before+1  $\bullet$ 360 .update  $\bullet$ 370 INC count 380 BNE inner  $\bullet$ 390 INC count+1 400 BNE inner  $\bullet$ 410 .end\_of\_line 420 DEY  $\bullet$  $\bullet$  $\bullet$  $\bullet$ 480 STA (after), Y<br>490 CLC  $\bullet$  $\bullet$  $520$  BCC clear  $750$  LDA after  $530$  INC after  $760$  CLC  $\bullet$  $\bullet$ 560 CLC 790 LDA after+1<br>570 ADC before 800 ADC #0  $\bullet$  $\bullet$ 600 INC before+1 830 JSR &FFEE<br>610 BNE quter 840 LDA count+1  $\bullet$  $\bullet$ 630 JSR transfer 860 JSR hex out 1080 ADC #488 BC #488 ADC #488 BC #488 ADC #488 ADC #488 ADC #488 ADC #488 ADC #488 ADC #488 ADC #488 ADC #488 ADC #488 ADC #488 ADC #488 ADC #488 ADC #488 ADC #488 ADC #488 ADC #488 ADC #4  $\bullet$  $\bullet$  $\bullet$ 

Listing 2. Program compactor utility in **Listing 1. Utility in Basic to list the values** assigned to all machine code the resident integer variables in decimal and hexadecimal 30 after=&72<br>
40 count=&74<br>
50 FQR pass=0 TQ 3 STEP3<br>
50 FQR pass=0 TQ 3 STEP3<br>
40 PX-8404 TO 860 P7.<br>
40 PX-8404 TO 8468<br>
50 NEXT<br>
50 NEXT<br>
50 NEXT 80 PROCvar\_dump 100 STA before Solution Solution Solution Solution Solution Solution Solution Solution Solution Solution Solution Solution Solution Solution Solution Solution Solution Solution Solution Solution Solution Solution Solution <sup>120</sup> STA count+1 <sup>520</sup> PRINTCHR\*< <sup>131</sup> <sup>&</sup>gt; ; SFC (5) ; "Integer War <sup>130</sup> LDA S-. <sup>18</sup> iable Dump" aufe Dump<br>|530 PRINT'"Var He.-. Dec ma!" 160 .outer 540 VDU 28.0,24,39,3<br>170 LDY #1 550 ascii=ASC"A" 180 JSR transfer 560 FOR locp=\$404 TO 8468 STEP4<br>180 JSR transfer 570 PRINTCHR\$(ascii);"Z "; 190 CMP #&FF<br>
190 CMP #&FF 570 PRINTCHR\$(ascii):"% ";<br>
200 BEQ all\_done 590 PRINT<sup>{1</sup>loop;" ";<br>
210 JSR transfer 600 asci=ascii+1<br>
230 JSR transfer 610 NEXT 620 VDU 26 630 ENDPROC 430 TYA 660 BNE inside\_quote 890 JSR hex out 440 PHA 670 BEQ inner " 900 BRK 450 CPY #3 680 .transfer 910 EQUW &080B<br>460 BEQ clear 690 LDA (before), Y 920 EQUD &0909 460 BEQ clear 690 \_DA (before).Y 920 EQUD &09090909 470 LDY #3  $\,$  700 STA (after).Y  $\,$  930 EQUS" spaces removed"  $\,$ 710 INY 940 EQUB 13<br>720 CMP #13 950 BRK 490 CMP #13 950 BRK<br>730 RTS 960 RTS 960 BRK 500 ADC after 730 RTS 960 RTS 510 STA after 740 . all.done 970 .hex out <sup>530</sup> INC after+1 <sup>760</sup> :LC <sup>990</sup> LSR A: LSR <sup>A</sup> <sup>540</sup> .clear <sup>770</sup> ^DC #2 <sup>1000</sup> LSR A: LSR <sup>A</sup> 550 PLA 780 3TA &12 1010 JSR digit 570 ADC before 800 3DC #0 1030 .digit 580 STA before 810 STA 813 1040 AND #15<br>590 BCC outer 820 LDA #ASC"&" 1050 CMP#10 590 BCC outer 820 LDA #ASC"&" 1050 CMP#10<br>600 INC before+1 830 JSR &FFEE 1060 8CC over<br>610 BNE outer 840 LDA count+1 1070 ADC #6 840 LDA count+1 1070 ADC #6<br>850 BEQ zero 1080 .over % 620 .inside\_quote 850 BEQ zero 1080 .over<br>630 JSR transfer 860 JSR hexadt 1090 ADC #48<br>640 BEQ end\_of\_line 870 .zero 1100 JMP &FFEE % 640 BEQ end\_of\_line 870 .zero 1100 JMP &FFE & 1100 JMP &FFE & 1100 JMP & EFE & 1100 JMP & EFE & RESOLUTION A 880 LDA count

 $\bullet$ 

 $\bullet$ 

 $\bullet$ 

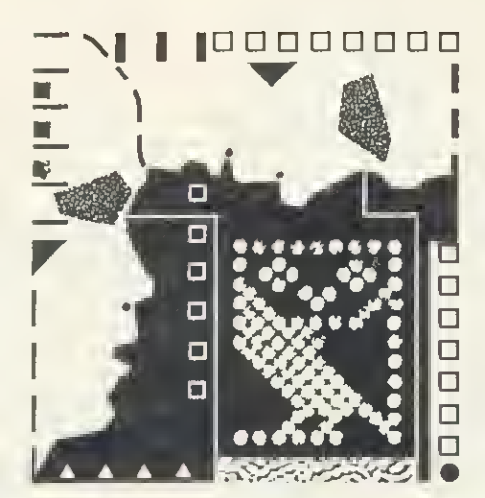

# Update on the NFS chip, better security for data files, testing the RS423 port, finding the file **2** length – presented by Bruce Smith

**The NFS chip:** 

113

## more differences

SINCE writing the DNFS review (Beeb Forum, August), Robin Newman brings to our attention two further unpublished differences from the existing DFS and NFS chips. He writes . .

The first concerns the use of the 'DESTROY and 'BACKUP commands. When using DFS 0.9 these have to be preceded immediately with a 'ENABLE command, due to their potentially drastic effects. With DNFS this 'ENABLE can be omitted, in which case the promp 'GO (Y/N) ?' follows the issuing of the command. A 'Y' sends it on its merry  $\}$ way, and any other key aborts the command. This is particularly useful with the 'BACKUP command because the information 'copying from :0 to :2' (or whatever the relevant drives are) is printed before the prompt 'GO (Y/N) ?' is issued. This gives a chance for the command to be aborted if the source and destination drives have been typed in the wrong order.

The second difference concerns the NFS half of the chip. Recently <sup>I</sup>have written a Network version of the "BUILD fname' command contained in the DFS chip. This is useful for forming !BOOT files etc for use on the network. To extract the filename 'fname' from the end of the command line, <sup>I</sup> have used OSARGS with  $A = 1$  (see my example in Beeb Forum, May 1984, listing 1). The 'old' NFS 3.34 incorrectly returns the address of the START of the command line, ie the byte containing the B of BUILD in this case. NFS360 (contained in DNFS) correctly returns the address of the <sup>f</sup> of fname.

The problem is that one has to accommodate both protocols. Listing <sup>1</sup> shows how <sup>I</sup> have done this. It is not very elegant, requiring a direct peek at the NFS ROM to determine which version it is. Does anybody know a call that returns the NFS version running in the local machine?

<sup>I</sup> hope this information will be of use to DNFS users, and that the second one

10 REM er.cerpt from Net tBUILD command utility by R.Newman 20 osargs=&FFDA:pb7.=&70

 .start LDA#1 :LDY#0:LDX#pb7.: JSR csargs \ get command line pointer LDA &8004:CMP#&AF:BNE not334 \ check if NFS3.34 LDY#0 \ NFS3.34 so search for first space after BUILD .nextchar LDAipb'/.) , Y:CMP#13:BEQ error \ error if end of line found CMP#32:BE0 ne::tchar2 \ branch if space found INC pb7.:BNE nextchar \ increment pointer and force branch back .nextchar2 LDA(pb7.) , Y:CMP#32:BNE not334 \ now search for first non-space character; branch if found INC pb7.:BNE nextchar2 \ increment pointer and force branch back .not334 \ rest of program follows. pb7. now points to <sup>f</sup> of fname

Listing 1. Code showing how both protocols can be accommodated when it is entered at start by typing \*BUILD fname

will prevent others wasting time finding a bug not of their own making. It is good that Acorn has made the new NFS and<br>DFS versions compatible as far as this OSARGS call is concerned. It would have been even better had they let everyone know about it!

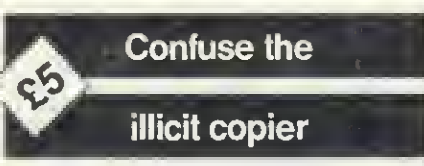

ELLIS THOMAS'S ideas on cursor editing from within a running program (Beeb Forum, August) stimulated some thought. Adrian Robson of Hexham, Northumberland, writes

The method described could be very useful for some applications but, in the case of file copying, it has a major failing in that it does not obtain the true file name. Let me explain . .

A method of providing your pro grams and data files with greater security is to use non-alphanumeric ASCII codes in the file name. For example 240, which is 'p' in mode 7. To

do this you must use an OSFILE call to create the file. Anyone subsequently using LOAD or 'LOAD on the file will find that the file name prints on the screen with '?' for the non-alphanumeric ASCII codes. They will be unable to save the file using SAVE or 'SAVE, with the correct file name. Even if they knew the file name, they would be unable to enter it directly from the keyboard.

BEEB FORUM

In operation two methods are available for providing the required security: the program could be executed by using CHAIN"", thus avoiding the non-ASCII characters in the file name. The program checks that bytes &3B2-&3BD contain the expected file name and refuses to run correctly if it does not. OSBYTE &A0 can, of course, be used to access the name.

The second method, applicable to data and machine code files, is to load the file via an OSFILE call using the correct name in the control block. However, the former method is recom mended as it causes greater confusion to the illicit copier.

This technique can also, of course,

Beeb Forum is a platform for ideas, tips and applications relating to the BBC micro and the Electron, intended for experienced programmers to share their thoughts. For every reader's tip published we pay £5 -or more for something special. Contributions should be typed or printed, with substantial listings on cassette. WRITE TO Beeb Forum, Acorn User, Redwood Publishing, London WC2E 9JH.

## BEEB FORUM

be used for data or machine code files.

Now we obviously require a method of taking legitimate back-ups of our protected files and it is equally obvious that the cursor editing method will not work in this case. The only method available involves access to page three and using an OSFILE call to save the file. This has the additional advantage of simplicity compared with the cursor editing method.

The comment that cursor editing will minimise problems with new OS releases is valid. However, it is more likely that the screen format of the \*OPT 1,2 load message will change on future releases rather than the internal header block format or location. Anyway, the risk and consequences of either is so minimal that they can be only a minor consideration when deciding on the best method for arranging for automatic file backup for your own pro grams and data.

 $114$ 

In conclusion, the cursor editing method is a sophisticated means of arranging file copying, but sophistication is not an end in itself, no matter how well it is justified. To coin a phrase, the cursor editing method when applied to file copying is equivalent to using a hammer to crack a nut and then missing the nut!

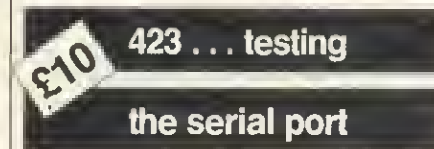

ONE aspect of the Beeb not often touched on is the RS423 serial port. Perhaps this is because the pin-out dia gram in the User Guide is incorrect, as John Gallagher of Carlow, Ireland, points out. .

The diagram of the five-way DIN plug on page 406 of the User Guide is incorrect in that the indentation representing the plug case earth should be at the top of the diagram. The connections are otherwise correct . .

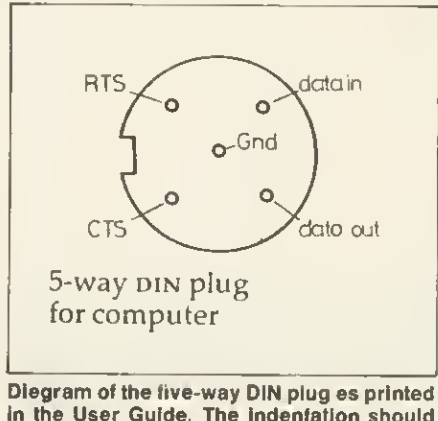

in the User Guide. The indentation should be at the top

## Alan Crabb's disc catalogue reader program is printed on yellow page 103

John also offers testing techniques . .

A simple test of the operation of the RS423 output is the following. Connect pins A and B together and pins D and E together (Data out to Data in and CTS to RTS). Type in the following series of commands.

 $*$ FX7,1  $<$ CR $>$ 

.

- $*$ FX8,1 < CR >
- $*$ FX3,5  $<$  CR  $>$
- $*$ FX2,1 < CR >

Now press any letter on the keyboard and if the serial port is operating properly the screen will print 'Syntax Error' continuously at a slow rate. The screen will also display multiple prompts. If the DIN plug is removed the screen display will halt. The test is crude but effective ..

Finally, John provides serial connections for an Epson printer...

- a) Connect data out line to pin 3 of the printer.
- b) Connect data in line to pin 2 of the printer.
- c) Connect ground to pin 7 of the printer.
- d) Connect RTS to CTS.

The printer will now print in the serial mode in response to the printer-type command \*FX5,2 and the switch-on command Control B or VDU2. Note that the baud transmission and reception rates may require setting using \*FX8,n and \*FX7,n if the default values do not match.

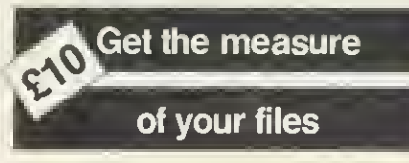

ALAN CRABB of Shaftesbury took up the challenge to write a program that will read a disc's catalogue and return the length of each file on it (Beeb Forum, August). Alan wins the pro mised £10 note. Let him explain . .

The program (listing 2) as it stands will print all the files and their load/ exec/length values' on the disc in drive 0. The program is completely Tube compatible and uses only 'legal' methods (routines can be written legally, not accessing the DFS catalogue directly).

The listing is fairly well documented but a few extra notes might help.

The OSWORD call with  $A = 87D$ returns the disc's 'cycle number' (the number of times the disc contents have been altered). X and Y point to a single

byte which contains the drive number and returns the cycle number.

The checks in line 370 for illegal directories test for "" and ".". The Acorn | DFS seems to interpret the ' $^{\prime\prime\prime}$  in a funny  $\mid$ way and the colon is used for drive selection.

The OSGBPB (get block, put block) may be new to most readers. It is documented on page 339-42 of the Advanced User Guide (I do not have an Acorn DFS manual - anyone got one for sale?). The call with  $A = 8$  is used to 'read file names from the current directory'hence the loop through all normal directories at line 340. The parameter block pointed to by XY is set up as follows:

- 0 Cycle number
- 1-4 Pointer to block for return of names
- 5-8 No. of files to be read decremented by DFS
- 9-C Initially 0, incremented in eights by DFS

The data is returned in the format:

- length of filenamel
- filename <sup>1</sup>
- length of filename2
- filename2 . .

À

The length is always 7 and filenames end in spaces if they are shorter.

Finally, lines 800-860 print all the information using functions returning the load, exec and length of each file. The functions may be extracted but be sure to define some workspace for them.

## FS Neat toggling

READERS may be interested to see the assembler routine in the Beeb Forum suggestion for August, 'Printer on, printer off', page 65, reduced from 67 to 14 bytes, writes Robin Tracy of Sutton, Surrey.

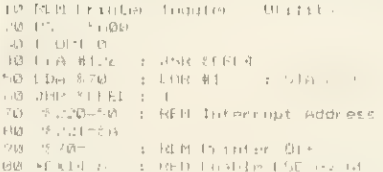

In general, Exclusive OR (EOR) does not seem to be as widely applied as it might be. EOR can be used to toggle between any two integer values. There is usually a saving in space too.

Suppose you wish to toggle between 'n' (ASCII 110) and 'y' (ASCII 121) then Exclusive OR does it neatly

## i05 (. . . 110).<br>I førsten f

, a Em <sup>i</sup> HEN Will <sup>f</sup> • <sup>i</sup> : <sup>i</sup> .i mi ' m i-<sup>I</sup> 'III 'MM II

To discover '23' enter the line

P. <sup>121</sup> EOR 110.

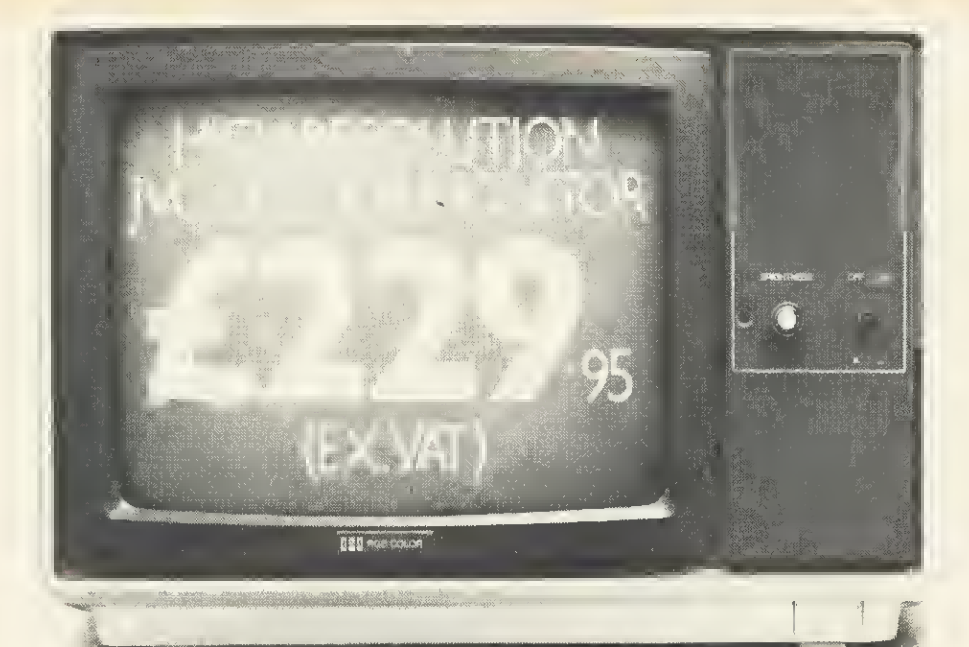

# HIGH RESOLUTION THAT COMES IY RECOMMENDED.

"There is no doubt that the JVC range of ECM  $\omega$ lour monitors is excellent value for money  $\dots$ there is no loss in quality of picture after long periods . . . and remember, as more and more resolution is available with new micros, the need for <sup>a</sup> better display will be that much greater."

High recommendation indeed from Personal Computer News. Meanwhile Acorn User said:

"It seems that all 'normal' and 'medium' resolution monitors, including the Sanyo, are simply inadequate to deal with the Beeb's graphics and text output . . . The JVC was excellent, giving clear, legible results .. . Was theJVC better than the Microvitec?\* Would <sup>I</sup> buy one? Yes to both questions."

Our RGB high resolution colour monitor (580 x  $\sqrt{60}$  pixels) sells for  $\sqrt{229.95}$  (excluding VAT) – that's a swing of over £100 compared with other leading monitors of similar specifications.

The unit has <sup>a</sup> 14" screen and is suitable for the BBC Micro, Electron. Sinclair QL, Lynx, Oric. Apple, IBM and most other leading micros.

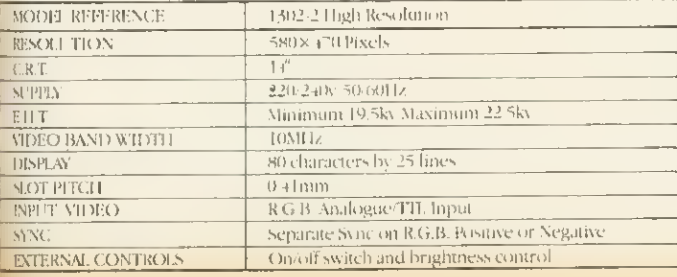

And naturally there's a year's full guarantee. If you order your monitor by post, you'll receive it within ten days by courier service.

Simply post the coupon below to: Opus Supplies Ltd., 158 Camberwell Road, London SE5 0EE. Or telephone 01-701 8668 quoting your credit card number. Or. of course. you can buy at our showroom between 9.00-5.30pm, Monday–Friday, 9.00–1.00pm, Saturday. <sub>\*Microvitec Cub 14" monitor.</sub> [

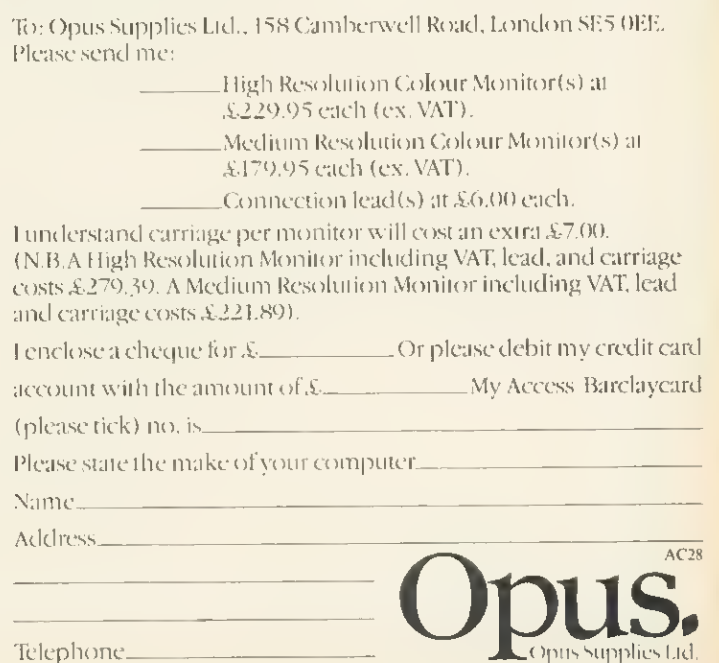

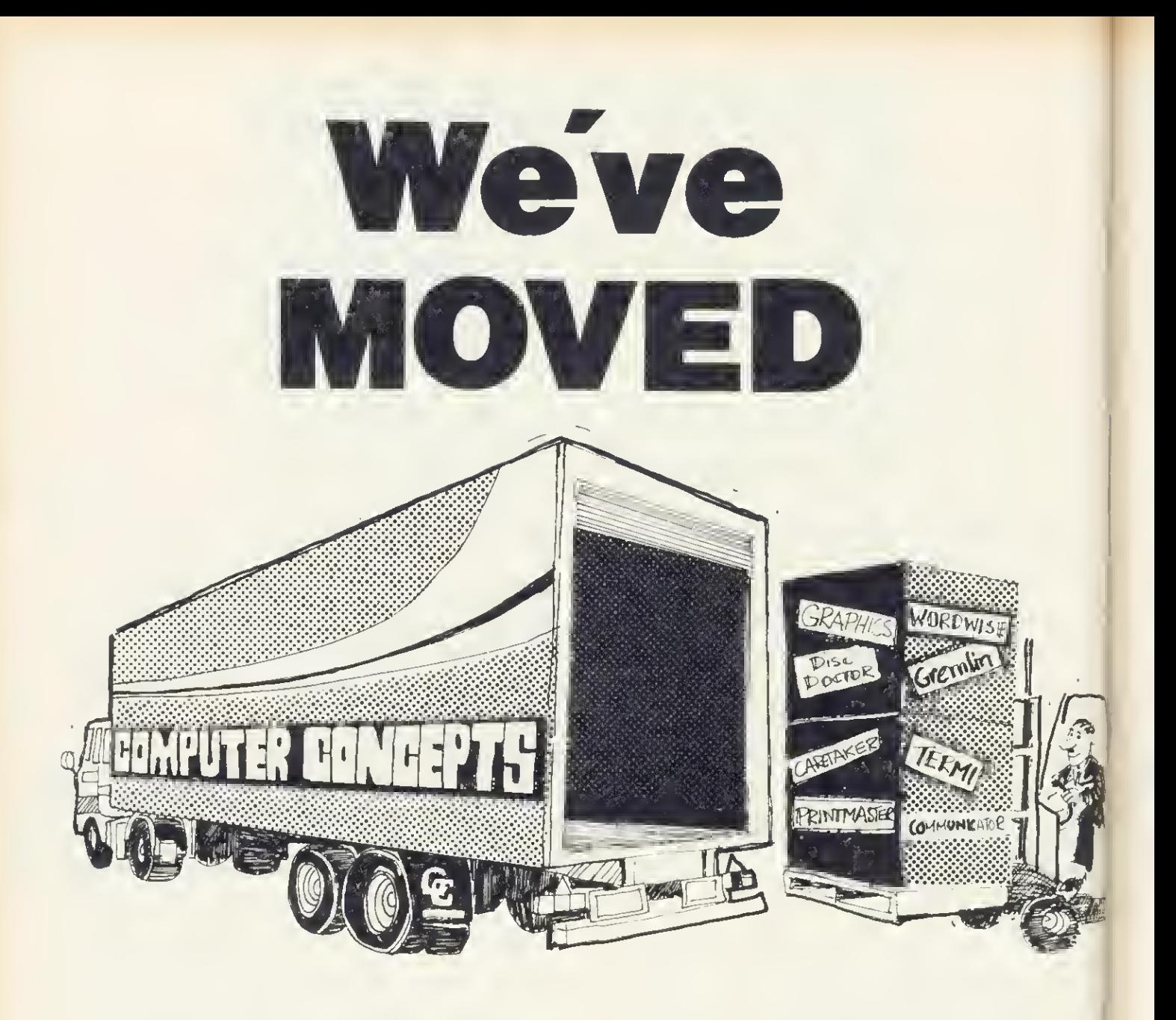

## To Gaddesden Place, Hemel Hempstead, Herts HP2 6EX Telephone: (0442) 63933 On the 1st August 1984

Computer Concepts are still expanding and require more machine code programmers with experience of Z80/6502 processors. For further details of vacancies write to:

> The Manager Computer Concepts Gaddesden Place Hemel Hempstead HERTS HP2 6EX

## **TECHNIQUES**

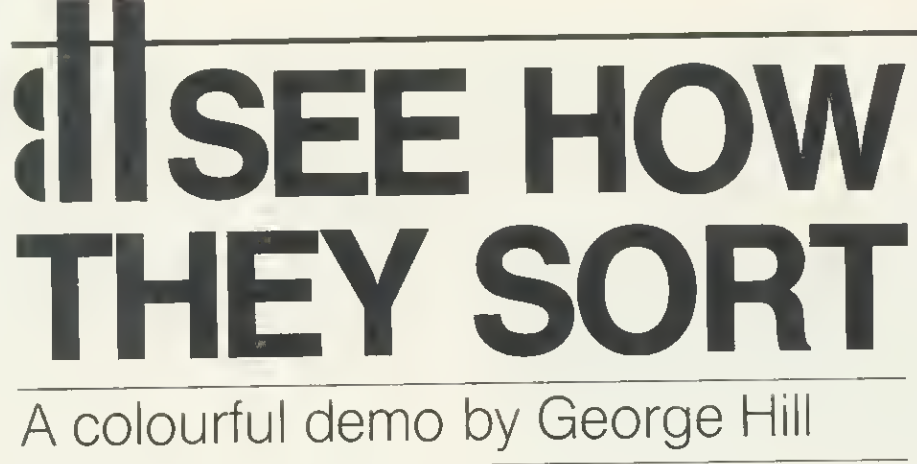

## shows how data is put in order

NE OF the most frequently performed tasks in computing is sorting, but there are many different methods, as the accompanying programs illustrate. This article will assess their advantages and disadvantages, and compare their performance in various situations.

What items are to be sorted? The example programs use lists of boys and girls names, stored in an array. The sorting algorithms, however, can be applied to virtually any data which can be put in order - integers, floatingpoint numbers, strings, records with a key, for example.

Two words there need explaining. First, what is an algorithm? It is difficult to define precisely, but if you describe your method for doing something without recourse to any specific computer language, then you have probably stated the alogrithm.

Second, what is a record? It is a collection of pieces of information, all of which 'belong' to a single item - for example, a person's name, address, telephone number, age, sex, etc. Basic does not recognise records, but they are a fundamental concept in languages that deal conveniently with data processing. Most important sorting methods must be able to deal with records, and some must be able to sort records from disc or tape files.

There are two programs. Program <sup>1</sup> allows the various sorts to be operated by selection from <sup>a</sup> menu. Sixteen assorted names will be sorted slowly, with colour coding to help you follow the sorting process as it occurs. Program 2 consists of the sorting procedures only. They are shorn of all the frills of program <sup>1</sup> that allow the sorts to be watched in action. It serves two purposes: first, to allow you to see how the sorting algorithms are translated into Basic; second, to allow you to copy and adapt them for your own use, should you need to sort some data in a program of your own.

### Bubble sort

The first and most commonly understood and used sort is the 'bubble' sort. There are many variations of it, but the simplest and most obviously 'bubbling' algorithm is as follows:

The starting list has n items.

Compare the bottom two items (n and n-1).

If. the lower one is smaller, swap them, otherwise do nothing.

Now compare the next two items (n-1 and  $n-2$ ).

Swap, or don't swap as before, so that the smaller item ends up higher. Repeat the process until the smallest item in the list reaches the top.

Now start at the bottom again, and repeat the swapping procedure until the next smallest item is in position 2. Go on until the list is in order.

The procedures required for this are PROCbubble and PROCswap(i.j). PROCswap simply swaps the array items dest\$(i) and dest\$(j). and sets the flag 'sorted' to FALSE. This latter is a simple way of avoiding retesting already sorted items. If no swaps take place in any pass up the list, then the items must already be in order, so we should exit from the procedure.

Program <sup>1</sup> uses a number of conventions. Items being compared are indicated in green. When they are swapped they are shown in cyan (pale blue). When the program is run and 'bubble' is selected you will see the source list of names on the left and the destination list on the right. The items will be bubbled up from the bottom and will reach their appointed places as described above.

There are pauses generated by INKEY(waittime). These stop the program running so fast that you cannot follow it. If you still find it too fast, 'waittime' is set in PROCsetup. Increase it to 200 for a two-second pause, 300 for three seconds, and so on. If you want to 'single-step' the program, set it to

100,000 (or higher), then you will get the next step on hitting any key.

This seems an appropriate moment for a quick skim through program 1.

The main program is very simple. A number of variables and arrays are set up (PROCsetup), and a sorting method chosen from the menu. The sort then takes place, and you are returned to the menu after pressing any key. The last choice terminates the program. Any sort can be aborted by pressing the ESCAPE key, which returns you to the menu.

 $|117\rangle$ 

The sort names ('BUBBLE', etc) and the names to be sorted are in data statements and can be added to simply by adding items to the data statements. The number of sorts is limited to 20, and the last one must be 'END'. The number of items in the arrays is limited to <sup>128</sup> though this could easily be increased and the last one must be '\*\*\*'. If you increase the number of names beyond 18 it will not be possible to use the 'before your very eyes' element of the program. An adaptation of the program, using the sorting procedures of program <sup>2</sup> but no display, was used with various numbers of data items to produce the timings in table 2, of which more anon.

The display is in mode <sup>7</sup> and the teletext colour characters are defined as variables (eg. red = 129) in PROCsetup. This makes the subsequent colouring easier to follow. The total number of items in the array is 'max', while the number of sorts is 'num.of.sorts'. The unsorted array is source\$() while dest\$() is the array that is sorted by the various procedures.

PROCmenu is straightforward.

FNchoose(MS) is a useful generalpurpose function that allows you to pass a string of the form '1 to 20' or '1,2,3,4 or 5' to it, and to select only valid numbers in the stated range. Its limitations are that the left number must be between 0 and 9, and the right number must be between <sup>1</sup> and 999.

PROCdouble produces a heading and sets the text window.

PROCwait clears any residual colours on the destination list, and waits while you check that the sort has worked.

PROCIist simply lists the destination array.

PROCsection(i,j, colour) colours a section of the array in the chosen colour.

George Hill's colour-coded sort demo and procedures are listed on pages 104-106

UNIT 14, PEERGLOW INDUSTRIAL ESTATE, OLD'S APPROACH, TOLPITS LANE, RICKMANSWORTH, HERTS. **EX TELEPHONE: 0923 777155 CS 01 950 0195** 

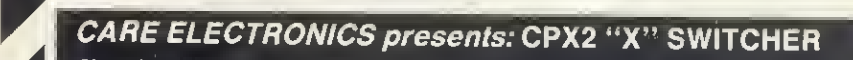

- Changing leads becomes a thing of the past!!!
- \* 26pin (As BBC) <sup>2</sup> Micros driving <sup>2</sup> Printers at the same time. \* Can be used as <sup>a</sup> "T" Switcher.
- 
- 
- \* All outputs BUFFERED enabling longer leads between units. \*<br>\* No strain on your BBC power supply, as the "CPX2" comes complete with its own internal power supply. \* Easy to install and operate.

"ONLY" E97.75 Inc VAT.

- 
- ★ Colour Finished to match BBC. \<br>★ Supplied with moulded mains plug.<br>★ 12 Months Guarantee.
- 
- 

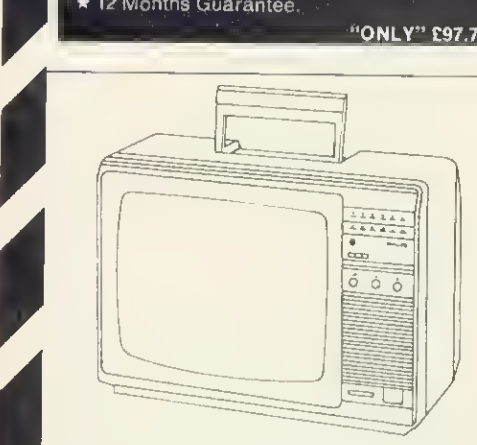

## DON'T BUY A COLOUR MONITOR!!

 $=\frac{\partial u}{\partial x}\left(\frac{\partial u}{\partial y}\right)^2$ 

4

## HAVE YOUR PHILIPS 14" COLOUR TV CONVERTED TO A TV/MONITOR

## "ONLY" £49.95 each inc VAT.

- 
- 
- **★ Image clarity comparable to leading monitors.**<br>★ Includes RGB lead for connecting with BBC.<br>★ Conversions carried out at our workshops within 2/3 days.<br>★ 12 Months Guarantee.
- 

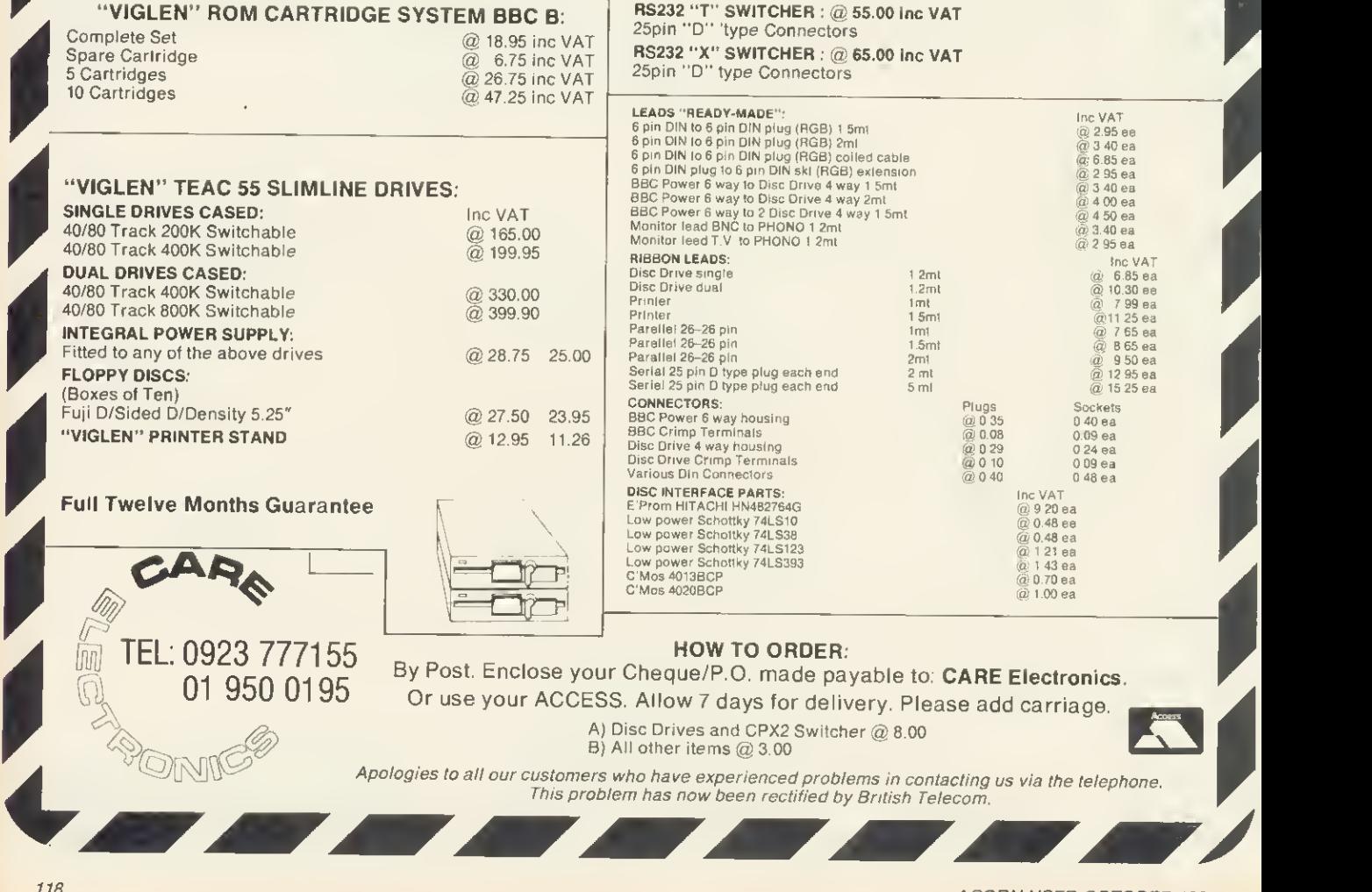

ACORN USER OCTOBER 1984

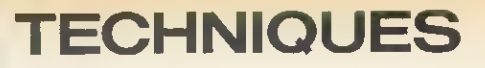

PROCmark(i.j,colour,pause) marks two items in the chosen colour, and if pause is TRUE (T is TRUE, F is FALSE), a pause is generated by PROCpause for 'waittime' hundredths of a second.

PROCswap(i.j) swaps two items of the destination array, and adjusts the display.

#### Shuttle sort

The second sort, called 'shuttle', is a variation of the bubble sort. It. pushes the biggest item down to the bottom, bubbles the smallest up to the top, then pushes down the next biggest and bubbles up the next smallest. It is attractive in concept but takes the same number of passes as the bubble sort and, due to the cumbersome coding necessary, is much slower.

## Insertion sort

The third sort is an 'insertion' sort, whose algorithm is as follows:

- Start with the top two items and swap them if necessary to get them in order.
- Now take the third item and insert it (by bubbling it up) into its correct place among the items already sorted.
- Now take the next item, and insert it in its correct place.
- Repeat till you get to the bottom item in the list.

### Selection sort

The fourth sort is a selection sort. Many sorting algorithms can be adapted to be a selection sort. The principle of selection is as follows:

Do all the comparisons necessary to decide where an item goes before actually doing any swapping. Swap only when you know the item's destination.

This has enormous advantages in large-scale sorting operations, where the items to be sorted are complicated records and moving them is timeconsuming.

Taking this principle to its extreme, we can often avoid moving the items. We could have a set of 'pointers' to the records and carry out comparisons on the 'key' field  $-$  eg the surnames. Instead of moving the records, we move the pointers. We finish with <sup>a</sup> sorted set of pointers, which in many cases is just as good as a sorted set of records. We can recall them in alphabetical order, for example, and if it is necessary to sort the records themselves, we know where they have to go before we start moving them about  $-$  an obvious advantage which lets us minimise the number of moves necessary.

The selection sort here uses the same basic method as the bubble sort. It works as follows:

Start at the top, and 'remember' item one.

Compare it in turn with each of the items below it.

If an item is smaller, then 'remember' it instead.

Go on comparing and 'remembering' until the bottom of the list is reached. The 'remembered' item is now the smallest.

Swap it with item one (unless it was already there).

Repeat this with item two, three, etc until the items are sorted.

The program marks the position for replacement in red, and the remembered item in yellow. The countdown is followed by a green marker.

The disadvantage of these methods is that items tend to move up the list rather slowly. The bubble sort operates much faster on a partially sorted list than on a random one, and has its worst case' when the items are in reverse order. (Every time a comparison is made a swap has to be carried out, and the 'sorted' getout flag never

gets set.) If only one item is out of order, then only one pass will be necessary to place it, and the 'sorted' flag is set on the next pass. The Shell sort is a brilliant method of making the items move more rapidly, and cutting down drastically on the time needed.

## Shell sort

In the shell sort items are first compared which are separated by half the list.

For an array with 16 members we compare (and swap as necessary) items 1 and 9, 2 and 10 etc.

119

Return to the top of the list, and halve the comparison interval, ie, compare items <sup>1</sup> and 5, 2 and 6 etc. If an item is swapped, it must be swapped up as far as itwill goatthis interval. (Thus if we have to swap items <sup>13</sup> and 9, we must compare the new 9 with 5, and then (if swapped) 5 with 1, otherwise an item might get 'stuck' in the bottom half.)

Now compare items <sup>1</sup> and 3, <sup>2</sup> and 4, etc. Items must be 'back compared' if swapped as before.

A single pass down the list will eventually produce the sorted order.

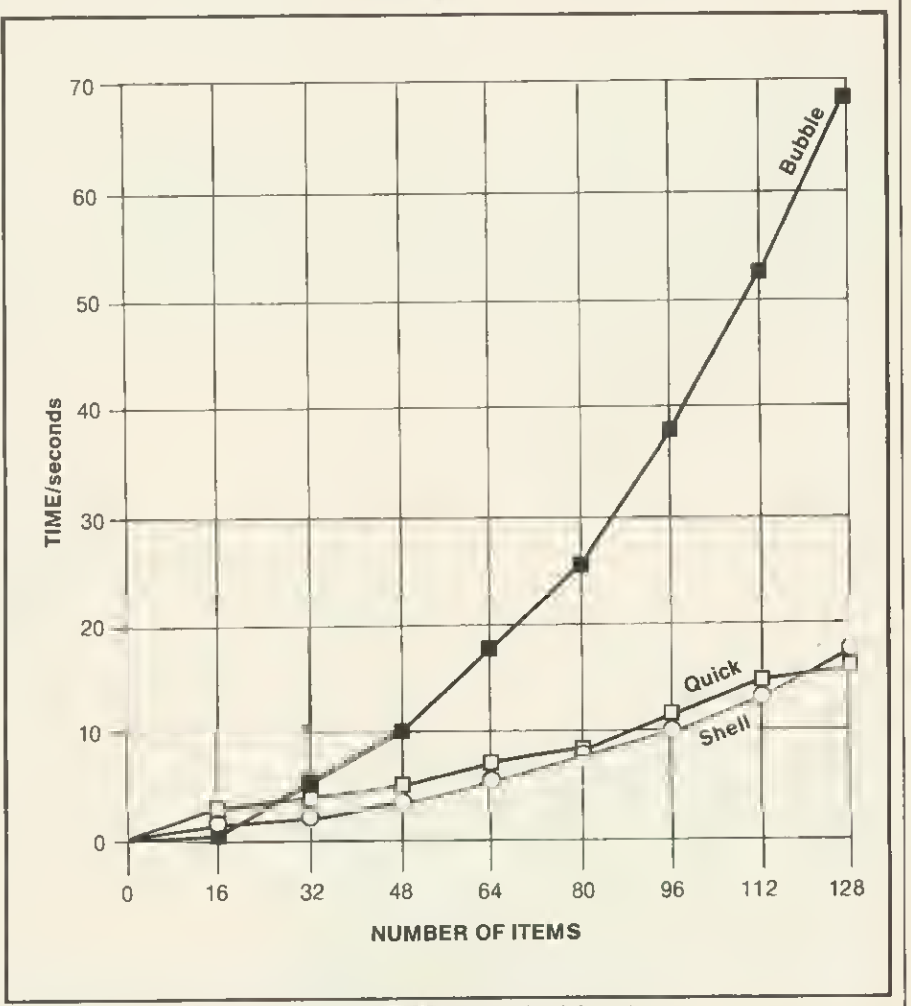

Figure 1. Graph of sorting times for bubble, shell and quick sorts

## **TECHNIQUES**

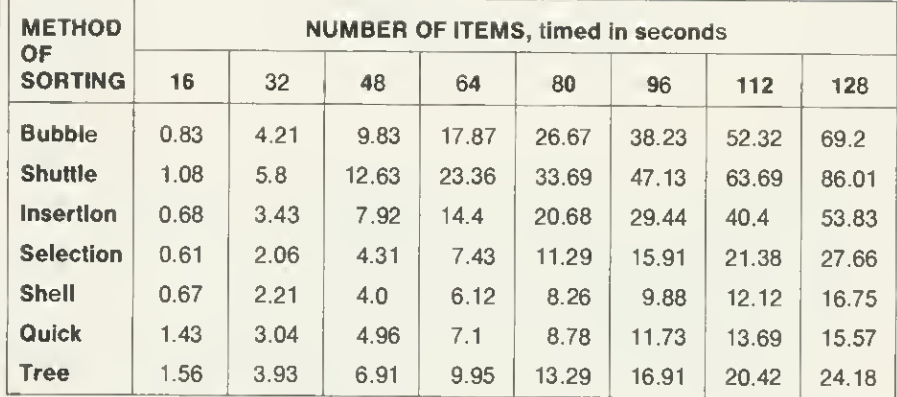

120

#### Table 1. Time trial results for each sort

The mathematical reasons for the efficiency of this method are not clearly understood, but it produces remarkably consistent results, and is the method <sup>I</sup> would recommend if you want to sort medium amounts of data (50 to 500 items, say).

The last two methods in this brief survey are the most difficult to understand, and are valuable if large amounts of data must be sorted (from 200 to many millions of items).

#### Quick sort

The quick sort algorithm is as follows:

Look at the list and choose a 'pivot' value. Don't be too fussy, but it will be better if the pivot is somewhere near the middle of the list.

Now sort the list so that a 'partition' appears, above which all items are smaller than the pivot, and below which all items are less than or equal to the pivot. (It is not implied at this point that the items in either half are in order, nor is it implied that the pivot value is at the partition point.) Now look at the top section (above the partition) and find a pivot. Divide it around a partition as above. Repeat this sequence until the section partitioned is in order. Go on until each sub-section left is similarly sorted.

Horrible, isn't it?

Actually it is an ideal algorithm for recursion, which accounts for my rather awkward explanation. Recursion is hard to explain at the best of times.

Let's look at one bit of quick sort to get the idea. We are trying to sort the numbers 4,2,9,7,1,3. Choose a pivot. <sup>I</sup> choose 4. (At least it is not the smallest, as the next number (2) is less, so it is somewhere near the middle.)

Let's call the first item 'left', and the last the 'right'. Imagine pointers (L and R respectively) pointing at each. Swap the L and R values. This ensures that there is one item in the bottom half

ACORN USER OCTOBER <sup>1984</sup>

which is less than or equal to the pivot. So the order now is:

3,2,9,7.1,4 L R

Move the left pointer along until it hits a value greater than or equal to the pivot  $(4)$ :

3,2,9,7,1,4 L R

Now move the right pointer until it either coincides with the left, or hits a value less than the pivot  $(4 - \text{remember})$ ber?):

3,2,9,7,1,4

L R

Swap the values at L and R:

3,2,1,7,9,4 L R

Move L right until it hits a value  $>$  = pivot:

3,2,1,7,9,4 LR

Move R left until it meets  $L$ , or a value  $\leq$  pivot:

3,2,1,7,9,4 LR

The section is now partitioned. L points to the first number in the bottom half. All numbers to the left of L are <4, all to the right are  $>$  = 4.

You now repeat the process on 3,2,1 and 7,9,4 until the section is sorted. A section is sorted when you cannot find a pivot-all values are equal-or there is only one item in the section.

When you follow it using program 1, I recommend a long 'waittime'! The section being partitioned is turned blue. Cyan again marks items being swapped. The left pointer is yellow, and the right green. The pivot value appears in red to the top right of the list to remind you of its value. Don't feel in adequate if you don't follow it first time. <sup>I</sup> didn't, and <sup>I</sup> wrote it! Check each time

that, at the end of each section, the values above the yellow or green marked value are less than the pivot, and those below are greater or equal.

#### Tree sort

The final sort is the tree sort or heap sort. The values are treated as a binary tree. This may become clearer if you look at the examples below. The algorithm is as follows:

Sort the tree out so that the biggest value is at the top (or root - computing trees are upside-down) of the tree, and so that all 'children' are smaller than their 'parents'. This is called a 'partially ordered tree' Now extract the value at the bottom of the tree (its rightmost 'leaf' upside-down tree, remember).

Replace it by the 'root', which must have been the biggest value, and so belongs at the bottom.

Now find the right place to replace the removed leaf by swapping the larger values up towards the root, until the leaf slots in.

Repeat with the next leaf, and continue until sorted.

Confused? Let's watch it in action for the same six numbers as before, 4,2,9,7,1,3.

As a tree they are:

$$
\begin{array}{@{}c@{\hspace{1em}}c@{\hspace{1em}}}\n & 4 \\
2 & 9 \\
7 & 1 & 3\n\end{array}
$$

Start at the 2, and follow it up to the root 2,4. For the partially ordered tree every parent must be bigger than its children: 4 is bigger than 2, so leave them.

$$
\begin{array}{@{}c@{\hspace{1em}}c@{\hspace{1em}}}\n & 4 \\
2 & 9 \\
7 & 1 & 3\n\end{array}
$$

Move on to 9, and follow it up  $-9,4-9$  is greater. Swap them. Move on to  $7 -$ 7,2,9. Needs changing to 2,7,9, and the tree is now

$$
\begin{array}{@{}c@{\hspace{1em}}c@{\hspace{1em}}c@{\hspace{
$$

Move on to 1 and follow it up  $- 1,7,9$ . No change needed.

Move on to 3 and follow it  $up = 3,4,9$ . No change needed. Note that 9 is bigger than 7 or 4, 7 is bigger than 2 and 1,4 is bigger than 3.

To sort the tree, extract the 3. and put the 9 to the bottom:

\* 7 4 2 <sup>1</sup> 9

Where does the 3 go? Look for the larger child of the empty root. This is the 7. Compare it with the 3. If it is bigger, move it up to the root, and look

TECHNIQUES

#### at its children:

7

$$
\begin{array}{cc} & 4 \\ 2 & 1 \end{array}
$$

Look at the larger child (2). It is smaller than 3, so replace <sup>3</sup> where the \* is:

$$
\begin{array}{@{}c@{\hspace{1em}}c@{\hspace{1em}}}\n & 7 \\
3 & 4 \\
2 & 1 & 9\n\end{array}
$$

The subsequent stages in the sort are:

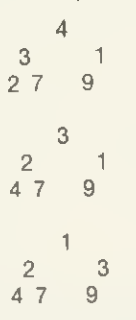

and the tree is now sorted!

In program <sup>1</sup> the tree's 'generations' are coloured. The root is magenta, first generation is red, second generation yellow, third generation blue, fourth generation (one item only) magenta again. Items being compared are green, and items being swapped are cyan. When an item reaches its correct slot it is white.

### Pros and cons

What are the advantages and disadvantages of these methods? Let's ignore the shuttle sort, which seems to have no advantages. The bubble, insertion and selection sorts are all reasonably easy to code, and for small amounts of data there is little to choose between them, though the selection method is clearly faster, as it avoids unnecessary swapping - comparisons are much quicker than swaps.

The shell sort becomes more efficient in the medium range, though it takes a little more careful coding.

The quick sort and tree sort come into their own only on larger amounts of data. Even with 128 items the quick sort has caught up and overtaken the other methods, but the tree sort is still behind shell. On larger amounts quick and tree get well ahead. The great and unreadable authority Knuth suggests that the quick sort should be used to partition down to about nine items, and then the final sort should be done with one of the simpler algorithms. The tree sort has one advantage over the other methods. It always takes the same number of comparisons to carry out the sort whatever order the data was in initially. It has no 'best' and 'worst' case, except for minor variations in the number of

swaps necessary, which could be got over by the selection method suggested above. Its disadvantage is that it has to sort the data twice.

Timings of the various methods on varying numbers of random names are summarised in table 1. This clearly illustrates the folly of trying to stick to the simpler algorithms for large numbers of data items, and the equal folly of writing complex recursive procedures to sort small numbers of data items.

Notice how the time taken by the simple algorithms is proportional to nA2. (If the number of data items double, the time taken is multiplied by 4). The quick sort is an O(nlogn) method, while the tree sort is an 0(2nlogn) method. Their times increase much less rapidly as the number of data items increase (for further information <sup>I</sup> refer you to Stan Froco's article in the February 1984 issue).

One more type of sort needs to be discussed. These are sorts that can be applied to large files. The problems arise when the data cannot all be held in memory at once. Two important sorts which can deal with this situation are the merge sort and the tournament sort, or a combination of the two. These will be illustrated in a later article.

# /MINDER THE DATABASE MANAGER FOR YOU WILL USE ALL DRIVES AS A SINGLE UNIT

Dealer inquiries welcomed.

DATAM1NDER is <sup>a</sup> powerful and flexible truely disk based database management system. It is designed to minimise the thought and effort required to set-up. maintain, organise and use large collections of data.

Three screen editors are included. The first provides for easy definition of new files or restructuring of existing files. The second functions like a worksheet for the writing and recall of records. A wide variety of record display formats are available some allowing immediate editing of disk contents. A third screen editor opens-up <sup>a</sup> wide variety of possibilities for producing customised reports containing information selectively drawn from <sup>a</sup> file and mail merged letters or circulars. Reports can be structured in standard essay format with the bulk of the text sandwiched between an introduction and conclusion.

For rapid access any or all of the fields can be indexed with <sup>a</sup> balanced B-Tree structure ensuring optimal record searching and retrieval times. These are typically 3-4 seconds to locate one record from <sup>a</sup> 1000. Search requests can be specific and include as many fields as you wish. Selection can even be made on the results of commands temporarily manipulating field data.

ADDITIONAL FEATURES INCLUDE

.. Up to <sup>26600</sup> records in each file, disk capacity and record size allowing.  $\approx$  Maximum of 150 fields per record, containing in total a maximum of 1200 bytes of text.  $\mathbb{Z}$  Support for string, numeric, integer and date fields.  $\approx$  5 date formats and strings of up to 150 characters long allowed.  $\omega$  Automatic allocation of disk space for files and extension of this as and when necessary.  $\hat{r}$  Rapid switching between use of separate files. Batch updating and deleting of records.  $\phi$  Optional program monitor enabling, among other things automatic checking to warn you beforehand of duplicated record entry.  $\#$  Fields can be inserted, deleted, moved or renamed, indexed or de-mdexed.  $\odot$  Field types and entry lengths are also alterable.  $\lozenge$  Up to <sup>10</sup> files each with any or all of the fields redefined in any of the above variety of ways can be processed in a single batch operation.

The package includes <sup>a</sup> comprehensive manual introducing you to the system and furnishing dedicated users with all detailed information they could wish for.

ONLY  $E 29.50 + E 2 p$ &p ex.VAT

Send now lor our information leaflet, or order direct by writing to Access welcome

**COMPUTERWISE** DAMBRUGGESTRAAT <sup>60</sup> <sup>2008</sup> ANTWERPEN BELGIUM or phone (excepi Sundays. (010-323) 234 31.54

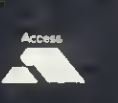

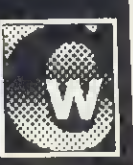

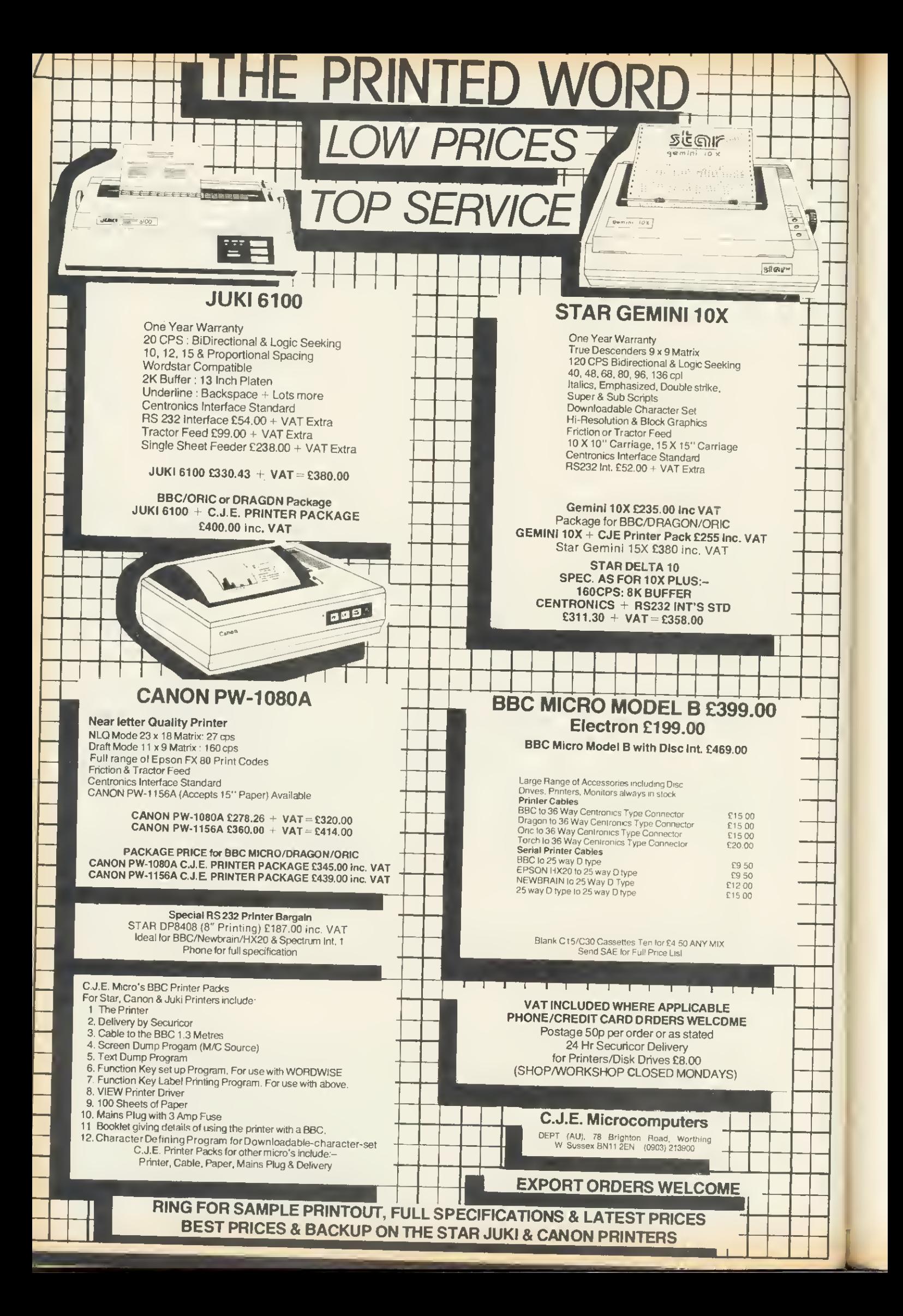

INTERNAL **EXAMINATION** The Beeb can be programmed to self-diagnose its own ills. Paul Beverley wields the stethoscope

 $HAT$  do you do if you suspect your computer has a hardware fault? If you have a dealer near at hand and your machine is still under warranty there's no doubt as to the best course of action. But if your machine is out of warranty and if you don't have a good dealer nearby, you have a problem!

Now, assuming you have some idea about electronics - for example, you know one end of a soldering iron from the other and you are bold enough to tinker with your machine  $-$  where do you start? The problem is that it's a complex piece of hardware and most of the test techniques available involve expensive pieces of equipment. Suppose you haven't even got an oscilloscope. Is there anything you can do? Well, in this article <sup>I</sup>hope to show you a technique that is used in industry for fault-finding microprocessor systems.

The commercial test units are not cheap, but we can take advantage of the versatility of the BBC microcomputer and use the technique with minimal external hardware that can be made up fairly cheaply on an old bit of Veroboard.

The technique, 'signature analysis', involves actually running a program in the computer under test to check whether the computer is functioning properly. This means that it cannot be used for testing a totally dead machine, but despite this it is a useful technique with the major advantage that it can be done cheaply.

## The basic principle

While the test program is running a probe is used to pick up a data stream from one point in the circuit. The hardware compresses this data stream into a 16-bit number, which is read into the computer itself. The number produced by testing any given point (referred to

as its 'signature') doesn't have any particular significance in itself, but it will be characteristic of the data stream that produced it. Thus, by comparing it with the expected signature for that point, you can tell whether or not that part of the computer hardware is working properly.

The test routines are tried out on a known working system and the signatures obtained at various test points, such as address and data lines, are noted. These can then be compared with the signatures obtained on a suspect system and, when false signatures appear, it becomes clear that there is a fault. It is important, however, that no interrupts are allowed to occur during the test period as these don't happen at the same time in any given test run and will thus give a different signature each time the test is tried.

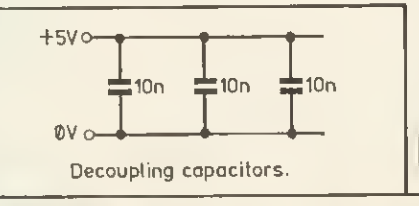

If the test routine is changed in any way all the signatures will be different, so the routines, once set up, must not be changed. If you want to use the test routines they must be copied faithfully from the listing, then you can use the signature values given in tables <sup>1</sup> and 2. If you want to use different routines, they need to be tried out first on a computer known to be working properly and the signatures recorded. By using different routines you can 'exercise' different parts of the circuit such as the keyboard, display and printer interface.

**HARDWARE** 

A number of faults occur commonly in digital systems, and many can be detected by the signature they produce. For example, if a line is permanently low the signature will be 0000, and if the line is permanently high the signature will have a particular value depending on the duration of the test. This value can be found by putting the data probe on the  $+5v$  line. If two lines come up with the same, but incorrect, signature the chances are there is a<br>short-circuit somewhere between short-circuit somewhere those two lines.

#### Hardware

The circuit used is shown in figure 1, and if you read last month's article, which dealt with hardware random number generators, you will probably recognise part of the circuit. The hard ware of the analyser consists of a 16-bit shift register connected to form what is known as a 'ring counter' or 'chaincode generator'. This generator is used as a data-compressor to produce the signature of the incoming data. The data, as it comes in, is Exclusive ORed with the other feedback lines of the ring-counter. There is a reset line so that the counter can be made to start at zero at the beginning of each test.

This is all that is required at the heart of a signature analyser, but commercial units are self-contained in that they have their own display to indicate the

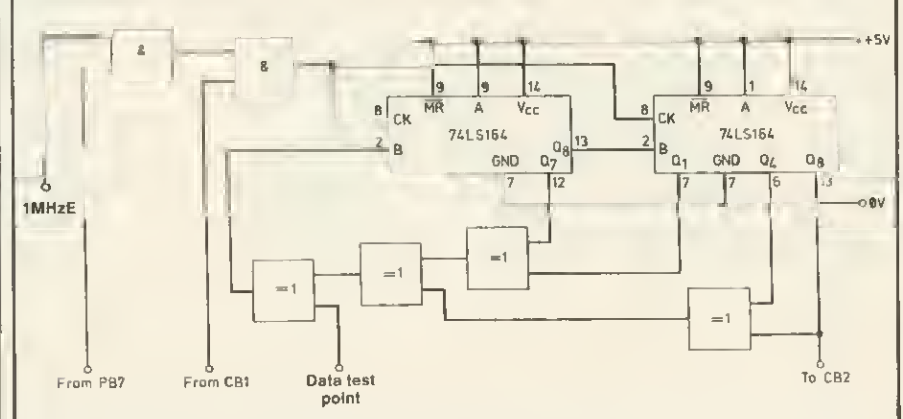

Figure 1. Hardware of the self-test signature analysis system

## It's a British product, it's versatile, it's powerful and it's

# **Cutting** thecostof business software in half.

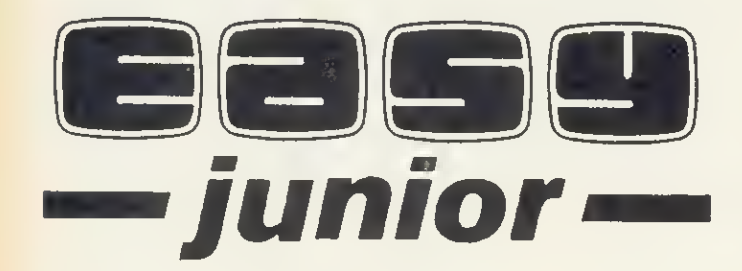

An easy to use, all-in-one software package for businesses for an incredible

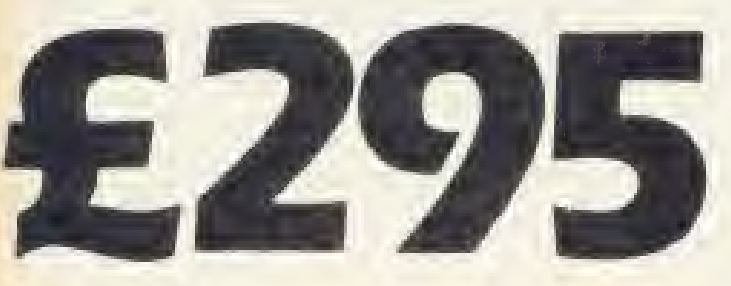

## plus VAT

Please Note: While Microslyle will endeavour to maintain sufficient stocks of items currently **or previously advertised we regret that all items are offered lor sale subject of availability trom manufacturers.**<br>Trom manufacturers.

#### If you've delayed making the change to a business computer system on the grounds of cost or complexity THINK AGAIN...THINK EASY!

'Easy junior' is a complete, accounts management package designed for use with the top selling BBC microcomputer and TORCH Z80 disk drive package\* award winning. Developed wholly in the UK. The 'Easy junior' system has been created to fulfil the needs of users with little or no computer experience and to grow and develop in time with your business needs. \*Also available lor APRICOT Written in CIS Cobol

'Easy junior' has been designed with the user in mind. Even the 'Easyjunior' manual is the result of careful and far reaching research into the needs of individuals and businesses who will be using the sytem. 'Easy junior' allows you to control your accounts, your stock and your invoicing and to provide up to the minute management information from a choice of over 20 printed reports and screen enquiry facilities. Even those with no computer experience will quickly be able to provide <sup>a</sup> valuable and cost effective accounts management service.

'Easy junior' is not only powerful, and simple to use but is flexible too! As your business grows you accounting facilities need to expand and 'Easy junior' is designed to grow with you All the central programs featured in the 'Easy junior' package are the same as those featured in the 'Easy' or 'EASYplus' systems for larger businesses. If you outgrow 'EASY junior' all you have to do is advance to the next EASY system with almost no retraining and no loss of fixed data.

EASY junior: Truly professional business software at <sup>a</sup> truly business like price.

Designed to conlorm to the accepted standards demanded by sales taxation authorities in<br>most countries and your auditors

## Featuring:

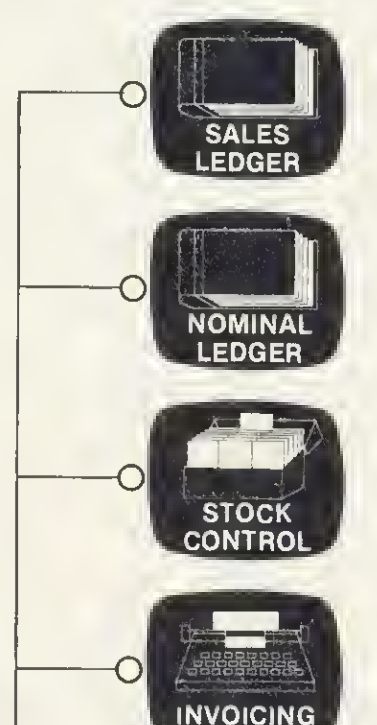

O

**PURCHASE LEDGER** 

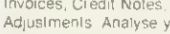

SALES LEDGER

Add, Amend and deiele sales accounts Post<br>Invoices, Credit Notes, Payments and<br>Adjustments Analyse your sales by 99 stock<br>groups and 99 customer groups<br>Automatically record your VAT<br>Automatically record your VAT

P**rint:** Customer List ★ Aged Debt Analysis★<br>Output VAT Analysis ★ Sales Analysis Report<br>★ Customer Analysis Report ★ Customer<br>Sfatements ★ Audit Trail ★ Screen Enquiry Facility

#### NOMINAL LEDGER

Add, amend and delete Nominal accounts. Post journals

Print: Chart of Accounts \* Trail Balance \* |<br>Nommal Ledger \* Audit Trail \* Screen<br>Enquiry Facility

#### STOCK CONTROL

Add, amend, delete item records, Receive<br>issue, and adjust stock levels. Value sfock b standard cost, average, and last cost

Print: Stock Report \* Item Usage Report \*<br>Recorder Report \* Item List \* Stock<br>Valuation Report \* Cost of Sales by Product<br>\* Audit Trail \* Screen Enquiry Facility

#### INVOICING

Raise sales invoices linked to stock and Sales Ledger Record purchase invoices anrj price stack

Price: invoices

#### PURCASE LEDGER

Add, amend, and delete supplier accounts<br>Post invoices, credit notes, payments and<br>adjustments, Analyse your purchase by 99<br>codes Automatically record your VAT

Print: Suppliers List \* Aged Credit Analysis \* Input VAT Analysis \* Purchase Analysis Report \* Supplier Statements \* Aud<br>\* Screen Enquiry Facility

CONTACT YOUR NEAREST MICROSTYLE BRANCH FOR FURTHER INFORMATION

ACORN USER OCTOBER <sup>1984</sup>

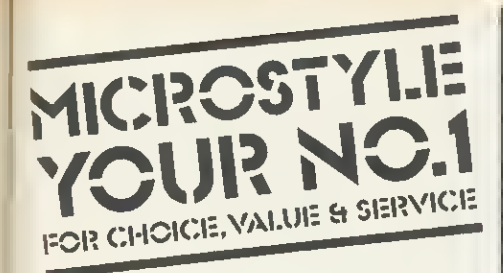

## Dealer Information update

Microstyle have been appointed as an official, regional distributor for EASYJUNIOR business software.

BUSINESS SOFTWARE AT ITS BEST' contact us now for more information and DEALER DEMONSTRATION PACKS. Easyiunior sollware available lor BBC + TORCH DISK PACK and Apricot

## The network is spreading..

Every month more and more retailers countrywide are discovering Microstyle value and service. So contact us now and find out more about what you could gain from joining the Microstyle dealer network'

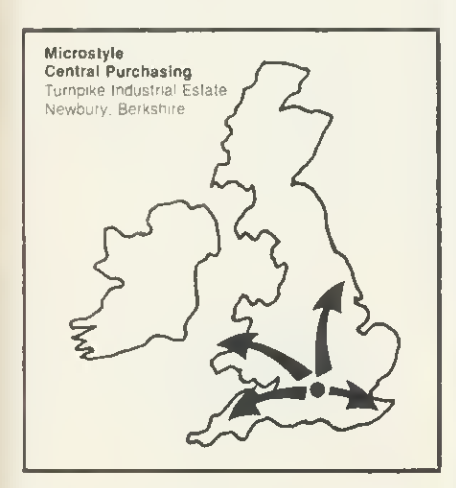

## DEALER HOTLINE

Trade Enquiries Only

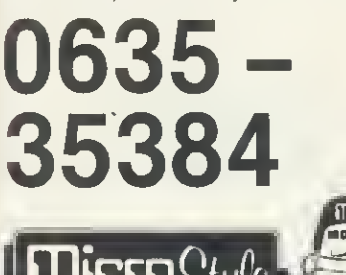

#### Branches:

The Aylesbury Computer Centre 52 Friar's Sq., Aylesbury. Telephone: Aylesbury (0296) 5124

THE HOME COMPUTER PEOPLE

The Bath Computer Centre 29 Belvedere, Lansdown Road. Bath. Telephone: Bath (0225) 334659

The Newbury Computer Centre 47 Cheap Street, Newbury. Telephone: Newbury (0635) 41929

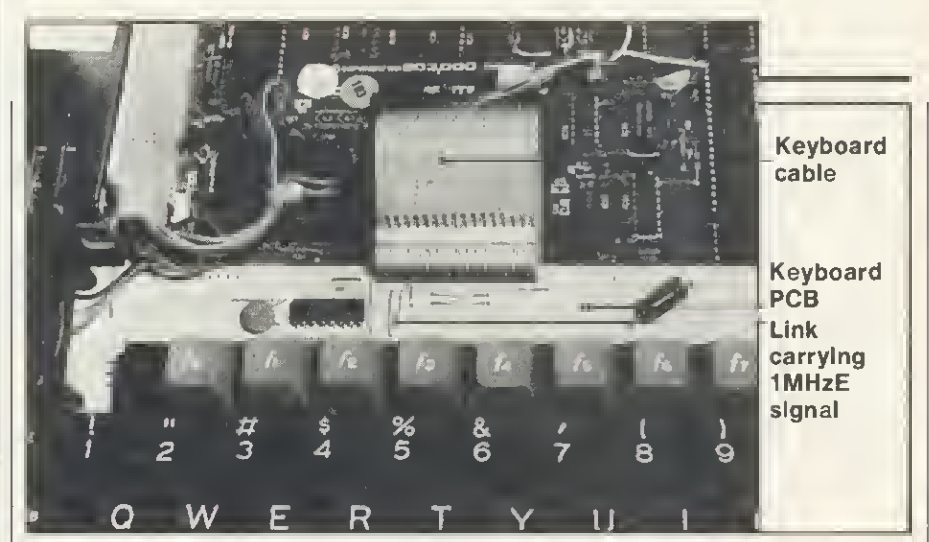

Figure 2. The wire link on the keyboard PCB that carries the 1MHzE signal

signature obtained - usually a modified seven-segment display. In our case, to cut the cost down, we use the computer itself to read and display the signature. The number held in the two eight-bit registers is read into the micro by using the shift register on the 6522 VIA. To do this, the PB7 line is used to disable the normal clock pulses and allow the pulses coming out of CB1 to clock the registers as the data is read into the VIA on CB2. PBO is used to reset the registers.

Care should be taken to keep leads as short as possible and adequate decoupling should be provided as suggested on the circuit diagram. The clock signal used during the analysis is the 1MHzE line, which is easily available on the keyboard PCB as shown in figure 2. This line is used in preference to the 2MHz line because much of the

input/output, both internal and external, takes place at 1MHz. Thus if a 2MHz clock is used it is difficult to obtain a stable signature.

**HARDWARE** 

Even when the 1MHz clock is used problems are caused by the dual speed clock that the Beeb uses (1MHz/ 2MHz). You will find there is an occasional variation in the signatures produced on the data lines, usually only of 2 or 4 in the least significant hexadecimal digit  $-$  ie, there's some variation in one of the last three bits of the data stream. This takes place as the 6502 is reading the value held by the VIA. Such variation should not, of course, be taken as an indication of a fault in the circuit.

Apart from having the test leads as short as possible, it is a good idea to screen them. If they are not screened and the lead carrying the 1MHz clock

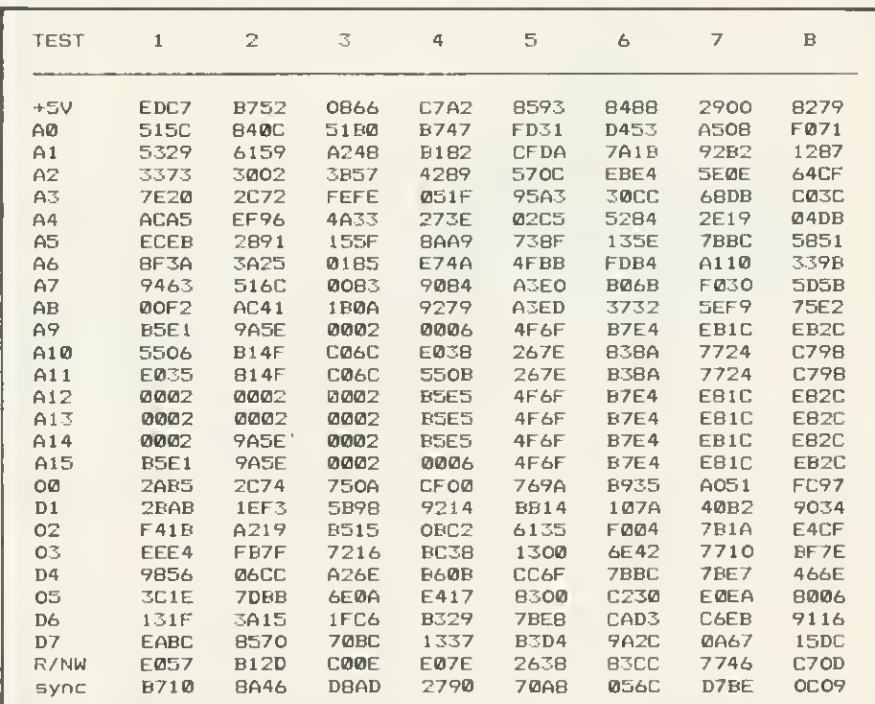

Table 1. Signatures on the main processor bus lines for each of the eight tests

## **HARDWARE**

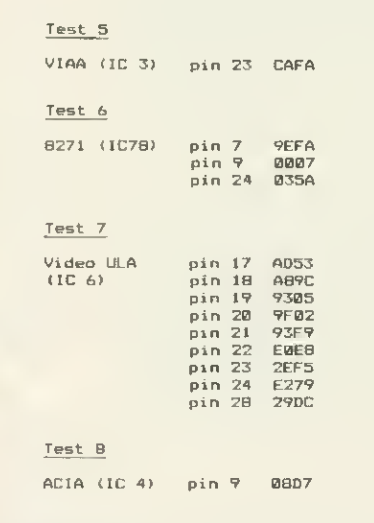

Table 2. Signatures for various test points on specific ICs

signal is brought anywhere near the data input lead, you may find the signature becoming unstable.

#### **Software**

The operating program (yellow page 107) is written in a reasonably structured way and should be more or less self-explanatory. The display it produces is a line of text asking for the number of the test to be carried out. This information remains on the screen, while the results are shown in a text window underneath. After selecting the test required and pressing return, you can either have that test running repeatedly, displaying the results on a scrolling screen, or do the test once at each test point. For a continuous output, press Return again.

If any other text is typed in it will be displayed on the screen and then, when you press return, the test is carried out once and the result displayed opposite the text that you entered. This enables you to type in the name of the test point and then do the test. For example, you could put the test probe on the first address line, type in A0 and then Return, and the signature for the A0 line would then be displayed. You can use CTRL-B to switch on the printer and CTRL-C to switch it off, so you can pro duce a printout of the signatures for the various test-points on each of the tests.

If you want to change to a different test, press Return followed by N (for Next) and it will go back to displaying the prompt, which asks for the test number. If you are using a printer, switch it off before you do this. The sequence is 'CTRL-C, return, return, N'.

As it stands, the program offers eight different tests covering the lower half of the RAM. the upper half of the RAM, the upper and lower halves of the ROM, the internal VIA (VIA-A, IC 3), the disc controller chip (IC 78), the video ULA (IC 6) and the ACIA (IC 4). Any further tests can be added to the end of the existing tests, simply using the same format. The signatures resulting from these eight tests are given in Table 1, and some of the signatures at particular points on the ICs in Table 2.

These signatures should be the same whatever machine you are using as except that, as already mentioned, you tend to find that the signatures on the data lines are different by either 4 or 2 in the least significant hex digit. Having said that, you may find certain variations and, considering the amount of data in table 1, there's more than likely to be one mistake or more.

Ideally you should make up this unit before your computer goes wrong. You can test out the routines on your machine and make any necessary changes to the list of signatures.

## Why buy two when one will do? The INFRASCOPE COMMUNICATOR II is an electronic typewriter AND <sup>a</sup> computer printer

## ALL IN ONE

- \* RS 232 Compatible KSR and Parallel RO interface.
- $\star$  Approved interface for the SCM 1100 Typewriter.
- $\star$  Interface cables available for BBC/B, Commodore 64, Sinclair QL, Spectrum, or virtually any other micro computer with an  $\overline{RS}$  and  $\overline{RS}$  or Centronics interface.
- $\star$  Choice of 2 or 8K character buffer.

ALL THIS FOR ONLY £458 Incl. VAT and Delivery (Interface Cable Extra) VISA/ACCESS Accepted

The new KSR COMMUNICATOR II is now available for immediate despatch. Using the popular Smith Corona EC 1100 typewriter we have created a high quality computer printer by fitting our new INFRASCOPE interface.

But don't take out word for it, write or phone for our free comprehensive data sheet.

## INFRASCOPE LIMITED

Longbeck Road, Marske, REDCAR, Cleveland. TS11 6HQ. Telephone 0642 470121

126

# OUR DOUBLE-SIDED 3"DISC DRIVE. **RIPLE OFFER**

Opus have a triple offer of 3" disc drives for those who wish to improve their micros.

The disc drive is compatible with the BBC Micro, has a direct drive mechanism, is doublesided and comes with a comprehensive manual.

And with everypurchase, <sup>a</sup> 3" utilities cartridge will come free.

Our offer also includes VAT, all necessary leads

and carriage along with a two year guarantee - which is a year more than any other company can offer. You can order by posting off the coupon below

or calling at Opus Supplies Ltd., L58,CamberweIl Road. London SE5 OEE.

01-701 8668 or 01-703 6155.

We are open  $9-5.30$  Monday to Friday and 9.00- 1.00 p.m., Saturdays.

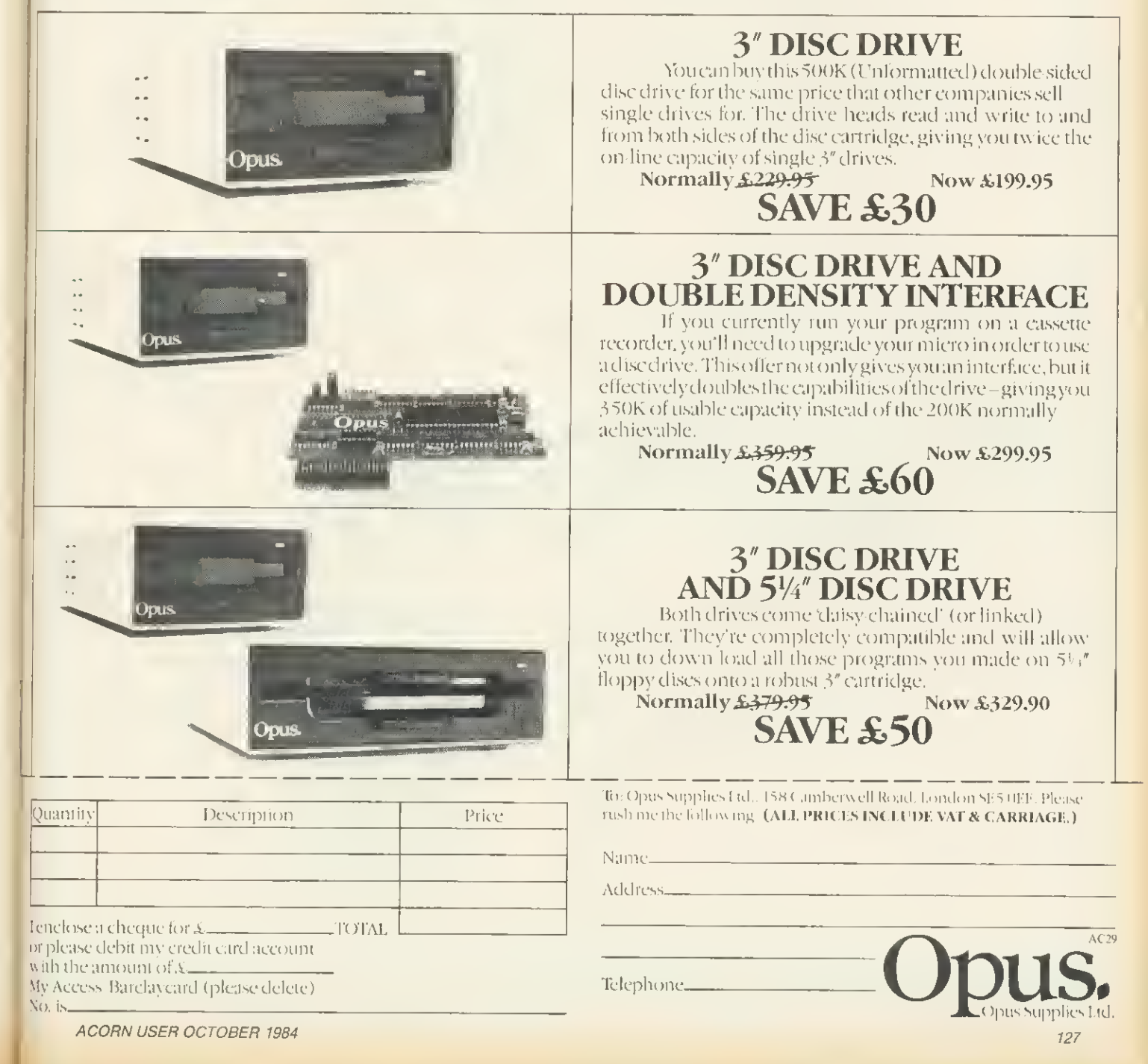

## ORBIT ORBIT ORBIT ORBIT ORBIT ORBIT ORBIT ORBIT ORBIT ORBIT ORBIT ORBIT ORBIT ORBIT ORBIT ELBUG FORT FOR THE JOIN NOW ELECTRON CASSET ACORN CASSETTE

## Join the Electron User Group

Members receive 10 copies of the magazine ELBUG each year. ELBUG is devoted EXCLUSIVELY to the ELECTRON MICRO. It is packed with News, Reviews, Hints, Tips, Programming ideas, Major articles, plus Regular program features including games and useful utilities.

ELBUG is produced by BEEBUG Publications Ltd., publishers of BEEBUG, the magazine of the National User Group for the BBC Micro. BEEBUG now has some 20,000 members and has achieved a high reputation both in this country and abroad.

The formula which makes BEEBUG an invaluable companion for users of the BBC micro, has been applied to **ELBUG**.

By subscribing to ELBUG you gain all the advantages of a single-micro magazine, with no space wasted on programs and articles for other computers.

## ENEFITS OF MEMBERSHIP

IS

### ELBUG MAGAZINE

Ten copies a year mailed free of charge.

## DISCOUNT SCHEME

Extensive discount scheme with major retailers.

## SOFTWARE LIBRARY

A growing range of software titles at budget prices for members.

### SOFTWARE CLUB

Substantial discounts on software from major software houses.

## LOCAL USER GROUPS

Lists of local affiliated user groups.

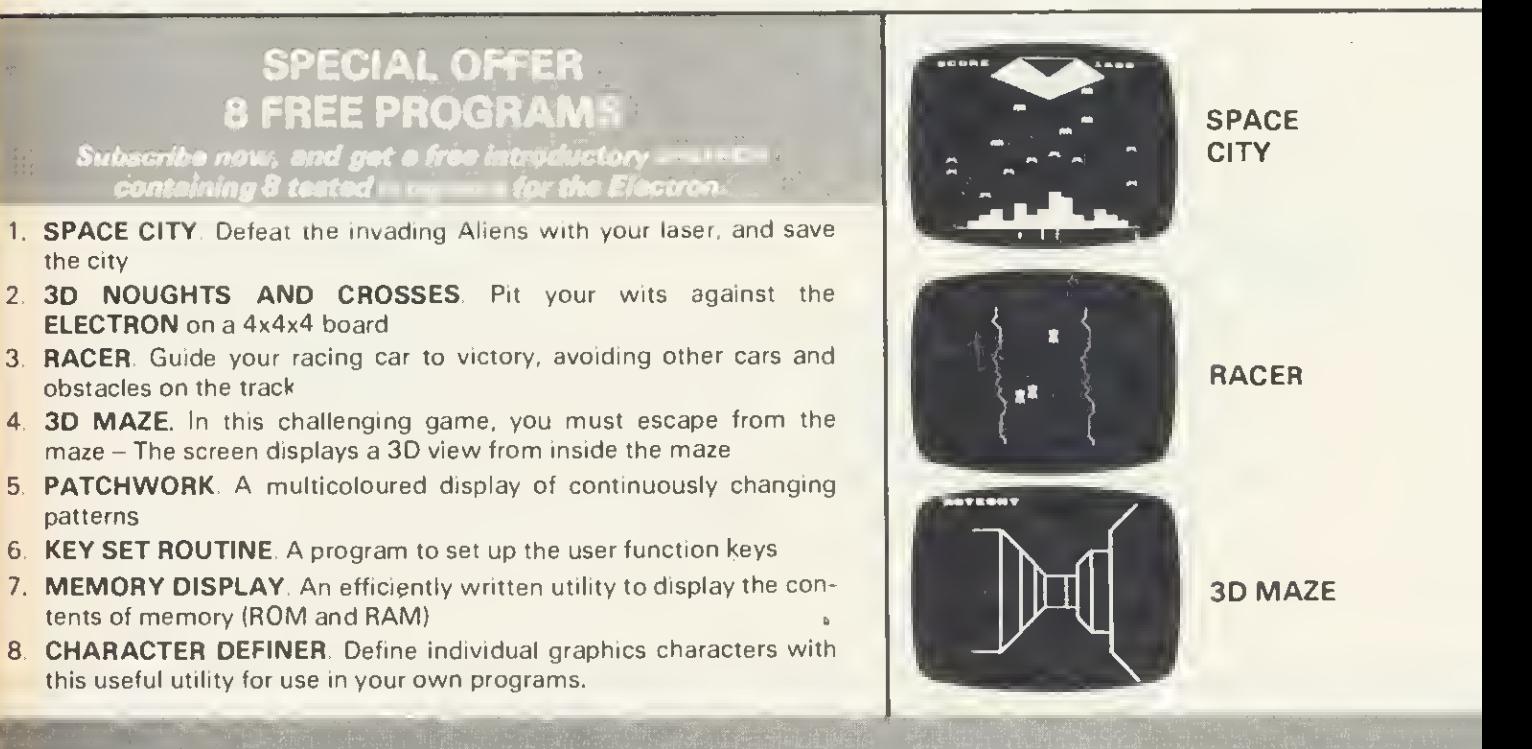

## HOW TO JOIN

To subscribe for one year, and get your FREE CASSETTE send £9 90 (payable to Orbit) plus a strong stamped addressed envelope (tor the cassette)

## SUBSCRIPTIONS TO: ELBUG, DEPT 13, PO BOX 109, HIGH WYCOMBE, BUCKS

Six months trial subscription (5 issues) UK only £5.90-–FREE CASSETTE OFFER STILL STANDS.<br>Membership outside UK (one year only): Eire and Europe £16.00. Middle East £19.00; Americas and Africa £21.00, other countries £23.0

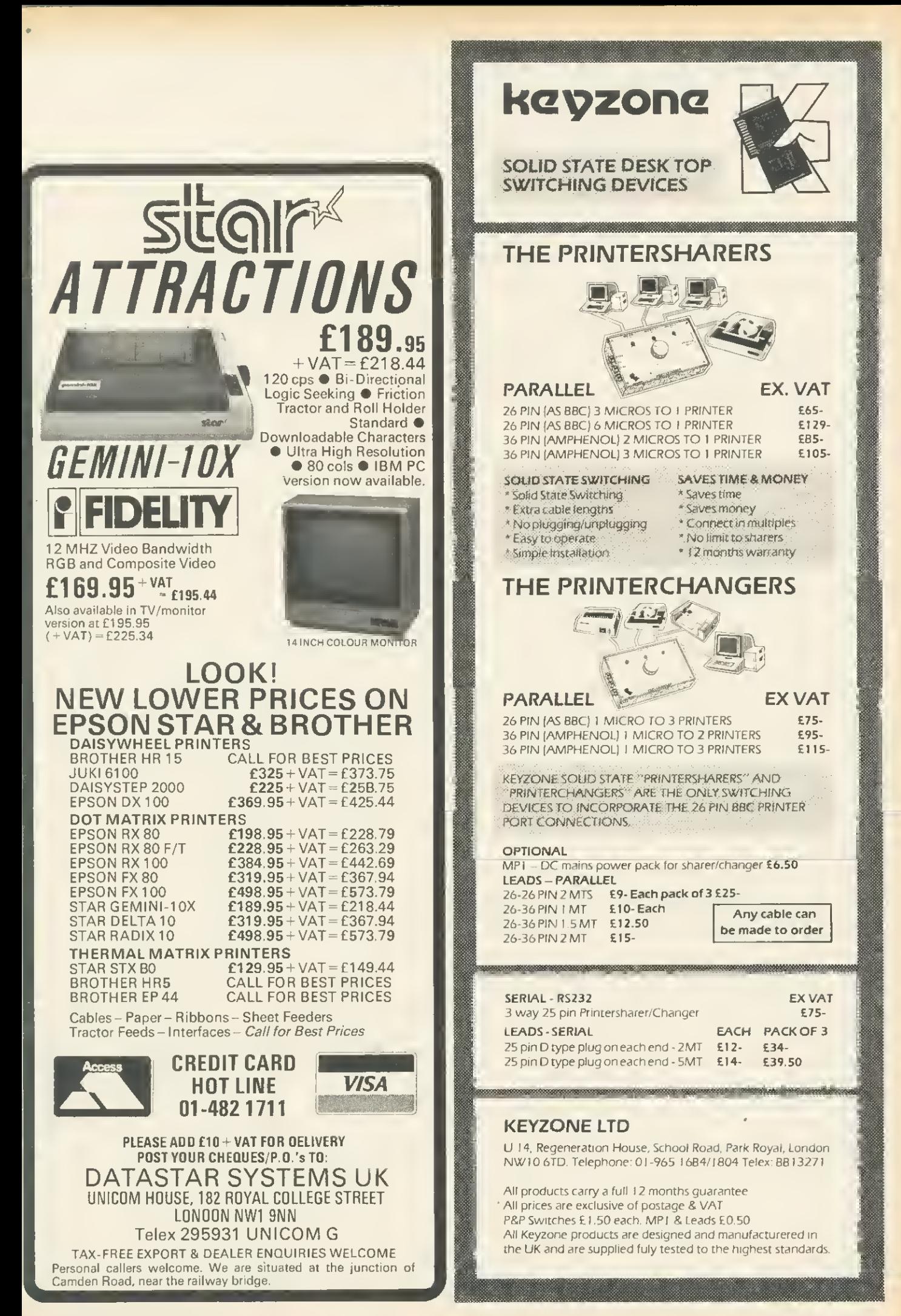

# Take the mountain to Mohammed for less than £300

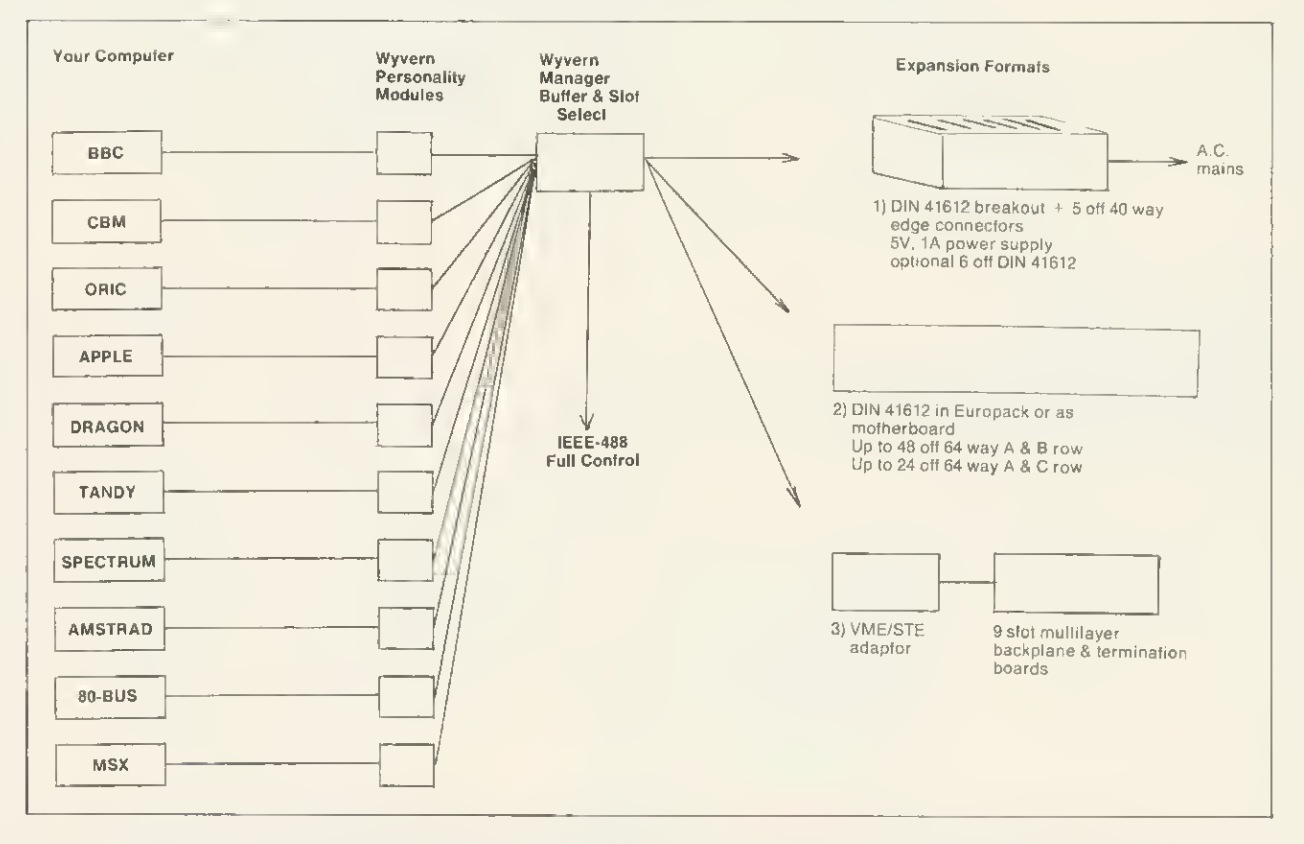

## TRANSPORTABLE GENERAL PURPOSE INTERFACE plus IEEE—488 FULL CONTROLLER

Memory Expansion? I/O and Peripheral Expansion? CPU Development? Instrumentation/Process Control?

Industrial, Educational Commercial, Personal applications across all common microcomputers

Full range of supporting P.C.B.'s for DIN 41612 and edge connectors plus limited stocks of low cost pre-production boards and wyvern units.

## WESSEX MICROCOMPUTERS

9 Hopkins Court, Bennetts Field Trading Estate, Wincanton, Somerset BA9 9DT Telephone: 0963-33509

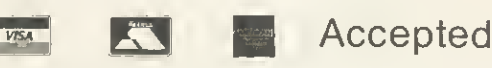

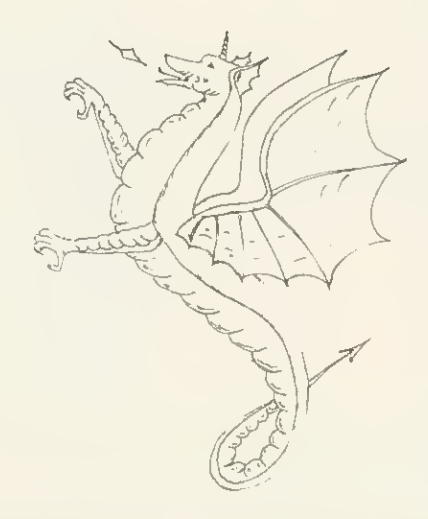

# r SYSTEM SOFTWABE  $\circ \text{ROM} \text{S}$  for the BBC microcomputer $\circ$

The complete program development package for assembly language programmers. ADE is the de facto industry standard for professional software writers using the BBC microcomputer. The 16k<br>ROM contains a full 6502 MACRO assembler; a dynamic text editor; a front panel debugging monitor and disassembler. ADE comes complete with <sup>a</sup> 160 page comprehensive reference manual and <sup>a</sup> utility/macro library disc. ADE can also be used with tape based machines.

The ASSEMBLER features macros with library facilities; nestable conditional assembly; flexible listing options (with or without macro expansion); hex, decimal, binary and ASCII data formats;<br>dummy section; full range of arithmetic and logical operators; symbol table sort and dump; file chaining and 29 powerful pseudo ops. Source and object files are kept on disc so there is no limit on program size or location.

The EDITOR is designed with the programmer in mind for writing both programs and documentation. The editor includes <sup>a</sup> very powerful command language (including macros) that enables much editing to be done on <sup>a</sup> semi-automatic basis. It features full screen editing and deferred edit modes; no limit to document size; edit with backup facilities and <sup>a</sup> versatile text formatter.

The DEBUGGER is instantly accessible for inspecting, modifying and disassembling machine code programs. Features include full 64 byte display in hex, ASCII and disassembled format; registers; stack; single step; breakpoints; memory search and much more.

Price £60 inc vet. Please specify 40 or 80T utility disc.

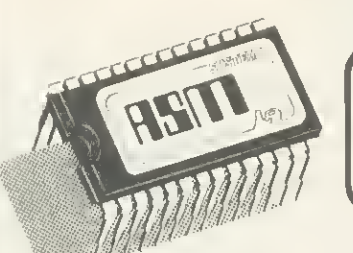

ASM provides all the superb features of the ADE macro assembler on its own ROM.

The program source file maybe written using any editor(even Wordwise or View!). Complete with reference manual and utility/macro library disc. Use the assembler that professional software writers use.

Price £35 inc vat. Please specify 40 or 80T utility disc.

 $\mathbf{S}_{\perp}$ 

SPY2 is <sup>a</sup> front panel debugging monitor, disassembler and disc utility ROM. SPY2 is instantly accessible to the programmer for inspecting, modifying, debugging and disassembling machine code programs. SPY2 also features <sup>a</sup> relocator and program trace facilities. SPY2 will access any ROM either in the sideways ROM sockets or on an extension board. ROM memory may be displayed, single-stepped through or disassembled.

SPY2 includes <sup>a</sup> set of powerful disc recovery commands for interrogating, editing and retrieving data stored on a floppy disc. SPY2 also includes a disc formatter es well as a non-destructive single track reformatter.

In all SPY2 has <sup>a</sup> comprehensive set of 23 utility commands. These are supported by an excellent Reference Manual.

The SPY2 front panel encompasses all the superb, easy-to-use facilities of the renowned SPY debugging monitor PLUS additional commands for toggling and finding breakpoints; relocating machine code programs; single stepping through subroutines in one go and facilities for accessing the front panel from programs in RAM or ROM with breakpoints, OSBYTE or CTR-F.

SPY2 features <sup>a</sup> versatile disassembler with hex dump, full and intelligent disassembly. This identifies data areas in the program; these being displayed as <sup>a</sup> hex/ASCII dump. Operating system calls are labelled creating very readable code. The powerful trace facilities enable program instructions and register contents to be traced to printer whilst the program is running. Indispensable for graphics programs as they can be stepped through whilst observing the effects on the screen.

SPY2 features <sup>a</sup> disc sector editor displaying the contents of <sup>a</sup> whole sector; disc search facilities for finding byte patterns or strings and free disc space. Files may be recovered by creating <sup>a</sup> directory entry with all the data concerning the deleted file. Directory entries can be easily amended using the 'AMEND command. The 'FORMAT command formats discs with any number of tracks. A verify command checks discs. The 'REFORMAT command is extremely useful for recovering information from <sup>a</sup> bad track, reformatting it and restoring the data. Commands are included for loading files at &1900 and automatically downloading (and running) them.

The most comprehensive of all debugging/disc utility ROMs.

Price £30 inc vat.

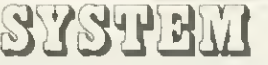

**SYSTEM** Dept. A 12 Collegiate Crescent, Sheffield S10 2BA

# For little Acorns SHARDS Mighty SHARDS Grow

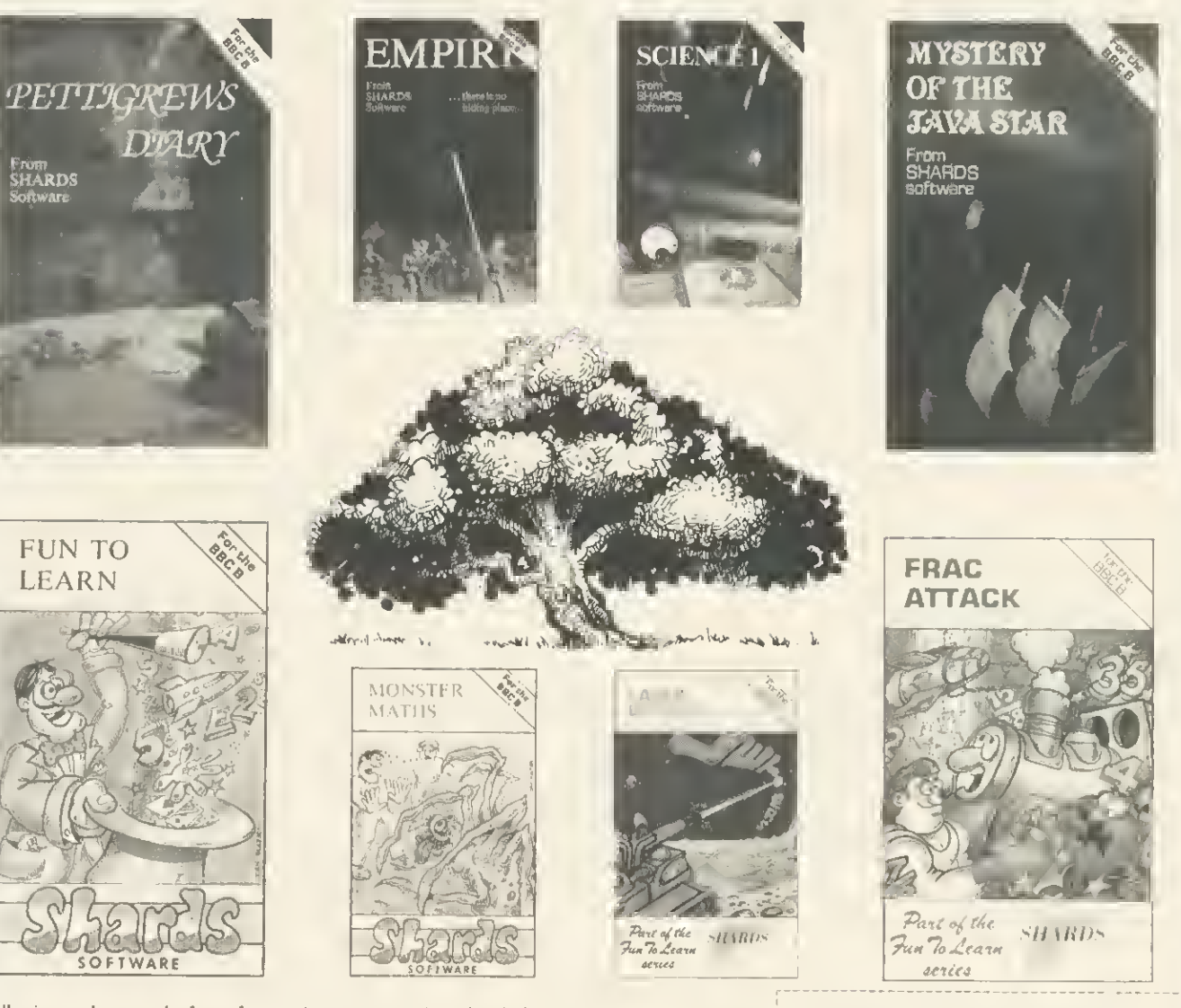

If you want well written and presented software for your Acorn computer ihen take <sup>a</sup> look at Shards. Shards can offer you entertainment and educational software that reallv is <sup>a</sup> cut above the rest.

Take a look at Shards.

Adventure and Strategy Games

Pettigrews Diary - A massive 90K graphic/text adventure with a difference. Can you solve it? (BBC & Electron)<br>"Complete original and highly intriguing ... (it will give your grey matter a thorough wurkont)". Your Computer Empire – A superb graphic strategy game against the computer. 8 levels of difficulty. Played on a world map. Win at level 7 ar 8 and you deserve a pat on the hack! level 7 ar 8 and you deserve a pat on the hack!<br>"I thoroughly enjoyed this game … graphirs are excellrut [100% rating)". *Home Computing Weekly* 

"I thorough!) enjoyed this game ... graphics are excellent <sup>I</sup> 100% rating)". Home Computing Week!) £6.95 Mystery of the Java Star - <sup>A</sup> graphic adventure for all the family. Utilises 10OK of memory. Gripping stuff! "Exceptional value for money ... well done Shards (100% rating). Home Computing Weekly (BBC & Electron) £7.95

#### Educational

Fun to Learn, the definitive educational series - written by teachers and used in schools nationwide. All programs are menu hased and make superb use of graphics. 100% user friendly and error trapped.

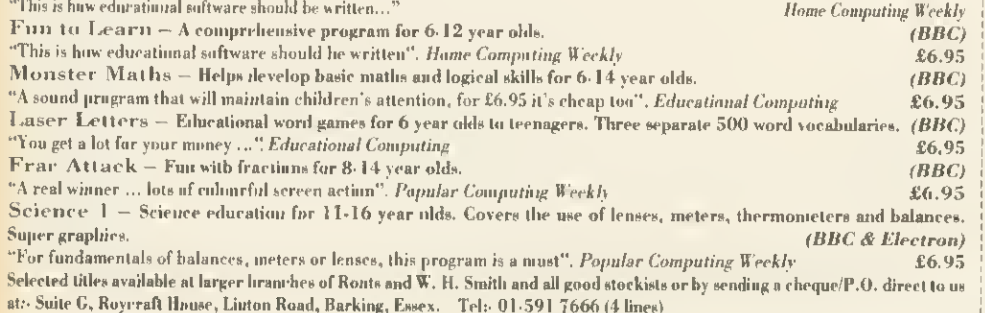

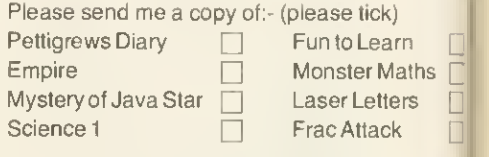

software

Please indicate which version required:-BBC B | Acorn Electron | To (Name) .

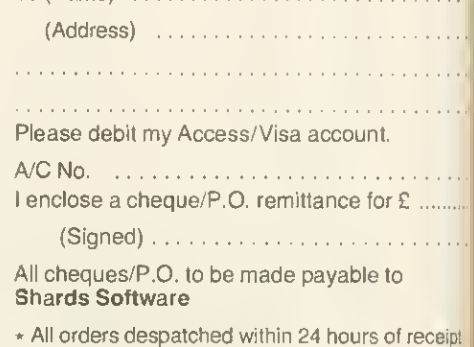

-w

## **EDUCATION**

COULD DO BETTER

—

Despite the government's micros scheme progres<sup>s</sup> is patchy in primary schools, argues Geoff Nairn

N A BLAZE of publicity Prime Minis- $\|\cdot\|$ ter Margaret Thatcher announced the Micros in Primary Schools Scheme in July 1982. By the end of this year every primary school in the country should have a microcomputer, which should be making a valuable contribution to all areas of the primary curriculum. Well, that's the theory. With just three months to go, it's worth examining how successful the scheme has been to date and whether the Government is on target.

Under the scheme, a school can buy a single micro for half price, with the Department of Trade and Industry footing the rest of the bill. The machine has to be British, hence the choice of a Sinclair Spectrum, a Research Machines 480Z or the BBC model B. To date 20,000 of the 27,000 primary schools in England and Wales have taken up the offer, and 80 per cent of these have plumped for the Beeb. The Electron arrived too late for the scheme.

As a comparison, the earlier Micros in Schools scheme for secondary schools boasted a take-up figure of 100 per cent when it closed in 1983. In fact their pound-for-pound subsidy has been extended so secondary schools can upgrade their Beeb with a disc and Econet interface, and buy both a Walters dot-matrix printer and a Microvitec monitor- all British makes again. For the more ambitious schools, a BBC Buggy and a Vela instrumentation kit can also be bought for half price.

For the primary school the situation is rather different. Once you've bought your Beeb, apart from a monitor and cassette recorder, that's your lot. No follow up scheme is planned  $-$  in the

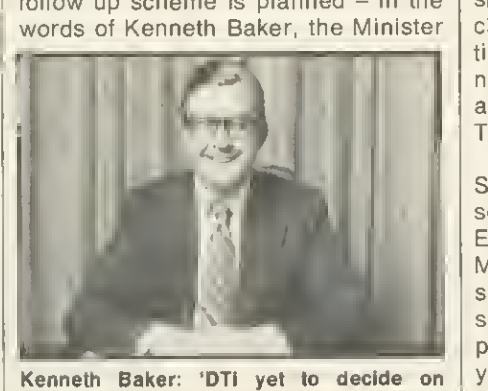

further schemes'

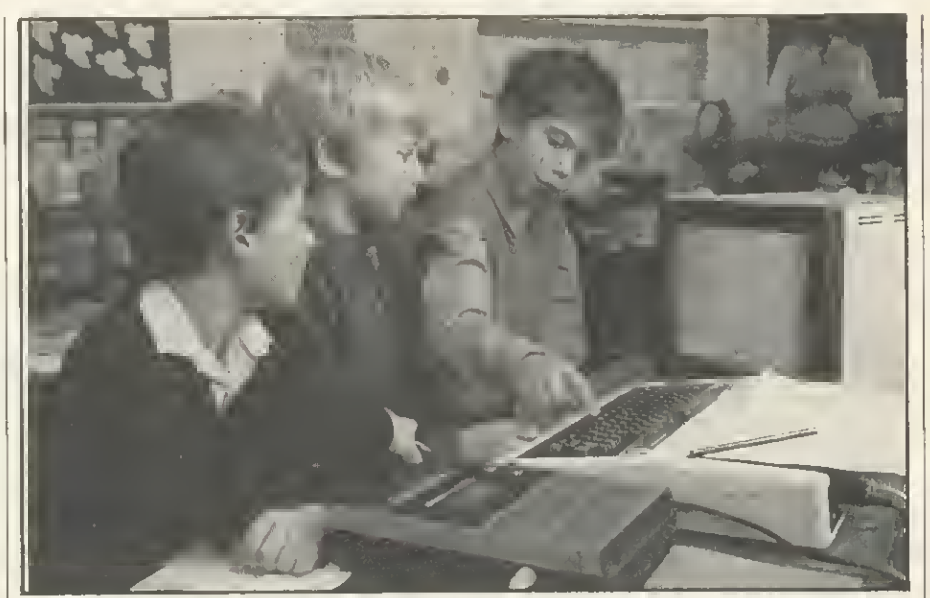

One computer per school is unlikely to make much impact but it is all government funding allows. For extra machines, school must rely on their LEA or on parents

for Information Technology: 'The DTI is [ yet to decide whether further schemes of support are necessary.' If no further support is forthcoming, then it is difficult not to see the primary scheme as anything more than political propaganda.

That may seem a rather harsh view, but one solitary micro in a school of 350 children is unlikely to make much impact, especially if precious time has to be wasted loading programs in on cassette. Just from talking to teachers around the country, the one thing they really want is a disc drive. And although some local education authorities (LEAs) have set up their own disc drive subsidy schemes - Nottinghamshire and Walsall for example  $-$  there is clearly a case for a nationwide initiative. The one argument that there are no British drives available no longer applies, for a company, Dual Track Technology, now make such a thing.

The Department of Education and Science (DES) oversees the primary scheme through the Microelectronics Education Programme (MEP). The MEP, to quote the blurb, 'aims to help schools to prepare children for a life in society where computers are commonplace.' But the MEP has less than two years to finish the job; the group is due to be wound up in March 1986. Of

course, the MEP sees itself very much in a 'pump-priming' role, the idea being to provide the initial hardware, soft ware and training, and after that the LEAs should take over. The trouble with that argument is that different LEAs have different priorities: the much-publicised 'league table' of LEA spending shows that on something as mundane as textbooks the 'top' authority spends six times as much per pupil as the one at the 'bottom'. It is difficult to make a case for more computers if the schools in your county do not have enough money for textbooks. With the current financial restraints facing all LEAs, what may seem like pump-priming to Sir Keith Joseph to others can seem like an abdication of responsibility.

In fact, this theme of self-reliance and 'hoping' that LEAs take up the challenge seems to permeate the whole primary scheme. With training, for example, the DES makes it a requirement of the subsidy scheme that two teachers go on a two-day course on using their micro. In two days, a teacher who has never used a computer before can just about get the hang of operating the Beeb - plugging it in, using the cassette recorder etc. To expect that teacher to then start using the computer in a challenging way, or 133

## THE OLYMPIA RANGE OF DAISYWHEEL PRINTERS A RANGE OF DAISYWHEEL PRINTERS DESIGNED BY OFFICE EQUIPMENT LEADERS

# **folympia INTERNATIONAL**

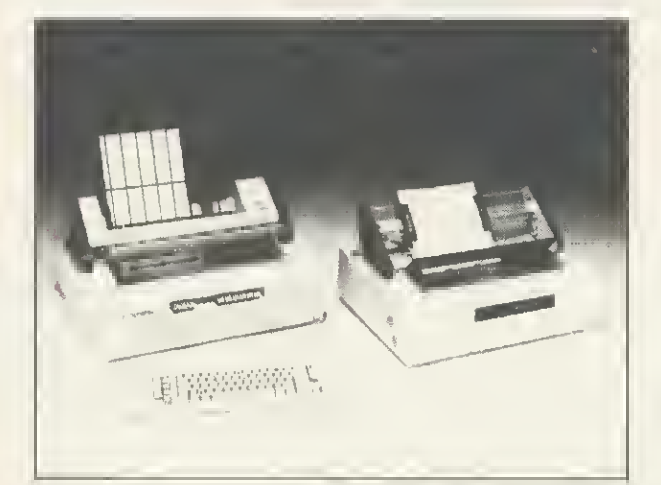

#### OLYMPIA <sup>103</sup> SERIES

Method of printing: Dypewheel, exchangeable.<br>96 characters Print speed: 17 characters per second, Bidirectional. Form width: 17" (431.8mm) Width of printline: 14.2 (360.6mm) Tabulation: Variable. 60 positions/inch. Bidirectional Pitch: 10, 12, 15 characters inch proportional spacing Line length: 141 characters with 10 pitch

169 characters with <sup>1</sup>2 pitch 212 characters with 15 pitch Paper feed: Variable. 96 positions/inch. Bidirectional, indexing one half space up/ down.

Printing: Automatic bold. (1) I2H"). expand and double print. Automatic bidirectional primms: with shortest path seeking. Automatically skips over blank fields. Buffer: 4 k byte. Keyboard option. Qumc control code. Option for Wordstar. Function controls led: 102 ON/OFF-Line. Error. <sup>103</sup> ON OIF- Line. Error. Bold print. Expand print. Double print Interfaces: RS232. Centronics IEEE.

#### OLYMPIA 3000 SERIES

Method of printing; Dypewheel interchangeable 100 characters. Print speed: 50 cps maximum. (40 cps Shannon) Form width: 17" Width of printline: 15". Tabulation: Variable. 60 positions/inch (optional 120) bi-directional, horizontal tabulation direct to column address.

halfspace forward.<br>Pitch: 10, 12, 15 characters per inch and proportional spacing. Pitch: 10, 12, 15 characters per inch and proportional spacing. Line length: 150characterswith 10 pitch. 180 characters with 12 pitch. 225 characters with 15 pitch.

Method of printing: Automatic bi-directional printing with shortest path seeking logic. Automatically skips over blank fields.<br>**Paper feed:** Variable, 96 positions/inch, bi-directional. Buffer: <sup>4</sup> K Buffer. Keyboard option. Qume/Diablo. Code option Function control led: ON/OFF-Line. Paper out. Ribbon out. Cover open. Error.

Printing mode: Bold printing ( 1/120"). Expanded printing. Double strike.

Interface: RS232 IEEE, Centronics.

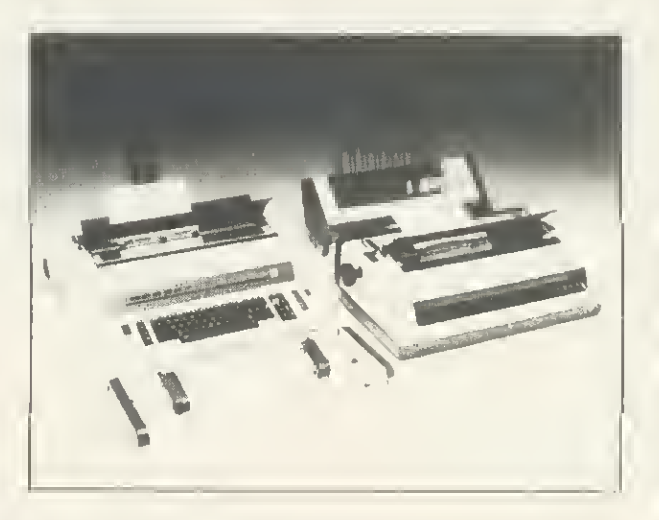

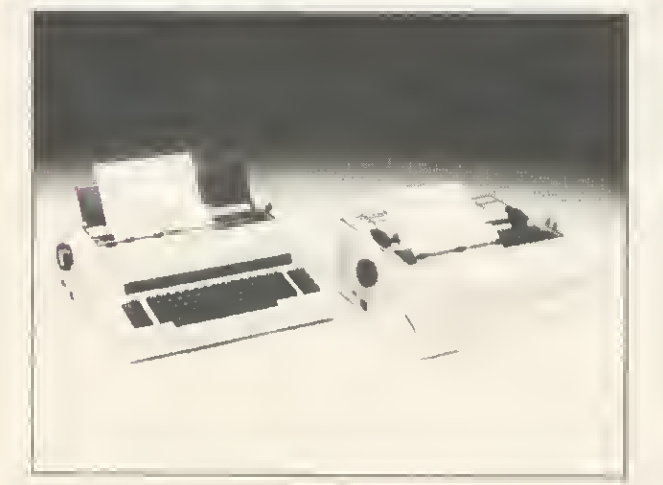

#### OLYMPIA COMPACT SERIES

Method of Printing: Daisywheel 100 characters. Interchangeable, Print Speed: 14 cps<br>From Width: 14.3" Width of Printing: 11.5" -Pitch: 10, 12. IS characters per inch. Line length:  $10$  pitch  $-115$  char.  $12$  pitch  $-138$  char.  $15$  pitch  $-172$ char. Instruction code: Diablo compatible (compact RO) Built in Tractorfced - Compact R0 Built in Keyboard -Compact 2. RS232 or Centronics Interlace (Compact 2) Both interfaces as standard (Compact R0)

## **ACCESSORIES**

Olympia Single Bin Sheet Feed £398. Double Bin Sheetfeed £598. Olympia Tractor Feed £150. (All Prices exclude VAT) A full range of Daisywheels and ribbon types are available.

Distributor: Intelligent 43B Wood Street, Stratford upon Avon, Warwickshire CV37. Interfaces Tel. 0789 296879 London 01-311 7981 TL. 312242.

## **EDUCATION**

even to pass on precious knowledge to other teachers, is a mite ambitious. Many education authorities do go beyond this minimum level and set up excellent in-service training courses -Walsall, for example, runs 25 different computing courses for teachers. But many do not.

One criticism levelled at the MEP by the NUT (the teachers' union) especially is that they have tended to concentrate on developing software rather than training courses. There is little point in producing educational software if there aren't the teachers who know how to use it, says the NUT. To meet such criticism, the MEP set up a small primary project team in September 1983, to assess the needs of primary schools in both teacher training and resources. They still don't actually train teachers though, rather they train computing advisors who then go out into the regions and train the teachers.

On the question of training, you would naturally imagine that the colleges of education, who after all are responsible for training tomorrow's teachers, would be at the forefront in this area. Again, a few colleges do run courses in educational computing for all their potential teachers, but sad to say they are the exception rather than the rule. Two primary school teachers <sup>I</sup> talked to, who had both graduated within the last two years, emphasised this point. One said that computers had not figured on the syllabus of her college at all, while for the other his computing experience was confined to one afternoon's demonstration of arcadetype games.

And so we come to the all-important software. In 1982, when the scheme first started, BBC micros were <sup>a</sup> bit thin on the ground, as was educational soft ware to run on them. The MEP helped to spawn several software groups such as Netherall, Five Ways, the Chelsea Science Project and ITMA who did and still do - come up with some sound educational software, although most of it is for secondary school subjects. Since that time a variety of software houses have started producing Beeb software for primary schools. Now, the problem is not one of a lack of software, but rather how does a teacher find out what's available and whether it's any good? Still worse, where does the money come from to buy software educational software invariably costs more than the average 'arcade' game.

Talking of software, the MEP is the body responsible for the Microprimer pack, which comes with every Beeb bought under the DTI subsidy scheme. It aims to be an introductory 'self study' course for teachers, so that they can at least get started using the Beeb in their

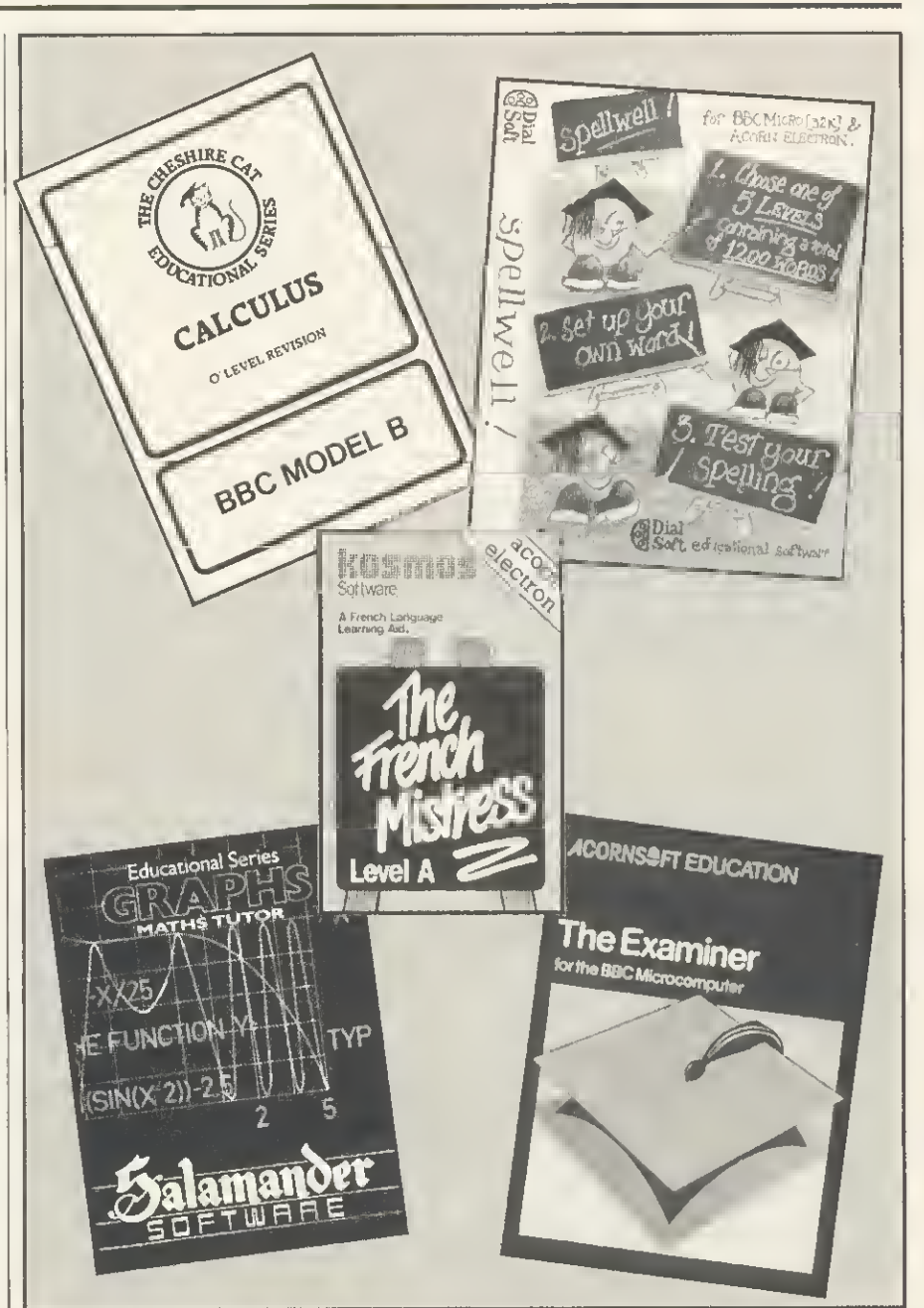

There's plenty of educational software available now but most is for secondary schools. Educational programs cost more than 'arcade' games and there's no government money to buy software

classroom. Unfortunately it is often the only software a school has - apart from the Beeb's Welcome tape that is. As the MEP is the first to admit, the Microprimer pack was developed in a hurry and to meet a specific need. It would be a shame if teachers judged all primary software on the basis of one package.

Is the primary scheme a success? Well, I do not doubt that by the end of this year pretty well every primary school will have its very own micro and most of them will be Beebs. Quite a few will be locked away in store cupboards because no one in the school knows how to use them. On the other hand others will be in use every day, with children of all ages and abilities feverishly tapping away. And a good few more will be wheeled out on Friday afternoons for the 'computer lesson', which consists of teacher typing and children watching.

And so, what for the future? Number one priority: every teacher should at least know how to use their Beeb. A disc drive would be nice as well. Oh, and a few more Beebs wouldn't go amiss. A tall order? Not if the Government is serious in preparing children for the future. As a spokesperson for the DES said, 'It's very easy to criticise the scheme, but no other country has done anything similar.' It's also very easy to be complacent and make political capital.

135

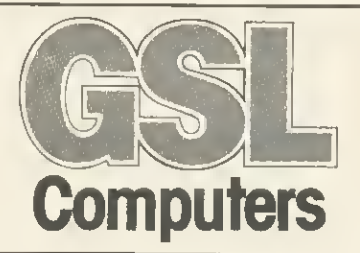

# MoreHard Disk Developmentsfor BBC Micro

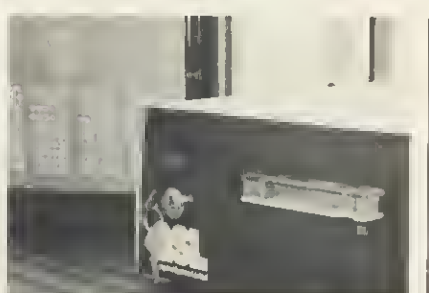

Hard Disk Drives Range from 5 - 232 MBytes 5 MBytes removable cartridge drives

## Tape Streamer

Efficient backup of Winchester units (standard tape backup of 45 MBytes in 9 mins.).

## **WFS**

Comprehensive Winchester filing system Rom - stand alone use.

## **Networking**

Amcom's E-Net provides a simple to use. yet flexible system for linking up to 255 BBC microstoa Winchester file server.

 $V^{\prime\prime}$  is the set of  $V^{\prime\prime}$ 

Large **Capacity** VVinchester<sub>1</sub> Drives Removable

**Cartridge** 

\*TapeStreamer **Backup** 

GSL Hard Disk Systems have been well proven in educational, factory and office environments, for stand alone or networking applications.

Other GSL products include:- Printer Buffer LCD Display Floppy Disk Drives Monitors Printers

(We are also an Acorn dealer).

 $\mathcal{F} = \mathcal{F}$ 

 $\mathbf{F}^{\text{max}}$  and  $\mathbf{F}^{\text{max}}$ 

For further information on any of our products contact:- Lea Wyattat **CSCL** 

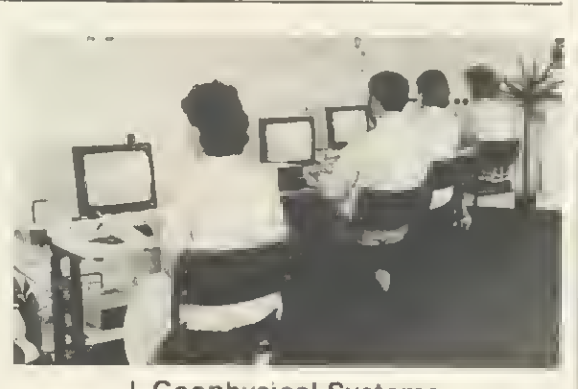

Geophysical Systems Computers Limited West Portway, Andover, Hampshire SP10 3SG. Tel: (0264) 59633 Telex: 47166 GSLG.

 $\mathbb{C}$  .

Je

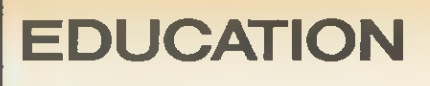

# $\mathfrak{p}$ FRAMING THE? RIGHT QUESTIONS

## Ian Birnbaum reviews Acornsoft's Microtext system, a powerful aid in programming instructional modules

ICROTEXT is an authoring system. It was designed by the National Physical Laboratory, implemented on the BBC micro by Ariadne Software, and is published by Acornsoft in cassette and disc form. My comments are based on the disc version.

An authoring language aims to allow the programmer to implement training and instructional programs easily and efficiently by providing special facilities for dealing with common situations. For example, scanning a student's answer for one or more keywords and then branching if they are present is complicated in Basic, but easy in an authoring language. Indeed, Microtext claims to be so easy to use that, for some cases at least, the designer and encoder of the module need only have a cursory knowledge of programming.

Microtext has its origins in a computer system called Mickie, a medical interviewing computer, developed in the 1970s. It used a language called Questext which allowed doctors to set up modules without extensive pro gramming knowledge. Questext was extended to cater for more varied training on (non-micro) computers, and became Edutext. However, Edutext in Basic was slow and bulky, so it was rewritten in assembly language and implemented on micros; this is Microtext.

#### Advantages

The easiest way to describe Microtext is by considering the advantages it offers over Basic. This gives the correct context because the system stands or falls on its ease of use for the purpose of creating instructional programs.

There are many advantages to the system in this respect. First, Microtext is frame-oriented, ie the essential unit is a screenful of information, a frame. In this sense it is very like viewdata systems. However, it is more sophisticated in that control information is part of the frame itself. It therefore combines the ease of use of viewdata with

the flexibility of a programming language.

In Basic, the relationship between a screenful of information and the instructions required to produce that frame and to branch to another is exceedingly opaque. The programmer has to project from language to screen to provide the link: Basic offers no real assistance in itself. As a consequence, debugging by frame  $-$  the natural approach - is not easy. In Microtext, it is simple because the programmer creates one frame at a time by placing characters on the screen in the position they are to appear when the program is executed. In the frame, control information is included that instructs the computer which frames to branch to next and on what criteria.

Microtext allows simple debugging as it is simple to switch from running or testing to editing a module. If the frame layout is not correct, or an unexpected branch is made, pressing the escape key followed by S (for Stop) switches to a full-screen editor. The system offers single-stepping through the frames if required.

When most instructional programs are  $run - in$  Basic or any other language - errors that occur are usually observed at the frame level or at the link between frames. In Basic, this does not assist debugging, but in Microtext the link is absolutely clear, so errors are easily remedied.

Microtext offers exceptional facilities for accepting user responses. The pro grammer can specify whether spaces are to be ignored between words; whether an exact match is required or whether a response should contain, begin with, or end with a set of characters. The programmer can combine separate criteria using 'or', 'not' and 'and' (ordered or unordered) to produce complex branching decisions. Both textual and non-textual data are supported, and with the latter numericrange tests are available (eg, less than and greater than).

There is no need to compare these

facilities with Basic: there is no contest! A programmer can design a form on 137

the screen with headings, and when the frame is run the cursor will move from heading to heading as the user responds. In this way complicated forms can be set up with minimum trouble.

Microtext allows a complete sum mary of the user's responses to be created. In instructional programs, it is very useful to store these for later analysis. This might be used to give the student or teacher a record of achievement, or to record in variables information required for future modules (a module is a collection of frames, all loaded into memory at one time, which constitute the file being run). Microtext implements both these approaches, the first simply, although the latter is rather more complicated.

In Basic none of these facilities is provided, and the programmer must save the relevant information, and generate appropriate screen displays.

If the user types Help (or even just ?) in Microtext when responding to a prompt, the system automatically branches to a help routine, if one exists. Typically, the first help frame will be a menu with a variety of choices (eg, start again; get help on this topic or on this question). Each frame can contain a different destination frame if required: this is achieved by putting HELP followed by the frame required.

In Basic, it is possible to create a similar system by using a common input routine which always branches when Help is entered. However, this is by no means a trivial task.

There are two sorts of variables in Microtext: system variables and userdefined variables, ie reserved words which hold specific information. These

The Microtext system (including manual) costs £49.85 for the cassette version and £59.80 for the disc, available from Vector Marketing, Dennington Industrial Estate, Wellingbor-ough, Northants NN8 2RL. Tel: 0933 79300. (Acornsoft is on 0223-316039).

ACORN USER OCTOBER 1984

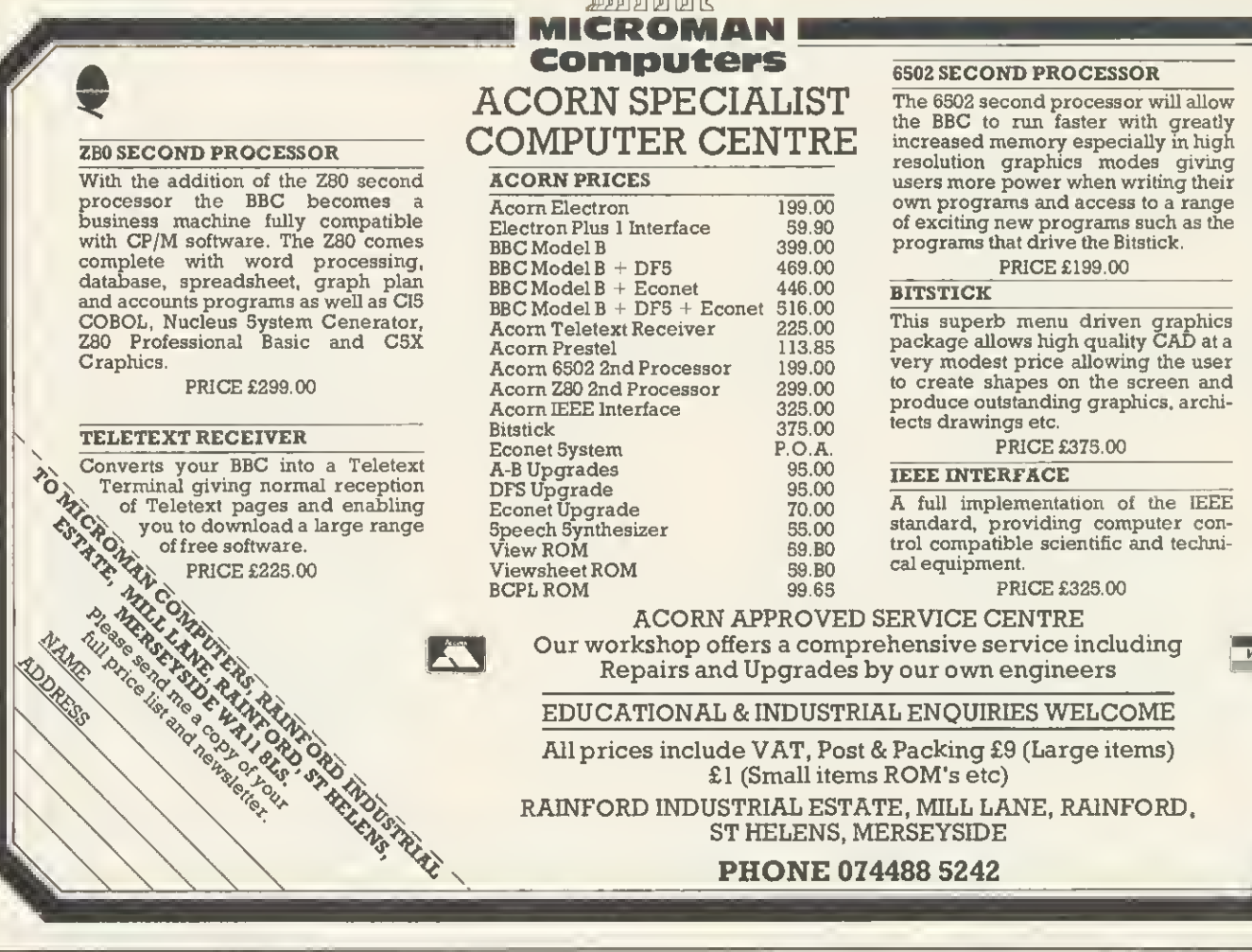

# Datapen BBC Lightpen Programs Datapen

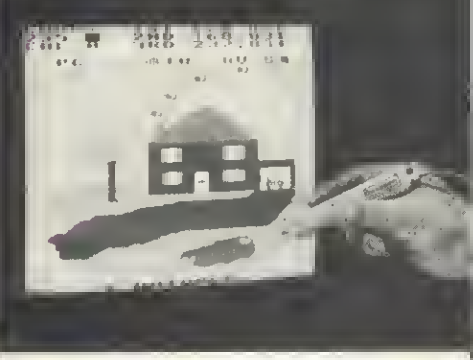

BEEBPEN DRAWING PROGRAM<br>a comprehensive Mode 2 colour drawing program<br>allowing plot commonds, pointing, circles, text,<br>character defining, saving and loading to tape or disc,<br>oll to be selected and used with the lightpen. PRICE £11.95 Introductory Offer £9.95

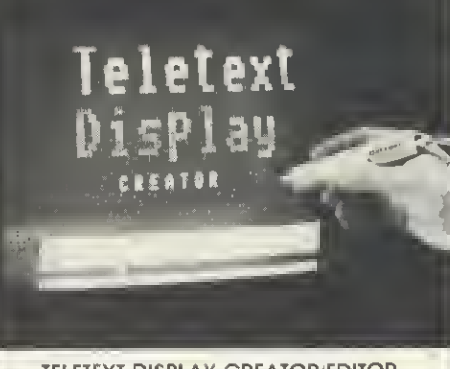

**TELETEXT DISPLAY CREATOR/EDITOR**<br>Allows the busy programmer to quickly create Mode 7<br>colour graphics and test screens for combination Into<br>his or her own programs. Movable on screen menulations<br>in the origin of complete s

**Datapen** 

SUPERIOR PROGRAMS **Tope storage of your work • Good documentotion** • Userroutines provided<br>on tope ond

on printout

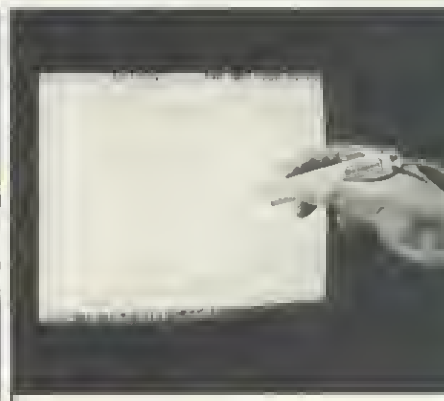

**BRITAIN**<br>The first in a series of educational Geography and<br>Geology programs. Bitiain comes complete with three<br>sets of lests, and these moy be very easily changed by<br>adding DATA statements in the Bosic program. Full<br>inst

The Dotopen Lightpen Itself comes complete<br>with handbook, software on tope including two<br>drawing programs and a printed listing<br>showing useful routines.

## PRICE £25.00

Two drawing programs, SKETCH and SHAPE-<br>CREATE are included with the lightpen and the<br>programs shown above may be ordered<br>additionally, or separately as required.

All prices above include VAT, postage and packing.

Please send your cheque/P.O. to:-

Dept. AU3, Datapen Microtechnology Ltd., Kingsclere Road, Overton, Hants. RG25 3JB

## SUPERIOR PERFORMANCE

- **Insensitive to ombient** lighting
- **Responds to different colours**
- Progrom occessible LED<br>lomp readout
- Switch for progrom control

## **EDUCATION**

are ANS (holds the last answer given), TIME (contains the elapsed time since last initiated) and RANDOM (generates and holds a random number). Userdefined variables are similar to Basic's, but it is not necessary to differentiate between string and numeric variables. The contents of a variable may be displayed by use of angled brackets; for example, if NAME contains the user's name, then:

Are you ready, < NAME > ?

will give a personalised question. Moreover, a list of variables can be<br>created using something like created using something  $=$  PLAYER  $<$  NUMBER  $>$ , where NUM-BER is a variable incremented elsewhere, giving separate variables PLAYER <sup>1</sup>,PLAYER <sup>2</sup> etc. This powerful feature is not available in Basic.

All \* commands in the BBC's operating systems (and so all \*FX commands)

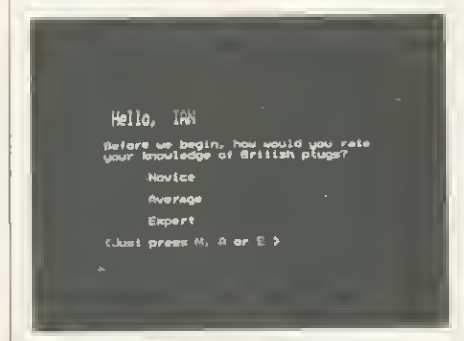

Figure 1. Student's view of first frame in example module testing knowfedge of plug wiring

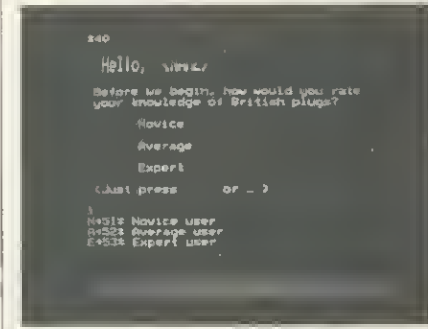

Figure 2. The whole of the first frame showing the hidden commands and branching to further frames

and some VDU commands (including sound and graphics) are available directly within Microtext. (Although not documented, the cursor can be turned off and on with \$CH1,0,0, 0,0,0,0,0,0 and SCH1. 1,0, 0,0, 0,0, 0,0 respectively.)

Microtext offers easy control of input/ output at the user port. The programmer can set a specific line high or low, or wait for the line to go high or low: particularly useful for slide and video control.

Microtext modules (eg, a self-contained lesson) are portable both between packages on the BBC micro and between machines. In the former case, a wordprocessor could be used to set up a frame: each frame is stored in ASCII (although text compression is used). In the latter case, it is important only to use graphics commands which exist in all systems (eg for Commodore systems there is no point using teletext colour and graphics).

Microtext contains error checks to ensure material is not overwritten. Thus, if you edit a module and then attempt to load another without saving the first, a message appears. A simple safeguard, but important.

#### **Disadvantages**

No system is perfect, and there are some disadvantages to Microtext when compared to Basic, but they by no means overshadow the advantages. Let us consider them briefly.

Microtext supports only integer arithmetic. This clearly presents some restrictions, which is a pity with, for example, maths.

Microtext is not structured. All control in a program is achieved via conditional or unconditional branches (ie the equivalent in Basic of GOTO, or IF. . THEN statements. <sup>I</sup> don't regard this as a handicap because, as a frameorientated system, the structure is already incorporated.

Memory is rather short with cassette and disc versions: about 14k and 11k left for mode 7 programs respectively. This leaves room, just, for a 30-frame module in the disc version and 40 frame with cassette (lots of variables will cut these down). On a disc version this is not problematic, since one module can call another.

The memory problem can be solved by a second processor or the ROM. These options are essential in a graphics mode: mode 4, for example, allows just six frames. Modes 0, <sup>1</sup> and 3 are impossible without the second processor or the ROM (modes <sup>2</sup> and <sup>5</sup> are never supported).

At present, the Microtext package is needed to run any module. However, a delivery system (without the editing facility) will be available which sits securely with the module and is loaded with it. This is produced by a publishing system, and will be very valuable for, say, education authorities that wish to produce packages in a resource centre for schools. Questions of copyright have yet to be fully resolved.

There is no simple access to the contents of the analogue port from Microtext, except by using \*FX128 and getting the values of the X and Y registers. Nor is there access to a printer from within a module (ie no VDU2 or VDU3). The only access is at command level to

print copies of frames, or to dump the summary (these may be activated at RUN time by preceding them by \$). However, I'm sure someone will find a solution.

The COPY key is not available for normal use in edit mode; instead it

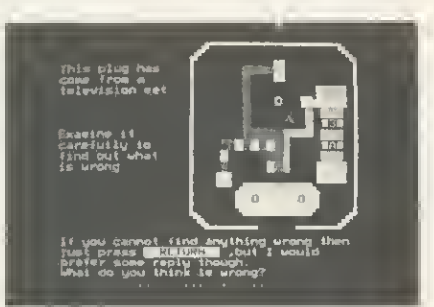

139

Figure 3. Pressing 'N' at figure 1 takes us to this, frame number 51. NB This is NOT the correct way to wire up a plug

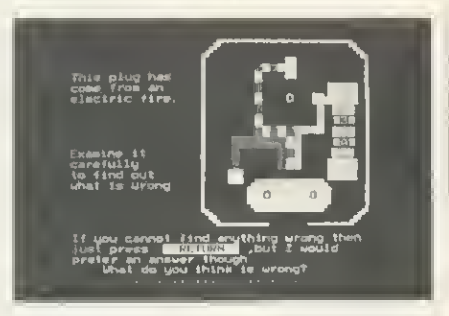

Figure 4. This next frame is where the problems begin with free range of response. NB This is NOT the correct way to wire up <sup>a</sup> plug

pushes a space into a line and moves the rest of the text to the right by one character without wrap-around. This is a pity, especially when one considers the eighth disadvantage - there is no teletext graphics editor. This makes creation of double-height characters tricky, and mode <sup>7</sup> graphics laborious. All teletext control codes need two function key presses to make them active (in other modes these produce foreign characters eg ê); this is also tedious. However, inclusion of a full teletext graphics editor would have left less space for modules. There are two solutions: use a graphics editor on a chip which can be used via a \* command, or a separate package to create a frame and then load it in ASCII into Microtext. However, to do this it will be necessary to incorporate it within the existing module in some way, because Microtext does not allow subsets of modules to be loaded. Again, someone is bound to find a way round this.

#### Microtext in use

Microtext comes with a 120-page manual, a reference card and a demonstration package. The manual is comprehensive, though not that easy for beginners. <sup>I</sup> think Microtext is accessible to newcomers, but <sup>I</sup> suspect a

# **New** available now!

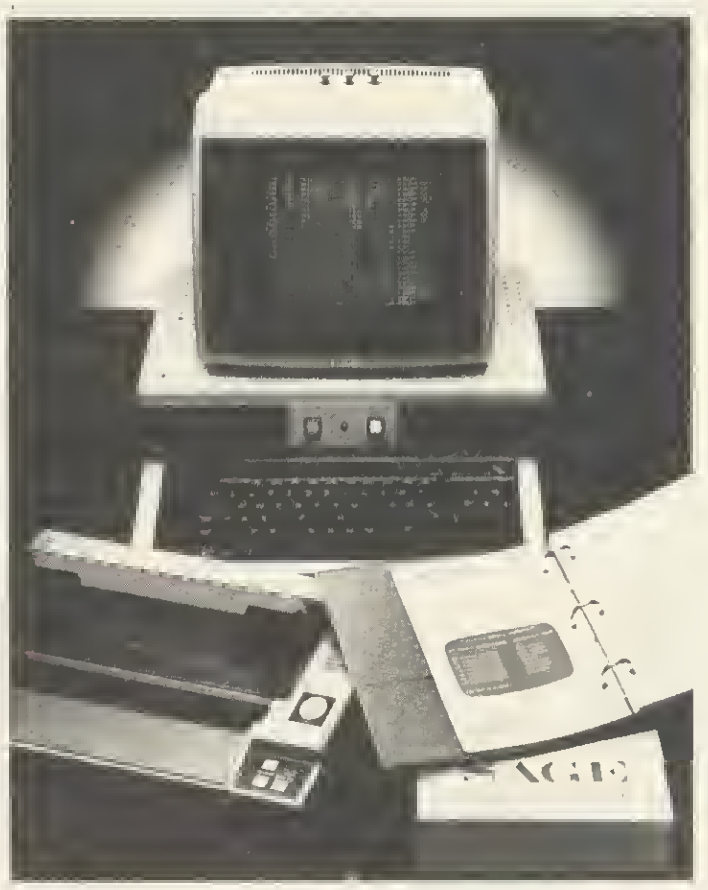

Z80 second processor for BBC Microcomputer with SAGE integrated accounts program

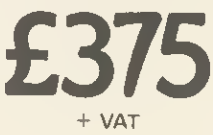

I rade and locat authority endstines welcome g <sup>i</sup> . press

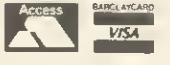

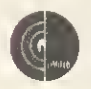

GCC (Cambridge) Limited<br>66 High Street, Sawston, Ca<br>Telephone: Cambridge (022<br>Telex: 81594 SAWCOM 66 High Street Sawston, Cambridge CB2 4BG Telephone: Cambridge (0223) 835330/834641 Telex: 81594 SAWCOM

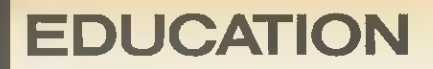

course may be necessary to help them.

As an example of Microtext in use, let us look at the PLU.STA module supplied which tests the student's knowledge of <sup>13</sup> amp plug wiring. It is an interesting attempt to allow a very free range of response, and <sup>I</sup> think it almost succeeds.

The module is loaded from Microtext by typing RUN PLU.STA. After the title, the student's name is asked, and he/ she is then asked to rate their knowledge of plugs (figure 1). Let us see what set of program instructions produce this page. We press Escape and then S (for Stop) - we get figure 2. The ! indicates that only a single key press (with no carriage return) is allowed. On pressing N, the program will continue from frame 51, and the statement Novice user' will be saved to the summary; similarly for A or E. If any other letter is pressed, the statement 'Not understood-try again' is displayed in red. We could generate our own response on another frame (say on frame 55) by putting  $\rightarrow$  55 at the end. Notice finally the use of  $\leq NAME$  to display the contents of the variable NAME (in this case IAN).

Frame 51 sets up appropriate text, initialises a variable which limits the number of wrong answers allowed, and then, after a few prompts, directs the student to a picture of the plug with a question (figure 3). Typing 'earth wrong' produces the response 'I would like a more specific answer. Precisely what is wrong?' If, on the other hand <sup>I</sup> type 'Wires crossed' <sup>I</sup>get 'Yes, two of the wires have been crossed but <sup>I</sup> would like to know which ones. Which wires have been crossed?'. If, now, <sup>I</sup> type 'Earth and neutral' <sup>I</sup> am judged correct. This is a nice sequence, and easily implemented.

We continue now to plug B (figure 4). <sup>I</sup> type '3 amp too small' and get the response 'It seems that you don't know what is wrong with the plug ...'. If instead I type 'Fuse too small' I get What is wrong with the fuse?'. But if <sup>I</sup> had put 'Fuse wrong' as my answer, it would have marked it correct and said 'Well done'. Clearly there is something wrong! Let's edit the program.

The relevant frame for our purpose is 210 (figure 5). This says that any combination of the word fuse and one or more of blown, low or wrong are accepted as correct: the word fuse with any other words goes to a prompt at frame 270; otherwise we are told we are not correct and allowed to try again. (Incidentally, the system does not differentiate between upper and lower case.)

We shall change the first line to:

(<FUSE>) & BLOWN/LOW/SMALL/ <sup>13</sup> AMP >280

and the second to

 $<$ FUSE $>$   $>$  270

At \*210 we define the variable FUSE by  $(FUSE = "FUSE/3 AMP")$ .

This solves our problems, and also allows 'Fuse should be 13 amp' and similar answers. Moreover, it treats 'Fuse is wrong' as only partly right and responds with 'What is wrong with the fuse?'. Notice, finally, that Microtext will treat both 3 amp and 3amp as the same.

We see from this how easy it is to edit, but we haven't perfected the program. We need to edit other frames to be consistent with the changes we've made, and more crucially, we still

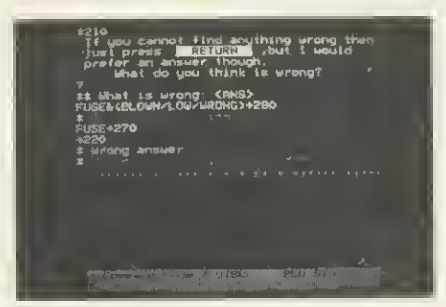

Figure 5. Looking behind the scenes shows responses that are allowed, and the prompts given

haven't caught all the right answers. The moral from this is that even the simplest module that uses free format responses will need considerable testing and editing.

Microtext makes editing easy, but there is no substitute for careful educational design and thorough testing: indeed, the powerful facilities of Microtext make this even more important.

In this example, we have been examining the program in RUN mode. When editing, we momentarily entered COMMAND mode and directed the system into EDIT mode. Then back through COMMAND mode to RUN mode again. This process is adequate for testing and debugging, but Microtext provides one further mode precisely for testing: TEST mode. Without too much detail the essential differences are that it is more difficult in TEST to delete or overwrite an edited module without saving it, also the Escape key always fully interrupts a program.

Most of the other facilities are available in RUN or COMMAND modes, though some are slightly more convenient to use in TEST mode. It may seem then that TEST adds virtually nothing new, but this is not so. Most programs will consist of a whole series of modules and it will often happen that one module will call another. When testing a system, we don't want to lose our edited module in this way - hence the need for TEST.

On balance, the introductory package of modules is well-thought-out and reasonably varied. The average user will gain much from working through the modules, examining how they were programmed and  $-$  most importantly  $$ altering the modules as we have done here.

### Educational implications

Used with the right application, Microtext is very valuable. <sup>I</sup> believe it is possible to teach relative beginners how to program with the system, thus opening the way to program designers implementing their own code. However, more advanced uses (eg, creative uses of variables) and the implementation of complex teletext screens will require a more professional approach. There is no doubt, though, that the use of Microtext will make the professional pro grammer far more efficient, given the right application.

 $141$ 

The great danger with Microtext, however, is that its very ease of use will encourage teachers and LEAs to pro gram with it, and thus restrict the types of program available. Microtext can only be used to implement programs which are susceptible to frame-byframe analysis. This is a wider range. certainly, than straightforward instructional and training packages-for example, adventure games are possible, although there would be severe memory constraints - but it is a distinct subset of educational software. Packages that use animation will not be viable, as far as <sup>I</sup> can tell; and, of course, no more than four colours will be available; moreover, as we have seen, only integer arithmetic is possible. And, more generally, not all educational design intentions can be accommodated by a frame-oriented language.

However, this said, Microtext clearly points the way, and with Microtext Plus on the horizon, which should allow floating point arithmetic, a full interactive graphics editor and some expert<br>system techniques incorporating system techniques incorporating generative rules, <sup>I</sup> think we will see the decline of Basic as a language for computer-assisted material in education and training.

Microtext is a superb technical achievement for a 32k machine, and <sup>I</sup> look forward to seeing what creative educators can do with it. <sup>I</sup> regard it as a tremendously important development, and quite possibly the shape of things to come in the construction of instructional and training packages, especially in conjunction with video disc technology.

# HIGH QUALITY COMPUTER DESKS AT HIGHLY COMPETITIVE PRICE

## THE ORGANISER DESK.

- Top shelf for monitor/printer.
- Large desk top area.
- Lower shelf for paper/book storage.
- Teak finish On castors. •Self assembly
	- Ample room in front of the shelf for you to sit comfortably
	- Assembled Dimensions:

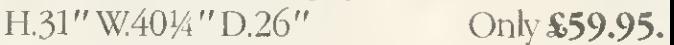

Opus Supplies

## THE APOLLO RANGE OF BUSINESS DESKS.

- 10 models available to suit leading computer systems. • Immediate delivery.
- Sturdy steel underframes.
- Scratch resistant surfaces.
- Lockable castors. Prices from \$100.

All are on display in our showroom and are available from us or dealers throughout the U.K. All prices include VAT and delivery

For further details contact us at: 158 Camberwell Road, London SE5 OEE. Telephone: 01-701 8668.

# Draw with the BBC micro and show the true potential of your machine

Fill shapes in one of 23 colours (Mode I)<br>Draw points, lines, rectangles ellipses and circles Smooth curves Wire frame diagrams Hidden line removal Draw in perspective Measure scaled distances Ekta sketch lines, Half tone facility Mirror images Repeat images, SS, enlarged, reduced, stretched Actual colour displayed Store up to 10 ellipses or circles in memory Redraw any one of these at cursor position Change any actual colour for one of 8 others Clear screen, load screen, save screen Print characters or numbers at any pixel point Error messages for incorrect input Fully comprehensive manual

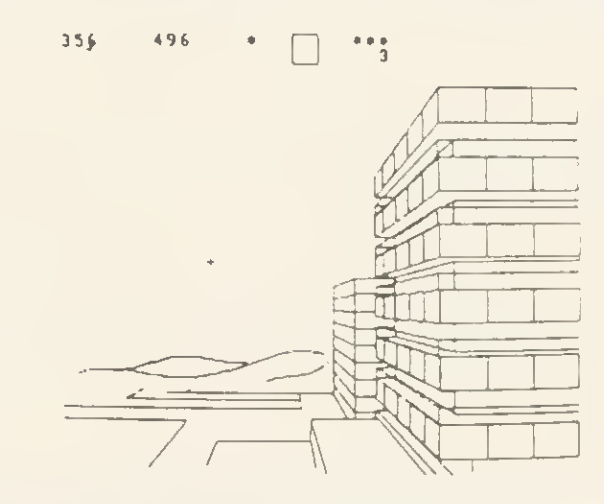

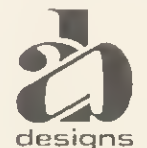

This programme has been purpose designed by professional Graphic Designers<br>for simplicity and ease of use, and is undoubtedly the most versatile drawing<br>programme on the market at this time. There is no need to input any n data, as all judgements are made visually. The BBC Micro is the finest drawing<br>designs machine in its price range. Find out what it can do. machine in its price range. Find out what it can do.

The A. B. Designs drawing programme costs only £36 for over 70 functions (model B). New AB2 Program, available on disc (price £61) and cassette<br>(price £51). When ordering send Cheque/PO and VAT at 15%. Please include phone
# ATOMIC TEXT

# Alex Wilson cures writer's cramp with 'Wordprinf

ELDOM is the inexperienced owner of a printer offered help in the manual that comes with the per-<br>inheral = It's = no ipheral. It's longer a matter of attaching a cable and off you go  $$ there's a lot more to a printer than an electric typewriter. For a start, different type-styles are available at the press of a few keys. Yet working from<br>the manual pro $the$  manual duced the following comment from one newcomer to printing: 'I eventually worked out how to use the printer in text mode from the single example of how to enter control codes given in the

Epson booklet.' Try the Star Gemini 10X booklet (reputed to be better written than previous ones)! It doesn't even have one example. Many users are therefore unlikely to get value from the machines they buy.

My program will, <sup>I</sup> hope, tender a guiding hand to frustrated beginners. Wordprintis a wordprocessor program written for domestic use on <sup>a</sup> 12k RAM Atom driving a Gemini 10X printer, and it should cause little trouble with a Beeb (the cable is the same as on an Atom) or an Epson (if George Hill is right about the control codes). It is offered for those who do not have the money to spend on a commercial wordprocessor.

So how do you get at all those extras you've paid for - italics, variable characters per inch, underlining, subscripts and so on? (Forget about screen dumps and downloading characters -time enough for them when you find out how to include the others in your programs.) Master the control codes first then it must be easier. These are shown as CHR\$(27) CHR\$(n)..., or ESC n . . . but how do you get them into your program? You can't stop and press Escape-this or that, so it's as well to understand what is required. Those

who already know can skip over the next few paragraphs.

The printer expects items in binary form from the computer. Some in ASCII will be numbers and some letters. Then there will be control codes, which will not be printed. The escape code is the most frequently needed and on receipt of a byte containing 27 the printer interprets this as a change of instruction.

The difficult codes are \$2 and \$3 or CHR\$(2) and CHR\$(3), as these enable and disable the printer, in particular \$27\$66\$2 and \$27\$66\$3, which set 12 characters per inch and 17 CPI.

Try entering

PRINT \$2; PRINT \$27\$66\$1; PRINT "HELLO"';

Your printer should print HELLO as you expected it. Now change it to read PRINT \$27\$66\$2 and then \$27\$66\$3. In theory these ought to change the print to 12 and 17 characters per inch respectively. Instead it is probable that HELLO was printed out exactly as before and then nothing at all for the instruction with \$3 in it. These can be dealt with successfully by putting the value into A then applying LINK  $#FF10$ , for this enters the printer driver after the switch.

Other controls can be sent directly with say, PRINT \$27\$61, which sets bit eight to 0, or as part of a string. For example, if a string is ABCDEF, sent to the printer as /27/ 53/A/B/C/27/52/D/E/ 27/87/1/F, then the first control sets standard ASCII, and ABC would be printed in normal print, the second control sets italics and DE would be in italics. The further control sets enlarged mode so<br>that F will be will be enlarged italics. Note /N/ is to indicate that we are talking about a single byte number, not to be confused with 27 which would

143

normally be sent and printed as 2 followed by 7, i.e. ASCII 50 and 55. If you are unsure of this try

 $B = 2800$ ;  $?B = 27$ ;  $B$ ?1 = 66;  $B$ ?2 = 3;  $= 0;$  DO; A = B?I; LINK#FF10; I = I + 1;  $UNTIL$   $I = 3$ ;  $PRINT''$   $HELLO'''.$ 

This should get HELLO printed at 17 CPI. Alternatively, start a new program at  $#2900$  with

10REM31221;

This will list just as you typed it. Now type <sup>10</sup> REM and three spaces and return. Poke 0 into each of the spaces  $(+2906+\frac{1}{2}908)$  and LIST. This will appear to be <sup>10</sup> REM and little else. Follow this with

 $?$  #2906 = 3;  $?$  #2907 = 12;

These are Atom control codes. Listing will switch off output to the printer and will clear the screen. You have just done PRINT \$3 \$12. Alter the last 0 with  $?#2908 = 21;$  then you have the equivalent of PRINT \$3\$12\$21 which also page  $146 \blacktriangleright$ 

The 'Wordprint' program is listed in the yellow pages section on pages 109-111

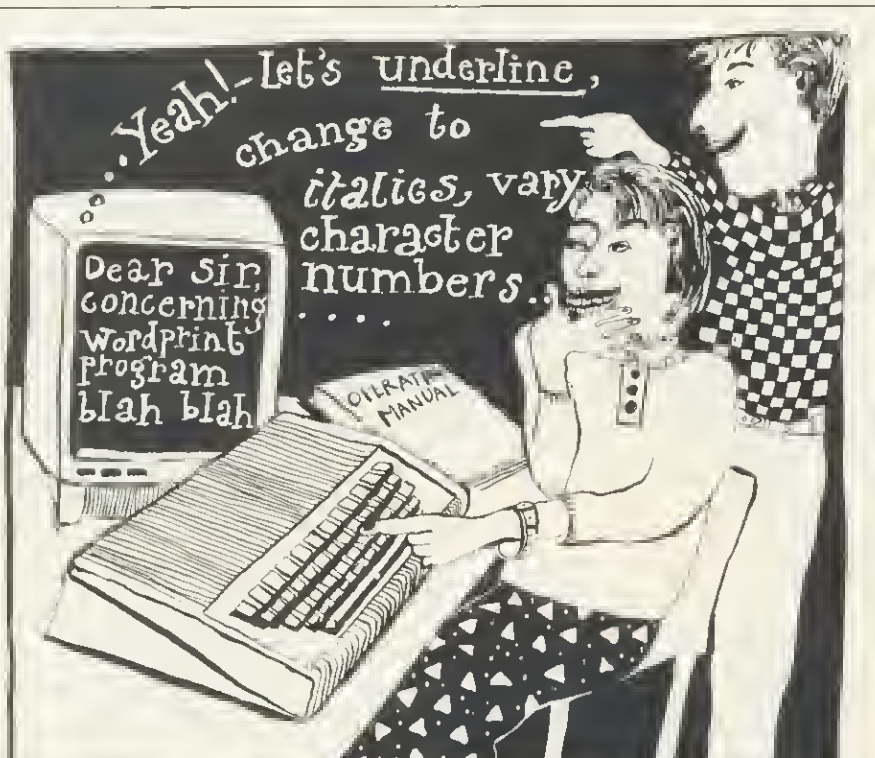

Put an end to inefficient, slow cassette tape storage

# data access with a TEAC) disk drive  $\parallel$ • HRAVI 9 (9 HR)  $\frac{1}{33}$ pa $\frac{1}{3}$ age toreh <sup>renensive</sup>,

techniques of loading<br>from cassettee to disc.<br>Not available elsewhere

**SWITCH** 40 © 80

Track switch on rear panel

I.ayout. A. of British

AUTOR

Active Card New York Register R of B

Replacing your cassette with a disk drive means data access in seconds! VIGLEN TEACS unlike others have been specially modified to operate successfully with ACORN and other filing systems, over coming RANDOM accessing problems normally experienced with these disk drives. Prices include VAT, Formating Disk, User Manual, Case and Leads.

 $\boxed{\mathsf{V}$ iglen $}$ 

° above address Allow seven days for . <sup>7</sup><sup>s</sup> <sup>~</sup><%? delivery and add £8.00 carriage, package /S^fx? « and insurance on all items. .i^^ \*\*\* \_^

By telephone: Ring (01) 843 9903.<br>Credit Card holders (Access/

Credit Card holders (Access/<br>Barclaycard only) can purchase<br>by telephone. Please give Card<br>No.. Name, Address and the items required.

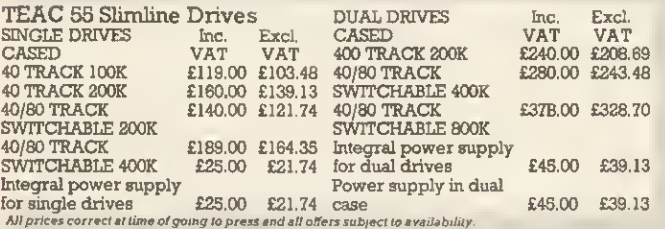

All prices correct at time of going to press and all offers subject to availability.<br>● Utilities disk includes 13 useful utilities<br>including: ● formatting ● verifying ● screen dump ● disassembler ● generating 62

files, etc. Please telephone 01-843 9903 for latest prices<br>• Orders welcomed from Educational Establishments and Government Departments.

Orders welcomed from Educational Establishments and Government Departments.<br> **How to order**<br>
BOSTON<br>
BOSTON<br>
BOSTON<br>
BOSTON<br>
BOSTON<br>
BOSTON<br>
BOSTON<br>
BOSTON<br>
BOSTON<br>
BOSTON<br>
Enclose your Cheque/P.O. or use your Access/<br>
Bar VIGLEN Full Twelve Months Guarantee

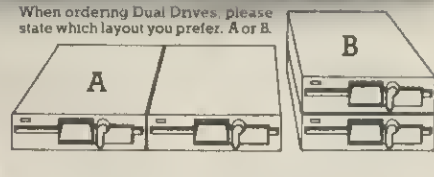

# Switchable 40/80 Track 200K Disk Drive & Acorn DFS

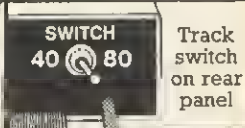

# THE TEC DISK D (AS USED **BY** CUMANA)

# COMPLETE DISK SYSTEM FOR THE  $\bf H$   $\bf R$

VIGLEN

• Package assumes you own <sup>a</sup> BBC Model B with switched mode power supply plus 1.2 operating system.

## OFFER INCLUDES:

**SWITCHABLE** DISK DRIVE

- Disk Interface (call at factory for free fitting)
- 200K 40/80 track single sided TEC FB502 Slimline Disk Drive including case and all leads
- User Guide
- Utilities Disk including formatting, verifying, BASIC program comparator, disassembler, Epson screen dump, dual<br>catalogue (giving 62 files), large printing and others catalogue (giving 62 files), large printing and others  $\mathcal{S}_\gamma$ made oil to 11 Glassies and the cardinal companies

Society of the case of the cheque is a shifted of

 $\mathcal{L}_{\mathcal{O},\mathcal{O}_n}$ 

Contractive of the contraction of

 $\sim$  20<sup>5</sup>  $\sqrt{e^v}$   $\sqrt{e^v}$ 

COMPUTER^ SUPPLIES Unit <sup>7</sup> Trumpers Way Hanwell W7 2QA Telephone: (01) 843 9903 AMPLE ON-THE-SPOT AND IT'S FREE!

# **ATON**

### $\triangleleft$  page 143

switches off the screen. Compare this with the results from the first REM, and you have the difference between printing a number and a control code.

To show this in a working program is the best way to make the point. Written in Basic, Wordprint is slow in parts but more understandable than assembler. It is a restricted wordprocessor that uses #2800 as working storage and #2900 for the program. It stores the text from #8200, in the graphic space. It is not excessively user-friendly so an explanation of the program as well as the controls is needed to make it accessible. A sheet of instruction was orginally written as an aide-memoire for the program and this is included below. With the exception of lines 27, 28 and 44, which were taken from Atomic Theory and Practice, the program is original material.

Starting with the printer controls, these are in lines 91-126, 456-458, 470- 478 and odd lines between 300 and 440. Several control characters can be embedded in the text and these are searched for in lines 456-458. Lines 91- 126 are combined with these to insert the controls into the string B(\$B), using X as the index. \$B has the code 27 entered in the first lines and has the rest dealt with in 91-126. (These line numbers are taken from the ASCII values of the embedded control characters.) After this B is free for further text input. The codes are to set up italics, underline, enlarged, super and subscript and to cancel them.

The routine at line 470 is entered every time a print request is made so that it is immaterial if the printer is switched off in the meantime. A routine such as this is needed in any program that requires printed output, to initialise the printer and to set some print style. It starts by putting the printer 'on line' with PRINT \$17, and follows by initialising it, PRINT \$27564. If a headed address is wanted, T takes a value near the right-hand side and inserts it in the tab instruction PRINT \$27\$68\$(T)\$0 as the only tab. The default is that tabs are set at 10, 20 and so on up to 60.

Line 472 sets double-strike printing, if required.

Line 474 uses M to set the left-hand margin at the Mth position.  $M = 10$ causes a tab to 10 and then a margin of 10, thus line 232 to avoid this. The righthand margin is not used, though there is an instruction for it.

Line 476 reads the values from locations #8E to #91. These are put there in line 505 and #8E holds 27, #8F has 66, and #90 has 1. Lines 200-220 can alter the value of #90 to give 12 characters per inch or 17 CPI instead of 10CPI.

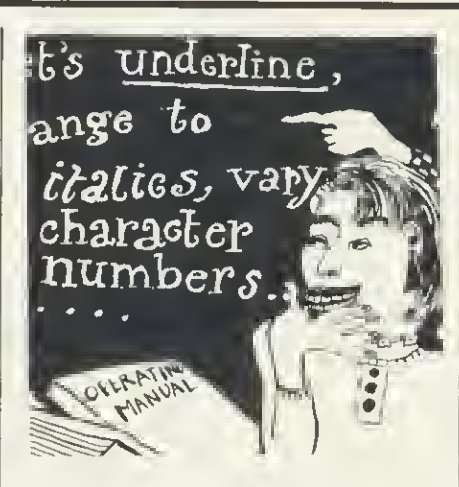

Line 478 ensures that the eighth bit (most significant bit) is 0. The printer sets this randomly which can be frustrating.

PRINT #27\$55\$0 is to obtain the US set so that the hexadecimal sign is shown as  $#$ . This can be altered to give foreign language types. The lines between 300 and 440 have PRINT statements: PRINT \$2 and \$3 are Atom commands. PRINT \$17 and \$19 are Star commands. These enable and disable the printer driver and put it 'on line' and 'off line'. (Both sets are included to show the order of use.) PRINT state ments do not have to be separate; PRINT \$2\$27\$66\$1\$27\$61 is acceptable to the Atom and the printer instead of PRINT \$2, PRINT \$27\$66\$1, PRINT f27\$61.

Now for the operating instructions.

The screen shows DATE. Type date or return. Anything input here will be kept as date.

The screen shows Options 1-8:

1 WRITE TEXT subdivides into 1-New

<sup>1</sup> 234567890 <sup>1</sup> 234567890 <sup>1</sup> 2345678 Ō. tHIS IS AN EXAMPLE OF HOW THE TEXT EDIT ROUTINE LOOKS ON TH E atom SCREEN. tyPING IS DONE IN REVERSE. WITH LOWER CASE <sup>B</sup> EING USED AS CAPITALS AND REV  $\angle\hspace{-1.5ex}/_{\hspace{-1.5ex}{\downarrow}}$ ERSING THEM IN LINES 453 AND  $\overline{\mathbb{S}}$ 454 BY EXCLUSIVE 0R-IN6 WITH  $\triangle$ #20. tHIS STOPS THE SCREEN F ROM BECOMING WHITE AND GLARIN  $\ddot{q}$ G.

## $A, B, D, I, N, Z$ ?

### How the Text Edit routine appears on the screen

Text and 2-Additional Text. New Text will start again and all previous text will be lost. Additional Text adds text at the end of current text. ZZ will return to option point. Text can only be added in the middle using EDIT.

2 EDIT displays text in lines 0-9; in columns 0-28. Available options are A,  $B, D, I, N, Z.$ 

A - Amend , change letters one for one

- B Back, moves back to previous screen
- D Delete, deletes a stated number of letters starting from a given point

I - Insert, inserts a piece of text and moves up the remainder

 $N$  – Next, displays the next screen  $Z$  – end of edit

Edit errors

'CAN'T GO BACK' - BACK requested but screen showing start of text.

'END OF TEXT' - NEXT requested at end of text.

Print control characters

Left square bracket (ASCII 91) -Italics

Backslash (92) - Underline

Right square bracket  $(93)$  - Cancel italics

Up arrow (94) - Enlarged print

Shifted  $(SH)$  At  $(96)$  - Cancel enlarged

SH left square bracket (123) -Superscript

SH backslash (124) - Cancel underline

SH right square bracket (125) - Subscript

SH up-arrow (126) - Cancel super/ subscript

Star (42) - Linefeed

Place PCC immediately before the first letter to be changed. Cancel PCC just after the last letter-ie, before the blank. Include a space after commas and stops. The program automatically left-justifies and looks for the final space in the line.

3 PRINT TEXT (sub-option CHANGE PRINT STYLE). Three print styles can be selected: 10 CPI, 12 CPI and 17 CPI. Left-hand margin, lines per page, letters per line, and letter-heading are included in print style routine.

4 SA VE TEXTA name up to ten letters is asked for, two Record Tape messages are printed and there's a 10-second delay before the second.

<sup>5</sup> LOAD TEXT Start tape before the recording. Each file name will be displayed. Press CTRL when the correct one shows.

6 REVIEW TEXT shows text as in the edit mode but without line and column numbers.

7 ENVELOPE to address envelope. 8 END of run.

At the end of each text input 'O.K.' is printed. If 'N' is typed in, the line is not accepted. The screen editing facility is still available in the usual way.

An asterisk during text input will be translated as a new-line indicator. Starspace-star will linefeed twice.

If it is necessary to end the run or ESC or BREAK is used, restart with G.y. Unless this method is used, there may be a loss of data.  $page 148 \triangleright$ 

# UNBEATABLE VALUE! CANON 200K DOUBLE SIDED Model No. MDD210 inc VAT + £8 carriage

 $\star$  low power consumption (unlike full height drives)

40k track 200k

DOUBLE SIDED

All disc drives come complete with Professional Case-Ribbon cable to connect to<br>BBC Micro -- Power cable to connect to BBC Micro-Comprehensive Manual - Formatting and utilities disc.

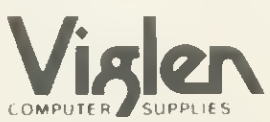

VIGLEN COMPUTER SUPPLIES. UNIT <sup>7</sup> TRUMPERS WAY. HANWELL, LONDON W7 28A. Telephone <sup>01</sup> -843 <sup>9903</sup>^ersonalCallersJ/velcome^

Address AU10/3a

Post to VIGLEN COMPUTER SUPPLIES. UNIT 7, TRUMPERS WAY, HANWELL LONDON W7 2QA

Please send me \_\_\_(qty ) CANON MDD210 DRIVES at £115 each + £8 carriage. I enclose Cheque/P O for £

VIGLEN COMPUTER SUPPLIES or debit my ACCESS/ BARCLAYCARD No.

Name  $\frac{1}{\sqrt{1-\frac{1}{\sqrt{1-\frac{1}{\sqrt{$ 

A PRINTER STAND from **COMPUTER SUPPLIES** • For dot matrix printers • Raises printer high enough to put continuous stationery underneath • Beautifully finished in clear perspex • Viglen quality every time  $\bullet$  Will accept paper up to 12<sup>1</sup>/<sub>2</sub>" wide  $\bullet$  Non slip rubber pads Dimensions: 15" (380mm) wide  $12\frac{1}{2}$ " (320mm) deep 4" (90mm) high Printer Stand COME TO VIGLEN FOR A FAST, FRIENDLY, PERSONAL SERVICE £12-95 INC. VAT DEALER ENQUIRIES WELCOME Carriage & Packing £3.00 "i r Post to: VIGLEN COMPUTER SUPPLIES, UNIT 7, TRUMPERS WAY, HANWELL, LONDON W7 2QA. Please send me \_\_\_\_\_\_\_ (qty) PRINTER STANDS at £15.95 each. I enclose Cheque/P.O. for £\_\_\_\_\_\_\_\_\_\_\_\_\_ made out to VIGLEN COMPUTER SUPPLIES or debit my ACCESS/BARCLAYCARD No. Name Signature Signature Signature Signature Signature Signature Signature Signature Signature

Address

AU10/3b

made out to

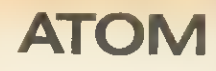

Text input uses the normal Atom input so that strings are restricted to 64 characters. The request for a headed address in line 270 uses the WRITE TEXT routine and must also be ended with the string "ZZ". All text input is in upper case. The output to the printer reverses this with: #20 (Exclusive OR 32). This arrangement has been found and shifting for upper case, because it avoids filling the screen with whitebackground letters.

Edit falls into two parts: the edit options and the print control characters (PCC). Having edited the English, it is possible to operate on the PCCs using the same options. Each PCC can be entered immediately before or after any other, giving say, italics, enlarged and underlined until each is cancelled. If none is entered then printing is done in standard print. There are about 40 options for the Gemini, some duplicated, but these were selected as being the most useful. If some machine code is introduced to speed up the program then twice as many PCCs can be used by recording the first occurrence as 'on' and the second as 'off', instead of using different signs for each.

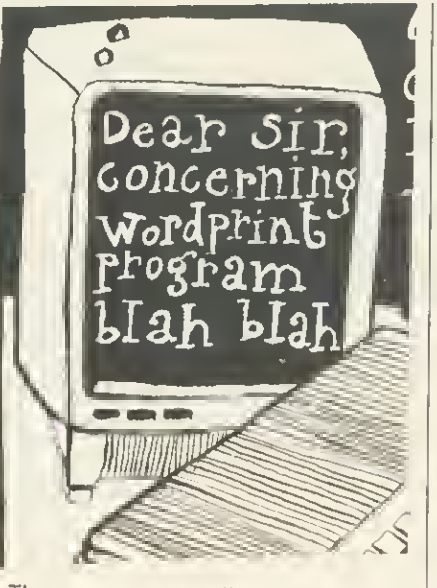

The program up to line 71 should be<br>typed without the leading space or REMs. Line 71 is then at  $#2B57$  as required in line 505, which sets the error-handler. The text in line 72 should be re-written to show your address. One leading space is required here, for line 316 needs this to start at  $#2B69$ . In line 26 the address of the first character after the quotation mark has to be #298A to make lines 20 and 22 work correctly.

Within each main option, all vari ables are local. To list all the variables would take too much space. The print options set in lines 200-282 are held in locations #85-#8D. They are unpacked when required in line 300.

S and T are used throughout as string pointers for text. B is the text string and D is used as a general-purpose string.

 $\#8200$  holds 13 and  $\#8201$  has  $-1$ , for use in the dummy file in the Save routine. The text starts at #8204 and each file carries its end address in .8202,#8203.

The strings can be dimensioned if you prefer and BBC converters can carry the print options forward in suit ably named variables. They may also find the articles on Beeb to Atom con version (Acorn User, from April 1984) a help. The hardest parts to recognise are the abbreviated statements F., N.. IN., G., GOS., U., R. These stand for FOR, NEXT, INPUT, GOTO, GOSUB, UNTIL, RETURN. It woud be nice to see<br>this program followed up shortly with a BBC version. Meanwhile, try your luck with the Wordprinteditor.

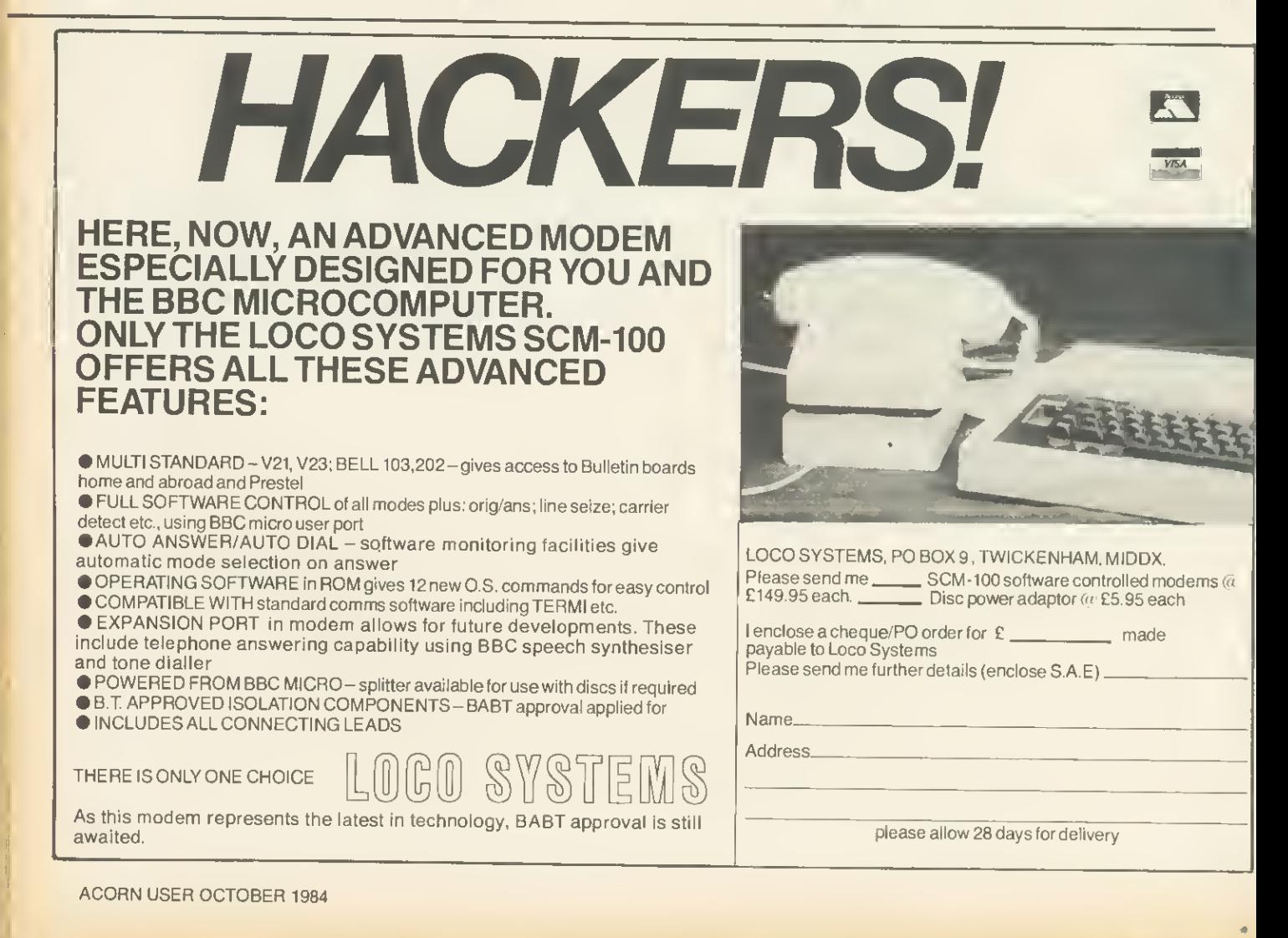

148

# Buyfromthe specialists. VIGLEN offer of TEG  $\textbf{drives}^{\textcolor{red}{\textbf{(Assused by}}}$  beats all comers

Replacing cassettes with disc drives means programme loaded and data accessed in seconds not minutes.

Our guaranteed disc drives are supplied with a comprehensive fact-filled 53 page manual, exclusive to Viglen, which shows loading from cassette to disc and other information for the BBC Model B.

**SWITCH** Track 40 <mark>@</mark> 80 switch on rear panel

# TEG 55 SLIMLINE DRIVES

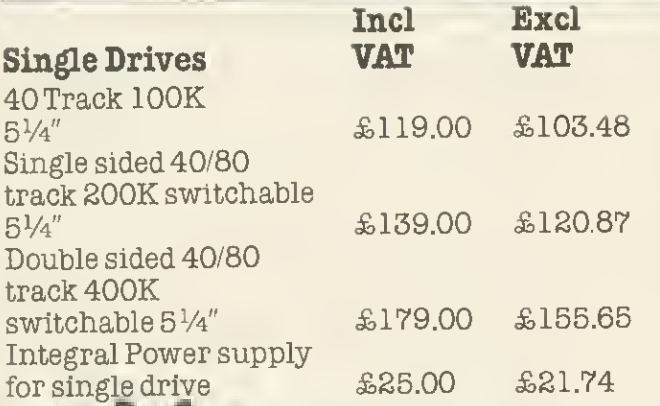

Please Ring 01-843 9903 for LATEST PRICES <sup>1</sup>

£25.00 £21.74

Unit <sup>7</sup> Trumpers Way Hanwell W7 2QA Telephone: (01) 843 9903 assembler \$gener

**SUPPLIES** 

By post: To purchase any of the items simply fill<br>Enclose your Cheque/P O or use your Access/<br>Enclose your Cheque/P O or use your Access/<br>Barclaycard Please make cheques payable to<br>VIGLEN COMPUTER SUPPLIES and post to

Orders welcomed from Educational Establishments and Government Departments How to order and the temps simply fill<br>  $\frac{1}{2}$ <br>
VIGLEN THE SURVENTIGE STREET OF DEVELOP AND AND THE STREET AND RESERVE TO CONSULTER THE STREET  $\Theta$ BOSTON<br>MANOR VIGLEN-\*\*' **Full Twelve** Months Guarantee

COMPUTER

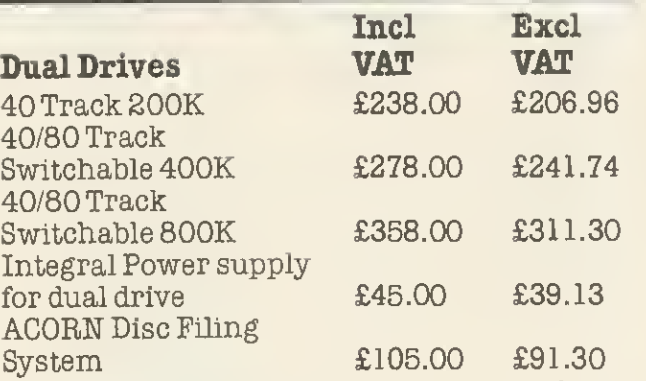

All prices correct at time of going to press and all offers subject to availability.  $\Delta$ ll disk drives are supplied complete with  $\Delta$ Professional Screened Case - Ribbon Cable to connect to BBC Micro - Power Cable to connect to BBC Micro - Power Cable to connect to BBC Micro - Power Cable to connect to BBC Micro - Comprehensive Manual - Formatting and utilities useful utilities including  $*$  for connect to BBC Micro-Comprehensive Manual - Formatting and utilities disc, which includes 13<br>useful utilities including  $\ast$ ' useful utilities including \*<br>formatting \* verifying \*<br>screen dump \* dis-<br>assembler \* gener<br>ating 62 files, etc.

**BAD** 

kO.

,00 x 345 80

leu Nell Room

AUTOR

# **What the compet** n't been wai

Latest version of Forth for the BBC (Is not rehashed Forth 79 Code)

Unique Stack Display Utility •

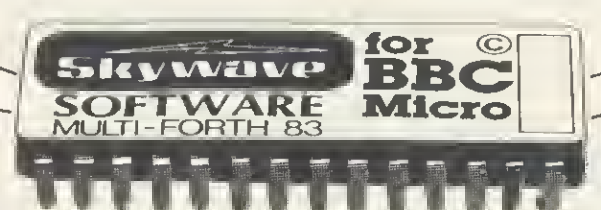

16kEpromtype27128

Multi-tasking operating system for Real-Time use.

Here's the Forth Eprom for the BBC Micro that makes all others out of date.

It's Multi-Forth 83 from David Husband who has built his reputation for Quality Forth products with his ZX81-Forth ROM, Spectrum Forth-I/O Cartridge and now New Multi-Forth 83 for the BBC Micro. This is not rehashed Forth 79 Code, but <sup>a</sup> completely new version of the Forth 83 Standard. It's unique in that it Multi-tasks, and therefore the user can have a number of Forth programs executing simultaneously and transparently of each other.

Multi-Forth 83 sits in the sideways ROM area of the BBC along with any other ROMs in use. It is compatible with the MOS, and specially vectored to enable a system to be reconfigured. It contains a Standard 6502 Assembler, a Standard Screen Editor, and <sup>a</sup> Unique Stack Display Utility.

With this Forth, David Husband has provided the BBC Micro with capabilities never before realised. And being <sup>1</sup> 6K rather than 8K is twice the size of other versions. Multi-Forth 83 is supplied with an

extensive Manual (170 pages plus) and at £45 + VAT it is superb value. Order it using the coupon adding £2.30 p&p (£5 for Europe, £10 outside) or if you want more information, tick that box instead. Either way, it will put you one step ahead of the competition.

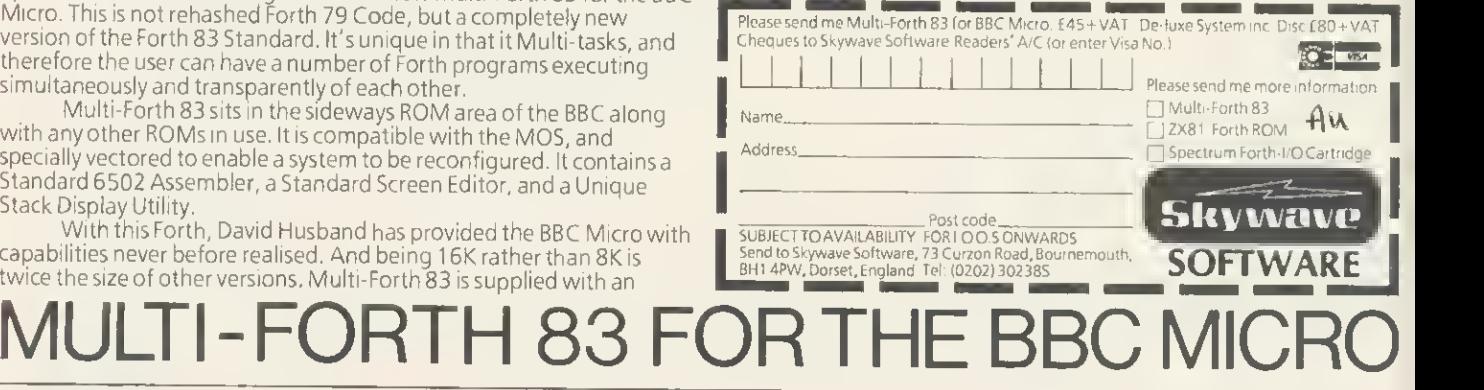

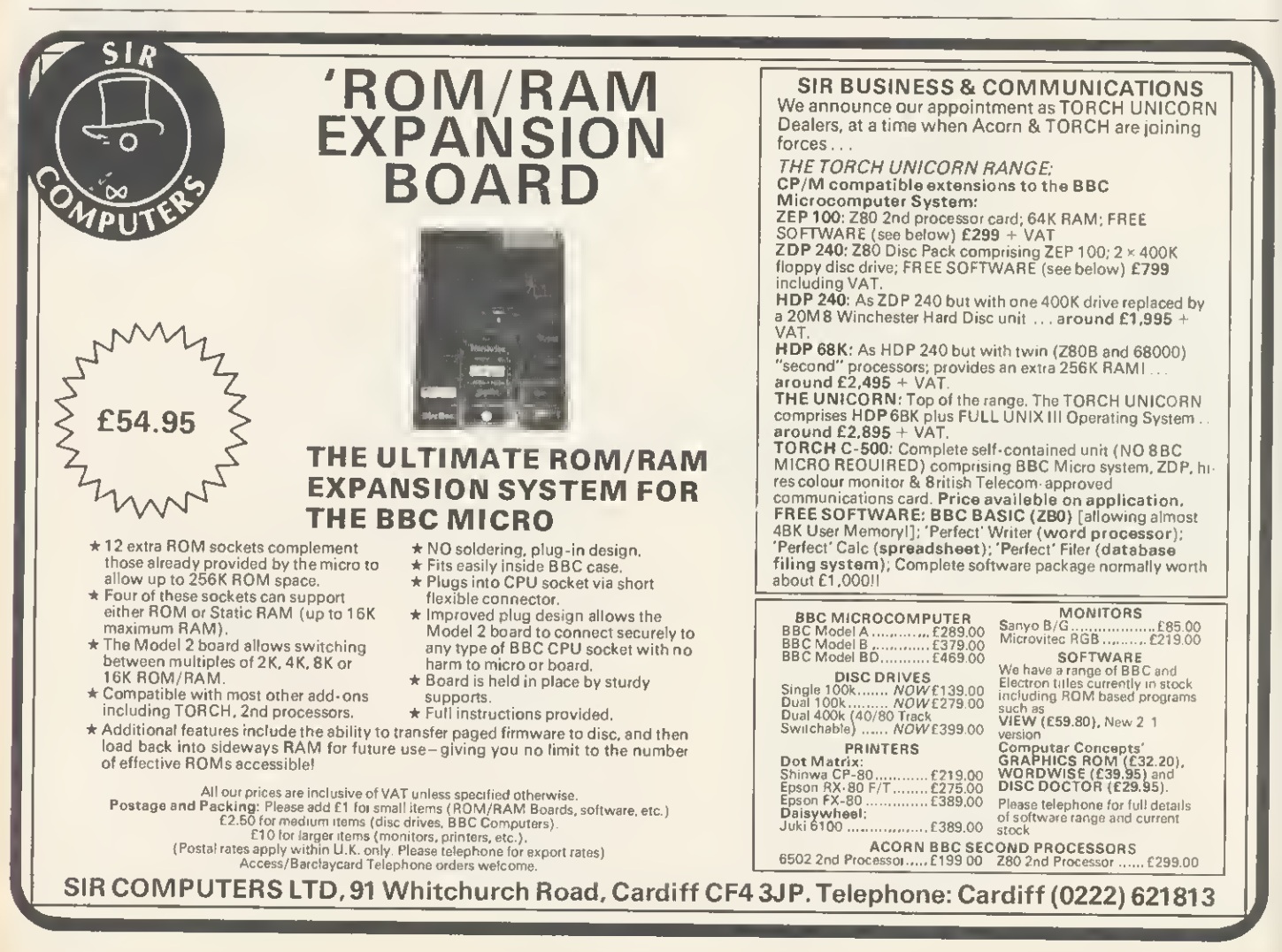

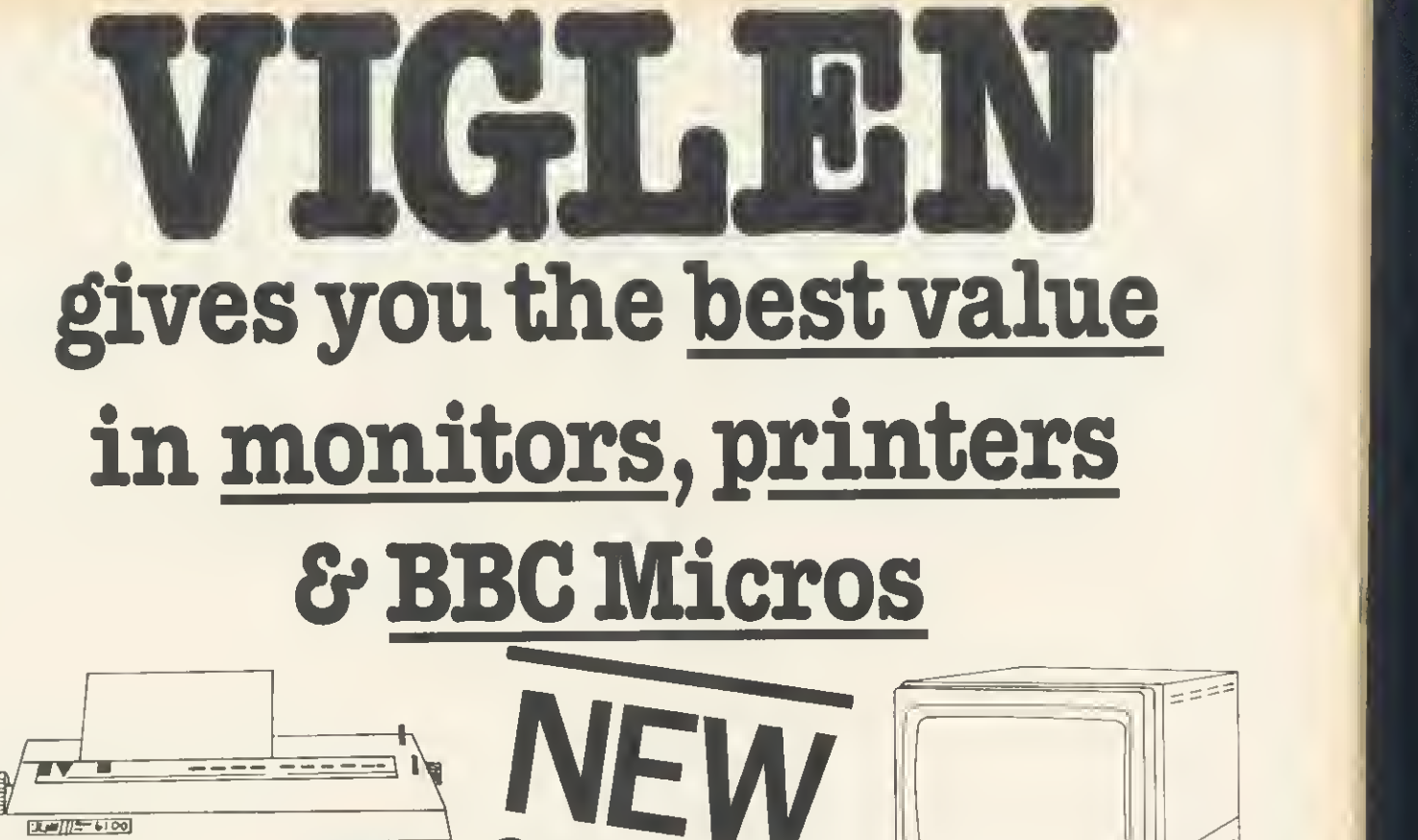

Dot Matrix Printers

Epson RX 80/FT Brand leader. A reliable well established printer with friction and tractor feeds. 80 cps £275 (inc VAT)

Epson FX 80 The upmarket printer from the Epson range. 160 cps. All other facilities you would expect. Competitively priced at £379 (inc VAT) Canon PW <sup>1</sup>080 A- KAGA - TAXAN. New printer recently reviewed shows near letter quality printing from dot matrix printer. Friction and tractor feeds. 160 cps. Highly recommended. £289 (inc VAT) Shinwa CP80 £119 (inc VAT)

**Daisywheel Printers** 

Juki 6100 £375 (inc VAT) SAN PLE 2000 £229 (inc VAT)  $\begin{bmatrix} \frac{1}{2} \\ \frac{1}{2} \\ \frac{1}{2} \end{bmatrix}$ 

Colour Monitors

Microvitec standard 1431 £189 (inc VAT) Microvitec medium 1451 £305 (inc

VAT) Microvitec high 1441 £442 (inc VAT)

Philips 14" TV/monitor £838 (inc VAT) (RGB Input)

### Monochrome Monitors

Philips 12" Green V2001 £75 (inc VAT)

FINDER BOOKS WAS TRANSPORTED TO BE A THING WAS TRANSPORTED TO BE A THING OF THE REAL OF THE REAL OF THE REAL OF THE REAL OF THE REAL OF THE REAL OF THE REAL OF THE REAL OF THE REAL OF THE REAL OF THE REAL OF THE REAL OF TH IC TO TAKE OF THE OWNER WAS TON BOOM OF THE MAIN OF THE OWNER WAS CONTRACTED AND TO TAKE A RECORD TO TAXABLE PARTICULAR OR THE OWNER WAS CONTRACTED AND TO TAXABLE PARTICULAR CONTRACTED AND TO TAXABLE PARTICULAR CONTRACTED

PAC RIVER

Please Ring

Please add £8 for  $1\frac{1}{2}$  mm printer lead for the

BBC Micro. Please add £8.00 for carriage. We also stock other computer peripherals, accessories and complete work processor systems at unbelievable prices. Please call for our latest offers. You may also purchase these items direct by calling at our factory/showroom in Hanwell, London. Prices correct at time of going to press and offers<br>subject to availability. Published to a change of the change of the change of the change of the change of the change of the change of the change of the change of the change of the change of the change of the change of the change of the change of t

# **SCOTLAND**

£ inc VAT

# AJ SOFTWARE for BBC

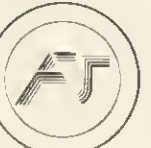

The Record Changer' 32K £19.95 Cass. £24.95 Disc. for indexing, membership lists, directories, inventories, budgeting, etc, etc.

> don't buy a database in the darkcheck the spec!

The Wordsmith' 32K for Centronics 737/739 AND NOW FOR EPSON FX80:

£19.95 Cass. £24.95 Disc.

Options Timetable 32K £14.95 Cass. £19.95 Disc.

Simple Word Processor 32K £9.95 Cass. £14.95 Disc.

Picture Maths £9.95 Cass. £12.95 Disc. An arithmetic practice program for primary schools.

Character Definer £9.95 Cass. Enlarge, reduce, etc, etc.

Tape Catalogue £5.95 Cass. Catalogue all your tapes using this program and never lose one again

Copy Disc £9.95 Copy disc to tape, tape to disc, M/C, Data or Basic.

ROM Read £8.95 Cass. £11.95 Disc. A machine code program to read the contents of any ROM socket and copy to RAM, tape or disc. Not to be used for illegal copying.

Machine code Disassembler £5.95 Cass. £7.95 Disc.

Open Evening Timetable 32K £14.95 Cass. £19.95 Disc.

Utility Eprom £19.95 for basic programmers

Mitsubishi Disc Drives Dual <sup>80</sup> Track 800K £380 + VAT

Single Track Drives Dual Sided 200K £199 + VAT

Double Density Disc Interface £85+VAT The best there is.

Epson Printers FX80 £370 + VAT  $RX80 E270 + VAT E8.00 Garr$ BBC Epson Cable £15 + VAT

Normende Not only the cheapest, but the best Switchable 14" RGB Monitor/Colour TV £250 inc. VAT and cable, £8.00 carr. Royalties for quality software All prices VAT inclusive except where shown

AJ Vision Service Ltd, <sup>61</sup> Jeddo Road London W12 9ED

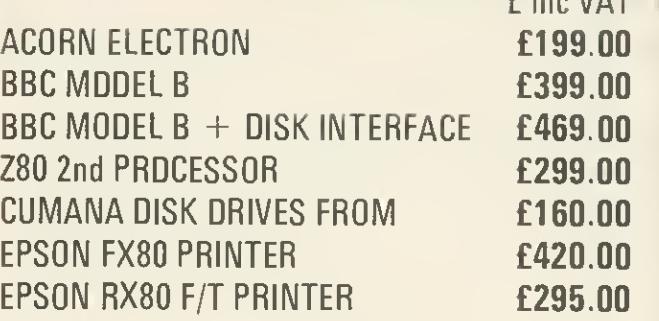

ALSO WIDE RANGE OF SOFTWARE AND ADD-ONS FOR BBC AND ACORN ELECTRON.

> All prices Include VAT. CARRIAGE £8.00 per unit.

WEST COAST PERSONAL COMPUTERS 47 Kyle Street, Ayr KA7 <sup>1</sup>RS Telephone (0292) 285082

# BBC MICRO REPAIRS by MICROFIX

ACORN AUTHORISED SERVICE CENTRE

"Cumana Disc Drive and Acorn DFS supplied and fitted at low prices" We will repair your faulty BBC micro, disc drive or monitor quickly and at a reasonable charge. Most repairs cost between £10 and £20. We can also offer extended warranties on all your equipment. Send S.A.E. for full price list.

> Phone 01 -968 921 or call in at

191 Freston Road, (Latimer Road Tube) London W10

and ask for Mark Duffill or Derek Mullings.

<sup>152</sup> ACORN USER OCTOBER <sup>1984</sup>

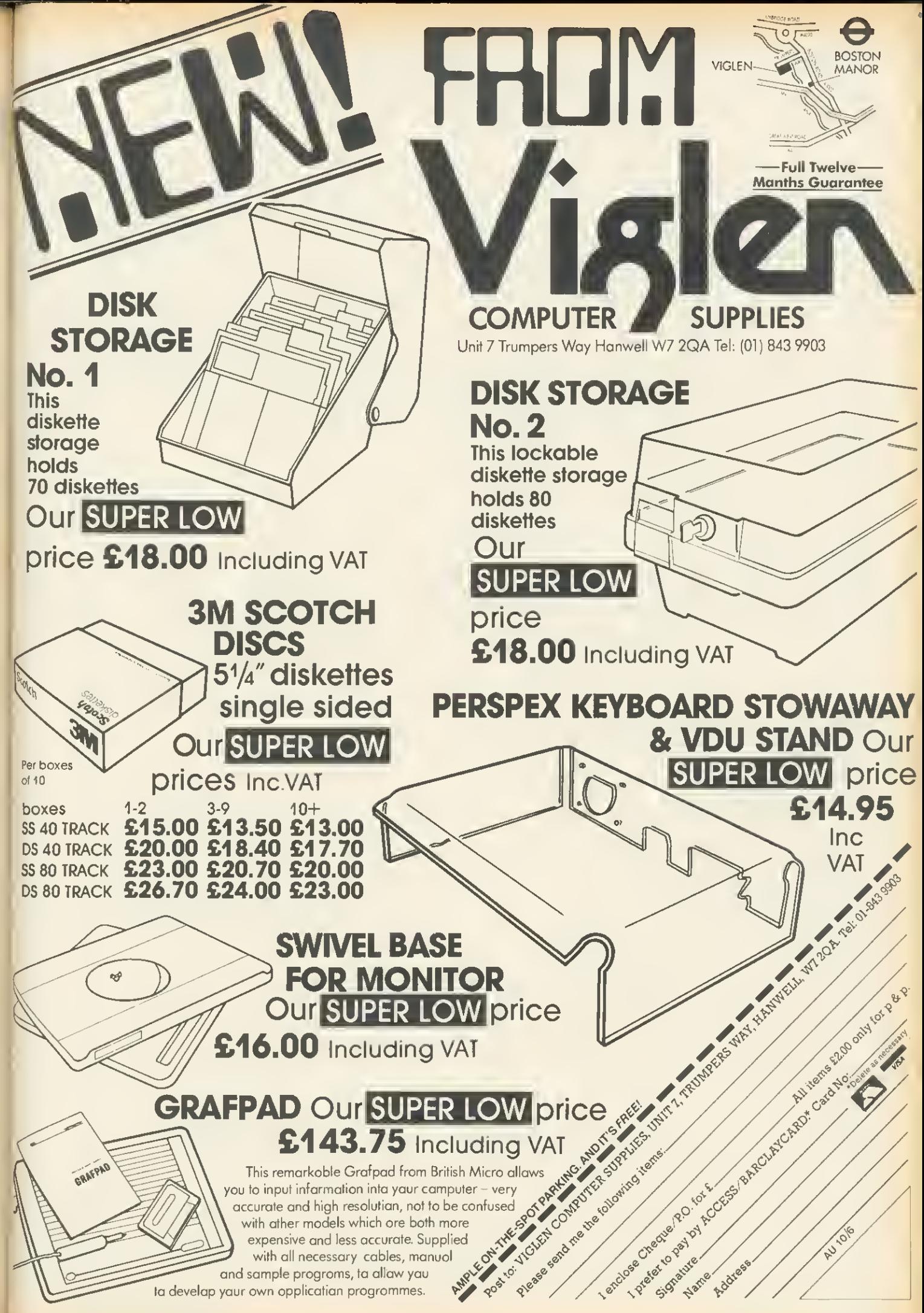

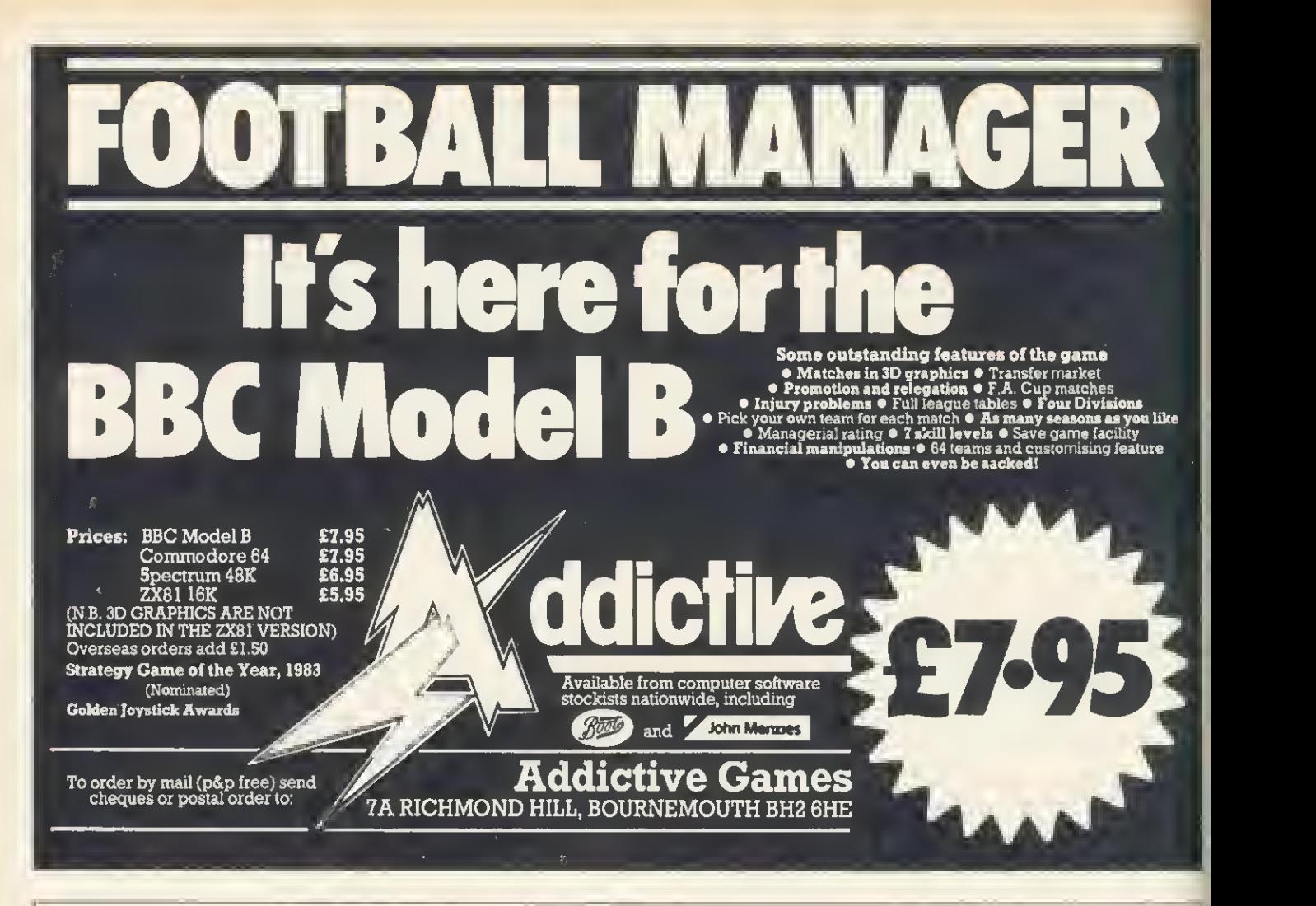

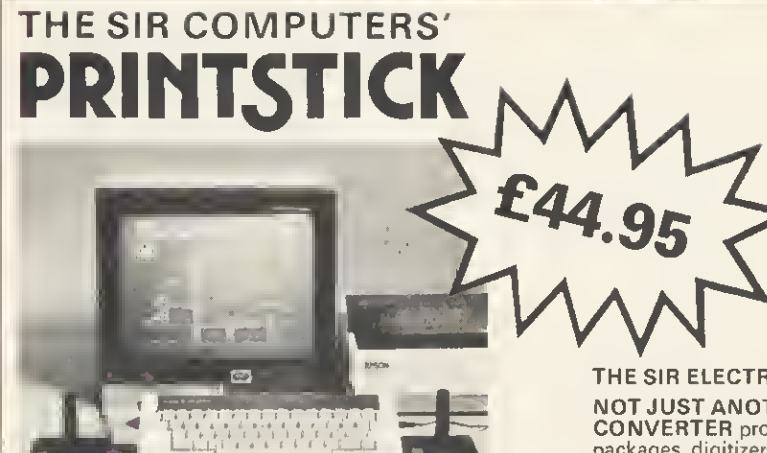

### ADVANCED SPECIFICATIONS include:

### PRINTER FEATURES

Compatible with any Centronics-type printer. Uses BBC Microcomputer operating commands - VDU 2,

\*FX5, 1.<br>Built-in command (\*SCREENDUMP) allows colour graphics to be copied to any Epson-compatible printer.

### JOYSTICK FEATURES

Provides connections for two Atari-type joysticks, allowing the use of two- player games. Compatible with 99% of Electron software.

Built-in command ("DEFINEKEYS) allows joysticks to be used even with programs not normally providing joysticks options!

### ADDITIONAL FEATURES

Only Acorn-approved memory addresses are used, ensuring<br>compatibility with all current and future expansion devices.<br>All operating software is held internally in a 'sideways' ROM,<br>There is no need to load any additional so Housed in a slimline plastic case.

### ELECTRON ROM/RAM EXPANSION UNIT PRICE £59.95

Provides 12 extra sockets which support a variety of ROM<br>and RAM configurations up to a max. of 192K for ROM and<br>16K for RAM. 16K for RAM.<br>ROM and RAM is normally paged in 16K blocks but is easily

switchable to 2K, 4K or 8K blocks.

Easy to install  $-$  just plugs in.

Professional styled casing bolts to rear of computer.

Fully buffered design.

Permits use of most BBC ROM-based software including utility ROMs, wordprocessors & languages.

### THE SIR ELECTRON ADC/PRINTER UNIT PRICE £64.95

NOT JUST ANOTHER JOYSTICK PORT - FULL ANALOGUE-TO-DIGITAL **CONVERTER** provides fully proportional control, essential for use with graphics<br>packages, digitizers, etc; ideal for scientific & educational applications; usable with a<br>wide variety of BBC Micro-compatible analogue and s need to load software from tape.<br>CENTRONICS PRINTER INTERFACE - allows use of a wide variety of parallel

printers including entire Epson range; complete firmware support included. HIGH-QUALITY MOULDED CASE - attractively styled plastic unit bolts securely to the back of the computer.

EASY TO FIT - no soldering, simply plugs straight into computer's rear edge-connector and is held in place by twin bolts; edge-connector on back of unit provides for further modular expansion if necessary.

# NEW COMBINE SPECIAL PRICE £99.00

BOTH THE ABOVE UNITS (ROM/RAM Expansion Board and Printer/ADC Interface) IN ONE CASE! A complete and comprehensive Electron expansion -- ideal for word-processing applications among many other uses.

—ALL PRICES THIS PAGE INCLUDE VAT—PLEASE ADD £1 P&P PER ITEM ORDERED

SIR COMPUTERS LTD <sup>91</sup> WHITCHURCH ROAD, CARDIFF CF4 3JP Tel: Cardiff (0222) 621813

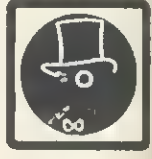

**SOFTWARE** CHA

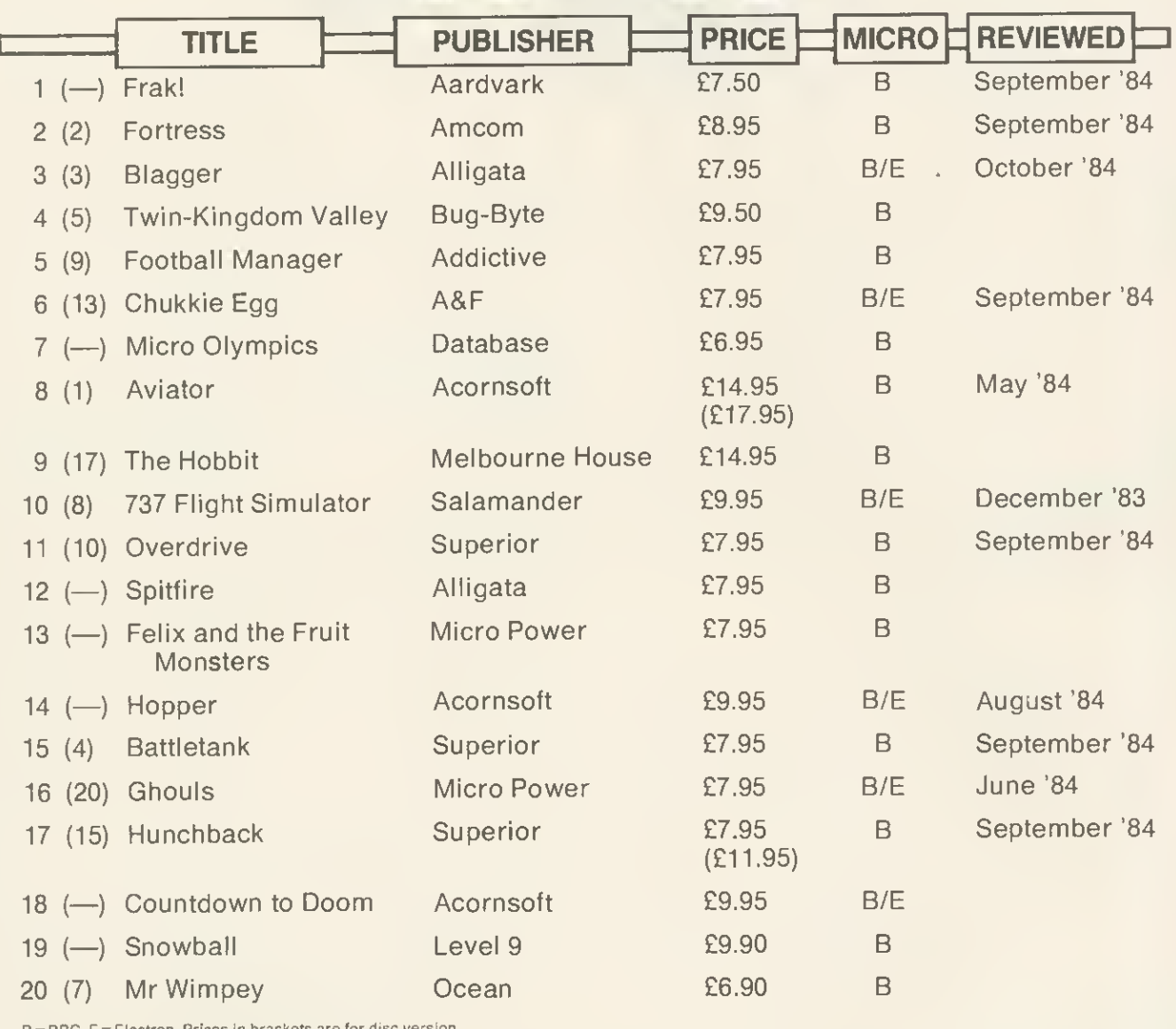

B = BBC E = Electron Prices in brackets are for disc version

## BUBBLING UNDER

Quick Thinking (Mirrorsoft) Brainstorm (Virgin) Java Star (Shards) Sea Adventure (Virgin) Compiled by RAM/Computer

Jet-power Jack (Micro Power) Lords of Time (Level 9) System 15000 (Ferranti) Nitty Litty (Visions)

FRAK! has done it. Straight into pole position. Visitors to the AU Exhibition will have seen why it's up there, and what happens when you get to the later stages. Our Editor (who's appalling at games) barely managed to scroll past the first screen, but the real players can get to the end of the trail when the screen is repeated, upside-down!

Aviator has stalled after its No 1 entry last month, but Acornsoft's fortunes will no doubt be revived by the newcomer Elite, reviewed in this issue.

Other releases to fook out for are Micro

Power's Dune and a Grand Prix racing game from Software Invasion (complete with bends) to rival Atari's Pole Position and Superior's Overdrive. Quicksiiva also has a racing game under way produced with Atarl's blessing.

Football Manager's progress can expect to be given <sup>a</sup> helpful boot upwards by the start of the new season, probably from Everton fans hoping to repeat their team's success over awe-inspiring Liverpool in the Charity Shield. Micro Olympics wiff no doubt continue going for gold but will have a job Cosmic Cruiser (Beau Jolly) Hulk (Adventure International) Eagle Empire (Alligata)

overhauling the yo-yoing Frak! No doubt the Olympic game will be boycotted by our Eastern-bloc readers because of its commercialism in featuring advertising on background hoardings.

Adventure fans are making their presence felt with four placings, two of them, TKV and The Hobbit, showing a lot of staying power in the chart.

Our tip for next month's top match? Still Frak! But watch out for Elite jumping in and a major campaign from Software invasion with its 3D Grand Prix.

TOP 20

155

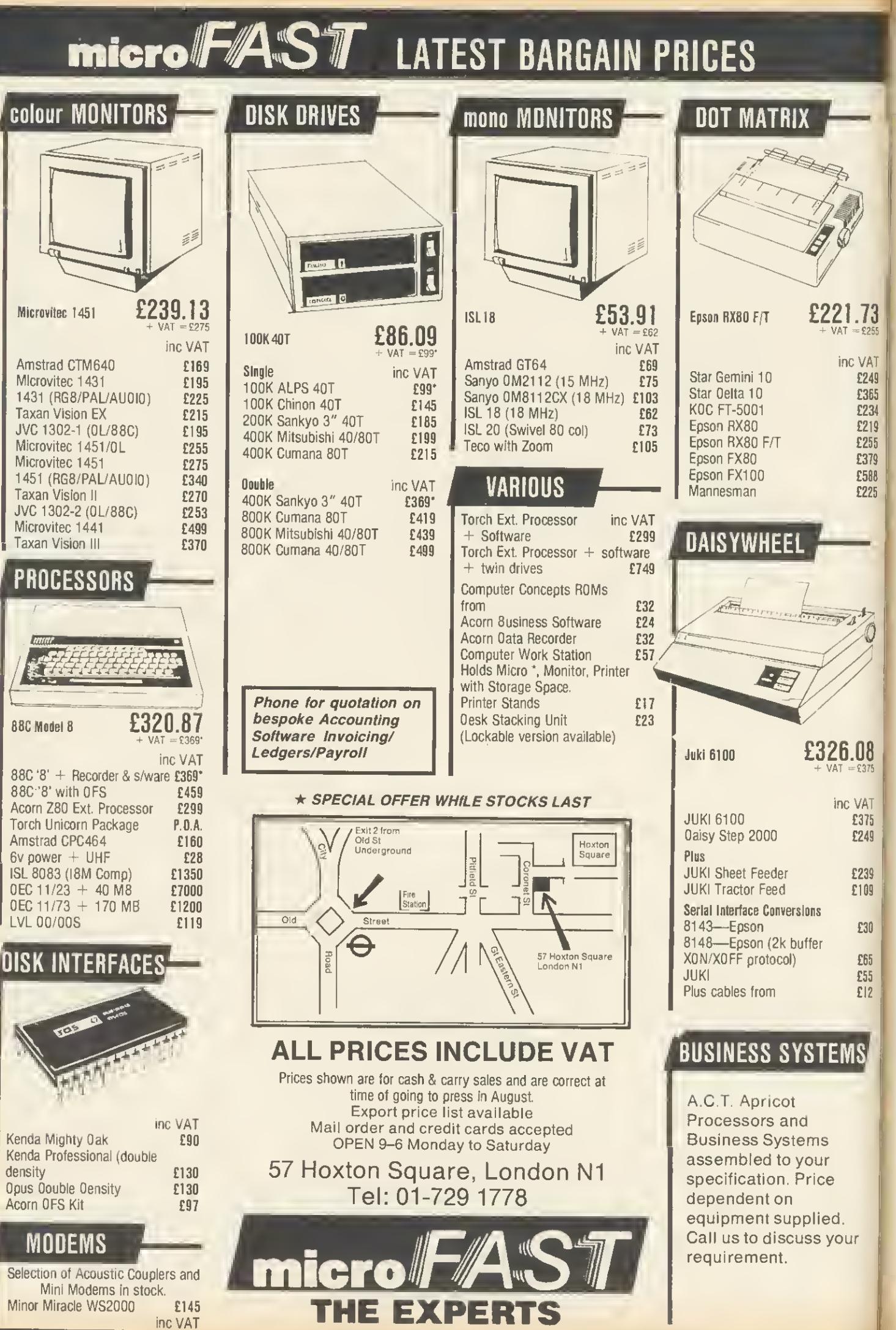

Minor Miracle WS2000 **£145**<br>**Minor Miracle WS2000** inc VAT

FIRMWARE REVIEWS

# TOOLKITS ON TRIAL

# Bruce Smith finds firm favourites among five utility ROMs

THE ability of the BBC micro to<br>accept a variety of extra ROMbased software that can be used concurrently with Basic or even replace Basic has always been an important aspect of its design, and it goes some way to compensating for the small amount of user memory available, especially in the high-resolution graphics modes. (With extra hardware, of course, the Electron has similar potential.)

Independent suppliers have been quick to jump onto the bandwagon of ROM-based software (normally termed firmware), producing a variety of programming goodies. As many of you are aware, the choice is confusing, What exactly does the firmware do? Is it as good as the others? If not, which one is the best? And so on.

In an effort to help you through this firmware jungle a comparative review of groups of firmware will be appearing in future issues of Acorn User. This month <sup>I</sup> start the ball rolling with a look at ROMs containing Basic programming aids or utilities. Future issues will focus on machine-code monitors, databases and wordprocessors.

### The Jargon

Rom-based software for the Beeb is often called a 'utility'. This word really means an aid to programming, a program that will allow you to perform a certain task with minimum fuss. Consider what would happen if you had a longish program in which you wanted to replace all occurrences of one variable name with another. No problem if the variable has been used only a few times. You simply edit it in using the cursor control and Copy keys. But what if there were ten, 20 or even 30 occurrences of the variable? To edit each one by hand would be laborious. The best answer is a utility program that would do the whole job for you. Enter the name to be replaced, the new name and the utility does the rest! Because of the usefulness of these types of com mands a collection of them is generally termed a 'toolbox' or 'toolkit', as they are thought of as supplying a collection of tools for the programmer.

### A usable utility

The most obvious way to write a utility program is in Basic, and listing <sup>1</sup> provides an example that lists the values

assigned to all the resident integer variables in decimal and hexadecimal. Trouble is, writing a utility in this way has many drawbacks. First, where do you put it? The most obvious way is to incorporate it in the main program as a procedure, as demonstrated in the program. A library of utility procedures could be stored on tape or disc as ASCII files and simply spooled in as required. However, this eats up memory and means that the final program will need editing to remove the utility when it is complete - shades of Catch 22!

An alternative method would be to place the utility in a different part of

# SUPPLIERS

### ADDCOMM

Vine Micros, Marshborough, Sandwich, Kent. Tel: (0304) 812276

### **CARETAKER**

Computer Concepts, Gadderden Place, Hemel Hemsptead, Herts HP3 6EX. Tel: (0442) 63933

### **TOOLKIT**

Beebugsoft, PO Box 109, High Wycombe, Bucks HP10 8HQ.

### TOOLSTAR

Pace Software Supplies, 92 New Cross Street, Bradford BD5 8BS. Tel: (0274) 729306

### U-TOOLS

Intersoft, 26 Netherfield Road, Sandiacre, Nottingham NG10 5LN. Tel: (0602) 399974

memory by adjusting the value of PAGE. The program still uses up memory, assuming there's enough to put it there in the first place. To run the program you have to alter PAGE and change it back to its original setting to get back to the main program.

Another approach is to write the utility in machine code. The main disadvantage here is that you need a knowledge of assembler to do this yourself, unless the software is being bought. Machine code is more versatile than Basic and usually much less demanding of memory and so can be placed out of the way in a backwater of memory. The user-defined character space from &C00 to &CFF is a favourite location. Executing machine code doesn't involve the complicated rigmarole of changing PAGE etc. - a simple CALL to the start address will suffice. Machine code also operates much faster than an interpretative language such as Basic.

Listing 2 provides a simple program compactor. Type it in, run it, and save the machine code to tape or disc using:

'SAVE "SPACE" COO + FF COO

Using the program simply involves "RUNing it or, if already present, CALL &C00. The effect of the program is to remove all spaces, except those within quotes, from the program at PAGE so that it requires less memory space. This utility needs to be used with care. For example, the line:

500 DEFPROCdemo BYTE% = 0

is legitimate, but after deleting the space the line will be:

500 DEFPROCdemoBYTE% =

which will cause an error at run time. The way around this is to place a colon between the procedural name and the variable, thus:

500 DEFPROCdemo : BYTE% =

Similar care should be exercised when using the assembler to differentiate, between a label name and the opcode to prevent them from turning into one long label name!

Using machine code in this way has Its disadvantages  $-$  it still uses up memory. This may not be a problem if only one utility is required, but finding space for two or more useful utilities well out of the way is not easy. Also, once a machine code program has been assembled into a particular area of memory it can normally only be loaded back and used correctly in that same area, unless some fancy coding techniques have been employed to make it relocatable. Thus a program assembled to run in the soft character buffer is not much good if your program makes use of the definable character facility! A way round this would be to assemble code into several areas and load the required one in, but this is

Bruce Smith's example utilities in Basic and machine code (listings <sup>1</sup> and 2) are on yellow page 112

# **Bad mode?** no room?

Solve your problems in 5 minutes with the...

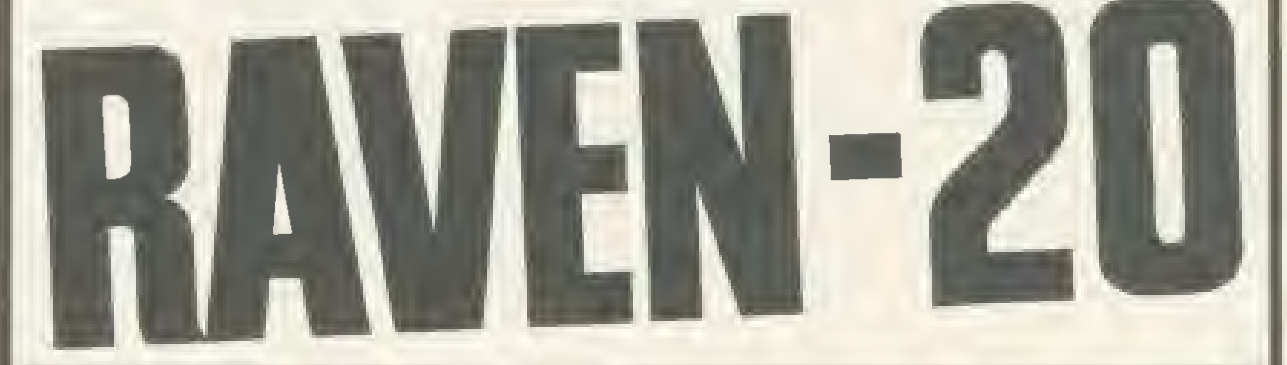

# Features include. .

- **PROVIDES 20K OF USABLE RAM**
- ALLOWS THE RUNNING OF PROGRAMS UP TO 28K LONG IN ANY SCREEN MODE
- **RAVEN 20 IS COMPATABLE WITH ALL** CORRECTLY WRITTEN SOFTWARE
- **SIMPLE PLUG IN AND GO DESIGN**
- **SPECIAL COMMANDS FOR** SOFTWARE WRITERS
- **COMPLETELY TRANSPARENT TO BBC** OPERATING SYSTEM
- $\bullet$  NO SOLDERING OR CUTTING OFTRACKS
- **USES ONLY DOCUMENTED MOS CALLS**
- **LOW POWER DYNAMIC RAM DESIGN + MANUAL**
- **SELF TEST FACILITY**
- **COMPLETE WITH ROM BASED SOFTWARE**
- **CAN BE FITTED TO BBC MODEL B FITTED WITH OS 1.2**

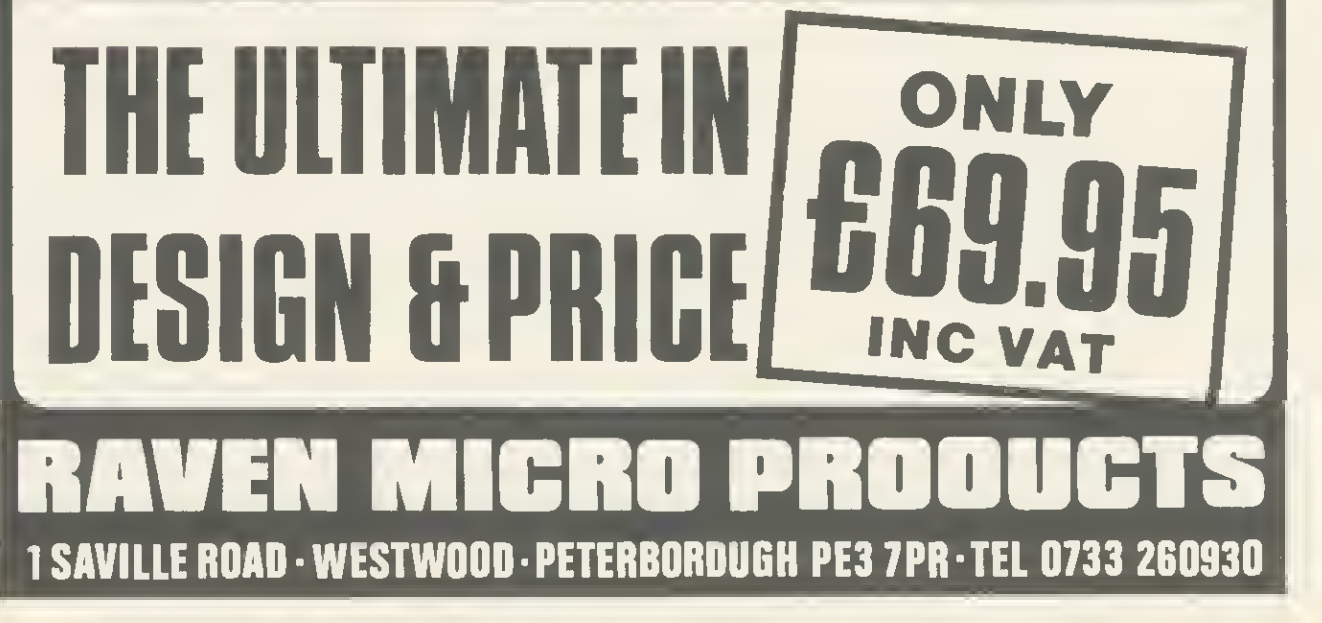

,1

FIRMWARE REVIEWS

fiddly and time-consuming, especially for tape users.

### Inside track

Home-brewed utilities therefore have their disadvantages  $-$  they have to be written, they use up precious memory and they are not always easy to use. The best compromise is to use machine code stored within EPROMs using the sideways ROM facility of the Beeb. The advantages are many. The utilities are always on hand because they form part of the micro itself, and that also makes them 'portable'; you are not dependent on disc drives or cassette recorders to get at them. Virtually all the commands are implemented as commands because the ROM itself contains an interpreter that recognises them. Thus our compacting program, if found in a toolbox, might be executed just by typing 'PACK or 'CRUNCH. Because ROMs occupy the same area as Basic they are transparent to the user, thanks to some clever electronics, and do not normally require any user memory.

There are disadvantages, of course. For a start, outlay - most items of firmware normally cost at least £22 and they need to be fitted into the machine. A dealer will often do this if you buy from him, but the mail order buyer is on his own.

### What's around

Toolbox The only serious item of tapebased utility software <sup>I</sup>have encountered is BBCSoft's Toolbox. This is a neatly packaged book with accompanying cassette of programs. It obviously suffers from all the aforementioned problems and at £21 is not cheap. However, for anyone wishing to learn about the techniques involved in utility pro gramming it is a useful introduction. Twenty-five utilities are provided, 13 of which are written in Basic and 12 in assembler. A good range of programs are provided and these include sorting routines, a variable dump, a REM stripper and program formatter. Each program is discussed in the accompanying text.

It has to be said, however, that EPROM-based software is really a must for the serious utility user.

Addcomm The Addcomm from Vine Micros is probably the best value for money out of the toolkits. Although it does not come out on top in table 2, the overall command content is undoubtedly the best. In addition to the 31 Basic programming utilities the EPROM provides some useful enhanced graphics facilities, including circle and ellipse drawing commands, colour fills and commands to scale and rotate your creations.

A simple implementation of Logo graphics is also included providing turtle graphics commands such as PEN, LMOVE, ROTATE, ANGLE and so on.

The commands are implemented not as operating system commands (ie, commands prefixed by asterisk) but instead they are entered directly as they are. This is because the Addcomm interpreter traps the errors that Basic would normally throw up and then tries to interpret the command that caused the error as an Addcomm command. This is good in theory but it can lead to confusion as it sometimes interprets Basic errors as Addcomm errors and displays the wrong error message.

Finally, Addcomm offers 40 com mands to the user, though I consider only 37 of these usable. The other three allow the user to jump out of loops  $$ naughty! They should be ignored by the user as they are not good programming practice. My plea to Vine Micros would be to delete these computer nasties from the instruction set and replace them with better error-handling.

Caretaker I'm a little disappointed with Caretaker. Over the past couple of years Computer Concepts has produced some of the best firmware for the BBC micro, but Caretaker falls some way short of the company's high standards. Of its 18 commands, <sup>I</sup> consider three to be space-fillers, although they are useful sometimes. CURSOR allows

the cursor to be turned on and off, while TABSTOPS and NOTAB allow the user to determine the new position of the cursor on the screen.

What disappoints is that it is rather run-of-the-mill, and shows none of the originality we've come to expect from CC. Useful enhancements, however, are those of single key command entry, emulating the Electron, as is the ability to save specified sections of program such as important procedures. Caretaker also scores on its EXCHANGE facility, which allows a good degree of control in selecting global or selective search and replace.

Toolkit Beebugsoft's Toolkit scores well in the five standard ratings section of table 2. The variable dump com mands are extensive and include listing of procedure names and arrays in addition to integer and real variables. The enhanced line editor is useful, allowing program scrolling in any direction and listing of any erroneous line, highlighting the error at run time.

A couple of commands seem somewhat dubious, however. The ability to be able to perform OLD within a pro gram would be needed on very few occasions, and <sup>I</sup> can think of no occasion when it has been necessary to perform NEW from within <sup>a</sup> program.

Toolstar This is not essentially a Basic toolkit but a general utilities aid, as it includes machine code and disc utili-

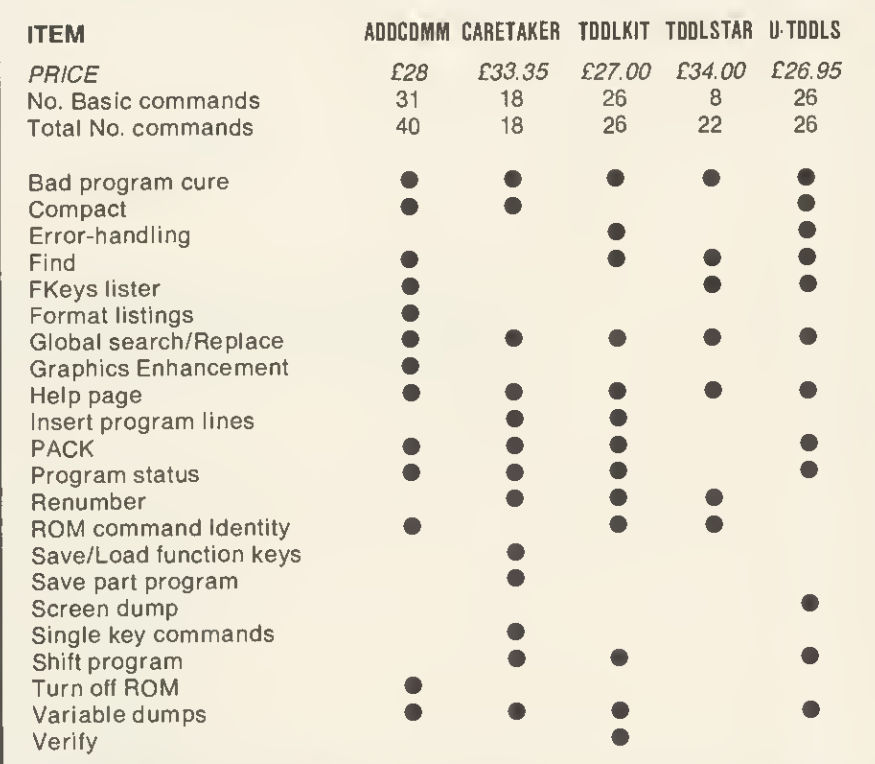

Table 1. Facilities at your command

# FIRMWARE REVIEWS

ties. As table <sup>1</sup> shows, only eight of its 22 commands are Basic-orientated and this should be borne in mind when it comes to your decision. In essence, Toolstar is suited to the advanced pro grammerwho dabbles in machinecode and Basic and uses discs.

The global search and replace facility is a good implementation and the tookit's built-in software allows you to add your own RAM-based commands. A very interesting feature.

The  $Tools$  tarmanual is excellent - by far the best <sup>I</sup> have seen produced for an item of commercial software; indeed it is much better than many computer user guides. Its 156 spiral bound pages are colour-coded, and copious use of examples makes it a joy to read.

160

U-Tools The U-Tools box offers a good, steady variety of utilities. One of the more interesting features is a com mand that will not only save a program but also lock it so that it can \*RUN, though it is a shame that it can be used efficiently only with machine code programs. A variety of program-crunching commands are on offer, plus an errortrapping wedge that lists an erroneous line before printing the error message.

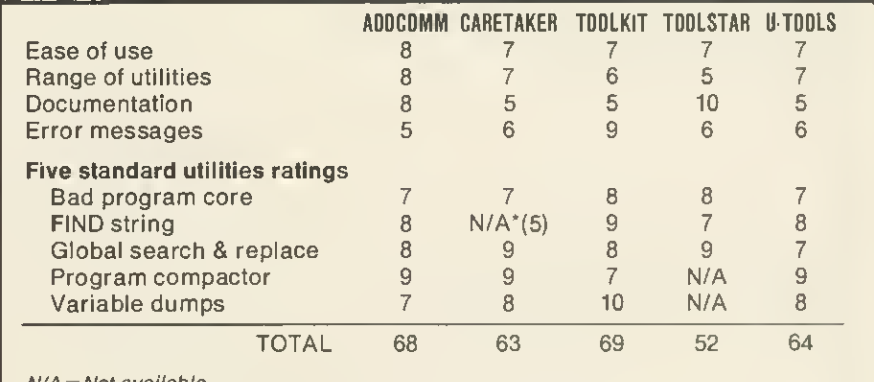

 $N/A = Not available$ .

'FIND not directly available but can be implemented using global search and replace facility and specifying same search and replace strings.

### Table 2. How they score on a scale of <sup>1</sup> to 10

U-Tools is the only toolbox to provide an intelligent screen dump of any of the graphics modes to an Epson or Epsoncompatible printer such as Star. The dump provided is large  $-23 \times 16.5$ cm  $$ and it is produced down the paper.

### Which one?

Before choosing which Basic toolbox you want to buy it is worth making out a list of items that you feel it should contain-in other words, the commands that would be most useful to you.

My own preference is the Addcomm, followed by Toolkit, finances allowing. From table <sup>1</sup> it would seem that the best combination would be Addcomm and Caretaker, as they cover the entire range of utilities. However, these two ROMs seem to be incompatible as some Addcomm commands will not function with Caretaker present.

At the end of the day, however, it should be a personal choice.

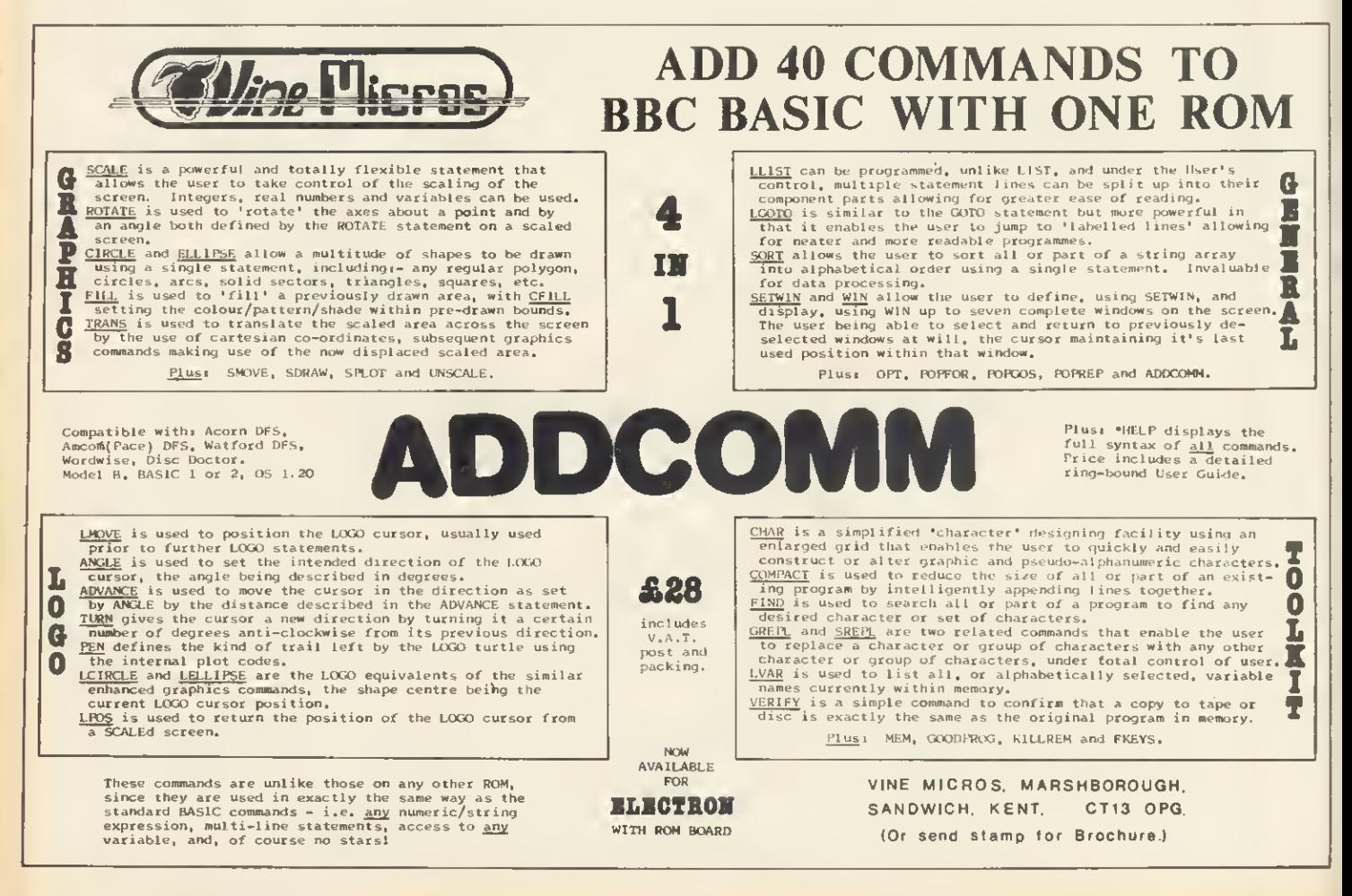

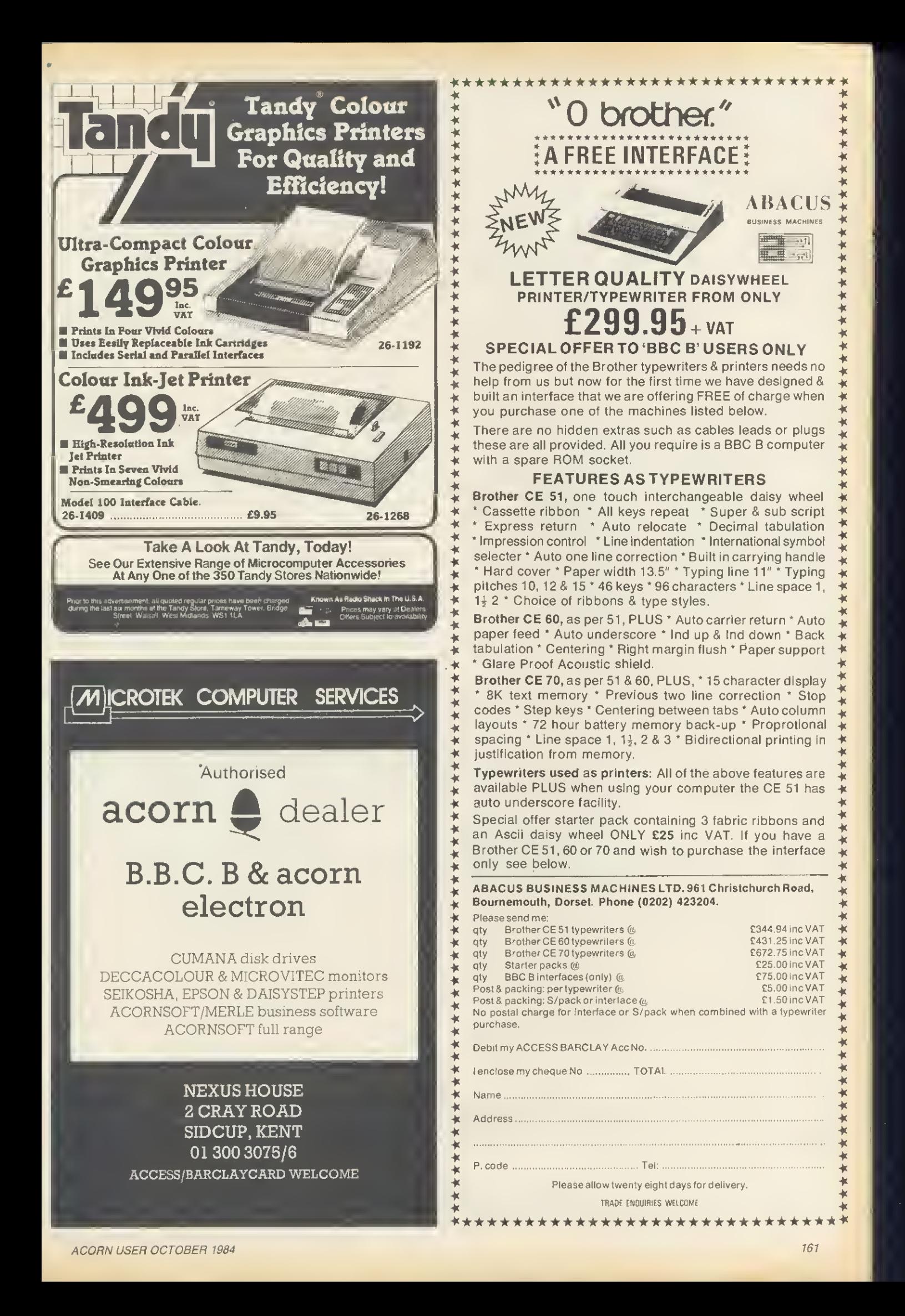

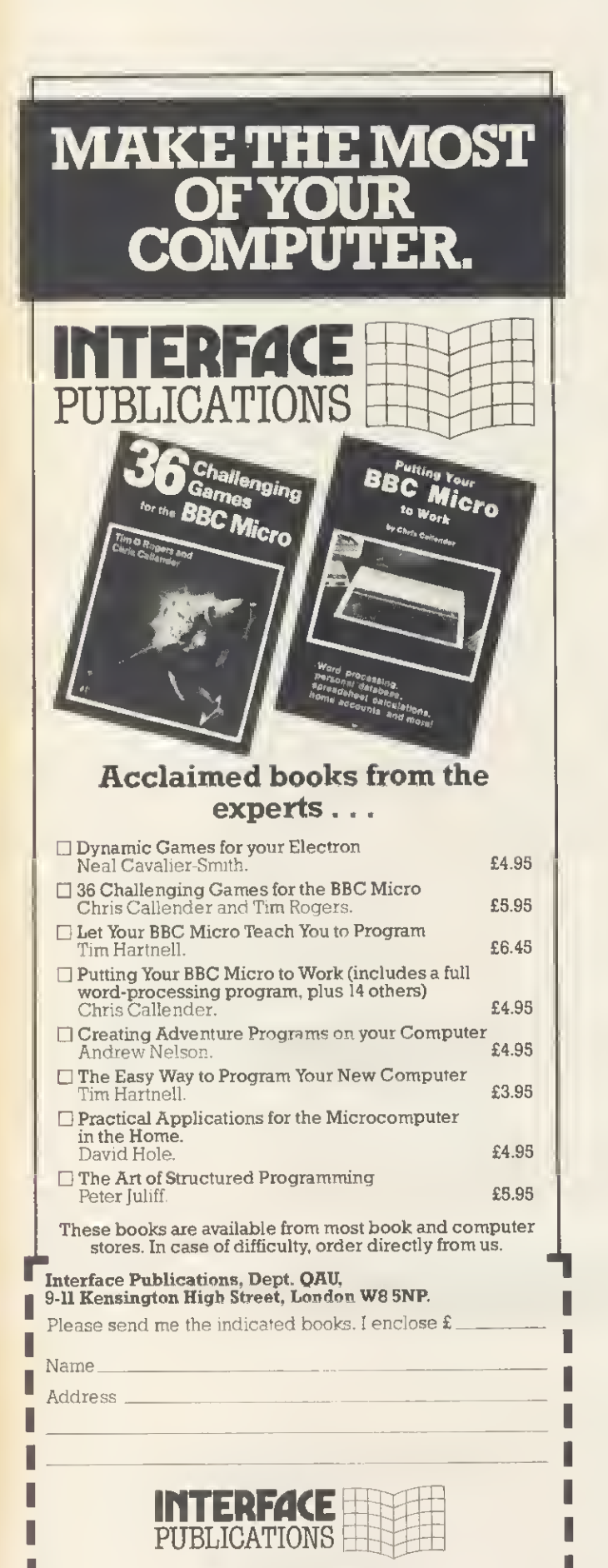

## We're the Experts.

(TRADE ONLY: Interface Publications are distributed exclusively in the UK and Eire by W <sup>H</sup> <sup>S</sup> Distributors. Export trade handled bv Interface Publications,)

## EXPANDABLE CONSOLE FOR BBC MICRO

As supplied to Universities, Colleges, Schools, business & home users

Torch version available

A professional console to house disc drives/2nd processor/Torch dual drives/teletext, etc. All untidy wiring out of sight in the strong aluminium console in a matching textured colour. AVAILABLE NOW a bolt on extra module for extra expansions.

Also available a matching printer stand, yes stack your paper under the printer.

ALSO VDU STANDS AVAILABLE

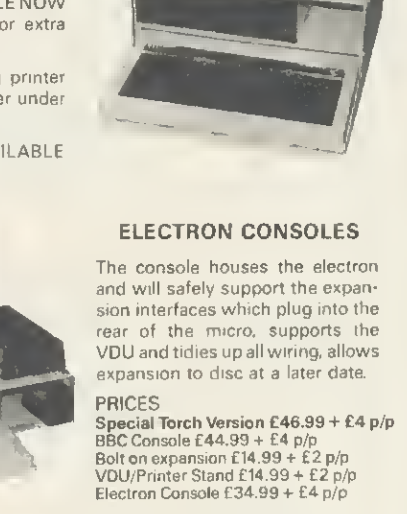

Please add VAT @ 15%to all prices

For further information enclose sae or send cheque to,

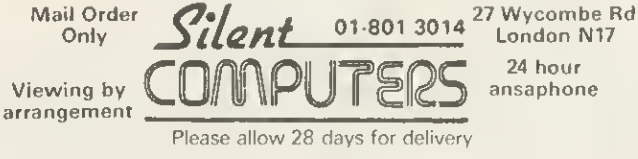

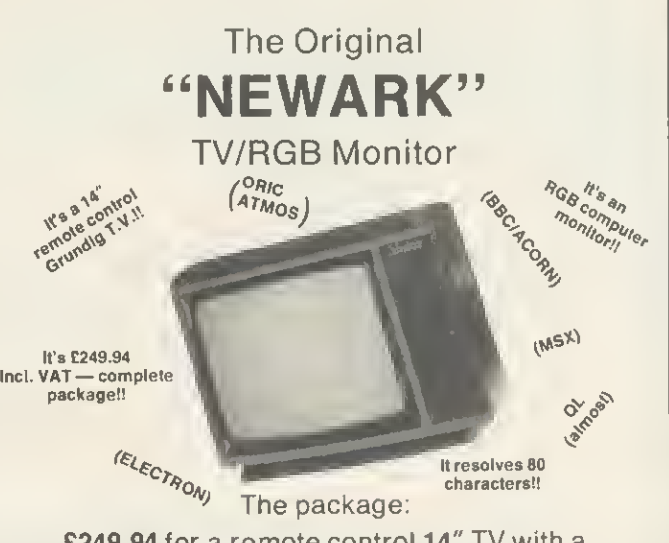

£249.94 for a remote control 14" TV with a computer lead — delivered to your door including VAT (we even fit a mains plug!) and carriage.

We have a Large range of Grundig models from 14" to 26" with or without Teletext.

Contact Elaine for an up to date leaflet package.

# NEWARK VIDEO CENTRE LTD.

108 London Road, Balderton, Newark, Notts. 0636 71475 to order by Access or Visa Mon-Sat/9 am—6pm

# or money

# TOP QUALITY SOFTWARE FOR THE RCORN ELECTRON

# **ACORN ELECTRON**

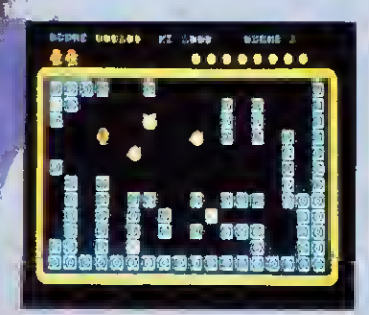

**PEACY PENGUIN**<br>The best version available for the Electron<br>micro. Percy is trapped in on ice maze which is populated by the deadly Snobees. His only<br>hope of survival Is to squosh them by hurling . ice cubes at them. Unfortunately, whenever it<br>seems that he has won, o deadlier breed appears. Hi-score, rankings, excellent<br>grophics.ond.saund.<br>NEW.RELEASE

**ALIEN DACPOUT**<br> **ALIEN DACPOUT**<br> **A** novel and unusual program. Arcode callon<br>
with this exciting multi-stage shooting game.<br>
The objective of the game is to shoot the<br>
otiens out of their "boxes" before the "boxes"<br>
fill

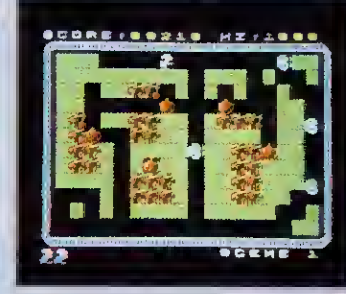

**MR. WIZ**<br>From the author of Percy Penguin, Mr. Wiz is a<br>fast-action multi-scene game. Guide Mr. Wiz<br>oround the garden to eat the cherries whilst ovaiding the evil gremlins. The gremlins con<br>be killed by dropping oppies on them or by<br>throwing the aystol boll, Extro points can be<br>galned by eating the mogla mushroom, but<br>beware...this is the home of the gremlins and<br>m effects ond tunes, hi-score, rankings. Superb orcade-style action. Netilfl6L6flS€

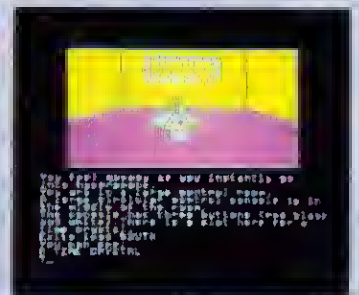

**STRANDED**<br>An aoVenture game using hi-resolution full-<br>colour graphics. You are stranded on a strange<br>planet, and your mission is to return to<br>civilisation and home. Mony of the locations are shown grophically, including the<br>spoceship, the cliffs, the mountains, and (If<br>you succeed) your home. You must carefully explore your environment searching for<br>hidden clues to help you in your quest.<br>NEW RELEASE

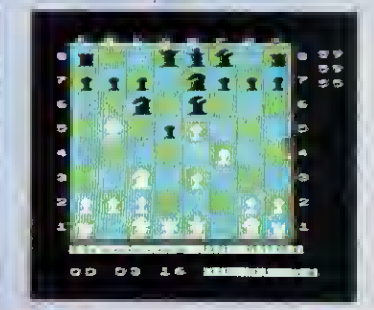

CHESS 67.95<br>A highly versatile implementation of Chess A highly versatile implementation of Chess.<br>Play black or white against the computer or o<br>humon opponent. The skill level of the computer's play can be varied widely, and<br>moves are entered either by co-ordinates,<br>cursar control, arjoystick-cantrol. Movescan be<br>token bock if an error has been made, and the<br>board can be modified of any time. Games<br>can can be replayed. The computer will, if<br>requested, suggestyour moves. Neujretease

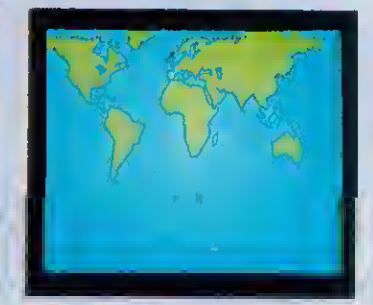

**WORD GEOGRAPHY**<br>This program covers 166 countries which are<br>divided into 8 categories of difficulty. Each country is pinpointed an an accurate hi-<br>resolution screen map of the world, and the<br>user is osked the capital ond/or population. At<br>the end of the test, the percentage of correct answers is given, so that the student can monitor his geographical knowledge.

# **RLSO RVRILABLE:**<br>INVADERS

INVRD6RS £7.95 DISASS€MBl€R £7.95 **FRUIT MACHINE** CONSTELLATION

DRAUGHTS £6.95 £7.95 REVERSI

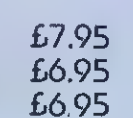

DEALERS - Our software is now available at all good dealers including: selected branches of UJ. H. Smith and Boots; all major computer dealers -Microstyle, C-lectronequip, 3D Computers, Computerama, GTM Computers, etc.; and our software is also available through all the major distributors, and directly from us.

# WC PAY UPTO 20% Romaics FOR high quality arc micro rnd CICCTRON PROGRAMS.

# SUPERIOR SOFTWARE LTD.

SUPERIOR SC<br>Dept. AUIO, Re<br>Skinner Lane,<br>Tel: 0532 459 Dept. AUIO, Regent House, Skinner Lane, Leeds 7 Tel: 0532 459453

### **OUR GURRANTEE**

- (1) fill our software is available before we advertise.<br>(2) fill our software is despatched within 48 hours by
	-
- (2) fill our software is despatched within 48 hours by first-closs post.<br>(3) fin the unlikely event that any of our software fails to load, return i In the unlikely event that any of our software fails to load, return your cassette to us and we will immediately send a replacement

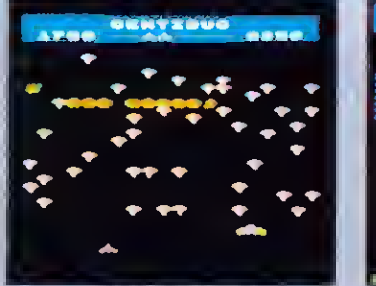

CCNTIBUG<br>The centibug descends from the top of the screen weaving intimidatingly between the<br>mushrooms. Your objective is to shoot all the segments of the centibug before it reaches the bottom of the screen

Features include: spiders, snails, flies, 6 skill levels, hi-score, rankings, and increasing difficulty

# $\Box$  ,  $\Box$  ,  $\Box$ IF YOU'RE AN ACORN USER, YOU NEED THE **SUBJEE**

**GRAPHICS** 

PROGRAMMING ON

**YOUR BBC MICRO** 

Jim MoGregor and Alan Watt

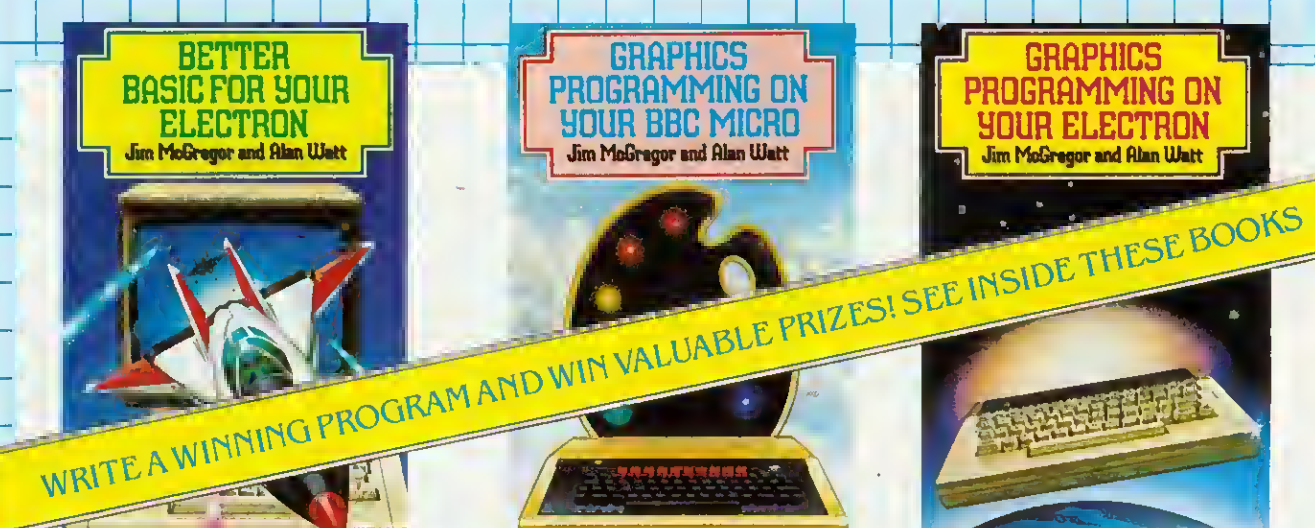

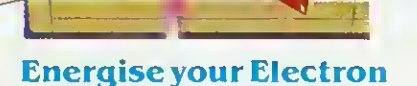

- \* A thorough grounding in BASIC.
- **\*** Structured programming techniques.
- \* Packed with lots of examples.

## Develop your graphic skills to the full

All you need to know to produce:

\* Graphs \* diagrams \* pictures \* 'three-dimensional' displays \* plus many other designs.

PROGRAMMING ON

YOUR ELECTRON

Jim MoGregor and Alan Watt

- \* Crammed with practical and challenging exercises.
- \* Backed by thought-provoking examples.

MAKE THE MOST OF YOUR MICRO-PUT YOURSELF IN THE PICTURE! WI<br>EW BOOKS BY. JIM MCGREGOR AND NEW BOOKS BY JIM McGREG<br>AUTHORS WHO STAND "HEA AUTHORS WHO STAND "HEAD AND SHOULDERS" ABOVE THE REST." (MICRO USER)

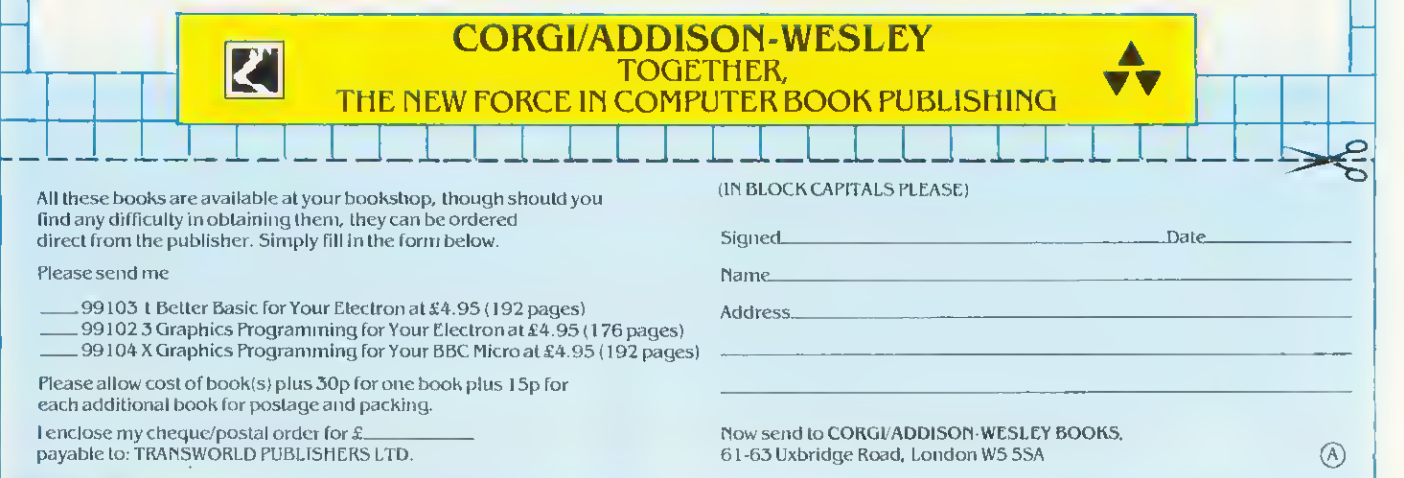

**ISO** SOFTWARE REVIEW

# STAR STATUS

Tony Quinn goes boldly to Cambridge on an Elite mission

'Elite', Acornsoft, BBC B, £14.95 (disc £17.95), Electron, £14.95

**PACE** is the final frontier as far as Acornsoft is concerned, and the company reckons to have cracked it with the new release, Elite.

This game has been the subject of the biggest security operation the company has ever mounted, to ensure no details leaked out before the launch this month. It is still so secret that even <sup>I</sup> don't have a copy!

Acornsoft spirited half a dozen journalists up to Cambridge and locked them in a room to review the game. So, this is not a full review, but my impressions after bashing away for a couple of hours. However, having writ-

ten my escape clause, I must say Elite looks superb.

Imagine a subtle blending of Aviator and Starship Command, a sprinkling of the Star Wars films, shaken with a trading adventure, served up with some secret ingredients and you have Elite.

It sounds ambitious but it's all there, wrapped in ashort science fiction novel that sets the scene, a substantial training manual, a poster identifying the foes and friends you are likely to encounter and a postcard giving entry to the competitions that Acornsoft plans to base around the game. Not bad for £15. Plus, the disc is filled out with some special bits and pieces. You'll have to play to find out what they are-I'veno idea!

The idea of the game is to start off with a simple space ship and build it and your reputation up to 'Elite' status.

Budding Han Solo's start the game with a sparsely equipped space ship and a small supply of money. The ship is docked in a station orbiting a planet. Pressing various function keys gives information on the planet and enables the raw pilot to buy various goods from food and drink to drugs. Having stocked up, the ship is launched into space and the course set for another planet.

Once a destination has been fixed, the ship goes into hyperspace and after a few seconds emerges near the

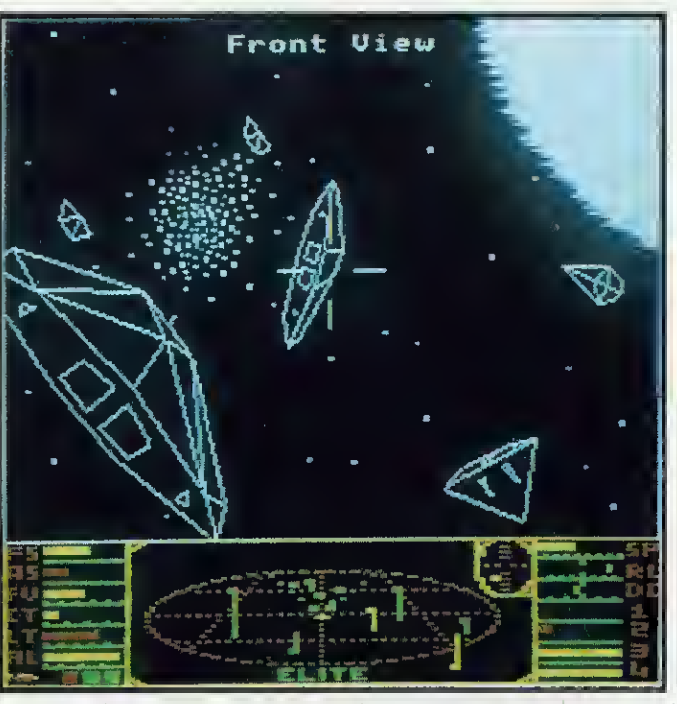

chosen planet. Then it's a dash to reach the orbiting space station before the pirates pounce. The ship has then to be docked by plotting a flightpath along a line leading from the centre of the planet into the station. The entrance is a slit, and the station is rotating, so the ship has to match rotation, otherwise it just won't fit.

Your wares can then be traded, preferably for a profit. Any credits earned can be used to fund the next flight and buy better equipment for the ship.

As you trade and equip the ship until it's bristling with weaponry and everything money can buy, it becomes tempting to play naughty. Illicit cargoes such as slaves and drugs can be bought. You could be in trouble with the law but it's a good way of making a fast buck. Then you can attack space stations for the fun of it, and even try trading with one of the deadlier planets. The risks are high, but so are the profits.

That's the theory, now for the action. The colour screen shot shows a typical view of space, except there are a lot of nasties around. (This shot was specially set up and you are unlikely to meet so many different types of enemy at once.) Views to the front, rear and both side of the ship can be called up.

Instruments at the bottom of the screen give compass, a threedimensional map of space and other ships within range, and the status of energy banks and weaponry.

Controlling the ship takes some getting used to, as it's difficult to know where you are and which way to go, especially when someone's shooting at you. The keys are a bit awkward: there are a lot of them, and some are in strange places.

165

Elite apparently uses up just about every spare byte there is in the Beeb's memory (and some it shouldn't). The graphics impressed even the Cambridge gurus when Elite's two student authors showed them off. Circles and elipses are drawn in full in real time with hidden line removal. The 3D effects are astounding, and the suns have to be

seen to be believed. Screen graphics modes <sup>4</sup> and <sup>5</sup> are used at the same time to give accurate plotting and colour for the display. Screen width is reduced to speed up plotting and save memory. The reason for the strange keys? Simply because they are next to each other in the operating system's look-up table.

How much work the BBC is doing when plotting the suns and planets is shown as you fly towards them. If you look straight ahead, the game is slowed down! To get there quicker look to the side or behind.

So how do we sum this one up? Well, it's the best game of its type and all Meteors/Starship Command/Defender/ Aviator freaks will love it. Players who like adventuring might well be hooked by the trading aspects. And then on the disc version there are these things called 'missions' where a task is set. Finally, there's the unknown: no-one has yet reached the ultimate Elite status, and there's even a ship out there that no-one has yet come across. Apparently it eats spaceships, so watch out.

## 'The 3D effects are astounding'

# Simple, reliable, and still the most popular word processor for the BBC Micro.

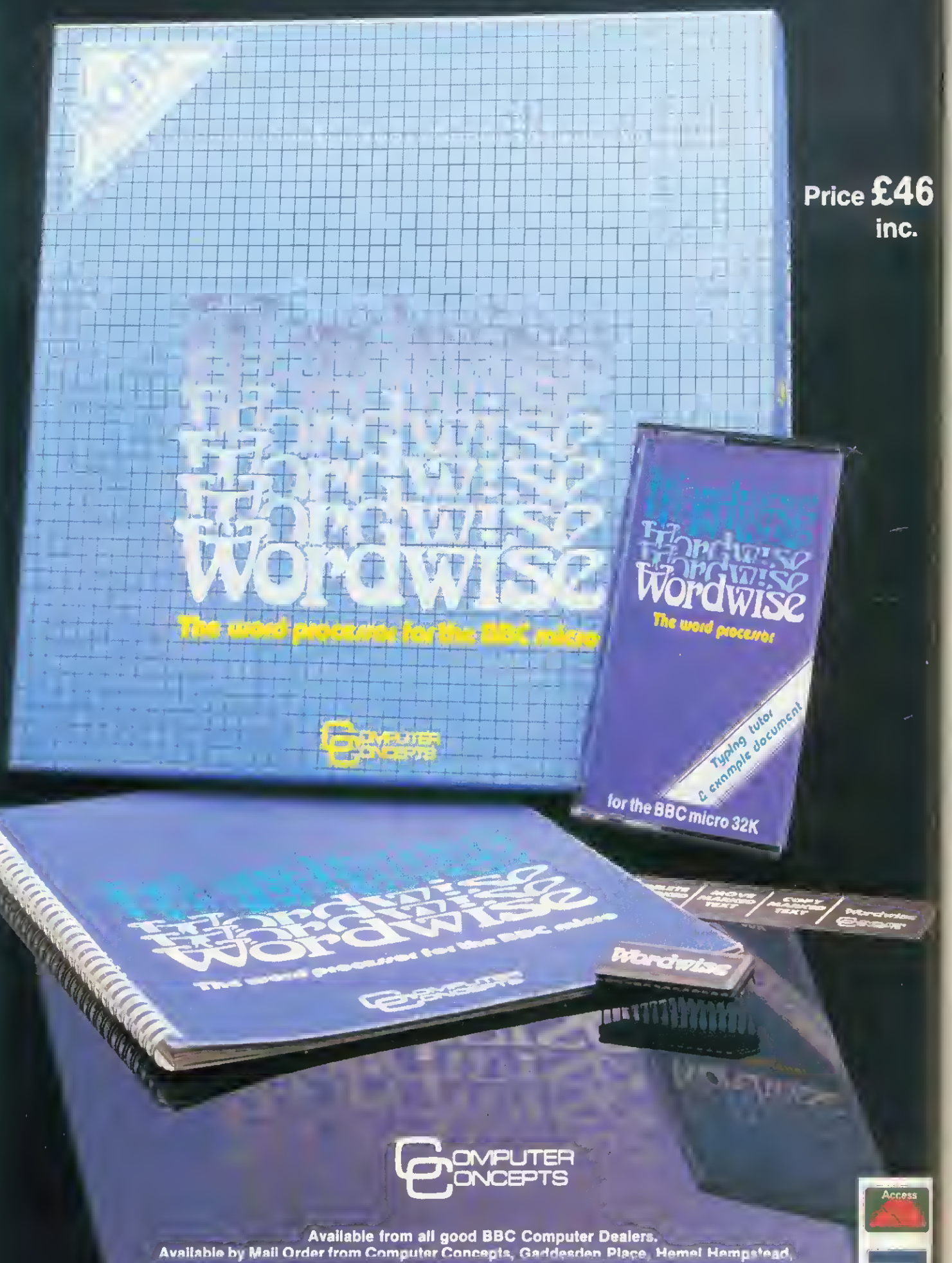

Herts HP2 6EX. Or by 'phoning with your credit card number on (0442) 639 VISA

# **COMMUNICATIONS**

SPREAD THE MESSAGE Bulletin boards offer real person-to-person contact, says Jeff

Ashurst. Why not join?

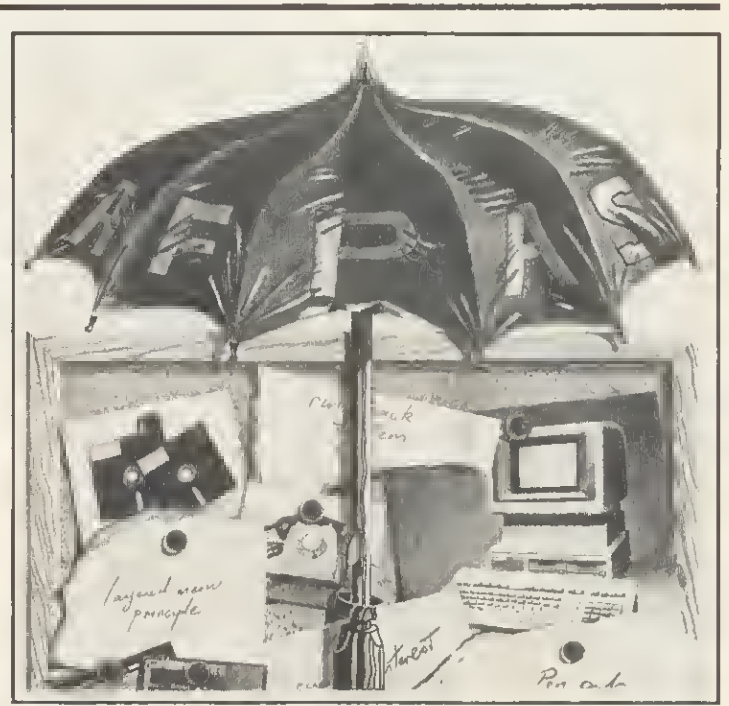

**BULLETIN** boards have been set up by enthusiasts motivated by an interest in microcomputer communications, rather than by commercial gain. True, some BBs are associated with, or sponsored by, small micro businesses, but this aspect is secondary to their main function of providing a way to exchange information. With this aim, the Association of Free Public Access Systems (AFPAS) was founded, and each system operator (SYSOP), with one exception at the time of writing, is a member, under the chairmanship of Fred Brown, SYSOP of Forum 80 in Hull. Incidentally, this was the first microcomputer bulletin board set up in Britain  $-$  just look what he started!

Under the umbrella of AFPAS, BB operators have adopted as their standard the V21 transmission protocol of the CCITT (Consultative Committee for International Telegraph and Telephone), which specifies receive and send rates of 300 bits/second, or 300 baud.

Let's assume you're sitting comfortably with your micro, telephone, a V21 modem and some suitable software. You are free to make whatever use you choose of the bulletin boards, from electronic pen pals to serious information exchange. But where are these boards? And which are the best?

Well, the table on page 169 should answer most of your questions. It lists bulletin board systems with their telephone numbers and operating hours and brief comments regarding special interest groups (SIGs) catered for and other points of note. You will notice a few boards with the comment 'ringback system'. To access these, call the number, allow the telephone to ring once (ie one double ring), replace the receiver and call again. On the recall, the modem will respond with its highpitched tone. Then, as with the others, switch your modem to 'on line' or 'data' and replace the handset fairly quickly.

As to what makes a 'good' bulletin board, the answer must be subjective to a degree, but <sup>I</sup> suggest the following criteria:

**BBC-related information and soft-**

ware.<br>● Other special interest material.<br>● On line 24 hours daily.

 $\bullet$  Within local call range of your phone.

The last condition cannot always be fulfilled, but should become more and more possible as BBs proliferate. The systems listed are sprinkled from Cumbria to Southampton. I've never heard of any in Scotland, Ireland or Wales, but it's difficult to believe there are none. I've also included a Swedish board specialising in BBC matters.

Systems are coming on line all the time. If anyone knows of, or operates, a board that does not appear in the table, please let me know, either via Acorn User or by leaving a message on Liverpool Mailbox.

Roughly half the boards are on line 24 hours per day. The others operate in specific time bands on particular days, which can be restrictive. It is, however, understandable that system operators (and their families) need their tele phone line for other uses. Clearly the best solution for BBs is to install a second, dedicated phone line. Even with 24-hour access, however, the better boards are more often than not engaged, with some SYSOPs reporting around 50 calls on a typical day. You must expect a sore dialling finger!

167

After logging on with your name and home town, you will find that bulletin boards operate invariably on a 'layered menu' principle. The main menu will allow you to read or enter messages of general interest, but it will also offer access to SIGs, software for downloading and often features such as news, prices of peripherals, electronic mail and information about the system. Electronic mail consists of messages addressed to individuals by name, and is readable only by the recipient (although you can't prevent the SYSOP from having a look).

### **Software**

Communication - questions and answers, information, mutual help can be achieved using so-called 'dumb terminal' software, that is to say a pro gram which simply outputs characters from your keyboard and displays incoming characters on the screen. Such a routine, by Paul Beverley, was published in Acorn User of November 1982. <sup>1</sup> have also used 'VDUPROG' from Mike James' book The BBC Micro- An Expert Guide.

To download the free software available, however, you will require a smart' program. The best of these are  $|$ available as communications ROMs, and are advertised regularly. A good example is Pace's Commstar. Using sophisticated firmware of this type it is possible to select the receive and send rates, the word length and parity (see July's issue), and to both upload and download files reliably. A suitable modem enables access to bulletin

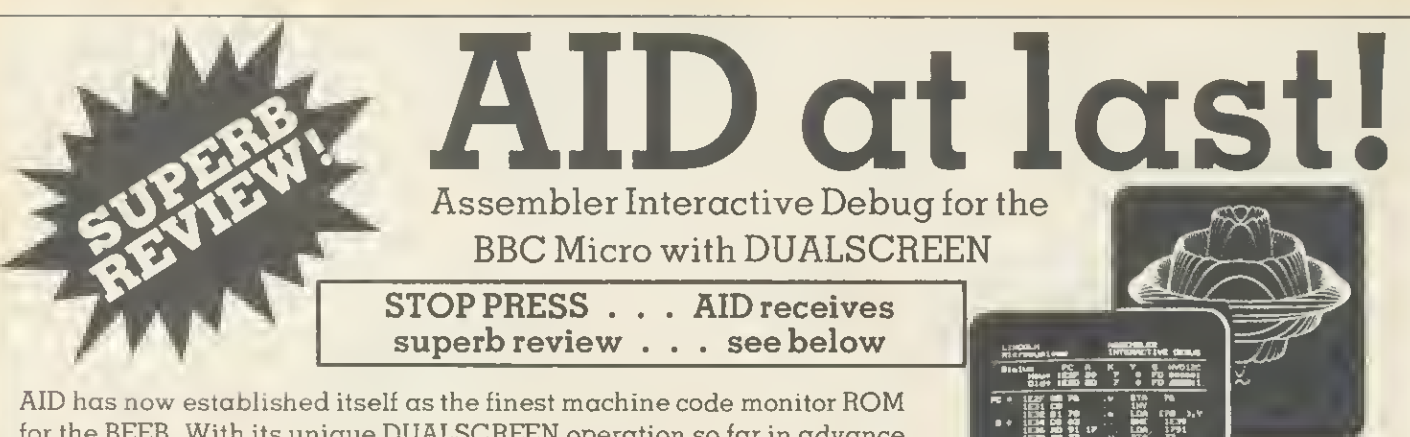

for the BEEB. With its unique DUALSCREEN operation so far in advance of the competition, AID puts unprecedented debugging power into your hands. No other monitor can begin to tackle machine code graphics - something AID takes effortlessly in its stride! Beginner or expert, you cannot afford to be without DUALSCREEN AID.

Read what "The Micro User" thinks . . .<br> **AID** immediate impression of AID was that it was a very professional product . . . AID offers additional features far in advance of other monitors ... <sup>I</sup> found it easy to use, particularly as the user guide is very thorough and accurate .. I wish I had something like this when I first started dabbling in machine code . . . The last facet I explored was the<br>DUALSCREEN facility, which is perhaps the pearl of the system . . . In conclusion, AID seems a must code programmer and a very useful learning aid for the novice. It is a highly professional product in every way and could<br>prove to be the standard by which others are compared.  $J$  *The Micro User" January 1984* prove to be the standard by which others are compared. JJ

# The most advanced machine code AID for the BBC Micro LINCOLN<sub>P.C</sub> ROM

crease your fire p

Microsystems P.O. Box 74 Bradford, W.Yorks. BD6 3RN

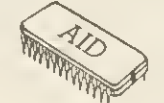

plus manual  $(OS 1.2$  required)

Ministration (W)<br>Ministration (W)

p&padd UK £1.50 Europe £3.00 Outside Europe £4.50

# More than just a joystick -a system

- Nylon encased Steel shafted joystick with ball and socket joint.
- A Fast sprung return to centre.
- Δ Graphite wiper linear potentiometers.
- A 12 Months Guarantee.
- A 7 day Money back Guarantee (on Hardware

DELTA 14b HANDSET £14.95<br>DELTA 14b/1 A/D/USER PORT INTERFACE £14.85<br>DELTA DRIVER CASSETTE £5.95 or DISC £9.95 Prices include VAT and P&P. SAE for more detailed information

VOLTMACE LTD PARK DRIVE BALDOCK **HERTS** SG7 6EZ Tel: (0462) 894410

Numerous stockists nationwide or direct from us.

**BAROLIYCAR VISA** 

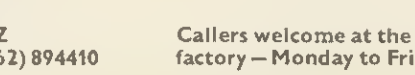

factory — Monday to Friday.

Complete control at your fingertips

A superb joystick and <sup>a</sup> keypad for the price of either one. Plus the software to integrate it into the computer's system.

One handset will work on it's own in the A/D port as <sup>a</sup> joystick and two fire buttons. Joystick is immediately compatible with ACORNSOFT and similar software. The interface joins together the analogue and the user ports to use the full keypads giving a total of 24 user definable keys. The interface can also be used as <sup>a</sup> splitter for the A/D port to take two items at the same time, e.g. joystick and lightpen.

DELTA DRIVER on cassette or disc: Two programs on each cassette or disc. One converts<br>machine code programs from the keyboard to the joystick or keypad, with adjustable<br>sensitivity on the joystick and will run on any O.S.

# $\Delta$  *inim*

# **COMMUNICATIONS**

# INTERESTING BULLETIN BOARDS FOR BBC USERS

 $\bar{\theta}$ 

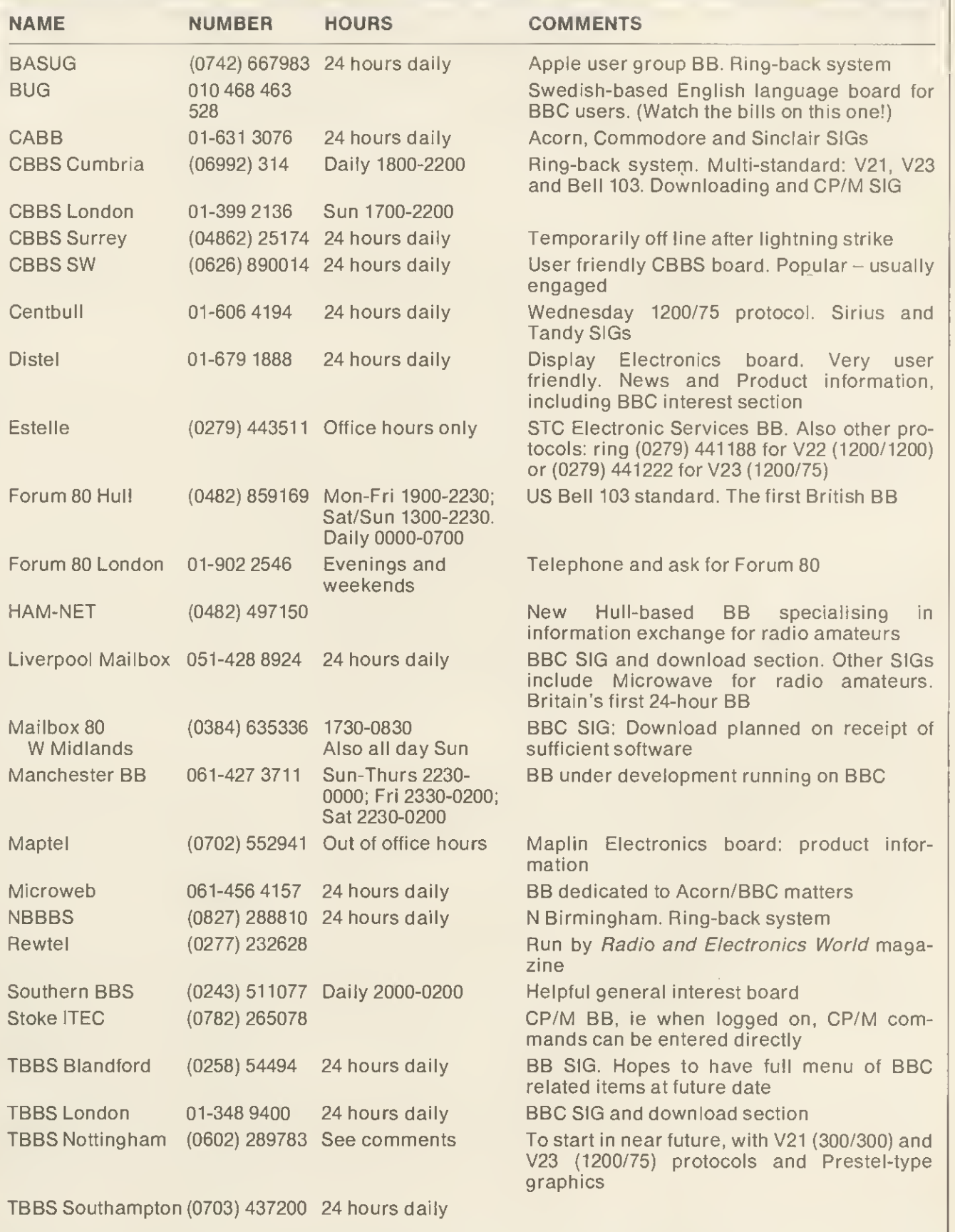

 $\sqrt{169}$ 

# COMMUNICATIONS

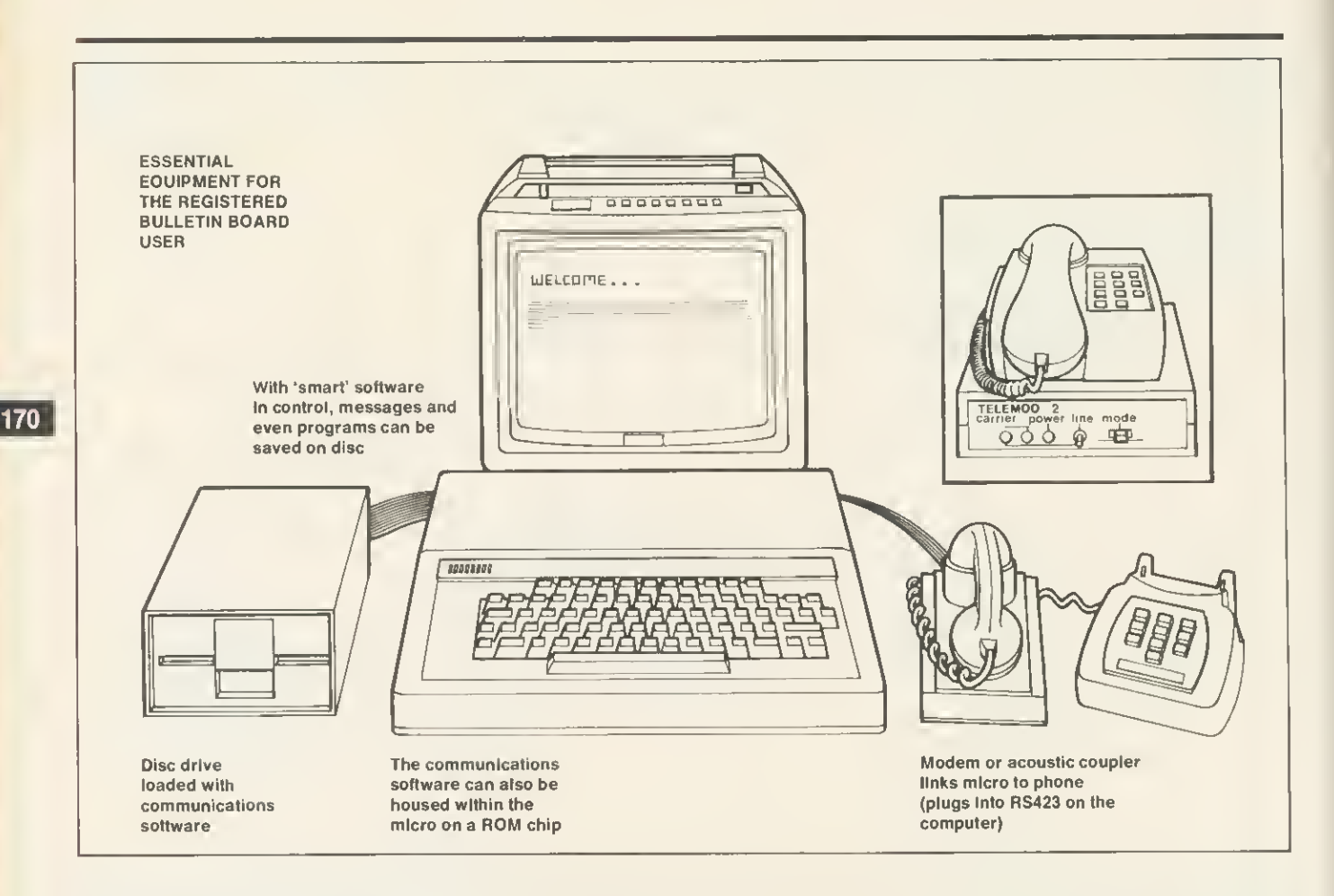

boards, Prestel or even allows your micro to emulate a specific mainframe terminal. Smart software also allows you to compose messages in advance, dial the BB number, upload to the board, download any messages and log off. Messages can then be studied at leisure, or saved to tape or disc, without running up a phone bill.

Once you've logged on, selecting 'SIG' from the main menu will produce a sub-menu of special interest groups, such as BBC, Commodore, Tandy, etc. This is where you will find questions, answers and information on the specific topic selected. BBC owners seem to be quite widely catered for, but remember, the success of a SIG, and of the board in general, depends upon the input. So write. Ask a question. Leave a message. Questions answers which, in turn, generate further comments. The more you put in, the more you get out.

### **Hardware**

Looking at modems, several manufacturers are now marketing products built around the AM7910 chip, which offer the facility of switching between not only CCITT V21 (300/300) and V23 (1200/75) standards but also the US Bell 103 standard. The Bell standard specifies 300 bits/second transmission but at different frequencies to V21. These switchable modems are really superior to single standard devices, and obviate the need to place oneself in one camp or the other, bulletin boards or Prestel, when buying. As yet there is a price premium, but <sup>I</sup> expect costs to fall.

### The future

To date, most of the successful soft ware packages to run bulletin board systems, including TBBS, CBBS and Forum 80, have been written for Tandy machines. Historically, this is because the BB idea was imported from the US, and the Tandy micros have proved to be popular American workhorses.

Now, however, people are developing BB programs to run on the Beeb, and some of these should find their way to the market place, either as software offerings or software/hardware packages. Torch is already moving in this direction with a modem and software combination giving access to Prestel (August issue).

The last hurdles are now falling, and the field should soon be wide open, in terms of choice, to individuals and organisations who want to operate a BBC-based host system. Incidentally, further information on AFPAS can be obtained from Fred Brown at 421 Endike Lane, Hull HU6 8AG-but please don't forget a sae.

Under the auspices of the govern-

ment's Micro-electronics Education Programme (MEP), consideration is being given to a BB system for schools - Joe Telford, in July's issue, mentioned CECCTEL, the experimental service for schools in Cleveland. This system is hosted by <sup>a</sup> BBC micro.

The concept of a board with a specific aim gives, <sup>I</sup>think, a pointer to the way the bulletin board phenomenon will develop, ie with an increasing amount of specialisation. At present we have two dozen boards in the UK, all broadly aimed at the serious hobbyist. Given many times that number, <sup>I</sup> expect to see some systems carrying information relating to specific interest groups. Probably the first example of this is the new HAM-NET board in Hull (see table). In the US, with several thousand systems, there is even a bulletin board<br>carrying details and telephone carrying details and numbers of bulletin boards!

In conclusion, <sup>I</sup>must say to new and prospective modem owners that <sup>I</sup> hope you find as much satisfaction in communications as <sup>I</sup> do. Old hands will know what I'm talking about already. Bulletin boards occupy a special place in this expanding dimension of microcomputing. Yes, we need viewdata for share prices, flight times, weather forecasts and the rest, but to exchange information with real people is a much more rewarding idea.

# FOUR AFFORDABL CHRISTMAS PRESENTS FROMDRG...AND WHERE TO GET THEM.

If you want a really outstanding deal on a graphicsprinter, get along to your local DRG dealer or contact us direct today.

Because right now our dealers can showyou fourSeikosha dot-matrix, centranics parallel printers whose speed, features, ruggedness and afford ability are quite exceptional.

They include the amazing GP700A: the first full-colour matrix printer everoffered at under €350.

They're compatible with most makes  $of$  micro - including the BBC and the Spectrum.

Indwith 34 dealers nationwide,you shouldn't have to go too far to find them. Ifyou 're not near a dealeryou can

order direct from us -just contact Pat Kelly on 0934416392.

SEIKOSHA GP500A Takespin-Jedpaperup to 10"' print speed,  $\| \boldsymbol{\ddot{x}} \boldsymbol{\dot{I}} \boldsymbol{/} \boldsymbol{\partial_\ast} \boldsymbol{U} \boldsymbol{U} \|$ 

SEIKOSHA DEALEM:

ENGLAND BEDFORDSHIRE Bedford: Bedford Computers. (0234) 215015 BUCKINGHAMSHIRE High Wycombe: Kangsley Computers.  $(0494) + 9749$ . CHESHIRE Frodsliam: Northern

Computers. (0928) 35110. (I MHRIA ( atiisle: The ( 'omputer Shop. (Carlisle) Ltd (0228)27710.

DEVON Excter: Devon Camputers Ltd. (0392) 218401. DORSET Poole: Densham Computers

Ltd. (0202) 737493

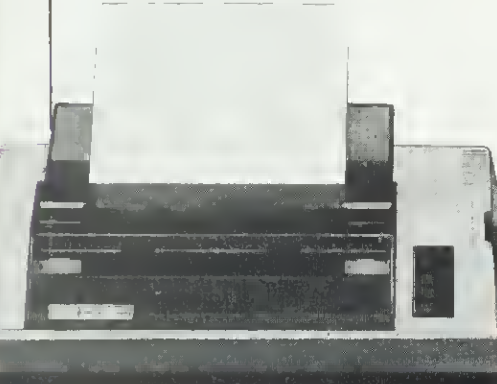

DURHAM Darlington: Darlington Computer Shop. (0325) 487478. ESSEX Harlow: Akhter histruments. (0279)  $+43521$ 

GLOUCESTERSHIRE <sup>&</sup>lt;heltenham: The Screen Scene. (0242) 528979.

HAMPSHIRE Portsmouth: Advanced Digital Services. (0705) 823825.

HERTFORDSHIRE Watford: Computer Plus. (0923) 33927.

HUMRERSIDE <sup>I</sup> lull: The Computer ( 'entre. (Humberside) Ltd (0482) 26297.

LANCASHIRE liumlev: IMO Computer Centre. (0282) 57411/54299. Lancaster: Castle Computers. (0524) 61 133.

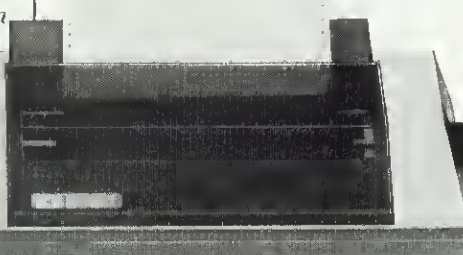

LONDON II. I: Specialist Computer Centre Ltd 01-9354150. I'.ltham: The \dranced Technology Centre. 01-859 7696.

LINCOLNSHIRE Granthane Oakleaf<br>Camputers. (0476) 76994.

MANCHESTER Sumlock Electronics Services Ltd. 061-834 4233.

MERSEYS1DE Liverpool: Specialist ( omputer ( entre Ltd. 051-236 3499.

NORFOLK Norwich: Sundock Bondain. (0603) 617083

NOTTINGHAMSHIRE Nottingham: Computer Market. (0602) 586454. SALOP Telford: Computer Fillage.

(0952) 506771. STAFFORDSHIRE Stoke on Trent:

Computer Cabin. (0782) 636911.

SURREY Croydon: Visinustore Ltd. 01-6817539.

Kingston-upon-Thames: <sup>I</sup> isionstore Ltd  $\frac{01-546}{974}$ .

SEIKOSHA GP550A Multi-mode printing including correspondence-quality) at up to 50 cps. Takes par-fed or friction rid $\frac{2229.95}{$ 

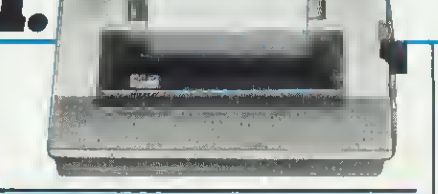

### SEIKOSHA GP50A

Takes paperup In 5" iride. -iOcpspiint speed. A separate version, the GP50S  $\sharp$ 99.95  $\parallel$ 

**SUSSEX Worthing: Worthing Computer** Centre. (0903) 210861.

TVNE AND WEAR Gateshead: H.C.C.S. Associates Ltd. (0632) S21924.

WEST MIDLANDS Birmingham: Specialist Computer Centre Ltd. 021-643 4743.<br>Coventry: Carentry Micros. (0203) 58942.

**WEST YORKSHIRE** Bradford: Eltec Computers. (0274) 7225/2. Leeds: Microccll. (0532) -H0722.

WILTSHIRE Trowbridge: Trawbridge Computer Shack. (02214) 57200.

**SCOTLAND GLASCOW** Exclange Camputers Ltd.

041-4244242 WALES

CLWYD ibergele: \bergele Computer Centre. (0745) 826234.

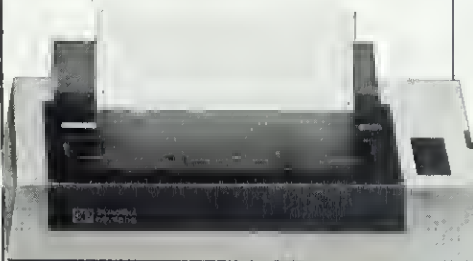

### SEIKOSHA CP700A

Gives excellent colour printout in 7 colours and 30 shades in one pass, on pin or friction-<br>fed paper up to 10" wide.  $\overrightarrow{OQ}$  AO fed paper up to 10" wide.  $\left[ 2349.95\right]$  .

Please send me more information and an order form for:  $GP50A \Box 50S \Box 500A \Box 550A \Box 700A \Box$ Name

Postcode

AUS

Address \_

SEIKO DRG Business Systems, Dealer Division, 13/14 Lynx Crescent, Wutterstoke Rd, Weston-Super-Mare BS2+9DN. Tel: 0934+16392. Telex: 444761.

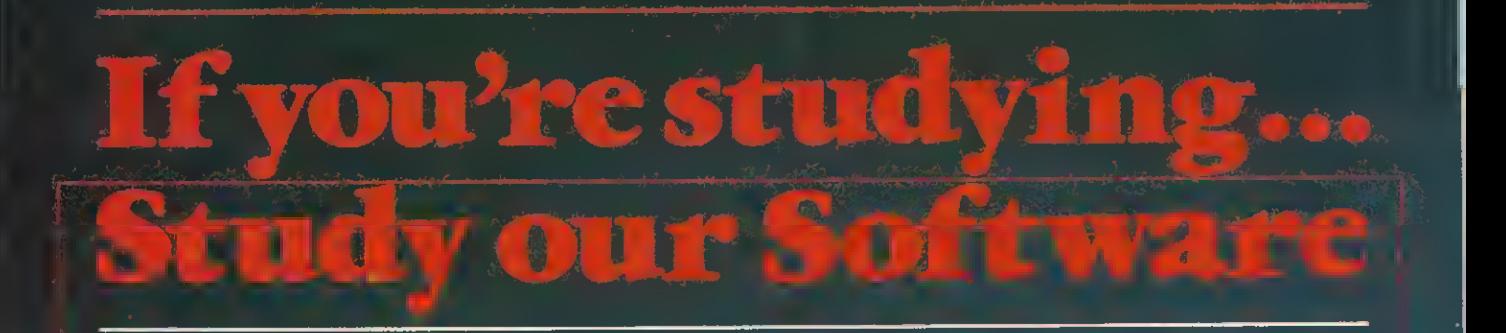

we've been producing educational software for the BBC micro ever since it was launched, and our programs are in use in schools and colleges all over the country. Now, some of these programs have been specially adapted for you to use at home.

With our **Understanding Science** programs with many more to follow.<br>you can get to gri<u>ps with subjects in Biology.</u> epomietry - symbols Form you can get to grips with subjects in Biology, chemistry  $-$  Symbols, Formulae and Valency<br>Physics or Chemistry that you didn't under-chemistry  $-$  Chemical Equations stand, or supplement your practical work by stand, or supplement your practical work by  $\frac{d}{dx}$  chemistry  $\frac{d}{dx}$  inorganic Analysis<br>doing simulated experiments on the com-<br>puter. These programs are suitable for age **Physics**  $\frac{d}{dx}$  The Oscilloscope and<br>13+ 13+ and are ideal if you are studying for those all-important exams. The emphasis is The Human Body — Heart and Kidney<br>on understanding the subject and the The Human Body — Heart and Kidney<br>programs come with a detailed explanatory Each package costs £12.95 (casse programs come with a detailed explanatory  $E$  Each package costs booklet. The first programs are ready now  $-$  or £13.50 (disc). booklet. The first programs are ready now  $-$ 

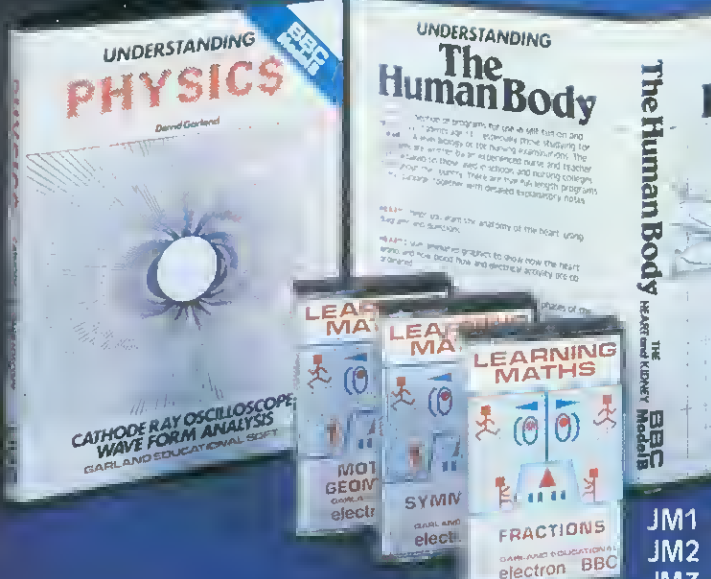

UNDERSTANDING ian Bod **CHEMICAL EQUATIONS** EART and KIDNE

For younger pupils age 9+, our Learning Maths programs use simple games and animations to illustrate important principles of elementary Maths. There are nine titles  $$ each containing three or more programs covering a particular concept. The programs are great fun to use  $-$  as well as providing real educational value.

Nine cassettes are available\*

JM1 Angles JM2 Directed Numbers

- JM3 Fractions
- JM4 Co-ordinates and Lines
- JM5 Symmetry
- JM6 Motion Geometry
- JM7 Sets
- JM8 Elementary statistics JM9 Ratio

Each cassette costs £7.00. Disc collections also available UM1-6, £30.00; JM7-9 £18.00) 'Electron versions of programs JM1-9 and Dragon versions of JM1-6 also available

Available by direct mail order, or from selected software dealers. Prices include VAT and P&P (in UK).

Please send for our full catalogue of over Fifty Educational Programs

# SOFTWARE REVIEWS

# ROUTE OF

## ALL EVIL

Blagger", Alligata Software, 178 West Street, Sheffield S1 4ET, £7.95

FOR too long the air at computer clubs has been filled with the insane rantings of the owners of certain other (48k) micros about the Beeb's incapacity to play  $M \rightarrow -c$   $M \rightarrow -r$  and  $J \rightarrow t$  S-t W  $\rightarrow -v$ . Well, now we have at least a first layer of defence in the form of Blagger.

The scene is set with a red-haired robber, a 'blagger', working his way through a number of different shops, collecting five keys in each (left in increasingly awkward corners) and taking them to open a safe. At the end of  $20$  screens - if he ever gets that far - he finally escapes.

The game uses the top half of <sup>a</sup> mode

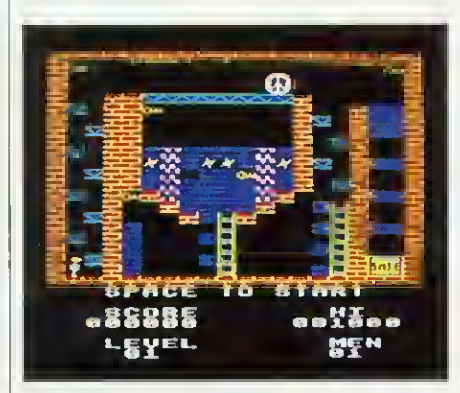

<sup>2</sup> screen to show the shop interiors, which contain an assortment of platforms, walls, conveyors, and disappearing ledges. Each screen is a complex arrangement of these features and a good deal of thought is required to work out a successful route. At each level, a number of well-animated sprites parade up and down or to and fro. These are fatal to the touch, as are the bushes which are dotted around the place. The bottom half of the screen shows your score, level, number of men etc.

The sound effects are fairly basic and can't be turned off, but they didn't prove too grating during play.

A rather more annoying oversight is the lack of an option to start the game at any level. I suppose this should mean that the game will last longer before being solved, but it is aggravating to have to complete the easy levels on each attempt before getting to the one you're working on. A practice mode would be very useful.

Nevertheless, Blagger is an entertaining game with smoothly animated graphics and plenty of variety. <sup>I</sup>confess to not having proceeded very far, but then there's no history of blagging in the family and I've been trying to go straight, honest guv! Simon Williams

# JOCKEYING

## FOR POSITION

'Horse Race', Dynabyte Software, BBC B (32k) and Electron, £6.95

YOU are given £1,000 which you must bet on up to six horses to try to bust the bookies. The computer gives you named horses and their odds, and you may put up to £999 on each one. You then see the six horses raced across the screen.

The graphics in Horse Race are superb-the animals are drawn in detail and their movement depicted correctly. You can see their tails move, and all the detail on the jockeys. Two stands are displayed and a commentary board shows which horses have been bet on and which one is in the lead. The game displays people near the ropes waving, flags flapping on the stands, and a very detailed camera car driving alongside the runners.

The sound too is superb. It plays a different tune while loading, before betting, and before and after each race. You can even hear the hooves of the horses and the thud of jockeys falling off.

You select a game for between one and six players, and the number of races to be run. There's no sound on or off option, but surely nobody would want to turn off such good sound effects.

Horse Race is user-friendly and supplied with excellent instructions.

It's repetitive in that it's the same thing every race, only the names and odds change, and it's also boring playing by yourself because there's no skill to it: you place your bet, sit back and the computer does the rest.

When playing with many people, though, it can become quite exciting.

Ian Brettell

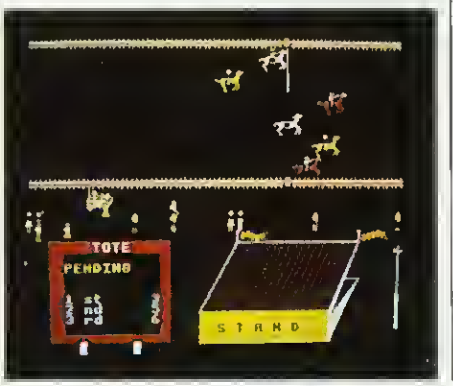

# HUSTLER AT

# THE KEYBOARD

'Pool', Dynabyte Software, BBC B (32k) and Electron, £7.95

THIS version follows the same rules as real pool, except that there are only three balls of each type. There are versions for the BBC and the Electron and they differ in that the latter doesn't play a tune while loading and the music at the start is played on only one channel instead of the Beeb's three. The Electron version also lacks the extra effects obtained in mode 7.

The sound is good on the Beeb. As well as the 'loading' tune, the computer plays The Entertainer at the start of the game and at the completion of each frame.

During play, however, sound is scarce, just short beeps when balls collide and two low beeps for a foul shot. It would have been nice to have an effect for potting, and perhaps a tune playing in the background.

The graphics are reasonable. There are eight large balls on the table: one

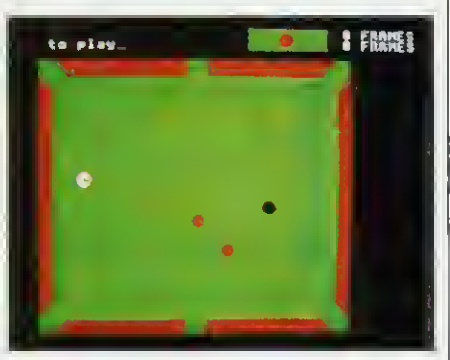

cue ball, one black, three red and three outlined red balls, which move very smoothly.

You are offered the options of sound on or off and the number of frames to be played. It would have been an advantage to have a joystick option as well.

The control of Pool is easy and responsive. Each player has four direction keys and a shoot key. The length of the cue determines the strength of the shot.

Would it be asking too much to have a topspin and backspin option as well as the ordinary shot included?

Overall, Pool is a good game, with acceptable graphics and good sound effects (apart from during play), and it is supplied with excellent instructions. A nice feature is that it displays what you did wrong, eg, 'White ball down'. A drawback is that for people using TVs the red outlined balls and the cue don't show up on the green table. Ian Brettell

# AWorld Of Information Available to you with Nightingale, the new multi- function modem from Pace.

Nightingale is by far the most versatile modem available, at the price, for either home or business use. It offers Prestel /Viewdata baud retes (1200/75 & 75/1200) | alongside 300/300 baud full duplex for communication between the BBC and other computers, including bulletin boards.

Nightingale will operate at both European and Bell frequencies for compatibility with CCITT and American systems.

The state-of-the-art modem chip technology employed in Nightingale requires minimal support circuitry resulting in low power consumption, low cost, high quality and extreme reliability.

Nightingale being 'hard wired' is not subject to the noise interference errors common to outdated acoustically coupled devices. In addition Nightingale features a simple self test facility f easy installation.

Nightingale utilises <sup>a</sup> fully buffered RS 423/232 serial interface and is supplied complete with a lead suitable for connection to the BBC micro, other leads are available on request.

However, in order to use such a versatile modem to its fullest potential, you will require equally sophisticated software. This is where Pace can offer you <sup>a</sup> total solution — Commstar, unquestionably the most comprehensive communications software available for the BBC.

Supplied on Eprom, Commstar is instantly accessible,  $\sim$ simple to use and extremely flexible. Just look at the possibilities:-- access Prestel,. Micronet, Viewfax, Homelink and Telecom Gold, summage through bulletin boards and chat to literally thousands of other computer users, but there's more. Commstar can be used to  $\mathbb{S}$ emulate specific terminal types such as VT 100 by  $\sim$   $\,$ means of e configuration disc, thus providing the  $\blacksquare$ opportunity to use the BBC as an inexpensive work station for a main frame or mini-computer.

The complete Nightingale/Commstar package for the The complete regiming the modem, cabling and the BBC micro including the modem, cabling and the modem of the modem of the modem of the modem of the modem of the modem of the modem of the modem of the modem of the model of Nightingale is available separately for the BBC and other computers at £119 plus V.A.T. and Commstar is £29.57 plus V.A.T. Further details are available, please <sup>|</sup> telephone or write for comprehensive fact sheets.

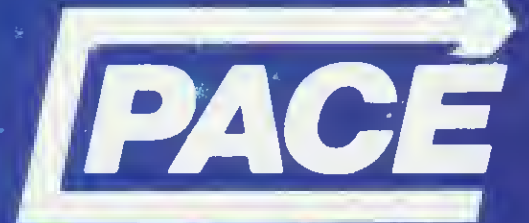

PACE SOFTWARE LTD. <sup>92</sup> NEW CROSS STREET, BRADFORD BD5 8BS. Tel. (0274) 729306 Telex 515

This modem communication-not yet B.A.B.T

**ALTERATION** 

# LAYING THE

## FOUNDATIONS

•Chickaroo' by John Cassar, Screenplay, BBC B, £7.95

THIS is an educational game for up to four players, designed to improve a child's word recognition.

A word is displayed at the top of the screen with one letter missing. A chicken then hops along the screen laying six eggs, which begin to move about. The child must shoot an egg, which reveals a letter. If the child thinks the letter fits into the gap in the incomplete word he presses return. Otherwise he continues shooting.

If the child gets the letter correct, a small bird flies up and takes the letter down.

Chickaroo comes with two files, each

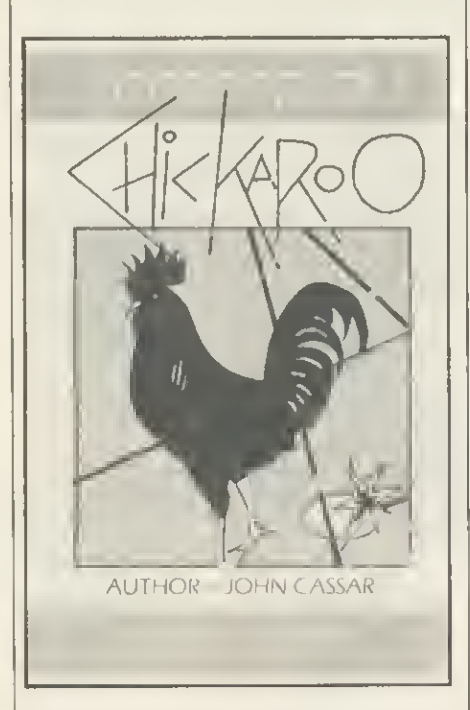

containing 50 words, and a parent or teacher may enter up to 50 of his/her own words, which may be saved.

The graphics are reasonable and do their job (they don't need to be too elaborate) and are smooth, though for some reason the small bird is flickery.

Some kind of sound effect is to be heard all the time except during the instruction session at the beginning: when the eggs are moving, on reaching 200 points, firing, successfully shooting an egg, little bird flying, Chickaroo hopping, and getting an answer right and wrong.

Up to four players can play, and you are allowed to load and save files. The game is controlled from three keys and I found they were occasionally slow to respond. A joystick option would have helped the younger child, who might well get the keys mixed up.

Chickaroo is a good educational program. It's a bit like space invaders, making the learning process fun Good graphics and sound add to its quality. Ian Brettell

FIVE-STAR

TRADING POST

'Star Trader', First Byte Software, BBC

THE object of Star Trader is for you, as commander of an expedition starship, to explore the five star systems and their planets, trade with the inhabitants, and mine the area. If any planet is inhabited, you must persuade the

You must seek out the Ultimate Computer, as your planet needs its re-

A corner of the screen displays the five 'single character' star systems. You must move your 'block' or space ship over the system, then press 'V' for visit. The screen flashes, and you then have the system's many planets to orbit, explore, mine, and do trade with. These are just different-sized dots The rest of the screen is divided into three sections. One of these shows your status, fuel, time, food, water and air; another is your inventory, showing your trade; and the third displays details of the planet you're currently orbiting, its temperature, atmosphere, population type, attitude, water, food.

population to join the Empire.

(32k), £7.95

sources.

fuel and minerals.

SOFTWARE REVIEWS

Sound is scarce Beeps accompany the movement of your ship, and there's an effect tor visiting and leaving planets.

Star Trader seems similar to Startrek and Galaxy. It's slow and boring with hardly any variation $-$ the process is the same for each planet.

You may load and save games, and you are given very clear instructions, demonstrating each part of the display. Ian Brettell

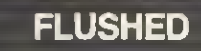

175

## WITH SUCCESS

'Corporate Climber', Dynabyte Software, BBC and Electron, £7.95

IN THIS game you're an office tea boy whose aim in life is to rise through power and become company president, having a key to the washroom. On your way you have to watch out for taxmen in the lifts, and make sure the strain and stress doesn't raise your blood pressure too high, resulting in a heart attack.

Various objects are scattered about on your way

You are represented as a little man with a cap, and it looks as though he is carrying a tray. You can see the office building, marked off in stages, with a toilet at the top, marked vacant.

There are lifts going up and down, with taxmen aboard - and they kill you! Bonus objects include telephones, cups of tea acorns, keys, chairs and suitcases, ali shown in good detail, with colour well-used. The lifts move very quickly and can sometimes be a bit flickery.

A pleasant iunc plays all through the game, and the only other sound effect is a ping, for when you rise up a level, and for collecting objects. There's an option toi sound on or off. three levels of difficulty, but no joystick option.

Corporate Climber is a good, original game, with good sound and visuals, and it comes with adequate instructions.

<sup>I</sup> reviewed an Electron version on a BBC and found it fast and a little too hard. The speed probably accounts for the flickering graphics. On an Electron the game is much slower and <sup>I</sup> cleared the first screen first time, whereas I've never managed this on a BBC.

Ian Brettell

More games reviews on pages 179 and 182

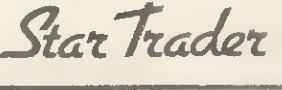

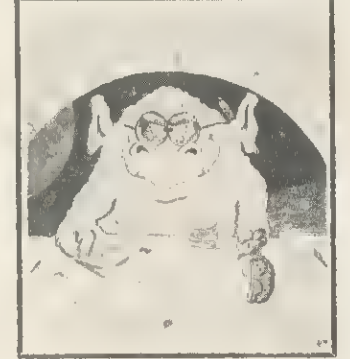

BBC FIRST BYTE **SOFTWARE** 

# CHASE DATA N

# PRICES SENSATION Canon 110: Case/Cables all INCL £99 Canon 220: 400K (40/80 switching) Case/Cables all INCL £169

N.B. These are state of the Art Disc Drives; Direct Drive » 40 track 6mmsAccess/80 track 3ms Access. <sup>&</sup>lt;

群

# **DFS Kits available** ex stock all inclusive price £109

# **CANON DISC DRIVES:**

MODEL: SPECIFICATION OF EACH DRIVE<br>110 S/SIDED 40 TRACK 100K 110 S/SIDED 40 TRACK 100K<br>210 D/SIDED 40 TRACK 200 210 D/SIDED 40 TRACK 200K<br>220 D/SIDED 80 TRACK 400K D/SIDED 80 TRACK 400K (40/80 TRACK SWITCHING)

All CANON 40/80 switchable disc drives feature an on-board dual-colour LED on the front panel to show track mode selected. This is coupled with our own unique two-stage illumination, to give a clear operating status, as follows:

40 TRACK MODE: \_\_\_\_\_\_\_\_\_\_\_\_\_\_\_ LED GREEN<br>80 TRACK MODE: \_\_\_\_\_\_\_\_\_\_\_\_\_\_ LED RED 80 TRACK MODE: LED RED

**EXECUTE: HALF-ILLUMINATION (GREEN OR RED)** DRIVE SELECTED .FULL-ILLUMINATION (GREEN OR RED)

Super-slim CANON drives, models 211 and 221 and the SANYO model 596D, are available with their own custom-built secondary switching power supply. This is safe, low in heat generation and excellent value for money.

The SANYO disc drive is our latest acquisition in quality Japanese products. This is a "half-height" unit of standard dimensions.

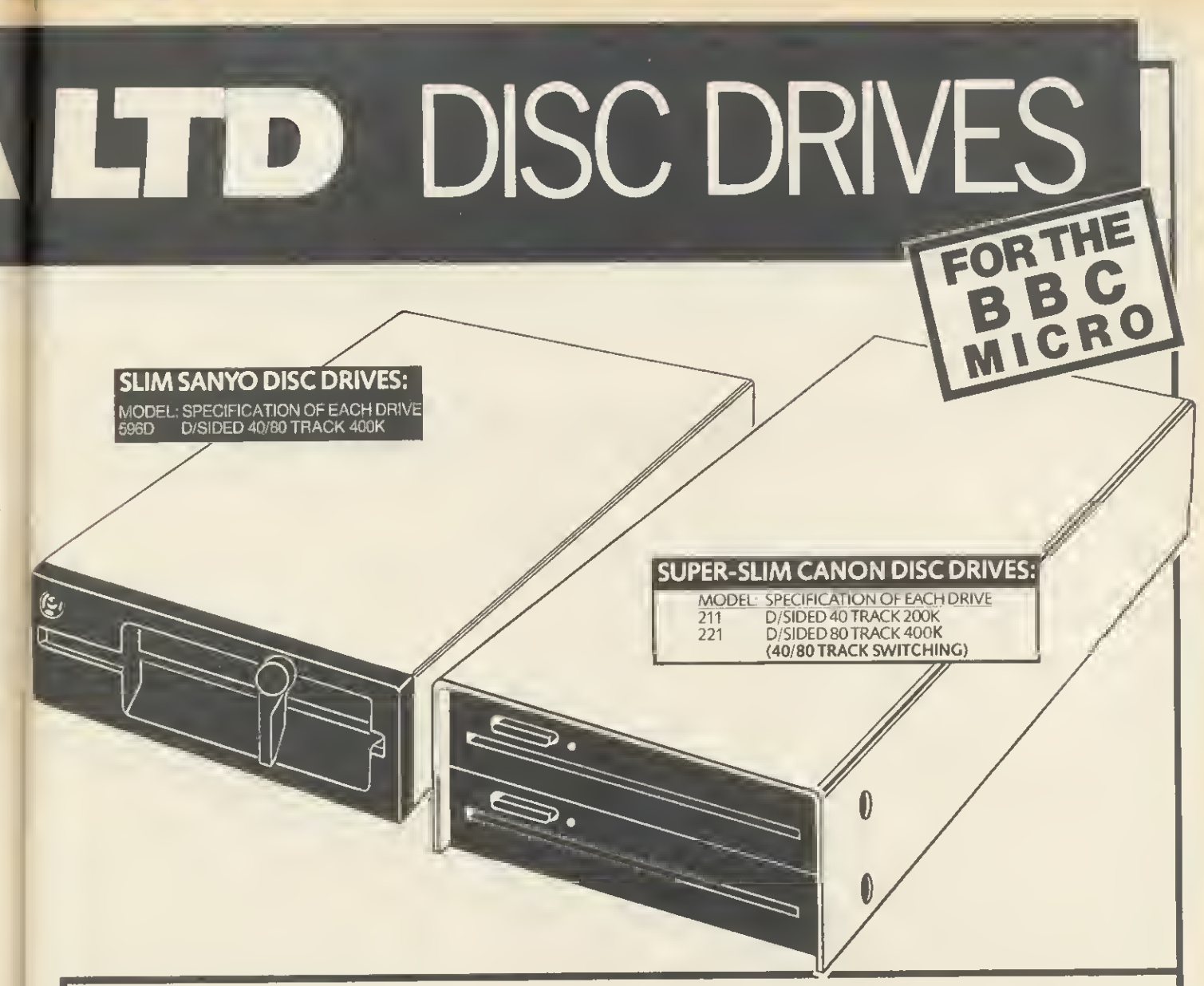

# All inclusive price list:

This means: disc drive  $+$  case  $+$  all power & data cables  $+$  U.K. carriage  $+$  utilities disc & manual  $+$  V.A.T.

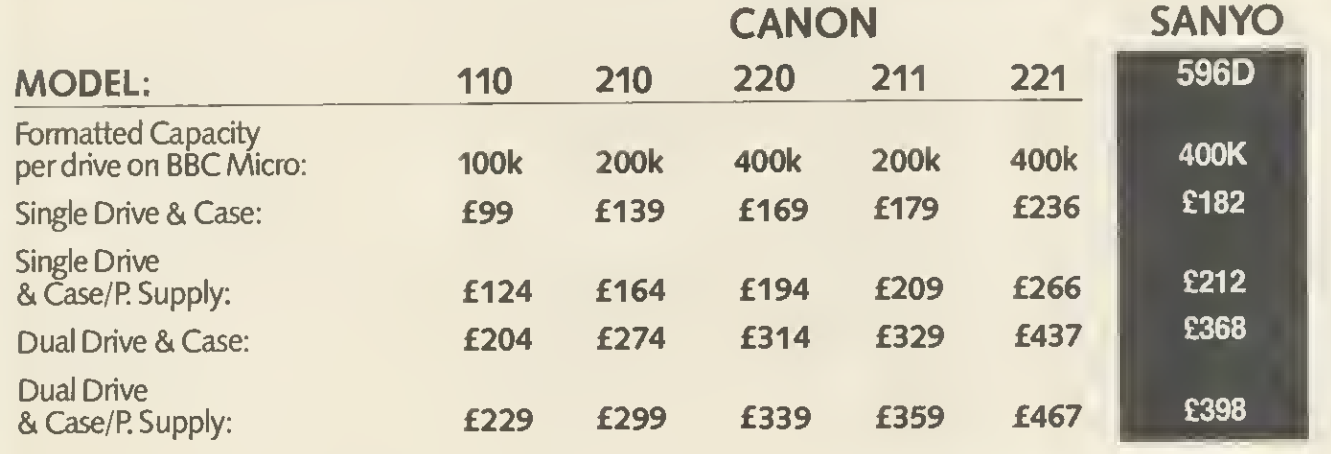

# Support:

Warranty: All disc drives sold by Chase Data Ltd. come with a full one-year warranty on parts & labour.

Non-warranty service: As THE experts in our field we can offer service on most makes of floppy disc drive.

Recalibration & Alignment ... £25 per unit inc. VAT. (parts extra). Phone tor details: (Tel: 0784 38487)

# **Payment** E

By Post: Send your remittance (cheques only please)

With your order to:<br>CHASE DATA LTD P.O. Box 6, Woking, Surrey, GU21 4PB. By Phone: (Tel: 0784 38487).

Home Computers can Cater for Cooks

 $N^{EM}$   $\prime\prime\prime$  COMP-u-CATER  $^{\prime\prime}$ 

E

|<br>|-<br>|-

------------------------

—takes the calculating out of cooking

SIX ITEM MENU SELECTIONS plus QUANTITIES FOR REQUIRED SERVINGS 400 INGREDIENT DATABASE plus

COMPREHENSIVE USER MANUAL

COLLATED SHOPPING LIST plus AMENDMENT BEFORE PRINTING RECIPE MODIFICATION plus

EASY ENTRY OF YOUR OWN PRINTED TABLE MENUS plus

PRINTED SCALED RECIPES OVER 200 RECIPES plus INGREDIENT QUANTITIES

RANDOM ACCESS FILES

"COMP-u-CATER" full menu planner 40T disc £24.95' "WHAT'S TO EAT?" simple menu planner cass.£9.95"

"WHAT'S TD EAT?" teaching pack 40T disc £17.45"

also NEW <sup>I</sup>

"PRINTER DRIVER" JUKI 6100 with view 40T disc £10.00"

"ADD 50p p. & p. (overseas deduct 15% VAT add £1 p. & p.)

SHUMWARI ASSOCIATES (Dept. B) 12 Marlin Court, Marlow, Bucks. SL7 2AJ

## DUCKWORTH HOME COMPUTING

### EXPLORING ADVENTURES ON THE BBC MODEL B by Peter Gerrard £6. 95

This is a complete look at the fabulous world of Adventure Games for the BBC Computer. Starting with an introduction to adventures, and iheu early history, it takes you gently through the basic programming necessary on the BBC before you can start writing your own games.

Inputting information, room mapping, movement, vocabulary - everything<br>required to write an adventure game is explored in detail. There follow a required to the explored in detail. There is explored in detail. There is number of adventure scenarios, just to get you started, and finally three complete listings written specially for the BBC, which will send you off into wonderful worlds where almost anything can happen. The three games listed in this book are available on one cassette.

# EXPLORING ADVENTURES ON THE ELECTRON

As above but for the Electron. £6.95

# BBC PROGRAMS <sup>1</sup>

Edited by Nick Hampshire<br>This book provides you with a range of useful and exciting programs for the BBC Micro. Games, utilities, graphics and functional programs are covered. The games include an exciting version of Star Trek, <sup>a</sup> full length adventure game, Space Invaders, Battleships, Space Blaster, Brick Basher, and many others. Among the functional programs is <sup>a</sup> personal information retrieval package which enables you to create and manipulate up to <sup>365</sup> records. This is a basic book for every user of the BBC Micro.

Written by Carl Craham and edited by Nick Hampshire, publisher of Commodore Computing International. £6.95 Write in for a catalogue.

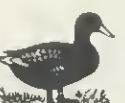

**DUCKWORTH** The Old Piano Factory, <sup>43</sup> Gloucester Crescent, London NW1 7DY Tel: 01-485 3484

# Programmers make learning entertaining

**Continued** 

**ACORNS£FT** 

We at Acornsoft have developed <sup>a</sup> wide range of educational programs for the BBC Microcomputer and the softwarecompatible Acorn Electron.

This opportunity, in our home education team, demands excellent, proven experience using BBC BASIC and machine code over a wide range of applications. A background in education or a talent with graphics would be especially relevant as initial projects to be tackled include adventure games, animated graphics/text work.

If you would like to join one of the leaders in microcomputer technology, where flexibility and novel techniques ensure total involvement and real job satisfaction, write today giving brief personal and career details to:

Peter Charlton Personnel Officer Acorn Computers Limited Fulbourn Road Cherry Hinton Cambridge CB1 4JN

<sup>178</sup> ACORN USER OCTOBER <sup>1984</sup>
### SOFTWARE REVIEWS

-

### **SEVENTH**

### **HEAVEN**

SUPER-7' compendium, DACC, BBC, £8.95

SEVEN games on one tape? They can't beany good!

That was my initial reaction. But they can be good. None of them is of the standard of the real bestsellers, but they are good value if you want a change, and two of them seem pretty original.

<sup>I</sup> had never seen anything quite like Fire Chief, in which you rescue people from tall buildings, and put out fires. The aim is to deal with as many fires as you can without running out of fuel or water. A really good game requiring

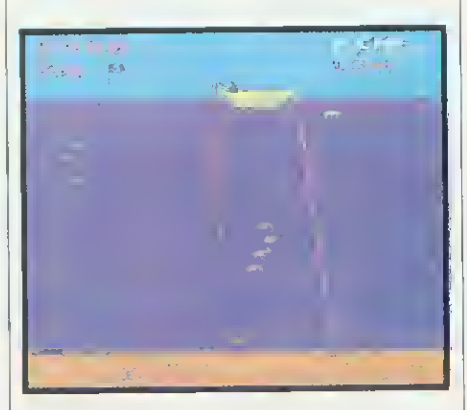

speed of thought and reaction, and forward planning.

Creatures of the Deep has you sitting in a boat fishing. Simple controls allow you only to raise and lower your line. The aim is to catch fish by reeling them into the boat. You must avoid the various monsters, or if you catch them by mistake you must remove them from your line by the appropriate method. You fish against the clock, and your catch is given in kilograms.

The other games are less original but still attractive, all with good graphics. They are:

Space Rescue- a two-screen game, with an easy first screen, and then a second screen in which you have to pick up men from the planet surface and return them to the spacecraft.

Bouncer- a bat 'n' ball game with a twist which rendered me totally incapable of hitting the ball!

Chopper Chase- a nice little anti-tank warfare game.

Space Pilot Test-a Defender-type game but without a corridor. All the action takes place on a single screen. Guns of Navarone-a gunnery simulation game, needing judgment of elevation and power to hit the attacking

#### helicopters and destroyers.

The picture is of Creatures of the Deep in action. The tape transferred to disc with little trouble, as none of the games has voracious memory requirements. <sup>I</sup> ran them all successfully at  $PAGE = 81200$ , needing no shifting.

George Hill

### INSECT

### **INFESTATION**

'Bugblaster', Alligata Software, BBC and Electron, £7.95

A CENTIPEDE comes down from the top of the screen, and you play the title role in Bugblaster-you must shoot it. There are mushrooms scattered around, which get in the way of both of you and the centipede. There are bonuses for shooting Brian, the mushroom-poisoning scorpion, and spiders. You are a small base at the bottom of the screen that moves left, right and about five lines up and down.

Bugblaster uses four direction keys and a shoot key, and includes a hall of fame.

The objects and characters are well drawn, showing good detail, and colour is well used. All mobile objects move smoothly and without flicker.

There are sound effects for the centipede's movement, firing, spiders and snails appearing, and for a bonus man every 10,000 points, but a tune before

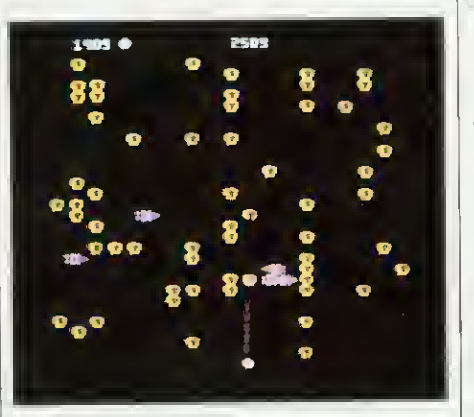

and during play might have brightened things up.

Sadly, there are no options in Bugblaster. It is the sort of game that would be nice to play with a joystick, and Alligata could have added a difficulty level and a sound on or off option.

Good sound and graphics make Bugblaster a fair game, though it seems to be a plushed-up version of Space Invaders set in different surroundings. It becomes boring, as the action is the same on each screen

only the colours change and the speed increases. More variation in screens and attention to detail in game options would have made it very good.

Ian Brettell

-

179

### **BOUNCING**

### TO SAFETY

'Lemming Syndrome', Dynabyte Software, BBC (32k) and Electron, £7.95

MAD Marco is on the rampage and has blown up the bridge to the mainland. The people are panicking, jumping into the shark-infested waters rather than facing him. You are lifeboat Lennie, and using your raft, must bounce the people to the other side, avoiding sharks and Mad Marco with his dynamite.

The scenery in Lemming Syndrome

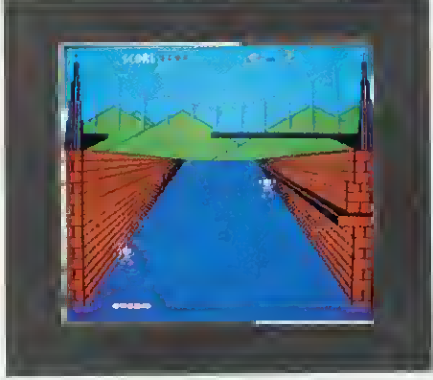

is well drawn, though motionless, and includes a blown-up bridge over a river, and hills. The movable objects your lifeboat, people, sharks, and dynamite - travel smoothly.

You can alter the speed of the game and thus degree of difficulty, have sound on or off, and you can choose to control your raft in proportional or absolute mode. In proportional mode the raft moves left or right a pixel at a time; in absolute there are three set positions to which the raft may moveleft, middle and right. Using the absolute method is much easier. The only option Lemming Syndrome lacks is a joystick.

Lemming Syndrome has excellent graphics, good sound, is very flexible with its many options, and is supplied with good instructions. Underneath the fancy graphics, and a well thought out background around Mad Marco blowing up the bridge, Lemming Syndrome is just a variation on the Breakout theme. It's the same all the way through and, though quite a testing game, it<br>becomes boring. [an Brettel] becomes boring.

### Introducing BEEBUGSOFT

Until recently a very special range of applications and utility packages for the BBC micro has been unavailable to the general public.

This software has been produced by the BBC user group BEEBUG for its members. BEEBUG members tend to be a demanding and discerning group of individuals; and the range of software produced has been kept to a consistently high standard through their constant vigilance. SPEUCHECK The disc based spelling checker for text created on Wordwise or View. SPELLCHECK from BEEBUGSOFT TEXT DRIVE O A = Spelling che **B** = Dictionary utilitie

As a result, BEEBUG software is highly acclaimed amongst BEEBUG's 25,000 members. Independent reviews from the major computing magazines seem to take a similar view of the software, as you can see from their comments.

 $\sim$  invaluable  $\ldots$  fost and  $\parallel$ reliable ... a worthwhile

investment"<br>PCN February 1984 Disc £19,00

### **TOOLKIT**<br>27 new commonds in eprom<br>to speed up Bosic progrom **Will Ling Jimma S to 1470**

development ond debugging. M on indispensible oid\*<br>EDUCATIONAL COMPUTING<br>March 1984

\*. warth every penny.. nighly recommended" \*. its ronge of utilities is march 1984<br>FY penny<br>Ommended\*<br>DAY June 1984<br>Of utilities is excellent MICRONS TMoy )984 -prom £27.00

# ited inter-<br>
i Bring wearch<br>
2 Bearch and replace<br>
2 Bearch and replace<br>
4 Move incredires and (uncilons<br>
6 List procedures and (uncilons<br>
2 List winning veriables<br>
9 Change edit<br>
9 Change edit<br>
0 Colliprogram<br>
EQUER to ex

Chter option: 1<br>Bearch string: 20

840 DEFFROCEVAL (UR, YX, MX, Nº / YX)<br>870 LEBXY Nº AP-UN-X2, ENDREOC / YX)<br>1450 LEBXY Nº AP-UN-X2, ENDREOC / YX)<br>1460 BOUTAPERMINER / Nº =DUTX: YX=DUTXDIV2

**DICTIONARY** 

voum OPTION

yrjRWiSE YOUR OPTIONS ARE:

C = Continue check Select Orive E End Program \* Load Text s = Save Text<br>sm.ser.ydux.di

**Ilister estion?** 

SPRITE UTILITIES A game writers utility pack enabling high speed arcade

gomes ta be quickly written in Basic.

 $\degree$  definitely recommended  $\parallel$ : . . excellent<br>| ELECTRONICS AND COMPUTING<br>| May 1984

> ". . Sprite Utilities wins throuah" ACORN USER May 1984<br>Cassette £10.00<br>Disc £12.00<br>**BOX**

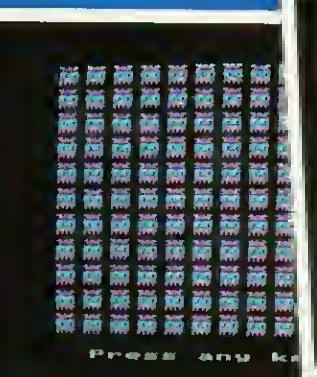

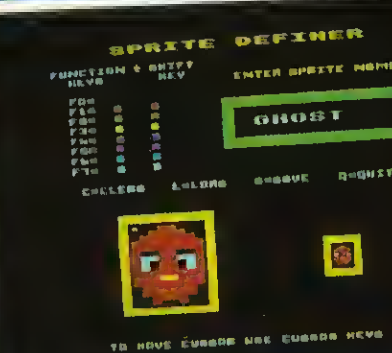

•

TET

is.

**BRMMANNA-X** 

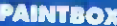

Probably the ultimate jaystick drawing package on the BBC Micra, great fun and highly educotional.

 $\overset{*}{\dots}$  amozingly versatile  $\overset{*}{\dots}$ easy to use... (one of the most feature laden picture creating programs around) . tremendous potential" EDUCATIONAL COMPUTING Jan <sup>1984</sup>

 $\lceil \cdot \rceil$  a very sophisticoted and  $\lceil \cdot \rceil$ versotile utility"<br>ELECTRONICS AND COMPUTING<br>May 1984

assette £10.00 Disc £ 12.00

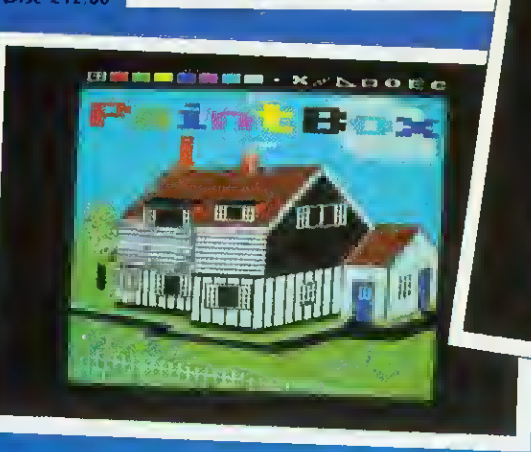

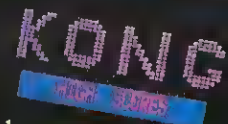

٥ñ **DFT. 1000** 

<sup>Coubor</sup> to Play **B** 

### **TELETEXT PACK**

A powerful **PACK**<br>Quickly creating Telefor for<br>Mode 7 Alpowerful screen<br>*quickly creating Teletext*<br>Mode 7 screens

Mode 7 screens.<br>
\*\*. provides teletext editing<br>
focilities in 0 well thought out ELECTRONICS<br>April 1984<br>"<br>" O Very Post

overy neat utility."<br>CRONET April 199 MICRONET April 1984 Cassetce  $\varepsilon$  10.00

### $\frac{8}{30}$   $\frac{8}{30}$   $\frac{8}{30}$   $\frac{8}{30}$   $\frac{8}{30}$ »rei Commands: Debugging Commands; Dieassemble<br>Dieassemble Edit (ESC ends. ) Set V regieter<br>Space come basi. P Set PSW

 $\mathbf{r}$ 

**SOFT** 

isti

..<br>Oint  $M = 10$ 

**etack** 

HUNEST THE mix mere

### **EXMON**

An extremely powerful machine code monitor on cossette or eprom, offering 35 new commonds for debugging machine-code. \*\* exceptionally comprehensive . . . would be hard to improve upon"<br>YOUR COMPUTER August 1983 ". . using EXMON is o delight"<br><sup>MICRONET May 1984</sup>

If you would like to know more about BEEBUGSOFT products, see the odvertisers' index of this magazine, or telephone us for a full software brochure.

#### **DESIGN**

**DESIGN**<br>A Computer Aided Design A Computer Aided Design<br>pockage to ollow screens to pockage to ollow served<br>be quickly created for be quickly created to: handouts etc. **Mondoore** processor immense v

BEEBUGSOFT products may now be obtained from mojor deolers including selected Fo schools and colleges" including<br>
EDUCATIONAL COMPUTING<br>
April 1984 **DEPENDING SEARCH SMITH. THE SMITH.** 

Cassette £10.00

Disc £19.00

MASTERFILE MASTERFILE<br>A flexible general purpose<br>Lighase on cassette or dis MASTEM Deneral purpose A flexible gence<br>dotabase on cossume random<br>the disc version using random<br>the disc version using random lise version<br>ss files.<br>works well and offers an<br>work database" the discribit<br>access files efficient database

<u>ron BEEBUGSOFT</u>

Cassette £10.00

Alternatively all products ore availoble from us on moil order from our despatch department in High Wycombe.

### BEEBUGSOFT dept 13 PO BOX 109 HIGH WYCOMBE BUCKS HP10 8HQ

### TEL: ST. ALBANS (0727) 60263

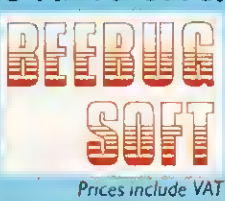

-ui<br>∭ Unlt Trust<br>∛ Securiti Securities

**DESTON From BEEBUGSOFT** *Investment*<br>Investment<br>Er <sup>Income</sup>

Cassette £10.00 Eprom £27.00

p<br>| Projected Revenue<br>| 199

**DEEDS NOTED TLE** 

e up file name cription<br>of the solution in the second<br>not et, in in in the state of the state of the state<br>finite second of the state of the state of the state of the state<br>in the second second state of the state of the st ie file<br>er (hear file<br>erch date ch) file<br>erch date ch) file<br>and/or serch) files(tape/disc)<br>er/append files(tape/disc)<br>field calculation<br>in program<br>he program

**HIGH-**

### SOFTWARE REVIEWS

### **TRENCH**

### WARFARE

#### 'Trench', Virgin Games, BBC B, £7.95

YOU have been chosen to destroy the invincible Termination Planet, which threatens the universe. Only one weak spot has been found, an exhaust vent, and you are given only one chance. You must steer your X-winged fighter along the trench, avoiding the alien ships and lasers. When you get close to the vent, your attack computer is engaged, and you must position the sights over the small hole, fire, and retreat.

182

The graphics are nothing special in Trench (written by Phil Wilkes), though they do the job sufficiently. You can see the eponymous trench-which scrolls quite nicely -your X-winged fighter, alien ships and firing lasers. At the bottom of the screen is a message centre which tells you how many miles to go and, after the game, what happened, eg, 'Hit by laser'.

You can hear an engine noise all the time, the pitch of which varies with your altitude. There are other sound effects for when alien ships close in, lasers fire, for being killed, and for the run-up to the end of the trench before missilerelease.

There's <sup>a</sup> joystick option, Clares or BBC but once you've selected keyboard or joystick you can't change, so if you enter Clares joystick when you have BBC you have to reload the game. There are nine levels of play. Increasing the difficulty level, makes the trench longer. There's no sound on or off option, or game pause.

The first few times  $|$  played Trench  $|$ found it much too haid, being hit by lasers all the time. <sup>I</sup> stuck with it, though, and now <sup>I</sup> can place a missile, though I usually get blown up along with the Termination Planet. Success seems to be random, depending on whether a laser hits you or not.

Trench is nothing special, with stan dard graphics, though quite good sound, and <sup>I</sup> feel it is too difficult. Ian Brertell

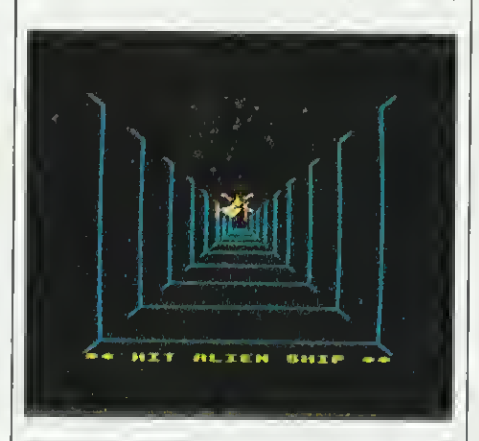

### SHAPING UP

### FOR THE COUNT

#### 'One to Nine', Acornsoft, 4a Market Hill, Cambridge CB2 3NJ, £9.95

THE number of computer-assisted learning programs for the pre-school child is not large. ICL, under the guide of Acornsoft, has tried to do something about this one with One to Nine, a program designed to foster appreciation of simple numbers.

A different shape is used for each of the nine numbers, so the child will see ducks, teddy bears, trains, houses and a number of other familiar shapes, depending on the figure being illustrated. A stencil is supplied with the pack so that the shapes depicted on the screen can be drawn on paper to strengthen the connection between the two media. Instructions to this effect are displayed on the screen. The numeral associated with the number of

objects is also shown, and a stencil shape is again supplied.

The child is asked to press the red function keys the same number of times as the number given. Different red keys give different shapes, in an attempt to remove any association that may be built up between the number and a specific shape. If the right number of keys is pressed before RETURN, a reward is provided in the shape of a yellow train, chuffing across the screen with the appropriate number of trucks. Options are offered to change the level of sound effects and to start with any of the numbers.

While the idea is sound and the images chosen are easily recognised and of a good size, the program is heavily over-priced. If it was included in a combined package or offered at about half the cost it would give reasonable value. As it is, a good beginner's book on basic numbers might be of more use.

<sup>I</sup> don't like the instructions on screen, which are neither clear nor of value to the child. This kind of instruction should have been included in the packaging. Also, the numerals are rather small, only about twice the height of a normal mode <sup>5</sup> character. The whole package suggests that its inspiration came from a programmer and not a teacher.

Simon Williams

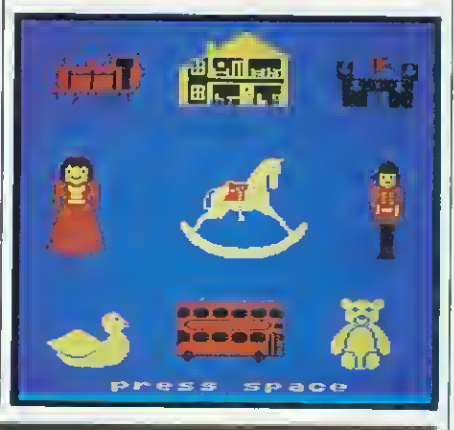

### SCROLLING INTO OTHER-WORLDLY DANGER

'A Maze in Space', Opus Software, BBC (32k), £9.95

HERE'S yet another version of Scramble, though with a few changes dnd extra facilities. You must first fly up to the planet, avoiding its moons, meteors and defences. You then go down to the planet and seek and destroy your target, the alien command space station, shooting daleks, fuel dumps, rockets, and planet defence.  $A \mid$  being quite detailed and good use *Maze in Space* goes a step further with  $\mid$  made of colour, though the planet's Maze in Space goes <sup>a</sup> step further with vertical scrolling, so you can go up and down into caverns.

You are told which state your target

is in, but that can be quite a large area. You have only one life, as the game uses shields, which decrease if you bump into an object, and once they are at zero you're finished. Sometimes you get caught in a space warp, which returns you to your starting point.<br>Before loading the game itself, the

game objects and full instructions are presented.

The graphics are fair, the objects<br>being quite detailed and good use moons are only in block graphics and the maze drawing is flickery, especially going upwards. At the top of the display is your score, present stage, and state of shields, and during play the computer warns of failures to your guns, low shields, and lack of fuel.

A nice tune plays while the instructions are displayed and other effects during the game are similar to those of Rocket Raid. You can select sound on or off, joysticks, fast or slow game, fixed or random start position, and there's a freeze-game option.

A Maze in Space is <sup>a</sup> good attempt to improve on Scramble and if the flicker from the scrolling could be reduced it would much improve the quality of the<br>program. **Ian Brettell** lan Brettell

### fi little bit of magic from MERLIN COMPUTER PRODUCTS AN UNBEATABLE COMBINATION <sup>I</sup> AWORD PROCESSOR AND DATABASE WHICH CAN BE INTEGRATED.

### MERLIN SCRIBE

The first professiona word processor

for the BBC disc system

Scribe is <sup>a</sup> screen-oriented. Integrated word processing system specifically designed for non-technical personnel. Text and command functions are fully prompted.

SCRIBE

The program comes In a chip with five minute fitting instructions, a 5 $\,$  floppy disc containing the printer  $\,$ driver and a comprehensive Instruction manual.

### Among the many features available are:

- Create up to 255 pages In a single document.
- Screen user selectable 40 or 80 column with choice of background and text colours.

• Insert text at any page on the document whether currently in memory or not.

• Powerful editing commands:

Move, copy and delete with affected text displayed in reverse video. Will move or copy within a page or to any other page in the document.

- Word search and replace Item by Item or globally throughout the document.
- Go to page next and previous using up and down cursor keys or go directly to page numbers
- On screen underlining.
- Format line controls document width and allows setting of right and left margins.
- Tabs set on format line as required.
- Automatic centre and decimal tab.
- Text reformatting.
- Split page and dynamic page break display.

• Word count and display of cursor position by column & line number.

Will use disc surfaces 0 to 3 as allowed by the 8BC system.

• All disc filing operations menu driven, eg. re-name, copy, delete document, compact and catalogue disc, etc. No

knowledge of the disc system required. Exec document - allows conversion of BASIC programs

for editing by word processor and then re-conversion back to either text or program files.

Flie merge — one or more documents or other text files may be merged in sequence from any disc drive between

and 3. • Automatic page numbering with page number insertion at any point on the page.

• Headers and footers.

• Total facility print module including selection of serial or parallel output, global printer control codes, page numbering offset, print from page to page, repeat print, etc.

Selection of up to nine user definable keys for insertion of printer control codes Into text, with up to five codes allocated to each key.

• Control number of page display lines for scroll speed Increase.

The program comes attractively packaged in <sup>a</sup> simulated leather grain wallet which contains the manual, disc, chip & function key legend strip.

### **MERLINDATA**

Merlin Database is a database system designed **Contractive** for the structural Input of text and numerical data

exclusively for the BBC disc based computer. It provides<br>for the structural input of text and numerical data<br>which is stored permanently as a record on the<br>frecords constitutes a which Is stored permanently as <sup>a</sup> record on the ^computer. A group of records constitutes <sup>a</sup> database. Any number of databases may be created using Merlin Database.

, Once created there are sophisticated facilities available for searching, selecting and drawing off Information from the database by means of defining the search characteristics. This information can then be formatted for producing printed reports, lists etc.

### Performance

• Maximum records per database 4000 • Maximum record size <sup>1800</sup> characters • Maximum no. of fields <sup>32</sup>

- Maximum no. of characters for any single field 900
- Find any record in <sup>2</sup> seconds via key field access
- Search every character in <sup>a</sup> <sup>1</sup> 00 kb database in 29 sees

### Field Types

- Numeric —up to <sup>9</sup> digits Date
- Sub fields for economic disc usage i.e. specify average

### & maximum field size

### Data Search

- Search results directory held with database on disc
- Data can be passed to mall merge and report writer
- 16 level conditional search
- Search conditions include 'not',  $>$ ,  $<$ ,  $=$ .
- Wildcard
- Database automatically sorted by key field
- Databasse can be set to re-sort to any alternative set of

### key fields

- Report Writing
- Database will integrate with Merlin Scribe word processor
- Format printer output with simple forms editor
- High powered forms layout & editing using Scribe (alls. rt. justify)
- Arithmetic calculations & accumulators
- Conditional report writing
- Semi programming facility for forms & report generation

### Other Facilities

- Mall merge using Scribe Conditional mall merge
- Automatic reformatlng of lines Capable of conditional
- transfer of Information between databases.

Database comes In chip with manual, simple fitting instructions & systems disc. Also planned Is the production of Database Integrated with the Merlin Scribe word processor in a single chip although the database is designed to Integrate easily with Scribe in a separate chip.

#### MERLIN DATABASE £49.00 MERLIN SCRIBE £59.95 MERLIN SCRIBE/DATABASE £95.00

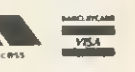

Prices Include VAT. Price and specification subject to change without prior notice.

Credit card orders accepted. Special discounts for educational establishments and dealers.

MERLIN COMPUTER PRODUCTS (BUCON LTD) 35/36 SINGLETON STREET. SWANSEA SA1 3QN Tel: (0792) 467980 (3 lines)

### BBC Adventure into

by Miles ELLIS Computing Services University of Sheffield and David ELLIS

Miles Ellis and David Ellis

> £12.95 £14.95

A book with <sup>a</sup> difference! This is far more than <sup>a</sup> conventional teach yourself programming book. By using a sophisticated and exciting adventure game Miles Ellis, with the aid of his twelve-year old son, has designed <sup>a</sup> program which will be enjoyable from the outset as well as teaching the beginner the basic principles of good programming style, the use of sound effects, colour, graphics, program editing, and the storage and reloading of tapes. With its innovative approach this book is outstanding because it has dared to turn the basic concept of teach yourself books on its

head. In this way it captures and retains the interest and overcomes the frustration of so many would-be programmers.

An accompanying cassette tape and disc of the Adventure Game are also available for the BBC Microcomputer Model B.

#### CONTENTS

• What's it all about? • Some basic principles • Sounding off  $\bullet$  Using the right procedures  $\bullet$  Seeing is believing  $\bullet$  Variety is the spice of life  $\bullet$  Communication is the name of the game  $\bullet$  Adding it all up  $\bullet$  Some characters to play with  $\bullet$  A bit more flexibility  $\bullet$  Improve your graphics • Get animated • Another way of expressing yourself  $\bullet$  Dealing with sets of data  $\bullet$  Saving your results • More advanced sound • Some other useful features of BBC Basic • Appendices • Index

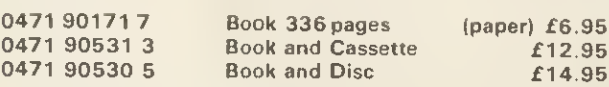

ORDER FORM to:

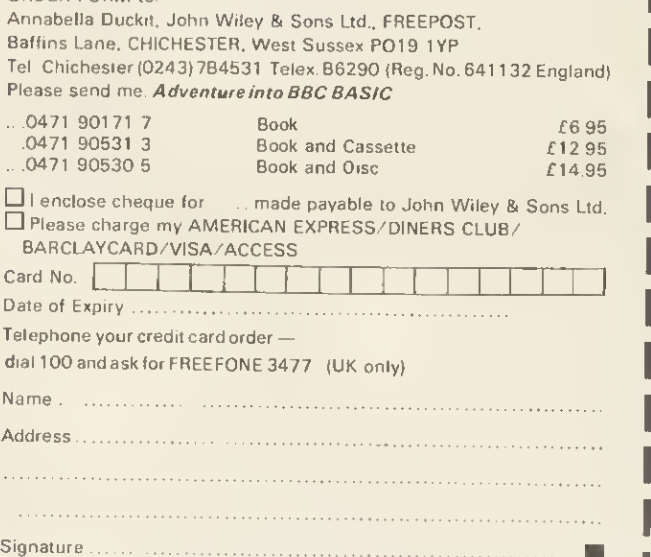

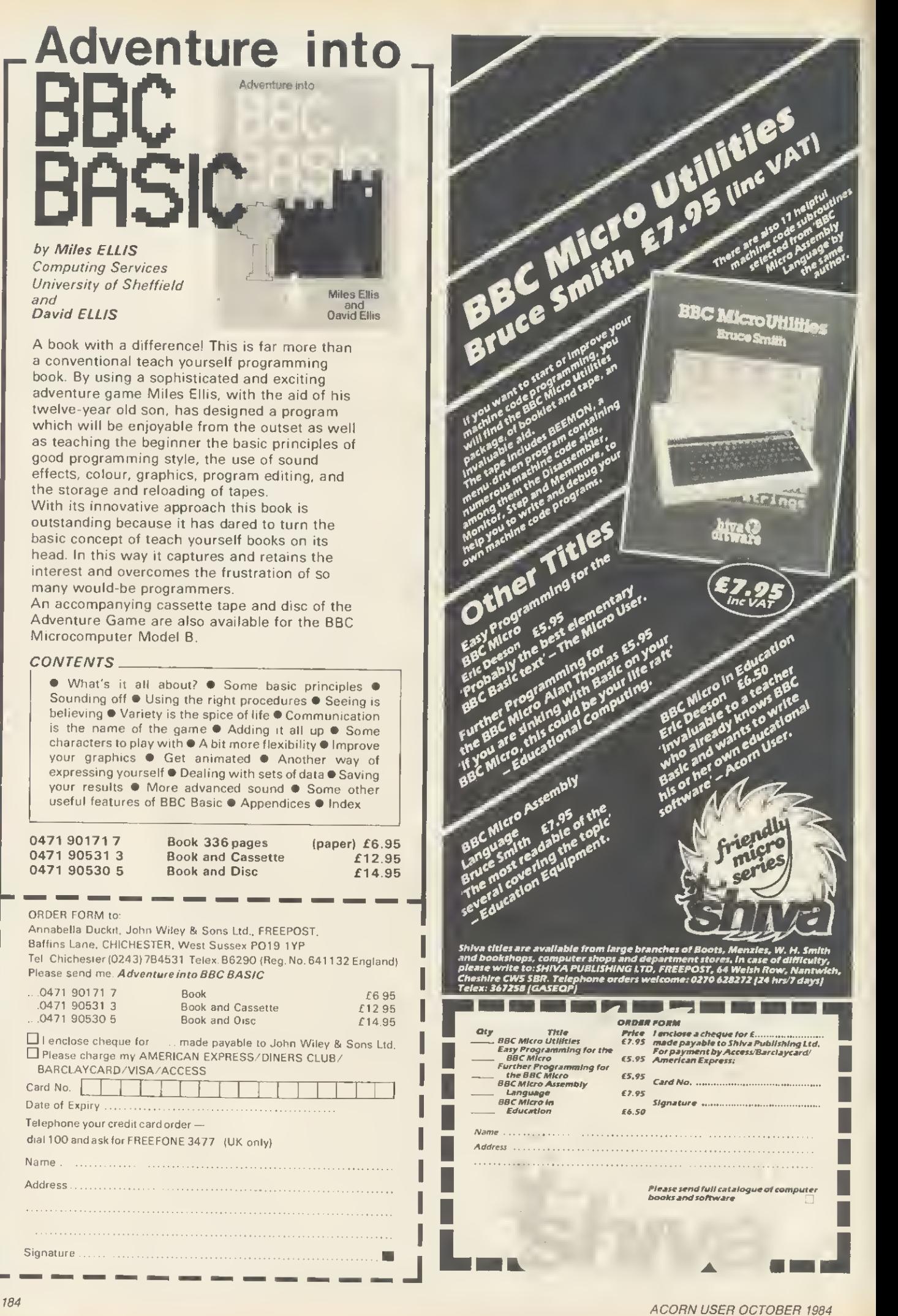

**IE** HA HARDWARE REVIEWS

### ROMS ON THE SIDE Chris Drage compares ROM socket systems from NMC

and Viglen that provide plug-in Beeb expansion on a budget

NE OF the most important peripherals to follow in the wake of the BBC micro is the sideways ROM socket board. A number of multisocket boards have been available for a while now: ATPL, Sir Computers and Watford Electronics have all produced 12-socket boards. A problem associated with some of them is power drain on the host micro, for the Beeb wasn't designed to house such equipment. Another problem is that the physical limit to the number of ROMs available is 16. 'Sideways RAM' has been one answer to the problem, but this means | an outlay of up to £45.

For those on a budget there's now another alternative. Both National Micro Centres and Viglen Computer Supplies have stepped in to provide a single exterior sideways socket into which ROMs/EPROMs are simply and quickly inserted. The former has opted for a zero insertion (ZIF) socket, while the latter has taken a more novel approach.

The Viglen socket is really a cartridge ROM edge-connector that is connected via a ribbon cable to an internal ROM socket. Each ROM/EPROM is housed within its own cartridge and simply slotted in when required.

<sup>I</sup> wanted to see how each system stood up in general use, so <sup>I</sup> put each in a primary school computer for a fortnight and allowed the children to use Edword, Disc Doctor and Printmaster for various tasks.

The ROM extension socket from National Micro Centres comprises an extension cable with sockets, a ZIF socket, two pieces of double-sided sticky tape and an 'ashtray' aperture cover (figure 1). The system is designed for ROMs/EPROMs to be effortlessly inserted without damage to their legs or to the socket connections. The system is a little more tricky to install but, following the simple yet adequate instruction sheet, it took only 10 minutes.

At the Beeb end a 28-pin socket fits into 1C 52, where Basic usually resides. The socket uses round pins, which are both strong and safe for the main board socket. I was very pleased to note that NMC had not opted for the large, square-pinned plugs that do so

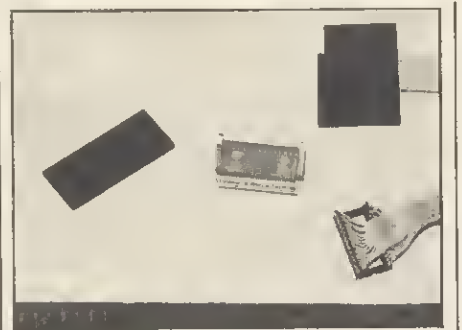

Figure 1. National Micro Centres' ROM extension socket system, consisting of extension cable with socket, ZIF socket, 'ashtray' aperture cover and sticky tape

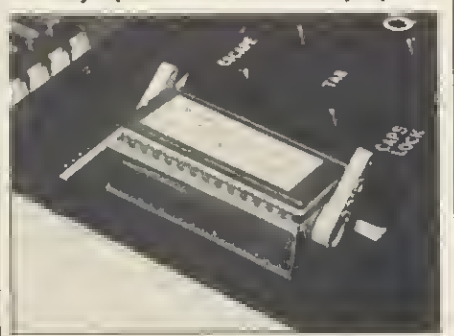

Figure 2. The NMC sideways socket installed. The board is attached to the underside of the keyboard cover with the sticky tape

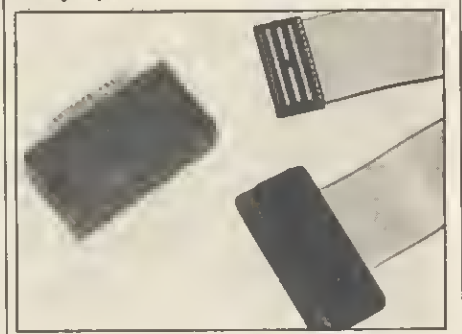

Figura 3. The Vigtan cartridge ROM system, showing extension cable with socket and cartridge

much damage (remember the old OS 1.00 EPROM board!) To this <sup>a</sup> double ribbon cable is soldered and passes over the recessed area beside the power supply to the 'ashtray'. At this end a small board contains another 28 pin socket into which the ZIF socket will plug. Here the whole operation became rather amateurish.

The board is attached to the underside of the keyboard cover by double-

sided sticky tape. It worked, but I found that after a while it became weak either due to rough treatment or the warm working environment. With the keyboard cover replaced the ZIF socket is plugged in and all is ready (figure 2).

185

Unlike the Viglen cartridge, the ZIF socket is not clearly marked as to which way the ROMs are to be inserted. The rule is implicit: keep the ROM's notch away from you. However, one teacher got it wrong and one 2764 EPROM was ruined. A clearly labelled socket would have avoided this.

In use the system did not always function with all firmware. It appeared to work with some EPROMs and not others. Unfortunately, the Edword ROM would not function at all, even after calling it with \*FX 142,12, which should initialise any firmware in this socket. This problem is probably due to the fact that no additional circuitry is included to provide for data loss over the length of cable. Unfortunately, the computer must be switched off before a chip can be inserted/removed. Apart from the inconvenience it is yet another easily forgotten operation that could lead to the loss of an EPROM/ROM.

My overall impression of this system is not one of confidence. <sup>I</sup>was disappointed with quality of the ZIF socket and the presentation of the system.

The Viglen sideways ROM cartridge system comes solidly packed in a plastic case and comprises <sup>a</sup> ROM extension cable and socket, an empty cartridge, a cartridge storage tray and various covers for the socket, edge connector and the Beeb's 'ashtray' (figure 3). Following the simple instruction sheet Viglen provides, installation was easy and non-traumatic. The computer end of the ribbon cable is provided with a specially tooled 28-pin plug that is simplicity itself to insert, thanks to the excellent cable connection and its strong rounded pins. The ribbon cable proved long enough to run just under the keyboard edge and emerge by the loudspeaker and it didn't foul any components. The edge connector is provided with two flanges, each of which engages within the 'ashtray' slot to the left of the keyboard (figure 4). This results in a surprisingly strong and neat socket. Five minutes

ACORN USER OCTOBER <sup>1984</sup>

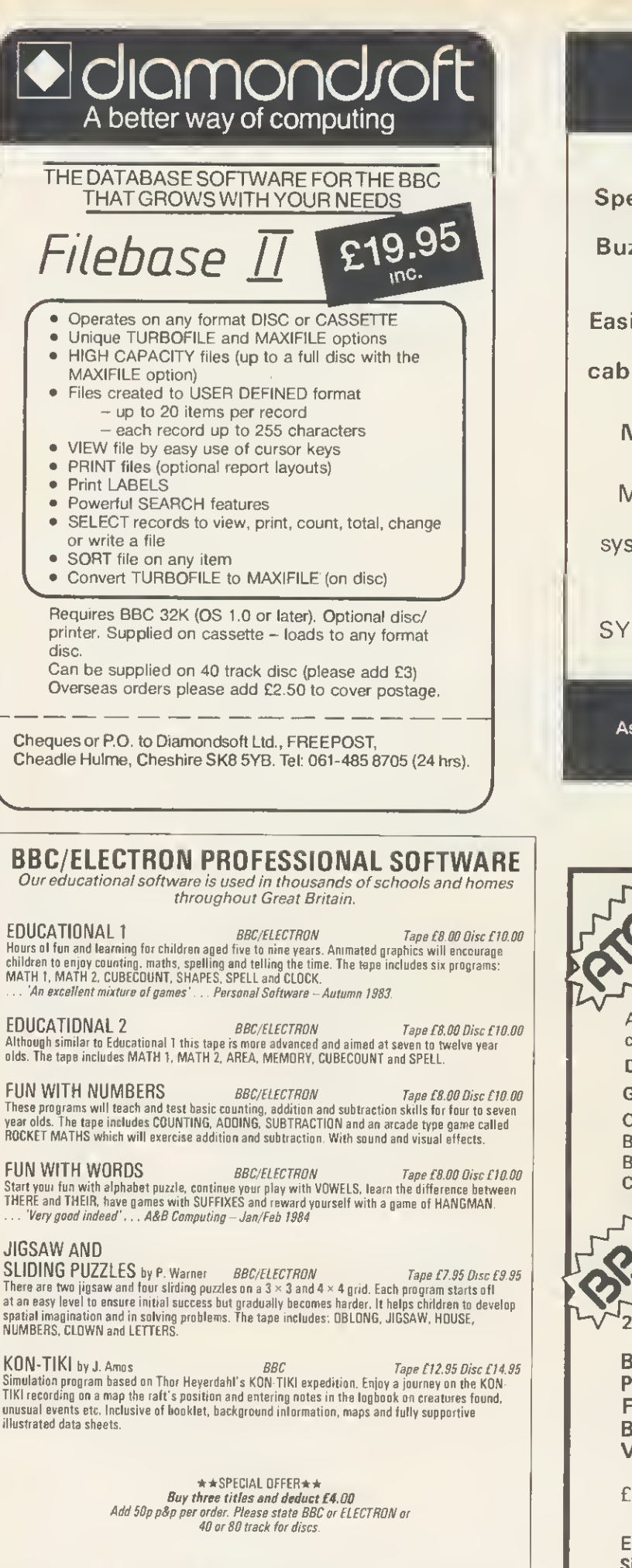

Golem Ltd. Dept A. 77 Qualitas, Bracknell. Berks RG12 4QG. Tel: 0344 50720

THE BBC MICRO SOUND SYSTEM MICROVOC As supplied to Schools & Colleges

### SYSTEM INCLUDES:

Speakers, Volume control, jack sockets and all connections (assembled). Buzzgo to eliminate the infernal B.B.C. Buzz additional £300 inclusive Special offer

Easily fitting with no drilling, soldering or

cabinet modifications £15.00 inc VAT and p&p

### MICROVOC WITHOUT SPEAKERS £10 inclusive

Microvoc's external socket also allows you to connect directly to your hi-fi system – now you can rattle the windows with Planetoid etc...

MICROVOC IS IDEAL FOR SPEECH SYNTHESIS OR COMPUTER PRODUCED MUSIC

MICRO-ADVENT Ashlyn House, 113 Writtle Road, Chelmsford, Essex. Tel: 0245 59708

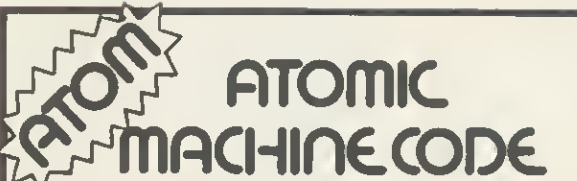

A book containing 23 fully explained machine code programmes for the Atom.

DATA SORTS . MODE 4 CHARACTERS.

GAMES<sup>O</sup> POOLS PREDICTION OTOOL KITO

Over 50K of programmes in <sup>1</sup> book for £5.75 inc. Book and Cassette (source code) £15.50. Book and Cassette (ready to run) £15.50. Cassette only £11.50.

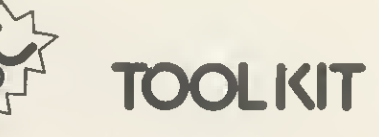

20 useful programmes for the BBC on one cassette.

#### BAD PROGRAMME LIST . BAD PROGRAMME FIX · FIND PROCS. **FIND DEFPROCS** BIGLETTERS · FIND BYTE · FIND VARIABLE · AND MANY OTHERS.

£3.95 inc.

ECCE Productions, 3/73 Station Road, Sidcup, Kent. DA15 7DR. Tel: 01-302 1667. (Mail order only)

and the job was complete.

Each ROM is now ready to be installed in its 60  $\times$  20  $\times$  30mm cartridge (figure 5). This is achieved by removing two screws from the cartridge top and pushing the ROM into <sup>a</sup> 28-pin socket mounted on a small printed circuit board. Correct orientation is aided by the suitable markings on the base-plate. Each cartridge includes additional components to allow for any losses across the data cable. This adds to the production costs but Viglen has made a wise decision to include this feature. As a result, the three cartridges used by my class of ten-year-olds performed faultlessly over the two-week period, passing the<br>standard 10-year-old 'dropping', 10-year-old 'standing-on' and 'handling' tests.

Two features of the system <sup>I</sup> particularly like are the fact that it takes no additional power from the BBC micro in its operation and that cartridges may be inserted or removed with the micro switched on and working.

In case the owner wants to remove the socket from the computer, Viglen provides a blank plate to cover the aperture. This clips into the 'ashtray' and is unobtrusive. As the user's cartridges grow in number, each may be stacked in the storage tray.

Overall, this is a very successful system that met with the complete approval of children and staff.

Both the NMC and Viglen extension sockets provide a cost-effective alternative to multi-socket boards, if you don't mind swapping firmware in and out of the computer as required.

A problem of using a sideways socket system in a school environment is that cartridges/ROMs can get misplaced, and the possibility of theft must also be taken into account when using these systems in a 'public' environment. These problems however, must be weighed against the advantage of having expensive firmware quickly and easily available to swap among any number of suitably fitted computers.

Having used both systems over the month, <sup>I</sup> can recommend only the Viglen ROM cartridge system for

### REVIEW SUMMARY CHART

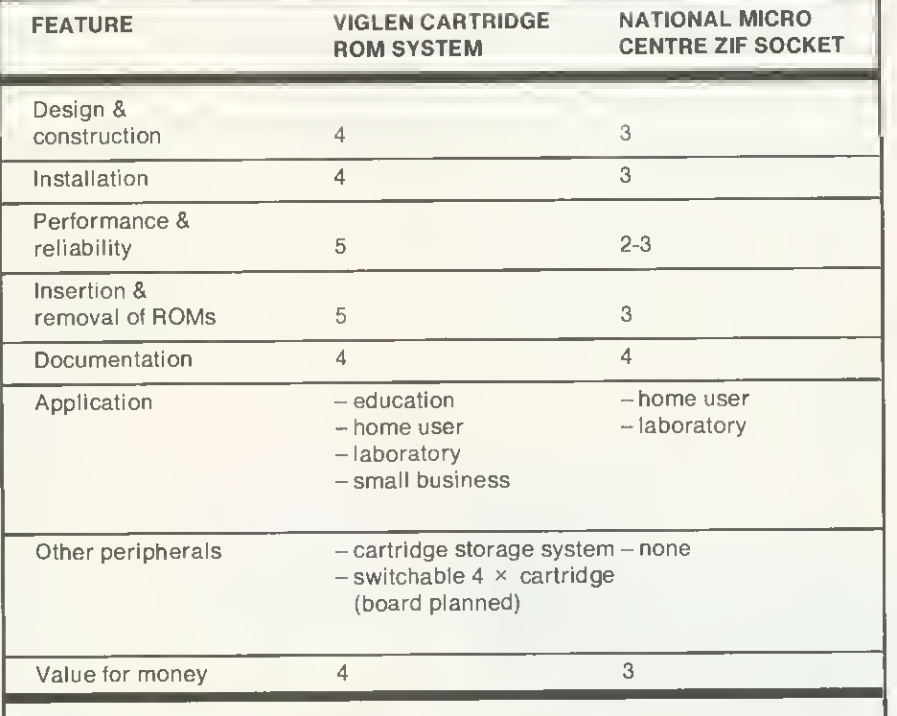

<code>KEY:5</code> . . . Excellent  $\,$  <code>4</code>  $\,$  . . Good  $\,$  <code>3</code>  $\,$  . . Satisfactory  $\,$  <code>2</code>  $\,$  . . Poor  $\,$  <code>1</code>  $\,$  . . . Very bad <code>[</code>

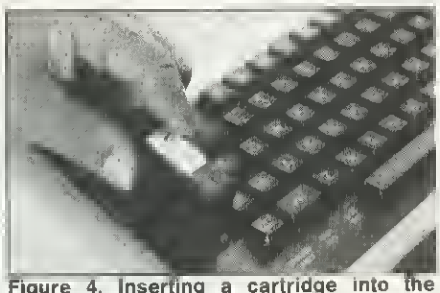

Figure 4. Inserting a cartridge into the Viglen socket

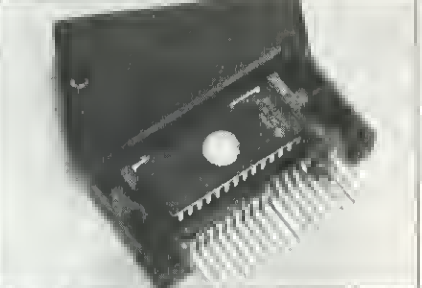

Figure 5. Inserting <sup>a</sup> ROM into the cartridge

**DATASHEET** 

school use. Each element is well designed, strongly built, and functions faultlessly. The risk of handling ROMs/ EPROMs is too great to be a viable proposition: the extra expense of each cartridge must be measured against this. Also, as the ZIF socket cannot be relied on to work with all ROMs/EPROMs, its application must be limited.

For the home user, each of these ROM sockets appears to be <sup>a</sup> useful answer to the problems posed by the plethora of ROM-based software now available. Obviously, the NMC ZIF socket means that ROMs/EPROMs may be quickly and conveniently inserted and removed. However, the onus is on the user to provide safe handling and storage for his/her firmware. The problem is not so acute with the Viglen system as each ROM is well and truly protected. Whether the cartridge system is worth the extra cost is up to the user to decide.

Product Manufacturer Socket type EPROMs supported Cable length Special requirements Price Review copy from Sideways ROM cartridge socket Viglen Computer Supplies Edge connector 2764 and 27128 EPROMs 470mm ROM cartridges Socket: £19.95 inc. VAT Cartridges: £6.95 inc. VAT £4.95 each for 10 cartridges Viglen Computer Supplies, Unit 4, Trumpers Way, Hanwell W7 2QA.

Product Manufacturer Socket type EPROMs supported Cable length Special requirements Price Review copy from

Sideways ROM socket National Micro Centres Zero insertion force (ZIF) socket 2764 and 27128 EPROMs 420mm None Socket: £19.95 inc. VAT National Micro Centres, 36 St Peters Gate, Stockport SK1 1HL

# Rebalance this sh

The BBC Micro can now give an astonishing new account of itself.

Because with Acornsoft's new I6K ViewSheet ROM. it develops <sup>a</sup> head for figures which can save you <sup>a</sup> vast amount of arduous brainwork.

Imagine, for instance, that you had to make several adjustments to <sup>a</sup> balance sheet

If you made those adjustments on ViewSheet, it would revise the balance automatically in a split second.

Or imagine that you had to add 15% VATto every figure on <sup>a</sup> price list containing 500 items.

ViewSheet can add the tax to each and every one of those items simultaneously. And once again, in virtually <sup>a</sup> second.

As simple as pencil and paper.

ViewSheet is a computer-based spreadsheet, the figure processing version of a word processor.

With 255 columns in width and 255 rows in depth, it's also one of the largest spreadsheets on the market.

Originating the sheet is as easy as originating an ordinary worksheet with pencil and paper.

Because ViewSheet comes with an easy-to-follow reference card.

It enables even the most inexperienced users to feed all the data they need to use, and storeondisc or cassette, into the BBC Micro.

You can nominate headings and subheadings. And you can create barcharts to display figures graphically.

Ten windows for perfect vision.

The sheer size of ViewSheet makes it impossible for the whole sheet to be visible on the monitor at once.

That's why ViewSheet hasten windows, enabling you to see up to ten different sections of the sheet at any one time.

You can summon the windows onto

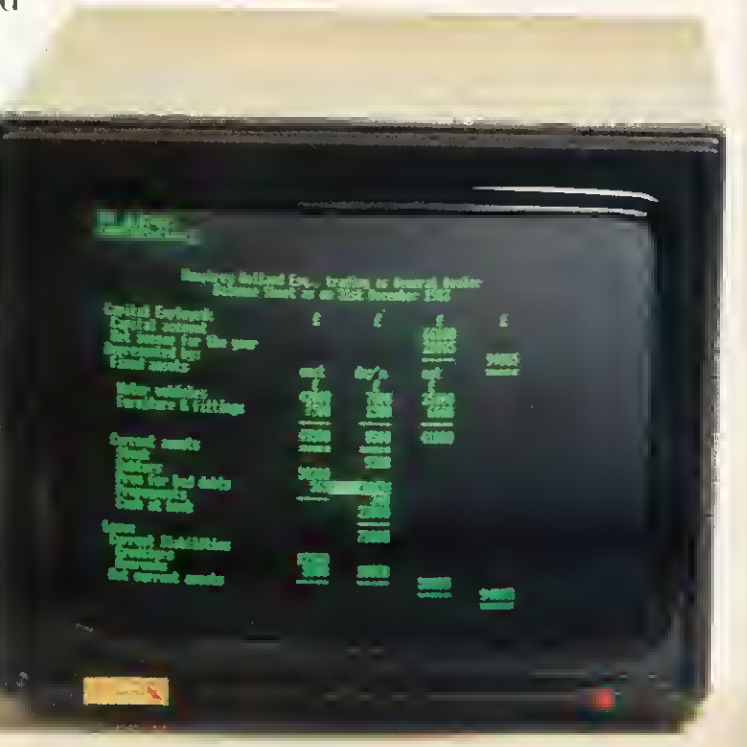

# leet inone second.

the screen at the press of a key.

You can cross-reference sections, or even reposition them on the sheet, whenever you need to.

And von can print them out individually, as well as all together.

The possibilities are virtually endless.

By creating special disc files from ViewSheet, you can link two or more spreadsheets together.Tbis meansyou can build models much bigger than the BBC Micro's considerable memory.

ViewSheet is also compatible with Acornsolts View word-processing package. This enables you to produce reports and documents which combine text and figures.

In addition, you can use ViewSheet in anv screen mode.

making the most of the BBC Micro's potential. And if you use it with the 6502 second processor, you'll have no less than 30K of workspace in any mode.

For only £59.80, you too can have figures like this. The ViewSheet ROM can be fitted by your BBC Micro dealer in less than three minutes. And with its straightforward user guide, function

> key card and reference card, it'll soon have you juggling figures at lightning speed.

Indeed, at only £59.80, its an invaluable asset for anyone involved in professional or personal finance,

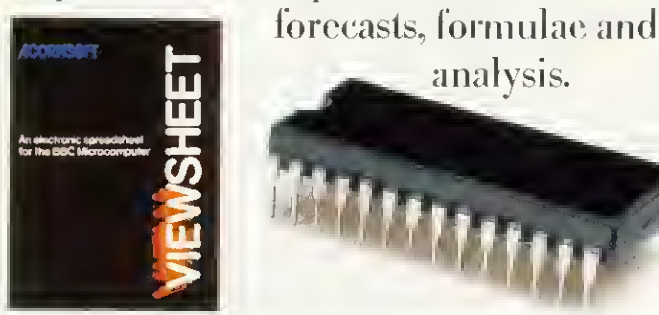

ViewSheet's operations and functions in brief.

The operations supported by ViewSheet are:  $\,$ addition, subtraction, multiplication, division, exponentation and bracketed operations.

And the functions supported are: ABS, ACS, ASN, SIN,SGN,RAD, VTN,COS, DEG, EXP, INT, LN, LOG, PI, SQR, TAN, M1N, AVERAGE, MAX, CHOOSE, LOOKUE COL, IE READ, ROW and WRITE.

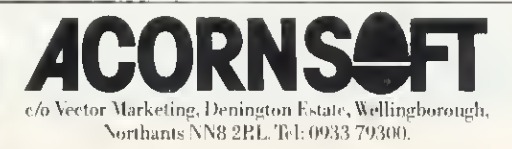

### **REVIEWS**

### WRITER'S WP

### FOR THE ATOM

'Editor' ROM Bearsoft (Bear Hardware, 68 Harmondsworth Lane, Harmondsworth, Middlesex UB7 0AA, tel: 01-897 3059), £35 plus VAT

NEW FOR the Atom is the Editor ROM from Bearsoft. A 4k EPROM. addressing at  $#A000$ , it is a refinement of, and replacement for, Acornsoft's Wordpack ROM. It comes with a full instruction manual, very well written, and a new keytop to replace the backslash key.

190

The Editor is a wordprocessing utility and stores text in a file from  $#3000$ . onwards, displaying it in upper and lower case on a mode 4 screen. By dispensing with several duplicate com mands in the old Wordpack and omitting the TEXT function, a number of new facilities have been enabled. The most obvious thing is the new keytop. This is in white plastic and engraved with the symbols C/P. As in Wordpack, control codes can be put at the start of any line to serve various functions. These are now preceded by an inverse C, plus an inverse P if they are to be sent to the printer. This makes them very easy to see in the text display.

Many of the old functions have been retained. New commands are:

 $(K)$ il L - deletes text from cursor to end of file (Q)UIT-run a basic file at the specified address

(L)EN - address of first free byte

(W)ORD - displays word count, followed by L (l)NFO - does a dummy print run then displays format information (page number, number of lines left; word count; first free byte)

Pressing COPY (to store text) displays the address of the first free byte.

The new commands might not seem much, but the difference they make is remarkable. They turn the Editor into a real writer's wordprocessor. Doing a dummy print run can save an awful lot of draft copies and the ability to use Basic to add extra functions is a real treat. In my work, the ability to write very large files in sections then call and print them sequentially from disc using the Basic program given in the manual is a real time-saver. <sup>I</sup> set it going and leave it to run itself.

The Bearsoft Editor is well thought out and lifts the old Wordpack to new<br>heights. **Barry Pickles Barry Pickles** 

### BUFFER MAKES ROM VALUE FOR MONEY

Buffer and Backup ROM, Watford Electronics, £18 plus VAT.

THIS ROM is one of the latest to be offered from Watford, and comes with an eight-page manual explaining its functions. The ROM can be IBOOTed using SHIFT LOCK-SHIFT and BREAK. A menu is displayed on the screen that offers three alternatives': 'ROMLOOK', 'D-TAPE'and'TCOPY'.

ROMLOOK allows the user to examine the contents of any other ROM. It will list the contents of any ROM in a similar format to the disc 'DUMP command, but unfortunately where the ASCII code is a single digit, the pro gram does not compensate by inserting a space or a 0, so the printout is very ragged.

D-TAPE allows programs to be selectively transferred from a disc (or a series of discs) onto a tape. It will, if required, put a menu at the start of the tape for easier program selection. This menu program was very basic and would have benefited from attention to layout. The user is able to select the files to be listed on the menu. This means that data files need not appear on the menu.

TCOPY is <sup>a</sup> program to transfer tape files to tape, disc or Hobbit. <sup>I</sup>could not get this to work at all. It simply came up with the 'Header?' message and would not load tape files that <sup>I</sup> know will easily load from tape. <sup>I</sup> suspect the problem is connected with the sideways ROM board slowing down the timing.

The ROM contains two more utilities, \*VAR and 'BUFFER. \*VAR will list all the variables and their values. Array variables are listed, but only the number of elements and dimensions are shown.

'BUFFER for me is what makes this ROM value for money. It makes use of any RAM on the sideways ROM board as a printer buffer, if required. When the computer is switched on a message appears at the top of the screen displaying the free memory in RAM, if RAM is present on the ROM board. The printer buffer is activated using \*FX5,3 when all data destined for the parallel printer port (it does not work with the serial port) is first routed through this memory space. Once all the data has been accommodated on the RAM, control of the computer returns to the user, while the data is sent out bit by bit from the RAM to the printer.

To make use of this facility one needs not only the ROM chip, but either one or two 8k RAM chips (at £40 each) as well as <sup>a</sup> ROM board. This is still cheaper than buying an 8k or 16k printer buffer, and one then also has use of the extra RAM for other purposes. Some ROM boards will accept RAM only as two 8k chips, whereas others will accept 1 8k<br>RAM. Martin Phillips

### AMPERSAND ADDS

### COLOUR BOARD

#### Ampersand Colour Module, Atom, £13.75 (kit). Ampersand Computers, 86 Neal Road, West Kingsdown, Kent TN45 6DQ.

OBSERVANT readers may have noticed in the small ads section two gentlemen, Messrs White and Worrall. offering construction details for a cheap colour module for the Atom. It can now be revealed that these gentle men are known collectively as Ampersand Computers (another Acorn User scoop!) and their board has now been putthrough its paces.

It is offered in four packages, to suit every level of competence. The one tested was a ready-built board, but we also built one ourselves, using the notes provided. Construction is reasonably straightforward for anyone with any experience and the parts used are all standard components, readily available from any decent supplier ours cost £8 to build, excluding the Veroboard. (The ready-assembled unit costs £21.50). A PCB foil pattern and overlay is provided and the notes are well written.

The board takes the signals from the 6847 VDG and converts these, using a series of TTL components to the correct signals necessary for PAL receivers (the 6847 was designed for the American NTSC standard). All the necessary signals are present on PL4 (now you know what it's for) and the board plugs into this, allowing it to be mounted inside or outside the case. Anyone who has ever tried to remove the Acorn colour card will know what a blessing this is! One capacitor is re moved from the Atom PCB and a single wire inserted-this is the input to the Astec modulator. After that, it's a matter of setting up and adjusting a trimmer, until the colour is satisfac $tory - this$  is a five-minute job.

The construction notes come with demonstration listings. There is a superb pattern generator, a lovely (and extremely fast) flag drawing program and an absolutely awful 'fruit machine' game.

What about the colour? Well, it was found to vary, according to the make of TV used. However, the colour register was as good as the Acorn board, if set properly, but with none of the problems associated with that board.

All in all, a nice design and one to be recommended. Even if you buy the ready-built version, it is still excellent value.

### **GRIFFIN COMPUTERS**

—

### SOFTWARE

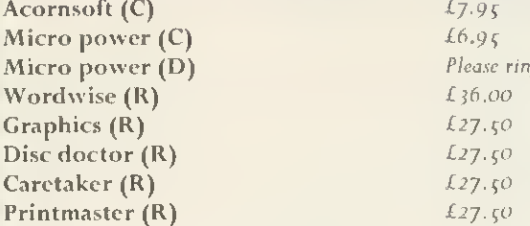

Please ring.  $£36.00$  $L27.50$  $£27.50$ £27.50

—

### **HARD WARE**

BBC B Please ring for latest offers. Acorn electron  $£195.00$  $Disk$  drives 100K  $f_{99,00}$ 

A full range of peripherals is available, prices on application. Printers—£172.00. Monitors—£199.00. Discs from onlv £12.00.

All the above prices include V.A.T.  $(a_1, 15)$ (C)—Cassette (D)— Disk (R)—ROM

> **GRIFFIN COMPUTERS** 8, RAINSFORD ROAD, STANSTEAD ESSEX CM24 8DU Tel. 0279 812295

### Harold Rules..0K?

When you call please don't disturb Harold — he broke 1000 on Snapper last week and hopes to crack 2000 soon. Mind you, there are other machines in the store that you can use to try out the software from our extensive range. Printers, disc drives and monitors too.

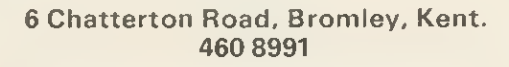

Data /lore

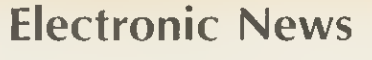

### Programming the Electron

A must for Acorn Electron users - a book to teach you how to make the most of the sophisticated features of this microcomputer.

After a short introduction to the machine and how to get it started, some general points on programming techniques are presented followed by more specific features of Electron BASIC including graphics facilities, string handling, mathematical functions, random numbers and sound. Subsequent chapters introduce bits and bytes, hexadecimal numbers and assembly language programming, interfacing features and file handling. Appendices cover technical specification, error messages, ASCII codes and the 6502 instruction set.

 $Soltcover = 176 pages = 16.95 approx.$ 

Order now from your Bookseller or direct from

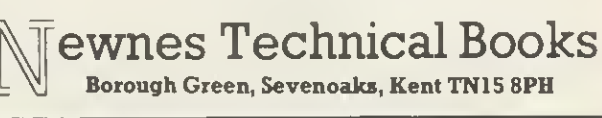

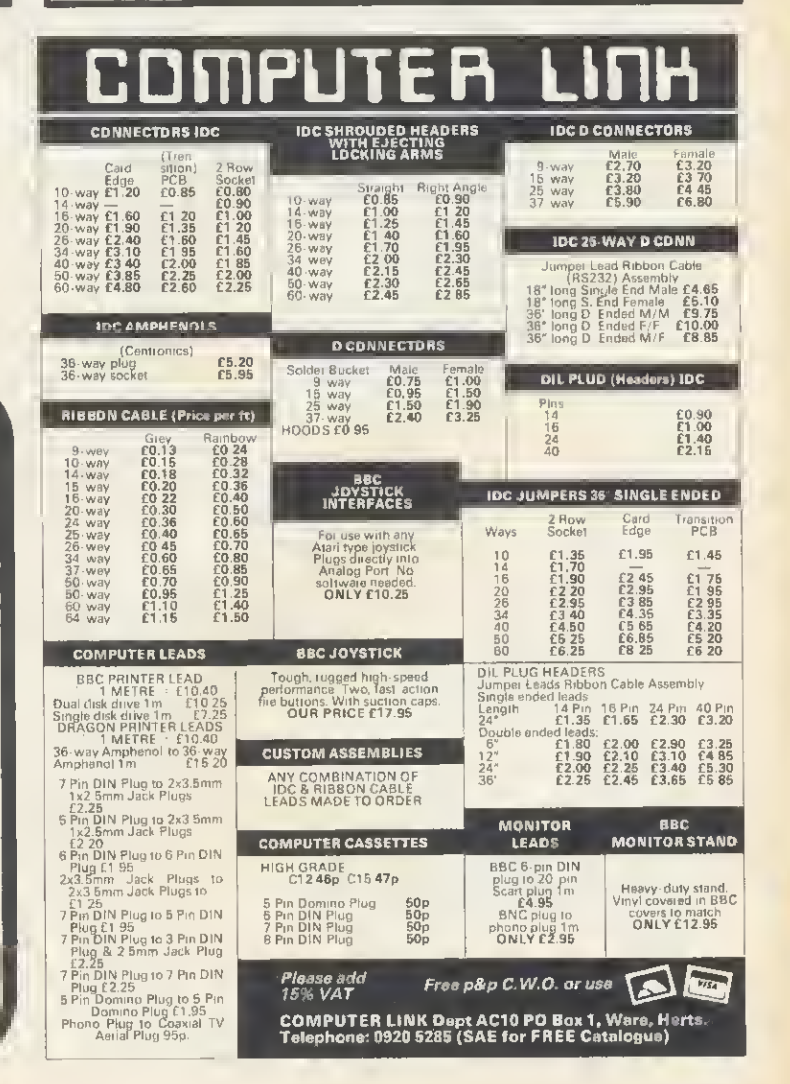

### BBC MICRO -USER SUPPORT -

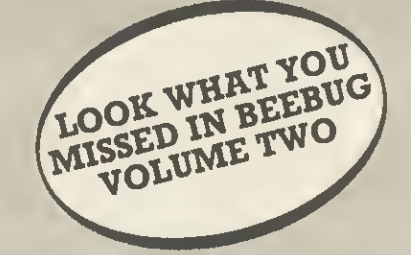

- $\bullet$  10 ISSUES OF BEEBUG MAGAZINE MAILED FREE TO MEMBERS
- $\bullet$  30 EXCITING GAMES AND VISUAL PROGRAMS
- $\bullet$  43 SOFTWARE REVIEWS
- $\bullet$  33 HARDWARE REVIEWS
- **16 BOOK REVIEWS**
- $\bullet$  150 HINTS AND TIPS
- $\bullet$  25 APPLICATION PROGRAMS
- $\bullet$  **SERIES OF ARTICLES FOR BEGINNERS**
- $\bullet$  MANY ADVANCED TECHNICAL ARTICLES
- $\bullet$  NEWS AND PRODUCT INFORMATION
- **PLUS SPECIAL OFFERS**
- BIG DISCOUNTS ON A WIDE RANGE OF PRODUCTS
- EVENTS
- **BRAIN TEASERS**
- $\bullet$  LOCAL CLUBS
- FULL MAGAZINE INDEX

A YEARS SUBSCRIPTION WOULD HAVE BOUGHT YOU ALL THIS

Figures based on the <sup>10</sup> issues of BEEBUG Volume 2.

BUT IT'S NOT TOO LATE TO JOIN FOR VOLUME THREE

BEEBUG PUBLICATIONS LTD. PO BOX 109, HIGH WYCOMBE, BUCKS

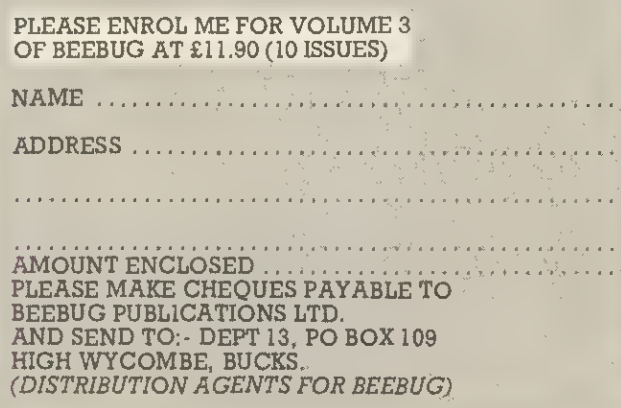

BEEBUG HAS BEEN ESTABLISHED FOR TWO YEARS AND NOW HAS OVER 25,000 MEMBERS. IT OFFERS TOTAL USER SUPPORT TO ALL BBC MICRO USERS.

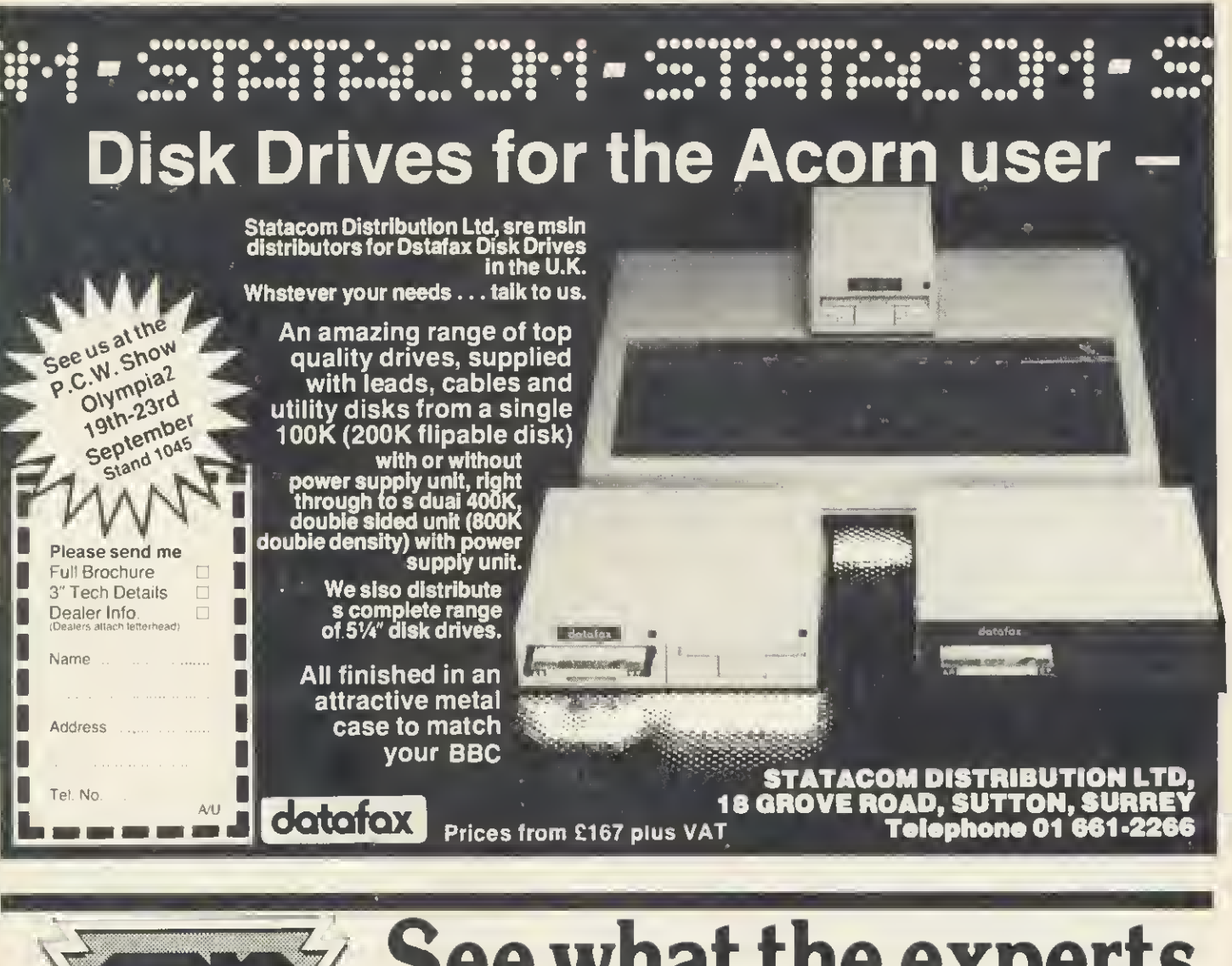

### See what the expe have to say... perts

"At last we have an adventure worthy of the BBC Micro... This game must now become <sup>a</sup> yardstick by which future adventures should be measured." MICRO ADVENTURER

"This has to be the adventure of <sup>1</sup> 984. It really is superb." MICRONET 800

BBC Micro." **H.C.W.** 

"The definitive adventure. Highly recommended."<br>*ELECTRON USER* 

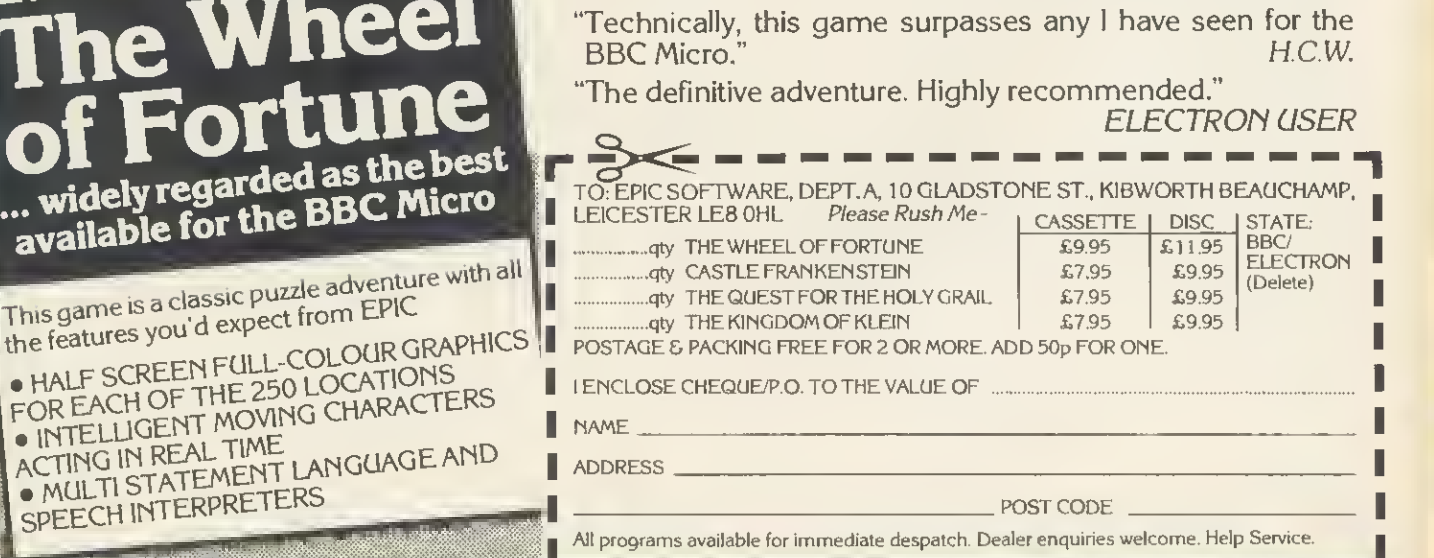

ACORN USER OCTOBER 1984 1933 1934 1935 1936 1937 1938 1939 1936 1937 1938 1939 1939 1936 1937 1938 1939 1939 1

· HALF SCREEN FULL-COLO

**ADVENTURES** 

NEW GRAPHI

We proudly present our

ACTING IN REAL TIME<br>• MULTI STATEMENT LANG<br>SPEECH INTERPRETERS

### B-BASE: £25—8 Great Features

#### WHAT IS A DATABASE?

It is a FILE which contains RECORDS. Records consist of a number of FIELDS containing the information—an analogy can {<br>be drawn with a card index in which a box of {}<br>cards is the file. Each card is a record and {}} each line on the card is a field.

### **SPECIFICATION**

1) Random Access—disc based, single or dual drives

2) File Size—99K (40 track), 199K (80 track) —65,000+ records 3) Record Size—up to 2048 characters and

200 fields 4) Field Size—up to <sup>254</sup> characters with complete line scanning

5) Access any record using Primary Key in 2 seconds

6) Holds— <sup>1200</sup> NAMES AND ADDRESS records on 100K disk

7) Search—500 records on 5 fields in 60 seconds

8) Sort—500 records on 3 fields in 60 seconds

#### SYSTEM FEATURES

SEARCH PARAMETERS =  $, \langle , \rangle$ ,  $>$  =  $\langle$  =  $\langle \rangle$ ,

CALCULATE — Global or local totals and functions using any valid BBC expression POWERFUL PRINTOUT OPTION— Eliminates need for separate mailing program, Parallel/Serial Printout allows setting of printer control codes, line spacing, tabulation, Headings etc, plus label printing<br>with horizontal and vertical tab control. REDEFINE—Titles, field widths, number of<br>fields etc.

TRANSFER—Records trom one file to<br>another<br>SEARCH LISTS—Allow creation of sub-<br>Databases within main Database but

without having to save data again. DATE FORMATS—<sup>6</sup> formats for printout

All timings and sizes are relative to ACORN DFS. Compatible with ACORN DFS WATFORD 1.3 and latest AMCOM DFS.

> All Disc Software now available on 3" discadd £3 to printed prices

Send S.A.E. for detailed data sheet

### REPLICA II: £12.00.

The original REPLICA set a very high standard so the specification we set our chief programmer included some impossible features. In fact ACORN state that some of the things that we have done are impossible, it just took us longer that's all. REPLICA II<br>transfers most cassette based programs to buy disk drives you do not have to throw<br>away expensive cassette based programs.

REPLICA II transfers 'LOCKED' programs,<br>programs loading as files, programs that<br>load below &EOO, those with up to 6 sections and those up to &6E in length eg adventure programs. No waiting for 6 minutes whilst adventure programs load.

REPLICA II is very easy to use. The user enters a name, how many sections and<br>whether CHAIN,\*RUN or\*LOAD to load the first section. Press play and let the program do the rest, even a menu.

Think how much it will cost you to buy just <sup>1</sup> disk version of your tavourite program-REPLICA IIwhich will hold up to 16 programs, limited only by the disc capacity.

# CLARES Nº1 INUITUITYSO

#### BEEBSYNTH: disk £11.00 cassette £8.00

A very powerful, easy to use sound generating program for expert and novice. Up to <sup>16</sup> envelopes can be defined and saved. The envelope detiner is easy to use,<br>control is through the cursor keys and the effects of changes can be heard<br>Immediately. When you have defined your<br>envelopes press 'K' for Keyboard and the keyboard is transformed into a musical instrument, but you control which instrument. Plays chords, not just single<br>notes, change pitch and duration etc. notes, change pitch and duration etc.<br>A superb program that you can use immediately. Unlimited sounds at your disposal. Recommended by MICRO USER, PCN.HCWetc.

#### GRAFKEY/GRAFDISK: disk £12.95 cassette £9.00

The 'GRAF' series of programs are, to our knowledge, the cheapest entry to the CAD (Computer Aided Design) field on the BBC micro. Input is either joystick or keyboard. All graphics modes can be used and altered whilst running, the functions provided are: Line, rectangle, triangle, circle, text (upper and lower case), paint and colour pallet (8 colours and flashing). Drawing aids-include:

Alignment grid, circle copy, delete, free memory, purge memory, variable cursor speed, clear screen and redraw. Save drawings to tape in about 20 seconds or to disk in about 2 seconds.<br>Rubber Band is a very flexible line drawing facility. Pictures can be saved and included in your own programs, very easily. GRAFDISK also provides <sup>a</sup> screen save facility. Recommended by BBC MICRO USER, PCN, ELECTRONICS & COMPUTING,

LASERBUG etc, used by universities, colleges and business, as well as the enthusiast.

### SINGLE KEY: (requires 1.2 0.S) £5.00

SINGLE KEY ENTRY provides the user with single key entry of all 66 keywords on the<br>BBC micro. Speeds up your program Input, it's just like having 66 function keys and it only occupies <sup>256</sup> bytes. Compatible with BASIC 1& Basic 2.

#### VIEWpoint: £12.00

VIEW PRINTER DRIVER FOR EPSON FX80 Multi-page drive with print menu allowing the setting of global (document wide) printer functions at printer initialisation.

1) Multiple choice of highlight options including underline, italics, bold, enlarged, proportional, condensed, superscript, subscript.

2) Choice of any one of the nine language character sets held in the printer ROM. 3) Choice of PICA or ELITE type face. 4) Print intensity: normal or dark.

- 
- 
- 5) Single sheet or continuous printing. 6) Slow (accurate line feed) or fast print speed.

7) Choice of "PAD character. Selection of " " as the PAD character switches off the backslash trap to allow full implementation of the foreign language character sets.

User Defined Character Definition

The print menu program also contains a sophisticated character generator which allows the construction of 95 user defined characters which are then accessible from VIEW via a highlight option.

The characters are displayed in an 8x 11 grid<br>and can be printed (singly or as a set), stored,<br>examined or changed at will.

Supplied on disc with comprehensive user manual.

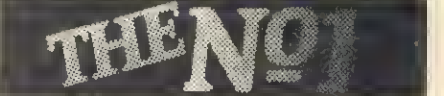

All prices inclusive of VAT & Carriage— NO EXTRAS!

We're not shor 'ware.

<sup>®</sup><br> **Dept AU10**<br>
98 Middlewich Rd., <br>
Northwich, Cheshire CW9 7DA<br>
Tel: 0606 48511 MICRO SUPPLIES Open 9-5 pm Monday—Friday

# UTILITY SOFTWARE

# HIGH QUALITY DRIVES AT EVEN LOWER PRICES.

Opus disc drives are the best buys on the market.

We have reduced our prices, but the quality still remains as high as ever.

All our 51/4" drives have been tested to their limits, running for 8,000 hours that's a year of constant use.

And when you look at our prices, you'll find that VAT, all necessary leads and carriage are included along with <sup>a</sup> two year guarantee - <sup>a</sup> year more than any other company can offer.

You can order by posting the coupon below or calling at our showroom.

### **3" MICRODRIVE.**

•Twice the capacity on line of other available drives. • 200K Single Density -

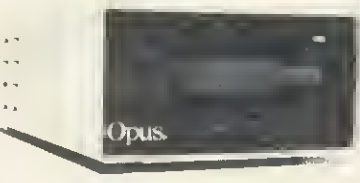

- 400K Double Density.
- Easy to connect to the BBC Micro. 3ms, Access time.
- $\bullet$  Low power consumption direct drive.
- Manual and free disc cartridge provided.

199.95 Double sided 40 Track Drive Single drive £399.95

### 51/4" SINGLE DISC DRIVES.

- $\bullet$  All  $\overline{\mathbb{Z}}$  height.
- Low power consumption.
- $\bullet$  Comprehensive manual.  $\quad \bullet$  Free utilities disc.  $\blacksquare$
- Direct drive mechanism. Fast access time.

5401 100K Single sided 40 Track-

5402 200K Double sided 40 Track. £149.95 £169.95

5802 400K Double sided hardware switchable 80 40 Track. £199.95

### 5 'A" DUAL DISC DRIVES.

• Metal cased and all necessary leads.

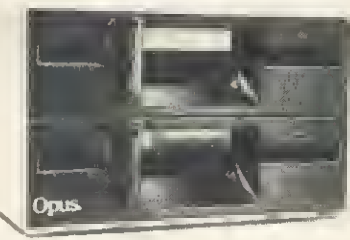

 $\bullet$  Separate power supply • <sup>I</sup>Ftilities disc and manual.

5401D 200K/400K on line S sided 40 Track\_£349.95 5402D 400K 800K on line D. sided 40 Track\_£399.95 5802D800K, L.6 Megabyte on line D sided hardware switchable so 40 Track £499.95

### FLOPPY DISCS.

 $3''$  cartridge  $$5.75$  each or  $$25.95$  for 5.  $5\frac{1}{4}$  Discs – with full 5 year warranty and free library case.  $5\frac{1}{5}$  S.S.S. D \$17.95 for 10. S/SS<sub>i</sub>D  $\&$ 17.95 for 10. S  $SD/D$  £19.95 for 10. D/SD/D **£21.95** for 10.<br>S/S 80 Track **£25.95** for 10. D,  $$80$  Track  $$27.95$  for 10.

### DOUBLE DENSITY

DISC INTERFACE. density disc interface for your BBC Micro, compatible with 6502 2nd Processor.

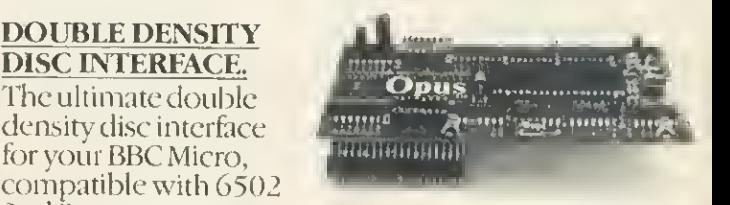

• <sup>I</sup> Ftilities on ROM including: Format and verify, tape to disc transfer, automatic 40 80 Track selection, auto matic density selection, unique mass copy routine, powerful machine code operating system giving up to 248 files. 80% taster than single deasity. Easy to install. Free user manual supplied.<sup>20</sup> [2010] [2012-2013]

GENEROUS EDUCATION AND DEALER DISCOUNTS GIVEN. ALL ITEMS ARE GUARANTEED FOR TWO YEARS AND ARE SUITABLE FOR USE WITH THE BBC MICRO.

### OPUS SUPPLIES LTD.

l58Camberwell Road, London SE50EE. Opening hours: 9.00-5.30 Monday Friday, 9.00 L00pm Saturday.

01.7018668 017036155

OPUS PRODUCTS ARE AVAILABLE FROM BOOTS. W.H. SMITHS, SPECTRUM,JOHN MENZIES, ALLDERS ANE OTHER GOOD COMPUTER STORES NATIONWIDE.

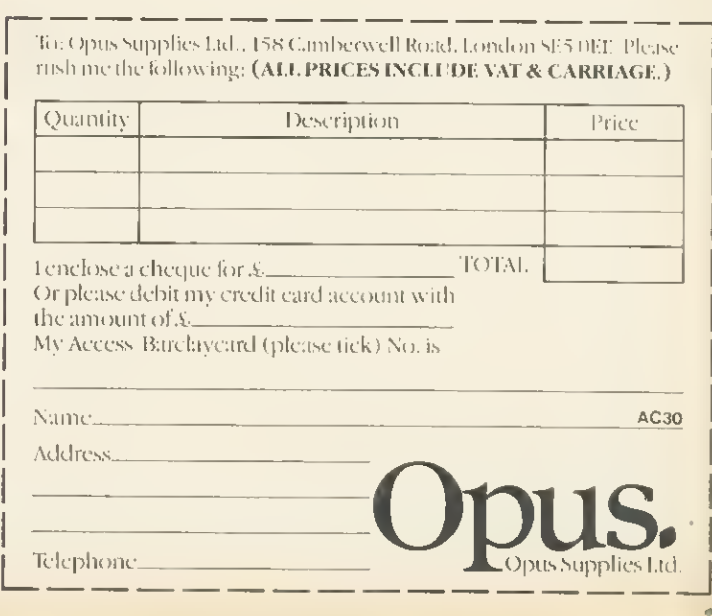

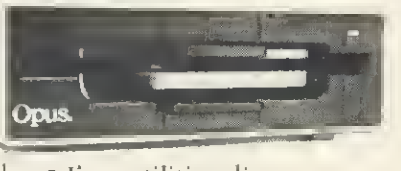

### USER GROUPS

This indicates clubs that have responded to our circular asking for confirmation of details and continued existence. Would those clubs who have not responded please do so, otherwise they will be deleted from our list

**VE**The Secretary<br>Wakefield BBC Micro User Group 116PinderfieldsRoad Wekefield<br>We<mark>st Yor</mark>kshir**e** WF1 3**PL** 

Colin Price Kalghiey Computer Ctub<br>Red Holt Hainsworth Wood Keighley<br>W. Yorks Tel: Keighley 603133

**Jennifer Woeller** Sutton Library<br>Computar Ctub Sutton Central Library St Nicholas Way Sutton, Surrey Tel: 01-661 5031

■ Mr C. Rutter<br>**Medway Atom Users Ctub**<br>St John Fisher School<br>Ordnance Street Chatham Kent

**■ Mr J. Ashurst**<br>**Acorn Computer Usars Group<br>Abraham Moss Centre<br>Crescent Roed<br>Manchester 8** 

yd BBC Adventure Club 18 Weardale House Woodberry Down London N4 1QN

yM John Wood Atom Users' Group **of Canada**<br>812 Cabot Treil Milton<br>Ontario L9T 3M8 Cenada

^Austin Vaughan Hrish Amateur Computer Club 35 Monastery Drive Clondalkin Dublin 22 Eire

Miss J. Lines<br>South East Essex South East Essex<br>BBC User Group (SEEBUG)<br>97 Oekhurst Drive Wicklord<br>Essex SS12 0NW

Tel: (01) 5931 12 (evenings)

Tel: 03744 63396<br>
" D. Donaldson, Secretery<br>Bracknell Primery Schools<br>
Computer Users' Group<br>Wildridings County Junior School Netherton Brecknell<br>Berks RG12 4DX

■ Stuart Mallinson<br>Huddersfletd BBC Micro<br>User Group 34 Ryefields<br>Scholes Huddersfield<br>West Yorks HD7 1XF

J. Smith, Secretary Brighton, Hove & District<br>Computer Club 30 Leicester Villes<br>Hove Hove E. Sussex BN3 5SQ

Mr Ric Keyworth<br>North London BBC Micro Users Group The Penthouse' 4b Kilburn High Road London NW6 5UL Tel: 01-734 9235 (7am-3pm Mon-Fri)

West Midlands Computer Group 12Apsley Road Oldbury<br>West Midlands **B**68 0QZ ■ Mr J. Price<br>Bedford House<br>27-28 St George's Road **Brighton** Sussex

Mr P. Beverley Norwich Area Acorn User Group Room 12a Norwich City College Ipswich Road Norwich NR2 2LJ

Keith Mitchell Edinburgh ZX Computer Club 19 Meadowplace Road Edinburgh Tel: 031-334 8483

**■ Robin Bradbeer**<br>Association of London Computer Clubs Polytechnic of North London Hollowey<br>London N7 8DB

y^Andy Purkiss North & Mid-Essex User Group (NAMEBUG) 12 Palm Close Witham, Essex Tel: 0376 515609 Prestel: 376515609

y∎ M. A. Cowley, President Beebnet PO Box 262 Kingswood South Australia 5062

■ Mr D. L. Evans<br>23 Hitchin Road Henlow Camp Bedfordshire

yaf R. Welch Harpenden Microcomputer Group 7 Tylers Harpenden Herts AL5 5RT

Mr P. Frost Atom Users Group 3 Leyland Road Bulkington WarksCV12 9LW

■ Ray Mitcham<br>S<mark>outhport BBC Micro Group</mark><br>5 Easedale Avenue Ainsdale Southport Tel: 79936

yrf The Secretary Radio Amateur Micro **User Group (G4KCS)**<br>c/o R. A. Webb<br>39 Aldworth Road Stratford<br>London E15 4DN

**■** Malbeeb<br>BBC Users Club<br>'Micar' St Monice Street Guerdamangia Pieta<br>Malta yB John Hannon Tasbeeb (BBC Users' Group) Box 25 PO North Hobart 7002 Tasmania Australia Tel: (002) 342704

A. F. Powell The Daventry and District<br>Computer Club c/o The Daventry Ex-Servicemans Club Market Squere Daventry Northants

yafBBC INFO Horten Ingeniorhogskole Skippergt. 6 3190 Horten Norway

vM E. R. Piper Bognor Computer Group **(BUG)**<br>2 Ely Gardens Aldwick Park<br>Bognor Regis<br>Sussex P021 3RY

Andrew Pike Peterborough Personet<br>Computer Club 920 Bourges Boulevard<br>Peterborough PE1 2AN<br>Tel: 0733 44342 (after 5pm)

v≣ John Farris<br>- Mid-Cheshire Computar Club 75 Swanlow Lane Winsford<br>Cheshire CW7\_1JD Winsford 53339

Liverpool BBC Mlcrogroup c/o Fred Shaw 14 Albany Avenue Eccleston Park Prescot<br>Merseyside L34 2OW

■ John Harris<br>Bottisham Acorn User Group<br>1 Rowan Close Bottisham<br>Cambridge CB5 9BN<br>Tel: (0223) 811487

jd Brian Pain BEEBACC 40a High Street Stony Stratford Milton Keynes Tel: (0908) 564271

yjM Duncan Coulter Preston BBC User Group 8 Briar Grove Ingol<br>Preston PR2 3UR

Acorn Users Group of Sweden c/o Janne Soderberg Frihetsvagen 32 S-175 33 Jarfalla Sweden

j£ Anders Wickman BBC User Group (BUG) Folkungagatan 58 116 22 Stockholm Sweden

**■ Pe**ter Wilson<br>**Universal Micro Club** 26 North Cape Walk **Corby** Northants NN18 9DQ Tel: Great Oakley 742622

آv John Halgh<br>Itver Computer Society (IC's)<br>I 11 Colliston Walk Fords Farm Calcot, Reading Berks RG3 5ZJ Tel: 0734-417534

**■ John Eary**<br>Kinder Peak Computer Club <sup>36</sup> Parkway New Mills Tel: New Mills 43870

■ C. Verrier<br>Wandsworth Computer Ctub<br>Eerlsfield Library<br>Magdalen Road<br>London SW18

■ Mr J. Craig<br>Nationet BBC User Group 40 Mount Pleasant Avenue Wells Somerset BA5 2JQ

Mr R. Luff Kingbee 54 Arlington Close Kingswinford West Midlands

**Jaf Computer Ciub<br>Caterham Leisure Centre<br>Godstone Road** Caterham Surrey CR3 6RE Tel: Caterham 48304/43316

**■ Ted Ryan** Eastwood Town Microcomputer Club 15 Queens Square Eastwood Nottingham NG16 3BJ

j£MrT. A. Kayani SOBAT Computer Club (East London) 12Calderon Road London E114EU Tel: 01-556 5423

■ Mr M. G. Forster<br>**Potbug BBC Users Group**<br>8 St George's Avenue High Lane Tunstall Stoke-on-Trent Tel: 818499

Steve MacLeoi Steve MacLeoi Canberra 5 Hatfield Street EvattA.C.T. 2617 Australia Tel: (062) 587719

A. H. Fowler Tonbridge School Computer S**ociety**<br>44 Birling Road<br>Tunbridge Wells<br>Kent TN2 5LY

J. Assies, Secretary **Big Ben Ciub**<br>PO Box 177<br>4670 AD Zevenbergen<br>The Netherlands

■ H. W. H. Fisher<br>Sunningdale BBC User Group 82 Cedar Dive Sunningdale Berks SL5 0UB Tel: Ascot 25030

Peter Hughes **\*Format 40/80 Ciub<br>BBC Disc User Group<br>5 Marsh Street<br>Bristol BS1 4AA** 

■ Dave Devies<br>229 Manley Road Chorlton-cum-Hardy<br>Manchester M21 1RB<br>Tel: 061-881 0382

yBTony Latham Computer Users Club 69 Hadlow Road Welling, KentDA16 1AX

yB Tony Pickard Newcastle & Washington BBC User Group (NEWBUG) c/o Washington Town Centre Library<br>The Galleries<br>Washington, Tyne & Wear<br>Tel: Houghton (927) 849342<br>after 6pm

Ji John Fryer, Treasurer "abug 17EdgedaleRoad Sheffield S7 2BQ

^'Chris Parry, Secretary Stratford Computer Club 15 Kipling Road Strattord-on-Avon Tel: 0789 68080

y■ Robert Watt<br>Inverclyde BBC Micro Users'<sub>:</sub><br>Ctub 9 St John's Road Gourock Renfrewshire PA191PL Tel: Gourock 39967

^Antony Hurden West Suffolk BBC Micro Users' Club 14 Plovers Way Bury St Edmunds Suffolk IP33 2NJ

Forum 80 421 Endike Lane<br>Hull HU6 8AG

^fSimon Ward Dorchester & Fareham Computer Club 9a East Cams Close Downend Downend<br>Fareham<br>Hants P016 8RP

**VE** D. Davidson<br>**Central Scotland BBC User** Group <sup>1</sup> Roxburgh Place

Larbert Stirlingshire FK5 4UE

jl Linda Yeomans, Secretary Beeb Users Group (Bug Club) 13 Regent Street

Church Gresley Burton-on-Trent Stalls DE11 9PL

\*M Arjen Raateland Hopeatie 10A21 00440 Helsinki 44 Finland Tel: 90-5625027

**√M** Sqn Ldr J. A. Upham<br>**"RAF Personat Computer Assoctation<br>Man S (ADP)<br>HQ RAFSC<br>RAF Brampton<br>Huntingdon PE18 8OL** 

yffj Bazyle Butcher Harrow Computer Group 16 St. Peter's Close<br>Bushey Heath<br>Watford WD2 3LG<br>Tel: 01-950 7068

-J^MUSE (for teachers) TO Box <sup>43</sup> 231/2 Friary Chambers Whitefriargate Hull HU1 2HD Tel: 0482 20268

^Nik Kelly Mersey BBC User Group 56 Queen's Drive Liverpool L4 6SH

y^R. V. Souter, Secretary TRS-80/Beeb Users Group 4 Risby Garth Skidby Cottingham, Hull HU16 5UE Tel: 0482 845326

yfjf BBC Micro Club Tenerffe PO Box <sup>1297</sup> Santa Cruz de Tenerife Canary Islands (Spain) Tel: (922) 216546

.ifRupert Steele Association of Computer Clubs 17 Lawrie Park Crescent<br>London SE26 6HH

Mandy Leeder<br> **Amateur Computer Club**<br>Church Farm<br>
Stratton St. Michael<br>
Norwich NR15 2QB

y^BobHindle South Yorks Personal Computer Group (SYPCG) 139Penrhyn Road Sheffield S11 8UP

Jafj G. Dowling Acorn Atom Users Group 27 Oribi Avenue Van Riebeeck Park Kempton Park <sup>1620</sup> South Africa

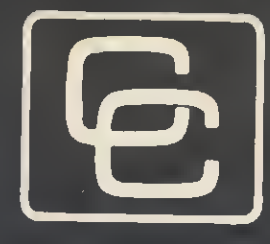

# Computer Concepts

### General:

All common printer facilities are made available with easyto-use commands including:

\* UNDERLINE \* ITALICS \* STYLE \*LINESPACE \*PAGELEN .... and others

### **Other Facilities:**

- **Character definition** utility.
- **Send files to printer** at the same time as running BASIC programs etc.
- Interactive window setup, for choosing area of screen to be dumped.
- Save/load character font.
- Large character printing.
- Commands can be included in wordwise text (version 1.2 onward)

 $\mathbf{S}_{\mathcal{F}_{\text{max}}}$ 

### Print master

**ST Barrie**  $H(H)$  ,  $\lambda_{\text{eq}}$ 

**ATLANTA DE ANGELIA** 

**Partie of the Co ALL THE FILL** 

**EBC** micro

**WOBBITS** 

 $325$ 

g. "

The printer utility ROM for

ft 1

### Computer Concepts

Gaddesden Place Hemel Hempstead Herts HP2 6EX (0442) 63933

Now available: PRINTMASTER (EPSON) PRINTMASTER (STAR) price £33.35 incl.

TIL

Trid

THE MIDDLESEX CENTRE FOR BBC S"S 00 <sup>P</sup> ER <sup>C</sup> ALER FR ADGE EL 1ST IC EX <sup>P</sup> EE AL EE D DH SH US' Acor<u>n/모</u> 22222 Everythins ACORN ELECTRON  $-$  £199 BBC  $+$  ACORN OFS £469 **BBC MOOEL 'B' - £399** 5pEEch 5LjnthEsizEr Monitors by: NOVEX. PHILIPS, MICROVITEC, FIDELITY from Disk Drives by: TEAC. BBC, MITSUBISHI. AMS, CUMANA, KORMANDI, TORCH and others FOR BBC MODEL B £79.95 from £149.00 Close Approximation of Text to Speech Printers from EPSON, STAR, Accessories: Liehtpens, Dust Covers, Joysticks, Monitor Stands. Cases, Leads, Floppy Discs and BIT, SHINWAY, BROTHER, JUKI, UCHIDA, CANAN, TAXAN Immediate Verbal Acknowledgement on "power up" etc, etc much much more Unlimited Vocabulary SOFTWARE: GAMES, BUSINESS<br>& EDUCATIONAL plus<br>PROGRAMMING AIDS on SECOND PROCESSORS, Z80's<br>PACKS, UPGRADES, ROM FITTING, REPAIRS, TESTING Word Representation to Sound Cassette. Disk or Rom. etc, etc User Programmes Easily Modified Special Word Processing, Business by using <sup>a</sup> Simple \*S Command and Programming starter Kits PLUD : offer offered to meet your requirements FITS INTO ONE OF THE BBC ROM SOCKETS at good savings. Price £41.00 inc. P & P complete L RETTER ANY GENUINE OFFER IF THE PRICE IS LOWER THAN OURS including Simple Fitting Instructions **HCROCOM** and User Guide (A Division of Mayfair Computer Services Limited) <sup>6</sup> MAIN AVENUE, MOOR PARK, NORTHWOOD, MIDDLESEX. ENGLAND. Tel: NORTHWOOD (09274) 20664<br>Telex 923574 ALACOL G. Please make all Cheques and Postal Orders to:  $\star$  Open 6 days per week. Easy Parking. \* Worldwide fast, reliable mail order.  $2.121$  Fi HI Hi **ACORN** \* Official Orders/Enquiries welcome.  $......$ Visa . Access . Amex . Diners Club . Instant Credit **COMPUTER** 44 Cross Street, Widnes, Cheshire WA8 6LT

## NEW SOCIAL SCIENCE SOFTWARE<br>A NEW RANGE OF COMPUTER PROGRAMMES DEVELOPED AND TESTED IN AN EDUCATIONAL ENVIR

DEVELOPED AND TESTED IN AN EDUCATIONAL ENVIRONMENT AND DESIGNED AS TEACHING AIDS FOR SOCIAL SCIENCES TAPE OR DISC

SUITABLE FOR ANY B.B.C. MICRO B, 40/80 TRACK

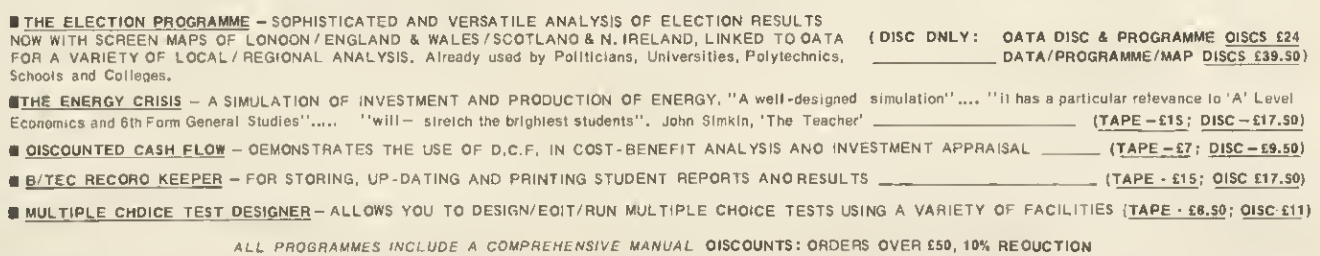

ALL ORDERS POST FREE FURTHER INFORMATION SUPPLIED ON REQUEST: ORDERS (WITH REMITTANCE OR YOUR OFFICIAL ORDER FORM. SPECIFYING TAPE OR 40/80 TRACK DISC) AVAILABLE FROM: RICHARD S. BALL, FREEPOST, DEPT. (B). BIRKENHEAD, MERSEYSIDE L42 2AB. DEALER ENQUIRIES WELCOME

### $_{\mathsf{ALS}}$ O FROM OLD KENT ROAD TO MAYFAIR THE FAMOUS BOARD GAME FOR THE B.B.C. MICRO"

**FEATURES INCLUDE:** 

**■ UP TO 5 PLAYERS <u>PLUS</u> THE COMPUTER ■ THE COMPUTER CONSIDERS OEALS ANO OFFERS EXCHANGES**<br>■ SHORT AND STANDARD VERSIONS ■ GAME -- SAVE FACILITY SHORT AND STANDARD VERSIONS

THE COMPUTER IS AN ACTIVE AND INTELLIGENT PLAYER IN THIS COMPUTERISED VERSION OF THE WORLO FAMOUS BOARO GAME. ANO IS HARD TO BEAT. AN IOEAL CHRISTMAS GIFT. TAPE £8.00 OISC (SPECIFY 40 or 80 TRACK) £10.50 POST FREE AVAILABLE FROM THE ABOVE FREEPOST ADORESS

PUBLISHED BY SOCIAL SCIENCE SOFTWARE **DEALER ENGLISHED DEALER ENQUIRIES WELCOME** 

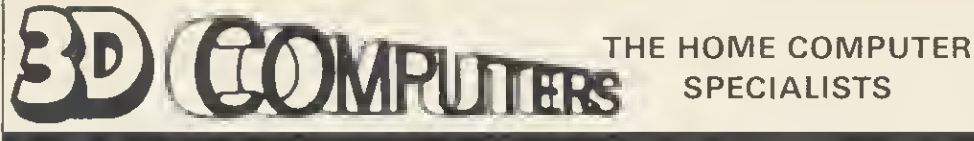

WITH MORE BRANCHES THAN ANY OTHER ACORN DEALER WE OFFER

### **ONE-STOP SHOPPING** SHOP

FOR YOUR BBC MICRO

AND

### ELECTRON

SPECIAL ELECTRON PACKAGE INCLUDES ELECTRON WITH PLUS <sup>1</sup> FOR £229

> SEE US AT THE SHOW ON STAND <sup>61</sup>

SPECIALISTS

### SOFTWARE

PROGRAM POWER BUG-BYTE SUPERIOR SOFTWARE **SIMON HESSEL** MOLIMERX ALLIGATA ACORNSOFT

### PERIPHERALS

DISCS SINGLE/DUAL TORCH Z80 DISCS MIDWICH DISCS PRINTERS JOYSTICKS MONITORS B & W/COLOUR LIGHT PENS BBC BUGGY

large range of books, diskettes, cassettes & printer paper always in stock

Easy parking at all branches

**TOLWORTH** 230 Tolworth Rise South, Tolworth, Surbiton, Surrey KT5 9NB. Tel: 01-337 4317

#### SUTTON 30 Station Road, Belmont, Sutton, Surrey SM2 6BS. Tel: 01 642 2534

EALING <sup>1</sup> 14 Gunnersbury Avenue, Ealing, London W5 4HB. Tel: 01 992 5855

#### **NEWBURY** 26, Stanley Road, Newbury Berks RG14 7PB. Tel: (0635) 30047

RICKMANSWORTH

Grey Stone Works, The Green, Croxley Green, Rickmansworth, Herts W03 3AJ. Tel: 0923 779250

LUTON <sup>1</sup> Manor Road, Caddington, Luton, Beds LU1 4EE Tel: (0582)458575

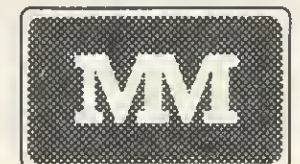

### COMPUTERS \*\*

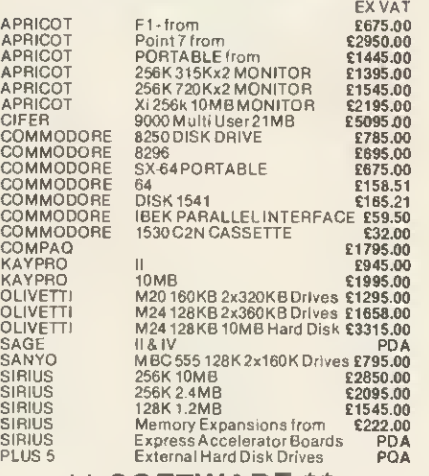

### \*\* SOFTWARE\*\*

ALL MAJOR SOFTWARE PROGRAMS SUPPLIED AT LOW COST

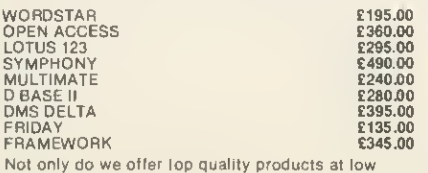

Not only do we offer top quality products at low prices. We also support and develop Software with the assistance of our long established software dept.

### UNBELIEVABLE SAVINGS \*\* MATRIX PRINTERS \*

£199.00 £129.00 £279.00 £339.00

£195.00 £220.00 £324.00

£430.00 £895.00 £375.00 £199.00 £590.00 £535.00

£449.00<br>**£549.00** £465.00

ANADEX ANADEX BROTHER BROTHER CANON CANON EPSON EPSON EPSON EPSON EPSON L<br>HONEYWELL F<br>MANNESMANN M<br>MANNESMAN M NEC<br>NEWBURY NEWBURY OKI OKI OKI OKI<br>SEIKOSHA<br>SHINWA<br>STAR<br>STAR<br>STAR TEC<br>TOSHIBA<br>TREND DP-6500 500cps<br>WP-6000 EP44<br>HR5<br>PW1080A 160cps (NLQ)<br>PW1156A 160cps (NLQ)<br>RX80F/T 100cps<br>RX80F/T 100cps FX 80 160cps<br>FX 100F/T 160cps<br>LQ 1500 200cps (NLO) From<br>MT8080cps<br>MT80160cps (NLO)<br>PINWRITER P2(P)<br>DRE 8850 300pm<br>DRE 8825 240cps<br>82A 120cps<br>OKI92P 160cps OKI 2410P 350cps<br>GP100A CP80 Model II FT<br>DELTA 10 160cps<br>DELTA 15 160cps<br>GEMINI 10X 120cps GEMINI 15X 120cps<br>RADIX 10 200cps (NLQ)<br>RADIX 15 200cps (NLO) 1550120cps<br>1550120cps<br>TH2100H 192cps<br>930200cps NLQ 80cps EX VAT £2019.00 £1808.00 £2095.00 £1385.00 £255.00 £630.00 £379.00 £1535.00<br>£165.00<br>£175.00<br>£319.00<br>£189.00<br>£285.00 £1275.00 £1350.00

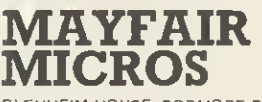

STAR<br>STAR

BLENHEIM HOUSE, PODMORE ROAD, LONDON SW18 1AJ

### TEL: 01-870 3255

We accept official orders from UK Government and Educational Establishments. Mail Order and Export Enquiries welcome. Callers by appointment.

### \*\* DAISYWHEEL\*\*

\*\* PRINTERS \*\* exvat 8ROTHER HR1<br>
8ROTHER HR15<br>
BROTHER HR15<br>
BROTHER HR15<br>
BROTHER HR15<br>
BROTHER HR15<br>
BROTHER HR25<br>
BROTHER HR25<br>
BROTHER HR25<br>
DASYSTEP 200020cps \$240.00<br>
DIABLO 630API<br>
DIABLO Sheet Feeder \$490.00<br>
DIABLO Sheet Feeder \$490. JUKI<br>
JUKIC 6100 18cps<br>
2010 Serial 20cps<br>
2010 Serial 20cps<br>
2010 Serial 20cps<br>
2010 Serial 20cps<br>
2545.00<br>
NEC<br>
2010 Serial 195cps<br>
21440.00<br>
NEC<br>
NEC 7730 Parallel 55cps<br>
21440.00<br>
NEC 11/40 RD<br>
2010<br>
2010 ME<br>
2010 ME<br> NOWE 11958RO<br>
CUME 9/45RO E1370.00<br>
NOUME 9/45RO E1560.00<br>
RICOH RP1600S<br>
RICOH RP1600S<br>
RICOH RP1600S E1190.00<br>
RICOH RP1600S ELOWRITER 8k<br>
RICOH RP1600S THEORE E1289.00<br>
RICOH RP1600S The E458.00<br>
NOUME RP1600S The E458 \*\*VDU's& TERMINALS\*\* £760.00

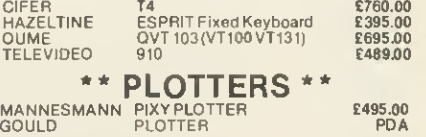

### We've been absolutely inundated with Free ads —something like four times as many as we can carry. This has led to long delays in publication and disappointment for readers. The free ads are carried in the magazine as space permits, so please allow up to four months for yours to appear.

ACORN ATOM for sale. 12K RAM, 16K ROM, A&F Utilikit, games, programs and notes One key damaged, Sell for £100 ono, Tel: (061)491 2669.

ACORN ATOM fully expanded 12k <sup>+</sup> 12k + psu and manuals also VIA interface and printer and bus inter-face plus <sup>2</sup> EPROMs. It's jampacked! Any offers? Or swop for any BBC micro equipment. Tel: (0632) 737654.

ATARI CX-2600 with four joysticks and two cartridge plus adjustable adaptor. Will accept £30 Ring (021) <sup>503</sup> <sup>0101</sup> on Monday or Tuesday between <sup>10</sup> am and <sup>2</sup> pm. Ask for David.

ACORN DFS kit, unused, in original packaging, cost £95. For sale at £70 Acorn twin joysticks in box. Cost £13, for sale at £8. Telephone Bristol (0272) 653827.

ATARI 800 48k & tape recorder, software includes cartridges and tapes, good condition. Worth £400, will sell for £220. Tel: 031 336 3390, evenings Edinburgh.

ATARI 400 with Basic cartridge, Atari 410 programme recorder, self teaching guide and reference manual, two games, pair of joystick controllers, excellent condition. All for £220 ono. Tel: Abingdon (0235) 31866 after 6 pm.

ATOM Acorn Wordpack in original case with manual. £16 ono. Tel: <sup>051</sup> 652 9376 after 6 pm.

ATOM disc interface peb with sockets, 64 way connector Crystal, (No IC's) complete psu in lower half of case. All Acorn parts. Ideal for DIY drive at £15. Phone Andy. 01-646 1607 evenings (London).

ATOM progs wanted, money for best, starting users club. Martin, <sup>11</sup> Courtfield Road, Ashford. Middx. Membership £6. Free tape, bug free, magazines, tested software. Please send long progs on tape, else list-<br>ing. ing

ATOM software; 180+ tifles for<br>straight swop. Also wanted; 40<br>column VDU; 8k RAM card; AtomTet<br>ROM; books; information and/or<br>chat. Steve Allen, 54 Warwick Ave,<br>Plymouth PL5 4BE. Tel: 0752 776082.

ATOM software wanted. Also books, Eurocards, etc. Will pay up to £5 for anything except Eurocards (up to £10). Anything for the Atom! Send list and prices to Kevin Ferguson, 19 Lamplough Rd, Exmouth EX8 3BT.

ATOM software. <sup>180</sup> titles for straight swop. Also wanted: Word-pack 3000; <sup>40</sup> column VDU; 8k RAM card books; ROMs; information and/or chat. Steve Allen, <sup>54</sup> Warwick Ave, Plymouth PL5 4BE. Phone 776082.

ATOM WANTS: <sup>40</sup> column VDU; RAM card, 8271; Wordpack 3000; Atomtel; Super Basic ROMs, <sup>39</sup> tested programs, 6502 machine code (beginners) practical pro-grams-BBC, Atom; or just infor-mation on above. Steve 0752 776082.

AP100A printer £150 ono. Watford I<br>ROM socket board, unused, £25. |<br>Bognor Regis (0243) 552176 or 551117.

APPLE Europlus 48k, <sup>2</sup> drives, 80 columns Z80 CP/M printer card, 12 inch monitor, numerous office pro-grams and games. £850 for a quick sale. Please ring 01-992 3768.

BASIC2 and 8271P disc controller wanted for BBC computer. Gregory, <sup>75</sup> Station Rd South, Belton, Gt. Yar-mouth, Norfolk. NR31 9LZ. Tel: 0493 781035.

BBC compatible Seikosha GP100 dot matrix printer with Centronics, serial, 8-bit and 7-bit outputs, plus paper £100. Tel: Nottingham 0602 733676

BBC 32k <sup>1</sup> 20S, printer port, Word-wise, Graphics, Printmaster ROMs, Database, Spreadsheet, Draw and other software. Tape recorder, Prestel modem, Acorn User and Beebug magazines, £350. Phone Leeds 0532 755100.

BBC B computer, complete with data recorder, leads, joystick and interface. Also 50 cassettes. All in excellent condition, only nine months old. This is a bargain at £600. Tel: 061 231 1895.

BBC B + disc drive, tape recorder, monitor stand, dustcovers, toolkit ROM, and £450 of top quality soft-ware all in mint condition. Cost £1350 <sup>6</sup> months ago, yours for £870. Phone Lincoln <sup>730421</sup> ext <sup>338</sup> <sup>8</sup> till <sup>5</sup> pm. Ask for Mr Long.

BBC B 1-20S plus 12" green screen hi-res monitor and stand, all in excellent condition, monitor still under warranty, also software, books and magazines. All for only £395 ono. Tel: 0920-66972 after 6 pm.

**BBC B** OS1-2 boxed with all leads, manual and software. Three Acornsoft games and one utility plus some mags. £325 the lot. Tel Medway 668397 after 6 pm.

BBC B (1-20S). disc interface, Z80 disc pack (Torch), Shinwa CP80 printer, Hantarex colour high res. monitor and £500 worth software. Total cost £2500, selling for £1800. Tel: 01-452 0343 eve.

BBC B 1-20S, disc interface, 400k drive, green monitor, joysticks, view, most software, relevant books, magazines, Beebug, *Acorn User* |<br>etc. 14 discs, covers, stand -£700 or | closest offer. Phone (0252) 872253.

BBC B 1:20S + ROM board<br>
+ RX80F/T + printer ROM + Disc<br>
Doctor + Graphics ROM + Word-<br>
wise + disc interface + speech<br>
synthesis + disc drive + games<br>
cassettes + discs + more. The lot for £950. Tel: 01-226 0590 before <sup>6</sup> pm.

BBC B 120S, Acorn DFS, Word-wise, software worth £700, 400K double sided switchable disc drive, 34 floppies, green screen monitor. Worth £1600, the lot for £1055 ono. Telephone <sup>047</sup> <sup>283</sup> <sup>378</sup> after 7pm. Kevin Bramhill.

BBC B computer, OS 1\*2, light pen, pair of joysticks, two cassette recorders, Graphics Extension and Toolkit ROMs, printer lead plus loads of software. £399 ono Phone Byfleet 43931 after <sup>6</sup> pm.

BBC model B, 1-20OS, as new, plus joysticks, leads, books (including Advanced User Guide), and £100 worth of software (games). Bargain at £340 (ono). Tel: Bradford (0274) 634035. after 6.30 pm.

Acorn User has been alerted to the abuse of the free ad service and, regrettably, can no longer accept entries selling or swapping software.

**FREE ADS** 

BBC model B, 40T Cumana drive, Epson FX80, <sup>8</sup> ROMs on board (Forth, View, etc.), software, literature. £990 (cost £1600 + ). Will partly separate. David Loach, Abingdon (0235) 20005 evenings.

BBC model B, DFS, £375 ono. ATPL ROM board £30. Wordwise original, manual £25. Acorn Teletext adaptor £175 ono. Disc Doctor, manual £20. Graphics Extension, manual £20. Disc interface upgrade £80. Phone evenings: 0227 750600.

BBC B wanted. £250 paid. <sup>6502</sup> second processor wanted, £150 paid or exchange for 48K Spectrum with hardware/software. BBC teletext adaptor also wanted, £150 paid.<br>Phone(05827) 69152.

BBC disc interface kit, £80. Intel <sup>8271</sup> disc controller, £50. Wordwise ROM. <sup>+</sup> manual, original, boxed, £30. ATPL sidewise board, as new £35 10 operating system on carrier £20. Ring Canterbury (0227) 750600. **BBC** model A 32K with Graphics ROM and Basic <sup>2</sup> with two joysticks About <sup>70</sup> programs. Good cassette recorder, cover and manual for computer and Graphics ROM. Offers? Ring <sup>0924</sup> <sup>404507</sup> after <sup>7</sup> pm. BBC model <sup>B</sup> with joysticks and over £150 of software. All top games. £150 or swop with CBM <sup>64</sup>

and cash. Tel: Northampton 410859.<br>BBC model B with disc Interface. BBC model B with disc interface. 1-20S and Basic II plus lots of soft-ware: £390 Also 80 track double sided drive (uncased) with 40/80 switch. Offers? Phone Martin on Malmesbury 4285.

BBC model B, DFS & sidewise, £425 ono. Teletext adaptor, as new, £175 ono Cumana dual 100k drives (£ height) with PSU £295 ono. Original ROMs; Disc Doctor and Graphics ROM, £20 each, Wordwise. £25. Electron £165 ono. Canterbury 750600.

**FREE PERSONAL AD SERVICE**<br>
I Sell your old hardware or pass on information. Fill in the form below to a maximum<br>
of 32 words (one in each box) and send it to Acorn User Free Ads, 68 Long Acre, H London WC2E 9JH. Use capital letters, and remember your name, address or tele-<br>phone number. This is a service to readers – no companies piease. One entry per<br>form only, and we cannot guarantee any issue.

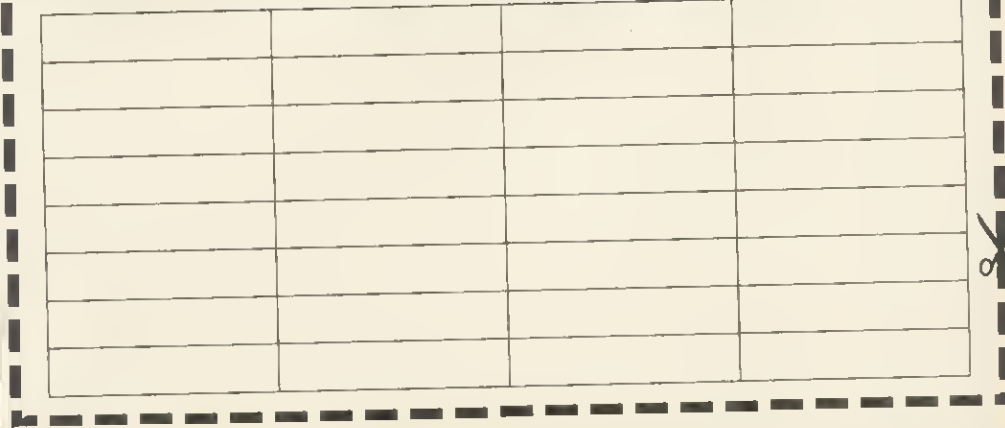

 $\overline{O}$ 

ш

### OUIX1EARN

### The System That's An Education In Itself

### COMPUTER BASED AUTHORING

If you are involved in teaching, whether in school or industry whatever your subject then QUIXLEARN will interest you. No need to search for ready-made educational software. QUIXLEARN now enables you the

Franchise of design and write teaching material.<br>
You need have no programming experience. QUIXLEARN<br>
is easy to master but with powerful facilities.<br>
Construct lessons containing text and pictures in colour us-

ing TELETEXT characters or your own set of 128 graphics characters. Include questions for the student to answer  $\sim$  you decide how the lesson proceeds. Link a lesson to cassette tape for simultaneous audio instruction. Set<br>up your own libraries of text and pictures for use in dif-<br>ferent lessons. Ideal for preparing lectures, training<br>courses, advertising material and demonstrations.<br>Desi

### BBC Model 'B' (QSI. $Q$ ) and disks. (5%")

QUIXLEARN is supplied on disk, with audio cassette, and instructional material included. The disk and cassette contain a lesson which will teach you how to use the system. Price £75 (incl. VAT + P&P)

State 40 or 80-track DISK DRIVE<br>Payment with order to:

QUIXTOR LIMITED, 7 HASLEMERE AVENUE, HALE BARNS, WA15 OAU.

QUIXLEARN was developed as part of an Open Tech project.

### Disc Drive Multiplexer

- No switches
- No software
- 

\* No extra cables or connectors<br>This is a very simple low cost alternative to buying a disc drive for every BBC machine. This unit allows up to 4 BBC computers to access the same single or dual disc drive using the standard DFS commands.<br>The unit operates by electronically switching the disc interface signals. The multiplexer copes with simultaneous access and will run with one<br>or more BBCs disconnected or turned off. The unit is ideal for use in or more BBCs disconnected or turned off. The unit is ideal for use in<br>schools and offices and saves having to purchase several drives for up<br>to £500 each.

The unit is complete with 5ft. cables as standard but cables up to 10ft.<br>can be supplied. The multiplexer has it's own power supply.<br>Prices:  $\frac{675,00}{2}$  for a dual upit with  $2 \times 50 \times 11$ .

£75.00 for a dual unit with 2  $x$  5ft. cables £135.00 for <sup>a</sup> quad unit with 4 <sup>x</sup> 5ft. cables

Plus 15% V.A.T.

Postage & packaging £1.50

Extra cable at 60 pence per foot.

### VTA Board

This extension board gives the user 3 extra VIAs (equivalent to 6 user ports). The connection is made to the IMHtz Bus and the VIAs can be decoded to appear in pages & FC & FD. Up to 4 boards can be daisy chained to give  $12$  VIAs.

The board can be powered from  $+5v$ ,  $+12v$  DC or  $9v$  AC.<br>Price  $-660.00$  each plus  $15\%$ ,  $V \wedge T$ £60.00 each plus  $15\%$  V.A.T.

All products will be supplied on a Sale or Return basis to Schools, Colleges and Government Departments.<br>For further details contact:

BENWICK ELECTRONICS <sup>5</sup> Church Street, Wimblington, Nr, March, Cambs

PE15 0QS

Tel: March (0354) 740508

### Micro Resources Limited

Southfield House, <sup>11</sup> Liverpool Gardens, Worthing, Sussex BN11 1RY Telephone: Worthing (0903) 213174

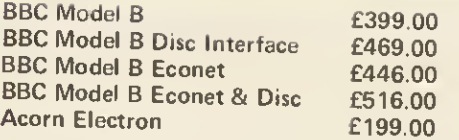

Acorn 6502 2nd Processor **E199.00**<br>This allows the BBC Model B to run faster with greatly increased This allows the BBC Model B to run faster with greatly increased<br>memory especially in high resolution graphics modes, the package<br>includes Tube software, the latest version of the DES & NES cludes Tube software, the latest version of the DFS & NFS<br>Illed DNFS .a Rom containing Hi Baris and includes Tube software, the latest version of the DFS & NFS called DNFS, a Rom containing Hi-Basic and a comprehensive<br>User Guide.

Acorn Z80 2nd Processor **£299.00**<br>If you have wondered how to make the best use of your BBC for Business, then the Z80 2nd Processor and CP/M must be the<br>answer. This package comes with a suite of business programs including Memoplan, I<br>(Z80 Version), Cobal, including Memoplan, Fileplan, Graphplan, Accountant, BBC Basic<br>(Z80 Version), Cobal, Neculeus (Programming Aid), Professional<br>Basic. This software alone is worth hundreds of pounds and with<br>CP/M you can buy any of the prog

### Dual 800K Disc Drive £359.00

Superb British made disc drive unit ideal for use with the 280 2nd<br>processor.

Acorn Teletext Adaptor<br>Allows the downloading, storing and running of programs via Ceefax, transmitted free of charge, pages can also be saved and printed from all 4 channels.

### Acorn Bitsik **2375.00**<br>This superb menu driven graphics package allows high quality CAD at a modest price. Needs 6502 2nd Processor and dual 80 track dies drives, a must for all design teams.

Acorn IEEE 488 Interface **E325.00**<br>Provides computer control of compatible scientific and technical equipment. Useful in experimental work in industry and education.

Acorn Word Processor View **£59.00**<br>This Rom based word processor has many advanced features Including macros, still one of the best available on the market.

Acorn Spreadsheet Viewsheet<br>A new spreadsheet from Acornsoft comes in a 16K Rom with a comprehensive manual, it is compatible with view and.the 6502<br>2nd processor.

Also includes a ulitity disc with many useful routines.<br>All prices include VAT and delivery Mass Marco Assembler<br>A superb machine code assemble in Rom, includes comprehensive ... SuperbrinaCrime code assemble in Rom, includes comprehensive<br>manual where the user is introduced to Mass and given step-by-<br>step-puids to user step guide to writing source code and assembling it using Mass.

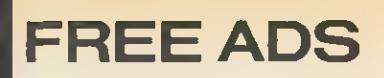

### PROGRAMMER'S REVENGE

The Programmer used to play the adventure games found on mainframe computers. He thought he could do better. He tried. His friends urged him to publish.

Not for thugs whose idea of intellectual recreation is to go around beating up hapless trolls, Revenge is <sup>a</sup> puzzle adventure game set in <sup>a</sup> strange but beautiful landscape closer to home than you think. Some problems require hard lateral thinking, some are merely whimsical: all are deeply satisfying to solve.

Text compression is used to fit a novelette-length game into your micro. The program understands commands of up to four words, with <sup>a</sup> large vocabulary. Over 300 locations, save and restore facility. Characters you will meet on your travels include the Programmer himself.

A superior quality adult adventure game. Spend your winter evenings exploring!

Order form:

COLISOFT, PO Box 195, 53 Carlton Road, Oxford 0X2 7SQ

Enclose cheque/PO for £8 incl., made payable to COLISOFT, plus your name and address.

FOR THE BBC 32K ONLY - CASSETTE (Further enquiries to C Jack, 53 Carlton Road, Oxford 0X2 7SB)

BBC Volume Control

At last turn your sound UP/DOWN or OFF with this variable volume control. Fitted discreetly to the back of your Beeb. Easy to fit. Some soldering necessary.

Kit of parts and step by step instructions. Only £2.80 inc.

RACEY DESIGNS 47TWYCROSS RD, BURBAGE LEICSLE10 2SF

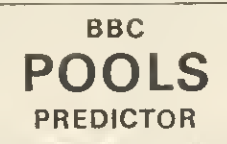

#### WITH 11.000 MATCH DATABASE

Now in its 3rd successful season, Mayday Software's Pools Predictor has been made<br>even more powerful with a new and unique 11,000 match database Seven separate fore-casting techniques have been combined to give you the best forecasts yet. And, |ust as easy to use, is our new Racing Analyser. This uses the racecard from your daily paper to analyse any horse race—and it's yours for no extra charge!

...... Also available for the Spectrum ..... 181, PORTLAND CRESCENT

MAYDAY SOFTWARE

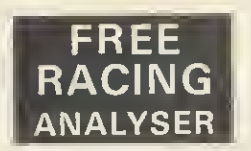

BOTH PROGRAMS FOR ONLY

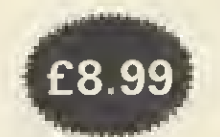

STANMORE, MIDDX HA7 1LR

BBC model B 1-20S, 9 months old, [ plus cassette and software. All as **new £300 ono. Tel: St. Albans 63981 p** evenings.

BBC model B 1-20S, Basic II plus joysticks, cassette recorder, leads. Lots of software, magazines and books. Hardly used. All for £340. Write to D Francis, 12 Exeter House, Hallfield Estate, London W2.

BBC model B, <sup>1</sup> 20S, DFS, Wordwise, Disc Doctor ROMs, software including Spellcheck, Acorn Graphs |<br>and Charts, Gemini Database. 100k |<br>Cumana | CS50A | disc | drive. | VGC | £500 ono. Owner emigrating to Canada. Berkhamsted 5518.

BBC model B, Acorn DFS and speech chips, brand new. Software, books and joystick included. Only £475 ono. Phone Taunton 490901 evenings.

BBC model B OS1-2, Basic II, recorder, joysticks, books, mags and software. Cost £530 new. Bar-tain at £370. Telephone Mansfield (0623) 810982.

BBC model B with 1-2 operating system. Absolutely unused and in perfect condition. £330. Write to Mr D Leach, 104 St. George's Square, Pimlico, London SW1 for immediate response.

BBC micro books, all in mint condition, for sale or exchange for BBC graphics and assembly books. Tele phone Mathew on Lisburn 79066 evenings.

BYTE back issues wanted: Jan to Dec 1980; Jan, May to Dec 1982; Jan to Dec 1983. Plenty of American magazines available to exchange. Smith, 84 Edenfield Gardens, Wor-cester Park, Surrey KT4 7DY.

£400 cash paid for BBC B with disc l/F + drive + OS 1-2 + Basic II. £325 for above without d/drive. £250 paid for Beeb only. Prices open to negotiation. Tel: (0522) 694961 after 6 pm.

CASIO FX602 wanted by degree student. Phone 01-330-1554.

CANON  $2 \times 100$ K disc drives with Tandy interface, parallel printer interface, integral psu, special BBC cable LDOS 5-1-4. £325. TRS-80 model 1/L2 48K, no reasonable offer refused. New Kaga monitor £75. Tel: 0438 811082, Hertfordshire.

CANON PJ1080A ink-jet colour printer for sale. Absolutely as new. £450. No offers. Deliver around south Essex for price of petrol. Phone Chris 01-836 8651, working hours only.

COMMODORE 64, C2N cassette recorder, joystick, Introduction to Basic parts <sup>1</sup> and 2, Maths 1, 7 games. New value £330, will sell for £210. Will sell software at £50 seperately. Phone Meifod 224.

CONTACTS. Jonathon Reynolds, c/o Australian Embassy Rome, 215 Via Alessandria, 00198 Rome, Italy would like BBC users to swap info, pass on tips, etc. Please write.

CUMANA disc drive for sale. 400k double sided, double density. 80 track, own power supply and lead. Including manual and formatting disc. £250 ono. Also for sale: Word-wise, £22. Tel: (0222) 758897.

CUMANA 40trk drive for quick sale, with cable for BBC B, perfect work-ing condition. £100. Ring 831 7411 Ex 282, day.

CUMANA 100k disc drive, used four times only. Could deliver around Bristol. Tel: 0272 565149.

DAISYBAND printer. Plugs into serial interface socket. Upper and lower case. Works perfectly with |<br>BBC computer. £85 ono. Ruislip | 30344.

400K disc drive for sale. Microware ZL242 dual double sided 40 track disc system, with leads utilities, mains powered. £299 ono. Tel: 0202 885166 evenings.

203

1**00K** disc drive, Cumana, with PSU,<br>6 months old, boxed, with cables<br>and 10 disks –£90. Tel: Winchester (0962) 883965.

DISC drive £50. Acorn/Olivetti 40 track SS uncased. In working order but needs mechanical adjustment. Workshop manual available. North Herts. Area. Aries, tel: 058-283-3937.

DISC drives. Dual 800k Mitsubishi's. Own PSU and metal case: £400 Grafpad with full CAD software, as new: £100. Morphy Encore Chess computer including Ni-cad battery pack: £80. Tel: 01-743-1579 (evenings).

DISC drives and interface: dual d/s 40 track drives with Kenda double density interface. As new, cased with cables, utilities. Capacity 800k. £390 or offers. Phone Tunbridge Wells (Kent) 0892-33434 anytime.

8271 disc interface chip wanted for cash. Telephone Broadstone (0202) 602660 after 7 pm.

DRAGON 32, joysticks, cassette, software worth £320+ Swap for printer, monitor, or teletext adaptor for BBC B. D Barker, 38 St. Aidans Ave, Grangetown, Sunderland SR2 9SF, Tyne and Wear.

DISC interface, complete with AMCOM DFS, utilities disc and manual; allows Page to be set to &1500 and 63 files per disc. £60 ono. Tel: 090 567488, evenings.

DRAGON 32, joysticks, cassette and software worth £320 + . Offers? 38 St Aidans Ave, Grangetown, Sunder-land SR2 9SF, Tyne and Wear. D. Barker.

DRAGON micro plus Delta DOS, joysticks, cover and all cables. VGC. Also disc and cassette software (business and games). £200. May consider split. Tel: (0254) 396033.

DUAL single sided 40 track disc drive with Acorn disc upgrade, £300 ono. Also Torch Z80 card £150. 0252 710566, Farnham, Surrey.

EARLY copies of computer magazines tor sale in perfect condition.<br>Some bound. Sae tor list. Burton, 37<br>Green Road, Southsea, Hants. Tel:<br>(0705) 811760.

ELECTRON joystick Interface made instructions. £15 ono. Tel: 856 8790.

EPSON RX80 F/T. few months old, hardly used. No longer needed. In original packaging, as new. Quick sale, hence £250. Phone Luton (0582)20691.

### ARIADNE SOFTWARE LTD

COMPUTER SOFTWARE CONSULTANTS <sup>275</sup> Kensal Road. London WIO Tol:01 -969 <sup>6488</sup> m-

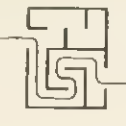

' Electron requires joystick interface to use iovstick

A

### Ariadne Software Ltd

### have vacancies for ASSEMBLER CODE PROGRAMMERS

### to work on BBC BITSTIK, Microtext, Compunet

Pleasant informal work environment, considerable responsibility, and the opportunity to work on advanced systems software. Salary negotiable depending on experience.

For further information write to Personnel,

Ariadne Software Ltd, 275 Kensal Road, London W10, or phone 01-969 6488

### Harrier BBC/ELECTRON Compatible Joystick TM

£10 95 Include VAT and P&P

### Special Features:

- 1 Firm grip handle
- 2. Self centring
- 3. Dual fire buttons
- 4. Plug direct into A/D socket - no software/interface required
- 5. Suitable for most joystick games
- 6. Rugged construction for durability

Available from all<br>good BBC Computer<br>Dealers and Chain Stores, **Or Mail Order only for the company of the company of the company of the company of the company of the company of the company of the company of the company of the company of the company of the company of the compan** from:

### TRADELINKU.K.

 $\overline{\phantom{0}}$ Dept. AU, 21 Broughton St.. Edinburgh EH1 3JU Tel. 031-557 4138 Distributor/Dealer enquiries welcome

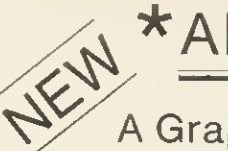

### \*AIRBRUSH \* AIRBRUSH<sup>\*</sup>

### A Graphics tool for the BBC micro B

### Check these features:-

- \* Amazing Airbrush effect on Screen.
- \* Operates in Modes 0 and 1.
- \* Screen LOAD and SAVE options.
- \* Variable 'spray' area.
- \* Example Mode 0 picture on disc.

(The Orion Nebula) 40-Track Disc Only. Send cheque or p.o. for  $£7.95$  to: $-$ 

P. Sharpe,

Llwydfan, Minffordd Road, Penrhyndeudraeth, Gwynedd LL48 6AU.

### HIGHLIGHT SOFTWARE

B.B.C.+ ELECTRON **READ - RIGHT - AWAY** 

".....I suspect these are the sort of programs<br>children with these really is fun, and mums and dads<br>learning with these really is fun, and mums and dads<br>will play with them after children are tucked up in bed<br>just for the A & B COMPUTING.

Reading Pack 1. Age 5 - 8

S PLASH DOWN<br>
Suilding 3 letter words sl-,smr,sn-,spr,bl:

PYRAMIDS Reading Pack 2. Age 6-9

th-,ch-,sh-,wh-.

Reading Pack 3. Ayre 7—10 MAGIC E

"Magic e" spelling rule.

i Reading Pack 4. Aye 2—11<br>Sortout — Letterues

SORTOUT LETTERBUGS<br>Alphabetical sorting. Unscrambling hidden

 $s1-, s\pi-, s\pi-, s\pi-, s\pi+ b1-$  etc.

SPL00SII.  $o^-\gamma$ ee-,ea-,oi-,oo-,oo-,ai-,

BREAK-IN Soft "c"/50\*t "g" sou

Alphabetical sorting. Unscrambling hidden words.

Available now from MICROPOWER DEALERS, selected branches of<br>JOHN MENZIES and by mail order (please state whether you<br>require B.B.C. or ELECTRON version).<br>Telephone or write for our new catalogue with details of our<br>full ra

PRICE PER READING PACK: CASSETTE £7.95 40 TRACK DISC £1195 All prices include V. A.T.

Highlight Software, <sup>1</sup> 36, Sherboume Close, Barry, S. Glam. CF6 5AQ <sup>I</sup> Telephone: (0446) 745482

# $\boxed{R}$  $\boxed{O}$  $\boxed{P}$  $\boxed{O}$ of our showroom. B B.B.C.<br>B.B.C. MON<br>Kaga 1 **DE**<br>
Sanyo I<br>
Microvit Microvit<br>Microvi<br>Plinth fo **DESK**<br>
Place 40 Pace 40<br>Pace 40<br>Pace 40 Pace 40  $\overline{\mathbf{z}}$

### $\overline{O}[W]$ e R $[M]$  $\Gamma$  $C$  $R$  $O$  $P$  $O$  $W$ e  $R$ a GET ON THE RIGHT , TRACK WITH MICRO VORT NOR **PORTHWOOD**<br> **MOUSE**<br> **MOUSE**<br> **Re are major suppliers to**

Our expert staff are always on hand to provide advice and assistance in the relaxed atmosphere<br>of our showroom.<br>COMPLITERS Micro Power are an official service and information centre, and we Government and educational establishments. We stock the complete range of Acornsoft and Micro Power software as well as a wide range of B.B.C. Micro and general computing books.

PRINTERS

**ACCESSORIES** 

### **COMPUTERS**

### SUMMER SPECIALS

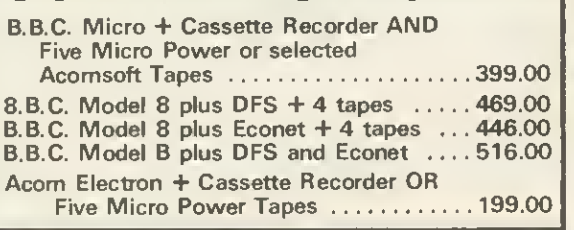

### MONITORS

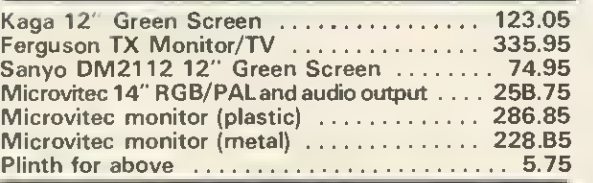

### DISK DRIVES

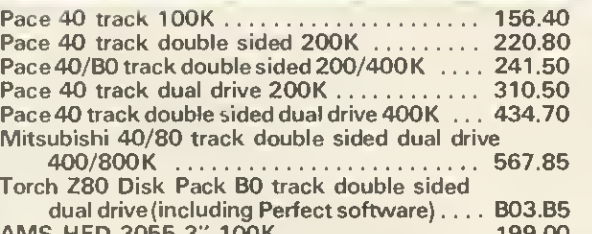

### First Byte Electron joystick interface (including cassette) . . . . . . . . . . . . . . . . . . 24.95<br>Lisideways RAM board . . . . . . . . . . . . . . 45.00 ATPL sideways RAM board ............... Teletext adapter (Free 1.2 RDM if req.). .... 225.00 Softlight EPRDM programmer ............. 75.90 Printer cables (parallel or serial) ............ 15.50 System Sac (B.B.C. canvas carrying case) . . . 19.95 3M unlabelled disks (ten) ................... 15.00 Scotch D/S D/D disks (Box of ten)  $\ldots \ldots 32.50$

Speech synthesiser plus cartridge socket

Epson FXB0 416.40 Epson RXB0 F/T ............................ 268.90 Juki 6100 Daisywheel ....................... 375.00 Smith Corona TP-I daisywheel ............. 270.20 Cannon PW10B0 ........................... 332.58

Acorn 8.8.C. cassette recorder (inc. leads) ..... 35.00 Morwood B.B.C. cassette recorder (inc. leads) 29.95 Sureshot self-centering arcade joystick ...... 18.22<br>Micro Power potentiometer joystick ........ 12.95 Micro Power potentiometer joystick ........ Acorn Disk Interface (Free 1.2 RDM if req.). . . . . 97.00 1.2 ROM upgrade ........................... 11.50

(Free 1.2 ROM if required) 55.00 View wordprocessor ROM 59.80 Wordwise wordprocessor RDM ............ Electron Plus <sup>1</sup> printer/joystick interface .... 59.90

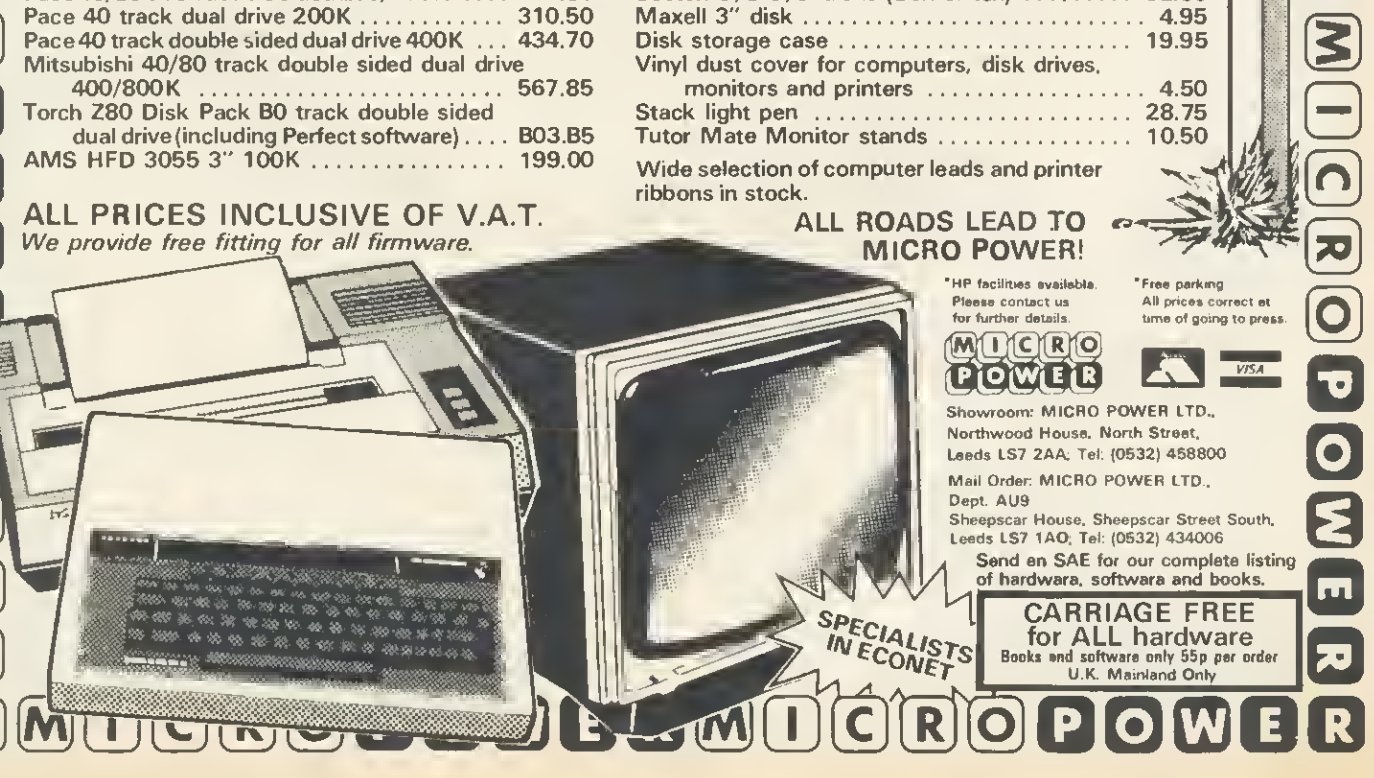

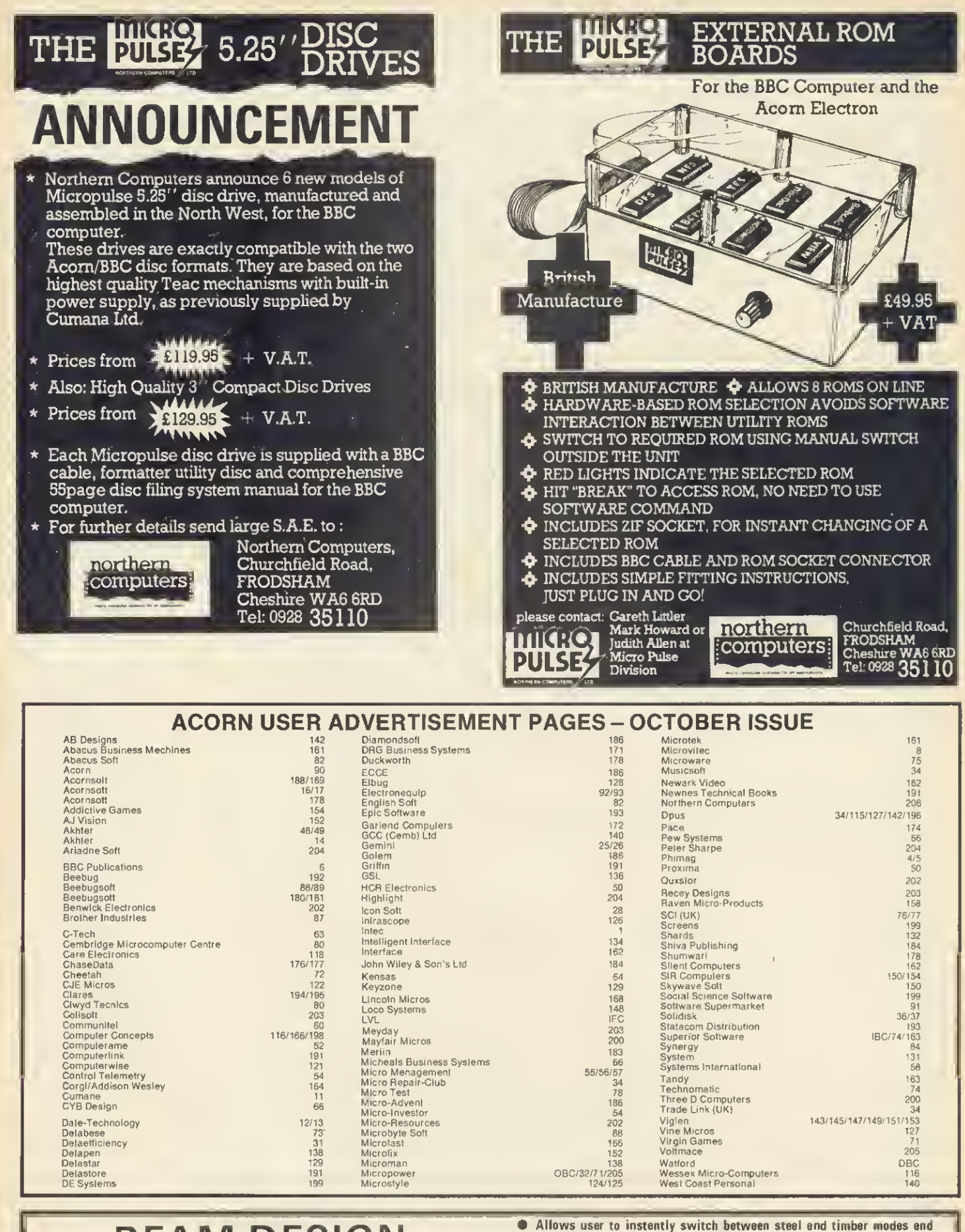

### BEAM DESIGN For architects, engineers, surveyors, builders, etc.

- 
- Analysis of simply supported beam with any combination of multiple  $\blacksquare$ point loads, u.d. loads and triangular loads.
- Steel beam design to BS.449 with selection of suitable single and  $\blacksquare$ double sections from standard range of RSJs, Channels. UBs and UCs. Timber design to CP.112 permits choice of species/grade and single,
- double or triple built-up members.
- Allows user to instantly switch between steel and timber modes and browse through the entire range of suitable sections.
- Output to printer for L.A. checking includes all loading data, reactions. max. bending moment, deflection and full details of chosen section(s).  $\bullet$
- Separate grephics version displays BM and SF diegrams (but not steel or timber sections).
- Available for BBC model B. Cassette £40. disc £45.  $\bullet$ Send large SAE for specification showing printout. BEAMSCAN. 20 Vaughan Avenue. Hendon. London NW4 4HU

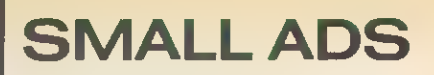

Advanced User Guide binders. Stiff plastic backed, titled, open flat, ring binders, £3.50 inc. p&p. Hep-worth & Co., Waulkmill Farm, Ingersley Vale, Bollington, Cheshire SK10 5BP.

**Backup** valuable discs including dual format 40/80 types. Disk Duplicator II, personal use only, requires<br>Acorn DFS, 40/80 track disc, £8.95.<br>H. Spurr, 13 The Avenue. Trimley St<br>Mary, Ipswich IP10 0TT.

Beeb cheat sheet tor only £1. You can cheat on 10 of your favour-ite games. Cheque/PO and SAE to L Dawson, 3 The Meadows, Rainhill, Merseyside.

**BBC** Morse code trainer. 5-20 wpm. Exercise tapes available. Heliography. Learn to read flashing light at <sup>5</sup> wpm. £4.50 each. Mr Cassell, 96 Oakdale Close, Ovenden, Halifax, W. Yorks.

BBC/Electron. Image - ultimate tape back-up copier. Copes with locks, any length, files, 300 + 1200 baud, ?'s in filename, false addresses. Locks/unlocks programs. 100% M/C. £3.80. P. Donn, 33 Little Gaynes Lane, Upminster, Essex RM14 2JR.

Compact BBC disk drives. Group purchasing dual D/D 5½" 40/80, |<br>guarantee VAT, carriage included. | Unboxed: s/s £262.50, d/s £320.00. Boxed: s/s £286.65, d/s £351.05 including utility disk, manual ( power £30). Baldock 895405.

Copier. Back-up copier for BBC B OST2/Electron. 100% m/c. Copies almost anything. £3.50. Cannibal Software, 145 Woodville Road, Cathays, Cardiff.

Copycat copies most protected discs. Supplied with manual. Please specify 40 or 80 track disc £8.95 from Integral Software, <sup>11</sup> Grove Park, Bangor, Co. Down, N. Ireland BT20 5QG.

**Dictionary** for View: check your last Dictionary for View: check your last Disc program. Single/dual disc system, fully expandable from the 6000 }<br>words supplied. £10. Polarsoft, 9 |<br>Grayshot Drive, Blackwater, Surrey | GU17 0EW.

**Discounts** on computers and peripherals, most makes, large and small, hardware only. Some used equipment bought and sold. Tel: |<br>Ascot 26875 or Crawley 883853.

Disc drive. Cumana CD800S dual double sided 40/80 track, switchable, with manual and formatting disc. As new. Cost £465, selling for only £300. Tel: Maidenhead 73769.

**EPROMers** utilities. ROM writer<br>writes initialisation code, "help, writes initialisation code, "help, 'command routines for you. R.F.S. program formatter. ROM copier.<br>£6.50. D. Lister, 37 Powicke Drive, |<br>Romiley SK6 3EG.

EPROM programming service. Send your programs on tape/disk and create your sideways ROMs 8k - £15, 16k - £28. Ms C. Gouyon, 51 |<br>Codenham - Straight, - Kingswood, |<br>Basildon, Essex SS16 5DJ.

Epson RX80F/T and Teac SS 80trk disc drive. Together £350 ono, will sell separately. Ring 555-9586 after 6 pm.

**Example 19 Fig. 19 For Section** 11 Fig. 355D 40 track 1.19, SSDD 40 track 1.49, SSDD 80 track 1.19, SSDD 80 track 1.49, SSDD 80 track 1.19, SSDD 80 track 1.1<sup>7</sup> ×  $9\frac{1}{3}$  is ling paper 1.4.95, S00 pack mailing labels list to Mistry Micro Services, 75 St. |<br>Margaret's Road, Bradford BD72BY. |

Games. Frogger arcade game (cross the river + road). One-armed bandit with hold, nudge + gamble. Both in mode 2, full sound + colour graphics. Both for £3.99. Cheque/PO to S. Houghton, Greenbank, Broseley Lane, Kenyon, Nr Warrington, Lancashire. Tel: 092-576 3522.

Geography UK. Draws full map, three magnifications, blow up any section, full on-screen editing, save,<br>load, screen dump, £5. SAE for <br>examples and manual. BHL Soft- | ware, 310 Darley Avenue, Chorlton, |<br>Manchester M21 2HS.

**Hijacker It Ultimate disc back-up** utility. £5 inc. Also 'Cypher', gives<br>password protection to discs. £4 inc. | SAE for details, other programs. |<br>Aggressive Software, 14 Elmore | Road. Sheffield S10.

**Home Accounts BBC B. Extensive** and user friendly. Up to 300 trans-actions. Automatic standing orders. £3.95 inc. R. Brookes. 6 Thirlmere Avenue, Elland, Halifax, West Yorkshire.

"How-To" move software from tape to disc. Utilities + extensive text, hints, tools. Recommended to frustrated disk-owners. £5. R-Soft.<br>22. Marriotts. Close, Felmersham <sup>22</sup> Marriotts Close, Felmersham MK43 7HD, Beds. 0234-781730.

**Journat index system for BBC 'B'** plus disc-drive. Create then Search your journal article database. Holds journal name, month/year, auth-<br>or(s), title and comment for up to 700 or(s), title and comment for up to 700 |<br>articles. Search by author, journal<br>and/or user-defined keyword and/or user-defined keyword<br>dictionary of 250 words. A truly professional program already used in Universities and other educational institutions. 40 track disk -state single/double sided. Single/double drive, £20 including manual, from K. A. Spencer, 74 Dovers Park, Bath-ford, nr Bath, Avon.

Joysticks - top quality at amazing low price. Only £10.95 a pair. Easier to handle and faster than others costing twice as much. Cheque/PO |<br>to Peritron, 21 Woodhouse Road, | London N12 9EN.

**Communication** 

Metal BBC micro car badges (owl design), 2 colour. Also Spectrum car badges, 6 colour. £4.25 each including p&p from: Hawthorn, 90 Victoria Street, Hyde, Cheshire.

Money, Money, Money. Proven programs for all horse racing or football pools forecasting. Send £12 to The Butronics Co., Penjerrick House, Budock, Falmouth, Cornwall.

**Music** teachers/students. Three big programs, full graphics, CSE & O level dictation, exam format, many levels. TDK46 cassette £7.90. disc (40/80) (state) £8.90. Tried & Tested.<br>R & I Music, 14 Chaloners Hill, Steeple Claydon, Buckingham MK18 2PE.

'Nutcrackers': Tape 2 Tape + Tape 2 Disc + Disc 2 Disc + Disc <sup>2</sup> Tape: £5. Rompull + Tapedump: £5. Super disc menu: £5. ROM-filing system generator: £5. R-Soft, 22 Marriotts Close, Felmersham MK43 7HD, Beds. 0234-781730.

**Pools BBC 32k. Enter the Pools** available. £7.50 complete with manual and up-to-date database. E Crosby, 10 Lodge Avenue. Man-chester M31 1LL.

**Printwise** adds power to Wordwise/Epson. Simple commands re place messy control codes. Also Greek (FX only), macros, autonumbering! £12.50 (disc) or SAE details. Astrosoft, 39 Latimer Way, North Pickenham PE37 8JY.

Programs wanted for new software company. Good rates paid for your own original material. Cottage Software, 3 Conrad Drive, Worcester Park, Surrey 01-330 1554.

ROMboards??? Fit a ROM Extension Socket to your BBC keyboard instead. Use any number of ROMs. Rapid change over. Easily fitted. £17.95 inclusive. Steelappeal, 3 |<br>Hambleton Close, Blandford, ETT.50 Microsive:<br>Hambleton Close<br>Dorset. (0258) 53742.

■ Search complete *Acorn User* |<br>index for that valuable hint/pro- |<br>gram/article/etc in only 5 seconds. | Create/edit your own index of mags/ photos/records etc. 40 trk disc with Tracer program and A.U. index, £10. Woodsoft, 12 Copsewood Ave, |<br>Nuneaton CV11 4TO.

■ **Single-sheet** printing on a tractor-<br>only printer (eg Epson RX80T)? Use<br>Letter-Trac, the unique carrieronly printer (eg epson RX801)? Use<br>Letter-Trac, the unique carrier-<br>wallet. Up to A4 size, £2.30 or £3.95 for two (incl ). Cheques: Letter-Trac, PO Box 272, Compton Martin, Bristol BS18 6PY. Tel. (0761) 62445.

Small company? Good product? Need professional marketing? Hard-ware, software, non-technical, anything for microcomputer market considered. David Winrow Marketing, PO Box 9, Northwich, Cheshire CW9 7TP.

Sprites in mode 2 for BBC. Large 16 x 24 sprites fully compatible with discs, Generator program and manual supplied for only £5.99 + 70p p&p. I. Comes, <sup>3</sup> Knowsley Park Lane, Prescot. Merseyside L34 3NA. Tel: 426 1202.

Stripper II. New version, ultimate tape back-up utility. Many new features. For BBC, Electron. Only £4 inc. Sae for details, other programs Aggressive Software. 14 Elmore Road, Sheffield S10.

Timetabling: 40/80 disk-based formatting and analysis Friendly, sophisticated, avoids errors. £25.<br>Yorke House Software, 33 West<br>Street, Oundle, Peterborough PE8 4EJ Tel: 0832/72362.

■ **Torch Z80** disc pack plus soft-<br>ware, BBC B plus disc interface,<br>BBC green monitor. Total value<br>£1400. 5 months young. Selling price<br>£990. H. Heuschmidt, London 730 1931 after <sup>7</sup> pm

Torch Z80 card plus BBC Basic spreadsheet, Wordpro Filer. Un-<br>wanted gift, £275-unused: original<br>ROM software also unwanted gifts. Offers? Telephone West Drayton 441582, evenings only.

Unwanted prize - must spend<br>£1800 on personal computer Will £1800 on personal computer. buy to your required specification<br>and sell to you unused for £1600.<br>0734 474985 evenings.

Wordprocessing (View, Wordwise), printing, listings: dot-matrix/ daisy wheel (various styles). Cheap, accurate and fast Collect/deliver in London area. Phone Mr Davies on 01-833 4040.

---

### **£10 SMALL AD SERVICE**

Please include your cheque for £10 made payable to Redwood Publishing. This is The standard fee. Don't forget your name, address or phone number. Send cheque plus form to Acorn User Small Ads, 68 Long Acre, London WC2E 9JH.

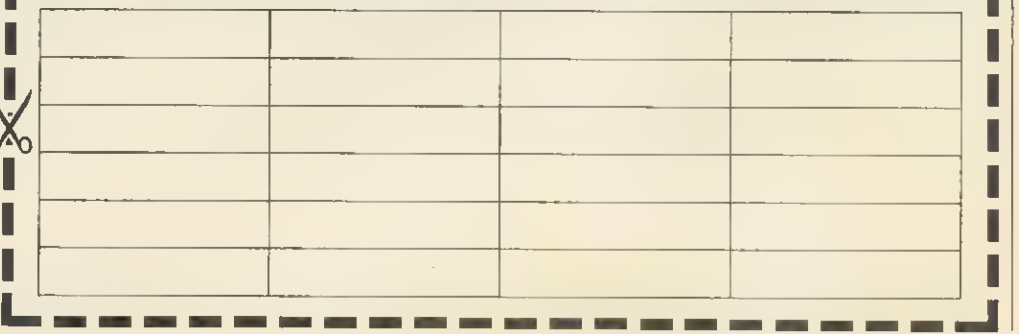

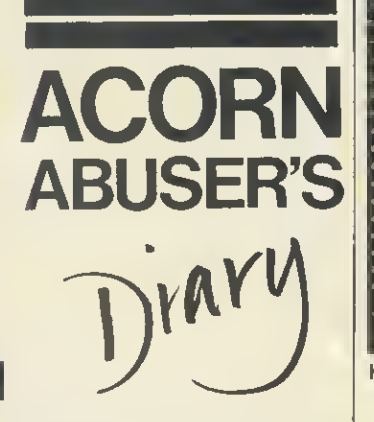

### Astounding action by Amstrad

IT IS unusual for Acorn Abuser to benchtest machines from other manufacturers, but this month we make an exception for the Amstrad H1f1. This machine is so different from conventional micros that Her mann Hauser was heard to comment Was ist es?'.

Imagine a machine with no monitor or qwerty keyboard, but physical icons, in-built radiowave interface and three-speed disc drive and you'll realise why Kai Gooney will describe it as 'the shape of things to come' next year.

The principle behind the machine is distributed computing. Whereas current home micros have a central microprocessor driving the memory chips and peripherals, the H1f1 has peripherals which drive themselves. The central board merely focuses the current input device to the current output device. Amstrad calls this central board the 'amplifier', a term soon to become a household word.

The input devices are a<br>ree-speed - disc - drive, three-speed disc drive,<br>cassette recorder and recorder switches and dials on the amplifier. Of these the disc is the most notable. It is an internal Amstrad design and the company has made a surprising choice.

According to a spokesman the 'turntable' (Amstrad name for disc drive) will take either 7in or 11in discs at any of three  $\parallel$ speeds  $-33$ , 45 and 78rpm. With most makers going for 3in or 3.5in drives, this may seem surprising. However, Amstrad

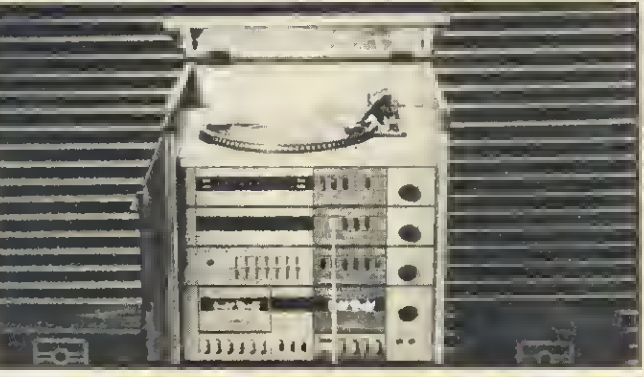

H1f1: icons, radiowave interface? three-speed disc drive

is hedging its bets, as the spokesman mentioned the possibility of a 'compact' disc, presumably 3.5in.

Even more amazing is that the discs are read-only serial access, surely the biggest quantum leap backwards since Sinclair microdrives. The large surface area does however give a massive storage capacity and, at 78rpm, performance should be better than the aforementioned microdrives.

Rather than going for boring colour monitors as output devices, the H1f1 has a pair of 50-watt loudspeakers with<br>optional earphones. This earphones. results in astounding sound effects for a new range of<br>arcade games, although games, although<br>believe colour experts graphics could be difficult. Amstrad do sell colour monitors, but these only receive BBC programmes, so there is obviously an Acorn link-up here.

Software authors will have to learn new skills, as the H1f1 has a non-standard Basic. We'll describe it later on when we have worked out how to use it.

Amstrad makes it clear that most conventional program ming languages are no good because they have no structure comparable to the basic of the H1f1. Whilst it is incredibly simple to program the H1f1 to produce sounds identical to the human voice or musical instruments, it will take time to

### Envelope of the month

Ms. Cherry Hinton Acorn Computers, Ltd. Fulbourn Road Cambridge, CB1 4JN ENGLAND

Envelope as addressed to Acorn from Microscape-84, Texas

generate any numbers. The system software design is brilliant. Amstrad has reassuringly continued the policy of releasing products when they are finished. Consequently the operating system is not 0.1; it doesn't hang off the back of the machine, in fact it doesn't exist at all. A look inside the amplifier proved there are no standard microprocessors, ROMs, or RAMs, but cheaper, less sophisticated circuits.<br>After detailed

analysis Acorn Abuser found that the work of a processor and the obligatory 64k of RAM was all being done by a single transistor. Damn clever.

Amstrad has recognised the need for machines that will communicate with each other and has provided an ingenious solution. Rather than opting for network interfaces which are slow and localised, H1f1 has a radio interface called a 'tuner' (something of a mis nomer because it can do nothing with tunes). Software is input via the tuner and pro cessed directly without the need for storage on cassette. However, software can be saved onto cassette and Amstrad claims this could cut costs by 90%, so software houses should rush to support the H1f1. Hmmmm. The tuner shares the same irritating limitation as the disc drive in being read-only, but we are sure an enterprising company will pro duce a cheap writable tuner.

**MALL these business** machine rumours! According to the rags it's an Advanced Business Machine, it's an Acorn Business Machine, it's a Personal Workstation Range, it's based on the 6502, it hasn't got a Z80, it has got a Z80, the big one's a 68020, it's a 16032, it's an 80286. Of course, prediction is a little difficult when Acorn are so secretive. But if you read Acorn User, it's as easy as ABC.

**DOES** Oric Muser know something we don't? We're just hearing reports from the Palace that as well as Prince Andrew being an *Aviator* addict, Prince Charles is dating a girl called Diana...

MARKETING man Tom Hairbrush has received an apology from Computer Weekly over an article they published naming him 'Tom Hamburg'. Uncle Tom, as he's known to his friends, described the article as 'the pits of journalism'.

SPEAKING of pits, it's a trifle embarassing for Auntie Acorn when the Acorn-sponsored car crashes on Acorn race days. R&D are said to be releasing the 1.0 engine within a month'. (That's just longer than 28 days).

MESSAGE to an Acorn director. Our Editor wants his £5 loan back-or he'll spill the beans about his guitar playing.

ANOTHER Acorn director in trouble is Peter Winalot for blowing the engine on a Ford Caterham racing car on a practice circuit at Silverstone.

HAD anyone heard of MSX before Chris Curry started being paranoid about it?

IT WAS so nice to receive a postcard from Barry Woodentop on his holidays. He goes to Silicon Valley each year 'to get away from it all'. Oh Barry, if you're reading, there are two 'r'sin 'squirrel'.

WHY does Acornsoft's new marketing manager Jeremy Piston-Engine wear such outlandish bow-ties? Is he one of the elite?

**ASTOUNDING** fact 1001:<br>Computer Concepts boss Computer Concepts Chas Moir is a carrot fanatic.

TRIED typing the command 'daytona' in on View?

### TWO SENSRTIONRL NEW RELENSES FROM SUPERIOR SOFTWRRE

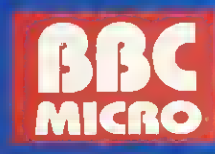

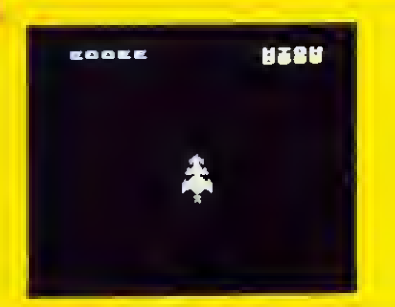

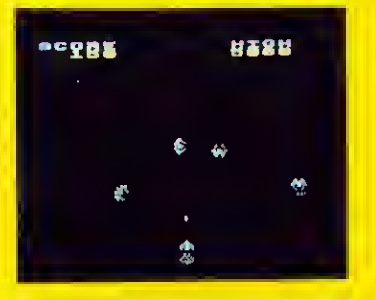

 $61$  from each  $\frac{1}{10}$ 

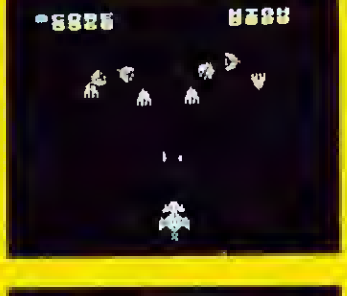

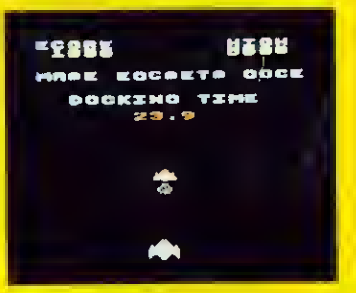

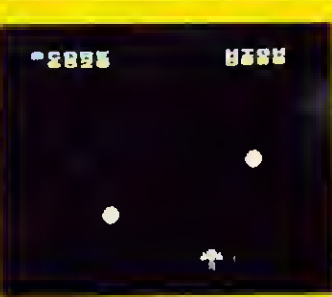

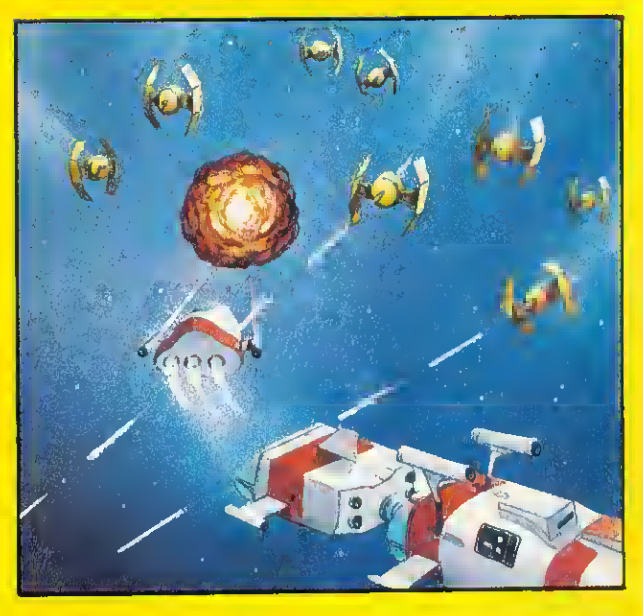

#### STAR STRIKER (32K)

Юī

fl multi-stoge arcade-style game in ujhich you take control of a 3-stoge rocket equipped with 4 side losers ond o central loser connon. Not only must you defend the rocket ogoinst the 6 types of circling olien, and avoid the osteroids and fireballs, but you must also attempt to dock the separate stages of the rocket together. Stunning graphics, sound effects, introductory tunes, hi-score and rankings. Another excellent program from Superior Software. (K6VBORRD or JOVSTICKS)

## FRYAILABLE FROM OVER 1000 OUTLETS THILOUGHOU, INCORE DEALER!

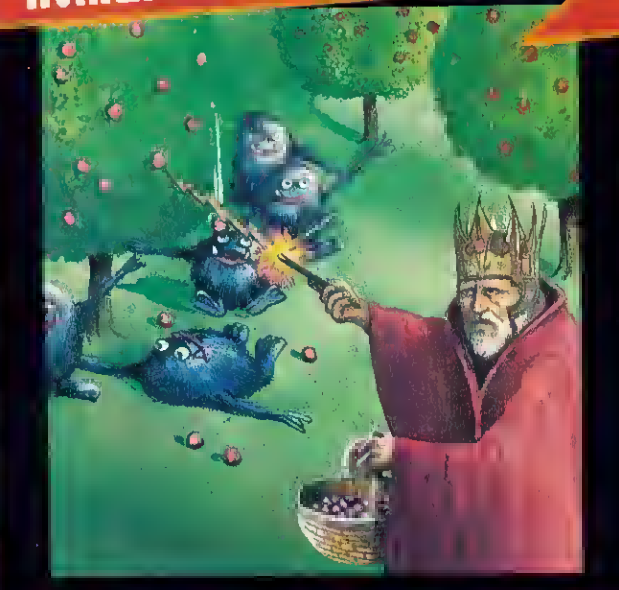

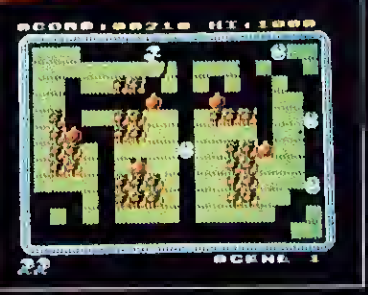

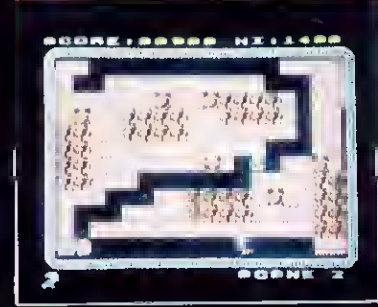

MR. UJIZ (32K) £"7.95 From the author of Percy Penguin, Mr. UJiz is a fast-action multi-scene game. Guide Mr. UJiz around the garden to eat the cherries whilst avoiding the evil gremlins. The gremlins can be killed by dropping apples on them or by throwing the crystal ball. €xtra points can be gained by eating the magic mushroom, but beware . . . this is the home of the gremlins and makes them permanently furious! Sound effects and tunes, hi-score, rankings. Superb arcade-style action. (K6YBOARDS or JOVSTICKS)

### WE PRY UP TO 20% ROYRLTIES FOR HIGH QURLITY BBC MICRO RND ELECTRON PROGRRMS

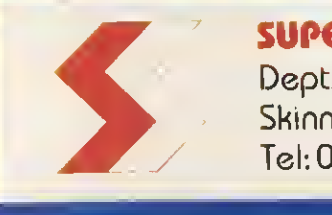

SUPERIOR SOFTWARE LTD.

Dept.flU10, Regent House, Skinner Lone, Leeds 7 Tel: 0532 459453

#### OUR GUARANTEE

- $\binom{1}{2}$ fill our software is available before we advertise.
- (2) fill our software is despatched within 48 hours by first-class post. (3) In the unlikely event that any of our software fails to load, return your
	- cassette to us and we will immediately send a replacement.

Clamber up the pipes, dodging the cascading ball bearings to despatch the Weevils and Superweevils using your spray can. Features oxygen cylinders, bonus letters, belt lever and panic button. NEW PRICE! B.B.C. and Electron cassette: £6.95. B.B.C disk version: £9.95. **DISTARCIÓN VERSIONI** 

C

WEGOOOROPOWER

RE

w

R

P

E

R

a<br>al

g

i Fir<sup>t</sup> L

Г

elec<br>B.B.C

M

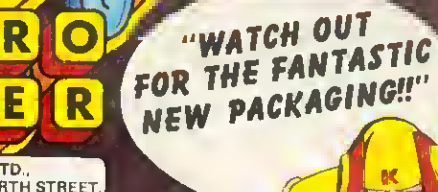

 $\epsilon$ 

MICH<br>| IEEOS LS7<br>| MICRO POWER SELECTED BRANCH<br>| SELECTED BRANCHES CO<sub>L</sub>OP MICRO POWER LTD.,<br>NORTHWOOD HOUSE, NORTH STREET.<br>LEEOS LS7 2AA TEL: (0532) 458800<br>MICRO POWER SOFTWARE IS AVAILABLE FROM SELECTED BRANCHES OF WH SMITH, BOOTS, JOHN MENZIES CO.OP, WOOLWORTHS AND ALL GOOD

R

m

 ${\bf M}$ 

 $\mathbf{O}[\mathbf{R}]\mathbf{O}[\mathbf{P}]\mathbf{O}$ 

刀

 $\overline{\mathbf{z}}$ 

 $\overline{\mathbf{C}}$ 

 $\overline{\mathcal{L}}$ 

 $\overline{\mathbf{C}}$ 

R

 $\frac{1}{2}$  $\overline{\cdot}$  . ₹

E

**PO** 

M

**AUTHORS!** WE PAY 20% ROYALTIES!